### **★ NOTICE ★**

Use forms provided by the Kentucky Department of Revenue or an approved computergenerated version of this year's income tax forms.

#### Where to Get Forms:

- Write to Forms Department of Revenue Frankfort, KY 40620
- **Call** (502) 564-3658
- Go to www.revenue.ky.gov to download forms

Check our Web site at www. revenue.ky.gov to verify that the Department of Revenue has approved forms generated by your software package.

Photocopies of forms in this Package K may be used in lieu of forms printed by the Department of Revenue. Photocopies must be on good quality bond paper of at least 20 pounds. You may find it more convenient to photocopy these forms from Package K than to order them.

2013 PACKAGE K Kentucky Individual **Income Tax** and Corporation **Income Tax Forms** 

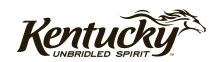

#### **2013 PACKAGE K CONTENTS**

| FORMS/SCHEDULES—INDIVIDUAL Page                                 | FORMS/SCHEDULES—CORPORATION Page                                               | FORMS/SCHEDULES—CORPORATION Page (continued)                             |
|-----------------------------------------------------------------|--------------------------------------------------------------------------------|--------------------------------------------------------------------------|
| What's New 1                                                    | Entity Nonresident Distributive Share                                          | Schedule RC, Application for Income                                      |
| Federal/Kentucky Individual Income                              | Withholding Report and Composite                                               | Tax/LLET Credit for Recycling and/or                                     |
| Tax Differences 3                                               | Income Tax Return Voucher141                                                   | Composting Equipment or Major                                            |
| Tax Table 5                                                     | Form 740NP-WH-P (40A201-WHP)                                                   | Recycling Project233                                                     |
| Form 740, Kentucky Individual                                   | Underpayment and Late Payment                                                  | Major Recycling Project234                                               |
| Income Tax Return 9                                             | of Estimated Tax on Form 740NP-WH 143                                          | Instructions for Schedule RC 235-237                                     |
| Form 740-EZ, Kentucky Individual                                | Form 40A201NP-WH-SL, Application                                               | Schedule RC-C,Part I Continuation239                                     |
| Income Tax Return13 General Information15-17                    | for Six-Month Extension of Time to<br>File Form 740NP-WH147                    | Schedule RC-R, Recycling or Composting                                   |
| Instructions for Form 74018-30                                  | THE FORM 740IN - WIT 147                                                       | Equipment Tax Credit Recapture 241<br>Schedule RPC (41A720RPC), Related  |
| Instructions for Schedule M31-32                                | Forms & Schedules – 720                                                        | Party Costs Disclosure Statement 243                                     |
| Instructions for Schedule A33-38                                | Form 720, Kentucky Corporation                                                 | Schedule RR-E, Application and Credit                                    |
| Form 740-NP, Nonresident or Part-Year                           | Income Tax and LLET Return149                                                  | Certificate of Income Tax/LLET Credit                                    |
| Resident Kentucky Individual Income                             | Instructions for Form 720153-167                                               | Railroad Expansion249                                                    |
| Tax Return41                                                    | Schedule A, Apportionment and                                                  | Schedule RR-I, Railroad Maintenance                                      |
| Schedule A, Itemized Deductions 45                              | Allocation169                                                                  | and Improvement Tax Credit251                                            |
| Schedule ME, Moving Expense                                     | Schedule A-C, Apportionment and                                                | Form 851-K (41A720-S4), Kentucky                                         |
| and Reimbursement46                                             | Allocation (Continuation Sheet) 171 Schedule A-N, Apportionment Factor         | Affiliations and Payment Schedule 253<br>Form 2220-K (41A720-S6), Under- |
| What's New for Nonresidents47 Instructions for Form 740-NP49-64 | Schedule                                                                       | payment and Late Payment of                                              |
| Form 740-NP-R, Kentucky Income Tax                              | Schedule BIO, Application and Credit                                           | Estimated Income Tax and LLET 255                                        |
| Return, Nonresident—Reciprocal                                  | Certificate of Income Tax/LLET                                                 | Form 5695-K (41A720-S7), Kentucky                                        |
| State                                                           | Credit—Biodiesel179                                                            | Energy Efficiency Products Tax Credit 259                                |
| Form 740-X, Amended Kentucky                                    | Schedule CC, Coal Conversion Tax                                               | Form 8879(C)-K (41A720-S8), Kentucky                                     |
| Individual Income Tax Return 67                                 | Credit181                                                                      | Corporation or Pass-through Entity                                       |
| Form 741, Kentucky Fiduciary Income                             | Schedule CCI, Application and Credit                                           | Tax Return Declaration for Electronic                                    |
| Tax Return69                                                    | Certificate of Clean Coal Incentive                                            | Filing                                                                   |
| Schedule D, Kentucky Capital Gains                              | Tax Credit                                                                     | Form 8903-K (41A720-S9), Kentucky                                        |
| and Losses71 Schedule K-1, Kentucky Beneficiary's               | Schedule CELL, Application and Credit<br>Certificate of Income Tax/LLET Credit | Domestic Production Activities Deduction267                              |
| Share of Income, Deductions,                                    | —Cellulosic Ethanol187                                                         | Form 8908-K (41A720-S11), Kentucky                                       |
| Credits, Etc73                                                  | Schedule CI, Application for Coal                                              | ENERGY STAR (Homes and Manufac-                                          |
| Instructions for Form 74175-78                                  | Incentive Tax Credit189                                                        | tured Homes) Tax Credit269                                               |
| Form 765-GP, Kentucky General                                   | Schedule COGS, Limited Liability Entity                                        | Form 720-V (41A720-S12), Electronic                                      |
| Partnership Income Return79                                     | Tax Cost of Goods Sold191                                                      | Filing Payment Voucher271                                                |
| Schedule K-1, Partner's Share of                                | Schedule CR (Form 720), Pro Forma                                              | Form 41A720SL, Application for Six-                                      |
| Income, Credits, Deductions, Etc 83                             | Federal Consolidated Return                                                    | Month Extension of Time to File                                          |
| Instructions for Form 765-GP87-99                               | Schedule                                                                       | Kentucky Corporation or Limited                                          |
| Form 2210-K, Underpayment of                                    | Schedule CR-C, Pro Forma Federal<br>Consolidated Return Schedule               | Liability Pass-through Entity Return 273<br>Schedule TCS, Tax Credit     |
| Estimated Tax By Individuals101 Instructions for Form 2210-K103 | (Continuation Sheet)195                                                        | Summary Schedule275                                                      |
| Form 4972-K, Kentucky Tax on                                    | Schedule ENDOW, Notice of Endow                                                | Schedule VERB, Voluntary                                                 |
| Lump-Sum Distributions105                                       | Kentucky Tax Credit and Certification 197                                      | Environmental Remediation Tax                                            |
| Form 8582-K, Kentucky Passive                                   | 41A720ES, Instructions for Filing                                              | Credit277                                                                |
| Activity Loss Limitations107                                    | Corporation Income/Limited                                                     |                                                                          |
| Form 8863-K, Kentucky Education                                 | Liability Entity Tax Estimated Tax                                             | Forms & Schedules – 720S                                                 |
| Tuition Tax Credit109                                           | Voucher (worksheet included) 199                                               | Form 720S, Kentucky S Corporation                                        |
| Form 8879-K, Kentucky Individual                                | Schedule ETH, Application and Credit<br>Certificate of Income Tax/LLET Credit  | Income Tax and LLET Return279                                            |
| Income Tax Declaration for                                      | —Ethanol201                                                                    | Instructions for Form 720S 285-302<br>Schedule O-PTE, Other Additions    |
| Electronic Filing113 Form 8948-K, Preparer Explanation          | Schedule FD, Food Donation Tax                                                 | and Subtractions To/From Federal                                         |
| For Not Filing Electronically117                                | Credit                                                                         | Ordinary Income303                                                       |
| 40A102, Application for Extension                               | Schedule HH, Kentucky Housing for                                              | Schedule K-1 (Form 720S),                                                |
| of Time to File Individual, General                             | Homeless Families Deduction 205                                                | Shareholder's Share of Income,                                           |
| Partnership and Fiduciary Income                                | Schedule KCR (Form 720), Kentucky                                              | Credits, Deductions, Etc305                                              |
| Tax Returns for Kentucky119                                     | Consolidated Return Schedule207                                                |                                                                          |
| 42A740-S4, Instructions for Filing                              | Schedule KCR-C, Kentucky                                                       | Forms & Schedules – 725                                                  |
| Estimated Tax Vouchers                                          | Consolidated Return Schedule                                                   | Form 725, Kentucky Single Member<br>LLC Individually Owned LLET          |
| (worksheet included)121<br>Schedule A, Itemized Deductions123   | (Continuation Sheet)209 Schedule LLET, Limited Liability                       | Return309                                                                |
| Schedule J, Kentucky Farm Income                                | Entity Tax211                                                                  | Instructions for Form 725 313-326                                        |
| Averaging125                                                    | Schedule LLET-C, Limited Liability                                             | Schedule CP (Form 725), Kentucky                                         |
| Schedule KNOL, Kentucky Net                                     | Entity Tax (Continuation Sheet)213                                             | Single Member LLC Individually                                           |
| Operating Loss Schedule127                                      | Schedule LLET(K), Limited Liability                                            | Owned Composite Return Schedule 327                                      |
| Schedule M, Kentucky Federal Adjusted                           | Entity Tax (For a Limited Liability                                            |                                                                          |
| Gross Income Modifications129                                   | Pass-through Entity with Economic                                              | Forms & Schedules – 765                                                  |
| Schedule P, Kentucky Pension                                    | Development Project(s))217                                                     | Form 765, Kentucky Partnership                                           |
| Income Exclusion                                                | Schedule LLET(K)-Ć, Limited Liability                                          | Income and LLET Return                                                   |
| Schedule UTC, Unemployment Tax Credit133                        | Entity Tax (For a Limited Liability Pass-through Entity with Economic          | Instructions for Form 765                                                |
| 40A100, Application for Refund of                               | Development Project(s))(Continuation                                           | Share of Income, Credits,                                                |
| Income Taxes135                                                 | Sheet)219                                                                      | Deductions, Etc351                                                       |
| Form PTE-WH (40A200), Kentucky Non-                             | Schedule NOL (Form 720), Net                                                   |                                                                          |
| resident Income Tax Withholding on                              | Operating Loss Schedule223                                                     | OTHER                                                                    |
| Distributive Share Income137                                    | Schedule NOL-CF, Kentucky                                                      | 10A100(P), Kentucky Tax Registration                                     |
| Form 740NP-WH (40A201), Kentucky Non-                           | NOL Carryforward Schedule225                                                   | Application and Instructions355-374                                      |
| resident Income Tax Withholding on                              | Schedule O-720, Other Additions and                                            | 40A727, Forms Requisition375                                             |
| Distributive Share Income Report and                            | Subtractions To/From Federal                                                   | Your Rights as a Kentucky Taxpayer 377                                   |
| Composite Income Tax Return                                     | Taxable Income227 Schedule QR, Qualified Research                              |                                                                          |
| Instructions for Filing Pass-Through                            | Facility Tax Credit231                                                         |                                                                          |

### What's New

**FAMILY SIZE TAX CREDIT**—This credit provides benefits to individuals and families at incomes up to 133 percent of the threshold amount based on the federal poverty level. The 2013 threshold amount is \$11,490 for a family size of one, \$15,510 for a family of two, \$19,530 for a family of three and \$23,550 for a family of four or more.

STANDARD DEDUCTION—For 2013, the standard deduction is \$2,360.

CHECK THE STATUS OF A REFUND ONLINE—Taxpayers can now check the status of their current year individual income tax refund by going to the Kentucky Department of Revenue website – www.revenue.ky.gov. To take advantage of this fast and secure service, taxpayers will need their social security number and the exact amount of their refund. The status will be posted 7 – 10 days after an electronic tax return is filed or 8 – 10 weeks after a paper tax return is filed.

For more information, visit www.revenue.ky.gov

**SCHEDULE A LIMITATION**—For tax year 2013, the limitation on itemized deductions threshold is \$178,150 (\$89,075 if married filing separate returns). If your Kentucky adjusted gross income is above this threshold, your itemized deductions (excluding medical and dental, investment interest, losses for casualty or theft and gambling losses) will be limited. In general, if the limitation applies, itemized deductions are reduced by the lesser of: 3% of the adjusted gross income that exceeds the threshold or 80% of the allowable itemized deductions. A worksheet has been included with the Schedule A to help determine the amount of deductions you are allowed to take if you exceed the threshold.

The limitation was eliminated by EGTRRA (2001) and extended by the 2010 Tax Relief Act. However, the limitation had a sunset provision that ended EGTRRA on December 12, 2012. The federal government introduced new legislation to raise the limitation threshold. Kentucky, however, has not updated to the current Internal Revenue Code and is subject to the original limit of \$100,000 adjusted for inflation. For 2013, that threshold amount is \$178,150(\$89,075 if married filing separate returns).

SAME-SEX MARRIED COUPLES FILING GUIDANCE—Recent United States Supreme Court decisions and the IRS Revenue Ruling issued thereafter have resulted in changes in the filing status for certain same-sex couples for federal income tax purposes. If a same-sex couple lives in Kentucky and has been married in a state that recognizes such unions, their filing status will be "married filing jointly" or "married filing separately" for Federal income tax purposes. However, this change in federal tax treatment has no effect on same-sex couples for state tax purposes at this time. In 2004, the Constitution of the Commonwealth of Kentucky was amended to prohibit the recognition of same-sex marriages. (Section 233A) Therefore, same-sex couples legally married in a different state will still be required to file separate Kentucky income tax returns.

Each taxpayer must provide the same federal income tax information on the Kentucky State Return that would have been provided prior to the issuance of Internal Revenue Service Revenue Ruling 2013-17, 2013–38 I.R.B. 201 (August 30, 2013).

Following the federal developments, three lawsuits have been filed in Kentucky challenging the constitutionality of both Kentucky's amendment and its statutory prohibition against same-sex marriage. Those cases are all in very preliminary stages. Rulings in those cases could alter this guidance, and if so, additional information will be provided at that time.

Additional guidance concerning Schedule A deductions:

Each deduction on the Federal Form 1040 Schedule A return that is claimed jointly shall be separated in accordance with individual ownership, expenses, and/or charitable gifts when filing a Kentucky income tax return and reported on the individual's single return. Itemized deductions related to joint ownership should be separated by agreement or some other acceptable method of division between the two parties.

**DIRECT DEBIT OF ESTIMATE TAX**—Taxpayers who file electronically can now authorize the Kentucky Department of Revenue to directly debit their payment(s) of estimate tax. Taxpayers may schedule up to four debit dates with the electronic filing of their return: April 15, 2014, June 16, 2014, September 15, 2014 and January 15, 2015. This must be initiated at the time of filing. Please see Form 8879–K and instructions for additional information.

CHECKOFF FOR LOCAL FOOD BANKS—For taxable years beginning on or after Jan. 1, 2013, taxpayers who are entitled to an income tax refund may contribute an amount, not to exceed the amount of the refund, to the Farms to Food Banks Trust Fund. Moneys received in the Farms to Food Banks Trust Fund will be used only for awarding grants that will increase access to fresh fruits and vegetables among low-income Kentuckians while supporting local farmers. For more information refer to KRS 141.448.

FOOD DONATION TAX CREDIT—The Food Donation Tax Credit applies to taxable years beginning on or after Jan. 1, 2014, but before Jan. 1, 2018. During that time, a qualified taxpayer will be allowed a nonrefundable credit against their Individual Income Tax in an amount equal to 10 percent of the value of donated edible agriculture products to a nonprofit organization operating a food program in Kentucky. This organization must be exempt from federal income tax under Section 501(c)(3) of the Internal Revenue Code. A qualified taxpayer means a person responsible for and deriving income from: growing fruits, vegetables, or other edible agriculture products; or raising beef, poultry, pork, fish, or other edible agriculture products. Edible agriculture products means fruits, vegetables, beef, poultry, pork, fish, or any other edible product raised or grown in Kentucky that is intended for and fit for human consumption. For more information refer to KRS 141.0205.

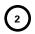

#### 2013 FEDERAL/KENTUCKY INDIVIDUAL INCOME TAX DIFFERENCES

Kentucky income tax law is based on the federal income tax law in effect on December 31, 2006. The Department of Revenue generally follows the administrative regulations and rulings of the Internal Revenue Service in those areas where no specific Kentucky law exists.

The chart below provides a quick reference guide to the major federal/Kentucky differences. It is not intended to be all inclusive. Items not listed may be referred to the Department of Revenue to determine Kentucky tax treatment.

| PROVISION                                                                                            | FEDERAL<br>TAX TREATMENT                                     | KENTUCKY<br>TAX TREATMENT                                                   |
|----------------------------------------------------------------------------------------------------|--------------------------------------------------------------|-----------------------------------------------------------------------------|
| Interest from Federal Obligations                                                                    | Taxable                                                      | Exempt                                                                      |
| Retirement Income from:                                                                              |                                                              | Partially exempt if retired                                                 |
| Commonwealth of Kentucky Retirement Systems                                                          | Taxable                                                      | after December 31, 1997;<br>exempt if retired before                        |
| Kentucky Local Government Retirement Systems                                                         | Taxable                                                      | January 1, 1998;<br>Schedule P may be required                              |
| Federal and Military Retirement Systems                                                              | Taxable                                                      |                                                                             |
| 3. Pensions and Annuities Starting After 7/1/86<br>and Before 1/1/90                                 | 3-year recovery rule eliminated                              | 3-year recovery rule retained                                               |
| 4. Other Pension and Annuity Income                                                                  | Taxable                                                      | 100% excludable up to \$41,110;<br>Schedule P may be required               |
| 5. Benefits from U.S. Railroad Retirement Board                                                      | May be taxable                                               | Exempt; Schedule P may be required required                                 |
| 6. Social Security Benefits                                                                          | May be taxable                                               | Exempt                                                                      |
| 7. Capital Gains on Sale of Kentucky Turnpike Bonds                                                  | Taxable                                                      | Exempt                                                                      |
| 8. Other States' Municipal Bond Interest Income                                                      | Exempt<br>Taxable                                            | Taxable                                                                     |
| 9. Kentucky Local Government Lease Interest Payments 10. Long-Term Care Insurance Premiums Paid With | Limited deduction as self-employed                           | Exempt<br>100% adjustment to gross                                          |
| After-Tax Dollars                                                                                    | health insurance                                             | income                                                                      |
| Medical and Dental Insurance Premiums Paid With     After-Tax Dollars                                | Limited deduction as self-employed health insurance          | 100% adjustment to gross income                                             |
| 12. Capital Gains on Property Taken by                                                               | Taxable                                                      | Exempt                                                                      |
| Eminent Domain  13. Election Workers—Income for Training or                                          | Taxable                                                      | Exempt                                                                      |
| Working at Election Booths                                                                           |                                                              |                                                                             |
| 14. Artistic Contributions                                                                           | Noncash contribution allowed as itemized deduction           | Appraised value allowed as<br>itemized deduction or<br>adjustment to income |
| 15. State Income Taxes                                                                               | Deductible                                                   | Nondeductible                                                               |
| 16. Leasehold Interest—Charitable Contribution                                                       | May be deductible                                            | Deductible; Schedule HH required                                            |
| 17. Kentucky Unemployment Tax Credit                                                                 | No credit allowed                                            | \$100 per certified employee;<br>Schedule UTC required                      |
| 18. Work Opportunity Credit (federal Form 5884)                                                      | Tax credit allowed; wage expense reduced by amount of credit | No credit allowed; entire wage expense is deductible                        |
| 19. Welfare to Work Credit (federal Form 8861)                                                       | Tax credit allowed; wage expense reduced by amount of credit | No credit allowed; wage expense<br>reduced by amount of federal<br>credit   |
| 20. Child and Dependent Care Credit                                                                  | Tax credit based on expenses                                 | 20% of federal credit                                                       |
| 21. Family Size Tax Credit                                                                           | No credit allowed                                            | Decreasing tax credit allowed                                               |
| 22. Education Tuition Tax Credit                                                                     | Tax credit based on expenses                                 | Credit allowed                                                              |
| 23. Taxpayer Who May be Claimed as Dependent on Another's Return (i.e., full-time student)           | May not claim self                                           | Form 8863-K required<br>May claim self                                      |
| 24. Child's Income Reported by Parent                                                                | Permitted; taxed at parent's rate                            | Not permitted                                                               |
| 25. National Tobacco Settlement TLAP Income                                                          | Taxable                                                      | Exempt                                                                      |
| Quota Buyout (including imputed interest)                                                            | Daduatible                                                   | Nondaduatible                                                               |
| 26. Bonus Depreciation/Additional Section 179 Expense     27. Mortgage Debt Forgiveness              | Deductible<br>Exempt                                         | Nondeductible<br>Taxable                                                    |
| 28. Domestic Production Activities Deduction                                                         | Deductible                                                   | Deductible; may be limited                                                  |
| 29. Active Duty Military Pay                                                                         | Taxable                                                      | Exempt                                                                      |
| 30. Certain Business Expenses of Reservists                                                          | Deductible                                                   | Nondeductible                                                               |
|                                                                                                    |                                                              |                                                                             |

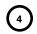

#### TAX TABLE - 2013 KENTUCKY INDIVIDUAL INCOME TAX

|         |        |      | If       |          | 22, 20 |          | Line 12, colu | - Tana | 11       | •        |        |
|---------|--------|------|----------|----------|--------|----------|---------------|--------|----------|----------|--------|
| Taxable |        |      | Taxable  |          |        | Taxable  |               |        | Taxable  |          |        |
| Is Over | Over   | Tax  | Is Over  | Over     | Tax    | Is Over  | Over          | Tax    | Is Over  | Over     | Tax    |
| \$ 0    | \$ 100 | \$ 1 | \$ 6,500 | \$ 6,600 | \$208  | \$13,000 | \$13,100      | \$573  | \$19,500 | \$19,600 | \$ 950 |
| 100     | 200    | 3    | 6,600    | 6,700    | 213    | 13,100   | 13,200        | 579    | 19,600   | 19,700   | 956    |
| 200     | 300    | 5    | 6,700    | 6,800    | 218    | 13,200   | 13,300        | 585    | 19,700   | 19,800   | 962    |
| 300     | 400    | 7    | 6,800    | 6,900    | 223    | 13,300   | 13,400        | 590    | 19,800   | 19,900   | 967    |
| 400     | 500    | 9    | 6,900    | 7,000    | 228    | 13,400   | 13,500        | 596    | 19,900   | 20,000   | 973    |
| 500     | 600    | 11   | 7,000    | 7,100    | 233    | 13,500   | 13,600        | 602    | 20,000   | 20,100   | 979    |
| 600     | 700    | 13   | 7,100    | 7,200    | 238    | 13,600   | 13,700        | 608    | 20,100   | 20,200   | 985    |
| 700     | 800    | 15   | 7,200    | 7,300    | 243    | 13,700   | 13,800        | 614    | 20,200   | 20,300   | 991    |
| 800     | 900    | 17   | 7,300    | 7,400    | 248    | 13,800   | 13,900        | 619    | 20,300   | 20,400   | 996    |
| 900     | 1,000  | 19   | 7,400    | 7,500    | 253    | 13,900   | 14,000        | 625    | 20,400   | 20,500   | 1,002  |
| 1,000   | 1,100  | 21   | 7,500    | 7,600    | 258    | 14,000   | 14,100        | 631    | 20,500   | 20,600   | 1,008  |
| 1,100   | 1,200  | 23   | 7,600    | 7,700    | 263    | 14,100   | 14,200        | 637    | 20,600   | 20,700   | 1,014  |
| 1,200   | 1,300  | 25   | 7,700    | 7,800    | 268    | 14,200   | 14,300        | 643    | 20,700   | 20,800   | 1,020  |
| 1,300   | 1,400  | 27   | 7,800    | 7,900    | 273    | 14,300   | 14,400        | 648    | 20,800   | 20,900   | 1,025  |
| 1,400   | 1,500  | 29   | 7,900    | 8,000    | 278    | 14,400   | 14,500        | 654    | 20,900   | 21,000   | 1,031  |
| 1,500   | 1,600  | 31   | 8,000    | 8,100    | 283    | 14,500   | 14,600        | 660    | 21,000   | 21,100   | 1,037  |
| 1,600   | 1,700  | 33   | 8,100    | 8,200    | 289    | 14,600   | 14,700        | 666    | 21,100   | 21,200   | 1,043  |
| 1,700   | 1,800  | 35   | 8,200    | 8,300    | 295    | 14,700   | 14,800        | 672    | 21,200   | 21,300   | 1,049  |
| 1,800   | 1,900  | 37   | 8,300    | 8,400    | 300    | 14,800   | 14,900        | 677    | 21,300   | 21,400   | 1,054  |
| 1,900   | 2,000  | 39   | 8,400    | 8,500    | 306    | 14,900   | 15,000        | 683    | 21,400   | 21,500   | 1,060  |
| 2,000   | 2,100  | 41   | 8,500    | 8,600    | 312    | 15,000   | 15,100        | 689    | 21,500   | 21,600   | 1,066  |
| 2,100   | 2,200  | 43   | 8,600    | 8,700    | 318    | 15,100   | 15,200        | 695    | 21,600   | 21,700   | 1,072  |
| 2,200   | 2,300  | 45   | 8,700    | 8,800    | 324    | 15,200   | 15,300        | 701    | 21,700   | 21,800   | 1,078  |
| 2,300   | 2,400  | 47   | 8,800    | 8,900    | 329    | 15,300   | 15,400        | 706    | 21,800   | 21,900   | 1,083  |
| 2,400   | 2,500  | 49   | 8,900    | 9,000    | 335    | 15,400   | 15,500        | 712    | 21,900   | 22,000   | 1,089  |
| 2,500   | 2,600  | 51   | 9,000    | 9,100    | 341    | 15,500   | 15,600        | 718    | 22,000   | 22,100   | 1,095  |
| 2,600   | 2,700  | 53   | 9,100    | 9,200    | 347    | 15,600   | 15,700        | 724    | 22,100   | 22,200   | 1,101  |
| 2,700   | 2,800  | 55   | 9,200    | 9,300    | 353    | 15,700   | 15,800        | 730    | 22,200   | 22,300   | 1,107  |
| 2,800   | 2,900  | 57   | 9,300    | 9,400    | 358    | 15,800   | 15,900        | 735    | 22,300   | 22,400   | 1,112  |
| 2,900   | 3,000  | 59   | 9,400    | 9,500    | 364    | 15,900   | 16,000        | 741    | 22,400   | 22,500   | 1,118  |
| 3,000   | 3,100  | 62   | 9,500    | 9,600    | 370    | 16,000   | 16,100        | 747    | 22,500   | 22,600   | 1,124  |
| 3,100   | 3,200  | 65   | 9,600    | 9,700    | 376    | 16,100   | 16,200        | 753    | 22,600   | 22,700   | 1,130  |
| 3,200   | 3,300  | 68   | 9,700    | 9,800    | 382    | 16,200   | 16,300        | 759    | 22,700   | 22,800   | 1,136  |
| 3,300   | 3,400  | 71   | 9,800    | 9,900    | 387    | 16,300   | 16,400        | 764    | 22,800   | 22,900   | 1,141  |
| 3,400   | 3,500  | 74   | 9,900    | 10,000   | 393    | 16,400   | 16,500        | 770    | 22,900   | 23,000   | 1,147  |
| 3,500   | 3,600  | 77   | 10,000   | 10,100   | 399    | 16,500   | 16,600        | 776    | 23,000   | 23,100   | 1,153  |
| 3,600   | 3,700  | 80   | 10,100   | 10,200   | 405    | 16,600   | 16,700        | 782    | 23,100   | 23,200   | 1,159  |
| 3,700   | 3,800  | 83   | 10,200   | 10,300   | 411    | 16,700   | 16,800        | 788    | 23,200   | 23,300   | 1,165  |
| 3,800   | 3,900  | 86   | 10,300   | 10,400   | 416    | 16,800   | 16,900        | 793    | 23,300   | 23,400   | 1,170  |
| 3,900   | 4,000  | 89   | 10,400   | 10,500   | 422    | 16,900   | 17,000        | 799    | 23,400   | 23,500   | 1,176  |
| 4,000   | 4,100  | 92   | 10,500   | 10,600   | 428    | 17,000   | 17,100        | 805    | 23,500   | 23,600   | 1,182  |
| 4,100   | 4,200  | 96   | 10,600   | 10,700   | 434    | 17,100   | 17,200        | 811    | 23,600   | 23,700   | 1,188  |
| 4,200   | 4,300  | 100  | 10,700   | 10,800   | 440    | 17,200   | 17,300        | 817    | 23,700   | 23,800   | 1,194  |
| 4,300   | 4,400  | 104  | 10,800   | 10,900   | 445    | 17,300   | 17,400        | 822    | 23,800   | 23,900   | 1,199  |
| 4,400   | 4,500  | 108  | 10,900   | 11,000   | 451    | 17,400   | 17,500        | 828    | 23,900   | 24,000   | 1,205  |
| 4,500   | 4,600  | 112  | 11,000   | 11,100   | 457    | 17,500   | 17,600        | 834    | 24,000   | 24,100   | 1,211  |
| 4,600   | 4,700  | 116  | 11,100   | 11,200   | 463    | 17,600   | 17,700        | 840    | 24,100   | 24,200   | 1,217  |
| 4,700   | 4,800  | 120  | 11,200   | 11,300   | 469    | 17,700   | 17,800        | 846    | 24,200   | 24,300   | 1,223  |
| 4,800   | 4,900  | 124  | 11,300   | 11,400   | 474    | 17,800   | 17,900        | 851    | 24,300   | 24,400   | 1,228  |
| 4,900   | 5,000  | 128  | 11,400   | 11,500   | 480    | 17,900   | 18,000        | 857    | 24,400   | 24,500   | 1,234  |
| 5,000   | 5,100  | 133  | 11,500   | 11,600   | 486    | 18,000   | 18,100        | 863    | 24,500   | 24,600   | 1,240  |
| 5,100   | 5,200  | 138  | 11,600   | 11,700   | 492    | 18,100   | 18,200        | 869    | 24,600   | 24,700   | 1,246  |
| 5,200   | 5,300  | 143  | 11,700   | 11,800   | 498    | 18,200   | 18,300        | 875    | 24,700   | 24,800   | 1,252  |
| 5,300   | 5,400  | 148  | 11,800   | 11,900   | 503    | 18,300   | 18,400        | 880    | 24,800   | 24,900   | 1,257  |
| 5,400   | 5,500  | 153  | 11,900   | 12,000   | 509    | 18,400   | 18,500        | 886    | 24,900   | 25,000   | 1,263  |
| 5,500   | 5,600  | 158  | 12,000   | 12,100   | 515    | 18,500   | 18,600        | 892    | 25,000   | 25,100   | 1,269  |
| 5,600   | 5,700  | 163  | 12,100   | 12,200   | 521    | 18,600   | 18,700        | 898    | 25,100   | 25,200   | 1,275  |
| 5,700   | 5,800  | 168  | 12,200   | 12,300   | 527    | 18,700   | 18,800        | 904    | 25,200   | 25,300   | 1,281  |
| 5,800   | 5,900  | 173  | 12,300   | 12,400   | 532    | 18,800   | 18,900        | 909    | 25,300   | 25,400   | 1,286  |
| 5,900   | 6,000  | 178  | 12,400   | 12,500   | 538    | 18,900   | 19,000        | 915    | 25,400   | 25,500   | 1,292  |
| 6,000   | 6,100  | 183  | 12,500   | 12,600   | 544    | 19,000   | 19,100        | 921    | 25,500   | 25,600   | 1,298  |
| 6,100   | 6,200  | 188  | 12,600   | 12,700   | 550    | 19,100   | 19,200        | 927    | 25,600   | 25,700   | 1,304  |
| 6,200   | 6,300  | 193  | 12,700   | 12,800   | 556    | 19,200   | 19,300        | 933    | 25,700   | 25,800   | 1,310  |
| 6,300   | 6,400  | 198  | 12,800   | 12,900   | 561    | 19,300   | 19,400        | 938    | 25,800   | 25,900   | 1,315  |
| 6,400   | 6,500  | 203  | 12,900   | 13,000   | 567    | 19,400   | 19,500        | 944    | 25,900   | 26,000   | 1,321  |

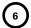

#### TAX TABLE - 2013 KENTUCKY INDIVIDUAL INCOME TAX

| It<br>Taxable | f               | ,       | If Taxable I |                 |         | If Taxable I |                 |         | or B; or Forn |                 |         |
|---------------|-----------------|---------|--------------|-----------------|---------|--------------|-----------------|---------|---------------|-----------------|---------|
| Is Over       | But Not<br>Over | Tax     | Is Over      | But Not<br>Over | Tax     | Is Over      | But Not<br>Over | Tax     | Is Over       | But Not<br>Over | Tax     |
| \$26,000      | \$26,100        | \$1,327 | \$32,500     | \$32,600        | \$1,704 | \$39,000     | \$39,100        | \$2,081 | \$45,500      | \$45,600        | \$2,458 |
| 26,100        | 26,200          | 1,333   | 32,600       | 32,700          | 1,710   | 39,100       | 39,200          | 2,087   | 45,600        | 45,700          | 2,464   |
| 26,200        | 26,300          | 1,339   | 32,700       | 32,800          | 1,716   | 39,200       | 39,300          | 2,093   | 45,700        | 45,800          | 2,470   |
| 26,300        | 26,400          | 1,344   | 32,800       | 32,900          | 1,721   | 39,300       | 39,400          | 2,098   | 45,800        | 45,900          | 2,475   |
| 26,400        | 26,500          | 1,350   | 32,900       | 33,000          | 1,727   | 39,400       | 39,500          | 2,104   | 45,900        | 46,000          | 2,481   |
| 26,500        | 26,600          | 1,356   | 33,000       | 33,100          | 1,733   | 39,500       | 39,600          | 2,110   | 46,000        | 46,100          | 2,487   |
| 26,600        | 26,700          | 1,362   | 33,100       | 33,200          | 1,739   | 39,600       | 39,700          | 2,116   | 46,100        | 46,200          | 2,493   |
| 26,700        | 26,800          | 1,368   | 33,200       | 33,300          | 1,745   | 39,700       | 39,800          | 2,122   | 46,200        | 46,300          | 2,499   |
| 26,800        | 26,900          | 1,373   | 33,300       | 33,400          | 1,750   | 39,800       | 39,900          | 2,127   | 46,300        | 46,400          | 2,504   |
| 26,900        | 27,000          | 1,379   | 33,400       | 33,500          | 1,756   | 39,900       | 40,000          | 2,133   | 46,400        | 46,500          | 2,510   |
| 27,000        | 27,100          | 1,385   | 33,500       | 33,600          | 1,762   | 40,000       | 40,100          | 2,139   | 46,500        | 46,600          | 2,516   |
| 27,100        | 27,200          | 1,391   | 33,600       | 33,700          | 1,768   | 40,100       | 40,200          | 2,145   | 46,600        | 46,700          | 2,522   |
| 27,200        | 27,300          | 1,397   | 33,700       | 33,800          | 1,774   | 40,200       | 40,300          | 2,151   | 46,700        | 46,800          | 2,528   |
| 27,300        | 27,400          | 1,402   | 33,800       | 33,900          | 1,779   | 40,300       | 40,400          | 2,156   | 46,800        | 46,900          | 2,533   |
| 27,400        | 27,500          | 1,408   | 33,900       | 34,000          | 1,785   | 40,400       | 40,500          | 2,162   | 46,900        | 47,000          | 2,539   |
| 27,500        | 27,600          | 1,414   | 34,000       | 34,100          | 1,791   | 40,500       | 40,600          | 2,168   | 47,000        | 47,100          | 2,545   |
| 27,600        | 27,700          | 1,420   | 34,100       | 34,200          | 1,797   | 40,600       | 40,700          | 2,174   | 47,100        | 47,200          | 2,551   |
| 27,700        | 27,800          | 1,426   | 34,200       | 34,300          | 1,803   | 40,700       | 40,800          | 2,180   | 47,200        | 47,300          | 2,557   |
| 27,800        | 27,900          | 1,431   | 34,300       | 34,400          | 1,808   | 40,800       | 40,900          | 2,185   | 47,300        | 47,400          | 2,562   |
| 27,900        | 28,000          | 1,437   | 34,400       | 34,500          | 1,814   | 40,900       | 41,000          | 2,191   | 47,400        | 47,500          | 2,568   |
| 28,000        | 28,100          | 1,443   | 34,500       | 34,600          | 1,820   | 41,000       | 41,100          | 2,197   | 47,500        | 47,600          | 2,574   |
| 28,100        | 28,200          | 1,449   | 34,600       | 34,700          | 1,826   | 41,100       | 41,200          | 2,203   | 47,600        | 47,700          | 2,580   |
| 28,200        | 28,300          | 1,455   | 34,700       | 34,800          | 1,832   | 41,200       | 41,300          | 2,209   | 47,700        | 47,800          | 2,586   |
| 28,300        | 28,400          | 1,460   | 34,800       | 34,900          | 1,837   | 41,300       | 41,400          | 2,214   | 47,800        | 47,900          | 2,591   |
| 28,400        | 28,500          | 1,466   | 34,900       | 35,000          | 1,843   | 41,400       | 41,500          | 2,220   | 47,900        | 48,000          | 2,597   |
| 28,500        | 28,600          | 1,472   | 35,000       | 35,100          | 1,849   | 41,500       | 41,600          | 2,226   | 48,000        | 48,100          | 2,603   |
| 28,600        | 28,700          | 1,478   | 35,100       | 35,200          | 1,855   | 41,600       | 41,700          | 2,232   | 48,100        | 48,200          | 2,609   |
| 28,700        | 28,800          | 1,484   | 35,200       | 35,300          | 1,861   | 41,700       | 41,800          | 2,238   | 48,200        | 48,300          | 2,615   |
| 28,800        | 28,900          | 1,489   | 35,300       | 35,400          | 1,866   | 41,800       | 41,900          | 2,243   | 48,300        | 48,400          | 2,620   |
| 28,900        | 29,000          | 1,495   | 35,400       | 35,500          | 1,872   | 41,900       | 42,000          | 2,249   | 48,400        | 48,500          | 2,626   |
| 29,000        | 29,100          | 1,501   | 35,500       | 35,600          | 1,878   | 42,000       | 42,100          | 2,255   | 48,500        | 48,600          | 2,632   |
| 29,100        | 29,200          | 1,507   | 35,600       | 35,700          | 1,884   | 42,100       | 42,200          | 2,261   | 48,600        | 48,700          | 2,638   |
| 29,200        | 29,300          | 1,513   | 35,700       | 35,800          | 1,890   | 42,200       | 42,300          | 2,267   | 48,700        | 48,800          | 2,644   |
| 29,300        | 29,400          | 1,518   | 35,800       | 35,900          | 1,895   | 42,300       | 42,400          | 2,272   | 48,800        | 48,900          | 2,649   |
| 29,400        | 29,500          | 1,524   | 35,900       | 36,000          | 1,901   | 42,400       | 42,500          | 2,278   | 48,900        | 49,000          | 2,655   |
| 29,500        | 29,600          | 1,530   | 36,000       | 36,100          | 1,907   | 42,500       | 42,600          | 2,284   | 49,000        | 49,100          | 2,661   |
| 29,600        | 29,700          | 1,536   | 36,100       | 36,200          | 1,913   | 42,600       | 42,700          | 2,290   | 49,100        | 49,200          | 2,667   |
| 29,700        | 29,800          | 1,542   | 36,200       | 36,300          | 1,919   | 42,700       | 42,800          | 2,296   | 49,200        | 49,300          | 2,673   |
| 29,800        | 29,900          | 1,547   | 36,300       | 36,400          | 1,924   | 42,800       | 42,900          | 2,301   | 49,300        | 49,400          | 2,678   |
| 29,900        | 30,000          | 1,553   | 36,400       | 36,500          | 1,930   | 42,900       | 43,000          | 2,307   | 49,400        | 49,500          | 2,684   |
| 30,000        | 30,100          | 1,559   | 36,500       | 36,600          | 1,936   | 43,000       | 43,100          | 2,313   | 49,500        | 49,600          | 2,690   |
| 30,100        | 30,200          | 1,565   | 36,600       | 36,700          | 1,942   | 43,100       | 43,200          | 2,319   | 49,600        | 49,700          | 2,696   |
| 30,200        | 30,300          | 1,571   | 36,700       | 36,800          | 1,948   | 43,200       | 43,300          | 2,325   | 49,700        | 49,800          | 2,702   |
| 30,300        | 30,400          | 1,576   | 36,800       | 36,900          | 1,953   | 43,300       | 43,400          | 2,330   | 49,800        | 49,900          | 2,707   |
| 30,400        | 30,500          | 1,582   | 36,900       | 37,000          | 1,959   | 43,400       | 43,500          | 2,336   | 49,900        | 50,000          | 2,713   |
| 30,500        | 30,600          | 1,588   | 37,000       | 37,100          | 1,965   | 43,500       | 43,600          | 2,342   | 50,000        | 50,100          | 2,719   |
| 30,600        | 30,700          | 1,594   | 37,100       | 37,200          | 1,971   | 43,600       | 43,700          | 2,348   | 50,100        | 50,200          | 2,725   |
| 30,700        | 30,800          | 1,600   | 37,200       | 37,300          | 1,977   | 43,700       | 43,800          | 2,354   | 50,200        | 50,300          | 2,731   |
| 30,800        | 30,900          | 1,605   | 37,300       | 37,400          | 1,982   | 43,800       | 43,900          | 2,359   | 50,300        | 50,400          | 2,736   |
| 30,900        | 31,000          | 1,611   | 37,400       | 37,500          | 1,988   | 43,900       | 44,000          | 2,365   | 50,400        | 50,500          | 2,742   |
| 31,000        | 31,100          | 1,617   | 37,500       | 37,600          | 1,994   | 44,000       | 44,100          | 2,371   | 50,500        | 50,600          | 2,748   |
| 31,100        | 31,200          | 1,623   | 37,600       | 37,700          | 2,000   | 44,100       | 44,200          | 2,377   | 50,600        | 50,700          | 2,754   |
| 31,200        | 31,300          | 1,629   | 37,700       | 37,800          | 2,006   | 44,200       | 44,300          | 2,383   | 50,700        | 50,800          | 2,760   |
| 31,300        | 31,400          | 1,634   | 37,800       | 37,900          | 2,011   | 44,300       | 44,400          | 2,388   | 50,800        | 50,900          | 2,765   |
| 31,400        | 31,500          | 1,640   | 37,900       | 38,000          | 2,017   | 44,400       | 44,500          | 2,394   | 50,900        | 51,000          | 2,771   |
| 31,500        | 31,600          | 1,646   | 38,000       | 38,100          | 2,023   | 44,500       | 44,600          | 2,400   | 51,000        | 51,100          | 2,777   |
| 31,600        | 31,700          | 1,652   | 38,100       | 38,200          | 2,029   | 44,600       | 44,700          | 2,406   | 51,100        | 51,200          | 2,783   |
| 31,700        | 31,800          | 1,658   | 38,200       | 38,300          | 2,035   | 44,700       | 44,800          | 2,412   | 51,200        | 51,300          | 2,789   |
| 31,800        | 31,900          | 1,663   | 38,300       | 38,400          | 2,040   | 44,800       | 44,900          | 2,417   | 51,300        | 51,400          | 2,794   |
| 31,900        | 32,000          | 1,669   | 38,400       | 38,500          | 2,046   | 44,900       | 45,000          | 2,423   | 51,400        | 51,500          | 2,800   |
| 32,000        | 32,100          | 1,675   | 38,500       | 38,600          | 2,052   | 45,000       | 45,100          | 2,429   | 51,500        | 51,600          | 2,806   |
| 32,100        | 32,200          | 1,681   | 38,600       | 38,700          | 2,058   | 45,100       | 45,200          | 2,435   | 51,600        | 51,700          | 2,812   |
| 32,200        | 32,300          | 1,687   | 38,700       | 38,800          | 2,064   | 45,200       | 45,300          | 2,441   | 51,700        | 51,800          | 2,818   |
| 32,300        | 32,400          | 1,692   | 38,800       | 38,900          | 2,069   | 45,300       | 45,400          | 2,446   | 51,800        | 51,900          | 2,823   |
| 32,400        | 32,500          | 1,698   | 38,900       | 39,000          | 2,075   | 45,400       | 45,500          | 2,452   | 51,900        | 52,000          | 2,829   |

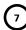

|          | f                 | ,       | If         |          |         | lf        | Lille 12, Coll |         | If        | ,,       |         |
|----------|-------------------|---------|------------|----------|---------|-----------|----------------|---------|-----------|----------|---------|
| Taxable  | Income<br>But Not |         | Taxable Ir | But Not  |         | Taxable I | But Not        |         | Taxable I | But Not  |         |
| Is Over  | Over              | Tax     | Is Over    | Over     | Tax     | Is Over   | Over           | Tax     | Is Over   | Over     | Tax     |
| \$52,000 | \$52,100          | \$2,835 | \$58,500   | \$58,600 | \$3,212 | \$65,000  | \$65,100       | \$3,589 | \$71,500  | \$71,600 | \$3,966 |
| 52,100   | 52,200            | 2,841   | 58,600     | 58,700   | 3,218   | 65,100    | 65,200         | 3,595   | 71,600    | 71,700   | 3,972   |
| 52,200   | 52,300            | 2,847   | 58,700     | 58,800   | 3,224   | 65,200    | 65,300         | 3,601   | 71,700    | 71,800   | 3,978   |
| 52,300   | 52,400            | 2,852   | 58,800     | 58,900   | 3,229   | 65,300    | 65,400         | 3,606   | 71,800    | 71,900   | 3,983   |
| 52,400   | 52,500            | 2,858   | 58,900     | 59,000   | 3,235   | 65,400    | 65,500         | 3,612   | 71,900    | 72,000   | 3,989   |
| 52,500   | 52,600            | 2,864   | 59,000     | 59,100   | 3,241   | 65,500    | 65,600         | 3,618   | 72,000    | 72,100   | 3,995   |
| 52,600   | 52,700            | 2,870   | 59,100     | 59,200   | 3,247   | 65,600    | 65,700         | 3,624   | 72,100    | 72,200   | 4,001   |
| 52,700   | 52,800            | 2,876   | 59,200     | 59,300   | 3,253   | 65,700    | 65,800         | 3,630   | 72,200    | 72,300   | 4,007   |
| 52,800   | 52,900            | 2,881   | 59,300     | 59,400   | 3,258   | 65,800    | 65,900         | 3,635   | 72,300    | 72,400   | 4,012   |
| 52,900   | 53,000            | 2,887   | 59,400     | 59,500   | 3,264   | 65,900    | 66,000         | 3,641   | 72,400    | 72,500   | 4,018   |
| 53,000   | 53,100            | 2,893   | 59,500     | 59,600   | 3,270   | 66,000    | 66,100         | 3,647   | 72,500    | 72,600   | 4,024   |
| 53,100   | 53,200            | 2,899   | 59,600     | 59,700   | 3,276   | 66,100    | 66,200         | 3,653   | 72,600    | 72,700   | 4,030   |
| 53,200   | 53,300            | 2,905   | 59,700     | 59,800   | 3,282   | 66,200    | 66,300         | 3,659   | 72,700    | 72,800   | 4,036   |
| 53,300   | 53,400            | 2,910   | 59,800     | 59,900   | 3,287   | 66,300    | 66,400         | 3,664   | 72,800    | 72,900   | 4,041   |
| 53,400   | 53,500            | 2,916   | 59,900     | 60,000   | 3,293   | 66,400    | 66,500         | 3,670   | 72,900    | 73,000   | 4,047   |
| 53,500   | 53,600            | 2,922   | 60,000     | 60,100   | 3,299   | 66,500    | 66,600         | 3,676   | 73,000    | 73,100   | 4,053   |
| 53,600   | 53,700            | 2,928   | 60,100     | 60,200   | 3,305   | 66,600    | 66,700         | 3,682   | 73,100    | 73,200   | 4,059   |
| 53,700   | 53,800            | 2,934   | 60,200     | 60,300   | 3,311   | 66,700    | 66,800         | 3,688   | 73,200    | 73,300   | 4,065   |
| 53,800   | 53,900            | 2,939   | 60,300     | 60,400   | 3,316   | 66,800    | 66,900         | 3,693   | 73,300    | 73,400   | 4,070   |
| 53,900   | 54,000            | 2,945   | 60,400     | 60,500   | 3,322   | 66,900    | 67,000         | 3,699   | 73,400    | 73,500   | 4,076   |
| 54,000   | 54,100            | 2,951   | 60,500     | 60,600   | 3,328   | 67,000    | 67,100         | 3,705   | 73,500    | 73,600   | 4,082   |
| 54,100   | 54,200            | 2,957   | 60,600     | 60,700   | 3,334   | 67,100    | 67,200         | 3,711   | 73,600    | 73,700   | 4,088   |
| 54,200   | 54,300            | 2,963   | 60,700     | 60,800   | 3,340   | 67,200    | 67,300         | 3,717   | 73,700    | 73,800   | 4,094   |
| 54,300   | 54,400            | 2,968   | 60,800     | 60,900   | 3,345   | 67,300    | 67,400         | 3,722   | 73,800    | 73,900   | 4,099   |
| 54,400   | 54,500            | 2,974   | 60,900     | 61,000   | 3,351   | 67,400    | 67,500         | 3,728   | 73,900    | 74,000   | 4,105   |
| 54,500   | 54,600            | 2,980   | 61,000     | 61,100   | 3,357   | 67,500    | 67,600         | 3,734   | 74,000    | 74,100   | 4,111   |
| 54,600   | 54,700            | 2,986   | 61,100     | 61,200   | 3,363   | 67,600    | 67,700         | 3,740   | 74,100    | 74,200   | 4,117   |
| 54,700   | 54,800            | 2,992   | 61,200     | 61,300   | 3,369   | 67,700    | 67,800         | 3,746   | 74,200    | 74,300   | 4,123   |
| 54,800   | 54,900            | 2,997   | 61,300     | 61,400   | 3,374   | 67,800    | 67,900         | 3,751   | 74,300    | 74,400   | 4,128   |
| 54,900   | 55,000            | 3,003   | 61,400     | 61,500   | 3,380   | 67,900    | 68,000         | 3,757   | 74,400    | 74,500   | 4,134   |
| 55,000   | 55,100            | 3,009   | 61,500     | 61,600   | 3,386   | 68,000    | 68,100         | 3,763   | 74,500    | 74,600   | 4,140   |
| 55,100   | 55,200            | 3,015   | 61,600     | 61,700   | 3,392   | 68,100    | 68,200         | 3,769   | 74,600    | 74,700   | 4,146   |
| 55,200   | 55,300            | 3,021   | 61,700     | 61,800   | 3,398   | 68,200    | 68,300         | 3,775   | 74,700    | 74,800   | 4,152   |
| 55,300   | 55,400            | 3,026   | 61,800     | 61,900   | 3,403   | 68,300    | 68,400         | 3,780   | 74,800    | 74,900   | 4,157   |
| 55,400   | 55,500            | 3,032   | 61,900     | 62,000   | 3,409   | 68,400    | 68,500         | 3,786   | 74,900    | 75,000   | 4,163   |
| 55,500   | 55,600            | 3,038   | 62,000     | 62,100   | 3,415   | 68,500    | 68,600         | 3,792   | 75,000    | 75,100   | 4,169   |
| 55,600   | 55,700            | 3,044   | 62,100     | 62,200   | 3,421   | 68,600    | 68,700         | 3,798   | 75,100    | 75,200   | 4,175   |
| 55,700   | 55,800            | 3,050   | 62,200     | 62,300   | 3,427   | 68,700    | 68,800         | 3,804   | 75,200    | 75,300   | 4,181   |
| 55,800   | 55,900            | 3,055   | 62,300     | 62,400   | 3,432   | 68,800    | 68,900         | 3,809   | 75,300    | 75,400   | 4,187   |
| 55,900   | 56,000            | 3,061   | 62,400     | 62,500   | 3,438   | 68,900    | 69,000         | 3,815   | 75,400    | 75,500   | 4,193   |
| 56,000   | 56,100            | 3,067   | 62,500     | 62,600   | 3,444   | 69,000    | 69,100         | 3,821   | 75,500    | 75,600   | 4,199   |
| 56,100   | 56,200            | 3,073   | 62,600     | 62,700   | 3,450   | 69,100    | 69,200         | 3,827   | 75,600    | 75,700   | 4,205   |
| 56,200   | 56,300            | 3,079   | 62,700     | 62,800   | 3,456   | 69,200    | 69,300         | 3,833   | 75,700    | 75,800   | 4,211   |
| 56,300   | 56,400            | 3,084   | 62,800     | 62,900   | 3,461   | 69,300    | 69,400         | 3,838   | 75,800    | 75,900   | 4,217   |
| 56,400   | 56,500            | 3,090   | 62,900     | 63,000   | 3,467   | 69,400    | 69,500         | 3,844   | 75,900    | 76,000   | 4,223   |
| 56,500   | 56,600            | 3,096   | 63,000     | 63,100   | 3,473   | 69,500    | 69,600         | 3,850   | 76,000    | 76,100   | 4,229   |
| 56,600   | 56,700            | 3,102   | 63,100     | 63,200   | 3,479   | 69,600    | 69,700         | 3,856   | 76,100    | 76,200   | 4,235   |
| 56,700   | 56,800            | 3,108   | 63,200     | 63,300   | 3,485   | 69,700    | 69,800         | 3,862   | 76,200    | 76,300   | 4,241   |
| 56,800   | 56,900            | 3,113   | 63,300     | 63,400   | 3,490   | 69,800    | 69,900         | 3,867   | 76,300    | 76,400   | 4,247   |
| 56,900   | 57,000            | 3,119   | 63,400     | 63,500   | 3,496   | 69,900    | 70,000         | 3,873   | 76,400    | 76,500   | 4,253   |
| 57,000   | 57,100            | 3,125   | 63,500     | 63,600   | 3,502   | 70,000    | 70,100         | 3,879   | 76,500    | 76,600   | 4,259   |
| 57,100   | 57,200            | 3,131   | 63,600     | 63,700   | 3,508   | 70,100    | 70,200         | 3,885   | 76,600    | 76,700   | 4,265   |
| 57,200   | 57,300            | 3,137   | 63,700     | 63,800   | 3,514   | 70,200    | 70,300         | 3,891   | 76,700    | 76,800   | 4,271   |
| 57,300   | 57,400            | 3,142   | 63,800     | 63,900   | 3,519   | 70,300    | 70,400         | 3,896   | 76,800    | 76,900   | 4,277   |
| 57,400   | 57,500            | 3,148   | 63,900     | 64,000   | 3,525   | 70,400    | 70,500         | 3,902   | 76,900    | 77,000   | 4,283   |
| 57,500   | 57,600            | 3,154   | 64,000     | 64,100   | 3,531   | 70,500    | 70,600         | 3,908   | 77,000    | 77,100   | 4,289   |
| 57,600   | 57,700            | 3,160   | 64,100     | 64,200   | 3,537   | 70,600    | 70,700         | 3,914   | 77,100    | 77,200   | 4,295   |
| 57,700   | 57,800            | 3,166   | 64,200     | 64,300   | 3,543   | 70,700    | 70,800         | 3,920   | 77,200    | 77,300   | 4,301   |
| 57,800   | 57,900            | 3,171   | 64,300     | 64,400   | 3,548   | 70,800    | 70,900         | 3,925   | 77,300    | 77,400   | 4,307   |
| 57,900   | 58,000            | 3,177   | 64,400     | 64,500   | 3,554   | 70,900    | 71,000         | 3,931   | 77,400    | 77,500   | 4,313   |
| 58,000   | 58,100            | 3,183   | 64,500     | 64,600   | 3,560   | 71,000    | 71,100         | 3,937   | 77,500    | 77,600   | 4,319   |
| 58,100   | 58,200            | 3,189   | 64,600     | 64,700   | 3,566   | 71,100    | 71,200         | 3,943   | 77,600    | 77,700   | 4,325   |
| 58,200   | 58,300            | 3,195   | 64,700     | 64,800   | 3,572   | 71,200    | 71,300         | 3,949   | 77,700    | 77,800   | 4,331   |
| 58,300   | 58,400            | 3,200   | 64,800     | 64,900   | 3,577   | 71,300    | 71,400         | 3,954   | 77,800    | 77,900   | 4,337   |
| 58,400   | 58,500            | 3,206   | 64,900     | 65,000   | 3,583   | 71,400    | 71,500         | 3,960   | 77,900    | 78,000   | 4,343   |

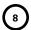

#### TAX TABLE - 2013 KENTUCKY INDIVIDUAL INCOME TAX

|                                                  |                                                  | ·                                           |                                                  |                                                  |                                             | 1                                                |                                                  |                                             | T D, 01 1 01                                     |                                                   |                                             |
|--------------------------------------------------|--------------------------------------------------|---------------------------------------------|--------------------------------------------------|--------------------------------------------------|---------------------------------------------|--------------------------------------------------|--------------------------------------------------|---------------------------------------------|--------------------------------------------------|---------------------------------------------------|---------------------------------------------|
| If<br>Taxable                                    |                                                  |                                             | If<br>Taxable I                                  | ncome<br>But Not                                 |                                             | If<br>Taxable I                                  |                                                  |                                             | If<br>Taxable                                    |                                                   |                                             |
| Is Over                                          | Over                                             | Tax                                         | Is Over                                          | Over                                             | Tax                                         | ls Over                                          | Over                                             | Tax                                         | Is Over                                          | Over                                              | Tax                                         |
| \$78,000<br>78,100<br>78,200<br>78,300<br>78,400 | \$78,100<br>78,200<br>78,300<br>78,400<br>78,500 | \$4,349<br>4,355<br>4,361<br>4,367<br>4,373 | \$84,500<br>84,600<br>84,700<br>84,800<br>84,900 | \$84,600<br>84,700<br>84,800<br>84,900<br>85,000 | \$4,739<br>4,745<br>4,751<br>4,757<br>4,763 | \$91,000<br>91,100<br>91,200<br>91,300<br>91,400 | \$91,100<br>91,200<br>91,300<br>91,400<br>91,500 | \$5,129<br>5,135<br>5,141<br>5,147<br>5,153 | \$97,500<br>97,600<br>97,700<br>97,800<br>97,900 | \$ 97,600<br>97,700<br>97,800<br>97,900<br>98,000 | \$5,519<br>5,525<br>5,531<br>5,537<br>5,543 |
| 78,500<br>78,600<br>78,700<br>78,800<br>78,900   | 78,600<br>78,700<br>78,800<br>78,900<br>79,000   | 4,379<br>4,385<br>4,391<br>4,397<br>4,403   | 85,000<br>85,100<br>85,200<br>85,300<br>85,400   | 85,100<br>85,200<br>85,300<br>85,400<br>85,500   | 4,769<br>4,775<br>4,781<br>4,787<br>4,793   | 91,500<br>91,600<br>91,700<br>91,800<br>91,900   | 91,600<br>91,700<br>91,800<br>91,900<br>92,000   | 5,159<br>5,165<br>5,171<br>5,177<br>5,183   | 98,000<br>98,100<br>98,200<br>98,300<br>98,400   | 98,100<br>98,200<br>98,300<br>98,400<br>98,500    | 5,549<br>5,555<br>5,561<br>5,567<br>5,573   |
| 79,000<br>79,100<br>79,200<br>79,300<br>79,400   | 79,100<br>79,200<br>79,300<br>79,400<br>79,500   | 4,409<br>4,415<br>4,421<br>4,427<br>4,433   | 85,500<br>85,600<br>85,700<br>85,800<br>85,900   | 85,600<br>85,700<br>85,800<br>85,900<br>86,000   | 4,799<br>4,805<br>4,811<br>4,817<br>4,823   | 92,000<br>92,100<br>92,200<br>92,300<br>92,400   | 92,100<br>92,200<br>92,300<br>92,400<br>92,500   | 5,189<br>5,195<br>5,201<br>5,207<br>5,213   | 98,500<br>98,600<br>98,700<br>98,800<br>98,900   | 98,600<br>98,700<br>98,800<br>98,900<br>99,000    | 5,579<br>5,585<br>5,591<br>5,597<br>5,603   |
| 79,500<br>79,600<br>79,700<br>79,800<br>79,900   | 79,600<br>79,700<br>79,800<br>79,900<br>80,000   | 4,439<br>4,445<br>4,451<br>4,457<br>4,463   | 86,000<br>86,100<br>86,200<br>86,300<br>86,400   | 86,100<br>86,200<br>86,300<br>86,400<br>86,500   | 4,829<br>4,835<br>4,841<br>4,847<br>4,853   | 92,500<br>92,600<br>92,700<br>92,800<br>92,900   | 92,600<br>92,700<br>92,800<br>92,900<br>93,000   | 5,219<br>5,225<br>5,231<br>5,237<br>5,243   | 99,000<br>99,100<br>99,200<br>99,300<br>99,400   | 99,100<br>99,200<br>99,300<br>99,400<br>99,500    | 5,609<br>5,615<br>5,621<br>5,627<br>5,633   |
| 80,000<br>80,100<br>80,200<br>80,300<br>80,400   | 80,100<br>80,200<br>80,300<br>80,400<br>80,500   | 4,469<br>4,475<br>4,481<br>4,487<br>4,493   | 86,500<br>86,600<br>86,700<br>86,800<br>86,900   | 86,600<br>86,700<br>86,800<br>86,900<br>87,000   | 4,859<br>4,865<br>4,871<br>4,877<br>4,883   | 93,000<br>93,100<br>93,200<br>93,300<br>93,400   | 93,100<br>93,200<br>93,300<br>93,400<br>93,500   | 5,249<br>5,255<br>5,261<br>5,267<br>5,273   | 99,500<br>99,600<br>99,700<br>99,800<br>99,900   | 99,600<br>99,700<br>99,800<br>99,900<br>100,000   | 5,639<br>5,645<br>5,651<br>5,657<br>5,663   |
| 80,500<br>80,600<br>80,700<br>80,800<br>80,900   | 80,600<br>80,700<br>80,800<br>80,900<br>81,000   | 4,499<br>4,505<br>4,511<br>4,517<br>4,523   | 87,000<br>87,100<br>87,200<br>87,300<br>87,400   | 87,100<br>87,200<br>87,300<br>87,400<br>87,500   | 4,889<br>4,895<br>4,901<br>4,907<br>4,913   | 93,500<br>93,600<br>93,700<br>93,800<br>93,900   | 93,600<br>93,700<br>93,800<br>93,900<br>94,000   | 5,279<br>5,285<br>5,291<br>5,297<br>5,303   | Over <i>Plus</i> 6%                              | 100,000<br>of all over                            | 5,666<br>100,000                            |
| 81,000<br>81,100<br>81,200<br>81,300<br>81,400   | 81,100<br>81,200<br>81,300<br>81,400<br>81,500   | 4,529<br>4,535<br>4,541<br>4,547<br>4,553   | 87,500<br>87,600<br>87,700<br>87,800<br>87,900   | 87,600<br>87,700<br>87,800<br>87,900<br>88,000   | 4,919<br>4,925<br>4,931<br>4,937<br>4,943   | 94,000<br>94,100<br>94,200<br>94,300<br>94,400   | 94,100<br>94,200<br>94,300<br>94,400<br>94,500   | 5,309<br>5,315<br>5,321<br>5,327<br>5,333   |                                                  |                                                   |                                             |
| 81,500<br>81,600<br>81,700<br>81,800<br>81,900   | 81,600<br>81,700<br>81,800<br>81,900<br>82,000   | 4,559<br>4,565<br>4,571<br>4,577<br>4,583   | 88,000<br>88,100<br>88,200<br>88,300<br>88,400   | 88,100<br>88,200<br>88,300<br>88,400<br>88,500   | 4,949<br>4,955<br>4,961<br>4,967<br>4,973   | 94,500<br>94,600<br>94,700<br>94,800<br>94,900   | 94,600<br>94,700<br>94,800<br>94,900<br>95,000   | 5,339<br>5,345<br>5,351<br>5,357<br>5,363   |                                                  |                                                   |                                             |
| 82,000<br>82,100<br>82,200<br>82,300<br>82,400   | 82,100<br>82,200<br>82,300<br>82,400<br>82,500   | 4,589<br>4,595<br>4,601<br>4,607<br>4,613   | 88,500<br>88,600<br>88,700<br>88,800<br>88,900   | 88,600<br>88,700<br>88,800<br>88,900<br>89,000   | 4,979<br>4,985<br>4,991<br>4,997<br>5,003   | 95,000<br>95,100<br>95,200<br>95,300<br>95,400   | 95,100<br>95,200<br>95,300<br>95,400<br>95,500   | 5,369<br>5,375<br>5,381<br>5,387<br>5,393   |                                                  |                                                   |                                             |
| 82,500<br>82,600<br>82,700<br>82,800<br>82,900   | 82,600<br>82,700<br>82,800<br>82,900<br>83,000   | 4,619<br>4,625<br>4,631<br>4,637<br>4,643   | 89,000<br>89,100<br>89,200<br>89,300<br>89,400   | 89,100<br>89,200<br>89,300<br>89,400<br>89,500   | 5,009<br>5,015<br>5,021<br>5,027<br>5,033   | 95,500<br>95,600<br>95,700<br>95,800<br>95,900   | 95,600<br>95,700<br>95,800<br>95,900<br>96,000   | 5,399<br>5,405<br>5,411<br>5,417<br>5,423   |                                                  |                                                   |                                             |
| 83,000<br>83,100<br>83,200<br>83,300<br>83,400   | 83,100<br>83,200<br>83,300<br>83,400<br>83,500   | 4,649<br>4,655<br>4,661<br>4,667<br>4,673   | 89,500<br>89,600<br>89,700<br>89,800<br>89,900   | 89,600<br>89,700<br>89,800<br>89,900<br>90,000   | 5,039<br>5,045<br>5,051<br>5,057<br>5,063   | 96,000<br>96,100<br>96,200<br>96,300<br>96,400   | 96,100<br>96,200<br>96,300<br>96,400<br>96,500   | 5,429<br>5,435<br>5,441<br>5,447<br>5,453   |                                                  |                                                   |                                             |
| 83,500<br>83,600<br>83,700<br>83,800<br>83,900   | 83,600<br>83,700<br>83,800<br>83,900<br>84,000   | 4,679<br>4,685<br>4,691<br>4,697<br>4,703   | 90,000<br>90,100<br>90,200<br>90,300<br>90,400   | 90,100<br>90,200<br>90,300<br>90,400<br>90,500   | 5,069<br>5,075<br>5,081<br>5,087<br>5,093   | 96,500<br>96,600<br>96,700<br>96,800<br>96,900   | 96,600<br>96,700<br>96,800<br>96,900<br>97,000   | 5,459<br>5,465<br>5,471<br>5,477<br>5,483   |                                                  |                                                   |                                             |
| 84,000<br>84,100<br>84,200<br>84,300<br>84,400   | 84,100<br>84,200<br>84,300<br>84,400<br>84,500   | 4,709<br>4,715<br>4,721<br>4,727<br>4,733   | 90,500<br>90,600<br>90,700<br>90,800<br>90,900   | 90,600<br>90,700<br>90,800<br>90,900<br>91,000   | 5,099<br>5,105<br>5,111<br>5,117<br>5,123   | 97,000<br>97,100<br>97,200<br>97,300<br>97,400   | 97,100<br>97,200<br>97,300<br>97,400<br>97,500   | 5,489<br>5,495<br>5,501<br>5,507<br>5,513   |                                                  |                                                   |                                             |

Department of Revenue

## 

### **KENTUCKY** INDIVIDUAL INCOME TAX RETURN

00

00

00

00

00

24

26

\_\_ x 20% (.20) ...... • 25

| For cal | endar year or other taxable year beginni                                              | ng , 2013, and ending , 20               |        | F        | Full-Year Reside           | nts O | nly     | 20              | 13    |
|---------|---------------------------------------------------------------------------------------|------------------------------------------|--------|----------|----------------------------|-------|---------|-----------------|-------|
|         | A. Spouse's Social Security Number                                                    | B. Your Social Security Number           |        |          |                            |       |         |                 |       |
|         | 1 1<br>1 1                                                                            |                                          |        |          |                            |       |         |                 |       |
| Name    | -Last, First, Middle Initial (Joint or combined                                       | eturn, give both names and initials.)    |        |          |                            |       |         |                 |       |
|         |                                                                                       |                                          |        |          |                            |       |         |                 |       |
| Mailir  | ng Address (Number and Street including Apart                                         | ment Number or P.O. Box)                 |        |          |                            |       |         |                 |       |
|         |                                                                                       |                                          |        |          |                            |       |         |                 |       |
| City, 1 | Fown or Post Office                                                                   | State ZIP Code                           |        |          |                            |       |         |                 |       |
|         | FILING STATUS (see instruct                                                           | ions)                                    |        |          | POLI                       | TICAL | PARTY I | FUND            |       |
| 1       | Single                                                                                |                                          |        |          | Designating \$2 will       |       |         |                 |       |
| 2<br>3  | <ul><li>Married, filing separately on</li><li>Married, filing joint return.</li></ul> | this combined return. (If both had inco  | ne.)   |          | Democratic Democratic      |       | Spouse  | e B. You<br>(4) |       |
| 4       |                                                                                       | ns. Enter spouse's Social Security num   | ber al | oove     | Republican                 | •     | 2)      | (5)             | H     |
|         | and full name here.                                                                   |                                          |        |          | No Designation             | (3    | 3)      | (6)             |       |
| INCO    | ME/TAX                                                                                |                                          |        | Α.       | I<br>Spouse <i>(Use if</i> |       | B.      | Yourself        |       |
|         | nter amount from federal Form 1040                                                    |                                          |        | Filing   | Status 2 is checked.)      |       |         | (or Joint)      |       |
|         | 040EZ, line 4. (If total of Columns A                                                 | · · ·                                    |        |          | 00                         |       |         |                 | 00    |
|         |                                                                                       | redit. See instructions.)                |        |          | 00                         | • 5   |         |                 | 00    |
|         |                                                                                       |                                          |        |          | 00                         | • 6   |         |                 | 00    |
| •       |                                                                                       | 0                                        | 7      |          | 00                         | 7     |         |                 | 00    |
|         |                                                                                       | 0                                        | 9      |          | 00                         | 9     |         |                 | 00    |
|         | emizers: Enter itemized deductions                                                    | r Kentucky Adjusted Gross Income         | 9      |          |                            | ]     |         |                 |       |
|         |                                                                                       | ns A and/or B                            | • 10   |          | 00                         | • 10  |         |                 | 00    |
|         |                                                                                       | our Taxable Income                       |        |          | 00                         | • 11  |         |                 | 00    |
| 12 Fr   | nter tax from Tax Table, Computatio                                                   | an or Schedule J                         |        |          |                            |       |         |                 |       |
|         |                                                                                       |                                          | 12     |          | 00                         | 12    |         |                 | 00    |
|         |                                                                                       | edule RC-R 🔲                             | 13     |          | 00                         | • 13  |         |                 | 00    |
| 14 A    | dd lines 12 and 13 and enter total h                                                  | ere                                      | 14     |          | 00                         | 14    |         |                 | 00    |
| 15 Er   | nter amounts from page 3, Section A                                                   | A, lines 22A and 22B                     | 15     |          | 00                         | 15    |         |                 | 00    |
| 16 Sı   | ubtract line 15 from line 14. If line 1                                               | is larger than line 14, enter zero       | 16     |          | 00                         | 16    |         |                 | 00    |
| 17 E    | inter personal tax credit amounts fro                                                 | om page 3, Section B, lines 4A and 4B    | 17     |          | 00                         | • 17  |         |                 | 00    |
| 18 Sı   | ubtract line 17 from line 16. If line 1                                               | is larger than line 16, enter zero       | 18     |          | 00                         | 18    |         |                 | 00    |
| 19 A    | dd tax amount(s) in Columns A and                                                     | B, line 18 and enter here                |        |          |                            | . 19  |         |                 | 00    |
| 20 CI   | neck the box that represents your to                                                  | tal family size (see instructions before | comp   | leting l | ines 20 and 21)            | • 20  | 1 🗆     | 2 3 5           | ] 4 🗆 |
| 21 M    | ultiply line 19 by Family Size Tax C                                                  | redit decimal amount (                   | %) an  | d enter  | here                       | • 21  |         |                 | 00    |
| 22 Sı   | ubtract line 21 from line 19                                                          |                                          |        |          |                            | . 22  |         |                 | 00    |
| 22 [    | star the Education Tuition Tay Crad                                                   | t from Form 9962 K                       |        |          |                            | • 23  |         |                 | 00    |

23 Enter the Education Tuition Tax Credit from Form 8863-K.....

24 Subtract line 23 from line 22.....

26 Income Tax Liability. Subtract line 25 from line 24. If line 25 is larger than line 24, enter zero ......

28 Add lines 26 and 27. Enter here and on page 2, line 29

27 Enter KENTUCKY USE TAX due on Internet, mail order, or other out-of-state purchases (see instructions) • 27

25 Enter Child and Dependent Care Credit

from federal Form 2441, line 9 ➤ \_

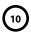

#### FORM 740 (2013)

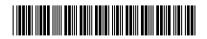

| RE | FUND/TAX PAYMENT SUMMARY                                                               |       |                |          |      |          |               |     |
|----|----------------------------------------------------------------------------------------|-------|----------------|----------|------|----------|---------------|-----|
| 29 | Enter amount from page 1, line 28. This is your <b>Total Tax Liability</b>             |       |                |          | • 29 |          |               | 00  |
| 30 | (a) Enter Kentucky income tax withheld as shown on attached                            |       |                |          | -    |          |               |     |
|    | 2013 Form W-2(s) and other supporting statements                                       |       |                |          | 00   |          |               |     |
|    | (b) Enter 2013 Kentucky estimated tax payments                                         |       |                |          | 00   |          |               |     |
|    | (d) Enter 2013 film industry tax credit (KRS 141.383)                                  |       | • •            |          | 00   |          |               |     |
| 31 | Add lines 30(a) through 30(d)                                                          |       |                |          | • 31 |          |               | 00  |
|    | If line 31 is larger than line 29, enter <b>AMOUNT OVERPAID</b> (see instructions)     |       |                |          | 32   |          |               | 00  |
|    | nd Contributions; See instructions.                                                    |       | ► (Enter amour |          | - 1  |          |               |     |
| 33 | Nature and Wildlife Fund                                                               | Othe  | er • 33        |          | 00   |          |               |     |
| 34 | Child Victims' Trust Fund                                                              | Othe  | r • 34         |          | 00   |          |               |     |
| 35 | Veterans' Program Trust Fund         □ \$10 □ \$25 □ \$50 □                            | Othe  | r • 35         |          | 00   |          |               |     |
| 36 | Breast Cancer Research/Education Trust Fund ☐ \$10 ☐ \$25 ☐ \$50 ☐                     | Othe  | r • 36         |          | 00   |          |               |     |
| 37 | Farms to Food Banks Trust Fund                                                         | Othe  | er • 37        |          | 00   |          |               |     |
| 38 | Add lines 33 through 37                                                                |       |                |          | 38   |          |               | 00  |
| 39 | Amount of line 32 to be CREDITED TO YOUR 2014 ESTIMATED TAX                            |       |                |          | • 39 |          |               | 00  |
| 40 | Subtract lines 38 and 39 from line 32. Amount to be <b>REFUNDED TO YOU</b>             |       | REF            | UND      | • 40 |          |               | 00  |
| 41 | If line 29 is larger than line 31, enter <b>ADDITIONAL TAX DUE</b>                     |       |                |          | • 41 |          |               | 00  |
| 42 | (a) Estimated tax penalty and/or interest. $\square$ Check if Form 2210-K attached     | 42    | (a)            |          | 00   |          |               |     |
|    | (b) Interest                                                                           | 42    | (b)            |          | 00   |          |               |     |
|    | (c) Late payment penalty                                                               | 42    | (c)            |          | 00   |          |               |     |
|    | (d) Late filing penalty                                                                | 42    | (d)            |          | 00   |          |               |     |
| 43 | Add lines 42(a) through 42(d). Enter here                                              |       |                |          | • 43 |          |               | 00  |
| 44 | Add lines 41 and 43 and enter here. This is the AMOUNT YOU OWE                         |       | [              | OWE      | 44   |          |               | 00  |
|    | Visit www.revenue.ky.gov for electronic payment options; or                            |       |                |          | -    |          |               |     |
|    | Make check payable to <b>Kentucky State Treasurer</b> , include your Social Security n | umher | and "KV Income | e Tax—20 | 13 " | UF       | FICIAL USE ON | l   |
|    | The color payable to terrain y contained, more and your costs and some                 |       |                | 0        | L    |          |               | PWR |
| SE | CTION A—BUSINESS INCENTIVE AND OTHER TAX CREDITS                                       |       | A. Spouse      |          |      | B.       | Yourself      |     |
| 1  | Enter nonrefundable limited liability entity credit (KRS 141.0401(2))                  | 1     |                | 00       | 1    |          |               | 00  |
| 2  | Enter Kentucky small business investment credit                                        | 2     |                | 00       | 2    |          |               | 00  |
| 3  | Enter skills training investment credit (attach copy(ies) of certification)            | 3     |                | 00       | 3    |          |               | 00  |
| 4  | Enter nonrefundable certified rehabilitation credit (KRS 171.397(1)(a))                | 4     |                | 00       | 4    |          |               | 00  |
| 5  | Enter credit for tax paid to another state (attach copy of other state's return(s))    | 5     |                | 00       | 5    |          |               | 00  |
| 6  | Enter unemployment credit (attach Schedule UTC)                                        | 6     |                | 00       | 6    |          |               | 00  |
| 7  | Enter recycling and/or composting equipment credit (attach Schedule RC)                | 7     |                | 00       | 7    |          |               | 00  |
| 8  | Enter Kentucky investment fund credit (attach copy(ies) of certification)              | 8     |                | 00       | 8    |          |               | 00  |
| 9  | Enter coal incentive credit                                                            | 9     |                | 00       | 9    |          |               | 00  |
|    | Enter qualified research facility credit (attach Schedule QR)                          | 10    |                | 00       | 10   |          |               | 00  |
| 10 | Enter GED incentive credit (attach Form DAEL-31)                                       |       |                | 00       |      |          |               | 00  |
| 11 | ·                                                                                      | 11    |                |          | 11   |          |               |     |
| 12 |                                                                                        | 12    |                | 00       | 12   | -        |               | 00  |
| 13 | Enter biodiesel and renewable diesel credit                                            | 13    |                | 00       | 13   | -        |               | 00  |
| 14 | Enter environmental stewardship credit                                                 | 14    |                | 00       | 14   | $\vdash$ |               | 00  |
| 15 | Enter clean coal incentive credit                                                      | 15    |                | 00       | 15   | $\vdash$ |               | 00  |
| 16 | Enter ethanol credit (attach Schedule ETH)                                             | 16    |                | 00       | 16   | ├        |               | 00  |
| 17 | Enter cellulosic ethanol credit (attach Schedule CELL)                                 | 17    |                | 00       | 17   | ⊢        |               | 00  |
|    |                                                                                        |       |                | 00       | 18   |          |               | 00  |

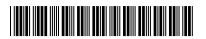

| SEC                                                            | CTION A-BUSINESS INCENTIVE AND O                                                                                                    | THER TA                                                | X CREDI                                                                                                    | TS (continu                                                                                               | ıed)                                     |                          | Α.                  | Spouse                                                                           |                 |                         | В.                                                            | Yourself            |                       |
|----------------------------------------------------------------|----------------------------------------------------------------------------------------------------|--------------------------------------------------------|----------------------------------------------------------------------------------------------------|----------------------------------------------------------------------------------------------------|------------------------------------------|--------------------------|---------------------|----------------------------------------------------------------------------------|-----------------|-------------------------|---------------------------------------------------------------|---------------------|-----------------------|
| 19                                                             | Enter railroad maintenance and improve                                                                                                    | ement cre                                              | edit (attac                                                                                                    | ch Schedule                                                                                               | e RR-I).                                 | 19                       |                     |                                                                                  | 00              | 19                      |                                                               |                     | 00                    |
|                                                                | Enter Endow Kentucky credit (attach Sch                                                                                                    |                                                        | -                                                                                                    |                                                                                                    | •                                        |                          |                     |                                                                                  | 00              | 20                      |                                                               |                     | 00                    |
|                                                                | Enter New Markets Development Progra                                                                                                    |                                                        | •                                                                                                    |                                                                                                    |                                          |                          |                     |                                                                                  | 00              | 21                      |                                                               |                     | 00                    |
| 22                                                             | Add lines 1 through 21, Columns A and                                                                                                    | B. Enter I                                             | here and                                                                                                    | on page 1,                                                                                                | line 15                                  | . 22                     |                     |                                                                                  | 00              | 22                      |                                                               |                     | 00                    |
|                                                                | -                                                                                                    | Check Re                                               |                                                                                                    | Check both                                                                                                |                                          |                          | heck                | both if blind                                                                    | -               |                         |                                                               |                     |                       |
|                                                                | (a) Credits for yourself:                                                                                                    | П                                                      |                                                                                                    |                                                                                                    | П                                        |                          | Г                   | 1 🗆                                                                              | 1               | Enter                   | number of                                                     | г                   |                       |
| •                                                              | (b) Credits for spouse:                                                                                                    |                                                        |                                                                                                    |                                                                                                    | П                                        |                          | _                   | 1 П                                                                              |                 | boxes                   | checked<br>e 1                                                |                     |                       |
|                                                                | •                                                                                                    | _                                                      |                                                                                                    | _                                                                                                    | _                                        |                          | _                   |                                                                                  |                 | 011 1111                | e i                                                           |                     |                       |
| 2                                                              | Dependents:                                                                                                    |                                                        |                                                                                                    |                                                                                                    |                                          |                          |                     |                                                                                  | 2               |                         | number of<br>ndents who                                       |                     |                       |
|                                                                |                                                                                                    |                                                        |                                                                                                    | ependent's                                                                                                |                                          | Dependent's relationship |                     | heck if qualifying<br>child for family                                           |                 |                         |                                                               |                     |                       |
|                                                                | First name Last name                                                                                                    |                                                        |                                                                                                    | Security numb                                                                                             | er                                       | to you                   |                     | size tax credit                                                                  | _               |                         | d with you.                                                   |                     |                       |
|                                                                |                                                                                                    |                                                        |                                                                                                    | l I<br>L I                                                                                                |                                          |                          |                     |                                                                                  |                 |                         | not live wit<br>instruction                                   |                     |                       |
|                                                                |                                                                                                    |                                                        |                                                                                                    | 1 I<br>1 I                                                                                                |                                          |                          |                     |                                                                                  |                 |                         |                                                               |                     |                       |
|                                                                |                                                                                                    |                                                        |                                                                                                    | 1 I<br>1 I                                                                                                |                                          |                          |                     |                                                                                  |                 | • othe                  | er depende                                                    | nts                 |                       |
|                                                                |                                                                                                    |                                                        |                                                                                                    | 1 I<br>1 I                                                                                                |                                          |                          |                     |                                                                                  |                 |                         |                                                               | г                   |                       |
| 3                                                              | Add total number of credits claimed on I                                                                                                    | lines 1 an                                             | nd 2.                                                                                                    |                                                                                                    |                                          |                          |                     |                                                                                  | 2               | Entor                   | total credit                                                  |                     |                       |
|                                                                | If married filing separately on a combine                                                                                                    |                                                        |                                                                                                    |                                                                                                    | •                                        | •                        |                     |                                                                                  | J               |                         |                                                               |                     |                       |
|                                                                | own credits from line 1, divide the credit                                                                                                    | ts on line                                             | 2. and e                                                                                                    | nter the tot                                                                                              | als in B                                 | oxes 3A and              | d 3B.               | All other                                                                        |                 | S                       | pouse                                                         | You                 | ırself                |
|                                                                | 61                                                                                                    | 0.0                                                    |                                                                                                    |                                                                                                    |                                          |                          |                     |                                                                                  | _               | -0.4                    |                                                               | -00                 |                       |
|                                                                | filers enter the amount from line 3 in Bo                                                                                                    | эх 3В                                                  |                                                                                                    |                                                                                                    |                                          |                          |                     |                                                                                  | ≻               | •3A                     |                                                               | •3B                 |                       |
|                                                                | Multiply credits on line 3A by \$20 and er                                                                                                    | nter on li                                             | ne 4A. M                                                                                                    | ultiply cred                                                                                              | lits on li                               | ine 3B by \$2            | <br>20 and          | d                                                                                |                 |                         | x \$20                                                        |                     | x \$20                |
|                                                                |                                                                                                    | nter on li                                             | ne 4A. M                                                                                                    | ultiply cred                                                                                              | lits on li                               | ine 3B by \$2            | <br>20 and          | d                                                                                |                 | •3A<br>4A               | x \$20                                                        | •3B<br>4B           | x \$20                |
| SEC                                                            | Multiply credits on line 3A by \$20 and er                                                                                                    | nter on lir                                            | ne 4A. M<br><b>7, Colum</b>                                                                                                    | ultiply cred                                                                                              | lits on li                               | ine 3B by \$2            | 20 and              | d                                                                                |                 | 4A                      |                                                               | 4B                  |                       |
| SEC<br>Sec                                                     | Multiply credits on line 3A by \$20 and er enter on line 4B. Enter here and on page                                                                                                    | nter on line 1                                         | ne 4A. M<br><b>7, Colum</b>                                                                                                    | ultiply cred  Ins A and B  ocial Securi                                                                   | lits on li                               | ine 3B by \$2            | 20 and              | d                                                                                |                 | 4A                      | imed as d                                                     | 4B                  | nts in                |
| SEC<br>Sec                                                     | Multiply credits on line 3A by \$20 and er enter on line 4B. Enter here and on page CTION C-FAMILY SIZE TAX CREDIT (List etion B.)                                                                                                    | nter on line 1                                         | ne 4A. M 7, Colum ne and Sc                                                                                                    | ultiply cred  Ins A and B  ocial Securi                                                                   | ty num                                   | ine 3B by \$2            | 20 and              | d<br><br>children that                                                           |                 | 4A                      | imed as d                                                     | 4B<br>epender       | nts in                |
| SEC<br>Sec                                                     | Multiply credits on line 3A by \$20 and er enter on line 4B. Enter here and on page CTION C-FAMILY SIZE TAX CREDIT (List etion B.)                                                                                                    | nter on line 1                                         | ne 4A. M 7, Colum ne and Sc                                                                                                    | ultiply cred  Ins A and B  ocial Securi                                                                   | ty num                                   | ine 3B by \$2            | 20 and              | d<br><br>children that                                                           |                 | 4A                      | imed as d                                                     | 4B<br>epender       | nts in                |
| SEC<br>Sec                                                     | Multiply credits on line 3A by \$20 and er enter on line 4B. Enter here and on page CTION C-FAMILY SIZE TAX CREDIT (List etion B.)                                                                                                    | nter on line 1                                         | ne 4A. M 7, Colum ne and Sc                                                                                                    | ultiply cred  Ins A and B  ocial Securi                                                                   | ty num                                   | ine 3B by \$2            | 20 and              | d<br><br>children that                                                           |                 | 4A                      | imed as d                                                     | 4B<br>epender       | nts in                |
| SEC<br>Sec<br>First                                            | Multiply credits on line 3A by \$20 and er enter on line 4B. Enter here and on page CTION C-FAMILY SIZE TAX CREDIT (List etion B.)                                                                                                    | nter on line 1 t the nam                               | ne 4A. M 7, Column ne and So                                                                                                    | ultiply cred uns A and B ocial Securi                                                                     | ty num                                   | ber of qualif            | fying               | children that                                                                    | are r           | 4A                      | Social S                                                      | epender             | nts in                |
| SEC<br>Sec<br>First                                            | Multiply credits on line 3A by \$20 and er enter on line 4B. Enter here and on page  CTION C—FAMILY SIZE TAX CREDIT (List stion B.)  Last name  Last name                                                                                                    | t the name of perjury true, corre                      | ne 4A. M 7, Column ne and So cial Security                                                                                                    | ultiply cred ans A and B  ocial Security y number  i i i farm, busin ave examine omplete. I a             | ty num  First notes also under           | ber of qualif            | fying me or         | children that Last name  loss. If not r all accompa                              | equire          | 4A  anot clair  ed, che | Social S  Social S  eck here.                                 | epender ecurity nur | nts in                |
| SEC<br>Sec<br>First                                            | Multiply credits on line 3A by \$20 and er enter on line 4B. Enter here and on page  CTION C—FAMILY SIZE TAX CREDIT (List etion B.)  name Last name  ach a complete copy of federal Form 104  ne undersigned, declare under penalties of he best of my knowledge and belief, it is t provisions of Regulation 103 KAR 17:020                                      | t the name of perjury true, correwill results          | ne 4A. M 7, Column ne and So cial Security                                                                                                    | ultiply cred ins A and B ocial Security y number i i i farm, busin ave examinated examinated and sheing m | ty num  First notes also under           | ber of qualif            | fying uding dagrid  | children that Last name  loss. If not r all accompa                              | equirence of us | ed, che                 | Social S  Social S  eck here.                                 | epender             | ents, and<br>rn under |
| SEC<br>Sec<br>First<br>Atta<br>I, th<br>tto th<br>the<br>for a | Multiply credits on line 3A by \$20 and er enter on line 4B. Enter here and on page CTION C—FAMILY SIZE TAX CREDIT (List etion B.)  name Last name  ach a complete copy of federal Form 104 are undersigned, declare under penalties of he best of my knowledge and belief, it is t provisions of Regulation 103 KAR 17:020 all taxes accruing under this return. | t the name of perjury true, correwill result to sign.) | ne 4A. M 7, Colum ne and So cial Security cial Security cial Security cial Security cial Security cial Security cial Security cial Security cial Security cial Security cial Security cial Security cial Security cial Security | ultiply cred ins A and B ocial Security y number i i i farm, busin ave examinated examinated and sheing m | ty num First na ess, or ed this also und | rental incon             | me or  uding d agre | children that Last name  loss. If not r all accompa ee that our el y and in each | equirence of us | ed, che                 | Social S  Social S  eck here.  dules and a combin jointly and | epender             | ents, and<br>rn under |
| SEC<br>Sec<br>First<br>Atta<br>I, th<br>tto th<br>the<br>for a | Multiply credits on line 3A by \$20 and er enter on line 4B. Enter here and on page CTION C—FAMILY SIZE TAX CREDIT (List etion B.)  name Last name  ach a complete copy of federal Form 104 the best of my knowledge and belief, it is to provisions of Regulation 103 KAR 17:020 all taxes accruing under this return.                                           | t the name of perjury true, correwill result to sign.) | ne 4A. M 7, Colum ne and So cial Security cial Security cial Security cial Security cial Security cial Security cial Security cial Security cial Security cial Security cial Security cial Security cial Security cial Security | ultiply cred ins A and B cocial Security y number  i farm, busin ave examina omplete. I ands being m      | ty num First na ess, or ed this also und | rental incon             | me or  uding d agre | children that Last name  loss. If not r all accompa ee that our el y and in each | equirence of us | ed, che                 | Social S  Social S  eck here.  dules and a combin jointly and | epende ecurity nu   | ui<br>ui<br>a         |

PAYMENTS

Kentucky Department of Revenue, Frankfort, KY 40619-0008.

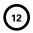

### 740-EZ

#### **Single Persons With No Dependents**

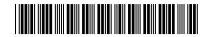

## KENTUCKY INDIVIDUAL INCOME TAX RETURN

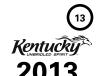

**PWR** 

42A740-EZ Department of Revenue

Attach Form W-2, Wage and Tax Statement(s) and Payment Here

**PAYMENTS** 

| p              |             |                                                                                                    |                                         |          |                  |            |     |
|----------------|-------------|----------------------------------------------------------------------------------------------------|-----------------------------------------|----------|------------------|------------|-----|
| Υοι            | ur Social S | Security Number                                                                                                    |                                         |          |                  |            |     |
|                | 1           |                                                                                                    |                                         |          |                  |            |     |
| Name-Last      | , First, Mi | ddle Initial                                                                                                    |                                         |          |                  |            |     |
|                |             |                                                                                                    |                                         |          |                  |            |     |
| Mailing Add    | ress (Nun   | nber and Street including Apartment Number or P.O. Box)                                                                                                    |                                         |          |                  |            |     |
|                |             |                                                                                                    |                                         |          |                  |            |     |
| City, Town o   | or Post Off | ice State ZIP Code                                                                                                    |                                         |          |                  |            |     |
|                |             |                                                                                                    |                                         |          |                  |            |     |
| FAMILY<br>SIZE | 1           | POLITICAL PARTY FUND  Designating \$2 will not change your properties. Box 1 for Democratic, Box 2 for R                                                                               |                                         |          | . 📗              | 2          | 3   |
| INCOME         | 1.          | Enter federal Adjusted Gross Income from Form 1040E This is your Kentucky Modified Gross Income (If \$15,2)                                                                            | 82 or less,                             | 1 4      |                  |            | 00  |
|                | 2           | you may qualify for the Family Size Tax Credit. See ins<br>Standard deduction                                                                                                    | • •                                     |          |                  | 2,360      | 00  |
|                | 2.<br>3.    | Subtract line 2 from line 1. This is your Taxable Income                                                                                                    |                                         |          |                  | 2,300      | 00  |
| TAV            |             |                                                                                                    |                                         |          |                  |            |     |
| TAX            | 4.<br>5.    | Enter tax from Tax Table or Tax Computation for amount Personal tax credit                                                                                                    |                                         |          |                  | 20         | 00  |
|                | 5.<br>6.    | Subtract line 5 from line 4. If line 5 is larger than line 4                                                                                                    |                                         |          |                  | 20         | 00  |
|                |             | Multiply line 6 by the Family Size Tax Credit for Family Size                                                                                                    |                                         | O        |                  |            | 100 |
|                | ,.          | decimal amount ( %) and enter here (see                                                                                                    |                                         | 7 •      |                  |            | 00  |
|                | 8.          | Subtract line 7 from line 6. This is your Income Tax Lia                                                                                                    | bility                                  | 8        |                  |            | 00  |
|                | 9.          | Enter Kentucky Use Tax due on Internet, mail order, or other or                                                                                                    | ut-of-state purchases (see instructions | 9 •      |                  |            | 00  |
|                | 10.         | Add lines 8 and 9. This is your <b>Total Tax Liability</b>                                                                                                    |                                         | 10 •     |                  |            | 00  |
|                | 11.         | Enter Kentucky Income Tax withheld as shown on atta                                                                                                    |                                         | 11 -     |                  |            |     |
|                | 12          | 2013 Form W-2, Wage and Tax Statement(s)                                                                                                    |                                         |          |                  |            | 00  |
|                | 12.         | Fund Contributions; See instructions.                                                                                                    |                                         |          |                  |            | 100 |
|                | 13.         | a Nature and Wildlife Fund  \$10 \$25 \$50 \$50 Other  b Child Victims' Trust Fund  \$10 \$25 \$50 Other  C Veterans' Program Trust Fund                                               | •                                       | 00       | 1                |            |     |
|                |             | \$10                                                                                                    |                                         | 00       |                  |            |     |
|                |             | □ \$10 □ \$25 □ \$50 □ Other                                                                                                    | -                                       | 00       |                  |            |     |
|                |             | Add amounts contributed on lines 13a, 13b, 13c, 13d a                                                                                                    |                                         |          |                  |            | 00  |
|                |             | Subtract line 14 from line 12. Amount to be <b>refunded t</b>                                                                                                    |                                         | 15 •     |                  |            | 00  |
|                | 16.         | If line 10 is larger than line 11, enter amount you owe. Enc<br>payable to <b>Kentucky State Treasurer</b> . Write your Social<br>Security number and "KY Income Tax—2013" on the chec |                                         | 16 •     |                  |            | 00  |
|                | _           | d, declare under penalties of perjury that I have examined this returnue, correct and complete.                                                                                        | n, including any accompanying stateme   | nts, and | to the best of r | ny knowled | ge  |
| Your Sign      | nature      | Telephone Num                                                                                                    | ber (daytime) Date Signed               |          |                  |            |     |
| Typod ar       | Printed!    | Name of Preparer Other Than Taxpayer I.D. Number of F                                                                                                    | Preparer Date                           |          |                  |            |     |
| Mail to        | . —         | FELINDS Kentucky Department of Revenue Frankfort KV                                                                                                    | •                                       |          | OFFIC:           | I USF ONLY |     |
|                |             | FELLINIA I MANTHAKY HANASTMANT AT DAVANUA Eranktart VV                                                                                                    | 7106 TY-11106                           |          | . OFFICIA        | . USE UNIV |     |

Kentucky Department of Revenue, Frankfort, KY 40619-0008.

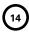

Who May Use Form 740-EZ—You may use Form 740-EZ if all five of the following apply:

- ✓ you were a Kentucky resident for the entire year;
- √ you are filing federal Form 1040EZ;
- ✓ your filing status is single;
- ✓ you do not claim additional credits for being age 65 or over, blind, or a member of the Kentucky National Guard at the end of 2013; and
- ✓ you had only wages, salaries, tips, unemployment compensation, taxable scholarship or fellowship grants, and your taxable interest was \$1,500 or less.

If you do not meet all five of the above requirements, see Form 740 instructions.

When to File—The 2013 Form 740-EZ must be postmarked no later than April 15, 2014, to avoid penalties and interest.

**Social Security Number**—You are required to provide your social security number per Section 405, Title 42, of the United States Code. This information will be used to establish your identity for tax purposes only.

**COMPLETING FORM 740-EZ—For more information, see the General Instructions.** You may also contact the Department of Revenue in Frankfort at (502) 564-4581 or a Kentucky Taxpayer Service Center.

Please print your numbers inside the boxes with black ink. Do not use dollar signs.

**Political Party Fund Designation**—You may designate \$2 of your taxes to either the Democratic or Republican party if you have a tax liability of at least \$2.

#### **LINE-BY-LINE INSTRUCTIONS**

Line 1—Enter federal adjusted gross income from Form 1040EZ, Line 4. (Do not confuse federal adjusted gross income with federal taxable income shown on the federal return.) If \$15,282 or less, see instructions for Line 7 and enter the decimal amount on Line 7.

If you are not required to file a federal income tax return, enter the total income from sources within and without Kentucky.

Line 2—The standard deduction of \$2,360 has been preprinted. If your itemized deductions exceed \$2,360, it will benefit you to file Form 740 and itemize your deductions on Schedule A.

**Line 4**—Compute your tax using the following tax rate schedule.

If taxable income is: Tax before credit is:

| \$ 0     | <b>—</b> \$3,000  | 2% of taxable income               |
|----------|-------------------|------------------------------------|
| \$3,001  | <b>—</b> \$4,000  | 3% of taxable income minus \$30    |
| \$4,001  | <b>—</b> \$5,000  | 4% of taxable income minus \$70    |
| \$5,001  | <b>—</b> \$8,000  | 5% of taxable income minus \$120   |
| \$8,001  | <b>— \$75,000</b> | 5.8% of taxable income minus \$184 |
| \$75,001 | and up            | 6% of taxable income minus \$334   |

Example: (Taxable income)  $\$8,500 \times 5.8\% - \$184 = \$309$ 

**Note:** An optional tax table is available online at www.revenue.ky.gov or by calling the Department of Revenue, (502) 564-4581.

Line 7, Family Size Tax Credit—For single persons eligible to file Form 740-EZ, Kentucky family size is one and Kentucky modified gross income is equal to federal adjusted gross income. A family size tax credit is allowed for single persons whose **Kentucky modified gross income** is not over \$15,282. If over \$15,282, you do not qualify for this tax credit. Skip Line 7.

Enter in the space provided the decimal amount from the following table.

| Family<br>One                                                                                                    |                                                                                  | Percent of Tax<br>as Family Size Tax Credit                                                                    |
|----------------------------------------------------------------------------------------------------|----------------------------------------------------------------------------------|----------------------------------------------------------------------------------------------------|
| If the Kentuck<br>gross income                                                                                   |                                                                                  | Enter decimal amount on Line 7                                                                                 |
| over                                                                                                    | but not over                                                                     |                                                                                                    |
| \$ 0<br>\$11,490<br>\$11,950<br>\$12,409<br>\$12,869<br>\$13,328<br>\$13,788<br>\$14,248<br>\$14,592<br>\$14,937 | \$11,950<br>\$12,409<br>\$12,869<br>\$13,328<br>\$14,248<br>\$14,592<br>\$14,937 | 1.00 (100%) 0.90 (90%) 0.80 (80%) 0.70 (70%) 0.60 (60%) 0.50 (50%) 0.40 (40%) 0.30 (30%) 0.20 (20%) 0.10 (10%) |

Multiply amount on Line 6 by decimal amount. Enter result on Line 7. This is your Family Size Tax Credit.

Line 9, Kentucky Use Tax—Enter 6 percent of out-of-state purchases for use in Kentucky on which sales tax was not charged. Include Internet and catalog purchases, subscriptions, furniture, carpet, boats, etc.

Line 11, Kentucky Tax Withheld—Enter the amount of Kentucky income tax withheld as shown on your 2013 wage and tax statements. These statements must be attached to your return. Make sure you file the copy designated to be filed with your state return. Do not include amounts withheld by your employer for other states. Amounts withheld in other states cannot be credited to your Kentucky income tax. Local government occupational, license or income taxes must not be included on Line 11.

Line 12—If the amount on Line 11 (Kentucky Tax Withheld) is more than the amount on Line 10 (Total Tax Liability), you have an overpayment and are due a refund. Subtract Line 10 from Line 11, and enter the difference on Line 12 as an overpayment. However, if your Total Tax Liability on Line 10 is larger than Line 11, you owe additional tax. Subtract Line 11 from Line 10 and enter on Line 16.

Line 13—If you show an overpayment on Line 12, you may contribute to: (a) the Nature and Wildlife Fund, (b) the Child Victims' Trust Fund, (c) the Veterans' Program Trust Fund, (d) the Breast Cancer Research and Education Trust Fund, and/or (e) the Farms to Food Banks Trust Fund. Donations are voluntary and amounts donated will be deducted from your refund.

Enter the amount(s) you wish to contribute on Lines 13(a), 13(b), 13(c), 13(d) and/or 13(e). The total of these amounts cannot exceed the amount of the overpayment.

**Line 16**—You must pay any tax due shown on Line 16. Make check payable to **Kentucky State Treasurer**, and attach it to your return. On the face of the check, please write "KY Income Tax–2013" and your Social Security number.

**Underpayment of Estimated Tax**—If the amount owed is more than 30 percent of the income tax liability on Line 8, you may be subject to a penalty of 10 percent of the underpayment of estimated tax. The minimum penalty is \$25. The amount of the penalty may be calculated on Form 2210-K, which may be obtained from the Department of Revenue.

Interest and Penalties—File your return and pay any additional tax due by April 15, 2014 to avoid interest and penalties. See the General Instructions or contact the Department of Revenue for additional information.

**Note:** Penalties but not interest may be reduced or waived if reasonable cause can be shown.

Signature—Each return must be properly signed by the taxpayer.

## **General Information**

#### Which form should I file?

File Form 740-EZ if you are a Kentucky resident for the entire year and:

- are filing federal Form 1040EZ.
- file as single.
- do not claim additional credits for being age 65 or over, blind, or a member of the Kentucky National Guard at the end of 2013.
- had only wages, salaries, tips, unemployment compensation, taxable scholarship or fellowship grants, and taxable interest was \$1,500 or less.

## File Form 740 if you are a full-year Kentucky resident and:

- have farm, business, rental and/or capital gain income or losses.
- itemize deductions.
- have additions to or subtractions from federal adjusted gross income (see instructions). Schedule M required.
- · report on an accrual basis.
- claim Kentucky estimated tax payments.
- have pension income.

## File Form 740-NP if you are a nonresident and:

had income from Kentucky sources.

#### or are a part-year Kentucky resident and:

- moved into or out of Kentucky during the taxable year.
- had income while a Kentucky resident.
- had income from Kentucky sources while a nonresident.

# Computer-Generated Returns and 2-D Bar Code

Most software packages produce a 2-D bar code. The Department of Revenue scans the bar code that contains all of the information needed to process your return. The bar code is printed in the upper right-hand corner of the return when you prepare your return using an approved software package. Last minute changes should be entered into the program and the entire return printed again so that the bar code also contains the correct information. This bar code should not be covered up or marked through. Using the bar code reduces

data entry errors for the department and results in a faster refund for you.

Check to be sure your software generates an acceptable form. A list of vendors whose software has been approved is posted on the Internet at www.revenue.ky.gov, the Department of Revenue's Web site.

#### Where to Get Forms

Forms and instructions are available online from the Department of Revenue's Web site at www.revenue.ky.gov and at all Kentucky Taxpayer Service Centers. They may also be obtained by writing FORMS, Kentucky Department of Revenue, Frankfort, KY 40620, or by calling (502) 564-3658.

#### **Address Change**

If you move after you file your tax return, please notify the Kentucky Department of Revenue of your new address. This can be done by sending a change of address card (available at your local post office) to: Taxpayer Assistance Section, Kentucky Department of Revenue, P.O. Box 181, Station 56, Frankfort, KY 40602-0181. Notification can also be made to any Kentucky Taxpayer Service Center. A list of locations is included in your packet.

### **Refund Inquiries**

You may check the status of your refund at www.revenue.ky.gov or by calling our automated line at (502) 564-1600. These systems are available 24 hours, 7 days a week, and are updated nightly.

Information about electronically filed returns should be available within 72 hours of receipt. Information about other refund request filed on paper will be available after the return has completed initial processing (approximately 12 weeks).

## Need a Copy of Your Tax Return?

If you need a copy of your tax return, you must send your request in writing to: Taxpayer Assistance Section, Kentucky Department of Revenue, P.O. Box 181, Station 56, Frankfort, KY 40602-0181. Please include your name(s) as it appeared on your return, Social Security number(s), your complete mailing address, and a photo ID. To ensure confidentiality, all requests must include your signature.

## How Long Should Records be Kept?

Keep a copy of your tax return, worksheets and records of all items appearing on it (such as Forms W-2 and 1099 or other receipts) until the statute of limitations runs out for that return.

Usually, this is four years from the date the return was due or filed (with extensions), or the date the tax was paid, whichever is later. You should keep some records longer. For example, keep property

records (including those on your home) as long as they are needed to figure the basis of the original or replacement property.

# Filing as an Injured Spouse on Your Federal Form 1040?

Kentucky does not recognize the federal injured spouse form. Income tax refunds may be withheld by the department if you owe money to the Kentucky Department of Revenue, another state agency or the Internal Revenue Service.

Kentucky law requires the offset of the entire refund if a joint return is filed. If spouses want to keep their tax liabilities and/or refunds separate, each must file a separate tax form. If you choose to file separately on a combined return, for agencies other than the Department of Revenue, the refund will be apportioned between spouses, based on each spouse's income. The indebted spouse's refund will then be paid to the appropriate agency.

### **Death of a Taxpayer**

If a taxpayer died before filing a return for 2013, the taxpayer's spouse or personal representative may have to file and sign a return for that taxpayer. A personal representative can be an executor, administrator or anyone who is in charge of the deceased taxpayer's property. If the deceased taxpayer did not have to file a return but had tax withheld, a return must be filed to get a refund. The person who files the return should enter "DECD" after the deceased taxpayer's name and write "DECEASED" and the date of death across the top of the return.

If your spouse died in 2013 and you did not remarry in 2013, you can file jointly or separately on a combined return. The return should show your spouse's 2013 income before death and your income for all of 2013. You can also file jointly or separately on a combined return if your spouse died in 2014 before filling a 2013 return. Write "Filing as surviving spouse" in the area where you sign the return. If someone else is the personal representative, he or she must also sign.

### Death of Military Personnel Killed in Line of Duty

KRS 141.010(10)(t) exempts all income earned by soldiers killed in the line of duty from Kentucky tax for the year during which the death occurred and the year prior to the year during which the death occurred.

The exemption applies to tax years beginning after December 31, 2001. The income exclusion applies to all income from all sources of the decedent, not just military income. The exclusion includes all federal and state death benefits payable to the estate or any beneficiaries.

Amended returns may be filed for the year the soldier was killed in the line of duty and the year prior to the year of death. The amended returns must be filed within the statute of limitations period; four years from the due date, the extended due date or the date the tax was paid, whichever is later.

If a combined return was filed, the exclusion would apply to the income reported in Column A or Column B of the Kentucky return attributable to the military member. If a joint return was filed, the income must be separated accordingly. Refunds will be issued in the names on the original return. Beneficiaries or estates that received death benefits that were included in a Kentucky return may file an amended return to request a refund of taxes paid on the benefit.

The Department of Revenue will use the Veterans Administration definition for "in the line of duty," which states that a soldier is in the line of duty when he is in active military service, whether on active duty or authorized leave; unless the death was the result of the person's own willful misconduct.

## Income Tax Withholding for 2014

If the amount you owe or the amount you overpaid is large, you may want to change the amount of income tax withheld from your 2014 pay. To do so you must file a new Form K-4 with your employer.

The Family Size Tax Credit is based on modified gross income and the size of the family. See instructions for Lines 20 and 21 for further explanation of these limitations. Changes have been made to the Special Withholding Exemption Certificate (Form K-4E) to reflect the Family Size Tax Credit. If you do not expect to have any tax liability for the current year and you meet the modified gross income requirements, you may be entitled to claim exemption from withholding of Kentucky income tax. The Special Withholding Exemption Certificate (Form K-4E) can be downloaded at http://revenue.ky.gov/ business/whtax.htm, the Department of Revenue's Web site.

## 2014 Estimated Tax Payments

Persons who reasonably expect to have income in excess of \$5,000 from which no Kentucky income tax will be withheld may be required to make estimated tax payments on Form 740-ES. However, if the amount of estimated tax is \$500 or less, no estimated payments are required.

Persons who do not prepay at least 70 percent of the tax liability may be subject to a 10 percent penalty for underpayment of estimated tax. If you are required to make estimated tax payments you may also be subject to interest if the payments are not made timely. Prepayments for 2014 may be made through withholding, a credit forward of a 2013 overpayment or estimated tax installment payments. The instructions for Form 740-ES include a worksheet for calculating the amount of estimated tax due and for making installment payments. These forms may be obtained from the Kentucky Department of Revenue, Frankfort, KY 40620, or any Kentucky Taxpayer Service Center, or by calling (502) 564-3658.

### **Return Adjustments**

If the Department of Revenue adjusts your return and you do not understand the adjustment, you may write to Taxpayer Assistance, Kentucky Department of Revenue, P.O. Box 181, Station 56, Frankfort, KY 40602-0181 or call (502) 564-4581. If you disagree with an adjustment made to your return, you may appeal that adjustment by submitting a written protest within 45 days of notification.

#### **Amended Returns**

If you discover that you omitted deductions or otherwise improperly prepared your return, you may obtain a refund by filing an amended return within four years of the due date of the original return. You are required to file an amended return to report omitted income. You may obtain Form 740-X by contacting a Kentucky Taxpayer Service Center or writing FORMS, Kentucky Department of Revenue, Frankfort, KY 40620. You may also download Form 740-X at www.revenue.ky.gov, the Department of Revenue's Web site.

## Federal Audit Adjustments

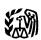

Taxpayers who have received a final determination of an Internal Revenue Service audit must submit a copy to the department within 30 days of its conclusion. The information should be submitted to the Individual Governmental Program Section, Kentucky Department of Revenue, P.O. Box 1074, Station 68, Frankfort, KY 40602-1074.

### Confidentiality

Kentucky Revised Statute 131.190 requires the Department of Revenue to maintain strict confidentiality of all taxpayer records. No employee of the Department of Revenue may divulge any information regarding the tax returns, schedules or reports required to be filed. However, the Department of Revenue is not prohibited from providing evidence to or testifying in any court of law concerning official tax records. Also, Department of Revenue employees or any other person authorized to access confidential state information are prohibited from intentionally viewing such information without an official need to view.

The department may provide official information on a confidential basis to the Internal Revenue Service or to any other governmental agency with which it has an exchange of information agreement whereby the department receives similar or useful information in return.

## Extension of Time to File

Taxpayers who are unable to file a return by April 15 may request an extension. The request for the extension must be submitted in writing to the Department of Revenue on or before the due date of the return. The request must state a reasonable cause for the inability to file. Inability to pay is not an acceptable reason. Acceptable reasons include, but are not limited to, destruction of records by fire or flood and serious illness of the taxpayer. Extensions are limited to six months. A copy of the Kentucky extension request must be attached to the return.

Individuals who receive a federal extension are not required to request a separate Kentucky extension. They can meet the requirements by attaching a copy of the application for automatic federal extension to the Kentucky return

IRS extensions by *e-file* (by personal computer or a tax professional)—Attach a

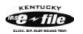

copy of Form 4868 with the confirmation number in the lower right-hand corner of the form or a copy of the electronic acknowledgment.

Military Personnel—Kentucky residents who are in the military are often granted extensions for tax filings when serving outside the United States. Any extension granted for federal income tax purposes will be honored for Kentucky income tax purposes.

Combat Zone Extension—Members of the Army, Navy, Marines, Air Force, or Public Health Service of the United States government who serve in an area designated as a combat zone by presidential proclamation shall not be required to file an income tax return and pay the taxes, which would otherwise become due during the period of service, until 12 months after the service is completed. Members of the National Guard or any branch of the Reserves called to active duty to serve in a combat zone are granted the same extension.

Interest and Penalties—Interest at the "tax interest rate" applies to any income tax paid after the original due date of the return. If the amount of tax paid by the original due date is less than 75 percent of the tax due, a late payment penalty may be assessed (minimum penalty is \$10).

Interest and penalty charges can be avoided or reduced by sending payment with your extension request by the due date. If you wish to make a payment prior to the due date of your return when using the:

- (1) Kentucky Extension—Complete Section II, Kentucky Extension Payment Voucher, of the Application for Extension of Time to File, Form 40A102, and send with payment. Write "KY Income Tax—2013" and your Social Security number(s) on the face of the check.
- (2) Federal Automatic Extension—Make a copy of the lower portion of the federal Application for Automatic Extension, Form 4868, and send with payment. Write "KY Income Tax—2013" and your Social Security number(s) on the face of the check.

## Personal Property Forms

Kentucky business taxpayers are reminded to report all taxable personal property, except motor vehicles, owned on January 1 to either the property valuation administrator in the county of residence (or location of business) or the Office of Property Valuation in Frankfort.

Tangible personal property is to be reported on the Tangible Personal Property Tax Return, Form 62A500.

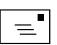

The due date for this return is May 15. Do not mail this return with your income tax return; use a separate envelope.

#### Kentucky Department of Revenue Mission Statement

As part of the Finance and Administration Cabinet, the mission of the Kentucky Department of Revenue is to administer tax laws, collect revenue, and provide services in a fair, courteous, and efficient manner for the benefit of the Commonwealth and its citizens.

The Kentucky Department of Revenue does not discriminate on the basis of race, color, national origin, sex, age, religion, disability, sexual orientation, gender identity, veteran status, genetic information or ancestry in employment or the provision of services.

## INSTRUCTIONS 2013 FORM 740

### Do You Have to File a Kentucky Return?

If you were a Kentucky resident for the entire year, your filing requirement depends upon your family size, modified gross income, Kentucky adjusted gross income and income from self-employment. You must file if your modified gross income exceeds the amount in Chart A and your Kentucky adjusted gross income exceeds the amount in Chart B.

Complete your federal tax return first. If you are not required to file a federal tax return, see instructions for Line 5.

## MODIFIED GROSS INCOME AND FAMILY SIZE (Use With Chart A)

Family Size—Consists of yourself, your spouse if married and living in the same household and qualifying children. For the purposes of computing the Family Size Tax Credit, the maximum family size is four.

Qualifying Dependent Child—Means a qualifying child as defined in Internal Revenue Code Section 152(c), and includes a child who lives in the household but cannot be claimed as a dependent if the provisions of Internal Revenue Code Section 152(e)(2) and 152(e)(4) apply. In general, to be a taxpayer's qualifying child, a person must satisfy four tests:

- Relationship—The taxpayer's child or stepchild (whether by blood or adoption), foster child, sibling or stepsibling, or a descendant of one of these.
- Residence Has the same principal residence as the taxpayer for more than half the tax year. A qualifying child is determined without regard to the exception for children of divorced or separated parents. Other federal exceptions apply
- Age—Must be under the age of 19 at the end of the tax year, or under the age of 24 if a full-time student for at least five months of the year, or be permanently and totally disabled at any time during the year.
- Support—Did not provide more than one-half of his/her own support for the year.

Modified Gross Income — Modified gross income is the greater of federal adjusted gross income adjusted to include interest income derived from municipal bonds (non-Kentucky) and lump-sum pension distributions not included in federal adjusted gross income; or Kentucky adjusted gross income adjusted to include lump-sum pension distributions not included in federal adjusted gross income.

#### Chart A

|                                |     | Your <b>Modified Gross</b> |
|--------------------------------|-----|----------------------------|
| If Your <b>Family Size</b> is: |     | Income is greater than:    |
| One                            | and | \$11,490                   |
| Two                            | and | \$15,510                   |
| Three                          | and | \$19,530                   |
| Four or More                   | and | \$23,550                   |

KENTUCKY ADJUSTED GROSS INCOME (Use Chart B if Modified Gross Income is Greater Than the Amounts in Chart A)

**Kentucky Adjusted Gross Income**—Consists of your federal adjusted gross income plus any additions and subtractions from Schedule M, Modifications to Federal Adjusted Gross Income.

#### Chart B

| If Your <b>Filing Status</b> is:           | Your Kentucky Adjusted Gross Income is greater than: |  |  |
|--------------------------------------------|------------------------------------------------------|--|--|
| Single Person— Under age 65                | and \$ 3,360                                         |  |  |
| Single Person—<br>Age 65 or over or blind  | and \$ 5,360                                         |  |  |
| Single Person—<br>Age 65 or over and blind | and \$ 6,630                                         |  |  |
| Husband and Wife — Both under age 65       | and \$ 4,360                                         |  |  |
| Husband and Wife — One age 65 or over      | and \$ 6,030                                         |  |  |
| Husband and Wife— Both age 65 or over      | and \$ 7,130                                         |  |  |

**TAXPAYERS WITH SELF-EMPLOYMENT INCOME**—Must file a Kentucky individual income tax return regardless of the amount of Kentucky adjusted gross income used in the Chart B if you have gross receipts from self-employment in excess of modified gross income for your family size in Chart A.

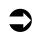

**TIP:** Even though the filing requirements are not met, an income tax return must be filed to claim a refund of the Kentucky taxes withheld.

#### FILING REQUIREMENTS (Continued)

Part-time or part-year workers may have income taxes withheld from their paychecks even though the filing requirements are not met. An income tax return must be filed to claim a refund of the Kentucky taxes withheld.

A child meeting the filing requirements must file a return even though being claimed as a dependent by the parent. Kentucky income tax law contains no special provisions for taxing the income of a minor child at the parent's tax rates nor the reporting of income of a child on the parent's return.

Generally, all income of Kentucky residents, regardless of where it was earned, is subject to Kentucky income tax.

Nonresidents and part-year residents must report income on Form 740-NP.

Military Personnel—MILITARY PAY EXCLUSION—Effective for taxable years beginning on or after January 1, 2010, all military pay received by active duty members of the Armed Forces of the United States, members of reserve components of the Armed Forces of the United States, and members of the National Guard will be exempt from Kentucky income tax. KRS 141.010(10)(u)

Soldiers will claim the exemption by excluding military pay when filing a Kentucky individual income tax return starting with the 2010 return. Provided the military member has no income other than military pay, he or she would not be required to file a Kentucky income tax return. The military pay exemption applies to all Kentucky military members regardless of where the member is stationed. Kentucky income tax should no longer be withheld from checks received for military pay, beginning January 1, 2010. If Kentucky income tax is incorrectly withheld from a soldier's military pay, the Department of Revenue will refund the tax withheld.

Kentucky residents who are in the military are often granted extensions for military service when serving outside the United States. Any extension granted for federal income tax purposes will be honored for Kentucky income tax purposes.

For Fiscal Year Filers Only—Most people pay taxes for a calendar year. However, if you file for a taxable year other than a calendar year or for part of a year, enter the beginning and ending dates of that year on the line at the top of the form.

#### When and Where to File

The income tax return for calendar year 2013 must be postmarked or submitted electronically no later than April 15, 2014, to avoid penalties and interest. Mail to:

| APRIL 2014 |     |    |     |    |          |    |
|------------|-----|----|-----|----|----------|----|
| s          | М   | т  | w   | Т  | F        | s  |
|            |     | 1  | 2   | 3  | 4        | 5  |
| 6          | 7 _ |    | . 9 | 10 | 11       | 12 |
| 13         | 14  | h  | 6   | 17 | 18<br>25 | 19 |
| 20         | 21  |    | _23 | 24 | 25       | 26 |
| 27         | 28  | 29 | 30  |    |          |    |

#### **Refund/Other Returns**

Kentucky Department of Revenue Frankfort, KY 40618-0006

#### **Pay Returns**

Kentucky Department of Revenue Frankfort, KY 40619-0008

Taxpayers who expect refunds should file as early as possible to receive refunds promptly. If you have your tax return prepared by another person, you may wish to mail the return yourself in order to ensure prompt filing.

**Social Security Number**—You are required to provide your social security number per Section 405, Title 42, of the United States Code. This information will be used to establish your identity for tax purposes only.

#### **Political Party Fund Designation**

You may designate \$2 of your taxes to either the Democratic or Republican party if you have a tax liability of at least \$2 (\$4 for married persons filing joint returns). Fifty cents will be paid to the corresponding political organization in your county of residence and the remainder will be paid to the respective state political party. This designation will not increase your tax or decrease your refund. You may make this designation by checking the applicable box. A husband and wife may each make a designation. Persons making no designation should check the "No Designation" box.

#### Reporting Periods and Accounting Procedures

Kentucky law requires taxpayers to report income on the same calendar or fiscal year and to use the same methods of accounting as required for federal income tax purposes. Any federally approved change in accounting period or methods must be reported to the Kentucky Department of Revenue. Attach a copy of the federal approval.

Changes to federal income tax law made after the Internal Revenue Code reference date contained in KRS 141.010(3) shall not apply for purposes of Chapter 141 unless adopted by the General Assembly.

#### **Filing Status**

Legal liabilities are affected by the choice of filing status. Married persons who file joint or combined returns are jointly and severally liable for all income taxes due for the period covered by the return. That is, each spouse may be held legally responsible for payment of taxes on income earned by the other. If spouses want to credit the refund of one against the liability of the other or combine their tax liabilities or refunds, they must file a combined return. If spouses want to keep their tax liabilities and/or refunds separate, each must file a separate tax form.

Check the box that describes your filing status. If you are married, filed a joint federal return and both you and your spouse had income, you may be able to reduce your tax by using Filing Status 2 rather than Filing Status 3.

Filing Status 1, Single—Use this filing status if you are unmarried, divorced, widowed, legally separated by court decree, or if you filed as "Head of Household" or "Qualifying Widow(er)" on your federal return.

Filing Status 2, Married Filing Separately on This Combined Return—Use this filing status to report your incomes individually but on only one tax form. You do this by filling in both Columns A and B. You may file separately on this combined return regardless of whether you filed jointly or separately for federal purposes if both you and your spouse had income. This filing status usually results in a lower tax than Filing Status 3.

Each spouse must claim his or her own income and deductions. The total of Line 5, Columns A and B, must equal your and your spouse's federal adjusted gross income.

Filing Status 3, Married Filing Joint Return—Use this filing status if you and your spouse choose to file a joint return even if one spouse had no income. Jointly means that you and your spouse add your incomes together and report in Column B. If both you and your spouse have income, it may be to your benefit to use Filing Status 2.

Filing Status 4, Married Filing Separate Returns—If using this filing status, you and your spouse must file two separate tax forms. The husband's income is reported on one tax form, the wife's on the other. When filing separate returns, the name and Social Security number of each spouse must be entered on both returns. Enter the spouse's Social Security number in the block provided, and enter the name on Line 4.

#### **Adjusted Gross Income**

#### LINE 5, Federal Adjusted Gross Income

Enter the total amount of your federal adjusted gross income from your federal income tax return in Column B if Filing Status 1, 3 or 4 is used. Use Column A only when entering your spouse's income on a combined return (Filing Status 2). When using Filing Status 2, Columns A and B, Line 5, must equal your federal adjusted gross income. (Do not confuse federal adjusted gross income with federal taxable income shown on the federal return.)

Where husband and wife have filed a joint return for federal income tax purposes and have not elected to file a joint Kentucky income tax return, each spouse must claim his or her own income and deductions.

If you are not required to file a federal income tax return, enter on Line 5 the total of wages, salaries, tips, fees, commissions, bonuses, other payments for personal services, taxable scholarships and fellowships, taxable interest and dividends, trade or business income, unemployment compensation and all other income from sources within and without Kentucky including amounts not reported on attached wage and tax statements. If you have income not supported by a wage and tax statement, attach a supporting schedule showing the source and amount.

Determining Kentucky Adjusted Gross Income—Kentucky law requires that the individual income tax return begin with federal adjusted gross income and be adjusted for any differences to arrive at Kentucky adjusted gross income. Schedule M is designed to make "additions to" federal adjusted gross income and provides for "subtractions from"

federal adjusted gross income. For a list of differences, see the Federal/Kentucky Individual Income Tax Differences chart and the line-by-line instructions.

**LINE 6—Additions to Federal Adjusted Gross Income**—Enter amount from Schedule M, Part I, Line 8.

LINE 8—Subtractions from Federal Adjusted Gross Income—Enter amount from Schedule M, Part II, Line 20.

**LINE 9 – Kentucky Adjusted Gross Income** – Subtract Line 8 from Line 7. This is your **Kentucky Adjusted Gross Income**.

#### Taxable Income

**LINE 10, Deductions**—Itemizers, complete Schedule A and enter allowable deductions on Line 10. *If one spouse itemizes deductions, the other must itemize.* See specific instructions for Schedule A.

Nonitemizers, enter the standard deduction of \$2,360. If married filing separately on a combined return, enter \$2,360 in both Columns A and B. If filing a joint return, only one \$2,360 standard deduction is allowed.

**LINE 11**—Subtract Line 10 from Line 9. This is your **Taxable Income**.

#### Tax

#### LINE 12—Determining Your Tax

Tax Table or Computation—An optional tax table is located elsewhere in this publication for your convenience. You may use this table whether or not you itemize. Married taxpayers filing separately on a combined return may use the tax table or the tax rate schedule, or one spouse may use the tax table and the other the tax rate schedule. If you choose not to use the tax table, compute your tax using the tax rate schedule below

#### **Tax Rate Schedule**

### Standard ### Standard ### S

Farm Income Averaging, Schedule J-If you elect farm income averaging on your federal return, you may also use this method for Kentucky. The amount of income you may average is limited

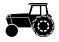

to the amount elected for federal purposes. Enter tax from Schedule J, Line 22, on Form 740, Line 12, and check the box for "Schedule J." Attach completed Schedule J.

LINE 13, Lump-sum Distribution—Special 10-Year Averaging—Kentucky allows a special 10-year averaging method for determining tax on lump-sum distributions received from certain retirement plans that qualify for federal 10-year averaging. If this special method is used for federal purposes, Form 4972-K, Kentucky Tax on Lump-Sum Distributions, and Schedule P, Pension Income Exclusion, must be filed with Form 740. Enter tax from Form 4972-K and check the box.

**Recycling Composting Recapture**—Enter amount from Schedule RC-R and check the box.

If both Form 4972-K and Schedule RC-R are used, add the amounts together and enter the total on Line 13.

**LINE 15**—Enter amounts from page 3, Section A. See instructions for Section A.

**LINE 17**—Enter amounts from page 3, Section B. See instructions for Section B.

**LINE 19, Total Tax Liability**—Married taxpayers filing a combined return must add the amounts on Line 18, Columns A and B, and enter the sum on Line 19. Other taxpayers should enter the amount from Line 18, Column B, on Line 19.

LINE 20 and LINE 21, Family Size Tax Credit— The Family Size Tax Credit is based on modified gross income (MGI) and the size of the family. If your total MGI is \$31,322 or less, you may qualify for Kentucky Family Size Tax Credit.

**STEP ONE**—Determine your family size. Check the box on Line 20 to the right of the number that represents your family size.

Family Size—Consists of yourself, your spouse if married and living in the same household and qualifying children.

**Family Size 1** is an individual either single, or married living apart from his or her spouse for the entire year. You may qualify for the Family Size Tax Credit even if you are claimed as a dependent on your parent's tax return.

Family Size 2 is an individual with one qualifying child or a married couple.

Family Size 3 is an individual with two qualifying children or a married couple with one qualifying child.

Family Size 4 is an individual with three or more qualifying children or a married couple with two or more qualifying children.

Qualifying Dependent Child—Means a qualifying child as defined in Internal Revenue Code Section 152(c), and includes a child who lives in the household but cannot be claimed as a dependent if the provisions of Internal Revenue Code Section 152(e)(2) and 152(e)(4) apply. In general, to be a taxpayer's qualifying child, a person must satisfy four tests:

**Relationship**—Must be the taxpayer's child or stepchild (whether by blood or adoption), foster child, sibling or stepsibling, or a descendant of one of these.

**Residence**—Has the same principal residence as the taxpayer for more than half the tax year. A qualifying child is determined without regard to the exception for children of divorced or separated parents.

**Age**—Must be under the age of 19 at the end of the tax year, or under the age of 24 if a full-time student for at least five months of the year, or be permanently and totally disabled at any time during the year.

Support - Did not provide more than one-half of his/her own support for the year.

**STEP Two**—Determine modified gross income.

|     | FORM 740 WORKSHEET FOR COMPUTATION OF MODIFIED GROSS INCOME FOR FAMILY SIZE TAX CRED                        |
|-----|----------------------------------------------------------------------------------------------------|
| (a) | Enter your federal adjusted gross income from Line 5. If zero or less, enter zero                           |
| (b) | If married filing separately on a combined return or married filing separate returns and living             |
|     | in the same household, enter your spouse's federal adjusted gross income. If zero or less, enter zero(b)    |
| :)  | Enter tax-exempt interest from municipal bonds (non-Kentucky)                                               |
| d)  | Enter amount of lump-sum distributions not included in federal adjusted gross income (federal Form 4972)(d) |
| )   | Enter total of Lines (a), (b), (c) and (d)(e)                                                               |
| )   | Enter your Kentucky adjusted gross income from Line 9. If zero or less, enter zero                          |
| )   | If married filing separately on a combined return or married filing separate returns and living in the same |
|     | household, enter your spouse's Kentucky adjusted gross income from Line 9. If zero or less, enter zero(g)   |
| )   | Enter amount of lump-sum distributions not included in adjusted gross income (Kentucky Form 4972-K)(h)      |
| )   | Enter total of Lines (f), (g) and (h)(i)                                                                    |
| )   | Enter the greater of Line (e) or (i). This is your Modified Gross Income.                                   |
|     | Use this amount to determine if you qualify for the Family Size Tax Credit(j)                               |

STEP THREE—Use the Family Size Table to look up the percentage of credit and enter in the space provided on Line 21.

| Family Size |         | One         | Two     |             | Three   |             | Four or More |             | Credit        |
|-------------|---------|-------------|---------|-------------|---------|-------------|--------------|-------------|---------------|
| If MGI      | is over | is not over | is over | is not over | is over | is not over | is over      | is not over | Percentage is |
|             | \$      | \$ 11,490   | \$      | \$15,510    | \$      | \$19,530    | \$           | \$23,550    | 100           |
|             | 11,490  | 11,950      | 15,510  | 16,130      | 19,530  | 20,311      | 23,550       | 24,492      | 90            |
|             | 11,950  | 12,409      | 16,130  | 16,751      | 20,311  | 21,092      | 24,492       | 25,434      | 80            |
| 3           | 12,409  | 12,869      | 16,751  | 17,371      | 21,092  | 21,874      | 25,434       | 26,376      | 70            |
| 7           | 12,869  | 13,328      | 17,371  | 17,992      | 21,874  | 22,655      | 26,376       | 27,318      | 60            |
|             | 13,328  | 13,788      | 17,992  | 18,612      | 22,655  | 23,436      | 27,318       | 28,260      | 50            |
| 0           | 13,788  | 14,248      | 18,612  | 19,232      | 23,436  | 24,217      | 28,260       | 29,202      | 40            |
|             | 14,248  | 14,592      | 19,232  | 19,698      | 24,217  | 24,803      | 29,202       | 29,909      | 30            |
|             | 14,592  | 14,937      | 19,698  | 20,163      | 24,803  | 25,389      | 29,909       | 30,615      | 20            |
|             | 14,937  | 15,282      | 20,163  | 20,628      | 25,389  | 25,975      | 30,615       | 31,322      | 10            |
|             | 15,282  |             | 20,628  |             | 25,975  |             | 31,322       |             | 0             |

STEP FOUR—Multiply tax from Line 19 by the percentage and enter on Line 21. This is your Family Size Tax Credit.

**LINE 23, Education Tuition Tax Credit**—Complete Form 8863–K to claim this credit. See form and instructions.

LINE 25, Child and Dependent Care Credit—Enter in the space provided the amount of credit calculated on federal Form 2441, Line 9, for child and dependent care expenses. Multiply this amount by 20 percent (.20), and enter result on Line 25.

If you do not meet the filing requirements to file a federal income tax return but would have been entitled to the federal child and dependent care credit, you may claim the child and dependent care credit for Kentucky purposes. Complete and attach federal Form 2441, state on the form "did not meet federal filing requirements" and follow instructions for Line 25.

#### LINE 27, Kentucky Use Tax

## Important Reminder from the Department of Revenue About Out-of-State Purchases: If you made <u>untaxed</u> purchases from out-of-state retailers, <u>the use tax line on your return should contain a number</u>.

Like every other state that has a sales tax, Kentucky has a use tax that requires that out-of-state purchases of tangible personal property or digital property for use in Kentucky be taxed at the same amount as if they had taken place in Kentucky and subjected to Kentucky's sales tax. This ensures equality of treatment between in-state and out-of-state transactions. Although the use tax has been in the tax code since 1960, it is now more relevant than ever because of the increasing percentage of online sales. Pursuant to KRS 139.330, a 6 percent use tax is due if you make out-of-state purchases for storage, use or other consumption in Kentucky and did not pay at least 6 percent state sales tax to the seller at the time of purchase. For example, if you order from catalogs, make purchases through the Internet, or shop outside Kentucky for items such as clothing, shoes, jewelry, cleaning supplies, furniture, computer equipment, pre-written computer software, office supplies, books, souvenirs, exercise equipment or subscribe to magazines, you may owe use tax to Kentucky. It is important to remember that use tax applies *only* to items purchased from a retailer outside Kentucky, including another country, which would have been taxed if purchased in Kentucky.

For your convenience, a Use Tax Calculation Worksheet and Optional Use Tax Table are provided below. The Optional Use Tax Table is designed for those purchases of less than \$1,000. If you made <u>untaxed</u> out-of-state purchases in amounts under \$1,000, but do not have records readily available that show the amount of those purchases, you may use the Optional Use Tax Table below to estimate the compensating use tax based on your Kentucky Adjusted Gross Income (KYAGI). All <u>untaxed</u> purchases in the amount of \$1,000 or greater must be accounted for on an actual basis using the Use Tax Calculation Worksheet. Failure to timely report may result in assessment of penalty and interest in addition to the tax amount due.

#### **Optional Use Tax Table**

| KY AGI* Tax          |                       |
|----------------------|-----------------------|
| \$0 - \$10,000       | \$4                   |
| \$10,001 - \$20,000  | \$12                  |
| \$20,001 - \$30,000  | \$20                  |
| \$30,001 - \$40,000  | \$28                  |
| \$40,001 - \$50,000  | \$36                  |
| \$50,001 - \$75,000  | \$50                  |
| \$75,001 - \$100,000 | \$70                  |
| Above \$100,000      | Multiply AGI by 0.08% |
| (0.0008)             |                       |
|                      |                       |

\* AGI from Line 9 on KY Form 740 or KY Form 740-NP or Line 1 on KY Form 740-EZ.

| Use Tax Calculation Worksheet         |          |  |
|---------------------------------------|----------|--|
| Call 502-564-5170 for assistance.     |          |  |
|                                       |          |  |
|                                       |          |  |
| 1. Purchases of \$0 to \$1,000        |          |  |
| x 6 percent (.06)                     | •        |  |
| OR Use Tax Table Amount               | \$       |  |
| 2. Purchases of \$1,000 or more       | <b>_</b> |  |
| x 6 percent (.06)                     | \$       |  |
| 3. Total Use Tax Due (add lines 1 and |          |  |
| 2)                                    | \$       |  |

#### Credit Against the Kentucky Use Tax Due

You may reduce or eliminate the amount of Kentucky use tax due by the amount of state sales tax paid to the out-of-state seller on the same transaction. The reduction may not exceed the amount of Kentucky use tax due on the purchase. For example, if Georgia state sales tax of 4 percent is paid, only the additional 2 percent is due to Kentucky, or if Illinois state sales tax of 6.25 percent is paid, no additional Kentucky use tax is due. Sales tax paid to a city, county or another country cannot be used as a credit against Kentucky use tax due.

#### Need more information about use tax?

Visit our Web site at: www.revenue.ky.gov

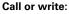

Kentucky Department of Revenue Attention: Use Tax P.O. Box 181, Station 53 Frankfort, KY 40602-0181 Monday—Friday 8 a.m.—5:00 p.m., ET (502) 564-5170

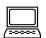

LINE 30(a), Tax Withheld—Enter the amount of 2013 Kentucky income tax withheld by your employer(s). This amount is shown on wage and tax statements, including Forms 1099 and W-2G, which you must attach to Form 740 in the designated area.

You will not be given credit for Kentucky income tax withheld unless you attach the wage and tax statements or other supporting documents reflecting Kentucky withholding.

Employers are required to give these statements to employees no later than January 31, 2014. If by March 1 you are unable to obtain a wage and tax statement from an employer, contact the Department of Revenue for instructions.

You may not claim credit for tax **withheld** by another state. Within certain limitations, Kentucky residents may claim a credit for nonrefundable individual income tax **paid** to other states. See Section A, Line 5.

Local government occupational, license or income tax must not be included on Line 30(a).

**LINE 30(b), Estimated Tax Paid**—Enter Kentucky estimated tax payments made for 2013 and amounts credited from the 2012 return.

Also, include on Line 30(b) payments prepaid with extension requests. Identify as "prepaid with extension."

LINE 30(c), Refundable Certified Rehabilitation Credit— Enter 2013 approved refundable certified rehabilitation credit per KRS 141.382(1)(b).

**LINE 30(d), Film Industry Tax Credit**—Enter 2013 approved refundable film industy tax credit per KRS 141.383. Attach Schedule K-1, if applicable.

LINE 31—Total of amounts on Lines 30(a) through 30(d).

Compare the amounts on Lines 29 and 31. If Line 31 is larger than Line 29, subtract Line 29 from Line 31. Enter the difference on Line 32. This is the **AMOUNT OVERPAID**.

If Line 31 is smaller than Line 29, you owe additional tax. Subtract Line 31 from Line 29. Enter on Line 41. For instructions on payment, see Line 44, Amount You Owe.

LINE 32, Amount Overpaid—If you have an overpayment on Line 32 you may have all of this amount refunded to you. You also may contribute all or part of it to the Nature and Wildlife Fund, the Child Victims' Trust Fund, the Veterans' Program Trust Fund, the Breast Cancer Research and Education Trust Fund, the Farms to Food Banks Trust Fund and/or credit all or part of it toward your 2014 estimated tax.

#### **Voluntary Refund Contributions**

Donations to the following funds are voluntary and amounts donated will reduce your refund. You may contribute all or a portion of your overpayment to one or more of the following funds. Enter the amount you wish to contribute on the appropriate lines.

LINE 33, Nature and Wildlife Fund—Contributions will purchase and protect Kentucky's finest natural areas as state nature preserves and for nongame species protection. The Kentucky Department of Fish and Wildlife Resources and the Kentucky State Nature Preserves Commission work

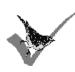

together to protect Kentucky's rare plants and animals; and acquire the most naturally outstanding forests, wetlands and prairies in order to provide a home for Kentucky's unique and diverse wildlife. Your tax deductible contributions play a critical role in protecting the wildlands that make

Kentucky famous. Contributions may also be made directly to the Nature and Wildlife Fund, c/o the Kentucky State Nature Preserves Commission, or c/o the Kentucky Department of Fish and Wildlife Resources, Frankfort, KY 40601.

Help keep the Bluegrass state green!

Kentucky Department of Fish and Wildlife Resources: http://www.fw.ky.gov

Kentucky State Nature Preserves Commission: http://naturepreserves.ky.gov

LINE 34, Child Victims' Trust Fund (CVTF)—Contributions to this fund finance regional and statewide prevention programs which utilize innovative strategies to provide children with personal safety skills, teach adults how to keep children safe

from child sexual abuse and exploitation, and inform the public about mandatory reporting of suspected child abuse. The CVTF also provides partial reimbursement for child sexual abuse medical exams at Children's Advocacy Centers across

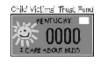

the state. This fund is administered through the Attorney General's office and relies on tax-deductible contributions and private donations. Contributions may be made directly to the Child Victims' Trust Fund, Office of Victims Advocacy, 1024 Capital Center Drive, Suite 200, Frankfort, KY 40601. For more information call (502) 696-5312.

LINE 35, Veterans' Program Trust Fund—Contributions to

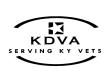

this fund are administered by a Board of Directors, who are all veterans. The Trust Fund is used to provide services to veterans that are not already resourced by state law or federal appropriation. In an effort to recognize the service and sacrifice of Kentucky's deserving

veterans, the fund supports programs such as state veterans nursing homes, state veterans cemeteries, homeless veterans transition facilities, transportation for disabled veterans and other veteran related projects. *Contributions may also be made directly to the Kentucky Veterans' Program Trust Fund, 1111B Louisville Road, Frankfort, KY 40601.* 

25

LINE 36, Breast Cancer Research and Education Trust Fund Contribution—Contributions will be used to fund breast cancer research, education, awareness, treatment and screening. Additional information may be obtained from the Division of Women's Health, (502) 564-3236 or at

http://chfs.ky.gov/dph/info/dwh/. Contributions may also be made directly to the state Department for Public Health, Division of Administration and Financial Management, 275 East Main Street, HS1GWA, Frankfort, KY 40621, (502) 564-6663.

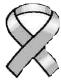

#### LINE 37, Farms to Food Banks Trust Fund Contribution-

Contributions to this fund are used to offset farmers' costs for providing surplus Kentucky-grown fruits and vegetables to food banks. Cash flow for farmers is strengthened while access to healthy food among struggling Kentuckians is increased. This fund is administered by the Kentucky Department of Agriculture. Contributions can also be made

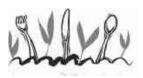

directly to the Farms to Food Banks Trust Fund, c/o the Kentucky Department of Agriculture, 500 Mero Street, Capital Plaza Tower, 7th Floor, Frankfort, KY 40601. (502) 564-4696.

**LINE 39, Estimated Tax**—You may credit all or part of the overpayment toward your estimated tax liability for 2014. Enter the amount you want credited on Line 39.

**LINE 40**—Subtract amounts entered on Lines 38 and 39 from Line 32. Enter the difference, if any, on Line 40. This amount will be refunded to you. If the total of Lines 38 and 39 equals the amount on Line 32, enter a zero on Line 40.

**Note:** If the amount of Kentucky tax you overpaid is excessive, obtain a copy of Form K-4A from your employer. If you are entitled to additional allowances, file a new Form K-4 with your employer to reduce the amount of Kentucky tax withheld.

**LINE 41**—This is your additional tax due before penalties and interest.

#### **Penalties and Interest**

LINE 42(a), Underpayment of Estimated Tax and/or Interest—If the amount owed is more than \$500 and more than 30 percent of the income tax liability on Line 26, you may be subject to a penalty of 10 percent of the underpayment of estimated tax.

The amount of the penalty may be calculated on Form 2210–K. Form 2210–K may also be used by qualifying farmers and others to claim exemption to the penalty. If paying the penalty or claiming an exemption, complete Form 2210–K, attach it to your return and check the box beside Line 42(a). Enter the amount of the penalty on Line 42(a). The minimum penalty is \$25.

Failure to make four equal installment payments timely may result in interest due. See Form 2210-K and instructions.

If your return is filed after April 15, 2014, or any tax due on the return is paid after April 15, 2014, you may be subject to additional penalties and interest. LINE 42(b), Interest—Interest will be assessed at the "tax interest rate" from the original due date of the return until the date of payment.

LINE 42(c), Late Payment Penalty—If the amount of tax due as shown on Line 41 is not paid by the original due date of the return, a penalty of 2 percent of the tax computed due may be assessed for each 30 days or fraction thereof that the tax is past due, not to exceed 20 percent. The minimum penalty is \$10. However, if the amount timely paid is 75 percent of the tax determined due by the Department of Revenue, no late payment penalty will be assessed.

LINE 42(d), Late Filing Penalty—If a return is not filed by the due date or the extended due date, a penalty of 2 percent of the total tax due for each 30 days or fraction thereof that a return is not filed may be assessed, not to exceed 20 percent. The minimum penalty is \$10.

**Note:** Penalties but not interest may be reduced or waived if reasonable cause for reduction or waiver can be shown.

LINE 44, Amount You Owe—When filing the return, you must pay any tax due shown on Line 44. Attach check payable to Kentucky State Treasurer to your return. To help identify your payment properly, write "KY Income Tax—2013" and your Social Security number on the face of the check. Attach check at the left side of Form 740. Place the check on TOP of any wage and tax statements.

Pay by Credit Card or ACH Debit—Pay your 2013 Kentucky individual income tax by MasterCard, VISA, Discover or American Express credit card or by ACH Debit through April 15, 2014. Access the Department of Revenue's secure Web site (www.revenue.ky.gov) to make electronic payments over the Internet. Click on the KY E-Tax logo and select E-Payments—Credit Cards and ACH Debits link. If you do not have access to the Internet, you may call the Department of Revenue at (502) 564–4581 for assistance with payments.

To make a credit card payment, the following information is needed: credit card type, credit card number, expiration date, and the cardholder's address as it appears on the credit card billing statement. To make an ACH Debit payment, the following information is needed: bank name, bank account number, and bank routing number.

**Note:** If you cannot pay your tax in full, file your return and pay as much as possible by April 15. Contact the Department of Revenue for additional payment information.

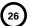

## SECTION A—BUSINESS INCENTIVE AND OTHER TAX CREDITS

## Line 1, Nonrefundable Limited Liability Entity Tax Credit (KRS 141.0401(2))

An individual that is a partner, member or shareholder of a limited liability pass-through entity is allowed a limited liability entity tax (LLET) credit against the income tax imposed by KRS 141.020 equal to the individual's proportionate share of LLET computed on the gross receipts or gross profits of the limited liability pass-through entity as provided by KRS 141.0401(2), after the LLET is reduced by the minimum tax of \$175 and by other tax credits which the limited liability pass-through entity may be allowed. The credit allowed an individual that is a partner, member, or shareholder of a limited liability pass-through entity against income tax shall be applied only to income tax assessed on the individual's proportionate share of distributive income from the limited liability pass–through entity as provided by KRS 141.0401(3) (b). Any remaining LLET credit shall be disallowed and shall not be carried forward to the next year.

Nonrefundable Kentucky limited liability entity tax credit (KRS 141.0401(2))—The credit amount is shown on Kentucky Schedule(s) K–1 from pass-through entities (PTEs) or Form(s) 725 for single member limited liability companies. Copies of Kentucky Schedule(s) K-1 or Form(s) 725 must be attached to your return.

#### **Kentucky Limited Liability Entity Tax Credit Worksheet**

Complete a separate worksheet for each LLE. Retain for your records.

Line 2, Kentucky Small Business Investment Credit—For taxable years beginning after December 31, 2010, a small business may be eligible for a nonrefundable credit of up to one hundred percent (100%) of the Kentucky income tax imposed under KRS 141.020 or 141.040, and the limited liability entity tax imposed under KRS 141.0401.

The small business development credit program authorized by KRS 154.60-020 and KRS 141.384 was amended to allow the credit to apply to taxable years beginning after Dec. 31, 2010. The definition of base year for purposes of the credit computation was changed to the first full year of operation that begins on or after Jan.1, 2009 and before Jan. 1, 2010.

Small businesses are eligible to apply for credits and receive final approval for these credits one (1) year after the small business:

- Creates and fills one (1) or more eligible positions over the base employment, and that position or positions are created and filled for twelve (12) months; and
- Invests five thousand dollars (\$5,000) or more in qualifying equipment or technology.

The small business shall submit all information necessary to the Kentucky Economic Development Finance Authority to determine credit eligibility for each year and the amount of credit for which the small business is approved.

A small business that is a pass-through entity not subject to the tax imposed by KRS 141.040 and that has tax credits approved under Subchapter 60 of KRS Chapter 154 shall apply the credits against the limited liability entity tax imposed by KRS 141.0401, and shall also distribute the amount of the approved tax credits to each partner, member, or shareholder based on the partner's, member's, or shareholder's distributive share of income as determined for the year during which the tax credits are approved.

The maximum amount of credits that may be committed in each fiscal year by the Kentucky Economic Development Finance Authority shall be capped at three million dollars (\$3,000,000).

The maximum amount of credit for each small business for each year shall not exceed twenty-five thousand dollars (\$25,000). The credit shall be claimed on the tax return for the year during which the credit was approved. As per KRS 141.0205, individuals entitled to this credit will claim the credit on Line 2, Section A – Business Incentive and Other Tax Credits.

Unused credits may be carried forward for up to five (5) years.

Line 3, Skills Training Investment Tax Credit—Enter the amount of credit certified by the Bluegrass State Skills Corporation. A copy of the Kentucky Schedule K-1 for the year the credit was approved must be attached to the return in the first year the credit is claimed. The excess credit over the income tax liability in the year approved may be carried forward for three successive taxable years. For information regarding the application and approval process for this credit, contact the Cabinet for Economic Development, Bluegrass State Skills Corporation at (502) 564-2021.

Line 4, Nonrefundable Certified Rehabilitation Credit—This credit is available to owner–occupied residential and commercial preservation projects for structures that are listed in the National Register of Historic Places, or in a National Register historic district, up to \$3 million annually. The credit is 30 percent of certified rehabilitation expenses for owner–occupied residential properties, not to exceed \$60,000 per project, and 20 percent for commercial and income-producing properties. To qualify, an owner must spend at least \$20,000 on rehabilitation.

Individuals or businesses can apply the credit against their state income tax liability, carry the credit forward up to seven years or transfer it to a banking institution to leverage financing. For applications submitted on or after **April 30**, **2010**, the credit shall be refundable if the taxpayer makes an election under KRS 171.397(2)(b). For more information regarding this credit, visit the Kentucky Heritage Council's Web site at **www.heritage.ky.gov**, or call (502) 564–7005.

Line 5, Credit for Tax Paid to Another State—Kentucky residents are required to report all income received including income from sources outside Kentucky. Within certain limitations, a credit for income tax paid to another state may be claimed. The credit is **limited** to the amount of Kentucky tax savings had the income reported to the other state been omitted, or the amount of tax paid to the other state, whichever is less.

You may not claim credit for tax withheld by another state. You must file a return with the other state and pay tax on income also taxed by Kentucky in order to claim the credit. A copy of the other state's return including a schedule of income sources must be attached to verify this credit. If you owe tax in more than one state, the credit for each state must be computed separately.

Reciprocal States—Kentucky has reciprocal agreements with specific states. These agreements provide for taxpayers to be taxed by their state of residence, and not the state where income is earned. Persons who live in Kentucky for more than 183 days during the tax year are considered residents and reciprocity does not apply. The states and types of exemptions are as follows:

Illinois, West Virginia—wages and salaries

Indiana – wages, salaries and commissions

Michigan, Wisconsin—income from personal services (including salaries and wages)

Ohio—wages and salaries. Note: Wages which an S corporation pays to a shareholder–employee if the shareholder–employee is a "twenty (20) percent or greater" direct or indirect equity investor in the S corporation shall not be exempt under the reciprocity agreement.

Virginia—commuting daily, salaries and wages

Kentucky does not allow a credit for tax paid to a reciprocal state on the above income. If tax was withheld by a reciprocal state, you must file directly with the other state for a refund of those taxes.

#### **Credit for Taxes Paid to Other State Worksheet**

Kentucky residents/part-year residents only. Complete a separate worksheet for each state. See instructions for Form 740, Section A, Line 5.

**TIP**—Credit for taxes paid to another state may

| •   | be reduced or eliminated if gam are claimed on Schedule A. | bling losses |
|-----|------------------------------------------------------------|--------------|
|     |                                                            |              |
| Nar | ne of other state                                          |              |
| 1.  | List Kentucky taxable income from                          |              |
|     | Form 740, Line 11                                          |              |
| 2.  | List any gambling losses from                              |              |
|     | Schedule A, Line 29                                        |              |
| 3.  | Add Lines 1 and 2 and enter                                |              |

|    | included on Kentucky return       |  |
|----|-----------------------------------|--|
| 5. | Subtract Line 4 from Line 3 and   |  |
|    | enter total here                  |  |
| 6. | Adjusted gambling losses, Compute |  |

6. Adjusted gambling losses. Compute gambling losses allowed on Kentucky return if income from other state is ignored......

total here.....

4. List income reported to other state

7. Subtract Line 6 from Line 5 and enter total here.....

8. Enter Kentucky tax on income amount on Line 7 .....

9. Enter Kentucky tax on income amount on Line 1 .....

10. Subtract Line 8 from Line 9. This is the tax savings on return if other state's income is ignored ......

11. Enter tax paid to other state on income claimed on Kentucky return....

12. Enter the lesser of Line 10 or Line 11.
This is your credit for tax paid to other state. Carry this total to Form 740, Section A, Line 5 ......

Line 6, Employer's Unemployment Tax Credit—If you hired unemployed Kentucky residents to work for you during the last six months of 2012 or during 2013, you may be eligible to claim the unemployment tax credit. In order to claim a credit, each person hired must meet specific criteria. For each qualified person, you may claim a tax credit of \$100. The period of unemployment must be certified by the Office of Employment and Training, Education Cabinet, 275 East Main Street, 2-WA, Frankfort, KY 40621-0001, and you must maintain a copy of the certification in your files. A copy of Schedule UTC must be attached to your return.

Line 7, Recycling and/or Composting Tax Credit—Individuals who purchase recycling or composting equipment to be used exclusively in Kentucky for recycling or composting postconsumer waste materials, are entitled to a credit against the tax equal to 50 percent of the installed cost of the equipment pursuant to KRS 141.390. Application for this credit must be made on Schedule RC, which may be obtained from the Department of Revenue. A copy of Schedule RC and/or Schedule RC (K-1) reflecting the amount of credit approved by the Department of Revenue must be attached to the return.

Line 8, Kentucky Investment Fund Tax Credit—Limits on Kentucky Investment Fund Act (KIFA) Credits—An investor whose cash contribution to an investment fund has been certified by the Kentucky Economic Development Finance Authority (KEDFA) is entitled to a nonrefundable credit against Kentucky income tax equal to 40 percent of the cash contribution. For investments before July 1, 2002, the amount

28

of credit that may be claimed in any given year is limited to 25 percent of the total amount certified by the Kentucky Economic Development Finance Authority (KEDFA). For investments after June 30, 2002, the credit is claimed on the tax return filed for the tax year following the year in which the credit is granted and is limited in any tax year to 50 percent of the initial aggregate credit apportioned to the investor. Attach a copy of the certification by KEDFA in the first year claimed. Any excess credit may be carried forward. No credit may extend beyond 15 years of the initial certification.

Line 9, Coal Incentive Tax Credit—A company that owns and operates an alternative fuel facility or a gasification facility as defined in KRS 154.27-010 may be entitled to a coal incentive tax credit. Application for this credit is made on Schedule CI, Application for Coal Incentive Tax Credit, and a copy of the credit certificate issued by the Kentucky Department of Revenue must be attached to the return on which the credit is claimed.

Line 10, Qualified Research Facility Tax Credit—A nonrefundable credit is allowed against individual and corporation income taxes equal to 5 percent of the cost of constructing and equipping new facilities or expanding or remodeling existing facilities in Kentucky for qualified research. "Qualified research" is defined to mean qualified research as defined in Section 41 of the IRC. Any unused credit may be carried forward 10 years. Complete and attach Schedule QR, Qualified Research Facility Tax Credit.

Line 11, Employer GED Incentive Tax Credit—KRS Chapter 151B.127 provides a nonrefundable income tax credit for employers who assist employees in completing a learning contract in which the employee agrees to obtain his or her high school equivalency diploma. The employer shall complete the lower portion of the GED-Incentive Program Final Report (Form DAEL-31) and attach a copy to the return to claim this credit. Shareholders and partners should attach a copy of Schedule K-1 showing the amount of credit distributed. For information regarding the program, contact the Education Cabinet, Kentucky Adult Education, Council on Postsecondary Education.

Line 12, Voluntary Environmental Remediation Credit—This line should be completed only if the taxpayers have an agreed order with the Environmental and Public Protection Cabinet under the provisions of KRS 224.01-518 and have been approved for the credit by the Department of Revenue. Maximum credit allowed to be claimed per taxable year is 25 percent of approved credit. For more information regarding credit for voluntary environmental remediation property, contact the Environmental and Public Protection Cabinet at (502) 564-3350. To claim this credit, Schedule VERB must be attached.

Line 13, Biodiesel and Renewable Diesel Credit—Producers and blenders of biodiesel and producers of renewable diesel are entitled to a tax credit against the taxes imposed by KRS 141.020, KRS 141.040 and KRS 141.0401. The taxpayer must file a claim for biodiesel and renewable diesel credit with the Department of Revenue by January 15 each year for biodiesel produced or blended and the renewable diesel produced in the previous calendar year. The department shall issue a credit certification to the taxpayer by April 15. The credit certification must be attached to the tax return claiming this credit.

Line 14, Environmental Stewardship Tax Credit—An approved company may be permitted a credit against the Kentucky

income tax imposed by KRS 141.020, KRS 141.040 or KRS 141.0401 on the income of the approved company generated by or arising out of a project as determined under KRS 154.48-020. An "environmental stewardship product" means any new manufactured product or substantially improved existing manufactured product that has a lesser or reduced adverse effect on human health and the environment or provides for improvement to human health and the environment when compared with existing products or competing products that serve the same purpose. A company must have eligible costs of at least \$5 million and within six months after the activation date, the approved company compensates a minimum of 90 percent of its full-time employees whose jobs were created or retained base hourly wages equal to either: (1) 75 percent of the average hourly wage for the Commonwealth; or (2) 75 percent of the average hourly wage for the county in which the project is to be undertaken. The maximum amount of negotiated inducement that can be claimed by a company for any single tax year may be up to 25 percent of the authorized inducement. The agreement shall expire on the earlier of the date the approved company has received inducements equal to the approved costs of its project, or 10 years from the activation date. For more information, contact the Cabinet for Economic Development, Old Capitol Annex, 300 West Broadway, Frankfort, KY 40601.

KRS 141.430 was amended to provide that for tax years beginning on or after June 4, 2010, the base tax year is reduced by fifty percent (50%). The base tax year is the combined income tax and LLET for the first taxable year after December 31, 2005, that ends immediately prior to the activation date. If the base year is for a taxable year beginning before January 1, 2007, the LLET will not apply.

**Caution**: An approved company under the Environmental Stewardship Act shall not be entitled to the recycling credit provided under the provisions of KRS 141.390 for equipment used in the production of an environmental stewardship project.

Line 15, Clean Coal Incentive Tax Credit—A nonrefundable, nontransferable credit against taxes imposed by KRS 136.120, KRS 141.020, KRS 141.040 or KRS 141.0401 shall be allowed for a clean coal facility. As provided by KRS 141.428, a clean coal facility means an electric generation facility beginning commercial operation on or after January 1, 2005, at a cost greater than \$150 million that is located in the Commonwealth of Kentucky and is certified by the Environmental and Public Protection Cabinet as reducing emissions of pollutants released during generation of electricity through the use of clean coal equipment and technologies. The amount of the credit shall be two dollars (\$2) per ton of eligible coal purchased that is used to generate electric power at a certified clean coal facility, except that no credit shall be allowed if the eligible coal has been used to generate a credit under KRS 141.0405 for the taxpayer, parent or a subsidiary.

Line 16, Ethanol Tax Credit—An ethanol producer shall be eligible for a nonrefundable tax credit against the taxes imposed by KRS 141.020 or 141.040 and 141.0401 in an amount certified by the department. The credit rate shall be one dollar (\$1) per ethanol gallon produced, unless the total amount of approved credit for all ethanol producers exceeds the annual ethanol tax credit cap. If the total amount of approved credit for all ethanol producers exceeds the annual ethanol tax credit cap, the department shall determine the amount of credit each ethanol producer receives by multiplying the

annual ethanol tax credit cap by a fraction, the numerator of which is the amount of approved credit for the ethanol producer and the denominator of which is the total approved credit for all ethanol producers. The credit allowed shall be applied both to the income tax imposed under KRS 141.020 or 141.040 and to the limited liability entity tax imposed under KRS 141.0401, with the ordering of credits as provided in KRS 141.0205. Any remaining ethanol credit shall be disallowed and shall not be carried forward to the next year. "Ethanol producer" is defined as an entity that uses corn, soybeans, or wheat to manufacture ethanol at a location in this Commonwealth.

Line 17, Cellulosic Ethanol Tax Credit—A cellulosic ethanol producer shall be eligible for a nonrefundable tax credit against the taxes imposed by KRS 141.020 or 141.040 and 141.0401 in an amount certified by the department. The credit rate shall be one dollar (\$1) per cellulosic ethanol gallon produced, unless the total amount of approved credit for all cellulosic ethanol producers exceeds the annual cellulosic ethanol tax credit cap. If the total amount of approved credit for all cellulosic ethanol producers exceeds the annual cellulosic ethanol tax credit cap, the department shall determine the amount of credit each cellulosic ethanol producer receives by multiplying the annual cellulosic ethanol tax credit cap by a fraction, the numerator of which is the amount of approved credit for the cellulosic ethanol producer and the denominator of which is the total approved credit for all cellulosic ethanol producers. The credit allowed shall be applied both to the income tax imposed under KRS 141.020 or 141.040 and to the limited liability entity tax imposed under KRS 141.0401, with the ordering of credits as provided in KRS 141.0205. Any remaining cellulosic ethanol credit shall be disallowed and shall not be carried forward to the next year. "Cellulosic ethanol producer" is defined as an entity that uses cellulosic biomass materials to manufacture cellulosic ethanol at a location in this Commonwealth.

Line 18, Energy Efficiency Products Tax Credits—This nonrefundable credit is available to taxpayers who install energy efficiency products for residential and commercial property located in Kentucky as provided by KRS 141.436 for taxable years beginning after December 31, 2008, and before January 1, 2016.

Complete Form 5695-K, Kentucky Energy Efficiency Products Tax Credit, to see if you meet the qualifications for this credit.

Individuals or businesses can apply the credit against their state income tax liability and carry the credit forward for one (1) year if the credit cannot be taken in full in the year in which the installation is completed.

Line 19, Railroad Maintenance and Improvement Credit—The railroad maintenance and improvement credit provided by KRS 141.385 is a nonrefundable credit that can be applied against the taxes imposed by KRS 141.020, KRS 141.040 and KRS 141.0401. The tax credit shall be used in the tax year of the qualified expenditures which generated the tax credit and cannot be carried forward to a return for any other period.

An *eligible taxpayer* means the owner of a Class II or Class III railroad located in Kentucky, the transporter of property using the rail facilities of a Class II or III railroad in Kentucky, or any person that furnishes railroad-related property or services to a Class II or Class III railroad located in Kentucky. A copy of Schedule RR-I must be attached to your return.

Line 20, Endow Kentucky Credit—Effective for taxable years beginning on or after Jan. 1, 2011, the Endow Kentucky Tax Credit was created to encourage donations to community foundations across the Commonwealth. KRS 141.438 was created to allow a nonrefundable income tax and limited liability entity tax credit of 20 percent of the value of the endowment gift, not to exceed \$10,000.

A taxpayer shall attach a copy of the approved Schedule ENDOW to the tax return each year to claim the tax credit against the taxes imposed by KRS 141.020 or 141.040 and 141.0401.

A partner, member or shareholder of a pass-through entity shall attach a copy of Schedule K-1, Form 720S; Schedule K-1, Form 765; or Schedule K-1, Form 765-GP to the partner's, member's or shareholder's tax return each year to claim the tax credit.

Unused credit may be carried forward for use in a subsequent taxable year, for a period not to exceed five years.

Line 21, New Markets Development Program Tax Credit—A taxpayer that makes a qualified equity investment in a qualified community development entity may be eligible for a credit that may be taken against the corporation income tax, individual income tax, insurance premiums taxes and limited liability entity tax. The qualified community development entity must first submit an application to the Department of Revenue for approval. The person or entity actually making the loan or making the equity investment will be able to claim a credit, subject to a \$5 million credit cap each fiscal year, by completing Form 8874(K)-A.

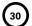

#### SECTION B-PERSONAL TAX CREDITS

Line 1(a), Yourself—You are always allowed to claim a tax credit for yourself (even if your parent(s) can claim a credit for you on their return). On Line 1(a), there are five boxes under three separate headings. Always check the box under "Check Regular" to claim a tax credit for yourself. If 65 or older, also check the next two boxes on the line. If legally blind, also check the last two boxes on the line.

**Line 1(b), Your Spouse**—Do not fill in Line 1(b) if (1) you are single; (2) you are married and you and your spouse are filing two separate returns; or (3) your spouse received more than half of his or her support from another taxpayer.

Fill in Line 1(b) if you are married and (1) you and your spouse are filing a joint or combined return, or (2) if your spouse had no income or is not required to file a return. If you meet these criteria, check the first box on Line 1(b) for your spouse. If your spouse is 65 or older, also check the next two boxes. If your spouse was legally blind at the end of the taxable year, also check the last two boxes on Line 1(b).

**Dependents**—You are allowed to claim a tax credit for each person defined as a dependent in the Internal Revenue Code. Generally, dependents who qualify for federal purposes also qualify for Kentucky.

#### Line 2, Dependents Who Live With You

Use to claim tax credits for your dependent children, including stepchildren and legally adopted children, who lived with you during the taxable year. If the dependent meets the requirements for a qualifying child under the provisions of IRC 152(c), check the box; this child qualifies to be counted to determine the family size.

#### **Dependents Who Did Not Live With You**

Also use Line 2 to claim tax credits for your dependent children who did not live with you and to claim tax credits for other persons who qualify as dependents. **These dependents do not qualify to be counted to determine the family size**.

**Children of Divorced or Separated Parents**—Attach a copy of federal Form 8332 filed with your federal return. Children may only be counted for family size by the custodial parent.

Tax Credits for Individuals Supported by More Than One Taxpayer—Attach a copy of federal Form 2120 filed with your federal return.

Kentucky National Guard Members—Persons who were members of the Kentucky National Guard on December 31, 2013, may claim an additional credit on Line 2. Designate this credit with the initials "N.G." Kentucky law specifically restricts this credit to Kentucky National Guard members; military reserve members are not eligible.

Lines 3A and 3B, Dividing the Credits—Each taxpayer must claim all of his or her own tax credits including the credits for age and blindness. Therefore, if married, each spouse must claim at least one credit. However, spouses may divide tax

credits for dependents, or one spouse may claim all dependent credits and the other none.

**Example I**—A husband who is 65 and a wife who is 60 are filing separately on a combined return. The husband must claim three credits (one regular and two for being 65 or older), and the wife must claim one.

**Example II**—A husband and wife have two dependents. The husband must claim his regular credit, and the wife must claim hers. However, the two dependent credits may be claimed by either spouse, or each spouse may claim one.

For married taxpayers, each spouse must claim all of his or her own credits. Therefore, each spouse must claim at least one credit. Credits for dependents may be divided between the spouses, or one spouse may claim all the credits for dependents and the other none.

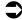

TIP—Multiply credits by \$20 and subtract from tax on page 1. The tax table and the tax rate schedule do not deduct for tax credits.

Remember to carry amounts from page 3, Line 4A and/or 4B, to page 1, Line 17.

#### SECTION C-FAMILY SIZE TAX CREDIT

Children may only be counted for family size by the custodial parent. Even if you have signed federal Form 8332 and may not claim the child as a dependent, you may count children who otherwise meet the requirements for the Family Size Tax Credit.

You must include in Section C the names and Social Security numbers of the qualifying children that are not claimed as dependents in Section B in order to count them in your total family size.

#### **COPY OF FEDERAL RETURN**

You must attach a complete copy of your federal return if you received farm, business, or rental income or loss.

The Kentucky Department of Revenue does not require copies if you filed Form 1040EZ or 1040A. Check the box on Form 740, page 3 if you are not required to attach a copy of your federal return.

#### **SIGN RETURN**

Be sure to sign on page 3 after completion of pages 1, 2 and 3 of your return. Each return must be signed by the taxpayer. Joint and combined returns must be signed by both husband and wife. Returns that are not signed may be returned to you for signature.

Please enter a telephone number where you can be reached during regular working hours. You may be contacted for additional information needed to complete processing your tax return.

#### Instructions for Schedule M-Modifications to Federal Adjusted Gross Income

#### **Additions to Federal Adjusted Gross Income**

Line 1—Interest on securities issued by other states and their political subdivisions is taxed by Kentucky and must be reported. Also report dividends received from regulated investment companies (mutual funds) that are taxable for Kentucky income tax purposes. *Note: Interest from securities of Kentucky and its political subdivisions is exempt.* 

**Line 2**—Enter the self-employed health insurance deduction from federal Form 1040. Line 29.

Line 3—Enter resident adjustment from Kentucky Schedule K-1. Partners, beneficiaries of estates and trusts and S corporation shareholders, see Kentucky Schedule K-1 instructions.

**Line 4**—Enter total depreciation from federal Form 4562 if you have elected to take the 30 percent or 50 percent special depreciation allowance or the increased Section 179 deduction for property placed in service after September 10, 2001. See Line 16 for additional instructions.

Line 5—Enter federal net operating loss reported on Line 21 of 2013 federal Form 1040.

**Line 6**—Enter federal domestic production activities deduction from federal Form 8903, line 25.

Line 7—Enter other additions to federal adjusted gross income not listed above (attach detailed schedule).

#### Include

- Reservists and National Guard expenses reported on federal Form 1040, line 24;
- the portion of a lump-sum distribution on which you have

elected the 20 percent capital gains rate for federal income tax purposes (Schedule P and Form 4972-K required);

- any mortgage debt forgiven under the Mortgage Forgiveness Debt Relief Act of 2007;
- the passive activity loss adjustment (see Form 8582-K and instructions);
- differences in pension (3-year recovery rule) and IRA bases:
- differences in gains (losses) from the sale of intangible assets amortized under the provisions of the Revenue Reconciliation Act of 1993; and
- differences in gains (losses) from the sale of depreciable property placed in service after September 10, 2001.

**Note:** Before entering the difference on Line 7 you must take into account any addition or subtraction affecting the at–risk limitations. See instructions for Line 19.

**Line 8, Total Additions**—Add Lines 1 through 7. Enter on Line 8 and on Form 740, page 1, Line 6.

#### **Subtractions from Federal Adjusted Gross Income**

Line 9—Enter the amount of taxable state income tax refund or credit **reported on your federal return** and included as income on Form 740, page 1, Line 5.

**Line 10**—Enter interest income from U.S. government bonds and securities. Do not include taxable interest from securities, such as FNMA (Fannie Mae), GNMA (Ginnie Mae) and FHLMC (Freddie Mac), which are merely guaranteed by the U.S. government.

Line 11, Pension Income Exclusion — The 2013 exclusion amount is 100 percent of taxable retirement benefits or \$41,110, whichever is less. All pension and retirement income paid under a written retirement plan (qualified or unqualified) is eligible for exclusion. This includes pensions, annuities, IRA accounts, 401(k) and similar deferred compensation plans, income received from converting a regular IRA to a Roth IRA, death benefits, disability retirement benefits and other similar accounts or plans.

This exclusion is for each taxpayer and must be computed independently of your spouse who may be filing on the same return. A husband and wife must complete and claim their own exclusion, regardless of filing status. *Joint filers—Combine the separately computed pension exclusion amounts and enter on Schedule M, Line 11, Column B.* 

#### **Pension Income Exclusion Worksheet** Column A Column B Step 1. Yourself Spouse a. Enter taxable pension income reported on your federal Form 1040, Line 15(b) or 16(b); Form 1040A, Line 11(b) or 12(b) ...... a b. Enter disability retirement benefits on Form 1040, Line 7 or Form 1040A, Line 7...... b Enter deferred compensation reported on Form 1040, Line 7 or Form 1040A, Line 7...... c d. Add Lines a, b and c ...... d Step 2. Line d is \$41,110 or less. Enter the amount from Line d on Schedule M, Line 11. Step 3. Line d is more than \$41,110. Do you have retirement income from the federal government, the Commonwealth of Kentucky or a Kentucky local government; or supplemental U.S. Railroad Retirement Board benefits? ..... ☐ Yes ☐ No ☐ Yes ☐ No If you answered no, enter \$41,110 on Schedule M, Line 11. If you answered yes, you must complete Schedule P to determine your pension exclusion.

**Line 12**—Enter Social Security and Social Security equivalent U.S. Railroad Retirement Board benefits included on Form 740, page 1, Line 5. These amounts are reported on federal Form 1040, Line 20(b) (Form 1040A, Line 14(b)).

**Line 13, Long–term Care Insurance Premiums**—Enter long–term care insurance premiums paid in 2013. Do not claim as an itemized deduction.

Line 14, Health Insurance Premiums—Enter medical and dental insurance premiums paid for yourself, your spouse and your dependents. This deduction applies to premiums paid with after-tax dollars. Note: You cannot deduct on Line 14 insurance premiums paid with pretax dollars (cafeteria plans and vouchers already excluded from wage income) because the premiums are not included in box 1 of your W-2 form(s). Do not include long-term care insurance premiums included on Schedule M, Line 13. You may not deduct premiums paid on your behalf (advance payments) and you must reduce the amount you paid by the amount of health coverage tax credit. (See federal Form 8885.)

Line 15—Enter resident adjustment from Kentucky Schedule K-1. Partners, beneficiaries of estates and trusts and S corporation shareholders, see Kentucky Schedule K-1 instructions. Subtract the distributive share of net income from an S corporation subject to the franchise tax imposed under KRS 136.505 or the capital stock tax imposed under KRS 136.300.

Line 16—Depreciation, Section 179 Deduction and Gains/Losses From Disposition of Assets—Important: Use Schedule M, Lines 4 and 16 only if you have elected for federal income tax purposes to take the 30 percent or the 50 percent special depreciation allowance or the increased Section 179 deduction for property placed in service after September 10, 2001. A copy of the federal Form 4562 if filed for federal income tax purposes must be submitted with Form 740 to verify that no adjustments are required.

Reporting Depreciation and Section 179 Deduction Differences for Property Placed in Service After September 10, 2001

Create a Kentucky Form 4562 by entering Kentucky at the top center of a federal Form 4562 above Depreciation and Amortization. In Part I, Line 1 enter the Kentucky limit of \$25,000 and in Part I, Line 3 enter the Kentucky phase-out amount of \$200,000. In Part II, strike through and ignore Line 14, Special depreciation allowance for qualified property placed in service during the tax year.

Use the created Kentucky Form 4562 to compute Kentucky depreciation and Section 179 deduction in accordance with the IRC in effect on December 31, 2001. **Note:** In determining the Section 179 deduction for Kentucky the income limitation on Line 11 is Kentucky net income before the Section 179 deduction instead of federal taxable income. **Attach the created Kentucky Form 4562** to Form 740 and enter the amount of Kentucky depreciation from Line 22 on Line 16.

**Line 17**—Enter Kentucky net operating loss calculated from prior years. Keep worksheet detailing the net operating loss claimed with your records.

Note: If your net operating loss occurred in 2013, complete Kentucky Schedule KNOL to determine the amount of your loss to be carried forward in future years. Any carry forward of a prior year loss claimed on Line 17 of Schedule M should be calculated using a worksheet. Keep a copy for your records and attach a copy to your return. Line 18—Enter Kentucky domestic productions activities

deduction. Beginning on or after January 1, 2010 limit the federal domestic productions activity by the six percent (6%) in lieu of the rate provided by IRC§ 199(a).

**Line 19**—Enter other subtractions from federal adjusted gross income not listed above (attach detailed schedule). Include:

- income of active duty military pay;
- income received from the tobacco quota buyout:
- income received as a result of the Master Tobacco Settlement Agreement, the secondary settlement fund referred to as "Phase II";
- income received from the Tobacco Loss Assistance Program (TLAP);
- income of precinct workers for election training or working at election booths;
- capital gains on property taken by eminent domain;
- passive activity loss adjustment (see Form 8582-K and instructions);
- income of a child reported on the parent's return;
- artistic charitable contributions (if you do not itemize deductions);
- the federal work opportunity credit used to reduce wages;
- at-risk limitations (see instructions below);
- qualified farm networking project differences per KRS 141.0101(15);
- differences in the gains (losses) from the sale of intangible assets amortized under the provisions of the Revenue Reconciliation Act of 1993;
- differences in gains (losses) from assets purchased after September 10, 2001; and
- income of military personnel killed in the line of duty.

**Note:** All income earned by soldiers killed in the line of duty is exempt from Kentucky tax for the year during which the death occurred and the year preceding the death. Federal and state death benefits payable to the estate or any beneficiaries may also be excluded. Additional information may be found in the General Information section of the instructions for Form 740.

Determining and Reporting Differences in Gain or Loss From Disposition of Assets—If during the year you dispose of assets placed in service after September 10, 2001, on which the 30 percent or the 50 percent special depreciation allowance or the increased Section 179 deduction was taken for federal income tax purposes, you will need to determine and report the difference in the amount of gain or loss on the assets as follows:

Create a Kentucky form by entering Kentucky at the top center of a federal Schedule D, federal Form 4797 and other applicable federal forms. Compute Kentucky gain or loss from the disposed assets using the Kentucky basis. Enter the difference in federal gain or loss and the Kentucky gain or loss on the appropriate line. Attach the *created* Kentucky Schedule D, Kentucky Form 4797 and other forms or schedules to support the deduction.

At-Risk Limitations—Federal/Kentucky income (loss) differences may create different allowable losses due to at-risk limitations. If you have amounts invested in an activity for which you are not at risk and used federal Form 6198, At-Risk Limitations, complete federal Form 6198 using Kentucky amounts to determine if the Kentucky allowable loss differs from the federal allowable loss. For a passive activity, use the Kentucky allowable loss to complete Form 8582-K. For all other activities (nonpassive), enter the difference as an "other addition" or "other subtraction" on Line 7 or Line 19.

Line 20, Total Subtractions—Add Lines 9 through 19. Enter on Line 20 and on Form 740, page 1, Line 8.

#### Instructions for Schedule A

Do not include on Schedule A items deducted elsewhere, such as on Schedule C, C-EZ, E, F or Kentucky Schedule M.

You may itemize your deductions for Kentucky even if you do not itemize for federal purposes. Generally, if your deductions exceed \$2,360, it will benefit you to itemize. If you do not itemize, a standard deduction of \$2,360 is allowed.

Special Rules for Married Couples—If one spouse itemizes deductions, the other must also itemize. Married couples filing a joint federal return and who wish to file separate returns or a combined return for Kentucky may: (a) file separate Schedules A showing the specific deductions claimed by each, or (b) file one Schedule A and divide the total deductions between them based on the percentage of each spouse's income to total income.

Limitations on Itemized Deductions for High-Income Taxpayers—If your adjusted gross income on Form 740, Line 9, exceeds \$178,150 (\$89,075 if married filing separately on a combined return or separate returns), your itemized deductions are reduced by the lesser of:

- (a) 3 percent of the amount by which your adjusted gross income exceeds \$178,150 (\$89,075 if married filing separately on a combined return or separate returns), or
- (b) 80 percent of your total itemized deductions except medical and dental expenses, casualty and theft losses, gambling losses and investment interest.

The limitations are computed on page 2, Part II, Schedule A (Form 740).

#### Lines 1 through 3—Medical and Dental Expenses

You may deduct only your medical and dental expenses that exceed 7.5 percent of Line 9, Form 740. Include all amounts you paid during 2013 but **do not** include amounts which have been previously deducted; paid by hospital, health or accident insurance; or paid by your employer. Federal rules apply for reimbursement.

When you compute your deduction, you may include medical and dental bills you paid for:

Yourself.

All dependents you claim on your return.

Your child whom you do not claim as a dependent because of the rules for Children of Divorced or Separated Parents.

Any person that you could have claimed as a dependent on your return if that person had not received \$3,900 or more of gross income or had not filed a joint return.

## Examples of Medical and Dental Payments You MAY Deduct

To the extent you were not reimbursed, you may deduct what you paid for:

Medicines and drugs that required a prescription, or insulin.

Medical doctors, dentists, eye doctors, chiropractors, osteopaths, podiatrists, psychiatrists, psychologists, physical therapists, acupuncturists and psychoanalysts (medical care only).

Medical examinations, X-ray and laboratory services, insulin treatment and whirlpool baths your doctor ordered.

Nursing help. If you paid someone to do both nursing and housework, you may deduct only the cost of the nursing help.

Hospital care (including meals and lodging), clinic costs and lab fees.

Medical treatment at a center for drug or alcohol addiction.

Medical aids such as hearing aids (and batteries), false teeth, eyeglasses, contact lenses, braces, crutches, wheelchairs, guide dogs and the cost of maintaining them.

Lodging expenses (but not meals) paid while away from home to receive medical care in a hospital or a medical care facility that is related to a hospital. Do not include more than \$50 a night for each eligible person.

Ambulance service and other travel costs to get medical care. If you used your own car, you may claim what you spent for gas and oil to go to and from the place you received the care; or you may claim mileage. The mileage rate is 24 cents per mile. Add parking and tolls to the amount you claim under either method.

The supplemental part of Medicare insurance (Medicare B). To claim these expenses, see instructions for Schedule M, Line 14.

Surgery to improve vision including radial keratotomy or other laser eye surgery.

## Examples of Medical and Dental Payments You MAY NOT Deduct

You may not deduct payments for the following:

Elective cosmetic surgery.

Hospital, medical and extra Medicare B insurance. To claim these expenses, see instructions for Schedule M, Line 14.

The basic cost of Medicare insurance (Medicare A). (**Note**: If you are 65 or over and not entitled to Social Security benefits, you may deduct premiums you voluntarily paid for Medicare A coverage.)

Life insurance or income protection policies.

Long-term care insurance premiums. To claim, see instructions for Schedule M, Line 13.

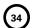

The hospital insurance benefits (Medicare) tax withheld from your pay as part of the Social Security tax or paid as part of Social Security self-employment tax.

Nursing care for a healthy baby.

Illegal operations or drugs.

Medicines or drugs you bought without a prescription.

Travel your doctor told you to take for rest or change.

Funeral, burial or cremation costs.

See federal Publication 502 for more information on allowable medical and dental expenses including deductions for capital expenditures and special care for persons with disabilities.

#### Lines 4 through 8-Taxes

#### **Taxes You MAY Deduct**

Line 4, Local Income Taxes—Enter the total amount of local occupational (payroll) tax paid. Do not include state or federal income taxes paid or withheld; they are not deductible.

Line 5, Real Estate Taxes—Enter the amount of local and state property taxes you paid on real estate owned by you. Do not report real estate taxes here that were paid in connection with a business or profession and have been deducted on Schedule C, E or F.

Line 6, Personal Property Taxes—Enter property taxes paid on automobiles, intangible property (accounts receivable, bonds, etc.) or other personal property.

Line 7, Other Taxes—Enter other taxes that are deductible. Do not deduct on Schedule A taxes paid in connection with a business or profession which are deductible on Schedule C, E or F.

#### **Taxes You MAY NOT Deduct**

Foreign income taxes paid.

Sales and use taxes.

New motor vehicle taxes.

Usage taxes on motor vehicles.

State or federal income taxes.

State or federal inheritance or estate taxes.

State gasoline taxes.

Federal excise taxes on your personal expenditures, such as taxes on theater admissions, furs, jewelry, cosmetics, tires, telephone service, airplane tickets, etc.

Federal Social Security taxes.

Hunting, fishing or dog licenses.

Auto inspection fees.

Auto license fees.

Cigarette or liquor taxes.

Taxes paid by you for another person.

Motorboat registration fees.

Drivers' license fees.

Sewer assessments.

School taxes based on electric, water, sewer, gas and telephone bills.

Local or state insurance premiums taxes or surcharges.

#### Lines 9 through 14-Interest Expense

You may deduct interest that you have paid during the taxable year on a home mortgage. You may not deduct interest paid on credit or charge card accounts, a life insurance loan, an automobile or other consumer loan, delinquent taxes or on a personal note held by a bank or individual.

Interest paid on business debts should be deducted as a business expense on the appropriate business income schedule.

You may not deduct interest on an indebtedness of another person when you are not legally liable for payment of the interest. Nor may you deduct interest paid on a gambling debt or any other nonenforceable obligation. Interest paid on money borrowed to buy tax-exempt securities or single premium life insurance is not deductible.

**Line 9**—List the interest and points (including "seller-paid points") paid on your home mortgage to financial institutions and reported to you on federal Form 1098.

Line 10—List other interest paid on your home mortgage and not reported to you on federal Form 1098. Show name and address of individual to whom interest was paid.

Line 11—List points (including "seller-paid points") not reported to you on federal Form 1098. Points (including loan origination fees) charged only for the use of money and paid with funds other than those obtained from the lender are deductible over the life of the mortgage. However, points may be deducted in the year paid if all three of the following apply: (1) the loan was used to buy, build or improve your main home, and was secured by that home, (2) the points did not exceed the points usually charged in the area where the loan was made, and were figured as a percentage of the loan amount, and (3) if the loan was used to buy or build the home, you must have provided funds (see below) at least equal to the points charged. If the loan was used to improve the home, you must have paid the points with funds other than those obtained from the lender.

Funds provided by you include down payments, escrow deposits, earnest money applied at closing, and other amounts actually paid at closing. They do not include amounts you borrowed as part of the overall transaction.

**Seller-Paid Points**—If you are the buyer, you may be able to deduct points the seller paid in 2013. You can do this if the loan was used to buy your main home and the points meet item 2 above. You must reduce your basis in the home by those points, even if you do not deduct them.

If you are the seller, you **cannot** deduct the points as interest. Instead, include them as an expense of the sale.

This generally does not apply to points paid to refinance your mortgage. Federal rules apply. See federal Publication 936 for more information.

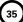

Line 12, Qualified Mortgage Insurance Premiums—Premiums that you pay or accrue for "qualified mortgage insurance" during 2013 in connection with home acquisition debt on your qualified home are deductible as home mortgage insurance premiums. Qualified mortgage insurance is mortgage insurance provided by the Veterans Administration, the Federal Housing Administration, or the Rural Housing Administration, and private mortgage insurance. Mortgage insurance premiums you paid or accrued on any mortgage insurance contract issued before

January 1, 2007, are not deductible.

Limit on amount you can deduct. You cannot deduct your mortgage insurance premiums if the amount on Form 740, line 9, is more than \$109,000 (\$54,500 if married filing separately on a combined return or separate returns). If the amount on Form 740, line 9, is more than \$100,000 (\$50,000 if married filing separately on a combined return or separate returns), your deduction is limited and you must use the worksheet below to figure your deduction.

#### **Qualified Mortgage Insurance Premiums Deduction Worksheet**

See the instructions for Line 12 above to see if you must use this worksheet to figure your deduction.

|                                                                                                    | A. Spouse | B. Yourself (or Joint) |
|----------------------------------------------------------------------------------------------------|-----------|------------------------|
| <ol> <li>Enter the total premiums you paid in 2013<br/>for qualified mortgage insurance for a<br/>contract entered into on or after January 1, 2007</li> </ol>                                                                                                    | 1         | 1                      |
| 2. Enter the amount from Form 740, Line 9                                                                                                    | 2         | 2                      |
| Enter \$100,000 (\$50,000 if married filing separately on a combined return or separate returns)                                                                                                    | 3         | 3                      |
| 4. Is the amount on Line 2 more than the amount on Line 3?                                                                                                    |           |                        |
| No. Your deduction is not limited.<br>Enter the amount from Line 1 above<br>on Schedule A, Line 12.                                                                                                    |           |                        |
| ☐ Yes. Subtract Line 3 from Line 2. If the result is not a multiple of \$1,000 (\$500 if married filing separately on a combined return or separate returns), increase it to the next multiple of \$1,000 (\$500 if married filing separately on a combined return or separate returns). For example, increase \$425 to \$1,000, increase \$2,025 to \$3,000; or if married filing separately on a combined return or separate returns, increase \$425 to \$500, increase \$2,025 to \$2,500, etc | 4         | 4                      |
| 5. Divide Line 4 by \$10,000 (\$5,000 if married filing separately on a combined return or separate returns). Enter the result as a decimal. If the result is 1.0 or more, enter 1.0                                                                                                    | 5.        | 5.                     |
| 6. Multiply Line 1 by Line 5                                                                                                    | 6.        | 6.                     |
| 7. Qualified mortgage insurance premiums deduction. Subtract Line 6 from Line 1                                                                                                    | 7         | 7                      |
| 8. Add Line 7, Columns A and B. Enter here and on Schedule A, Line 12                                                                                                    |           | 8                      |

Line 13, Interest on Investment Property—Investment interest is interest paid on money you borrowed that is allocable to property held for investment. It does not include any interest allocable to a passive activity or to securities that generate tax-exempt income.

Complete and attach federal Form 4952, Investment Interest Expense Deduction, to figure your deduction.

**Exception.** You do not have to file federal Form 4952 if all three of the following apply:

- (a) your investment interest is not more than your investment income from interest and ordinary dividends,
- (b) you have no other deductible investment expenses, and

(c) you have no disallowed investment interest expense from 2012.

For more details, see federal Publication 550, Investment Income and Expenses.

#### Lines 15 through 19-Contributions

You may deduct what you actually gave to organizations that are religious, charitable, educational, scientific or literary in purpose. You may also deduct what you gave to organizations that work to prevent cruelty to children or animals. In general, contributions deductible for federal income tax purposes are also deductible for Kentucky.

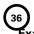

#### xamples of qualifying organizations are:

Churches, temples, synagogues, Salvation Army, Red Cross, CARE, Goodwill Industries, United Way, Boy Scouts, Girl Scouts, Boys and Girls Clubs of America, etc.

Fraternal orders if the gifts will be used for the purposes listed above.

Veterans' and certain cultural groups.

Nonprofit schools, hospitals and organizations whose purpose is to find a cure for, or help people who have arthritis, asthma, birth defects, cancer, cerebral palsy, cystic fibrosis, diabetes, heart disease, hemophilia, mental illness or retardation, multiple sclerosis, muscular dystrophy, tuberculosis, etc.

Federal, state and local governments if the gifts are solely for public purposes.

If you contributed to a qualifying charitable organization and also received a benefit from it, you may deduct only the amount that is more than the value of the benefit you received.

#### **Contributions You MAY Deduct**

Contributions may be in cash, property or out-of-pocket expenses you paid to do volunteer work for the kinds of organizations described above. If you drove to and from the volunteer work, you may take 14 cents a mile or the actual cost of gas and oil. Add parking and tolls to the amount you claim under either method. (Do not deduct any amounts that were repaid to you.)

**Note:** You are required to maintain receipts, cancelled checks or other reliable written documentation showing the name of the organization and the date and amount given to support claimed deductions for charitable contributions.

Separate contributions of \$250 or more require written substantiation from the donee organization in addition to your proof of payment. It is your responsibility to secure substantiation. A letter or other documentation from the qualifying charitable organization that acknowledges receipt of the contribution and shows the date and amount constitutes a receipt. This substantiation should be kept in your files. Do not send it with your return.

See federal Publication 526 for special rules that apply if:

your total contributions exceed 50 percent of Line 9, Form 740,

your total deduction for gifts of property is over \$500,

you gave less than your entire interest in the property, your cash contributions or contributions of ordinary

income property are more than 30 percent of Line 9, Form 740,

your gifts of capital gain property to certain organizations are more than 20 percent of Line 9, Form 740, or

you gave gifts of property that increased in value, made bargain sales to charity, or gave gifts of the use of property.

#### You MAY NOT Deduct as Contributions

Travel expenses (including meals and lodging) while away from home unless there was no significant element of personal pleasure, recreation or vacation in the travel.

Political contributions.

Dues, fees or bills paid to country clubs, lodges, fraternal orders or similar groups.

Value of any benefit, such as food, entertainment or merchandise that you received in connection with a contribution to a charitable organization.

Cost of raffle, bingo or lottery tickets.

Cost of tuition.

Value of your time or service.

Value of blood given to a blood bank.

The transfer of a future interest in tangible personal property (generally, until the entire interest has been transferred).

Gifts to:

Individuals.

Foreign organizations.

Groups that are run for personal profit.

Groups whose purpose is to lobby for changes in the laws.

Civic leagues, social and sports clubs, labor unions and chambers of commerce.

**Line 15**—Enter all of your contributions paid by cash or check (including out-of-pocket expenses).

Line 16—Enter your contributions of property. If you gave used items, such as clothing or furniture, deduct their fair market value at the time you gave them. Fair market value is what a willing buyer would pay a willing seller when neither has to buy or sell and both are aware of the conditions of the sale. If your total deduction for gifts of property is more than \$500, you must complete and attach federal Form 8283, Noncash Charitable Contributions. If your total deduction is over \$5,000, you may also have to obtain appraisals of the values of the donated property. See federal Form 8283 and its instructions for details.

Also include the value of a leasehold interest property contributed to a charitable organization to provide temporary housing for the homeless. Attach Schedule HH.

**Recordkeeping**—If you gave property, you should keep a receipt or written statement from the organization you gave the property to, or a reliable written record, that shows the organization's name and address, the date and location of the gift and a description of the property. You should also keep reliable written records for each gift of property that include the following information:

- (a) How you figured the property's value at the time you gave it. (If the value was determined by an appraisal, you should also keep a signed copy of the appraisal.)
- (b) The cost or other basis of the property if you must reduce it by any ordinary income or capital gain that would have resulted if the property had been sold at its fair market value.
- (c) How you figured your deduction if you chose to reduce your deduction for gifts of capital gain property.
- (d) Any conditions attached to the gift.
- (e) If the gift was a "qualified conservation contribution" under IRC Section 170(h), the fair market value of the underlying property before and after the gift, the type of legal interest donated and the conservation purpose furthered by the gift.

**Line 17**—Enter artistic charitable contributions. A deduction is allowed for "qualified artistic charitable contributions" of any literary, musical, artistic or scholarly composition, letter or memorandum, or similar property.

An amount equal to the fair market value of the property on the date contributed is allowable as a deduction. However, the deduction is limited to the amount of the taxpayer's artistic adjusted gross income for the taxable year.

The following requirements for a deduction must be met:

- (a) The property must have been created by the personal efforts of the taxpayer at least one year prior to the date contributed. The creation of this property cannot be related to the performance of duties while an officer or employee of the United States, any state or political subdivision thereof.
- (b) A written appraisal of the fair market value of the contributed property must be made by a qualified independent appraiser within one year of the date of the contribution. A copy of the appraisal must be attached to the tax return.
- (c) The contribution must be made to a qualified organization as described in this section.

**Line 18**—Enter any carryover of contributions that you were not able to deduct in an earlier year because they exceeded your adjusted gross income limit. See federal Publication 526 for details on how to figure your carryover.

#### Lines 20 through 22—Casualty and Theft Losses

**Line 20**—Enter casualty or theft losses of property that is not trade, business, rent or royalty property. Attach federal Form 4684, Casualties and Thefts, or a similar statement to figure your loss.

#### **Losses You MAY Deduct**

You may be able to deduct all or part of each loss caused by theft, vandalism, fire, storm, and car, boat and other accidents or similar causes. You may also be able to deduct money you had in a financial institution but lost because of the insolvency or bankruptcy of the institution.

You may deduct nonbusiness casualty or theft losses only to the extent that:

- (a) the amount of *each* separate casualty or theft loss is more than \$100, and
- (b) the total amount of **all** losses during the year is more than 10 percent of Line 9, Form 740.

Special rules apply if you had both gains and losses from nonbusiness casualties or thefts. See federal Form 4684 for details.

#### **Losses You MAY NOT Deduct**

Money or property misplaced or lost.

Breakage of china, glassware, furniture and similar items under normal conditions.

Progressive damage to property (buildings, clothes, trees, etc.) caused by termites, moths, other insects or disease.

Deduct the costs of proving you had a property loss as a miscellaneous deduction on Line 25, Schedule A. (Examples of these costs are appraisal fees and photographs used to establish the amount of your loss.)

For more details, see federal Publication 547, Nonbusiness Disasters, Casualties, and Thefts. It also gives information about federal disaster area losses.

#### Lines 23 through 28-Miscellaneous Deductions

Most miscellaneous deductions cannot be deducted in full. You must subtract 2 percent of your adjusted gross income from the total. Compute the 2 percent limit on Line 27.

Generally, the 2 percent limit applies to job-related expenses you paid for which you were not reimbursed (Line 23). The limit also applies to certain expenses you paid to produce or collect taxable income (Line 25). See the instructions for Lines 23 and 25 for examples of expenses to claim on these lines.

The 2 percent limit does not apply to certain other miscellaneous expenses that you may deduct. These expenses can be deducted in full on Line 29. The Line 29 instructions describe these expenses. Included are deductible gambling losses (to the extent of winnings) and certain job expenses of disabled employees. See federal Publication 529, Miscellaneous Deductions, for more information.

#### **Expenses You MAY NOT Deduct**

Political contributions.

Personal legal expenses.

Lost or misplaced cash or property (but see casualty and theft losses).

Expenses for meals during regular or extra work hours.

The cost of entertaining friends.

Expenses of going to or from your regular workplace.

Education needed to meet minimum requirements for your job or that will qualify you for a new occupation.

Travel expenses for employment away from home if that period of employment exceeds one year.

Expenses of:

- (a) Travel as a form of education.
- (b) Attending a seminar, convention or similar meeting unless it is related to your employment.
- (c) Adopting a child, including a child with special needs.

Fines and penalties.

Expenses of producing tax-exempt income.

Amounts paid to organizations or establishments which have been found to practice discrimination.

#### **Expenses Subject to the 2 Percent Limit**

Important: The increase in first-year luxury automobile depreciation caps, the 30 percent and the 50 percent special depreciation allowance, the additional New York Liberty Zone Section 179 deduction for property placed in service after September 10, 2001, and the increased Section 179 deduction limits and thresholds for property placed in service after December 31, 2002, are not allowable for Kentucky tax purposes. For passenger automobiles purchased after September 10, 2001, you must compute Kentucky depreciation in accordance with the IRC in effect on December 31, 2001. Create a Kentucky Form 2106 by entering Kentucky at the top center of a federal Form 2106, Employee Business Expenses. Complete Section D—Depreciation of Vehicles in accordance with the IRC in effect on December 31, 2001. Attach a copy of the federal Form 2106 filed for federal income

Line 23—Use this line to report job-related expenses you paid for which you were not reimbursed. You MUST first fill out Form 2106, Employee Business Expenses, or Form 2106-EZ, Unreimbursed Employee Business Expenses, if you claim any unreimbursed travel, transportation, meal or entertainment expenses for your job; or your employer paid you for any of your job-related expenses reportable on Line 23.

Enter the amount of unreimbursed employee business expense from Form 2106 or 2106-EZ on Line 23 of Schedule A.

If you do not have to fill out Form 2106 or 2106-EZ, list the type and amount of your expenses in the space provided. If you need more space, attach a statement showing the type and amount of the expense. Enter one total on Line 23.

Examples of expenses to include on Line 23 are:

Travel, transportation, meal or entertainment expense. (**Note**: If you have any of these expenses, you must use Form 2106 or 2106-EZ for all of your job-related expenses.)

Union dues.

Safety equipment, small tools and supplies required for your job.

Uniforms required by your employer, which you may not usually wear away from work.

Protective clothing, required in your work, such as hard hats and safety shoes and glasses.

Physical examinations required by your employer.

Dues to professional organizations and chambers of commerce.

Subscriptions to professional journals.

Fees to employment agencies and other costs to look for a new job in your present occupation, even if you do not get a new job.

Business use of part of your home but only if you use that part exclusively and on a regular basis in your work and for the convenience of your employer. For details, including limits that apply, see federal Publication 587, Business Use of Your Home.

Education expenses you paid that were required by your employer, or by law or regulations, to keep your salary or job. In general, you may also include the cost of keeping or improving skills you must have in your job. For more details, see federal Publication 508, Educational Expenses. Some education expenses are not deductible. See "Expenses You MAY NOT Deduct."

Line 24—Use this line to report tax return preparation fees paid during the taxable year including fees paid for filing your return electronically.

Line 25—Use this line for amounts you paid to produce or collect taxable income and manage or protect property held for earning income. List the type and amount of each expense in the space provided. If you need more space, attach a statement showing the type and amount of each expense. Enter one total on Line 25. Examples of these expenses are:

Safe deposit box rental.

Certain legal and accounting fees.

Clerical help and office rent.

Custodial (e.g., trust account) fees.

Your share of the investment expenses of a regulated investment company.

Certain losses on nonfederally insured deposits in an insolvent or bankrupt financial institution. For more information (including limits on the amount you can deduct), see federal Publication 529.

Deduction for repayment of amounts under a claim of right if \$3,000 or less.

Expenses related to an activity not engaged in for profit. These expenses are limited to the income from the activity that you reported on federal Form 1040, Line 21. See Not-for-Profit Activities in federal Publication 535, Business Expenses, for details on how to figure the amount to deduct.

#### Line 29-Other Miscellaneous Deductions

Use this line to report miscellaneous deductions that are NOT subject to the 2 percent adjusted gross income limit. Only the expenses listed below can be deducted on Line 29.

#### **Expenses NOT Subject to the 2 Percent Limit**

Gambling losses to the extent of gambling winnings. Gambling winnings must be included in federal adjusted gross income (Form 740, Line 5). (**Note**: Gambling losses must be verified by supplemental records. These include a diary and unredeemed tickets, payment slips and winning statements.)

Federal estate tax on income in respect of a decedent.

Amortizable bond premium on bonds acquired before October 23, 1986.

Deduction for repayment of amounts under a claim of right if more than \$3,000. See federal Publication 525.

Unrecovered investment in a pension.

Impairment-related work expenses of a disabled person.

Casualty and theft losses of income-producing property.

List the type and amount of each expense. Enter one total on Line 29. For more information on these expenses, see federal Publication 529.

**Note:** A credit for tax paid to another state on gambling income may be allowed if the income is taxed by **both** Kentucky and the other state. However, if you have paid tax on gambling income in another state **and** you claimed an itemized deduction on your Kentucky Schedule A for losses, the allowable credit may be reduced or eliminated.

#### Line 30—Total Itemized Deductions

If the amount on Form 740, Line 9, exceeds \$178,150 (\$89,075 if married filing separately on a combined return or separate returns), skip Part I and complete Part II on page 2.

Dividing Deductions Between Spouses—Married taxpayers who are filing separate returns or a combined return but using only one Schedule A must divide the itemized deductions. Complete page 2, Part I, Lines 1 through 5. If one spouse is not required to file a Kentucky return, total deductions may be divided between them based on the percentage of each spouse's income to total income or separate Schedules A may be filed.

This page has been intentionally left blank.

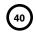

### 740-NP

42A740-NP Department Check if return is:

Amended (Attach copy of original return.)

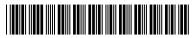

## KENTUCKY INDIVIDUAL INCOMETAX RETURN Nonresident or Part-Year Resident

Kentucky 2013

00

00

00

00 00

00

00

00

| For calendar year | ar or other taxable year begin               | ning, 2013, and ending, 20                                    | Nonresident or Part-Year Resident 2013                                        |
|-------------------|----------------------------------------------|---------------------------------------------------------------|-------------------------------------------------------------------------------|
| A. Spouse         | e's Social Security Number                   | B. Your Social Security Number                                |                                                                               |
|                   |                                              |                                                               |                                                                               |
| Name—Last, Fire   | st, Middle Initial (Joint or combine         | d return, give both names and initials.)                      |                                                                               |
| Mailing Address   | (Number and Street including Ap              | artment Number or P.O. Box)                                   |                                                                               |
| City, Town or Po  | ost Office                                   | State ZIP Code                                                |                                                                               |
| FILING            | 1 Single                                     |                                                               | POLITICAL PARTY FUND  Designating \$2 will not change your refund or tax due. |
| STATUS<br>(see    | 2 Married, filing jo<br>3 Married, filing so | ont return.<br>eparate returns. Enter spouse's Social Securit | A. Spouse B. Yourself  Democratic (1) (4) (1)                                 |

|       |                                                |      |        |                                                                                                    |                 | 2 will no | t change        | your re               | <br>efund or i | tax due. |
|-------|------------------------------------------------|------|--------|----------------------------------------------------------------------------------------------------|-----------------|-----------|-----------------|-----------------------|----------------|----------|
| STA   | TATUS 2 Married, filing joint return.          |      |        |                                                                                                    |                 |           |                 | A. Spouse B. Yourself |                |          |
| (see  |                                                | 3    | Ш      | Married, filing separate returns. Enter spouse's Social Security                                                                | Democration     |           | ,               |                       | (4)            |          |
| insti | ructions)                                      |      |        | number above and full name here.                                                                                                | Republican      |           | (2)             | _                     | (5)            | =        |
|       |                                                |      |        |                                                                                                    | No Designa      | ation     | (3)             |                       | (6)            |          |
|       |                                                | 4    |        | Full-year nonresident. I did not live in Kentucky during the year. Enter st                                                     | ate of residenc | e as of   | Decembe         | er 31, 2              | 2013           |          |
|       | IDENCY                                         | 5    |        | Part-year resident. Complete appropriate line(s) below.                                                                         |                 |           |                 |                       |                |          |
| STA   | TUS                                            |      |        | Moved into Kentucky / / 13 . State moved f                                                                                      | rom             |           |                 | _ •                   |                |          |
| (che  | eck                                            |      |        | Moved out of Kentucky/ State moved t                                                                                            | 0               |           |                 |                       |                |          |
| one   | box)                                           | 6    |        | Full-year resident of a <b>reciprocal state</b> with Kentucky income of wages and salaries only. Circle the state of residence. | ➤ IL            | IN M      | І ОН            | VA                    | WV             | WI       |
| _     | COMPLI                                         | ETE  | SEC    | TIONS A, B, C AND D ON PAGES 2 THROUGH 4 BEFORE COMPLETING                                                                      | I INES 7 THR    | OLICH 3   |                 | OFFICI                | AL USE ON      | NLY      |
| _     | CONFL                                          |      | 3EC    | HONS A, B, C AND D ON PAGES 2 THROUGH 4 BEFORE COMPLETING                                                                       | LINES / THAC    | oodn s    | <sup>0.</sup> 1 | 2                     | 3 4            | 5        |
| INC   | OME/TAX                                        |      |        |                                                                                                    |                 |           |                 |                       |                |          |
| 7     | Enter per                                      | cent | age '  | from page 4, line 36 7                                                                                                    |                 | %         |                 |                       |                |          |
| 8     | Enter amo                                      | ount | fror   | m page 4, line 35, Column A. This is your <b>Federal Adjusted Gross Incom</b>                                                   | e               | • 8       | 3               |                       |                | 00       |
| 9     | Enter amo                                      | ount | fror   | m page 4, line 35, Column B. This is your <b>Kentucky Adjusted Gross Inco</b>                                                   | me              | • 9       | 9               |                       |                | 00       |
| 10    | Nonitemi                                       | zers | : Ent  | ter \$2,360 (do not prorate). Skip lines 11 and 12                                                                              |                 | 10        |                 |                       |                | 00       |
| 11    | Itemizers                                      | : En | ter it | emized deductions from Kentucky Schedule A, Form 740-NP • 11                                                                    |                 | 00        | )               |                       |                |          |
| 12    | Multiply I                                     | ine  | 11 by  | y the percentage on line 7                                                                                                    |                 | 00        | )               |                       |                |          |
| 13    | Subtract I                                     | ine  | 10 o   | r 12 from line 9. This is your <b>Taxable Income</b>                                                                            |                 | 13        | 3               |                       |                | 00       |
| 14    | Enter tax                                      | fror | n Ta   | x Table                                                                                                    |                 | 14        | 1               |                       |                | 00       |
| 15    | 5 Enter amount from page 3, Section A, line 22 |      |        |                                                                                                    |                 |           |                 |                       |                |          |
| 16    | 00                                             |      |        |                                                                                                    |                 |           |                 |                       |                |          |
| 17    | Enter p                                        | erso | nal 1  | tax credit amounts from page 3, Section B, line 4                                                                               |                 | 00        | )               |                       |                |          |
| 18    |                                                |      |        |                                                                                                    |                 |           |                 |                       |                |          |
| 19    |                                                |      |        |                                                                                                    |                 |           |                 |                       |                |          |
| 20    | Check the                                      | box  | k tha  | t represents your total family size (see instructions for lines 20 and 21).                                                     |                 | • 20      | 1 🗆             | 2 [                   | ] 3 [          | ] 4 🗆    |

Multiply line 19 by the Family Size Tax Credit decimal amount \_\_ . \_\_ (\_ \_ \_ %) and enter here...... • 21

Subtract line 21 from line 19 .....

Subtract line 23 from line 22

Add lines 26 and 27. Enter here and on page 2, line 29.....

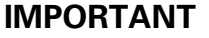

| RE | FUND/TAX PAYMENT SUMMARY                                                                                         |          |                   |
|----|----------------------------------------------------------------------------------------------------|----------|-------------------|
| 29 | Enter amount from page 1, line 28. This is your <b>Total Tax Liability</b>                                       | • 29     | 00                |
| 30 | (a) Enter Kentucky income tax withheld as shown on attached                                                      |          |                   |
|    | 2013 Form W-2(s) and other supporting statements                                                                 | 00       |                   |
|    | (b) Enter 2013 Kentucky estimated tax payments • 30(b)                                                           | 00       |                   |
|    | (c) Enter 2013 refundable certified rehabilitation credit (KRS 141.382(1)(b)) • 30(c)                            | 00       |                   |
|    | (d) Enter 2013 film industry tax credit (KRS 141.383)                                                            | 00       |                   |
|    | (e) Enter Nonresident Withholding from Form PTE-WH, line 9 (KRS 141.206(4)(b)(1)) • 30(e)                        | 00       |                   |
|    | Add lines 30(a) through 30(e)                                                                                    |          | 00                |
|    | If line 31 is larger than line 29, enter AMOUNT OVERPAID (see instructions)                                      |          | 00                |
|    |                                                                                                    | 00       |                   |
|    | Nature and Wildlife Fund       \$10                                                                              | 00       |                   |
| 34 | Veterans' Program Trust Fund         \$10         \$25         \$50         Other         • 34                   | 00       |                   |
|    | Breast Cancer Research/Education Trust Fund \$10 \ \$25 \ \$50 \ Other \$36                                      | 00       |                   |
|    | Farms to Food Banks Trust Fund                                                                                   | 00       |                   |
|    | Add lines 33 through 37                                                                                          | 38       | 00                |
|    | Amount of line 32 to be CREDITED TO YOUR 2014 ESTIMATED TAX                                                      |          | 00                |
|    | Subtract lines 38 and 39 from line 32. Amount to be <b>REFUNDED TO YOU</b>                                       | • 40     | 00                |
|    | If line 29 is larger than line 31, enter ADDITIONAL TAX DUE                                                      |          | 00                |
|    | (a) Estimated tax penalty and/or interest.   Check if Form 2210-K attached 42(a)                                 | 00       | 00                |
|    | (b) Interest                                                                                                    | 00       |                   |
|    | (c) Late payment penalty                                                                                         | 00       |                   |
|    | (d) Late filing penalty                                                                                          | 00       |                   |
| 43 | Add lines 42(a) through 42(d). Enter here                                                                        | • 43     | 00                |
|    | Add lines 41 and 43 and enter here. This is the <b>AMOUNT YOU OWE</b>                                            | 44       | 00                |
| •  | Visit www.revenue.ky.gov for electronic payment options; or                                                      | ſ        | OFFICIAL USE ONLY |
| •  | Make check payable to <b>Kentucky State Treasurer</b> , include your Social Security number and "KY Income Tax-2 | 013."    | PWR               |
| SE | CTION A-BUSINESS INCENTIVE AND OTHER TAX CREDITS                                                                 | <u> </u> |                   |
|    | Enter nonrefundable limited liability entity credit (KRS 141.0401(2))                                            | 1        | 00                |
|    | Enter Kentucky small business investment credit                                                                  |          | 00                |
|    | Enter skills training investment credit (attach copy(ies) of certification)                                      |          | 00                |
|    |                                                                                                    |          |                   |
| _  | Enter nonrefundable certified rehabilitation credit (KRS 171.397(1)(a))                                          | 4        | 00                |
| 5  | Enter credit for tax paid to another state (attach copy of other state's return(s))                              |          | 00                |
|    | Enter unemployment credit (attach Schedule UTC)                                                                  | 6        | 00                |
| 7  | Enter recycling and/or composting equipment credit (attach Schedule RC)                                          | 7        | 00                |
| 8  | Enter Kentucky investment fund credit (attach copy(ies) of certification)                                        | 8        | 00                |
| 9  | Enter coal incentive credit                                                                                      | 9        | 00                |
| 10 | Enter qualified research facility credit (attach Schedule QR)                                                    | 10       | 00                |
| 11 | Enter GED incentive credit (attach Form DAEL-31)                                                                 | 11       | 00                |
| 12 | Enter voluntary environmental remediation credit (attach Schedule VERB)                                          | 12       | 00                |
| 13 | Enter biodiesel and renewable diesel credit                                                                      | 13       | 00                |
| 14 | Enter environmental stewardship credit                                                                           | 14       | 00                |
| 15 | Enter clean coal incentive credit                                                                                | 15       | 00                |
| 16 | Enter ethanol credit (attach Schedule ETH)                                                                       | 16       | 00                |
|    | Enter cellulosic ethanol credit (attach Schedule CELL)                                                           | 17       | 00                |
|    | Enter energy efficiency products credit (attach Form 5695-K)                                                     | 18       | 00                |
| -  | · /1                                                                                                    | - 1      | 100               |

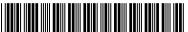

| SE    | CTION A-BUSINESS INCENTIVE AND OTH                                                                                                    | HER TA   | X CREDITS (continue                   | ed)           |                           |                                                            |          |                                |            |
|-------|----------------------------------------------------------------------------------------------------|----------|---------------------------------------|---------------|---------------------------|------------------------------------------------------------|----------|--------------------------------|------------|
| 19    | 9 Enter railroad maintenance and improvement credit (attach Schedule RR-I)                                                                                                    |          |                                       |               |                           |                                                            |          | 00                             |            |
| 20    | Enter Endow Kentucky credit (attach Sche                                                                                                    | dule El  | NDOW)                                 |               |                           |                                                            | 2        | 20                             | 00         |
| 21    | Enter New Markets Development Program                                                                                                    | n credit |                                       |               |                           |                                                            | 2        | 21                             | 00         |
| 22    | Add lines 1 through 21. Enter here and on                                                                                                    | page 1   | , line 15                             |               |                           |                                                            | 2        | 22                             | 00         |
|       |                                                                                                    |          |                                       |               |                           |                                                            |          |                                |            |
| SE    | CTION B – PERSONAL TAX CREDITS CI                                                                                                    | heck Re  | gular Check both                      | if 65 or over | Che                       | ck both if blind                                           |          |                                |            |
| 1     | (a) Credits for yourself:                                                                                                    |          |                                       |               |                           |                                                            |          | nter number of<br>oxes checked |            |
|       | (b) Credits for spouse:                                                                                                    |          |                                       |               |                           |                                                            |          | n line 1                       |            |
| 2     | Dependents:                                                                                                    |          |                                       |               |                           |                                                            |          | nter number of lependents who: |            |
|       | First name Last name                                                                                                    |          | Dependent's<br>Social Security number | relat         | ndent's<br>ionship<br>you | Check if qualifying<br>child for family<br>size tax credit | •        | lived with you                 |            |
|       |                                                                                                    |          | 1 1                                   |               |                           |                                                            | •        | did not live with you          |            |
|       |                                                                                                    |          | 1 1                                   |               |                           |                                                            |          | (see instructions)             |            |
|       |                                                                                                    |          | 1 1                                   |               |                           |                                                            | •        | other dependents               |            |
|       |                                                                                                    |          | 1 1                                   |               |                           |                                                            |          |                                |            |
|       |                                                                                                    |          | 1 1                                   |               |                           |                                                            |          |                                |            |
| 3     | Add lines 1 and 2 and enter here                                                                                                    |          |                                       |               |                           |                                                            |          |                                |            |
|       |                                                                                                    |          |                                       |               |                           |                                                            |          |                                | x \$20     |
| 4     | Multiply credits on line 3 by \$20. Enter her                                                                                                    | re and   | on page 1, line 17                    |               |                           |                                                            |          | 4                              |            |
|       | , , , , , , , , , , , , , , , , , , , ,                                                                                                    |          | <b></b>                               |               |                           |                                                            |          |                                |            |
|       | CTION C-FAMILY SIZE TAX CREDIT (List to too B.)                                                                                                    | he nam   | ne and Social Security                | / number o    | f qualify                 | ing children that                                          | are not  | claimed as depend              | lents in   |
| First | name Last name                                                                                                    | So       | cial Security number                  | First name    |                           | Last name                                                  |          | Social Security                | number     |
|       |                                                                                                    |          | 1 1<br>1 1                            |               |                           |                                                            |          | 1 1                            |            |
|       |                                                                                                    |          | 1 1<br>1 1                            |               |                           |                                                            |          | 1 1                            |            |
|       |                                                                                                    |          | 1 1                                   |               |                           |                                                            |          | 1 1                            |            |
|       | A copy of pages 1 and 2 of your federal i                                                                                                    | ncome    | tax return and all s                  | upporting     | schedu                    | les must be atta                                           | ched t   | o Kentucky Form                | 740-NP.    |
| _     |                                                                                                    |          |                                       |               |                           |                                                            |          |                                |            |
| to t  | ne undersigned, declare under penalties of<br>he best of my knowledge and belief, it is tru<br>provisions of Regulation 103 KAR 17:020 w<br>all taxes accruing under this return. | ie, corr | ect and complete. I al                | so understa   | nd and a                  | agree that our ele                                         | ction to | o file a combined re           | turn under |
|       |                                                                                                    |          |                                       |               |                           |                                                            |          |                                |            |
|       |                                                                                                    |          |                                       |               |                           | (                                                          | ,        | )                              |            |
| You   | r Signature (If joint return, both must sign.)                                                                                                    |          | Spouse's Signature                    |               |                           | Date Signed                                                | Tel      | lephone Number (daytir         | me)        |
|       |                                                                                                    |          |                                       |               |                           |                                                            |          |                                |            |
| Тур   | ed or Printed Name of Preparer Other than Taxpayer                                                                                                    |          | I.D. Number of F                      | reparer       |                           | Date                                                       |          |                                |            |
|       |                                                                                                    |          |                                       |               |                           |                                                            |          |                                |            |
| Firn  | n Name                                                                                                    |          | EIN                                   |               |                           | Date                                                       |          |                                |            |
|       |                                                                                                    | _        | -                                     |               |                           |                                                            |          |                                |            |
|       | Mail to: REFUN                                                                                                    | IDS      | Kentucky Depa                         | artment of    | Reven                     | ue, Frankfort, K                                           | Y 406    | 18-0006.                       |            |

PAYMENTS

Kentucky Department of Revenue, Frankfort, KY 40619-0008.

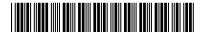

#### SECTION D A. Total from Attached B. Kentucky **Federal Return** INCOME 1 Enter all wages, salaries, tips, etc. (attach wage Interest 3 Dividends..... (a) Federally taxable IRA distributions, pensions and annuities ......10(a) 00) (b) Pension income exclusion (attach Schedule P if more than \$41,110) .......10(b) Rents, royalties, partnerships, estates, trusts, etc. (attach federal Schedule E)...... 11 Other income (list type and amount) \_\_\_\_ Combine lines 1 through 16. This is your Total Income **ADJUSTMENTS TO INCOME** Certain business expenses of reservists, performing artists and Alimony paid (enter recipient's name and Social Security number) Other deductions (list type and amount) Divide line 35, Column B, by line 35, Column A. If amount is equal to or greater than 100%, enter 100%. This is your Percentage of Kentucky %

#### SCHEDULE A

Form 740-NP

42A740-NP-A Department of Revenue

> See instructions.

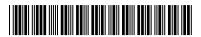

➤ Attach to Form 740-NP.

**KENTUCKY SCHEDULE A** 

**ITEMIZED DEDUCTIONS** 

| Enter name(s) as                           | show                    | n on Form 740-NP, page 1.                                                                                                    |                                  | Your Social Se | curity Number |
|--------------------------------------------|-------------------------|----------------------------------------------------------------------------------------------------|----------------------------------|----------------|---------------|
| Medical and                                |                         | Do not include expenses reimbursed or paid by others.                                                                                                    |                                  |                |               |
| Dental                                     | 1.                      |                                                                                                    | 1                                |                |               |
| Expenses                                   | 2.                      |                                                                                                    |                                  |                |               |
|                                            | 3.                      | Enter amount from Form 740-NP, page 1, line 8 2 Multiply the amount on line 2 by 7.5% (.075). Enter result                                                                                                    | 3                                |                |               |
|                                            | 4.                      | Total medical and dental. Subtract line 3 from line 1. If zero or less, el                                                                                                    |                                  | ≯ 4            |               |
| Taxes                                      | 5.                      | Local income taxes (do not include state income tax)                                                                                                    |                                  |                |               |
| Taxes                                      | 6.                      | Real estate taxes                                                                                                    | 6                                |                |               |
| Note: Sales                                | 7.                      | Personal property taxes                                                                                                    | 7                                |                |               |
| and use taxes<br>and new motor             | 8.                      | Other taxes (list)                                                                                                    |                                  |                |               |
| vehicle taxes are                          |                         | · ·                                                                                                    | 8                                |                |               |
| not deductible.                            | 9.                      | Total taxes. Add the amounts on lines 5 through 8. Enter here                                                                                                    |                                  | ▶ 9            |               |
| Interest                                   |                         | Home mortgage interest and points reported to you on                                                                                                    |                                  |                |               |
| Expense                                    |                         | federal Form 1098                                                                                                    | 10                               |                |               |
|                                            | 11.                     | Home mortgage interest not reported to you on federal Form 1098                                                                                                    |                                  |                |               |
|                                            |                         | (if paid to an individual, show that person's name and address)                                                                                                    |                                  |                |               |
| Note:                                      |                         | , , , , , , , , , , , , , , , , , , , ,                                                                                                    |                                  |                |               |
| Personal                                   |                         |                                                                                                    | 11                               |                |               |
| interest<br>is not                         |                         | See instructions for lines 12 and 13.                                                                                                    |                                  |                |               |
| deductible.                                | 12.                     | Points not reported to you on federal Form 1098                                                                                                    | 12                               |                |               |
|                                            | 13.                     | Qualified mortgage insurance premiums                                                                                                    | -                                |                |               |
|                                            | 14.                     | Investment interest (attach federal Form 4952 if required)                                                                                                    |                                  |                |               |
|                                            | 15.                     | Total interest. Add the amounts on lines 10 through 14. Enter here                                                                                                    |                                  | <b>&gt;</b> 15 |               |
| Contributions                              | 16.                     |                                                                                                    |                                  |                |               |
| Note: For any                              | 17.                     |                                                                                                    |                                  |                |               |
| contribution of<br>\$250 or more,          | 18.                     | Carryover from prior year                                                                                                    |                                  |                |               |
| see instructions.                          | 19.                     | Total contributions. Add the amounts on lines 16 through 18. Enter h                                                                                                    | <u> </u>                         | ≻ 19           |               |
| Casualty and                               | 20.                     |                                                                                                    |                                  |                |               |
| Theft Losses                               | 21.                     |                                                                                                    |                                  |                |               |
|                                            | 22.                     | Multiply the amount on line 21 by 10% (.10). Enter result                                                                                                    | 22                               |                |               |
|                                            | 23.                     | Total casualty or theft loss(es). Subtract line 22 from line 20. If zero o                                                                                                    | <u> </u>                         | ≻ 23           |               |
| Job Expenses                               | 24.                     |                                                                                                    |                                  |                |               |
| and                                        |                         | etc. (attach Form 2106 or 2106-EZ if applicable) list                                                                                                    |                                  |                |               |
| Most Other                                 |                         |                                                                                                    | 24                               |                |               |
| Miscellaneous                              | 25.                     | Tax preparation fees                                                                                                    | 25                               |                |               |
| Deductions                                 | 26.                     | Other (investment, safe deposit box, etc.) list                                                                                                    |                                  |                |               |
|                                            |                         |                                                                                                    | 26                               |                |               |
|                                            | 27.                     | Add the amounts on lines 24, 25 and 26. Enter here                                                                                                    | 27                               |                |               |
|                                            | 28.                     | Enter amount from Form 740-NP, page 1, line 8 28                                                                                                    |                                  |                |               |
|                                            | 29.                     | Multiply the amount on line 28 by 2% (.02). Enter result                                                                                                    | 29                               |                |               |
|                                            | 30.                     | Total. Subtract line 29 from line 27. If zero or less, enter -0                                                                                                    |                                  | ≻ 30           |               |
| Other                                      | 31.                     | Other (see instructions)                                                                                                    |                                  |                |               |
| Miscellaneous                              |                         |                                                                                                    |                                  |                |               |
| Deductions                                 |                         |                                                                                                    |                                  | ➤ 31           |               |
| Total Itemized                             |                         |                                                                                                    |                                  |                |               |
| Deductions                                 | 32.                     | Add the amounts on lines 4, 9, 15, 19, 23, 30 and 31. Enter here                                                                                                    |                                  | ≯ 32           |               |
| through 36 a • If married fil single or ma | nd co<br>ing s<br>rried | Form 740-NP, line 8, exceeds \$178,150 (\$89,075 if married filing separal omplete the limitation schedule on the reverse of this form; or eparate returns, or spouse is not filing a Kentucky return, complete lifting jointly, enter total deductions (line 32 above) on Form 740-NP, page 1, line 8 | nes 33 through<br>ge 1, line 11. |                |               |
| •                                          |                         | mbined federal Adjusted Gross Income                                                                                                    |                                  |                |               |
| -                                          |                         | rline 34. Enter percentage                                                                                                    |                                  | 25             | %             |
|                                            | -                       | by line 35. This is your portion of total itemized deductions. Enter here                                                                                                    |                                  |                | 70            |
|                                            |                         | by line 33. This is your portion of total iternized deductions. Enter here                                                                                                    | ana                              | ≻ 36           |               |

Commonwealth of Kentucky

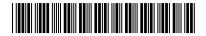

2013

➤ Attach to Form 740-NP.

MOVING EXPENSE AND REIMBURSEMENT

Department of Revenue Enter name(s) as shown on Form 740-NP, page 1. Your Social Security Number % (b) Subtract Form 3903, line 3, from Form 3903, line 4, and enter result. (c) Add lines 4(a) and 4(b) above and enter result here and on Form 740-NP, page 4, line 2, Column A. 5. Multiply line 4(c) by line 3. Enter result here and on Form 740-NP, page 4, line 2, Column B. 6. Enter moving expense deduction from federal Form 3903, line 5, here and on Form 740-NP, page 4, line 21, Column A 6 7. Multiply line 6 by percentage on line 3. Enter here and on Form 740-NP, page 4, line 21, Column B. INSTRUCTIONS—SCHEDULE ME Full-Year Nonresidents-If you are a full-year nonresident, moving Line 1—Enter earned income received from Kentucky sources while expense reimbursements are not taxable, and moving expenses are a nonresident and from all sources while a resident of Kentucky. Do not deductible. not include moving expense reimbursement reflected on the wage and tax statements (box 1). Part-Year Residents—If you are a part-year resident, any payments to you or on your behalf by any employer for moving expenses are Line 2—Enter total earned income reported on your federal return. Do considered income. These payments will be included in wages (box 1) not include moving expense reimbursement reflected on the wage or will be shown separately on the wage and tax statements. and tax statements (box 1). Persons who were residents of Kentucky for only part of the year are Line 4(a) - Enter moving expense reimbursement included in wages required to report as income only part of the total reimbursement (box 1 of Form W-2). they received. The amount which must be reported to Kentucky as income is based on the percentage of Kentucky earned income to Line 4(b) - Subtract federal Form 3903, line 3, from federal Form 3903, total earned income. line 4, and enter result. If zero or less, enter -0-. For the computation of this percentage, earned income is income you received for services you provided. It includes wages, salaries, tips, Line 4(c) – Add lines 4(a) and 4(b) above and enter result here and on etc. It also includes income earned from self-employment (Schedules Form 740-NP, page 4, line 2, Column A. This is your moving expense C, C-EZ and F and partnerships). reimbursement for federal on the Form 740-NP. ITEMIZED DEDUCTIONS LIMITATION SCHEDULE—Use this schedule if the federal adjusted gross income on Form 740-NP, line 8, exceeds \$178,150 (\$89,075 if married filing separate returns). If married filing separate returns but combining itemized deductions on one Schedule A, enter the percent of your separate income (Form 740-NP, line 8) to joint or combined federal adjusted gross income. If single, married filing a joint return or married filing separate Schedules A, enter 100%.

2. Add the amounts on Schedule A, lines 4, 14 and 23, plus any gambling losses included on line 31

10. Total itemized deductions. Subtract the amount on line 9 from the amount on line 1. Enter the result

Note: Be sure your total gambling losses are clearly identified on line 31.

3. Subtract the amount on line 2 from the amount on line 1. If the result is zero, enter

7. Subtract the amount on line 6 from the amount on line 5. If the result

is zero or less, enter the amount from line 1 above on

### What's New

**ELECTRONIC FILING FOR 740-NP**—The Kentucky Department of Revenue (KDOR), in conjunction with the Internal Revenue Service (IRS), accepts state individual income tax returns and corresponding forms and schedules by method of the Modernized E-File system (MeF). Effective July 5, 2013, the Form 740-NP and corresponding forms/schedules are accepted electronically through MeF. The Form 740-NP is the Kentucky Individual Income Tax Return for Nonresident and Part-Year Residents. Please check with your software company to determine if your software supports the Form 740-NP.

**FAMILY SIZE TAX CREDIT**—This credit provides benefits to individuals and families at incomes up to 133 percent of the threshold amount based on the federal poverty level. The 2013 threshold amount is \$11,490 for a family size of one, \$15,510 for a family of two, \$19,530 for a family of three and \$23,550 for a family of four or more.

STANDARD DEDUCTION—For 2013, the standard deduction is \$2,360.

CHECK THE STATUS OF A REFUND ONLINE—Taxpayers can now check the status of their current year individual income tax refund by going to the Kentucky Department of Revenue website – www.revenue.ky.gov. To take advantage of this fast and secure service, taxpayers will need their social security number and the exact amount of their refund. The status will be posted 7 – 10 days after an electronic tax return is filed or 8 – 10 weeks after a paper tax return is filed.

For more information, visit www.revenue.ky.gov

**SCHEDULE A LIMITATION**—For tax year 2013, the limitation on itemized deductions threshold is \$178,150(\$89,075 if married filing separate returns). If your Kentucky adjusted gross income is above this threshold, your itemized deductions (excluding medical and dental, investment interest, losses for casualty or theft and gambling losses) will be limited. In general, if the limitation applies, itemized deductions are reduced by the lesser of: 3% of the adjusted gross income that exceeds the threshold or 80% of the allowable itemized deductions. A worksheet has been included with the Schedule A to help determine the amount of deductions you are allowed to take if you exceed the threshold.

The limitation was eliminated by EGTRRA (2001) and extended by the 2010 Tax Relief Act. However, the limitation had a sunset provision that ended EGTRRA on December 12, 2012. The federal government introduced new legislation to raise the limitation threshold. Kentucky, however, has not updated to the current Internal Revenue Code and is subject to the original limit of \$100,000 adjusted for inflation. For 2013, that threshold amount is \$178,150(\$89,075 if married filing separate returns).

SAME-SEX MARRIED COUPLES FILING GUIDANCE—Recent United States Supreme Court decisions and the IRS Revenue Ruling issued thereafter have resulted in changes in the filing status for certain same-sex couples for federal income tax purposes. If a same-sex couple lives in Kentucky and has been married in a state that recognizes such unions, their filing status will be "married filing jointly" or "married filing separately" for Federal income tax purposes. However, this change in federal tax treatment has no effect on same-sex couples for state tax purposes at this time. In 2004, the Constitution of the Commonwealth of Kentucky was amended to prohibit the recognition of same-sex marriages. (Section 233A) Therefore, same-sex couples legally married in a different state will still be required to file separate Kentucky income tax returns.

Each taxpayer must provide the same federal income tax information on the Kentucky State Return that would have been provided prior to the issuance of Internal Revenue Service Revenue Ruling 2013-17, 2013–38 I.R.B. 201 (August 30, 2013).

Following the federal developments, three lawsuits have been filed in Kentucky challenging the constitutionality of both Kentucky's amendment and its statutory prohibition against same-sex marriage. Those cases are all in very preliminary stages. Rulings in those cases could alter this guidance, and if so, additional information will be provided at that time.

Additional guidance concerning Schedule A deductions:

Each deduction on the Federal Form 1040 Schedule A return that is claimed jointly shall be separated in accordance with individual ownership, expenses, and/or charitable gifts when filing a Kentucky income tax return and reported on the individual's single return. Itemized deductions related to joint ownership should be separated by agreement or some other acceptable method of division between the two parties.

**DIRECT DEBIT OF ESTIMATE TAX**—Taxpayers who file electronically can now authorize the Kentucky Department of Revenue to directly debit their payment(s) of estimate tax. Taxpayers may schedule up to four debit dates with the electronic filing of their return: April 15, 2014, June 16, 2014, September 15, 2014 and January 15, 2015. This must be initiated at the time of filing. Please see Form 8879-K and instructions for additional information.

CHECKOFF FOR LOCAL FOOD BANKS—For taxable years beginning on or after Jan. 1, 2013, taxpayers who are entitled to an income tax refund may contribute an amount, not to exceed the amount of the refund, to the Farms to Food Banks Trust Fund. Moneys received in the Farms to Food Banks Trust Fund will be used only for awarding grants that will increase access to fresh fruits and vegetables among low-income Kentuckians while supporting local farmers. For more information refer to KRS 141.448.

**FOOD DONATION TAX CREDIT**—The Food Donation Tax Credit applies to taxable years beginning on or after Jan. 1, 2014, but before Jan. 1, 2018. During that time, a qualified taxpayer will be allowed a nonrefundable credit against their Individual Income Tax in an amount equal to 10 percent of the value of donated edible agriculture products to a nonprofit organization operating a food program in Kentucky. This organization must be exempt from federal income tax under Section 501(c)(3) of the Internal Revenue Code. A qualified taxpayer means a person responsible for and deriving income from: growing fruits, vegetables, or other edible agriculture products; or raising beef, poultry, pork, fish, or other edible agriculture products. Edible agriculture products means fruits, vegetables, beef, poultry, pork, fish, or any other edible product raised or grown in Kentucky that is intended for and fit for human consumption. For more information refer to KRS 141.0205.

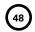

## INSTRUCTIONS FOR 2013 KENTUCKY FORM 740-NP NONRESIDENT OR PART-YEAR RESIDENT INCOME TAX RETURN

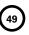

WHO MUST FILE FORM 740-NP—Form 740-NP must be used by full-year nonresidents who had income from Kentucky sources and by part-year residents who had income while a Kentucky resident or from Kentucky sources while a nonresident. These persons must file Form 740-NP if (1) they had any gross income from Kentucky sources and gross income from all sources in excess of modified gross income for their family size, or (2) Kentucky gross receipts from self-employment in excess of modified gross income for their family size. See Chart A on page 2.

Individuals who are residents of Kentucky for the entire tax year must use Form 740 or Form 740-EZ. Persons who maintain a permanent residence in Kentucky (i.e., are domiciled in Kentucky) are considered residents. Persons not domiciled in Kentucky but who live in Kentucky for more than 183 days during the tax year are also considered residents.

Full-year nonresidents must report all income from Kentucky sources (including distributive share income, Schedule K-1), from activities carried on in Kentucky or from the performance of services in Kentucky, and from property located in Kentucky.

Persons moving into Kentucky must report income received from Kentucky sources prior to becoming residents and income received from all sources after becoming Kentucky residents.

Residents moving out of Kentucky during the year must report income from all sources while a resident and from Kentucky sources while a nonresident.

Reciprocal States—Kentucky has reciprocal agreements with specific states. These agreements provide for taxpayers to be taxed by their state of residence, and not the state where income is earned. Reciprocity does not apply to persons who live in Kentucky for more than 183 days during the tax year. The states and types of exemptions are as follows:

Illinois, West Virginia—wages and salaries

Indiana-wages, salaries and commissions

Michigan, Wisconsin—income from personal services (including salaries and wages)

Ohio—wages and salaries. Note: Wages which an S corporation pays to a shareholder-employee if the shareholder-employee is a "twenty (20) percent or greater" direct or indirect equity investor in the S corporation shall not be exempt under the reciprocity agreement.

Virginia - commuting daily, salaries and wages

Taxpayers who qualify for this exemption and have no other Kentucky taxable income should file Form 740-NP-R, Kentucky Income Tax Return, Nonresident–Reciprocal State, to obtain a refund. Also, nonresidents who qualify for the exemption should file Form 42A809, Certificate of Nonresidence, with their employer to exempt their future wages from Kentucky withholding.

Gambling income and distributive share income (Schedule K-1) are not exempt under reciprocal agreements. This income is fully taxable. A complete return must be filed if filing requirements are met.

**Military Personnel**—Nonresident military personnel with civilian jobs in Kentucky are required to report this income on Form 740-NP except residents of reciprocal states (see reciprocal states above). Any income from nonmilitary Kentucky sources is also taxable.

Military Pay Exclusion—Effective for taxable years beginning on or after January 1, 2010, all military pay received by active duty members of the Armed Forces of the United States, members of reserve components of the Armed Forces of the United States, and members of the National Guard will be exempt from Kentucky income tax. (KRS 141.010(10)(u))

Soldiers will claim the exemption by excluding military pay when filing a Kentucky individual income tax return starting with the 2010 return. Provided the military member has no income other than military pay, he or she would not be required to file a Kentucky income tax return. The military pay exemption applies to all Kentucky military members regardless of where the member is stationed. Kentucky income tax should no longer be withheld from checks received for military pay, beginning January 1, 2010. If Kentucky income tax is incorrectly withheld from a soldier's military pay in 2010 and after, the Department of Revenue will refund the tax withheld.

Military Spouse—The Military Spouses Residency Relief Act (MSRRA) (Public Law 111-97) was signed into law on November 11, 2009. This new law is effective for taxable year 2009. The MSRRA allows the same residency benefits permitted to military personnel under the Servicemembers Civil Relief Act (SCRA) to also apply to a military spouse's nonmilitary service income, under certain circumstances.

The MSRRA prohibits a spouse's income from being considered income earned in a tax jurisdiction if the spouse is not a resident or domiciliary of such jurisdiction when the spouse is in that jurisdiction solely to be with a servicemember serving under military orders.

Those military spouses who fall under this law should file Form 740-NP Kentucky Individual Income Tax Nonresident or Part-Year Resident Return to request a refund of the Kentucky income tax withheld from his or her pay. The income would not be reported as taxable on the Kentucky income tax return. To assist the department in identifying those returns, please write across the top of the return MILITARY SPOUSE. Please address any further questions to the Taxpayer Assistance Section at (502) 564-4581.

Military Personnel Eligible for Combat Zone Extension—Members of the Army, Navy, Marines, Air Force, or Public Health Service of the United States government who serve in an area designated as a combat zone by presidential proclamation shall not be required to file an income tax return and pay the taxes, which would otherwise become due during the period of service, until 12 months after the service is completed. Members of the National Guard or any branch of the Reserves called to active duty to serve in a combat zone are granted the same extension.

## MODIFIED GROSS INCOME AND FAMILY SIZE (Use With Chart A)

Family Size—Consists of yourself, your spouse if married and living in the same household and qualifying children. Family size is limited to four.

Qualifying Dependent Child—Means a qualifying child as defined in Internal Revenue Code Section 152(c), and includes a child who lives in the household but cannot be claimed as a dependent if the provisions of Internal Revenue Code Section 152(e)(2) and 152(e)(4) apply. In general, to be a taxpayer's qualifying child, a person must satisfy four tests:

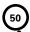

**Relationship**—The taxpayer's child or stepchild (whether by blood or adoption), foster child, sibling or stepsibling, or a descendant of one of these.

- Residence—Has the same principal residence as the taxpayer for more than half the tax year. A qualifying child is determined without regard to the exception for children of divorced or separated parents. Other federal exceptions apply.
- Age—Must be under the age of 19 at the end of the tax year, or under the age of 24 if a full-time student for at least five months of the year, or be permanently and totally disabled at any time during the year.
- Support—Did not provide more than one-half of his/her own support for the year.

**Modified Gross Income**—Modified gross income is the greater of federal adjusted gross income adjusted to include interest income derived from municipal bonds (non-Kentucky) and lump-sum pension distributions not included in federal adjusted gross income; **or** Kentucky adjusted gross income adjusted to include lump-sum pension distributions not included in federal adjusted gross income.

|   | If Your <b>Family Size</b> is: | Cha | rt A<br>Your <i>Modified</i><br><i>Income</i> is grea |          | ` |
|---|--------------------------------|-----|-------------------------------------------------------|----------|---|
|   | One                            | and |                                                       | \$11,490 |   |
|   | Two                            | and |                                                       | \$15,510 |   |
|   | Three                          | and |                                                       | \$19,530 |   |
| ( | Four or More                   | and |                                                       | \$23,550 | / |

WHEN TO FILE—April 15, 2014, is the filing deadline for persons reporting income for calendar year 2013. To avoid penalties and interest, returns must be postmarked no later than April 15, 2014.

**Social Security Number**—You are required to provide your Social Security number per Section 405, Title 42, of the United States Code. This information will be used to establish your identity for tax purposes only.

**AMENDED RETURNS**—If you discover that you omitted deductions or otherwise improperly prepared your return, you may obtain a refund by filing an amended return within four years of the due date of the original return. You are required to file an amended return to report omitted income.

When filing an amended return, check the box on Form 740-NP and attach a detailed explanation of the changes to income, deductions and tax. Submit a completed Kentucky return and corrected federal schedules, if applicable. If you do not attach the required information, processing of your amended return may be delayed.

**COMPOSITE RETURNS** — Beginning with tax year 2009, the filing of a composite return on Form 740-NP is no longer allowed. You must use Form 740NP-WH, Kentucky Nonresident Income Tax Withholding on Net Distributive Share Income Transmittal Report and Composite Income Tax Return.

**CONFIDENTIALITY**—Kentucky Revised Statute 131.190 requires the Department of Revenue to maintain strict confidentiality of all taxpayer records. No employee of the Department of Revenue may divulge any information regarding the tax returns, schedules or reports required to be filed. However, the Department of Revenue is not prohibited from providing evidence to or testifying in any court of law concerning official tax records.

The department may provide official information on a confidential basis to the Internal Revenue Service or to any other governmental agency with which it has an exchange of information agreement whereby the department receives similar or useful information in return.

#### REPORTING PERIODS AND ACCOUNTING PROCEDURES-

Kentucky law requires taxpayers to report income on the same calendar or fiscal year and to use the same methods of accounting as required for federal income tax purposes. Any federally approved change in accounting period or methods must be reported to the Kentucky Department of Revenue. Attach a copy of the federal approval.

Changes to federal income tax law made after the Internal Revenue Code reference date contained in KRS 141.010(3) shall not apply for purposes of Chapter 141 unless adopted by the General Assembly.

**POLITICAL PARTY FUND DESIGNATION**—You may designate that a portion of your taxes will be paid to either the Democratic or Republican parties if you have a tax liability of at least \$2 (\$4 for married persons filing joint returns). *This designation will not increase your tax or decrease your refund.* You may make this designation by checking the applicable box. A husband and wife may each make a designation. Persons making no designation should check the "No Designation" box.

FILING STATUS—Legal liabilities are affected by the choice of filing methods. Married persons who file joint returns are jointly and severally liable for all income taxes due for the period covered by the return. If married, you may file separate or joint returns. Most married persons pay less tax if they file separate returns.

Filing Status 1, Single—Use this filing status if you are unmarried, divorced, widowed, legally separated by court decree, or if you filed as "Head of Household" or "Qualifying Widow(er)" on your federal return.

Filing Status 2, Married Filing Joint Return—Use this filing status if you and your spouse choose to file a joint return even if one spouse had no income. Jointly means that you and your spouse add your incomes together and report the total on page 4, Section D, Column B, Lines 1 through 34.

Filing Status 3, Married Filing Separate Returns—If using this filing status, you and your spouse must file two separate tax forms. The husband's income is reported on one tax form, the wife's on the other. When filing separate returns, the name and Social Security number of each spouse must be entered on both returns. Enter the spouse's Social Security number in the block provided, and enter the name on page 1, Line 3.

#### **DETERMINING YOUR INCOME**

#### SECTION D-INCOME/ADJUSTMENTS TO INCOME

A copy of pages 1 and 2 of your federal income tax return and all supporting schedules must be filed with Kentucky Form 740-NP. *Please clearly identify as "Copy."* 

#### INSTRUCTIONS FOR COLUMN A

All entries in Column A should be amounts reported for federal income tax purposes.

#### Depreciation - Assets Purchased After September 10, 2001

Effective for taxable years ending after September 10, 2001, an individual that for federal income tax purposes elects to utilize

the 30 percent or the 50 percent special depreciation allowance or the increased 179 deduction will have a different depreciation and Section 179 deduction for Kentucky purposes than for federal purposes. The differences will continue through the life of the assets. There will be recapture and basis differences for Kentucky and federal income tax purposes until the assets are sold or fully depreciated.

#### **INSTRUCTIONS FOR COLUMN B**

Depreciation, Section 179 Deduction and Gains/Losses From Disposition of Assets—Important: Follow the instructions for Reporting Depreciation and Section 179 Deduction Differences if you have elected for federal income tax purposes to take the 30 percent or the 50 percent special depreciation allowance or the increased Section 179 deduction for property placed in service after September 10, 2001. A copy of the federal Form 4562 if filed for federal income tax purposes must be submitted with Form 740-NP to verify that no adjustments are required.

Reporting Depreciation and Section 179 Deduction Differences for property placed in service after September 10, 2001—Create a Kentucky Form 4562 by entering Kentucky at the top center of a federal Form 4562 above Depreciation and Amortization. In Part I, Line 1 enter the Kentucky limit of \$25,000 and in Part I, Line 3 enter the Kentucky phase-out amount of \$200,000. In Part II, strike through and ignore Line 14, Special depreciation allowance for qualified property placed in service during the tax year. Use the created Kentucky Form 4562 to compute Kentucky depreciation and Section 179 deduction in accordance with the IRC in effect on December 31, 2001.

**Note:** In determining the Section 179 deduction for Kentucky, the income limitation on Line 11 is Kentucky net income before the Section 179 deduction, instead of federal taxable income. Adjust federal Schedules C, E and F for the difference in allowable depreciation and report in Column B the Kentucky income (loss) from business, farming or rental property. **Attach Kentucky Form 4562 and, if filed, federal Form 4562**.

Line 1, Wages, Salaries, Tips, etc.—Enter all wages, salaries, tips, bonuses, commissions or other compensation received for personal services from Kentucky sources while a nonresident and from all sources while a resident of Kentucky. Do not include in this amount any reimbursement for moving expenses included in Kentucky wages on your wage and tax statement.

**Line 2, Moving Expense Reimbursement**—See instructions for Schedule ME.

Line 3, Interest—Interest income received while a Kentucky resident must be reported, except for the following: (a) income from bonds issued by the Commonwealth of Kentucky and its political subdivisions; and (b) income from U.S. government bonds or securities. Interest income from bonds issued by other states and their political subdivisions is taxable to Kentucky and must be included on Line 3.

**Line 4, Dividends**—Report dividends received while a resident of Kentucky and the distributive share of the dividend income reflected on the Schedule K-1.

Line 5, Taxable Refunds, Credits or Offsets of State or Local Income Taxes—Enter the amount of taxable local income tax refund or credit reported on your federal return only if you received a tax benefit in a prior year. Do not include state income tax refunds.

**Line 6, Alimony Received**—Enter alimony payments received while a Kentucky resident.

Lines 7 and 12, Profit or (Loss) from Business or Farming—For income taxable to Kentucky, complete and attach federal Schedule C or C-EZ for business income or federal Schedule F for farming and Form 4562, Depreciation and Amortization. Do not adjust wages by the federal work opportunity credit from federal Form 5884. For passive activities, see Form 8582-K. Do not include income from the national tobacco settlement agreement. Adjust income for the difference in allowable depreciation and report in Column B.

**Note:** Individual owners of disregarded single member LLCs (SMLLCs) that file on Schedules C, E, or F for federal income tax shall file Form 725, Kentucky Single Member LLC Individually Owned LLET Return, to compute and pay the limited liability entity tax. The individual member shall report income or loss from the entity and determine credit in the same manner as other pass-through entities (PTEs).

Lines 8 and 9, Gain or (Loss) from Sale or Exchange of Assets—Gains (losses) on sales of assets (including installment sales) while a Kentucky resident must be reported on the Kentucky return. Gains (losses) on sales of tangible assets located in Kentucky must be reported regardless of state of residence. Generally, gains (losses) on sales of intangible assets are reported to the state of residence.

Determining and Reporting Differences in Gain or Loss From Disposition of Assets—If during the year you dispose of assets placed in service after September 10, 2001, on which the 30 percent or the 50 percent special depreciation allowance or the increased Section 179 deduction was taken for federal income tax purposes, you will need to determine and report the difference in the amount of gain or loss on the assets as follows:

Create a Kentucky form by entering Kentucky at the top center of a federal Schedule D, federal Form 4797 and other applicable federal forms. Compute Kentucky gain or loss from the disposed assets using the Kentucky basis. Enter the Kentucky gain or loss on the appropriate line. Attach the *created* Kentucky Schedule D, Kentucky Form 4797 and other forms or schedules to support the deduction.

Line 10(a), Federally Taxable IRA Distributions, Pensions and Annuities—Enter on Line 10(a), Column A, the total of IRA distributions, pensions and annuities received for the entire year. Enter on Line 10(a), Column B, the total of IRA distributions, pensions and annuities received while a resident of Kentucky.

Line 10(b), Pension Income Exclusion — You may exclude up to \$41,110 of pension income reported on Line 10(a), Column B. If Line 10(a), Column B, is more than \$41,110 and is from the federal government, Commonwealth of Kentucky or Kentucky local governments, complete Schedule P.

Line 11, Income from Schedule E—Enter income from rents, royalties, partnerships, estates, trusts, limited liability companies (LLC), S corporations and REMICs. Nonresident individuals receiving a Kentucky Schedule K-1 from a partnership, estate, trust, LLC or S corporation must report their distributive share of the income, gains or losses, etc., as reflected on the Schedule K-1. Shareholders and partners should multiply their distributive share items by the taxable percentage from Schedule K-1; Form 720S, Line B(2); Form 765, Line D(2) and Form 765-GP, Line C(2).

Part-year residents not receiving a Kentucky Schedule K-1, but receiving a federal K-1 from a partnership, estate, trust or S corporation, must report the same amount of distributive income, gains or losses, etc., as reported for federal income tax purposes from entities whose taxable years end during their period of residence.

Do not include in Column B the net income from an S corporation subject to the franchise tax imposed under KRS 136.505 or the capital stock tax imposed under KRS 136.300.

Report income from real estate mortgage investment conduits (REMICs) as follows: (1) if the REMIC is a corporation, include only distributions of cash or property during the taxable year; or (2) if other than a corporation, report the same amount as reported for federal income tax purposes for the taxable year.

**Note:** Individual owners of disregarded single member LLCs (SMLLCs) that file on Schedules C, E, or F for federal income tax shall file Form 725, Kentucky Single Member LLC Individually Owned LLET Return, to compute and pay the limited liability entity tax. The individual member shall report income or loss from the entity and determine credit in the same manner as other pass-through entities (PTEs).

- Line 13, Unemployment Compensation—Report unemployment compensation received while a resident of Kentucky.
- Line 14, Taxable Social Security Benefits—Social Security benefits are not taxable for Kentucky.
- Line 15, Gambling Winnings—Report income from lottery winnings and gambling received while a Kentucky resident or from Kentucky sources while a nonresident.
- Line 16, Other Income—Report income from prizes, awards, or any sources not listed above while a Kentucky resident or from Kentucky sources while a nonresident. Also, include any mortgage debt forgiveness excluded from federal adjusted gross income.

Retirement Income (For persons moving out of Kentucky)—Include differences in pension (3-year recovery rule) and IRA bases received while a resident of Kentucky (also include differences on Schedule P, Line 2).

**Net Operating Loss Deduction**—A Kentucky net operating loss deduction (KNOLD) must be computed using Kentucky income and deduction amounts. The federal net operating loss deduction is not allowed. The KNOLD should be included as a negative amount on Line 16. If the loss is from a business outside Kentucky, none of the loss may be used. Kentucky returns must be filed for the year of the loss and for all years for which the loss is utilized. Attach schedule showing computation.

**Note:** For 2005 and future years, the carryback of net operating losses to prior years is no longer allowed. Net operating losses may be carried forward for up to 20 years. Documentation to substantiate any loss must be available to the Department of Revenue upon request.

**Artistic Charitable Contributions**—A deduction is allowed for "qualified artistic charitable contributions" of any literary, musical, artistic or scholarly composition, letter or memorandum, or similar property.

An amount equal to the fair market value of the property on the date contributed is allowable as a deduction. However, the deduction is limited to the amount of the taxpayer's Kentucky artistic adjusted gross income for the taxable year. This amount should be included as a negative amount on Line 16. The following requirements for a deduction must be met:

(a) The property must have been created by the personal efforts of the taxpayer at least one year prior to the date contributed. The creation of this property cannot be related to the performance of duties while an officer or employee of the United States, any state or political subdivision thereof.

- (b) A written appraisal of the fair market value of the contributed property must be made by a qualified independent appraiser within one year of the date of the contribution. A copy of the appraisal must be attached to the tax return.
- (c) The contribution must be made to a qualified tax-exempt organization.

#### **ADJUSTMENTS TO INCOME**

KRS 141.010(10) and (11) provide that deductions are limited to amounts allocable to income subject to taxation. If a deduction or an adjustment to gross income is allowable based upon the receipt of certain types of income or is limited to a maximum amount deductible for federal income tax purposes, the Kentucky income used to determine the amount allowable for Kentucky shall be the same type of income used to allow the deduction on the federal return. Persons who move into or out of Kentucky during the year are limited to either the adjustments to gross income paid during the period of residence or that portion of adjustments to gross income that Kentucky income bears to total income. Nonresidents are limited to that portion of adjustments to gross income that Kentucky income bears to total income.

Line 18, Educator Expenses—Deduct up to \$250 for teachers and other educators for their out-of-pocket expenses incurred while a Kentucky resident or expenses for use in an educational classroom.

Line 19, Certain Business Expenses of Reservists, Performing Artists and Fee-Basis Government Officials—Do not include out-of-pocket expenses for members of the National Guard or Reserves.

Line 20, Health Savings Account (HSA) Deduction—Federal limitations apply. Contributions deducted by full-year non-residents are limited to the percentage of their Kentucky total income (Line 17, Column B) to their federal total income (Line 17, Column A). Do not claim amounts as an itemized deduction.

Line 21, Moving Expenses—Enter allowable moving expense deduction (attach Schedule ME).

Line 22, Deduction for One-Half of Self-Employment Tax—You may deduct one-half of the self-employment tax based upon the self-employment income reported in Column B as Kentucky income for the taxable year.

Line 23, Self-Employed SEP, SIMPLE and Qualified Plans Deduction—Self-employed persons may deduct qualified payments to a Keogh retirement plan, a Simplified Employee Pension (SEP) or a SIMPLE plan based upon Kentucky self-employment earnings.

Line 24, Self-Employed Health Insurance Deduction—For Kentucky purposes, see Section D, Line 32 for the allowable health insurance deduction.

Line 25, Penalty on Early Withdrawal of Savings—You may deduct the interest penalty only if the interest income has been reported to Kentucky.

Line 26, Alimony Paid—The alimony deduction cannot exceed Kentucky income. Alimony paid by full-year nonresidents is limited to the percentage of their Kentucky total income to their federal total income. Enter the recipient's name and Social Security number.

Line 27, Individual Retirement Arrangements (IRAs)—The deduction cannot exceed income earned in Kentucky. Contributions made by full-year nonresidents are limited to the percentage of their Kentucky earned income to their federal earned income. Use federal worksheets and instructions with the above limitations.

Line 28, Student Loan Interest Deduction—Federal limitations apply. Student loan interest deduction is limited to the percentage of Kentucky total income (Line 17, Column B) to federal total income (Line 17, Column A). Enter in Column A, the total of student loan interest from your federal return. Enter in Column B, the allowable deduction with the above limitation.

Line 29, Tuition and Fees Deduction—Federal limitations apply. The tuition and fees deduction is limited to the percentage of Kentucky total income (Line 17, Column B) to federal total income (Line 17, Column A). Enter in Column A, the tuition and fees deduction from your federal return. Enter in Column B, the allowable deduction with the above limitation.

Line 30, Domestic Production Activities Deduction—For taxable years beginning on or after January 1, 2010, the amount of the domestic production activities deduction (DPAD) for Kentucky income tax returns will remain 6 percent as allowed in Section 199(a)(2) of the Internal Revenue Code (IRC) for taxable years beginning before January 1, 2010. Kentucky does not recognize the 9 percent DPAD calculation rate allowed for federal income tax returns filed for taxable years beginning on or after January 1, 2010.

Part-year resident or full-year nonresident individuals shall prorate the allowable federal DPAD based upon the percentage of Kentucky domestic production gross receipts to federal domestic production gross receipts. The KDPAD shall not exceed 50 percent of the Kentucky W-2 wages from the entity that generated Kentucky domestic production gross receipts. This deduction must be recomputed based on the 6 percent allowed for the Kentucky DPAD as opposed to the 9 percent allowed for the federal DPAD deduction. A pass-through entity is required to attach information containing each individual partner's, member's or shareholder's distributive share of DPGR, KDPGR and Kentucky W-2 wages allocable to DPGR to each individual partner's, member's or shareholder's Kentucky Schedule K-1 for purposes of making this calculation.

Line 31, Long-Term Care Insurance Premiums—Long-term care insurance premiums deducted by full-year nonresidents are limited to the percentage of their Kentucky total income (Line 17, Column B) to their federal total income (Line 17, Column A). Do not claim amounts as an itemized deduction.

Line 32, Health Insurance Premiums—Medical and dental insurance premiums deducted by full-year nonresidents are limited to the percentage of their Kentucky total income (Line 17, Column B) to their federal total income (Line 17, Column A).

Note: This deduction applies to premiums paid with after-tax dollars. Premiums paid with pretax income (cafeteria plans and vouchers already excluded from wage income) are not deductible again. Do not include long-term care insurance premiums deducted on Line 31. If you are eligible for the Health Coverage Tax Credit, you may not deduct premiums paid on your behalf (advance payments) and you must reduce the amount you paid by the amount of health coverage tax credit. (See federal Form 8885.)

Line 33, Other Deductions—List any other adjustments to total income not listed above on lines 18 through 32. List the type of deduction in the space provided. Other deductions, with the exception of military and qualifying military spouse income, are limited to the percentage of Kentucky total income (Line 17, Column B) to federal total income (Line 17, Column A). Enter in Column A, the total of any other adjustments to the total income listed on your federal return. Enter in Column B, the allowable deduction with the above limitation.

Nonresident military members filing to report nonmilitary income to Kentucky must subtract their military income on Line 33, Column A with a notation "nonresident military income." The qualifying spouse of a military member who has nonmilitary income should subtract their income on Line 33, Column A with a notation "military spouse income." Nonresident military and qualifying military spouse income is not limited to the percentage of Kentucky total income to federal total income.

#### INCOME/TAX

Note: These items are reported on page 1, Form 740-NP.

**Line 7**—Enter the percentage from page 4, Section D, Line 36.

**Line 8**—Enter federal Adjusted Gross Income from page 4, Section D, Column A, Line 35.

Line 9—Enter Kentucky Adjusted Gross Income from page 4, Section D, Column B, Line 35.

**Line 10**—Nonitemizers, enter the standard deduction of \$2,360. If filing a joint return, only one \$2,360 standard deduction is allowed.

Line 11—Itemizers, complete Schedule A and enter itemized deductions on Line 11. If one spouse itemizes deductions, the other must itemize. See specific instructions for Schedule A.

Line 12—Multiply Line 11 by the percentage on Line 7. If Line 12 does not exceed \$2,360 and your filing status is 1 or 2, you should take the standard deduction. Married couples filing separate returns, see special rules under instructions for Schedule A.

**Line 13**—Subtract either Line 10 or 12 from Line 9. This is your Taxable Income.

**Line 14**—Use the tax table provided in the instructions to compute your tax. Enter this amount on Line 14.

If you had a **lump-sum distribution** from a qualified retirement plan, complete Schedule P and Form 4972-K and attach copies to Form 740-NP. The amount of tax computed on Form 4972-K should be included in the amount on this line.

Schedule J, Farm Income Averaging—If you elect Farm Income Averaging on your federal return, you may also use this method for Kentucky. Complete and attach Kentucky Schedule J and include tax in the amount on this line.

**Line 15**—Enter amount from page 3, Section A, Line 22. See instructions for Section A.

**Line 17**—Enter amount from page 3, Section B, Line 4. See instructions for Section B.

Line 18—Multiply the amount on Line 17 by the percentage on Line 7 and enter result here.

**Line 20 and Line 21, Family Size Tax Credit**— The Family Size Tax Credit is based on modified gross income (MGI) and the size of the family. If your total MGI is \$31,322 or less, you may qualify for Kentucky Family Size Tax Credit.

**STEP ONE**—Determine your family size. Check the box on Line 20 to the right of the number that represents your family size.

Family Size—Consists of yourself, your spouse if married and living in the same household and qualifying children.

**Family Size 1** is an individual either single, or married living apart from his or her spouse for the entire year. You may qualify for the Family Size Tax Credit even if you are claimed as a dependent on your parent's tax return.

Family Size 2 is an individual with one qualifying child or a married couple.

Family Size 3 is an individual with two qualifying children or a married couple with one qualifying child.

**Family Size 4** is an individual with three or more qualifying children or a married couple with two or more qualifying children.

**Qualifying Dependent Child**—Means a qualifying child as defined in Internal Revenue Code Section 152(c), and includes a child who lives in the household but cannot be claimed as a dependent if the provisions of Internal Revenue Code Section 152(e)(2) and 152(e)(4) apply. In general, to be a taxpayer's qualifying child, a person must satisfy four tests:

**Relationship**—Must be the taxpayer's child or stepchild (whether by blood or adoption), foster child, sibling or stepsibling, or a descendant of one of these.

**Residence**—Has the same principal residence as the taxpayer for more than half the tax year. A qualifying child is determined without regard to the exception for children of divorced or separated parents.

**Age**—Must be under the age of 19 at the end of the tax year, or under the age of 24 if a full-time student for at least five months of the year, or be permanently and totally disabled at any time during the year.

Support - Did not provide more than one-half of his/her own support for the year.

**STEP Two**—Determine modified gross income.

|     | FORM 740-NP WORKSHEET FOR COMPUTATION OF MODIFIED GROSS INCOME FOR FAMILY SIZE TAX CRED                     |
|-----|----------------------------------------------------------------------------------------------------|
| (a) | Enter your federal adjusted gross income from page 1, Line 8. If zero or less, enter zero                   |
| (b) | If married filing separate returns and living in the same household, enter your spouse's                    |
|     | federal adjusted gross income. If zero or less, enter zero(b)                                               |
| (c) | Enter tax-exempt interest from municipal bonds (non-Kentucky)                                               |
| (d) | Enter amount of lump-sum distributions not included in federal adjusted gross income (federal Form 4972)(d) |
| (e) | Enter total of Lines (a), (b), (c) and (d)(e)                                                               |
| (f) | Enter your Kentucky adjusted gross income from page 1, Line 9. If zero or less, enter zero                  |
| (g) | If married filing separate returns and living in the same household, enter your spouse's                    |
|     | Kentucky adjusted gross income from page 1, Line 9. If zero or less, enter zero                             |
| (h) | Enter amount of lump-sum distributions not included in adjusted gross income (Kentucky Form 4972-K) (h)     |
| (i) | Enter total of Lines (f), (g) and (h)(i)                                                                    |
| (j) | Enter the greater of Line (e) or (i). This is your Modified Gross Income.                                   |
|     | Use this amount to determine if you qualify for the Family Size Tax Credit                                  |

STEP THREE—Use the Family Size Table to look up the percentage of credit and enter in the space provided on Line 21.

| Family Size |         | One         |         | Two         |         | Three       |         | Four or More |               |  |
|-------------|---------|-------------|---------|-------------|---------|-------------|---------|--------------|---------------|--|
| If MGI      | is over | is not over | is over | is not over | is over | is not over | is over | is not over  | Percentage is |  |
|             | \$      | \$ 11,490   | \$      | \$15,510    | \$      | 19,530      | \$      | \$23,550     | 100           |  |
|             | 11,490  | 11,950      | 15,510  | 16,130      | 19,530  | 20,311      | 23,550  | 24,492       | 90            |  |
|             | 11,950  | 12,409      | 16,130  | 16,751      | 20,311  | 21,092      | 24,492  | 25,434       | 80            |  |
| 3           | 12,409  | 12,869      | 16,751  | 17,371      | 21,092  | 21,874      | 25,434  | 26,376       | 70            |  |
| 7           | 12,869  | 13,328      | 17,371  | 17,992      | 21,874  | 22,655      | 26,376  | 27,318       | 60            |  |
|             | 13,328  | 13,788      | 17,992  | 18,612      | 22,655  | 23,436      | 27,318  | 28,260       | 50            |  |
| 0           | 13,788  | 14,248      | 18,612  | 19,232      | 23,436  | 24,217      | 28,260  | 29,202       | 40            |  |
|             | 14,248  | 14,592      | 19,232  | 19,698      | 24,217  | 24,803      | 29,202  | 29,909       | 30            |  |
|             | 14,592  | 14,937      | 19,698  | 20,163      | 24,803  | 25,389      | 29,909  | 30,615       | 20            |  |
|             | 14,937  | 15,282      | 20,163  | 20,628      | 25,389  | 25,975      | 30,615  | 31,322       | 10            |  |
|             | 15,282  |             | 20,628  |             | 25,975  |             | 31,322  |              | 0             |  |

STEP FOUR—Multiply tax from Line 19 by the percentage and enter on Line 21. This is your Family Size Tax Credit.

Line 23, Education Tuition Tax Credit—Complete Form 8863-K to claim this credit. See Forms and instructions.

Line 25, Child and Dependent Care Credit—Full-year nonresidents are not entitled to this credit. Part-year residents may be entitled to a credit for child and dependent care expenses paid while a resident of Kentucky. To determine this credit, complete the following worksheet.

| a. | Enter total credit calculated on federal Form 2441, Line 9                                                                    |   |         |
|----|----------------------------------------------------------------------------------------------------|---|---------|
| b. | Enter total child and dependent care expenses entered on Form 2441, Line 3                                                    |   |         |
| C. | Enter the amount included on Line b paid while a Kentucky resident                                                            |   |         |
| d. | Divide Line c by Line b.<br>Enter result                                                                                      |   | <br>    |
| e. | Multiply the amount on Line a by the decimal amount on Line d                                                                 |   |         |
| f. | Percent of allowable credit for Kentucky                                                                                      | x | <br>.20 |
| g. | Multiply the amount on Line e by the decimal amount on Line f. This is your Child and Dependent Care Credit. Enter on Line 25 |   |         |

**Note**: If you and your spouse are filing separate Kentucky returns, the child and dependent care credit calculated for Kentucky must be divided based on the percentage of each spouse's adjusted gross income to total Kentucky adjusted gross income (Line 9).

Line 27, Kentucky Use Tax—If, while a Kentucky resident, you made any out-of-state purchases of tangible personal property or digital property for use in Kentucky on which sales tax was not charged, you must report Kentucky use tax on those purchases, pursuant to KRS 139.330. For example, if you order from catalogs, make purchases through the Internet, or shop outside Kentucky for items such as clothing, shoes, jewelry, cleaning supplies, furniture, computer equipment, pre-written computer software, office supplies, books, souvenirs, exercise equipment or subscribe to magazines, you may owe use tax to Kentucky.

For your convenience, the Use Tax Calculation Worksheet and Optional Use Tax Table are provided in these instructions. The Optional Use Tax Table is designed for those purchases of less than \$1,000. If you made <a href="mailto:unterview">unterview</a> in amounts under \$1,000, but do not have records readily available that show the amount of those purchases, you may use the Optional Use Tax Table below to estimate the compensating use tax based on your Kentucky Adjusted Gross Income (KYAGI). All <a href="mailto:untaxed">untaxed</a> purchases in the amount of \$1,000 or greater must be accounted for on an actual basis using the Use Tax Calculation Worksheet. Failure to timely report may result in assessment of penalty and interest in addition to the tax amount due.

#### **Optional Use Tax Table**

| KY AGI* Tax          |      |
|----------------------|------|
| \$0 - \$10,000       | \$4  |
| \$10,001 - \$20,000  | \$12 |
| \$20,001 - \$30,000  | \$20 |
| \$30,001 - \$40,000  | \$28 |
| \$40,001 - \$50,000  | \$36 |
| \$50,001 - \$75,000  | \$50 |
| \$75,001 - \$100,000 | \$70 |
| Above \$100,000      |      |
| (0.0008)             |      |

\* AGI from Line 9 on KY Form 740 or KY Form 740-NP or Line 1 on KY Form 740-EZ.

| OSE TAX Calculation                   | <b>Use Tax Calculation Worksheet</b> |  |  |  |  |
|---------------------------------------|--------------------------------------|--|--|--|--|
| Call 502-564-5170 for assistance.     |                                      |  |  |  |  |
|                                       |                                      |  |  |  |  |
| 4 D 1 (40) 44 000                     | Т                                    |  |  |  |  |
| 1. Purchases of \$0 to \$1,000        |                                      |  |  |  |  |
| x 6 percent (.06)                     | <b> </b> \$                          |  |  |  |  |
| OR Use Tax Table Amount               | <u> </u>                             |  |  |  |  |
| 2. Purchases of \$1,000 or more       |                                      |  |  |  |  |
| x 6 percent (.06)                     | \$                                   |  |  |  |  |
| 3. Total Use Tax Due (add lines 1 and | 1.                                   |  |  |  |  |
|                                       | <b>  \$</b>                          |  |  |  |  |

**Note**: The items reported for use tax on Form 740-NP should be those purchased strictly for personal use. Any use tax liabilities accruing to a business such as mail-order office supplies must be reported on the sales and use tax return or the consumer's use tax return. The Department of Revenue routinely conducts compliance programs with other states regarding out-of-state purchases. Persons not reporting applicable use tax will be liable for the tax plus interest and penalties.

#### Credit Against the Kentucky Use Tax Due

You may reduce or eliminate the amount of Kentucky use tax due by the amount of state sales tax paid to the out-of-state seller on the same transaction. The reduction may not exceed the amount of Kentucky use tax due on the purchase. For example, if Georgia state sales tax of 4 percent is paid, only the additional 2 percent is due to Kentucky, or if Illinois state sales tax of 6.25 percent is paid, no additional Kentucky use tax is due. Sales tax paid to a city, county or another country cannot be used as a credit against Kentucky use tax due.

Line 30(a), Tax Withheld—Enter the amount of 2013 Kentucky income tax withheld by your employer(s). This amount is shown on wage and tax statements, including Forms 1099 and W-2G, which you must attach to Form 740-NP in the designated area. You will not be given credit for Kentucky income tax withheld unless you attach the wage and tax statements or other supporting documents reflecting Kentucky withholding.

Employers are required to give these statements to employees no later than January 31, 2014. If by March 1 you are unable to obtain a wage and tax statement from an employer, contact the Department of Revenue for instructions.

You may not claim credit for tax **withheld** by another state. Within certain limitations, Kentucky part-year residents may claim a credit for nonrefundable individual income tax **paid** to other states. See Section A, Line 5.

Local government occupational, license or income tax must not be included on line 30(a).

Line 30(b), Estimated Tax Paid—Enter Kentucky estimated tax payments made for 2013 and amounts credited from the 2012 return.

Also, include on Line 30(b) payments prepaid with extension requests. Identify as "prepaid with extension."

Line 30(c), Refundable Certified Rehabilitation Credit—Enter 2013 approved refundable certified rehabilitation credit per KRS 141.382(1)(b).

Line 30(d), Film Industry Tax Credit—Enter 2013 approved refundable film industy tax credit per KRS 141.383. Attach Schedule K-1, if applicable.

**Line 30(e), Nonresident Withholding**—Enter the amount of **Kentucky** income tax withheld from form PTE-WH, line 9.

**Line 31**—Total of amounts on Lines 30(a) through 30(e).

Compare the amounts on Lines 29 and 31. If Line 31 is larger than Line 29, subtract Line 29 from Line 31. Enter the difference on Line 32. This is the **AMOUNT OVERPAID**.

If Line 31 is smaller than Line 29, you owe additional tax. Subtract Line 31 from Line 29. Enter on Line 41. For instructions on payment, see Line 44, **Amount You Owe**.

Line 32, Amount Overpaid—If you have an overpayment on Line 32, you may have all of this amount refunded to you on Line 40, and/or you may credit all or part of it toward your 2014 Kentucky estimated income tax on Line 39. You may also contribute all or a portion of your overpayment to the following funds: (a) on Line 33, the Nature and Wildlife Fund for the purpose of acquiring land to preserve habitat for wildlife and natural areas of historic or scenic value; (b) on Line 34, the Child Victims' Trust Fund to support local programs designed to prevent sexual abuse and exploitation of children; (c) on Line 35, the Veterans' Program Trust Fund which was created solely for the benefit of veterans' programs; (d) on Line 36, the Breast Cancer Research and Education Trust Fund which was created to fund breast cancer research and provide public education about breast cancer; or (e) on Line 37, the Farms to Food Banks Trust Fund which was created to offset farmers' cost for providing surplus Kentucky grown fruits and vegetables to food banks. Amounts contributed on Line 38 and/or credited on Line 39 must be subtracted from the overpayment and cannot exceed it.

**Line 41, Additional Tax Due**—This is your additional tax due before penalties and interest.

#### **Penalties and Interest**

Line 42(a), Underpayment of Estimated Tax and/or Interest—If the amount owed is more than \$500 and more than 30 percent of the income tax liability on Line 26, you may be subject to a penalty of 10 percent of the underpayment of estimated tax.

The amount of the penalty may be calculated on Form 2210-K. Form 2210-K may also be used by qualifying farmers and others to claim exception to the penalty. If paying the penalty or claiming an exemption, complete Form 2210-K, attach it to your return and check the block beside Line 42(a). Enter the amount of the penalty on Line 42(a). The minimum penalty is \$25.

Failure to make four equal installment payments timely may result in interest due. See Form 2210-K and instructions.

If your return is filed after April 15, 2014, or any tax due on the return is paid after April 15, 2014; you may be subject to additional penalties and interest.

**Line 42(b), Interest**—Interest will be assessed at the "tax interest rate" from the original due date of the return until the date of payment.

Line 42(c), Late Payment Penalty—If the amount of tax due as shown on Line 41 is not paid by the original due date of the return, a penalty of 2 percent of the tax computed due may be assessed for each 30 days or fraction thereof that the tax is past due, not to exceed 20 percent. The minimum penalty is \$10. However, if the amount timely paid is 75 percent of the tax determined due by the Department of Revenue, no late payment penalty will be assessed.

Line 42(d), Late Filing Penalty—If a return is not filed by the due date or the extended due date, a penalty of 2 percent of the total tax due for each 30 days or fraction thereof that a return is not filed may be assessed, not to exceed 20 percent. The minimum penalty is \$10.

**Note**: Penalties but not interest may be reduced or waived if reasonable cause for reduction or waiver can be shown.

Line 44, Amount You Owe—Any tax shown due on Line 44 must be paid when the return is filed. Attach a check payable to Kentucky State Treasurer and mail the check and return to Kentucky Department of Revenue, Frankfort, KY 40619-0008. To help identify your payment write "KY Income Tax—2013" and your Social Security number on the face of the check.

Pay by Credit Card or ACH Debit—Pay your 2013 Kentucky individual income tax by MasterCard, VISA, Discover, or American Express credit card or by ACH Debit through April 15, 2014. Access the Department of Revenue's secure Web site (www.revenue.ky.gov) to make electronic payments over the Internet. Click on the KY E—Tax logo or select E—Payments—Credit Cards and ACH Debits link. If you do not have access to the Internet, you may call the Department of Revenue at (502) 564–4581 for assistance with payments.

To make a credit card payment, the following information is needed: credit card type, credit card number, expiration date, and the cardholder's address as it appears on the credit card billing statement. To make an ACH Debit payment, the following information is needed: bank name, bank account number, and bank routing number.

**Note:** If you cannot pay your tax in full, file your return and pay as much as possible by April 15, 2014. Contact the Department of Revenue for additional payment information.

WHEN AND WHERE TO FILE—The income tax return for calendar year 2013 must be postmarked no later than April 15, 2014, to avoid penalties and interest. Mail to:

#### **Refund/Other Returns**

Kentucky Department of Revenue Frankfort, KY 40618-0006

#### **Pay Returns**

Kentucky Department of Revenue Frankfort, KY 40619-0008

**ESTIMATED TAX**—If, during 2014, you expect to receive income from Kentucky sources from which no tax will be withheld, you may be required to make estimated tax installment payments. For further information, obtain Form 740-ES from the Department of Revenue.

#### **EXTENSION OF TIME TO FILE**

Taxpayers who are unable to file a return by April 15, 2014, may request an extension. Inability to pay is not an acceptable reason. Acceptable reasons include, but are not limited to, destruction of records by fire or flood and serious illness of the taxpayer. The request for the extension must be submitted in writing to the Department of Revenue on or before the due date of the return. The request must state a reasonable cause for the inability to file. Extensions are limited to six months. A copy of the Kentucky extension request must be attached to the return.

Individuals who receive a federal extension are not required to obtain a separate Kentucky extension. They can meet the requirements by attaching a copy of the application for automatic federal extension or the **approved** federal extension to the Kentucky return.

Kentucky residents who are in the military are often granted extensions for tax filings when serving outside the United States. Any extension granted for federal income tax purposes will be honored for Kentucky income tax purposes.

Interest at the "tax interest rate" applies to any income tax paid after the original due date of the return. If the amount of tax paid by the original due date is less than 75 percent of the tax due, a late payment penalty may be assessed (minimum penalty is \$10). Interest and late payment penalty charges can be avoided by remitting payment with the Extension Payment Voucher by the due date.

If you wish to make a payment prior to the due date of your tax return, complete Section II of the Application for Extension of Time to File, Form 40A102, and remit with payment. Write "KY Income Tax—2013" and your Social Security number on the face of the check.

**Personal Property**—Kentucky taxpayers are reminded to report all taxable personal property, except motor vehicles, owned on January 1 to either the property valuation administrator in the county of residence (or location of business) or the Office of Property Valuation in Frankfort. Tangible personal property is to be reported on the Tangible Personal Property Tax Return, Form 62A500. The due date for these returns is May 15.

#### SECTION A - BUSINESS INCENTIVE AND OTHER TAX CREDITS

## Line 1, Nonrefundable Limited Liability Entity Tax Credit (KRS 141.0401(2))

An individual that is a partner, member or shareholder of a limited liability pass-through entity is allowed a limited liability entity tax (LLET) credit against the income tax imposed by KRS 141.020 equal to the individual's proportionate share of LLET computed on the gross receipts or gross profits of the limited liability pass-through entity as provided by KRS 141.0401(2), after the LLET is reduced by the minimum tax of \$175 and by other tax credits which the limited liability pass-through entity may be allowed. The credit allowed an individual that is a partner, member, or shareholder of a limited liability passthrough entity against income tax shall be applied only to income tax assessed on the individual's proportionate share of distributive income from the limited liability pass-through entity as provided by KRS 141.0401(3)(b). Any remaining LLET credit shall be disallowed and shall not be carried forward to the next year.

Nonrefundable Kentucky limited liability entity tax credit (KRS 141.0401(2))—The credit amount is shown on Kentucky Schedule(s) K-1 from pass-through entities (PTEs) or Form(s) 725 for single member limited liability companies. Copies of Kentucky Schedule(s) K-1 or Form(s) 725 must be attached to your return.

#### **Kentucky Limited Liability Entity Tax Credit Worksheet**

Complete a separate worksheet for each LLE. Retain for your records. Address\_\_\_\_\_ Percentage of Ownership ...... 1. Enter Kentucky taxable income from Form 740-NP, Line 13..... \_ 2. Enter LLE income as shown on Kentucky Schedule K-1 or Form 725 ..... \_\_\_ 3. Subtract Line 2 from Line 1 and 4. Enter Kentucky tax on income 5. Enter Kentucky tax on income 6. Subtract Line 5 from Line 4. If Line 5 is larger than Line 4, enter zero. This is your tax savings if income is ignored .....\_\_\_\_\_ 7. Enter nonrefundable limited liability entity tax credit (from Kentucky

Line 2, Kentucky Small Business Investment Credit—For taxable years beginning after December 31, 2010, a small business may be eligible for a nonrefundable credit of up to one hundred percent (100%) of the Kentucky income tax imposed under KRS 141.020 or 141.040, and the limited liability entity tax imposed under KRS 141.0401.

Schedule K-1 or Form 725) ..... \_

on Form 740-NP, Section A, Line 1...

8. Enter the lesser of Line 6 or Line 7.

This is your credit. Enter here and

The small business development credit program authorized by KRS 154.60-020 and KRS 141.384 was amended to allow the credit to apply to taxable years beginning after Dec. 31, 2010. The definition of base year for purposes of the credit computation was changed to the first full year of operation that begins on or after Jan.1, 2009 and before Jan. 1, 2010.

Small businesses are eligible to apply for credits and receive final approval for these credits one (1) year after the small business:

- Creates and fills one (1) or more eligible positions over the base employment, and that position or positions are created and filled for twelve (12) months; and
- Invests five thousand dollars (\$5,000) or more in qualifying equipment or technology.

The small business shall submit all information necessary to the Kentucky Economic Development Finance Authority to determine credit eligibility for each year and the amount of credit for which the small business is approved.

A small business that is a pass-through entity not subject to the tax imposed by KRS 141.040 and that has tax credits approved under Subchapter 60 of KRS Chapter 154 shall apply the credits against the limited liability entity tax imposed by KRS 141.0401, and shall also distribute the amount of the approved tax credits to each partner, member, or shareholder based on the partner's, member's, or shareholder's distributive

58)

share of income as determined for the year during which the tax credits are approved.

The maximum amount of credits that may be committed in each fiscal year by the Kentucky Economic Development Finance Authority shall be capped at three million dollars (\$3,000,000).

The maximum amount of credit for each small business for each year shall not exceed twenty-five thousand dollars (\$25,000). The credit shall be claimed on the tax return for the year during which the credit was approved. As per KRS 141.0205, individuals entitled to this credit will claim the credit on Line 2, Section A – Business Incentive and Other Tax Credits.

Unused credits may be carried forward for up to five (5) years.

Line 3, Skills Training Investment Tax Credit—Enter the amount of credit certified by the Bluegrass State Skills Corporation. A copy of the Kentucky Schedule K-1 for the year the credit was approved must be attached to the return in the first year the credit is claimed. The excess credit over the income tax liability in the year approved may be carried forward for three successive taxable years. For information regarding the application and approval process for this credit, contact the Cabinet for Economic Development, Bluegrass State Skills Corporation at (502) 564-2021, for information.

Line 4, Nonrefundable Certified Rehabilitation Credit—This credit is available to owner-occupied residential and commercial preservation projects for structures that are listed in the National Register of Historic Places, or in a National Register historic district, up to \$3 million annually. The credit is 30 percent of certified rehabilitation expenses for owner-occupied residential properties, not to exceed \$60,000 per project, and 20 percent for commercial and income-producing properties. To qualify, an owner must spend at least \$20,000 on rehabilitation.

Individuals or businesses can apply the credit against their state income tax liability, carry the credit forward up to seven years or transfer it to a banking institution to leverage financing. For application submitted on or after April 30, 2010, the credit shall be refundable if the taxpayer makes an election under KRS 171.397(2)(b). For more information regarding this credit, visit the Kentucky Heritage Council's Web site at www.heritage.ky.gov, or call (502) 564-7005.

Line 5, Credit for Tax Paid to Another State—Kentucky residents are required to report all income received including income from sources outside Kentucky. Within certain limitations, a credit for income tax paid to another state may be claimed. The credit is limited to the amount of Kentucky tax savings had the income reported to the other state been omitted, or the amount of tax paid to the other state, whichever is less.

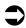

**TIP**—Credit for taxes paid to another state may be reduced or eliminated if gambling losses are claimed on Schedule A.

You may not claim credit for tax withheld by another state. You must file a return with the other state and pay tax on income also taxed by Kentucky in order to claim the credit. A copy of the other state's return including a schedule of income sources must be attached to verify this credit. If you owe tax in more than one state, the credit for each state must be computed separately.

Reciprocal States—Kentucky has reciprocal agreements with specific states. These agreements provide that taxpayers be taxed by their state of residence, and not the state where income is earned. Persons who live in Kentucky for more than 183 days during the tax year are considered residents and reciprocity does not apply. The states and types of exemptions are as follows:

Illinois, West Virginia—wages and salaries

Indiana - wages, salaries and commissions

Michigan, Wisconsin—income from personal services (including salaries and wages)

Ohio—wages and salaries. Note: Wages which an S corporation pays to a shareholder-employee if the shareholder-employee is a "twenty (20) percent or greater" direct or indirect equity investor in the S corporation shall not be exempt under the reciprocity agreement.

Virginia - commuting daily, salaries and wages

Kentucky does not allow a credit for tax paid to a reciprocal state on the above income. If tax was withheld by a reciprocal state, you must file directly with the other state for a refund of those taxes.

#### **Credit for Taxes Paid to Other State Worksheet**

Kentucky residents/part-year residents only. Complete a separate worksheet for each state. See instructions for Form 740-NP, Section A, Line 5.

| Nar | ne of other state                                                                                                    |
|-----|----------------------------------------------------------------------------------------------------|
| 1.  | List Kentucky taxable income from Form 740-NP, Line 13                                                                                       |
| 2.  | List any gambling losses from Schedule A, Line 31                                                                                            |
| 3.  | Add Lines 1 and 2 and enter total here                                                                                                    |
| 4.  | List income reported to other state included on Kentucky return                                                                              |
| 5.  | Subtract Line 4 from Line 3 and enter total here                                                                                             |
| 6.  | Adjusted gambling losses. Compute gambling losses allowed on Kentucky return if income from other state is ignored                           |
| 7.  | Subtract Line 6 from Line 5 and enter total here                                                                                             |
| 8.  | Enter Kentucky tax on income amount on Line 7                                                                                                |
| 9.  | Enter Kentucky tax on income amount on Line 1                                                                                                |
| 10. | Subtract Line 8 from Line 9. This is the tax savings on return if other state's income is ignored                                            |
| 11. | Enter tax paid to other state on income claimed on Kentucky return.                                                                          |
| 12. | Enter the lesser of Line 10 or Line 11. This is your credit for tax paid to other state. Carry this total to Form 740-NP. Section A. Line 5. |

Line 6, Employer's Unemployment Tax Credit—If you hired unemployed Kentucky residents to work for you during the last six months of 2012 or during 2013, you may be eligible to claim the unemployment tax credit. In order to claim a credit, each person hired must meet specific criteria. For each qualified person, you may claim a tax credit of \$100. The period of unemployment must be certified by the Office of Employment and Training, Education Cabinet, 275 East Main Street, 2-WA, Frankfort, KY 40621-0001, and you must maintain a copy of the certification in your files. A copy of Schedule UTC must be attached to your return.

Line 7, Recycling and/or Composting Tax Credit—Individuals who purchase recycling or composting equipment to be used exclusively in Kentucky for recycling or composting postconsumer waste materials, are entitled to a credit against the tax equal to 50 percent of the installed cost of the equipment. Application for this credit must be made on Schedule RC, which may be obtained from the Department of Revenue. A copy of Schedule RC and/or Schedule RC (K-1) reflecting the amount of credit approved by the Department of Revenue must be attached to the return.

Line 8, Kentucky Investment Fund Tax Credit - Limits on Kentucky Investment Fund Act (KIFA) Credits-KIFA tax credits available to any single investment fund are limited to \$1.3 million for all investors and all taxable years. Total KIFA tax credits available for all investors in all investment funds shall not exceed \$5 million per fiscal year. An investor whose cash contribution to an investment fund has been certified by the Kentucky Economic Development Finance Authority (KEDFA) is entitled to a nonrefundable credit against Kentucky income tax equal to 40 percent of the cash contribution. For investments before July 1, 2002, the amount of credit that may be claimed in any given year is limited to 25 percent of the total amount certified by the Kentucky Economic Development Finance Authority (KEDFA). For investments after June 30, 2002, the credit is claimed on the tax return filed for the tax year following the year in which the credit is granted and is limited in any tax year to 50 percent of the initial aggregate credit apportioned to the investor. Attach a copy of the certification by KEDFA in the first year claimed. Any excess credit may be carried forward. No credit may extend beyond 15 years of the initial certification.

Line 9, Coal Incentive Tax Credit—A company that owns and operates an alternative fuel facility or a gasification facility as defined in KRS 154.27-010 may be entitled to a coal incentive tax credit. Application for this credit is made on Schedule CI, Application for Coal Incentive Tax Credit, and a copy of the credit certificate issued by the Kentucky Department of Revenue must be attached to the return on which the credit is claimed.

Line 10, Qualified Research Facility Tax Credit—A nonrefundable credit is allowed against individual and corporation income taxes equal to 5 percent of the cost of constructing and equipping new facilities or expanding or remodeling existing facilities in Kentucky for qualified research. "Qualified research" is defined to mean qualified research as defined in Section 41 of the IRC. Any unused credit may be carried forward 10 years. Complete and attach Schedule QR, Qualified Research Facility Tax Credit.

Line 11, Employer GED Incentive Tax Credit—KRS Chapter 151B.127 provides a nonrefundable income tax credit for employers who assist employees in completing a learning contract in which the employee agrees to obtain his or her high school equivalency diploma. The employer shall complete the lower portion of the GED-Incentive Program Final Report (Form DAEL-31) and attach a copy to the return to claim this credit. Shareholders and partners should attach a copy of Schedule

K-1 showing the amount of credit distributed. For information regarding the program, contact the Education Cabinet, Kentucky Adult Education, Council on Postsecondary Education.

Line 12, Voluntary Environmental Remediation Credit—This line should be completed only if the taxpayers have an agreed order with the Environmental and Public Protection Cabinet under the provisions of KRS 224.01-518 and have been approved for the credit by the Department of Revenue. Maximum credit allowed to be claimed per taxable year is 25 percent of approved credit. For more information regarding credit for voluntary environmental remediation property, contact the Environmental and Public Protection Cabinet at (502) 564-3350. To claim this credit, Schedule VERB must be attached.

Line 13, Biodiesel and Renewable Diesel Credit—Producers and blenders of biodiesel and producers of renewable diesel are entitled to a tax credit against the taxes imposed by KRS 141.020, KRS 141.040 and KRS 141.0401. The taxpayer must file a claim for biodiesel and renewable diesel credit with the Department of Revenue by January 15 each year for biodiesel produced or blended and the renewable diesel produced in the previous calendar year. The department shall issue a credit certification to the taxpayer by April 15. The credit certification must be attached to the tax return claiming this credit.

Line 14, Environmental Stewardship Tax Credit—An approved company may be permitted a credit against the Kentucky income tax imposed by KRS 141.020, KRS 141.040 or KRS 141.0401 on the income of the approved company generated by or arising out of a project as determined under KRS 154.48-020. An "environmental stewardship product" means any new manufactured product or substantially improved existing manufactured product that has a lesser or reduced adverse effect on human health and the environment or provides for improvement to human health and the environment when compared with existing products or competing products that serve the same purpose. A company must have eligible costs of at least \$5 million and within six months after the activation date, the approved company compensates a minimum of 90 percent of its full-time employees whose jobs were created or retained with base hourly wages equal to either: (1) 75 percent of the average hourly wage for the Commonwealth; or (2) 75 percent of the average hourly wage for the county in which the project is to be undertaken. The maximum amount of negotiated inducement that can be claimed by a company for any single tax year may be up to 25 percent of the authorized inducement. The agreement shall expire on the earlier of the date the approved company has received inducements equal to the approved costs of its project, or 10 years from the activation date. For more information, contact the Cabinet for Economic Development, Old Capitol Annex, 300 West Broadway, Frankfort, Kentucky 40601.

KRS 141.430 was amended to provide that for tax years beginning on or after June 4, 2010, the base tax year is reduced by fifty percent (50%). The base tax year is the combined income tax and LLET for the first taxable year after December 31, 2005, that ends immediately prior to the activation date. If the base year is for a taxable year beginning before January 1, 2007, the LLET will not apply.

**Caution:** An approved company under the Environmental Stewardship Act shall not be entitled to the recycling credit provided under the provisions of KRS 141.390 for equipment used in the production of an environmental stewardship project.

Line 15, Clean Coal Incentive Tax Credit—A nonrefundable, nontransferable credit against taxes imposed by KRS 136.120, KRS 141.020, KRS 141.040, or KRS 141.0401 shall be allowed

60

for a clean coal facility. As provided by KRS 141.428, a clean coal facility means an electric generation facility beginning commercial operation on or after January 1, 2005, at a cost greater than \$150 million that is located in the Commonwealth of Kentucky and is certified by the Environmental and Public Protection Cabinet as reducing emissions of pollutants released during generation of electricity through the use of clean coal equipment and technologies. The amount of the credit shall be two dollars (\$2) per ton of eligible coal purchased that is used to generate electric power at a certified clean coal facility, except that no credit shall be allowed if the eligible coal has been used to generate a credit under KRS 141.0405 for the taxpayer, parent or a subsidiary.

Line 16, Ethanol Tax Credit—An ethanol producer shall be eligible for a nonrefundable tax credit against the taxes imposed by KRS 141.020 or 141.040 and 141.0401 in an amount certified by the department. The credit rate shall be one dollar (\$1) per ethanol gallon produced, unless the total amount of approved credit for all ethanol producers exceeds the annual ethanol tax credit cap. If the total amount of approved credit for all ethanol producers exceeds the annual ethanol tax credit cap, the department shall determine the amount of credit each ethanol producer receives by multiplying the annual ethanol tax credit cap by a fraction, the numerator of which is the amount of approved credit for the ethanol producer and the denominator of which is the total approved credit for all ethanol producers. The credit allowed shall be applied both to the income tax imposed under KRS 141.020 or 141.040 and to the limited liability entity tax imposed under KRS 141.0401, with the ordering of credits as provided in KRS 141.0205. Any remaining ethanol credit shall be disallowed and shall not be carried forward to the next year. "Ethanol producer" is defined as an entity that uses corn, soybeans, or wheat to manufacture ethanol at a location in this Commonwealth.

Line 17, Cellulosic Ethanol Tax Credit—A cellulosic ethanol producer shall be eligible for a nonrefundable tax credit against the taxes imposed by KRS 141.020 or 141.040 and 141.0401 in an amount certified by the department. The credit rate shall be one dollar (\$1) per cellulosic ethanol gallon produced, unless the total amount of approved credit for all cellulosic ethanol producers exceeds the annual cellulosic ethanol tax credit cap. If the total amount of approved credit for all cellulosic ethanol producers exceeds the annual cellulosic ethanol tax credit cap, the department shall determine the amount of credit each cellulosic ethanol producer receives by multiplying the annual cellulosic ethanol tax credit cap by a fraction, the numerator of which is the amount of approved credit for the cellulosic ethanol producer and the denominator of which is the total approved credit for all cellulosic ethanol producers. The credit allowed shall be applied both to the income tax imposed under KRS 141.020 or 141.040 and to the limited liability entity tax imposed under KRS 141.0401, with the ordering of credits as provided in KRS 141.0205. Any remaining cellulosic ethanol credit shall be disallowed and shall not be carried forward to the next year. "Cellulosic ethanol producer" is defined as an entity that uses cellulosic biomass materials to manufacture cellulosic ethanol at a location in this Commonwealth.

Line 18, Energy Efficiency Products Tax Credits—This nonrefundable credit is available to taxpayers who install energy efficiency products for residential and commercial property located in the Commonwealth as provided by KRS 141.436 for taxable years beginning after December 31, 2008, and before January 1, 2016.

Complete Form 5695-K, Kentucky Energy Efficiency Products Tax Credit, to see if you meet the qualifications for this credit.

Individuals or businesses can apply the credit against their state income tax liability and carry the credit forward for one (1)

year if the credit cannot be taken in full in the year in which the installation is completed.

Line 19, Railroad Maintenance and Improvement Credit—The railroad maintenance and improvement credit provided by KRS 141.385 is a nonrefundable credit that can be applied against the taxes imposed by KRS 141.020, KRS 141.040 and KRS 141.0401. The tax credit shall be used in the tax year of the qualified expenditures which generated the tax credit and cannot be carried forward to a return for any other period.

An *eligible taxpayer* means the owner of a Class II or Class III railroad located in Kentucky, the transporter of property using the rail facilities of a Class II or III railroad in Kentucky, or any person that furnishes railroad-related property or services to a Class II or Class III railroad located in Kentucky. A copy of Schedule RR-I must be attached to your return.

Line 20, Endow Kentucky Credit—Effective for taxable years beginning on or after Jan. 1, 2011, the Endow Kentucky Tax Credit was created to encourage donations to community foundations across the Commonwealth. KRS 141.438 was created to allow a nonrefundable income tax and limited liability entity tax credit of 20 percent of the value of the endowment gift, not to exceed \$10,000.

A taxpayer shall attach a copy of the approved Schedule ENDOW to the tax return each year to claim the tax credit against the taxes imposed by KRS 141.020 or 141.040 and 141.0401.

A partner, member or shareholder of a pass–through entity shall attach a copy of Schedule K–1, Form 720S; Schedule K–1, Form 765; or Schedule K–1, Form 765–GP to the partner's, member's or shareholder's tax return each year to claim the tax credit.

Unused credit may be carried forward for use in a subsequent taxable year, for a period not to exceed five years.

Line 21, New Markets Development Tax Credit—A taxpayer that makes a qualified equity investment in a qualified community development entity may be eligible for a credit that may be taken against the corporation income tax, individual income tax, insurance premiums taxes and limited liability entity tax. The qualified community development entity must first submit an application to the Department of Revenue for approval. The person or entity actually making the loan or making the equity investment will be able to claim a credit, subject to a \$5 million credit cap each fiscal year, by completing Form 8874(K)-A.

#### SECTION B-PERSONAL TAX CREDITS

Line 1(a), Yourself—You are always allowed to claim a tax credit for yourself (even if your parent(s) can claim a credit for you on their return). On Line 1(a), there are five boxes under three separate headings. Always check the box under "Check Regular" to claim a tax credit for yourself. If 65 or older, also check the next two boxes on the line. If legally blind, also check the last two boxes on the line.

**Line 1(b), Your Spouse**—Do not fill in Line 1(b) if (1) you are single; (2) you are married and you and your spouse are filing two separate returns; or (3) your spouse received more than half of his or her support from another taxpayer.

Fill in Line 1(b) if you are married and (1) you and your spouse are filing a joint or combined return, or (2) if your spouse had no income or is not required to file a return. If you meet these criteria, check the first box on Line 1(b) for your spouse. If your spouse is 65 or older, also check the next two boxes. If your

spouse was legally blind at the end of the taxable year, also check the last two boxes on Line 1(b).

**Dependents**—You are allowed to claim a tax credit for each person defined as a dependent in the Internal Revenue Code. Generally, dependents who qualify for federal purposes also qualify for Kentucky.

#### Line 2, Dependents Who Live With You

Use to claim tax credits for your dependent children, including stepchildren and legally adopted children, who lived with you during the taxable year. If the dependent meets the requirements for a qualifying child under the provisions of IRC 152(c), check the box; this child qualifies to be counted to determine the family size.

#### **Dependents Who Did Not Live With You**

Also use Line 2 to claim tax credits for your dependent children who did not live with you and to claim tax credits for other persons who qualify as dependents. These dependents do not qualify to be counted to determine the family size.

**Children of Divorced or Separated Parents**—Attach a copy of federal Form 8332 filed with your federal return. Children may only be counted for family size by the custodial parent.

Tax Credits for Individuals Supported by More Than One Taxpayer—Attach a copy of federal Form 2120 filed with your federal return.

**Kentucky National Guard Members**—Persons who were members of the Kentucky National Guard on December 31, 2013, may claim an additional credit on Line 2. Designate this credit with the initials "N.G." Kentucky law specifically restricts this credit to Kentucky National Guard members; military reserve members are not eligible.

#### SECTION C-FAMILY SIZE TAX CREDIT

Children may only be counted for family size by the custodial parent. Even if you have signed federal Form 8332 and may not claim the child as a dependent, you may count children who otherwise meet the requirements for the Family Size Tax Credit.

You must include in Section C the names and Social Security numbers of the qualifying children that are not claimed as dependents in Section B in order to count them in your total family size.

SIGN RETURN—Be sure to sign on page 3 after completion of pages 1, 2, 3 and 4 of your return. Each return must be signed by the taxpayer. Joint and combined returns must be signed by both husband and wife. Returns that are not signed may be returned to you for signature.

Please enter a telephone number where you can be reached during regular working hours. You may be contacted for additional information needed to complete processing of your tax return.

#### **INSTRUCTIONS FOR SCHEDULE A**

#### **FORM 740-NP**

You may itemize your deductions for Kentucky even if you do not itemize for federal purposes. Amounts entered on Schedule A should be total deductions for the taxable period. These amounts are prorated on Form 740-NP, page 1. If you do not itemize, a standard deduction of \$2,360 is allowed and does not have to be prorated.

Special Rules for Married Couples—If one spouse itemizes deductions, the other must itemize. Married couples filing a joint federal return and who wish to file separate returns for Kentucky may: (a) file separate Schedules A showing the specific deductions claimed by each; (b) file a joint Schedule A, divide the total deductions between them based on the percentage of each spouse's income to total income, and attach a copy to each return; or (c) each spouse may claim the standard deduction of \$2,360.

Limitations on Itemized Deductions for High-Income Taxpayers—If your adjusted gross income from Form 740-NP, Line 9, exceeds \$178,150 (\$89,075 if married filing separate returns), your itemized deductions are reduced by the lesser of:

- (a) 3 percent of the amount by which your adjusted gross income exceeds \$178,150 (\$89,075 if married filing separate returns), or
- (b) 80 percent of your total itemized deductions except medical and dental expenses, casualty and theft losses, gambling losses and investment interest.

Complete the itemized deductions limitation schedule on the reverse of Schedule A (Form 740-NP).

#### MEDICAL AND DENTAL EXPENSES

Federal rules apply. You may deduct only your medical and dental expenses that exceed 7.5 percent of Form 740-NP, Line 8. Do not include any expenses deducted on Form 740-NP, page 4, Section D, Column B, Line 31 or Line 32. Married taxpayers filing separate Forms 740-NP who choose to file one Schedule A and prorate the total must combine the Line 8 amounts from both returns.

#### **TAXES**

You may not deduct new motor vehicle taxes, sales tax, state or federal income taxes paid or withheld, otherwise federal rules apply.

#### **INTEREST**

You may deduct interest that you have paid during the taxable year on a home mortgage. You may not deduct interest paid on credit or charge card accounts, a life insurance loan, an automobile or other consumer loan, delinquent taxes or on a personal note held by a bank or individual.

Interest paid on business debts should be deducted as a business expense on the appropriate business income schedule.

You may not deduct interest on an indebtedness of another person when you are not legally liable for payment of the interest. Nor may you deduct interest paid on a gambling debt or any other nonenforceable obligation. Interest paid on money borrowed to buy tax-exempt securities or single premium life insurance is not deductible.

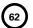

**Line 10**—List the interest and points (including "seller-paid points") paid on your home mortgage to financial institutions and reported to you on federal Form 1098.

Line 11—List other interest paid on your home mortgage and not reported to you on federal Form 1098. Show name and address.

Line 12—List points (including "seller-paid points") not reported to you on federal Form 1098. Points (including loan origination fees) charged only for the use of money and paid with funds other than those obtained from the lender are deductible over the life of the mortgage. However, points may be deducted in the year paid if all three of the following apply: (1) the loan was used to buy, build or improve your main home, and was secured by that home, (2) the points did not exceed the points usually charged in the area where the loan was made, and were figured as a percentage of the loan amount, and (3) if the loan was used to buy or build the home, you must have provided funds (see below) at least equal to the points charged. If the loan was used to improve the home, you must have paid the points with funds other than those obtained from the lender.

Funds provided by you include down payments, escrow deposits, earnest money applied at closing, and other amounts actually paid at closing. They do not include amounts you borrowed as part of the overall transaction.

Seller-Paid Points—If you are the buyer, you may be able to deduct points the seller paid in 2013. You can do this if the

loan was used to buy your main home and the points meet item 2 above. You must reduce your basis in the home by those points, even if you do not deduct them.

The seller cannot deduct these points as interest. However, they are a selling expense that reduces the amount realized by the seller. See federal Publication 523 for information on selling your home.

This generally does not apply to points paid to refinance your mortgage. Federal rules apply. See federal Publication 936 for more information.

Line 13, Qualified Mortgage Insurance Premiums—Premiums that you pay or accrue for "qualified mortgage insurance" during 2013 in connection with home acquisition debt on your qualified home are deductible as home mortgage insurance premiums. Qualified mortgage insurance is mortgage insurance provided by the Veterans Administration, the Federal Housing Administration, or the Rural Housing Administration, and private mortgage insurance. Mortgage insurance premiums you paid or accrued on any mortgage insurance contract issued before January 1, 2007, are not deductible.

Limit on amount you can deduct. You cannot deduct your mortgage insurance premiums if the amount on Form 740-NP, line 8, is more than \$109,000 (\$54,500 if married filing separate returns). If the amount on Form 740-NP, line 8, is more than \$100,000 (\$50,000 if married filing separate returns), your deduction is limited and you must use the worksheet below to figure your deduction.

#### **Qualified Mortgage Insurance Premiums Deduction Worksheet**

See the instructions for Line 13 above to see if you must use this worksheet to figure your deduction.

|    | des the methaniche en zine re uzeve te dee in you made dee tine werken.                                                                                                    | - Iguro your academent |
|----|----------------------------------------------------------------------------------------------------|------------------------|
| 1. | Enter the total premiums you paid in 2013 for qualified mortgage insurance for a contract entered into on or after January 1, 2007                                                                                                    | 1                      |
| 2. | Enter the amount from Form 740-NP, page 1, Line 8                                                                                                    | 2                      |
| 3. | Enter \$100,000 (\$50,000 if married filing separate returns)                                                                                                    | 3                      |
| 4. | Is the amount on Line 2 more than the amount on Line 3?                                                                                                    |                        |
|    | □ No. Your deduction is not limited. Enter the amount from Line 1 above<br>on Schedule A, Line 13.                                                                                                    |                        |
|    | ☐ Yes. Subtract Line 3 from Line 2. If the result is not a multiple of \$1,000 (\$500 if married filing separate returns), increase it to the next multiple of \$1,000 (\$500 if married filing separate returns). For example, increase \$425 to \$1,000, increase \$2,025 to \$3,000; or if married filing separate returns, increase \$425 to \$500, increase \$2,025 to \$2,500, etc | 4                      |
| 5. | Divide Line 4 by \$10,000 (\$5,000 if married filing separate returns).  Enter the result as a decimal. If the result is 1.0 or more, enter 1.0                                                                                                    | 5                      |
| 6. | Multiply Line 1 by Line 5                                                                                                    | 6                      |
| 7. | Qualified mortgage insurance premiums deduction. Subtract Line 6 from Line 1.  Enter the result here and on Schedule A, Line 13                                                                                                    | 7                      |

Line 14, Interest on Investment Property—Investment interest is interest paid on money you borrowed that is allocable to property held for investment. It does not include any interest allocable to a passive activity.

Attach federal Form 4952, Investment Interest Expense Deduction.

**Exception.** You do not have to file federal Form 4952 if all three of the following apply:

- (a) your investment interest is not more than your investment income from interest and ordinary dividends,
- (b) you have no other deductible investment expenses, and
- (c) you have no disallowed investment interest expense from 2012.

For more details, see federal Publication 550, Investment Income and Expenses.

#### **CONTRIBUTIONS**

You may deduct what you actually gave to organizations that are religious, charitable, educational, scientific or literary in purpose. You may also deduct what you gave to organizations that work to prevent cruelty to children or animals. In general, contributions deductible for federal income tax purposes are also deductible for Kentucky.

You are required to maintain receipts, cancelled checks or other reliable written documentation showing the name of the organization and the date and amount given to support claimed deductions for charitable contributions.

Separate contributions of \$250 or more require written substantiation from the donee organization in addition to your proof of payment. It is your responsibility to secure substantiation. A letter or other documentation from the qualifying charitable organization that acknowledges receipt of the contribution and shows the date and amount constitutes a receipt. This substantiation should be kept in your files. Do not send it with your return.

In addition, enter on Line 17 the value of a leasehold interest property contributed to a charitable organization to provide temporary housing for the homeless. Attach Schedule HH.

#### **CASUALTY AND THEFT LOSSES**

Use Line 20 to report casualty or theft losses of property that is not trade, business, rent or royalty property. Attach federal Form 4684, Casualties and Thefts, or a similar statement to figure your loss. Enter on Line 20 the amount of loss from federal Form 4684.

#### **Losses You MAY Deduct**

You may be able to deduct all or part of each loss caused by theft, vandalism, fire, storm, and car, boat and other accidents or similar causes. You may also be able to deduct money you had in a financial institution but lost because of the insolvency or bankruptcy of the institution.

You may deduct nonbusiness casualty or theft losses only to the extent that:

- (a) the amount of *each* separate casualty or theft loss is more than \$100, and
- (b) the total amount of **all** losses during the year is more than 10 percent of Form 740-NP, page 1, Line 8.

**Note**: Married taxpayers filing separate Forms 740-NP who choose to file one Schedule A and prorate the total must combine the Line 8 amounts from both returns.

Special rules apply if you had both gains and losses from nonbusiness casualties or thefts. See federal Form 4684 for details.

#### **Losses You MAY NOT Deduct**

Money or property misplaced or lost.

Breakage of china, glassware, furniture and similar items under normal conditions.

Progressive damage to property (buildings, clothes, trees, etc.) caused by termites, moths, other insects or disease.

Deduct the costs of proving you had a property loss as a miscellaneous deduction on Line 26. (Examples of these costs are appraisal fees and photographs used to establish the amount of your loss.)

For more details, see federal Publication 547, Nonbusiness Disasters, Casualties, and Thefts. It also gives information about federal disaster area losses.

#### **MISCELLANEOUS DEDUCTIONS**

Most miscellaneous deductions cannot be deducted in full. You must subtract 2 percent of your adjusted gross income from the total. Compute the 2 percent limit on Line 29.

**Note**: Married taxpayers filing separate Forms 740-NP who choose to file one Schedule A and prorate the total must combine the Line 8 amounts from both returns.

Generally, the 2 percent limit applies to job expenses you paid for which you were not reimbursed (Line 24). The limit also applies to certain expenses you paid to produce or collect taxable income (Line 26). See the instructions for Lines 24, 25 and 26 for examples of expenses to claim on these lines.

The 2 percent limit does not apply to certain other miscellaneous expenses that you may deduct. These expenses can be deducted in full on Line 31. The Line 31 instructions describe these expenses. Included are deductible gambling losses (to the extent of winnings) and certain job expenses of disabled employees. See federal Publication 529, Miscellaneous Deductions, for more information.

#### **Expenses Subject to the 2 Percent Limit**

Important: The increase in first-year luxury automobile depreciation caps, the 30 percent and the 50 percent special depreciation allowance, the additional New York Liberty Zone Section 179 deduction for property placed in service after September 10, 2001, and the increased Section 179 deduction limits and thresholds for property placed in service after December 31, 2002, are not allowable for Kentucky tax purposes. For passenger automobiles purchased after September 10, 2001, you must compute Kentucky depreciation in accordance with the IRC in effect on December 31, 2001.

Create a Kentucky Form 2106 by entering Kentucky at the top center of a federal Form 2106, Employee Business Expenses. Complete Section D—Depreciation of Vehicles in accordance with the IRC in effect on December 31, 2001. Attach a copy of the federal Form 2106 filed for federal income tax purposes if no adjustments are required.

Line 24—Use this line to report job-related expenses you paid for which you were not reimbursed. In some cases you MUST first fill out Form 2106, Employee Business Expenses, or Form 2106-EZ, Unreimbursed Employee Business Expenses. Fill out Form 2106-EZ if you claim any unreimbursed travel, transportation, meal or entertainment expenses for your job.

Fill out Form 2106 if your employer paid you for any of your job-related expenses reportable on Line 24.

Enter the amount of unreimbursed employee business expenses from Form 2106 or 2106-EZ on Line 24 of Schedule A.

If you do not have to fill out Form 2106 or 2106-EZ, list the type and amount of your expenses in the space provided. If you need more space, attach a statement showing the type and amount of the expense. Enter one total on Line 24.

**Line 25**—Use this line to report tax return preparation fees paid during the taxable year including fees paid for filing your return electronically.

Line 26—Use this line for amounts you paid to produce or collect taxable income and manage or protect property held for earning income. List the type and amount of each expense in the space provided. If you need more space, attach a statement showing the type and amount of each expense. Enter one total on Line 26.

#### LINE 31-OTHER MISCELLANEOUS DEDUCTIONS

Use this line to report miscellaneous deductions that are NOT subject to the 2 percent adjusted gross income limit. Only the expenses listed below can be deducted on Line 31.

#### **Expenses NOT Subject to the 2 Percent Limit**

Gambling losses to the extent of Kentucky gambling winnings. Gambling winnings must be included on Form

740-NP, Section D, Line 15. (**Note**: Gambling losses must be verified by supplemental records. These include a diary and unredeemed tickets, payment slips and winning statements.)

Federal estate tax on income in respect of a decedent.

Amortizable bond premium on bonds acquired before October 23, 1986.

Deduction for repayment of amounts under a claim of right if more than \$3,000. See federal Publication 525.

Unrecovered investment in a pension.

Impairment-related work expenses of a disabled person.

Casualty and theft losses of income-producing property.

List the type and amount of each expense. Enter one total on Line 31. For more information on these expenses, see federal Publication 529.

#### **LINE 32-TOTAL ITEMIZED DEDUCTIONS**

If the amount on Form 740-NP, Line 9, exceeds \$178,150 (\$89,075 if married filing separate returns), skip Lines 33 through 36 and complete the limitation schedule.

**Dividing Deductions Between Spouses**—Married taxpayers combining itemized deductions must divide the itemized deductions if filing separate Kentucky returns or if one spouse is not filing a Kentucky return. Complete Lines 33 through 36, Schedule A.

#### 740-NP-R

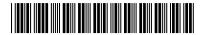

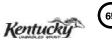

| <b>'40-NP-R</b><br>42A740-NP-R<br>artment of Revenue                                                                                                    |                                                                                                    |                                                                                                    |                                            | NCOME T                                                 |                     | Ke<br>TURN<br>ocal State                                             | 2013                                               |
|----------------------------------------------------------------------------------------------------|----------------------------------------------------------------------------------------------------|----------------------------------------------------------------------------------------------------|--------------------------------------------|---------------------------------------------------------|---------------------|----------------------------------------------------------------------|----------------------------------------------------|
| name                                                                                                    | Your first                                                                                                    | name and middle initial                                                                                                    | Your S                                     | ocial Securi                                            | ty No.              | tax return fo                                                        | a Kentucky income<br>or 2012? Yes□<br>give reason: |
| ing Address (Number and Street including A<br>O. Box)                                                                                                    | spartment No.                                                                                                    | City, town or post office                                                                                                    | State                                      | ZIP co                                                  | ode                 |                                                                      |                                                    |
| INSTRUCTIONS                                                                                                    |                                                                                                    |                                                                                                    |                                            |                                                         |                     |                                                                      |                                                    |
| This form may be used by qualify 2013. To determine if you qualify lines 1–7. Enter only the taxpaye Do not include your spouse's nan state, each spouse must file a see A. I was a nonresident of Kentu B. My only 2013 Kentucky inco resident of any of the follow (circle state(s)) 1–Illinois Note: Race track, lottery and                                                                                                    | you must che or's name in wh me. If both spot oparate Form 7 ucky during all me was from s ring states: 2—Indiana | ck "Yes" or "No" for the nich the Kentucky wages uses earned only Kentucky wages of 240-NP-R.  of 2013. salaries or wages earne  3-Michigan 4-Ohio                                                                                                    | applicables and salar sky wages  d while a | e stateme<br>ries were<br>and salar<br>ginia <b>6</b> - | ents belo<br>earned | ow. If eligit<br>in the nam<br>resident o                            | ole, complete e box above. f a reciprocal          |
| for Virginia residents only:  I. I commuted <b>daily</b> to a place of employment in Kentucky.                                                                                                    |                                                                                                    |                                                                                                    |                                            |                                                         |                     |                                                                      |                                                    |
| =                                                                                                    | lo" to any of tl                                                                                                  | he statements above m                                                                                                    | ust file Fo                                | orm 740-N                                               | IP to re            |                                                                      |                                                    |
| C. I commuted <i>daily</i> to a place  Nonresidents who answered "N                                                                                                    | lo" to any of tl                                                                                                  | he statements above m                                                                                                    | ust file Fo                                | orm 740-N                                               | Y o<br>Ker          |                                                                      | cky income.                                        |
| C. I commuted <i>daily</i> to a place  Nonresidents who answered "N  Enter name and address of prince  Name                                                                                                    | lo" to any of tl                                                                                                  | he statements above m                                                                                                    | ust file Fo                                | <br>                                                    | Y o<br>Ker          | port Kentu<br>u must<br>ntucky wag                                   | cky income.                                        |
| C. I commuted <i>daily</i> to a place  Nonresidents who answered "N  Enter name and address of prince  Name  Number and street                                                                                                    | lo" to any of the cipal employer                                                                                  | he statements above m<br>in Kentucky                                                                                                    | ZIP co                                     | <br>                                                    | Y o<br>Ker          | port Kentu<br>u must<br>ntucky wag                                   | cky income.                                        |
| C. I commuted <i>daily</i> to a place  Nonresidents who answered "N Enter name and address of prince  Name  Number and street  City  1. Enter total Kentucky income tax Attach 2013 wage and tax states                                                                                                    | lo" to any of the cipal employer withheld. Do not ment(s)                                                         | he statements above me in Kentucky  State  not include local tax withhe                                                                                                    | ZIP cc                                     | ode                                                     | Y o<br>Ker<br>sta   | u must<br>ntucky was<br>tements.                                     | cky income.                                        |
| C. I commuted <i>daily</i> to a place  Nonresidents who answered "N  Enter name and address of prince  Name  Number and street  City  1. Enter total Kentucky income tax                                                                                                    | k withheld. Do n                                                                                                  | he statements above me in Kentucky  State                                                                                                    | ZIP cc                                     | ode                                                     | Y o<br>Ker<br>sta   | u must<br>ntucky was<br>tements.                                     | attach<br>ge and tax                               |
| Nonresidents who answered "NEnter name and address of prince Name  Number and street  City  1. Enter total Kentucky income tax Attach 2013 wage and tax states 2. Nature and Wildlife Fund Controls 10 \$25 \$\$50 \$\$Child Victims' Trust Fund Controls 10 \$\$10 \$\$25 \$\$\$50 \$\$Child Victims' Trust Fund Controls 10 \$\$10 \$\$\$\$50 \$\$\$Child Victims' Trust Fund Controls 10 \$\$\$\$\$\$\$\$4. Veterans' Program Trust Fund Controls 10 \$\$\$\$\$\$\$\$\$\$\$\$\$\$\$\$\$\$\$\$\$\$\$\$\$\$\$\$\$\$\$\$\$\$\$                           | k withheld. Do n ment(s) ibution Contribution                                                                     | State  State  Out include local tax withhe  Enter amount checker  Enter amount checker                                                                                                    | ZIP cc                                     | ode                                                     | Y o<br>Ker<br>sta   | u must<br>ntucky was<br>tements.                                     | attach<br>ge and tax                               |
| C. I commuted daily to a place  Nonresidents who answered "N Enter name and address of prince  Name  Number and street  City  1. Enter total Kentucky income tax Attach 2013 wage and tax states 2. Nature and Wildlife Fund Contre \$10 \$25 \$50 \$0 ther 3. Child Victims' Trust Fund Contre \$10 \$25 \$50 \$0 ther 4. Veterans' Program Trust Fund (\$10 \$10 \$25 \$0 \$50 \$0 ther 5. Breast Cancer Research/Educate                                                                                                    | x withheld. Do n ment(s) ibution contribution                                                                     | State  State  State  Tot include local tax withhe  Enter amount checke  Enter amount checke  Enter amount checke  Contribution                                                                                                    | ZIP cc                                     | • 2 • 3 • 4                                             | Y o<br>Ker<br>sta   | u must<br>ntucky was<br>tements.                                     | attach<br>ge and tax                               |
| C. I commuted daily to a place  Nonresidents who answered "N Enter name and address of prince  Name  Number and street  City  1. Enter total Kentucky income tax Attach 2013 wage and tax state. 2. Nature and Wildlife Fund Contre \$10 \$25 \$50 Other  3. Child Victims' Trust Fund Contre \$10 \$25 \$50 Other  4. Veterans' Program Trust Fund Contre \$10 \$25 \$50 Other                                                                                                    | x withheld. Do n ment(s) ibution Contribution tion Trust Fund of                                                  | State  State  State  Tot include local tax withhe  Enter amount checke  Enter amount checke  Enter amount checke  Enter amount checke  Enter amount checke  Enter amount checke  Contribution  Enter amount checke                                                         | ZIP cc                                     | • 2• 3• 4• 5                                            | Y o<br>Ker<br>sta   | u must<br>ntucky was<br>tements.                                     | attach<br>ge and tax                               |
| C. I commuted daily to a place  Nonresidents who answered "NEnter name and address of prince  Name  Number and street  City  1. Enter total Kentucky income tax Attach 2013 wage and tax states 2. Nature and Wildlife Fund Controls 10 \$25 \$50 Other  3. Child Victims' Trust Fund Controls 10 \$25 \$50 Other  4. Veterans' Program Trust Fund (\$10 \$25 \$50 Other  5. Breast Cancer Research/Educat \$10 \$25 \$50 Other  6. Farms to Food Banks Trust Fund (\$10 \$25 \$10 Other)  6. Farms to Food Banks Trust Fund (\$10 \$10 \$10 \$10 Other) | x withheld. Do n ment(s) ibution Contribution cion Trust Fund of                                                  | State  State  State  Tot include local tax withher  Enter amount checke  Enter amount checke  Contribution  Enter amount checke  Enter amount checke  Contribution  Enter amount checke  Enter amount checke  Enter amount checke                                          | ZIP cc                                     | • 2 • 3 • 4 • 5 • 6                                     | Y o<br>Ker<br>sta   | u must ntucky was tements.                                           | attach<br>ge and tax                               |
| C. I commuted daily to a place  Nonresidents who answered "N Enter name and address of prince  Name  Number and street  City  1. Enter total Kentucky income tax Attach 2013 wage and tax states 2. Nature and Wildlife Fund Contres \$10 \$25 \$50 Other  3. Child Victims' Trust Fund Contres \$10 \$25 \$50 Other  4. Veterans' Program Trust Fund Contres \$10 \$25 \$50 Other  5. Breast Cancer Research/Educates \$10 \$25 \$50 Other  6. Farms to Food Banks Trust Fund \$10 \$25 \$50 Other  7. From line 1, subtract lines 2, 3, 4              | k withheld. Do not ment(s)ibution  Contribution  Contribution  d Contribution  4, 5 and 6. Amou                   | State  State  State  Tot include local tax withher  Enter amount checke  Enter amount checke  Contribution  Enter amount checke  Enter amount checke  Contribution  Enter amount checke  Enter amount checke  Enter amount checke                                          | ZIP cc                                     | • 2• 3• 4• 5• 6                                         | Y o<br>Ker<br>sta   | u must ntucky was tements.  1 00 00 00 00 00 00 00 00 00 00 00 00 00 | attach ge and tax                                  |
| C. I commuted daily to a place  Nonresidents who answered "N Enter name and address of prince  Name  Number and street  City  1. Enter total Kentucky income tax Attach 2013 wage and tax state. 2. Nature and Wildlife Fund Contres 10 \$25 \$50 Other  3. Child Victims' Trust Fund Contres 10 \$25 \$50 Other  4. Veterans' Program Trust Fund (\$10 \$25 \$50 Other  5. Breast Cancer Research/Educates \$10 \$25 \$50 Other  6. Farms to Food Banks Trust Fund \$10 \$25 \$50 Other  7. From line 1, subtract lines 2, 3, 4                         | x withheld. Do n ment(s) ibution Contribution tion Trust Fund of Contribution 4, 5 and 6. Amou                    | State  State  State  Tot include local tax withher  Enter amount checker  Enter amount checker  Enter amount checker  Enter amount checker  Enter amount checker  Enter amount checker  Enter amount checker  Enter amount checker  Enter amount checker  A RETURN FILED W | ziP cc                                     | • 2• 2• 4• 5• 6• 6                                      | Y o<br>Ker<br>star  | u must ntucky was tements.  1 00 00 00 00 00 00 00 00 00 00 00 00 00 | attach ge and tax                                  |
| C. I commuted daily to a place  Nonresidents who answered "N Enter name and address of prince  Name  Number and street  City  1. Enter total Kentucky income tay Attach 2013 wage and tax states. 2. Nature and Wildlife Fund Controls 10 \$25 \$50 Other. 3. Child Victims' Trust Fund Controls 10 \$25 \$50 Other. 4. Veterans' Program Trust Fund (\$10 \$25 \$50 Other. 5. Breast Cancer Research/Educat \$10 \$25 \$50 Other. 6. Farms to Food Banks Trust Fund \$10 \$25 \$50 Other. 7. From line 1, subtract lines 2, 3, 4                        | x withheld. Do n ment(s) ibution Contribution tion Trust Fund of Contribution 4, 5 and 6. Amou                    | State  State  State  Tot include local tax withher  Enter amount checker  Enter amount checker  Enter amount checker  Enter amount checker  Enter amount checker  Enter amount checker  Enter amount checker  Enter amount checker  Enter amount checker  A RETURN FILED W | ziP or                                     | • 2• 2• 4• 5• 6• 6                                      | Y o Ker star        | u must ntucky was tements.  1 00 00 00 00 00 00 00 00 00 00 00 00 00 | attach ge and tax  O  CE. plete return.            |
| C. I commuted daily to a place  Nonresidents who answered "N Enter name and address of prince  Name  Number and street  City  1. Enter total Kentucky income tax Attach 2013 wage and tax states 2. Nature and Wildlife Fund Contres \$10 \$25 \$50 Other  3. Child Victims' Trust Fund Contres \$10 \$25 \$50 Other  4. Veterans' Program Trust Fund Contres \$10 \$25 \$50 Other  5. Breast Cancer Research/Educates \$10 \$25 \$50 Other  6. Farms to Food Banks Trust Fund \$10 \$25 \$50 Other  7. From line 1, subtract lines 2, 3, 4              | x withheld. Do n ment(s) ibution Contribution tion Trust Fund of Contribution 4, 5 and 6. Amou                    | State  State  State  Tot include local tax withher  Enter amount checker  Enter amount checker  Enter amount checker  Enter amount checker  Enter amount checker  Enter amount checker  Enter amount checker  Enter amount checker  Enter amount checker  A RETURN FILED W | ziP or                                     | • 2• 2• 4• 5• 6• 6                                      | Y o Ker star        | u must ntucky was tements.  1 00 00 00 00 00 00 00 00 00 00 00 00 00 | attach ge and tax  O  CE. plete return.            |

Note: Nonresidents of reciprocal states who want to prevent their Kentucky employer from withholding Kentucky income  $tax\,from\,their\,pay checks\,should\,file\,a\,copy\,of\,Revenue\,Form\,42A809,\,Certificate\,of\,Nonresidence,\,with\,their\,employer.$ The form is available from the employer, the Kentucky Department of Revenue, Frankfort, KY 40620, or by visiting www.revenue.ky.gov

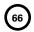

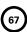

**740-X** 42A740-X (11-13) Department of Revenue

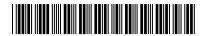

# AMENDED KENTUCKY INDIVIDUAL INCOME TAX RETURN

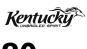

|          | For calendar year <i>or</i>                               |             |                                | INC                                    | OME TAX RETURN                                                                                                    | 20                    |
|----------|-----------------------------------------------------------|-------------|--------------------------------|----------------------------------------|----------------------------------------------------------------------------------------------------|-----------------------|
|          | For fiscal year beginning                                 |             | , and ending ,                 |                                        |                                                                                                    | <b></b>               |
| Filin    | g Status: Check only one block.                           |             | Spouse's Social Sec            | urity No.                              | Your Social Secu                                                                                                    | urity No.             |
|          | Original Amended                                          |             | !!!                            |                                        | !                                                                                                    | !                     |
| 1.       | Single                                                    |             | i                              |                                        | <u> </u>                                                                                                    | <u> </u>              |
| 2.       | Married, filing se on this combined                       | return      | Last Name                      | First Name (Joint or c                 | ombined return, give both na                                                                                                    | mes and initials.)    |
| 3.<br>4. | Married, filing joi Married, filing se returns. Enter spo | parate      | Mailing Address                | Number and Street in                   | cluding Apartment Number o                                                                                                    | r P.O. Box            |
| >        | name and Social<br>number as it app<br>separate return.   | Security    | City, Town or Post Office      |                                        | State                                                                                                    | ZIP Code              |
| INC      | OME AND DEDUCTIONS                                        |             |                                | I—As Originally<br>Reported or Adjuste | II—Net Change Increase or Decrease (see p. 2)                                                                                                    | III<br>Correct Amount |
| 1.       | KENTUCKY ADJUSTED GRO                                     | SS INCO     | ME (Form 740 or 740-EZ)        |                                        |                                                                                                    |                       |
|          |                                                           |             | A, Spouse                      |                                        |                                                                                                    |                       |
|          |                                                           |             | B, Yourself (or Joint)         |                                        |                                                                                                    |                       |
| 2.       | ITEMIZED DEDUCTIONS / S                                   |             |                                |                                        |                                                                                                    |                       |
|          |                                                           |             | A, Spouse                      |                                        |                                                                                                    |                       |
|          |                                                           |             | B, Yourself (or Joint)         |                                        |                                                                                                    |                       |
| 3.       | TAXABLE INCOME                                            | •••••       | 2, 100.00.1 (0.00.11., 1       |                                        |                                                                                                    |                       |
| -        |                                                           | Column      | A, Spouse                      |                                        |                                                                                                    |                       |
|          |                                                           |             | B, Yourself (or Joint)         |                                        |                                                                                                    |                       |
| TAX      | ( LIABILITY                                               |             | 27                             |                                        |                                                                                                    |                       |
|          | Enter tax from Form 740, lin                              | e 14 or Fo  | orm 740-EZ, line 4.            |                                        |                                                                                                    |                       |
|          | ·                                                         |             | A, Spouse                      |                                        |                                                                                                    |                       |
|          |                                                           |             | B, Yourself (or Joint)         |                                        |                                                                                                    |                       |
| 5.       | <b>Business Incentive Credits.</b>                        |             | A, Spouse                      |                                        |                                                                                                    |                       |
|          |                                                           |             | B, Yourself (or Joint)         |                                        |                                                                                                    |                       |
| 6.       | Personal Tax Credits.                                     |             | A, Spouse                      |                                        |                                                                                                    |                       |
|          |                                                           |             | B, Yourself (or Joint)         |                                        |                                                                                                    |                       |
| 7.       | Subtract lines 5 and 6                                    |             | A, Spouse                      |                                        |                                                                                                    |                       |
|          | from line 4.                                              |             | B, Yourself (or Joint)         |                                        |                                                                                                    |                       |
| 8.       | Add line 7, Columns A and E                               | 3 and ente  | er here                        |                                        |                                                                                                    |                       |
| 9.       | Family Size Tax Credit                                    |             |                                |                                        |                                                                                                    |                       |
| 10.      | <b>Education Tuition Tax Credit</b>                       | t           |                                |                                        |                                                                                                    |                       |
| 11.      | Child and Dependent Care C                                | redit       |                                |                                        |                                                                                                    |                       |
| 12.      | New Home Tax Credit (2009                                 | and 2010    | Only)                          |                                        |                                                                                                    |                       |
| 13.      | Income Tax Liability. Subtra                              | ct lines 9, | 10, 11 and 12 from line 8      |                                        |                                                                                                    |                       |
| 14.      | Kentucky Use Tax                                          |             |                                |                                        |                                                                                                    |                       |
| 15.      | Total Tax Liability                                       |             |                                |                                        |                                                                                                    |                       |
| PA       | MENTS AND CREDITS                                         |             |                                |                                        |                                                                                                    |                       |
| 16.      | Kentucky Income Tax Withh                                 | eld         |                                |                                        |                                                                                                    |                       |
| 17.      | Kentucky Estimated Tax Pay                                | ments       |                                |                                        |                                                                                                    |                       |
| 18.      | Refundable Kentucky Corpo                                 | ration Tax  | c Credit (KRS 141.420(3)(c))   |                                        |                                                                                                    |                       |
| 19.      |                                                           |             | edit (KRS 141.382(1)(b))       |                                        |                                                                                                    |                       |
| 20.      | Film industry tax credit (KRS                             | 3 141.383)  |                                |                                        |                                                                                                    |                       |
| 21.      |                                                           |             | s additional payments made     |                                        |                                                                                                    |                       |
| 22.      |                                                           | Column      |                                |                                        |                                                                                                    |                       |
|          | UND OR AMOUNT DUE                                         |             |                                |                                        |                                                                                                    |                       |
| 23.      |                                                           |             | nal return, Form 740 or Form   |                                        | <b>T</b>                                                                                                    |                       |
| 24.      |                                                           |             | r the result                   |                                        | F                                                                                                    |                       |
| 25.      |                                                           |             | 24, enter amount due           |                                        |                                                                                                    |                       |
| 26.      |                                                           |             | from the due date until paid.  |                                        |                                                                                                    |                       |
|          | _                                                         |             | nting interest                 |                                        | F                                                                                                    |                       |
|          |                                                           |             | his return                     |                                        | The state of the state of the s |                       |
| 28.      | It line 15, Column III, is less                           | than line : | 24, enter refund to be receive | d                                      |                                                                                                    |                       |

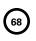

Form 740-X (11-13)

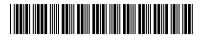

| PART I – TAX CREDITS                   | (This section must be con original return)                                                                                 | ompleted for any increa    | se or decrease in the nu    | mber of personal tax      | credits claimed  |
|----------------------------------------|----------------------------------------------------------------------------------------------------|----------------------------|-----------------------------|---------------------------|------------------|
| 1. Number of persor                    | nal tax credits claimed on o                                                                                               | riginal return (Form 740   | Section B, lines 3A and     | 3B)                       |                  |
| 2. Number of persor                    | nal tax credits claimed on t                                                                                               | nis return                 |                             |                           |                  |
| 3. Difference                          |                                                                                                    |                            |                             |                           |                  |
| Explain any differenc                  | e in detail below. Include n                                                                                               | ame and Social Security    | number.                     |                           |                  |
| PART II – FAMILY SIZE                  | TAX CREDIT (This section original retrieve                                                                                 |                            | or any increase or decre    | ease to Total Family S    | ize claimed on   |
| 4. Total Family Size                   | claimed on original return                                                                                                 | 1 🗌 2                      | П 3 П                       | 4 or more                 |                  |
| 5. Total Family Size                   | claimed on this return                                                                                                    | 1 🗌 2                      | □ з □                       | 4 or more                 |                  |
| Explain any differenc                  | e in detail below. Include i                                                                                               | name and Social Security   | number.                     |                           |                  |
| PART III – CHANGES                     | Explain changes to incon corrected Kentucky and/o                                                                          | or federal forms, schedul  | es or W-2s.                 |                           | h additional or  |
|                                        |                                                                                                    |                            |                             |                           |                  |
| PART IV – INTEREST R                   | ATE CHART - Use the follo                                                                                                  | wing rates when comp       | iting interest for amoun    | t on Page 1, Line 25.     |                  |
| Jan. 1, 20<br>Jan. 1, 20<br>Jan. 1, 20 | 14-Dec. 31, 2014 - 6%<br>13-Dec. 31, 2013 - 6%<br>12-Dec. 31, 2012 - 6%<br>11-Dec. 31, 2011 - 5%<br>10-Dec. 31, 2010 - 5%  |                            |                             |                           |                  |
| the best of my knowledge               | re under penalties of perjury to<br>e and belief, it is true, correct<br>income tax regulations will re<br>er this return. | and complete. I also under | stand and agree that our el | ection to file a combined | return under the |
| Your Signature (If a joint or com      | nbined return, both must sign.)                                                                                            | Spouse's Signature         | Tele                        | phone Number (daytime)    | Date Signed      |
| Typed or Printed Name of Prepa         | arer Other than Taxpayer                                                                                                   | 1.1                        | ). Number of Preparer       |                           | Date             |

Make check payable to: Kentucky State Treasurer.

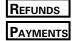

Mail to: Kentucky Department of Revenue, Frankfort, KY 40618-0006.

Mail to: Kentucky Department of Revenue, Frankfort, KY 40619-0008.

## Form **741**

42A741 Department of Revenue

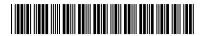

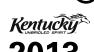

For calendar year or other taxable year beginning \_\_\_\_\_\_, 2013, and ending \_\_\_\_\_\_, 2014.

#### **KENTUCKY FIDUCIARY INCOME TAX RETURN**

| UNBRIDLED SPIRIT |   |   |   |  |  |  |
|------------------|---|---|---|--|--|--|
| 2                | 0 | 1 | 3 |  |  |  |

| Check applicable box:  Decedent's estate                               | Name of Estate or Trust                                                                                                    | Federal Emp       | oloyer Identification Number |
|------------------------------------------------------------------------|----------------------------------------------------------------------------------------------------|-------------------|------------------------------|
| ☐ Simple trust ☐ Complex trust ☐ ESBT (S portion only) ☐ Grantor trust | Name and Title of Fiduciary                                                                                                    | Date Entity (     | Created                      |
| ☐ Bankruptcy estate ☐ Pooled income fund ☐                             | Address of Fiduciary (Number and Street or P.O. Box)                                                                                            |                   | Room or Suite Number         |
| Check applicable boxes:                                                | City, State and ZIP Code                                                                                                    | Tele              | phone Number                 |
| ☐ Initial return                                                       |                                                                                                    |                   |                              |
| ☐ Amended return                                                       |                                                                                                    |                   |                              |
| ☐ Final return                                                         | Number of Schedules K-1 attached. ➤ (Co                                                                                                    | nias Mus          | st Be Attached)              |
| - Interreturn                                                          | ivaliber of schedules K-1 attached.                                                                                                    | pies ivius        | The Attacheur                |
|                                                                        | $\prime$ of the federal return including all schedules and statement                                                                            |                   |                              |
| 1. Federal adjusted total in                                           | come (federal Form 1041, line 17)                                                                                                    | 1                 |                              |
| 2. Additions (from page 2,                                             | Schedule M, line 4) 2                                                                                                    |                   |                              |
| 3. Enter the portion of ded                                            | uctions allocable to line 2                                                                                                    |                   |                              |
| 4. Subtract line 3 from line                                           | 2                                                                                                    | 4                 |                              |
| 5. Add lines 1 and 4                                                   |                                                                                                    | 5                 |                              |
| 6. Subtractions (from page                                             | 2, Schedule M, line 8)                                                                                                    |                   |                              |
| 7. Enter the portion of ded                                            | uctions allocable to line 6 7                                                                                                    |                   |                              |
| 8. Subtract line 7 from line                                           | 6                                                                                                    | 8                 |                              |
| 9. Subtract line 8 from line                                           | 5. This is your Kentucky adjusted total income (loss). Enter here                                                                               |                   |                              |
|                                                                        | B, line 1                                                                                                    | 9                 |                              |
| 10. Income distribution ded                                            | uction (from page 2, Schedule B, line 15)                                                                                                    |                   |                              |
| (attach Schedule(s) K-1)                                               |                                                                                                    |                   |                              |
| 11. Pension income exclusion                                           | on (attach Schedule P, if more than \$41,110) 11                                                                                                |                   |                              |
| 12. Federal estate tax deduc                                           | tion (attach computation) 12                                                                                                    |                   |                              |
|                                                                        |                                                                                                    |                   |                              |
| 14. Total income of fiduciar                                           | v (subtract line 13 from line 9)                                                                                                    | 14                |                              |
| INTANGIBLE INCOME ATTRI                                                | BUTABLE TO NONRESIDENTS INCLUDED IN LINE 14                                                                                                    |                   |                              |
| 15. Trusts or estates with in                                          | come attributable to nonresident beneficiaries. Enter the portion of                                                                            |                   |                              |
| intangible income includ                                               | led in line 14 that is attributable to <b>nonresident beneficiaries</b> .                                                                       |                   |                              |
|                                                                        | ole. See instructions                                                                                                    |                   |                              |
| 16. Taxable income of fiduc                                            | ary (subtract line 15 from line 14) This is your taxable income                                                                                 | 16                |                              |
| TAX COMPUTATION                                                        |                                                                                                    |                   |                              |
| 17. Tax: (a) tax rate schedul                                          |                                                                                                    | <b>otal</b> 17(d) |                              |
|                                                                        | (specify and attach supporting documents)                                                                                                    | 18                |                              |
|                                                                        | a trust; \$20 for an estate). <b>This credit is not refundable</b>                                                                              |                   |                              |
|                                                                        | 18 and 19 from line 17d; if line 18 plus line 19 is more than line 17d, enter -0-                                                               | )20               |                              |
|                                                                        | ents21(a)                                                                                                    |                   | _                            |
|                                                                        | wage and tax statements)21(b)                                                                                                    |                   |                              |
|                                                                        | H Rehabilitation Credit (KRS 141.382(1)(b))21(c)                                                                                                |                   |                              |
|                                                                        | redit (KRS 141.383)21(d)                                                                                                    |                   |                              |
|                                                                        | olding from Form PTE-WH, line 921(e)                                                                                                    |                   |                              |
|                                                                        | Line 21(a) through 21(e)                                                                                                    |                   |                              |
|                                                                        | ine 20. Enter amount of ☐ tax due ☐ refund ☐ credit forward                                                                                     |                   |                              |
| I declare under the pen and, to the best of my k                       | alties of perjury that this return (including any accompanying schedules and st<br>nowledge and belief, is a true, correct and complete return. | atements) l       | has been examined by me      |
| Signature of Fiduciary or Agent                                        | PTIN or Identification Number of Fiduciary or Agent                                                                                             |                   | Date                         |

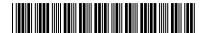

| Co  | HEDULE A—CHARITABLE DEDUCTION (Do not complete for a simple trust or pooled income fund.)  mplete Schedule A only if you made additions to or subtractions from total income on page 1, lines 2 or 6 addition on federal Form 1041. | nd claimed a charitable |
|-----|----------------------------------------------------------------------------------------------------|-------------------------|
|     | Kentucky taxable income that was paid or set aside for charitable purposes and was not reported on federal                                                                                                    | <u> </u>                |
| ٠.  | Form 1041, Schedule A, including additional capital gains. Enter here and include on Schedule M, line 7 1                                                                                                    |                         |
| 2.  | Kentucky tax-exempt income that was paid or set aside for charitable purposes that was reported on                                                                                                    |                         |
|     | federal Form 1041, Schedule A. Enter here and include on Schedule M, line 3                                                                                                    |                         |
| SC  | HEDULE B—INCOME DISTRIBUTION DEDUCTION (See federal instructions.)                                                                                                    |                         |
| 1.  | Adjusted total income (enter amount from page 1, line 9)                                                                                                    |                         |
| 2.  | Adjusted tax-exempt interest                                                                                                    |                         |
| 3.  | Net gain shown on Schedule D, Form 741, column 1, line 17 (if net loss, enter zero)                                                                                                    |                         |
| 4.  | Enter amount included from federal Schedule A, line 4                                                                                                    |                         |
| 5.  | Enter net capital gains included on Kentucky Schedule A, line 1 or line 2                                                                                                    |                         |
| 6.  | Enter any Kentucky gains included on page 1, line 9 as a negative figure. If capital loss, enter as a                                                                                                    |                         |
|     | positive figure. (Kentucky gain/loss includes federal figures plus Kentucky adjustments.)                                                                                                    |                         |
| 7.  | Distributable net income (combine lines 1 through 6)                                                                                                    |                         |
| 8.  | If complex trust, enter accounting income for tax years as determined under the governing                                                                                                    |                         |
|     | instrument and applicable law                                                                                                    |                         |
| 9.  | Amount of income required to be distributed currently                                                                                                    |                         |
| 10. | Other amounts paid, credited or otherwise required to be distributed                                                                                                    |                         |
| 11. | Total distributions (add lines 9 and 10) (If greater than line 8, see federal instructions.)                                                                                                    |                         |
| 12. | Enter the amount of tax-exempt income included on line 11                                                                                                    |                         |
| 13. | Tentative income distribution deduction (subtract line 12 from line 11)                                                                                                    |                         |
| 14. | Tentative income distribution deduction (subtract line 2 from line 7)                                                                                                    |                         |
| 15. | Income distribution deduction (enter the smaller of line 13 or line 14 here and on page 1, line 10)                                                                                                    |                         |
| SC  | HEDULE M (FORM 741)                                                                                                    |                         |
| Par | t I—Additions to Federal Adjusted Total Income                                                                                                    |                         |
| 1.  | Enter interest from bonds issued by other states and their political subdivisions                                                                                                    |                         |
| 2.  | Enter additions from partnerships, fiduciaries and S corporations (attach schedule)                                                                                                    |                         |
| 3.  | Other additions (attach schedule)                                                                                                    |                         |
| 4.  | Total additions. Enter here and on page 1, line 2                                                                                                    |                         |
| Par | t II—Subtractions from Federal Adjusted Total Income                                                                                                    |                         |

#### ADDITIONAL INFORMATION REQUIRED

| 1. | vvasai | Kentucky fiduciary income tax return filed for 2012? |
|----|--------|------------------------------------------------------|
|    | □Yes   | ☐ No. If "No," state reason.                         |
|    |        |                                                      |

- 2. If the fiduciary has income not taxed by Kentucky, have you deducted only that portion of expenses allocable to taxable income? ☐ Yes ☐ No. If "Yes," attach computation.
- Did the estate or trust have any passive activity loss(es)?
   ☐ Yes ☐ No. (If "Yes," enter the loss(es) on Form 8582-K,
   Kentucky Passive Activity Loss Limitations, to determine the allowable loss.)

- 4. If a federal audit changed the taxable income as originally reported for any prior year, a copy of the Revenue Agent's Report must be submitted to the Department of Revenue. Do not attach to this return.
- 5. During the taxable year did you make an accumulation distribution as defined in Sec. 665(b), Internal Revenue Code? ☐ Yes ☐ No. If "Yes," attach federal Schedule J (Form 1041).
- If this is an amended return, check the appropriate box on page 1. Explain changes below. Attach a separate page if necessary.

| necessary. |  |  |  |
|------------|--|--|--|
|            |  |  |  |
|            |  |  |  |

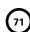

# SCHEDULE D Form 741

2013

42A741-D

Department of Revenue

## KENTUCKY CAPITAL GAINS AND LOSSES

➤ Attach to Form 741.

| Name of estate or trust                                                                                                    |                                     |                                 |                         | Federal Employer Ide                                              | entification Number             |
|----------------------------------------------------------------------------------------------------|-------------------------------------|---------------------------------|-------------------------|-------------------------------------------------------------------|---------------------------------|
| PART I—SHORT-TERM CAPITAL GAII                                                                                                    | NS AND LOSSES (A                    | ssets Held One \                | ear or Less)            |                                                                   |                                 |
| a. Kind of property and description<br>(Example, 100 shares of "Z" Co.)                                                                                                    | b. Date acquired<br>(Mo., day, yr.) | c. Date sold<br>(Mo., day, yr.) | d. Gross<br>sales price | e. Cost or other<br>basis, as<br>adjusted, and<br>expense of sale | f. Gain or (loss)<br>(d less e) |
| 1.                                                                                                    |                                     |                                 |                         |                                                                   |                                 |
|                                                                                                    |                                     |                                 |                         |                                                                   |                                 |
| Short-term capital gain or (loss) from the state of the state of | To do you Forward ACC               | 04 6252 6704 and                | 0024                    | 2                                                                 |                                 |
| <ul><li>3. Enter net short-term gain or (loss)</li><li>4. Net gain or (loss), combine lines 1</li></ul>                                                                                                    | from partnerships, S<br>through 3   | corporations and                | other fiduciaries       | 3                                                                 |                                 |
| <ul><li>5. Short-term capital loss carryover fr</li><li>6. Net short-term gain or (loss), comb</li></ul>                                                                                                    |                                     |                                 |                         |                                                                   | )                               |
| PART II—LONG-TERM CAPITAL GAIN                                                                                                    |                                     |                                 |                         | ······································                            |                                 |
| 7.                                                                                                    |                                     |                                 |                         |                                                                   |                                 |
|                                                                                                    |                                     |                                 |                         |                                                                   |                                 |
|                                                                                                    |                                     |                                 |                         |                                                                   |                                 |
| 8. Long-term capital gain or (loss) fro<br>9. Enter net long-term gain or (loss) fro                                                                                                    |                                     |                                 |                         |                                                                   |                                 |
| <ul><li>10. Capital gain distributions</li><li>11. Enter gain, if applicable, from feder</li></ul>                                                                                                    | ral Form 4797                       |                                 |                         | 10                                                                |                                 |
| <ul><li>12. Net gain or (loss), combine lines 7</li><li>13. Long-term capital loss carryover from</li></ul>                                                                                                    | ~                                   |                                 |                         | <del></del>                                                       | )                               |
| 14. Net long-term gain or (loss), combi                                                                                                    | ne lines 12 and 13. E               | nter here and on                | line 16 below           | 14                                                                |                                 |
| PART III—SUMMARY OF PARTS I AN                                                                                                    | D II                                |                                 | 1. Beneficiaries        | 2. Fiduciary                                                      | 3. Total                        |
| 15. Net short-term gain or (loss) from I                                                                                                    | ine 6 above                         | 15                              |                         |                                                                   |                                 |
| 16. Net long-term gain or (loss) from li                                                                                                    |                                     |                                 |                         |                                                                   |                                 |
| 17. Total net gain or (loss)                                                                                                    |                                     | 17                              |                         |                                                                   |                                 |

Enter on Form 741, Schedule M, line 3, the net gain shown on line 17, column 3 above that is not reported on federal Form 1041. If net (loss) on line 17, column 3 above, complete Part IV.

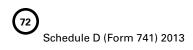

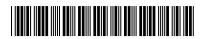

| PAI | RT IV—COMPUTATION OF CAPITAL LOSS LIMITATION                                                                                 |                 |
|-----|----------------------------------------------------------------------------------------------------|-----------------|
| 18. | Enter the smaller of: (i) The net loss on line 17, column 3; or (ii) \$3,000                                                 | 18 ( )          |
|     | Enter on Form 741, Schedule M, line 7, any additional loss that is not reported on federal Form 1041.                        |                 |
|     | If the net loss on line 17, column 3, is more than \$3,000, complete Part V to determine your capital                        | loss carryover. |
|     | RT V—COMPUTATION OF CAPITAL LOSS CARRYOVERS FROM 2013 TO 2014                                                                |                 |
|     | SECTION A—Computation of Carryover Limit                                                                                     |                 |
|     |                                                                                                    |                 |
| 19. | Enter taxable income or (loss) for 2013 from Form 741                                                                        | 19              |
| 20. | Enter loss from line 18, above, as a positive amount                                                                         | 20              |
| 21. | Adjusted taxable income (combine lines 19 and 20; do not enter less than zero)                                               | 21              |
| 22. | Enter the lesser of lines 20 or 21                                                                                           | 22              |
|     | SECTION B—Short-Term Capital Loss Carryover                                                                                  |                 |
|     | (Complete this section only if there is a loss on line 6, and line 17, column 3.)                                            |                 |
| 23. | Enter loss shown on line 6, Schedule D, Part I, as a positive amount                                                         | 23              |
| 24. | Enter gain, if any, from line 14. (If that line is blank or shows a loss, enter zero.)                                       | 24              |
| 25. | Enter amount from line 22, above                                                                                             | 25              |
| 26. | Add lines 24 and 25                                                                                                    | 26              |
| 27. | Subtract line 26 from line 23. If zero or less, enter zero. This is your short-term capital loss carryover from 2013 to 2014 | 27              |
|     | SECTION C—Long-Term Capital Loss Carryover                                                                                   |                 |
|     | (Complete this section only if there is a loss on line 14 and line 17, column 3.)                                            |                 |
| 28. | Enter loss from line 14 as a positive amount                                                                                 | 28              |
| 29. | Enter gain, if any, from line 6, Schedule D, Part I. (If that line is blank or shows a loss, enter zero.)                    | 29              |
| 30. | Enter amount from line 22, above                                                                                             | 30              |
| 31. | Enter amount, if any, from line 23, above                                                                                    | 31              |
| 32. | Subtract line 31 from line 30. If zero or less, enter zero                                                                   | 32              |
| 33. | Add lines 29 and 32                                                                                                    | 33              |
| 34. | Subtract line 33 from line 28. If zero or less, enter zero. This is your long-term capital loss carryover from 2013 to 2014  | 34              |

## 73

#### **SCHEDULE K-1**

**FORM 741** 

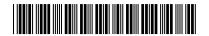

2013

42A741(K-1)

Department of Revenue

# KENTUCKY BENEFICIARY'S SHARE OF INCOME, DEDUCTIONS, CREDITS, ETC.

| OF INCOME, DEDUCTIONS, CREDITS,    |
|------------------------------------|
| ➤ Complete a separate Schedule K-1 |
|                                    |

| beg                       | ginning, 2013, and ending                                                                                                    | , 2014.                 | for each beneficiar     | y.                           |
|---------------------------|----------------------------------------------------------------------------------------------------|-------------------------|-------------------------|------------------------------|
| Name of estate or trust ➤ |                                                                                                    |                         |                         | ☐ Amended K-1<br>☐ Final K-1 |
|                           |                                                                                                    | Estate or trust's       |                         |                              |
| Beı                       | neficiary's identifying number ➤                                                                                                    | employer identi         | fication number >       |                              |
| Bei                       | neficiary's name, address and ZIP code                                                                                                    | Fiduciary's nam         | e, address and ZIP code | 1                            |
|                           | (a) Allocable Share Item                                                                                                    | (b) Federal Amount      | (c) Difference          | (d) Kentucky Amount          |
| 1.                        | Interest                                                                                                    |                         | _                       |                              |
| 2.                        |                                                                                                    |                         |                         |                              |
| 3.                        |                                                                                                    |                         |                         |                              |
| 4.                        | · · · · · · · · · · · · · · · · · · ·                                                                                                    |                         |                         |                              |
|                           | a Annuities, royalties and other nonpassive income before directly apportioned deductions (see federal instructions)                                                                        |                         |                         |                              |
|                           | b Depreciation                                                                                                    |                         |                         |                              |
|                           | c Depletion                                                                                                    |                         |                         |                              |
|                           | d Amortization                                                                                                    |                         |                         |                              |
| 6.                        | a Trade or business, rental real estate and other rental income before directly apportioned deductions (see federal instructions)                                                           |                         |                         |                              |
|                           | b Depreciation                                                                                                    |                         |                         |                              |
|                           | c Depletion                                                                                                    |                         |                         |                              |
|                           | d Amortization                                                                                                    |                         |                         |                              |
| 7.                        | Federal estate tax deduction (attach computation)                                                                                                    |                         |                         |                              |
|                           | Foreign taxes (attach schedule)                                                                                                    |                         |                         |                              |
| 9.                        | ~                                                                                                    |                         |                         |                              |
|                           | a Excess deductions on termination (attach computation)                                                                                                    |                         |                         |                              |
|                           | b Short-term capital loss carryover                                                                                                    |                         |                         |                              |
|                           | c Long-term capital loss carryover                                                                                                    |                         |                         |                              |
|                           | d Net operating loss (NOL) carryover                                                                                                    |                         |                         |                              |
|                           | e                                                                                                    |                         |                         |                              |
|                           | f                                                                                                    |                         |                         |                              |
| 10.                       | Other: (itemize)                                                                                                    |                         |                         |                              |
|                           | a                                                                                                    |                         |                         |                              |
|                           | b                                                                                                    |                         |                         |                              |
|                           | c                                                                                                    |                         |                         |                              |
|                           | sident Adjustment                                                                                                    |                         |                         |                              |
| 11.                       | Add lines 1 through 6 and portions of lines 9 and 10 in colu<br>amounts and subtract (loss) and deduction amounts (see in<br>Enter on Form 740, Schedule M, line 3, if difference is positi | nstructions).           |                         |                              |
|                           | line 15, if difference is negative (see instructions)                                                                                                    |                         |                         |                              |
| PAS                       | SS-THROUGH CREDIT                                                                                                    |                         |                         |                              |
| 12.                       |                                                                                                    |                         | 12a                     |                              |
|                           | b Refundable Certified Rehabilitation Credit (KRS 141.382                                                                                                    |                         |                         |                              |
|                           | c Film Industry Tax Credit (KRS 141.383)                                                                                                    |                         |                         |                              |
|                           | d Nonresident Withholding from Form PTE-WH not include                                                                                                    | ded on Form 741, line 2 | 1e12d                   |                              |

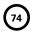

# INSTRUCTIONS TO BENEFICIARY SCHEDULE K-1 (FORM 741)

Who Must File—If you were a Kentucky resident for the entire year, your filing requirement depends upon your family size, modified gross income, Kentucky adjusted gross income and income from self-employment.

Family Size—Consists of yourself, your spouse if married and living in the same household and qualifying children.

**Qualifying Child**—Means a qualifying child as defined in Internal Revenue Code Section 152(c).

**Modified Gross Income**—Consists of your federal adjusted gross income, your spouse's federal adjusted gross income if living in the same household, plus any tax-exempt interest from municipal bonds (non-Kentucky) or any lump-sum distribution amount taxed on Form 4972-K.

**Kentucky Adjusted Gross Income**—Consists of your federal adjusted gross income plus any additions and subtractions from Schedule M, Modifications to Federal Adjusted Gross Income.

Resident beneficiaries use Charts A and B below to determine if you need to file a Kentucky return. Nonresidents use Chart A only.

#### 

| Chart B                                                                        |                     |  |  |
|--------------------------------------------------------------------------------|---------------------|--|--|
| Your Kentucky Adjusted Gross Income If Your Filing Status is: is greater than: |                     |  |  |
| Single Person— Under age 65Single Person—                                      | and \$ 3,360        |  |  |
| Age 65 or over or blind                                                        | and \$ 5,360        |  |  |
| Single Person— Age 65 or over and blind Husband and Wife—                      | and \$ 6,630        |  |  |
| Both under age 65                                                              | <b>and</b> \$ 4,360 |  |  |
| Husband and Wife— One age 65 or over Husband and Wife—                         | and \$ 6,030        |  |  |
| Both age 65 or over                                                            | <b>and</b> \$ 7,130 |  |  |

Taxpayers With Self-Employment Income—Must file a Kentucky individual income tax return regardless of the amount of Kentucky adjusted gross income used in the Chart B if you have gross receipts from self-employment in excess of modified gross income for your family size in Chart A.

Generally, all income of Kentucky residents, regardless of where it was earned, is subject to Kentucky income tax.

Nonresidents and Part-year Residents—Nonresidents with income from Kentucky sources and part-year residents receiving income while a Kentucky resident or from Kentucky sources while a nonresident must file a Kentucky Form 740-NP based on the above criteria. Persons moving into Kentucky must report all income received from Kentucky sources prior to becoming residents and income received from all sources after becoming Kentucky residents. Residents moving out of Kentucky during the year must report income from all sources while a resident and from Kentucky sources while a nonresident.

**Note:** Nonresidents and part-year residents are entitled to the family size tax credit.

When to Report—Include your share of the estate or trust's income, deductions, credit, etc., as shown by your Schedule K-1 (Form 741) on your Kentucky income tax return for the year in which the tax year of the estate or trust ends. For example, if you, the beneficiary, are on a calendar year, and the estate or trust's tax year ends January 31, 2013, you must take the items listed on Schedule K-1 (Form 741) into account on your tax return for calendar year 2013.

**Passive Activity Limitations**—Form 740 filers see Form 8582-K and instructions for passive activity loss adjustments. Nonresident beneficiaries (740-NP filers) must complete Form 8582-K and federal Schedule E with Kentucky amounts.

Kentucky Resident Beneficiaries (Form 740 Filers)—If Line 11, column (c) is a positive amount, enter the difference as an addition to federal adjusted gross income on Form 740, Schedule M, Line 3. If Line 11, column (c) is a negative amount, enter the difference as a subtraction on Form 740, Schedule M, Line 15.

Nonresident Beneficiaries (Form 740-NP Filers)—This Schedule K-1 should reflect *all* income that has been claimed as part of the income distribution deduction. However, nonresident beneficiaries are only subject to tax on the following types of income:

- from Kentucky sources;
- from activities carried on in Kentucky;
- from the performance of services in Kentucky;
- from real or tangible property located in Kentucky; and
- from a partnership or S corporation doing business in Kentucky.

Line 12a—Enter this amount on Line 7 of the Kentucky Limited Liability Entity Tax Credit Worksheet located in the Form 740 and Form 740-NP instructions under Business Incentive Credits.

**Line 12b**—Enter this amount on Form 740 or Form 740-NP, Line 30c.

**Line 12c**—Enter this amount on Form 740 or Form 740-NP, Line 30d.

**Line 12d**—Enter this amount on Form 740, Line 30a or Form 740-NP, Line 30e.

42A741(I) 10-13

# INSTRUCTIONS—FORM 741 KENTUCKY FIDUCIARY INCOME TAX RETURN

#### WHO MUST FILE

A return must be filed by the following:

- Every resident estate with gross income for the taxable year of \$1,200 or more; and every resident trust with gross income for the taxable year of \$100 or more.
- Every nonresident estate with gross income for the taxable year from Kentucky sources of \$1,200 or more; and every nonresident trust with gross income for the taxable year from Kentucky sources of \$100 or more.

#### WHEN AND WHERE TO FILE

Taxpayers must file by the  $15^{th}$  day of the  $4^{th}$  month following the close of the tax year. Mail the return to:

Kentucky Department of Revenue Frankfort, KY 40619-0008

#### FIDUCIARY INCOME

Kentucky income tax law is based on the federal income tax law in effect on December 31, 2006. The Department of Revenue generally follows the administrative regulations and rulings of the Internal Revenue Service in those areas where no specific Kentucky law exists. Kentucky law requires taxpayers to report income on the same calendar or fiscal year and to use the same methods of accounting as required for federal income tax purposes. Effective for taxable years ending after September 10, 2001, a fiduciary that for federal income tax purposes elects to use the 30 percent or the 50 percent special depreciation allowance will have a depreciation difference for Kentucky purposes. See Form 740 and Schedule M instructions or contact the Department of Revenue for more information.

#### ADMINISTRATION EXPENSES (KRS 140.090(h))

In the case of a decedent's estate, if the election was made not to deduct costs of administration, including attorney's fees actually allowed and paid, on a Kentucky inheritance tax return, these expenses may be deducted on Form 741. A statement waiving the right to deduct these expenses for inheritance tax purposes must also be filed with Form 741.

If the same administration expenses that were claimed on the Kentucky Inheritance Tax Return, Form 92A200 or Form 92A205, are also claimed on the federal fiduciary income tax return, Form 1041, an adjustment must be made to add these expenses to the Kentucky adjusted total income on the Kentucky Form 741, Schedule M, Line 3.

#### **ELECTING SMALL BUSINESS TRUST (ESBT)**

An ESBT must report income, losses, and deductions allocated to the ESBT as an S corporation shareholder and the gain and loss from the disposition of S corporation stock on the Kentucky fiduciary return, and pay income tax accordingly. All S corporation income is reported on the return as regular

income and is taxed at the same rates as all other income. Enter the S corporation income on Schedule M, Part I, Line 3 and identify the income as "ESBT – S corporation income." A separate schedule must be attached to the return to show the income and deductions applicable to S corporation portion of the ESBT. When computing income of the S corporation portion of the ESBT, the following must be considered: (1) Capital losses are allowed in computing income only to the extent of capital gains; (2) Passive losses and ordinary losses are deductible only against passive income and ordinary income, respectively; (3) No deduction is allowed for amounts distributed to beneficiaries; and (4) No additional deductions are allowed for state taxes.

#### **LINE-BY-LINE INSTRUCTIONS**

Line 1—Enter the amount shown as federal adjusted total income from federal Form 1041, Line 17. Attach a complete copy of the federal return.

Line 3—Enter the portion of deductions that are allocated to the additional Kentucky income reported on Line 2. These deductions are in addition to the deductions claimed on your federal Form 1041.

Line 7—Enter the portion of deductions on federal Form 1041 allocable to Kentucky tax-exempt income reported on Line 6. To compute unallowable deductions, divide the Kentucky tax exempt income by the entire income of the fiduciary. Multiply total deductions by this percentage. Report the amount of unallowable deductions on Line 7.

Line 10, Beneficiaries' Shares of Income and Deductions—Income distribution deduction. Enter amount.

Each beneficiary's share of income, deductions, credits, etc., must be reported on a separate Schedule K-1 and filed with Form 741. A copy must be given to the beneficiary and a copy retained by the fiduciary.

The income distributed or distributable to beneficiaries is the amount on page 1, Line 10. Each beneficiary is required to include the distributed or distributable share of income, as shown on Schedule K-1, on the individual income tax return. The name and identification number of each beneficiary should be entered as it appears on the individual return.

Generally, federal rules and regulations apply but amounts reported may be different due to differences in Kentucky and federal laws, e.g., statutorily exempt income, U.S. government bonds, municipal interest, etc.

Line 11—Enter excludable amount of retirement income. Attach Schedule P if the pension income is more than \$41,110 and is from a retirement system of the federal government, Commonwealth of Kentucky or a Kentucky local government. The fiduciary may claim a deduction for retirement income not distributed on Form 741, Line 10. Each beneficiary is entitled to combine the retirement income distributed on Line 10 with

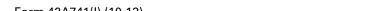

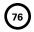

Form 42A741(I) (10-13) Page 2

other pension income received and claim the pension income exclusion on his or her individual income tax return.

#### Line 12, Federal Estate Tax Deduction—Enter amount.

Refer to federal Form 1041 instructions for the definition of the federal estate tax deduction.

The federal estate tax deduction does not include fiduciary income tax paid on federal Form 1041. A copy of the computation for the deduction must be attached to Form 741.

Line 15, Nontaxable Intangible Income Attributable to Nonresident Beneficiaries—Enter the amount of intangible income included in Line 14 that is attributable to the nonresident beneficiaries and was not deducted on Line 10 as an income distribution deduction.

Attach federal Schedules K-1 or a schedule that lists the name, address, Social Security number and the amount of income of each beneficiary.

Line 17(a), Tax Computation—Compute your tax using the following tax rate schedule.

If taxable income is: Tax before credit is: 0 - \$3,000 ...... 2% of taxable income \$3,001 - \$4,000 ...... 3% of taxable income minus \$30 \$4,001 - \$5,000 ...... 4% of taxable income minus \$70 \$5,001 - \$8,000 ...... 5% of taxable income minus \$120  $\$8,001 - \$75,000 \dots 5.8\%$  of taxable income minus \$184 \$75,001 and up...... 6% of taxable income minus \$334

Example: (Taxable income)  $\$8,500 \times 5.8\% - \$184 = \$309$ 

Line 17(b), Lump-sum Distribution-Special 10-Year Averaging - Kentucky allows a special 10-year averaging method for determining tax on lump-sum distributions received from certain retirement plans that qualify for federal 10-year averaging. If this special method is used for federal purposes, Form 4972-K, Kentucky Tax on Lump-Sum Distributions, and Schedule P, Pension Income Exclusion, must be filed with Form 741. Enter tax from Form 4972-K.

Line 17(c), Recycling Composting Recapture—Enter amount from Schedule RC-R.

Line 17(d) - Add the amounts from Lines 17(a), (b) and (c), and enter total on Line 17(d).

#### Line 18—Nonrefundable Credits

To claim credits for any of the following business incentive and other tax credits, enter the amount on Line 18, identify and attach any applicable schedule(s) or certification(s) to substantiate the credit(s) claimed. If more than one credit is claimed, attach a list of credits claimed and enter the total.

- limited liability entity credit (KRS 141.0401(2))
- Kentucky small business investment credit
- skills training investment credit
- nonrefundable certified rehabilitation credit
- credit for tax paid to another state
- employer's unemployment credit
- recycling and/or composting credit
- Kentucky Investment Fund credit
- coal incentive credit
- qualified research facility credit
- employer GED incentive credit
- voluntary environmental remediation credit
- biodiesel credit
- environmental stewardship credit
- clean coal incentive credit
- ethanol credit
- cellulosic ethanol credit
- energy efficiency products credit
- railroad maintenance and improvement tax credit
- **Endow Kentucky credit**
- New markets development credit

To claim credit(s) for tax paid to another state, enter the amount on Line 18 and identify as "credit for tax paid to another state." A copy of the return filed with any state for which credit is being claimed must be attached to Form 741.

Limited Liability Entity Tax Credit (KRS 141.0401(2))—An individual that is a partner, member or shareholder of a limited liability pass-through entity is allowed a limited liability entity tax (LLET) credit against the income tax imposed by KRS 141.020 equal to the individual's proportionate share of LLET computed on the gross receipts or gross profits of the limited liability pass-through entity as provided by KRS 141.0401(2), after the LLET is reduced by the minimum tax of \$175 and by other tax credits for which the limited liability pass-through entity may be allowed. The credit allowed an individual that is a partner, member, or shareholder of a limited liability passthrough entity against income tax shall be applied only to income tax assessed on the individual's proportionate share of distributive income from the limited liability pass-through entity as provided by KRS 141.0401(3)(b). Any remaining LLET credit shall be disallowed and shall not be carried forward to the next year.

Nonrefundable Kentucky limited liability entity tax credit (KRS 141.0401(2)) - The credit amount is shown on Kentucky Schedule(s) K-1 from pass-through entities (PTEs) or Form(s) 725 for single member limited liability companies. Copies of Kentucky Schedule(s) K-1 or Form(s) 725 must be attached to your return.

Form 42A741(I) (10-13)

## 77

#### **Kentucky Limited Liability Entity Tax Credit Worksheet**

Complete a separate worksheet for each LLE. Retain for your records.

| Nar  | me                                                                                                    |   |
|------|----------------------------------------------------------------------------------------------------|---|
| Add  | dress                                                                                                    |   |
| FEII | N                                                                                                    |   |
| Per  | centage of Ownership                                                                                                    | % |
| 1.   | Enter Kentucky taxable income from Form 741, Line 16                                                                    |   |
| 2.   | Enter LLE income as shown on Kentucky Schedule K-1 or Form 725)                                                         |   |
| 3.   | Subtract Line 2 from Line 1 and enter total here                                                                        |   |
| 4.   | Enter Kentucky tax on income amount on Line 1                                                                           |   |
| 5.   | Enter Kentucky tax on income amount on Line 3                                                                           |   |
| 6.   | Subtract Line 5 from Line 4. If Line 5 is larger than Line 4, enter zero. This is your tax savings if income is ignored |   |
| 7.   | Enter nonrefundable limited liability entity tax credit (from Kentucky Schedule K-1 or Form 725)                        |   |
| 8.   | This is your credit. Enter here and                                                                                     |   |

Line 21(a)—Enter on Line 21(a) all estimated tax payments, credit from the previous year's return and/or extension payments.

Line 21(b)—If Kentucky income tax was erroneously withheld on income in respect of a decedent, attach a copy of the wage and tax statement of the deceased to Form 741. Enter on Line 21(b) the amount of withholding.

Line 21(c)—Enter 2013 approved refundable certified rehabilitation credit per KRS 141.382(1)(b).

Line 21(d)—Enter 2013 approved refundable film industry tax credit per KRS 141.383. Attach Schedule K-1, if applicable.

**Line 21(e)**—Nonresident Withholding from Form PTE-WH, line 9.

Line 21(f)—Total amounts on Line 21(a) through 21(e).

Line 22—Subtract Line 21(f) from Line 20.

Any tax due must be paid in full at time of filing. Attach check payable to the **Kentucky State Treasurer**.

#### **PENALTY AND INTEREST**

Late Filing Penalty—If a return is not filed by the due date or the extended due date, a penalty of 2 percent of the total tax due for each 30 days or fraction thereof that a return is not filed may be assessed, not to exceed 20 percent. The minimum penalty is \$10.

Late Payment Penalty—If the amount of tax due as shown on Line 22 is not paid by the original due date of the return, a penalty of 2 percent of the tax computed due may be assessed for each 30 days or fraction thereof that the tax is past due, not to exceed 20 percent. The minimum penalty is \$10. However, if the amount timely paid is 75 percent of the tax determined due by the Department of Revenue, no late payment penalty will be assessed.

**Interest**—Interest will be assessed at the "tax interest rate" from the original due date of the return until the date of payment.

**Note:** Penalties but not interest may be reduced or waived if reasonable cause for reduction or waiver can be shown.

#### **SIGNATURE**

To be valid, this return must be signed by the fiduciary or agent. If prepared by a person other than fiduciary or agent, type or print name of person preparing the return.

#### **SCHEDULE M (FORM 741) INSTRUCTIONS**

#### Part I—Additions to Federal Adjusted Total Income

**Line 1**—Enter interest income from bonds issued by other states.

**Line 2**—Enter additions from Kentucky Schedule(s) K-1 received from partnerships, fiduciaries and S corporations.

**Line 3**—Enter other additions to income. Other additions may include:

- interest deducted by an electing small business trust (ESBT) on the federal Form 1041 for money borrowed to acquire S corporation stock;
- state income taxes deducted on federal Form 1041;
- the portion of a lump-sum distribution on which you have elected the 20 percent capital gains rate for federal income tax purposes (Schedule P and Form 4972-K required);
- · the federal net operating loss deduction;
- the passive activity loss adjustment (see Form 8582-K and instructions);
- differences in pension (3-year recovery rule) and IRA bases:
- differences in gains (losses) from the sale of intangible assets amortized under the provisions of the Revenue Reconciliation Act of 1993;
- federal depreciation if you have elected to take the 30 percent or the 50 percent special depreciation allowance

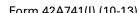

Form 42A741(I) (10-13) Page 4

for property placed in service after September 10, 2001.

Line 4, Total Additions-Add Lines 1 through 3. Enter on Schedule M, Line 4 and on page 1, Line 2.

#### Part II—Subtractions from Federal Adjusted Total Income

Line 5-Enter interest from U.S. government bonds and securities (attach schedule).

**Line 6**—Enter subtractions from Kentucky Schedule(s) K-1 received from partnerships, fiduciaries and S corporations.

Line 7—Enter other subtractions from income. Other subtractions may include:

- Kentucky net operating loss deduction;
- passive activity loss adjustment (see Form 8582-K and instructions);
- differences in the gains (losses) from the sale of intangible assets amortized under the provisions of the Revenue Reconciliation Act of 1993;
- Nonresident trust or nonresident estate—Subtract the amount of income reported on Form 741, Line 1 that is not taxable to Kentucky. Note: Deductions must also be adjusted to claim only that portion of deductions allocable to the Kentucky income;
- Kentucky depreciation computed in accordance with the Internal Revenue Code in effect on December 31, 2001, if you have elected to take the 30 percent or the 50 percent special depreciation allowance for property placed in service after September 10, 2001;
- income of military personnel additional information may be found in the instructions for Form 740.

Line 8, Total Subtractions—Add Lines 5 through 7. Enter on Schedule M, Line 8 and on page 1, Line 6.

#### **SCHEDULE K-1 INSTRUCTIONS**

A Kentucky Schedule K-1 is required if you claim an income distribution deduction on Schedule B and have differences in income reported on Schedule M. Attach copies of federal Schedule(s) K-1 if there are no differences.

Schedule K-1 is used to report the portion of income distributed

to beneficiaries that is subject to tax. All items of income subject to tax and all deductions are listed on Schedule K-1.

- Enter in column (b) amounts from federal Form 1041, Schedule K-1:
- enter in column (c) any difference between Kentucky and federal amounts (Schedule M); and
- enter in column (d) the Kentucky income and deduction amounts.

Line 11, Resident Beneficiary Adjustment—Complete Line 11 to determine the net difference between the federal Schedule K-1 and the Kentucky Schedule K-1. Combine from column (c), Lines 1 through 6, and portions of Lines 9 and 10. Do not include amounts from Lines 7, 8, 9(a), or other deductions that qualify as itemized deductions. These amounts are entered on the beneficiaries' Form 740, Schedule A, Itemized Deductions Schedule.

Nonresident Beneficiaries (Form 740-NP Filers)—Complete Schedule K-1 for nonresident beneficiaries. This Schedule K-1 should reflect all income that has been claimed as part of the income distribution deduction. However, nonresident beneficiaries are only subject to tax on the following types of income:

- from Kentucky sources;
- from activities carried on in Kentucky;
- from the performance of services in Kentucky;
- from real or tangible property located in Kentucky; and
- from a partnership or S corporation doing business in Kentucky.

Line 12a—If an income distribution includes net distributable share income from a limited liability entity subject to tax under KRS 141.0401(2), complete Line 12a.

Line 12b - Enter each beneficiary's share of Kentucky income tax withheld from Form PTE-WH.

#### **ADDITIONAL INFORMATION**

If you need further assistance, contact a local Kentucky Taxpayer Service Center or the Department of Revenue, Frankfort, KY 40620, (502) 564-4581.

Department of Revenue

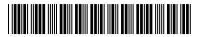

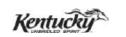

| ➤ See instructions.                                                                |                                                                    |                  |                   |                 |                                                      | 2013                |
|------------------------------------------------------------------------------------|--------------------------------------------------------------------|------------------|-------------------|-----------------|------------------------------------------------------|---------------------|
| For calendar year 2013 or fiscal                                                   | •                                                                  | 224              | GFI               | NFRAI PAR'      | KENTUCKY TNERSHIP IN                                 | ICOME RETURN        |
| beginning, 201                                                                     | 1, and ending<br>T                                                 | , 201            |                   | VERAL I ALL     |                                                      | COME LICIONA        |
| Date business commenced or qualified                                               | E. Federal<br>Identification Number                                |                  | ·                 | Taxable Ye      | ar Ending                                            | <b>/</b>            |
| B. Number of partners (attach K-1s)                                                | Name of General Partnership                                        |                  |                   |                 |                                                      |                     |
| C. NAICS business code number (Relating to Kentucky activity) (See www.census.gov) | Number and Street                                                  |                  |                   |                 |                                                      |                     |
| D. Partnership telephone number                                                    | City                                                               | Cou              | nty               | State 2         | ZIP code                                             |                     |
| F. Check applicable boxes:  Initial return Change of name                          | Publicly traded partn Final return (Comple Change of address       |                  | Amended i         | return (Com     | Complete Part<br>Inplete Part III)<br>Dass-through ( |                     |
| PART I - ORDINARY INCOME                                                           | E (LOSS) COMPUTATION                                               |                  |                   |                 |                                                      |                     |
| Federal ordinary income                                                            | e (loss) (Form 1065, line 22)                                      |                  |                   |                 | 1                                                    | 00                  |
| ADDITIONS:                                                                         | . (1000) (1                                                        |                  |                   |                 |                                                      |                     |
| State taxes based on net                                                           | t/gross income                                                     |                  |                   |                 | 2                                                    | 00                  |
| 3. Federal depreciation (do                                                        |                                                                    |                  |                   |                 | 3                                                    | 00                  |
| 4. Related party expenses (                                                        |                                                                    |                  |                   |                 | 4                                                    | 00                  |
| 5. Other (attach Schedule C                                                        | O-PTE)                                                             |                  |                   |                 | 5                                                    | 00                  |
| 6. Total (add lines 1 throug                                                       | jh 5)                                                              |                  |                   |                 | 6                                                    | 00                  |
| SUBTRACTIONS:                                                                      |                                                                    |                  |                   |                 |                                                      |                     |
| 7. Federal work opportunity                                                        | y credit                                                           |                  |                   |                 | 7                                                    | 00                  |
| 8. Kentucky depreciation (d                                                        | do not include Section 179 ε                                       | expense dedu     | ction)            |                 | 8                                                    | 00                  |
| 9. Other (attach Schedule C                                                        | O-PTE)                                                             |                  |                   |                 | 9                                                    | 00                  |
| 10. Total (add lines 7, 8 and                                                      | 9)                                                                 |                  |                   |                 | 10                                                   | 00                  |
| 11. Ordinary income (loss)                                                         | line 6 less line 10)                                               | <u></u>          | <u></u>           | <u></u>         | 11                                                   | 00                  |
|                                                                                    | clare under the penalties of perj<br>best of my knowledge and beli |                  |                   |                 | ng all accompai                                      | nying schedules and |
| Signature of partner                                                               | S(                                                                 | SN or FEIN       |                   |                 | Date                                                 |                     |
| Name of person or firm preparing return                                            | n St                                                               | SN, PTIN or FEIN |                   |                 | Date                                                 |                     |
| ➤ Federal Form 1065, supporting schedul                                            | , all pages and any<br>les must be attached                        |                  | the DOR discuss t | this return wil | th the preparer?                                     |                     |

**Kentucky Department of Revenue** Frankfort, Kentucky 40620

www.revenue.ky.gov

| May the | OR discuss this return with the preparer? |  |
|---------|-------------------------------------------|--|
| П Уес   | □ No                                      |  |

Email Address:

Telephone No.:

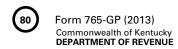

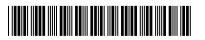

| SCHEDULE Q—KENTUCKY GENE                                                                                                    | RAL PARTNERSHIP QUESTIONNAIRE                                                                                                    |
|----------------------------------------------------------------------------------------------------|----------------------------------------------------------------------------------------------------|
| <b>IMPORTANT:</b> Questions 4—10 must be completed by all general partnerships. If this is the general partnership's initial return or if the general partnership did not file a return under the same name and same federal I.D. number for the preceding year, questions 1, 2 and 3 must be answered. <b>Failure to do so may result in a request for a delinquent return</b> . | <ol> <li>For the taxable period being reported, was the general partnership a partner in a pass-through entity doing business in Kentucky? ☐ Yes ☐ No If yes, list name and federal I.D. number of the pass-through entity(ies)</li></ol> |
| 1. Indicate whether: (a) □ new business; (b) □ successor to previously existing business which was organized as: (1) □ corporation; (2) □ partnership; (3) □ sole proprietorship; or (4) □ other                                                                                                    | For the taxable period being reported, was the general partnership doing business in Kentucky other than through its interest held in a pass-through entity doing business in Kentucky?                                                   |
| PART II—EXPLANATION OF FINAL RI                                                                                                    | ETURN AND/OR SHORT-PERIOD RETURN                                                                                                    |
| <ul> <li>□ Ceased operations in Kentucky</li> <li>□ Change of ownership</li> <li>□ Successor to previous business</li> </ul>                                                                                                    | ☐ Change in filing status ☐ Merger ☐ Other                                                                                                    |
| PART III—EXPLANATION O                                                                                                    | F AMENDED RETURN CHANGES                                                                                                    |
|                                                                                                    |                                                                                                    |

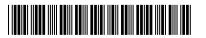

#### Schedule K-PARTNERS' SHARES OF INCOME, CREDITS, DEDUCTIONS, ETC.

| SEC         | CTION I (a) Distributive Share Items                                              | (b) To: | tal Amount    |
|-------------|-----------------------------------------------------------------------------------|---------|---------------|
|             |                                                                                   |         | iai Allivulli |
|             | come (Loss) and Deductions                                                        |         |               |
| 1.          | Kentucky ordinary income (loss) from trade or business activities                 |         |               |
| _           | (page 1, line 11)                                                                 | 1       | 00            |
|             | Net income (loss) from rental real estate activities (attach federal Form 8825)   | 2       | 00            |
| 3.          | (a) Gross income from other rental activities                                     | 00      |               |
|             | (b) Less expenses from other rental activities                                    |         |               |
|             | (attach schedule)                                                                 | 2(a)    | 00            |
| 1           | Portfolio income (loss):                                                          | 3(c)    | 00            |
| 4.          | (a) Interest income                                                               | 1(0)    | 00            |
|             | (b) Dividend income                                                               | (b)     | 00            |
|             | (c) Royalty income                                                                | (c)     | 00            |
|             | (d) Net short-term capital gain (loss) (attach federal Schedule D and Kentucky    | (6)     | 00            |
|             | Schedule D, if applicable)                                                        | (d)     | 00            |
|             | (e) Net long-term capital gain (loss) (attach federal Schedule D and Kentucky     | (u)     | 00            |
|             | Schedule D, if applicable)                                                        | (e)     | 00            |
|             | (f) Other portfolio income (loss) (attach schedule)                               | (f)     | 00            |
| 5           | Guaranteed payments to partners                                                   | 5       | 00            |
|             | Section 1231 net gain (loss) (other than due to casualty or theft)(attach federal | 3       | 00            |
| 0.          | Form 4797 and Kentucky Form 4797)                                                 | 6       | 00            |
| 7           | Other income (loss) (attach schedule)                                             | 7       | 00            |
|             | Charitable contributions (attach schedule) and housing for homeless deduction     |         | 00            |
| 0.          | (attach Schedule HH)                                                              | 8       | 00            |
| 9           | IRC Section 179 expense deduction (attach federal Form 4562 and Kentucky          |         |               |
| ٥.          | Form 4562)                                                                        | 9       | 00            |
| 10.         | Deductions related to portfolio income (loss) (attach schedule)                   | 10      | 00            |
|             | Other deductions (attach schedule)                                                | 11      | 00            |
|             | vestment Interest                                                                 |         | 55            |
|             | (a) Interest expense on investment debts                                          | 12(a)   | 00            |
|             | (b) (1) Investment income included on lines 4(a), 4(b), 4(c) and 4(f) above       | (b)(1)  | 00            |
|             | (2) Investment expenses included on line 10 above                                 | (2)     | 00            |
| Ta          | x Credits—Nonrefundable                                                           |         | -             |
| 13.         | Kentucky Small Business Investment Tax Credit (attach KEDFA notification)         | 13      | 00            |
| 14.         | Skills Training Investment Tax Credit (attach copy of certification(s))           | 14      | 00            |
| 15.         | Certified Rehabilitation Tax Credit (attach copy of certification(s))             | 15      | 00            |
| 16.         | Kentucky Unemployment Tax Credit (attach Schedule UTC)                            | 16      | 00            |
| 17.         | Recycling/Composting Equipment Tax Credit (attach Schedule RC)                    | 17      | 00            |
| 18.         | Kentucky Investment Fund Tax Credit (attach KEDFA notification)                   | 18      | 00            |
| 19.         | . Coal Incentive Tax Credit (attach Schedule CI)                                  | 19      | 00            |
| 20.         | . Qualified Research Facility Tax Credit (attach Schedule QR)                     | 20      | 00            |
| 21.         | . GED Incentive Tax Credit (attach Form DAEL-31)                                  | 21      | 00            |
| 22.         | . Voluntary Environmental Remediation Tax Credit (attach Schedule VERB)           | 22      | 00            |
|             | Biodiesel Tax Credit (attach Schedule BIO)                                        | 23      | 00            |
| 24.         | Environmental Stewardship Tax Credit (attach Schedule KESA)                       | 24      | 00            |
| 25.         | Clean Coal Incentive Tax Credit (attach Schedule CCI)                             | 25      | 00            |
|             | Ethanol Tax Credit (attach Schedule ETH)                                          | 26      | 00            |
| <u>27</u> . | Cellulosic Ethanol Tax Credit (attach Schedule CELL)                              | 27      | 00            |

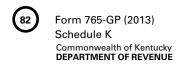

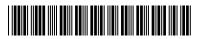

#### Schedule K-PARTNERS' SHARES OF INCOME, CREDITS, DEDUCTIONS, ETC.

| SECTION I—continued (a) Distributive Share Items                           | (b) Total Amount          |
|----------------------------------------------------------------------------|---------------------------|
| Tax Credits—Nonrefundable—continued                                        |                           |
| Form 5695-K Pass-through Amounts (attach Form 5695-K)                      | 4                         |
| 28. Energy Efficiency Products Tax Credit from Form 5695-K, line 6         |                           |
| 29. Energy Efficiency Products Tax Credit from Form 5695-K, line 12        |                           |
| 30. Energy Efficiency Products Tax Credit from Form 5695-K, line 18        |                           |
| 31. Energy Efficiency Products Tax Credit from Form 5695-K, line 36        |                           |
| 32. Energy Efficiency Products Tax Credit from Form 5695-K, line 36        |                           |
| 33. Energy Efficiency Products Tax Credit from Form 5695-K, line 51        |                           |
| 34. Energy Efficiency Products Tax Credit from Form 5695-K, line 51        |                           |
| 35. Energy Efficiency Products Tax Credit from Form 5695-K, line 57        |                           |
| 36. Energy Efficiency Products Tax Credit from Form 5695-K, line 63        |                           |
| 37. ENERGY STAR Home or ENERGY STAR Manufactured Home Tax                  | 27                        |
| Credit (attach Form 8908-K)                                                |                           |
| 39. Railroad Expansion Tax Credit (attach Schedule RR-E)                   |                           |
| 40. Endow Kentucky Tax Credit (attach Schedule ENDOW)                      |                           |
| 41. New Markets Development Program Tax Credit (attach Form 8874(I         |                           |
| Tax Credits – Refundable                                                   | ()-A)   +1    <b>U</b>    |
| 42. Certified Rehabilitation Tax Credit (attach Kentucky Heritage Counc    | il certification(s)) 42 0 |
| 43. Film Industry Tax Credit (attach Kentucky Film Office certification(s) |                           |
| Other Items                                                                | ,                         |
| 14 (a) Type of Section 50(a)(2) expanditures                               | 44(a)                     |
| (b) Amount of Section 59(e)(2) expenditures                                | (b) 00                    |
| 45. Tax-exempt interest income                                             | 45 00                     |
| 46. Other tax-exempt income                                                |                           |
| 47. Nondeductible expenses                                                 |                           |
| 48. Total property distributions (including cash)                          |                           |
| 49. Other items and amounts required to be reported separately to par      |                           |
| (attach schedule)                                                          | 49                        |
| SECTION II – General Partnership Pass-through Items                        |                           |
| Partnership's Kentucky sales from Schedule A, Section I, line 1            |                           |
| Partnership's total sales from Schedule A, Section I, line 2               |                           |
|                                                                            |                           |
| 3. Partnership's Kentucky property from Schedule A, Section I, line 5.     |                           |
| 4. Partnership's total property from Schedule A, Section I, line 6         |                           |
| 5. Partnership's Kentucky payroll from Schedule A, Section I, line 8       | 5 0                       |
| 6. Partnership's total payroll from Schedule A, Section I, line 9          | 6 <b>0</b>                |
| 7. Partnership's Kentucky gross profits                                    |                           |
| 8. Partnership's total gross profits from all sources                      | 8 0                       |
| SECTION III—Limited Liability Entity Tax (LLET) Pass-through Items         |                           |
| 1. Partners' shares of not distributive income from limited lightlife and  | a through                 |
| 1. Partners' shares of net distributive income from limited liability pas  |                           |
| entities                                                                   |                           |
| 2. Partners' shares of limited liability entity tax (LLET) nonrefundable   | credit 2                  |

#### (FORM 765-GP) KENTUCKY SCHEDULE K-1

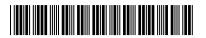

2013

PARTNER'S SHARE OF INCOME, CREDITS, DEDUCTIONS, ETC.

42A765-GP(K-1) (2013) Commonwealth of Kentucky DEPARTMENT OF REVENUE

For calendar year 2013 or fiscal year beginning \_\_\_\_\_\_\_, 2013, and ending \_\_\_\_\_\_, 201 \_\_\_\_.

| Pa                                   | rtner's identifying number ➤                                                | Partnership's FEIN ➤             |                                           |               |
|--------------------------------------|-----------------------------------------------------------------------------|----------------------------------|-------------------------------------------|---------------|
| Partner's name, address and ZIP Code |                                                                             | · · · —                          | de<br>stment pass-thro<br>rmed after Janu | •             |
|                                      |                                                                             |                                  | (i) Before change                         | (ii) End of   |
| Α                                    | Partner's share of liabilities:                                             | E Enter partner's percentage of: | or termination                            | year          |
| А                                    |                                                                             | , , , , ,                        | 0/                                        | 0/            |
|                                      | Nonrecourse \$ Qualified nonrecourse financing \$                           | Profit sharing Loss sharing      | <u>%</u> _                                | <u>%</u><br>% |
|                                      | Other\$                                                                     | Ownership of capital             |                                           |               |
| В                                    |                                                                             | Ownership of capital             | 70                                        |               |
| Ь                                    | What type of entity is this partner?  Individual  Estate                    | Corporation                      | S Corporation                             |               |
|                                      | General Partnership Trust                                                   | Other Pass-through Entity        | 3 Corporation                             |               |
| С                                    | Partner's taxable percentage of partnership's distributive share ite        |                                  |                                           |               |
| C                                    | (1) Resident partner                                                        |                                  |                                           |               |
|                                      | (2) Nonresident partner (see Schedule A, Section I, line 12)                |                                  |                                           |               |
| D                                    | Check box if nonresident partner's income is reported on:                   |                                  |                                           |               |
| D                                    | Kentucky Nonresident Income Tax Withholding on Distr                        | ibutive Share Income             | ☐ Final K-1                               |               |
|                                      | Report and Composite Income Tax Return (Form 740NP-WH a                     |                                  | □Amende                                   |               |
|                                      | noport and composite income rax notari (Form 740N) Wire                     | na romi re wii,                  | DAmende                                   | u K-1         |
|                                      | (a) Distributive Share Items                                                | 3                                | (b) A                                     | Amount        |
| Inco                                 | me (Loss)                                                                   |                                  |                                           |               |
| 1.                                   | Ordinary income (loss) from trade or business activities                    |                                  | 1                                         | 00            |
| 2.                                   | Net income (loss) from rental real estate activities                        |                                  | 2                                         | 00            |
| 3.                                   | Net income (loss) from other rental activities                              |                                  | 3                                         | 00            |
| 4.                                   | Portfolio income (loss):                                                    |                                  |                                           |               |
|                                      | (a) Interest                                                                |                                  | 4(a)                                      | 00            |
|                                      | (b) Dividends                                                               |                                  | (b)                                       | 00            |
|                                      | (c) Royalties                                                               |                                  | (c)                                       | 00            |
|                                      | (d) Net short-term capital gain (loss)                                      |                                  | (d)                                       | 00            |
|                                      | (e) Net long-term capital gain (loss)                                       |                                  | (e)                                       | 00            |
|                                      | (f) Other portfolio income (loss) (attach schedule)                         |                                  | (f)                                       | 00            |
| 5.                                   | Guaranteed payments to partners                                             |                                  | 5                                         | 00            |
| 6.                                   | Section 1231 net gain (loss) (other than due to casualty or theft)          |                                  | 6                                         | 00            |
| 7.                                   | Other income (loss) (attach schedule)                                       |                                  | 7                                         | 00            |
| 8.                                   | uctions  Charitable contributions (attach schedule) and housing for homeles | ss deduction                     |                                           |               |
| 0.                                   | (attach Schedule HH)                                                        |                                  | 8                                         | 00            |
| 9.                                   | IRC Section 179 expense deduction (attach federal Form 4562 and I           |                                  | 9                                         | 00            |
| 10.                                  | Deductions related to portfolio income (loss) (attach schedule)             | •                                | 10                                        | 00            |
| 11.                                  | Other deductions (attach schedule)                                          |                                  | 11                                        | 00            |
| Inve                                 | stment Interest                                                             |                                  |                                           |               |
| 12.                                  | (a) Interest expense on investment debts                                    |                                  | 12(a)                                     | 00            |
|                                      | (b) (1) Investment income included on lines 4(a), 4(b), 4(c) and 4(         |                                  | (b)(1)                                    | 00            |
|                                      | (2) Investment expenses included on line 10 above                           |                                  | (2)                                       | 00            |
| Тах                                  | Credits—Nonrefundable                                                       |                                  |                                           |               |
| 13.                                  | Kentucky Small Business Investment Tax Credit                               |                                  | 13                                        | 00            |
| 14.                                  | Skills Training Investment Tax Credit                                       |                                  | 14                                        | 00            |
| 15.                                  | Certified Rehabilitation Tax Credit                                         |                                  | 15                                        | 00            |
| 16                                   | Kontucky Unomployment Tay Credit                                            |                                  | 16                                        | 00            |

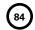

Form 765-GP (2013)
Kentucky Schedule K-1
Commonwealth of Kentucky
DEPARTMENT OF REVENUE

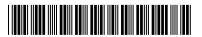

#### PARTNER'S SHARE OF INCOME, CREDITS, DEDUCTIONS, ETC.

|            | (a) Distributive Share Items - continued                                                    | (     | b) Amount |
|------------|---------------------------------------------------------------------------------------------|-------|-----------|
| Tax        | Credits — Nonrefundable — continued                                                         |       |           |
| 17.        | Recycling/Composting Equipment Tax Credit                                                   | 17    | 00        |
| 18.        | Kentucky Investment Fund Tax Credit                                                         | 18    | 00        |
| 19.        | Coal Incentive Tax Credit                                                                   | 19    | 00        |
| 20.        | Qualified Research Facility Tax Credit                                                      | 20    | 00        |
| 21.        | GED Incentive Tax Credit                                                                    | 21    | 00        |
| 22.        | Voluntary Environmental Remediation Tax Credit                                              | 22    | 00        |
| 23.        | Biodiesel Tax Credit                                                                        | 23    | 00        |
| 24.        | Environmental Stewardship Tax Credit                                                        | 24    | 00        |
| 25.        | Clean Coal Incentive Tax Credit                                                             | 25    | 00        |
| 26.        | Ethanol Tax Credit                                                                          | 26    | 00        |
| 27.        | Cellulosic Ethanol Tax Credit                                                               | 27    | 00        |
| Forr       | n 5695-K Pass-through Amounts                                                               |       |           |
| 28.        | Energy Efficiency Products Tax Credit (Enter on Form 5695-K, line 3)                        | 28    | 00        |
| 29.        | Energy Efficiency Products Tax Credit (Enter on Form 5695-K, line 9)                        | 29    | 00        |
| 30.        | Energy Efficiency Products Tax Credit (Enter on Form 5695-K, line 15)                       | 30    | 00        |
| 31.        | Energy Efficiency Products Tax Credit (Enter on Form 5695-K, line 29)                       |       | 00        |
| 32.        | Energy Efficiency Products Tax Credit (Enter on Form 5695-K, line 32)                       |       | 00        |
| 33.        | Energy Efficiency Products Tax Credit (Enter on Form 5695-K, line 44)                       |       | 00        |
| 34.        | Energy Efficiency Products Tax Credit (Enter on Form 5695-K, line 47)                       |       | 00        |
| 35.        | Energy Efficiency Products Tax Credit (Enter on Form 5695-K, line 54)                       |       | 00        |
| 36.        | Energy Efficiency Products Tax Credit (Enter on Form 5695-K, line 60)                       |       | 00        |
| 37.        | ENERGY STAR Home or ENERGY STAR Manufactured Home Tax Credit                                |       | 00        |
| 38.        | Railroad Maintenance and Improvement Tax Credit                                             |       | 00        |
| 39.        | Railroad Expansion Tax Credit                                                               |       | 00        |
| 40.        | Endow Kentucky Tax Credit                                                                   |       | 00        |
| 41.        | New Markets Development Program Tax Credit                                                  |       | 00        |
|            | Credits – Refundable                                                                        |       | 00        |
| 42.        | Certified Rehabilitation Tax Credit                                                         | 42    | 00        |
| 43.        | Film Industry Tax Credit                                                                    |       | 00        |
|            | er Items                                                                                    |       | 00        |
| 44.        | (a) Type of Section 59(e)(2) expenditures ➤                                                 | 44(a) |           |
|            | (b) Amount of Section 59(e)(2) expenditures                                                 | (b)   | 00        |
| 45.        | Tax-exempt interest income                                                                  |       | 00        |
| 46.        | Other tax-exempt income                                                                     |       | 00        |
| 47.        | Nondeductible expenses                                                                      |       | 00        |
| 48.        | Property distributions (including cash)                                                     |       | 00        |
| 49.        | Supplemental information required to be reported to each partner (attach schedule(s))       |       |           |
|            | eral Partnership Pass-through Items                                                         |       |           |
| 50.        | Partner's share of partnership's Kentucky sales from Schedule K, Section II, line 1         | 50    | 00        |
| 51.        | Partner's share of partnership's total sales from Schedule K, Section II, line 2            |       | 00        |
| 52.        | Partner's share of partnership's Kentucky property from Schedule K, Section II, line 3      |       | 00        |
| 53.        | Partner's share of partnership's total property from Schedule K, Section II, line 4         |       | 00        |
| 54.        | Partner's share of partnership's Kentucky payroll from Schedule K, Section II, line 5       |       | 00        |
| 55.        | Partner's share of partnership's total payroll from Schedule K, Section II, line 6          |       | 00        |
| 56.        | Partner's share of Kentucky gross profits from Schedule K, Section II, line 7               |       | 00        |
| 56.<br>57. | Partner's share of total gross profits from all sources from Schedule K, Section II, line 8 |       | 00        |
|            | ted Liability Entity Tax (LLET) Pass-through Items                                          |       | 00        |
|            |                                                                                             | FO    |           |
| 58.        | Partner's share of net distributive income from limited liability pass-through entities     |       | 00        |
| <u>59.</u> | Partner's share of limited liability entity tax (LLET) nonrefundable credit                 | 59    | 00        |

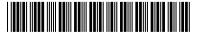

#### PARTNER'S SHARE OF INCOME, CREDITS, DEDUCTIONS, ETC.

| (a) Distributive Share Items - continued |                                                                                                   |    | (b) Amount |  |  |
|------------------------------------------|---------------------------------------------------------------------------------------------------|----|------------|--|--|
| Resi                                     | Resident Partner Adjustment                                                                       |    |            |  |  |
| 60.                                      | Combination of Kentucky Schedule K-1, lines 1 through 6, 9 and portions of lines 7 and 11.        |    |            |  |  |
|                                          | Add income amounts and subtract (loss) and deduction amounts (see instructions)                   | 60 | 00         |  |  |
| 61.                                      | Combination of federal Schedule K-1, lines 1 through 10, 12 and portions of lines 11 and 13.      |    |            |  |  |
|                                          | Add income amounts and subtract (loss) and deduction amounts (see instructions)                   | 61 | 00         |  |  |
| 62.                                      | Enter difference of lines 60 and 61 here and on appropriate line on Schedule M (see instructions) | 62 | 00         |  |  |

#### PARTNER'S INSTRUCTIONS FOR SCHEDULE K-1 (FORM 765-GP)

Who Must File—Although the partnership is not subject to income tax, the partners are liable for tax on their share of the partnership income, whether or not distributed, and must include their share on the individual income tax return.

If you were a Kentucky resident for the entire year, your filing requirement depends upon your family size, modified gross income, Kentucky adjusted gross income and income from self-employment.

Any person with gross receipts exceeding the threshold amount determined under KRS 141.066 from self-employment must file a Form 740 regardless of the amount of adjusted gross income or the number of tax credits claimed. Generally, all income of Kentucky residents, regardless of where it was earned, is subject to Kentucky income tax. See Form 740 Instructions.

Nonresidents with income from Kentucky sources and part-year residents receiving income while a Kentucky resident or from Kentucky sources while a nonresident must file a Kentucky return. Partnership income is not exempted by reciprocal agreements between Kentucky and any other state. Form 740-NP must be filed by an individual with income from Kentucky sources and a combined gross income from all sources exceeding the threshold amount determined under KRS 141.066. Full-year nonresidents must report all income from Kentucky sources and from property located in Kentucky. Persons moving into Kentucky must report income received from Kentucky sources prior to becoming residents and income received from all sources after becoming Kentucky residents. Residents moving out of Kentucky during the year must report income from all sources while a resident and from Kentucky sources while a nonresident.

When to Report-Include your share of the partnership's income or (loss), credits, deductions, etc., as shown by your Schedule K-1 (Form 765-GP) on your Kentucky income tax return for the year in which the tax year of the partnership ends. For example, if you, the partner, are on a calendar year, and the partnership's tax year ends January 31, 2013, you must take the items listed on Schedule K-1 (Form 765-GP) into account on your tax return for calendar year 2013.

At-Risk Limitations-Generally, if you have a loss from any activity carried on as a trade or business or for the production of income by the partnership and you, the partner, have amounts invested in that activity for which you are not at risk, you will be required to complete federal Form 6198, At-Risk Limitations, to figure the allowable loss to report on your Kentucky income tax return. Your deductible loss from each activity for the tax year generally is limited to the amount you are at risk for the activity at the end of the partnership's tax year or the amount of the loss, whichever is less. To help you complete Form 6198, if required, the partnership will provide a schedule showing your share of income, expenses, etc., for each at-risk activity.

NOTE: Form 740 filers see Form 740 instructions for Schedule M, Line 7 and/or Line 19.

Passive Activity Limitations-The passive activity limitations in IRC Section 469 are figured at the partner level and may apply to any loss reported on Lines 1, 2 or 3 and any other related items of income, loss and deductions reported on Schedule K-1 (Form 765-GP). Refer to the federal Partner's Instructions for Schedule K-1 (Form 1065) to determine if the passive activity limitations apply to your share of loss(es) reported on Schedule K-1 (Form 765-GP) and if you must file Form 8582-K, Kentucky Passive Activity Loss Limitations.

#### SPECIFIC INSTRUCTIONS

Kentucky Resident Partners (Form 740 Filers) - To determine the net difference between the federal Schedule K-1 amounts and the Kentucky Schedule K-1 amounts, complete Lines 60, 61 and 62. This will adjust the items of income, loss and deductions used to compute your federal adjusted gross income to the Kentucky amounts shown in Column (b), Schedule K-1.

Line 60—Include on this line the Kentucky Schedule K-1 amounts from Lines 1 through 6 and 9. Also include the amounts from Lines 7 and 11 that do not pass through to Schedule A as itemized deductions.

Line 61-Include on this line the federal Schedule K-1 amounts from Lines 1 through 10 and 12. Also include the amounts from Lines 11 and 13 that do not pass through to Schedule A as itemized deductions.

NOTE: If Form 8582-K is required, adjust the amounts entered on Lines 60 and 61 to exclude any income, loss, deduction or expense related to a passive activity. Complete the passive activities adjustment worksheet (Form 8582-K, page 2) to determine additions to or subtractions from federal adjusted gross income. See Form 740 instructions for Schedule M, Line 7 and/or Line 19.

If amounts on Lines 4(d) and 4(e) are subject to the capital loss limitations, do not include on Lines 60 and 61. Complete federal Schedule D using Kentucky amounts to determine additions to or subtractions from federal adjusted gross income.

Line 62—Enter difference of Lines 60 and 61. If Line 60 is greater than Line 61, enter the difference as an addition to federal adjusted gross income on Schedule M, Line 3. If Line 61 is greater than Line 60, enter the difference as a subtraction on Schedule M, Line 15.

Caution: If the amounts on both Lines 60 and 61 are loss amounts, the smaller dollar amount of loss is the greater amount and to determine the difference subtract the smaller dollar amount from the larger dollar amount. If the amount on either Line 60 or 61 is an income amount and

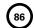

Form 765-GP (2013)
Kentucky Schedule K-1
Commonwealth of Kentucky
DEPARTMENT OF REVENUE

the amount on the other line is a loss amount, the income amount is the greater amount; therefore, add the two amounts to determine the difference.

Nonresident Individual Partners (Form 740-NP Filers)—A nonresident individual who is required to file Form 740-NP, Kentucky Individual Income Tax Return Nonresident or Part-Year Resident, or who elects to file Form 740-NP to take advantage of capital loss and net operating loss carryovers shall enter the amounts from Schedule K-1, Column (b) as follows:

If the percentage in Item C(2) is "100%," the amounts on Lines 1 through 6 and 9, portions of Lines 7 and 11 and the portion of Line 44(b) actually deducted for the current year must be entered on the appropriate lines of Form 740-NP and related schedules.

If the percentage in Item C(2) is less than 100 percent, the amounts on Lines 1 through 6 and 9, portions of Lines 7 and 11 and the portion of Line 44(b) actually deducted for the current year must be multiplied by this percentage and entered on the appropriate lines of Form 740-NP and related schedules. Amounts on Lines 12(a) and the portions of Lines 7 and 11 which pass through to Schedule A (Form 740-NP) should not be multiplied by the percentage in Item C(2) since these amounts will be multiplied by the percentage on Form 740-NP, Section D, Line 36 (Percentage of Kentucky Adjusted Gross Income to Federal Adjusted Gross Income).

**Lines 1 through 3**—Enter on federal Schedule E using Kentucky amounts or Form 8582-K, if applicable.

Line 4(a) - Enter on Form 740-NP, Section D, Line 3.

Line 4(b) - Enter on Form 740-NP, Section D, Line 4.

**Line 4(c)**—Enter on federal Schedule E using Kentucky amounts.

**Lines 4(d) and (e)**—Enter on federal Schedule D using Kentucky amounts or Form 8582-K, if applicable.

**Line 4(f)**—Enter on applicable lines of your return (see federal Partner's Instructions for Schedule K-1 (Form 1065)).

Line 5—Enter on applicable line of your tax return (see federal Partner's Instructions for Schedule K-1 (Form 1065)).

Line 6—Enter on federal Form 4797.

Line 7—Enter on applicable lines of your return (see federal Partner's Instructions for Schedule K-1 (Form 1065)).

Line 8—Enter on Schedule A, Form 740-NP.

Line 9—Enter on federal Schedule E using Kentucky amounts.

Line 10—Enter on Schedule A, Form 740-NP.

Line 11—Enter on applicable form or schedule (see federal Partner's Instructions for Schedule K-1 (Form 1065)).

#### For All Partners

**Lines 12 and 44 through 49**—See federal Partner's Instructions for Lines 13, 19 and 20, Schedule K-1 (Form 1065).

Individual and Corporate Partners—Enter the net distributive share income from Kentucky Schedule K-1 (Form 765-GP), Line 58 on Line 2 of the Kentucky Limited Liability Entity Tax Credit Worksheet (located in Form 740, Form 740-NP or Form 741 instructions under Business Incentives and Other Tax Credits) for Forms 740, 740-NP or 741; or Line 2 of the Corporation LLET Credit Worksheet (located in Form 720 instructions under Part II—Income Tax Computation) for Form 720.

Enter the amount from Line 59 on Line 7 of the Kentucky Limited Liability Entity Tax Credit Worksheet or Line 7 of the Corporation LLET Credit Worksheet.

Estates and Trusts (Form 741 Filers)—Estates or trusts report the amounts shown in Column (b) on Form 741, Kentucky Fiduciary Income Tax Return, and related schedules. See federal Partner's Instructions for Schedule K-1 (Form 1065).

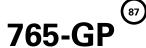

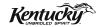

### **INSTRUCTIONS**

# 2013 KENTUCKY GENERAL PARTNERSHIP INCOME RETURN

#### **PURPOSE OF INSTRUCTIONS**

These instructions have been designed for Kentucky general partnerships, both domestic and foreign, which are required by law to file a Kentucky general partnership income return (Form 765-GP).

Refer to the chart on page 2 to determine what tax form your business needs to file.

#### **HOW TO OBTAIN ADDITIONAL FORMS**

Forms and instructions are available at all Kentucky Taxpayer Service Centers (see page 13). They may also be obtained by writing FORMS, Department of Revenue, Frankfort, KY 40620, or by calling (502) 564-3658. Forms can be downloaded from www.revenue.ky.gov.

#### Filing Tips and Checkpoints

The following list of filing tips is provided for your convenience to help ensure that returns are processed accurately and promptly. To avoid processing problems, please note the following:

- Only a general partnership should file Form 765-GP.
   All other partnerships should file Form 765.
- No money is due with a Form 765-GP.
- Always ensure the correct Federal Identification Number is used on the return being filed.
- Extensions are for filing purposes only; late filing penalties may apply to returns filed after the original due date.

- Do not check the box on Schedule A, Apportionment and Allocation, indicating the use of an alternative allocation and apportionment formula if the general partnership has not received written approval from the Department of Revenue. If written approval has been received, a copy of the letter from the Department of Revenue must be attached to the return when filed.
- Additional errors that delay processing returns or create adjustments include:
  - O Incomplete information
  - O Missing forms or schedules
  - O Incorrect taxable year end

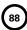

| FILING FORM GUIDE     |                                                                       |                                                                                                    |  |  |  |
|-----------------------|-----------------------------------------------------------------------|----------------------------------------------------------------------------------------------------|--|--|--|
| Kentucky Form and Tax |                                                                       |                                                                                                    |  |  |  |
| Form<br>Required      | Corporation<br>Income<br>Tax                                          | LLET                                                                                                    |  |  |  |
| 720                   | Yes                                                                   | Yes                                                                                                    |  |  |  |
| 720                   | Yes                                                                   | Yes                                                                                                    |  |  |  |
| 720                   | Yes                                                                   | Yes                                                                                                    |  |  |  |
| 720S                  | Yes*                                                                  | Yes                                                                                                    |  |  |  |
| 725                   | No                                                                    | Yes                                                                                                    |  |  |  |
| 765                   | No                                                                    | Yes                                                                                                    |  |  |  |
| 765                   | No                                                                    | Yes                                                                                                    |  |  |  |
| 765                   | No                                                                    | Yes                                                                                                    |  |  |  |
| 765–GP                | No                                                                    | No                                                                                                    |  |  |  |
| 765–GP                | No                                                                    | No                                                                                                    |  |  |  |
|                       | Form Required  720  720  720  720  7205  765  765  765  765  765  765 | Kentucky Form and T           Corporation Income Tax           720         Yes           720         Yes           720         Yes           720         Yes           720S         Yes*           725         No           765         No           765         No           765-GP         No |  |  |  |

<sup>\*</sup> If the S corporation has built–in gains, passive investment income or installments of tax on the recapture of LIFO benefits as provided by KRS 141.040(14), corporation income tax is due.

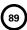

#### **IMPORTANT**

## General Partnerships must create a Kentucky Form 4562, Schedule D and Form 4797 by converting federal forms.

Depreciation, Section 179 Deduction and Gains/Losses From Disposition of Assets—For taxable years beginning after December 31, 2001, Kentucky depreciation and Section 179 deduction are determined in accordance with the Internal Revenue Code in effect on December 31, 2001. For calendar year 2013 returns and fiscal year returns that begin in 2013, any general partnership that for federal purposes elects in the current taxable year or has elected in past taxable years any of the following will have a different depreciation and Section 179 expense deduction for Kentucky:

- MACRS bonus depreciation; or
- Section 179 expense deduction in excess of \$25,000.

If a general partnership has taken MACRS bonus depreciation or Section 179 expense deduction in excess of \$25,000 for any year, federal and Kentucky differences will exist, and the differences will continue through the life of the assets.

Important: If a general partnership has not taken MACRS bonus depreciation or the Section 179 expense deduction in excess of \$25,000 for any taxable year, then no adjustment will be needed for Kentucky income tax purposes. If federal Form 4562 is required to be filed for federal income tax purposes, a copy must be submitted with Form 765-GP to substantiate that no adjustment is required.

Determining and Reporting Depreciation and Section 179 Deduction Differences—Federal/Kentucky depreciation or Section 179 deduction differences shall be reported as follows:

- The depreciation from federal Form 1065, Line 16(a) must be included on Form 765–GP, Part I, Line 3. If federal Form 4562 is required to be filed for federal income tax purposes, a copy must be attached to Form 765–GP.
- 2. Convert federal Form 4562 to a Kentucky form by entering Kentucky at the top center of the form above Depreciation and Amortization. Compute Kentucky depreciation and Section 179 deduction in accordance with IRC in effect on December 31, 2001, by ignoring the lines and instructions regarding the special depreciation allowance and the additional Section 179 deduction. NOTE: For Kentucky purposes, the maximum Section 179 deduction amount on Line 1 is \$25,000 and the threshold cost of Section 179 property on Line 3 is \$200,000. The \$25,000 maximum allowable Section 179 deduction for Kentucky purposes is reduced dollar-for-dollar by the amount by which the cost of qualifying Section 179 property placed in service during

the year exceeds \$200,000. In determining the Section 179 deduction for Kentucky, the income limitation on Line 11 should be determined by using Kentucky net income before the Section 179 deduction instead of federal taxable income.

3. The general partnership **must attach the Kentucky Form 4562** to Form 765–GP, and the amount from Kentucky Form
4562, Line 22 less the Section 179 deduction on Line 12 must
be included on Form 765–GP, Part I, Line 8. The Section 179
deduction from the converted Form 4562, Line 12 must be
included on Form 765–GP, Schedule K, Section I, Line 9. A
Kentucky Form 4562 must be filed for each year even though
a federal Form 4562 may not be required.

Determining and Reporting Differences in Gain or Loss From Disposition of Assets—If during the year the general partnership disposes of assets on which it has taken the special depreciation allowance or the additional Section 179 deduction for federal income tax purposes, the general partnership will need to determine and report the difference in the amount of gain or loss on such assets as follows:

- Convert federal Schedule D (Form 1065) and other applicable federal forms to Kentucky forms by entering Kentucky at the top center of the form, and compute the Kentucky capital gain or (loss) from the disposal of assets using Kentucky basis. Enter the amount from Kentucky Schedule D, Line 7 on Form 765–GP, Schedule K, Section I, Line 4(d) or 7. Enter the amount from Kentucky Schedule D, Line 15 on Form 765–GP, Schedule K, Section I, Line 4(e) or 7. Federal Schedule D (Form 1065) filed with the federal return and the Kentucky Schedule D must be attached to Form 765–GP.
- 2. If the amount reported on federal Form 1065, Line 6 (from Form 4797, Line 17) is a gain, enter this amount on Schedule O-PTE, Part II, Line 1. If the amount reported on federal Form 1065, Line 6 (from Form 4797, Line 17) is a loss, enter this amount on Schedule O-PTE, Part I, Line 1. Convert federal Form 4797 and other applicable federal forms to Kentucky forms by entering Kentucky at the top center of the form, and compute the Kentucky gain or (loss) from the sale of business property listing Kentucky basis. If the amount on Kentucky Form 4797, Line 17 is a gain, enter this amount on Schedule O-PTE, Part I, Line 2. If the amount on Kentucky Form 4797, Line 17 is a loss, enter this amount on Schedule O-PTE, Part II, Line 2. Federal Form 4797 filed with the federal return and the Kentucky Form 4797 must be attached to Form 765-GP.

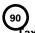

#### ax Treatment of Kentucky General Partnerships and Partners

General partnerships are exempt by law from Kentucky income tax. However, general partners of general partnerships doing business in Kentucky must report their share of income for Kentucky income tax purposes. This applies to individuals, trusts, estates and corporations. Individuals who are Kentucky residents are required to file Form 740 and report their share of general partnership income earned within or without Kentucky. Nonresidents who are not included by the general partnership in a composite return filing or nonresident withholding shall file Form 740–NP and report their distributive share of income from general partnerships doing business in Kentucky.

Resident partners of a general partnership shall report and pay tax on the distributive share of net income, gain, loss or deduction. Nonresident partners of a general partnership shall report and pay tax on the distributive share of net income, gain, loss or deduction multiplied by the apportionment fraction as provided by KRS 141.206(12). **KRS 141.206(8) and (9)** 

If the general partnership is a partner or member of a limited liability pass–through entity doing business in Kentucky, the general partners shall be entitled to an LLET credit against taxes imposed by KRS 141.020 or KRS 141.040 and KRS 141.0401. The LLET credit shall be the general partners' proportionate share of the LLET from the limited liability pass–through entity for the current year after the subtraction of any credits identified in KRS 141.0205 and reduced by the minimum tax of \$175. The LLET credit allowed shall be applied to the income tax assessed on the income from the limited liability pass–through entity. Any remaining LLET credit from the limited liability pass–through entity shall be disallowed. KRS 141.0401(3)

#### **GENERAL INFORMATION**

Internal Revenue Code Reference Date—Effective for taxable years beginning after December 31, 2006, Kentucky Revised Statute (KRS) 141.010(3) was amended to define "Internal Revenue Code" (IRC) for Kentucky income tax purposes to mean the IRC in effect on December 31, 2006, exclusive of any amendments made subsequent to that date, other than amendments that extend provisions in effect on December 31, 2006, that would otherwise terminate and as modified by KRS 141.0101. For property placed in service after September 10, 2001, only the depreciation and expense deductions allowed under Sections 168 and 179 of the Internal Revenue Code in effect on December 31, 2001, exclusive of any amendments made subsequent to that date shall apply. KRS 141.010(3)

Who Must File—A Kentucky General Partnership Income Return, Form 765-GP, must be filed by every general partnership: (a) being organized under the laws of this state; (b) having a commercial domicile in this state; (c) owning or leasing property in this state; (d) having one or more individuals performing services in this state; (e) maintaining an interest in a pass-through entity doing business in this state; (f) deriving income from or attributable to sources within this state, including deriving income directly or indirectly from a trust doing business in this state, or deriving income directly or indirectly from a single member limited liability company that is doing business in this state and is disregarded as an entity separate from its single member for federal income tax purposes or (g) directing activities at Kentucky customers for the purpose of selling them goods or services. KRS 141.010(25) and KRS 141.206(2)

**General Partnerships**—General partnerships doing business in Kentucky solely as a partner in a pass–through entity will file Form 765–GP pursuant to the provisions of KRS 141.010, 141.120 and 141.206. For apportionment information, see instructions on page 6.

#### Nonresident Withholding (Form 740NP-WH)

#### Withholding

A partner or member that is an S corporation or partnership is not subject to withholding. S corporations and partnerships are pass-through entities as provided by KRS 141.010(26).

KRS 141.206(5) provides that for taxable years beginning on or after January 1, 2007, every pass—through entity required to file a return under KRS 141.206(2), except publicly traded partnerships as defined in KRS 141.0401(6)(r), shall withhold Kentucky income tax on the distributive share, whether distributed or undistributed, of each nonresident individual (includes an estate or trust partner, member or shareholder) partner, member or shareholder, or each C—corporation partner or member that is doing business in Kentucky only through its ownership interest in a pass—through entity. Withholding shall be at the maximum rate as provided in KRS 141.020 or KRS 141.040.

Withholding shall not be required if: (a) the partner, member or shareholder is exempt from withholding as provided by KRS 141.206(7)(a); (b) the partner or member is exempt from Kentucky income tax as provided by KRS 141.040(1); (c) the pass-through entity is a qualified investment partnership as provided by KRS 141.206(15), and the partner, member or shareholder is an individual; or (d) the partner or member is a pass-through entity.

For taxable years beginning on or after January 1, 2012, a passthrough entity required to withhold Kentucky income tax as provided by KRS 141.206(5) shall make estimated tax payments if required by KRS 141.206(6). If the pass-through entity is required to make estimated tax payments for taxable years beginning on or after January 1, 2012, use Form 740NP-WH-ES (Kentucky Estimated Tax Vouchers).

The reporting of a nonresident individual's, estate's or trust's net distributive share income and withholding on Form 740NP–WH at the maximum rate of six (6) percent shall satisfy the filing requirements of KRS 141.180 for a nonresident individual, estate or trust partner, member or shareholder whose only Kentucky source income is net distributive share income. The nonresident individual, estate or trust partner, member or shareholder may file a Kentucky Individual Income Tax Return Nonresident or Part–Year Resident (Form 740–NP) or a Kentucky Fiduciary Income Tax Return (Form 741) to take advantage of the graduated tax rates, credits and deductions.

A pass–through entity shall complete Form 740NP–WH and Form PTE–WH for each nonresident individual, estate or trust partner, member or shareholder and each corporate partner or member and mail Form 740NP–WH and Copy A of Form PTE–WH to the Kentucky Department of Revenue with payment of any tax due by the 15th day of the fourth month following the close of the pass–through entity's taxable year. Also, Copy B and C of Form PTE–WH shall be provided to the partners, members or shareholders. Form 740NP–WH and Form PTE–WH are available at www.revenue.ky.gov.

#### Composite Return-Nonresidents Only

Do not include a nonresident individual (includes an estate or trust partner, member or shareholder) partner, member or shareholder in a composite return if the partner's, member's or shareholder's distributive share income was subject to withholding and reported on Form 740NP–WH and PTE–WH.

The composite return applies only to nonresident individual (includes an estate or trust partner, member or shareholder) partners, members or shareholders: (i) whose distributive share income was not subject to withholding as provided by KRS 141.206(5); (ii) whose only source of income within this state is distributive share income from one or more

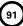

## pass-through entities; and (iii) that elect to be included in a composite return as provided by KRS 141.206(16).

For taxable years beginning on or after January 1, 2007, the Department of Revenue will permit the filing of a "composite return" as provided by KRS 141.206(16) on behalf of electing nonresident individual partners, members or shareholders of a pass-through entity as defined in KRS 141.010(26). Income tax will be computed at the highest marginal rate provided in KRS 141.020 on the partner's, member's or shareholder's pro rata share of the distributive share income from a pass-through entity doing business in, or deriving income from sources within Kentucky. The partners', members' or shareholders' distributive share of income shall include all items of income or deduction used to compute adjusted gross income on the Kentucky return that is passed through to the partner, member or shareholder by the pass-through entity, including but not limited to interest, dividend, capital gains or losses, guaranteed payments and rents (KRS 141.206(16)).

The composite return of a pass—through entity shall be filed with the Department of Revenue on Form 740NP—WH, Kentucky Nonresident Income Tax Withholding on Distributive Share Income Report and Composite Income Tax Return. The composite return box on the front of the Form 740NP—WH form must be checked to indicate that this is a composite return, and a Form PTE—WH must be completed for each of the electing nonresident individual partners, members or shareholders. The composite return box on each Form PTE—WH must be checked to indicate that it is part of a composite return. The tax due for the electing partners, members or shareholders shall be remitted with the composite return.

For taxable years beginning on or after January 1, 2012, a passthrough entity filing a composite return shall make estimated tax payments if required by KRS 141.206(6). If the pass-through entity is required to make estimated tax payments for taxable years beginning on or after January 1, 2012, use Form 740NP-WH-ES (Kentucky Estimated Tax Vouchers).

**Substitute Forms**—Any form to be used in lieu of an official Department of Revenue form must be submitted to the department for prior approval.

**Required Forms and Information**—A partnership must enter all applicable information on Form 765–GP, attach a schedule for each line item or line item instruction which states "attach schedule," and attach the following forms or schedules, if applicable:

#### **Kentucky Forms and Schedules**

- 1. General Partnership Income Return (Form 765-GP)
- 2. Partner's Share of Income, Credits, Deductions, Etc.—Schedule K-1 (Form 765-GP)
- 3. Apportionment and Allocation (Schedule A)
- Apportionment and Allocation—Continuation Sheet (Schedule A–C)
- Application for Extension of Time to File Individual, General Partnership and Fiduciary Income Tax Returns for Kentucky (Form 40A102)
- Other Additions And Subtractions To/From Federal Ordinary Income (Schedule O-PTE)

#### **Required Federal Forms and Schedules**

All partnerships **must** provide a copy of the following federal forms submitted to the Internal Revenue Service:

- 1. Form 1065, all pages
- 2. Form 1125-A-Cost of Goods Sold
- 3. Form 4797—Sales of Business Property
- 4. Schedule D-Capital Gains and Losses

- 5. Form 5884-Work Opportunity Credit
- Schedules for items on Form 1065, Schedule L, which state, "attach schedule."
- 7. Form 4562—Depreciation and Amortization
- 8. Form 8825—Rental Real Estate Income and Expenses of a Partnership or an S Corporation

Accounting Procedures—Kentucky income tax law requires a general partnership to report income on the same calendar or fiscal year and to use the same methods of accounting required for federal income tax purposes. Any federally approved change in accounting periods or methods must be reported to the Department of Revenue. Attach a copy of the federal approval to the return when filed. KRS 141.140

Filing Date—A general partnership return must be filed on or before the 15th day of the fourth month following the close of the taxable year.

If the filing date falls on a Saturday, Sunday or a legal holiday, the filing date is deemed to be on the next business day. KRS 446.030(1)(a)

Mailing—Mail the return to Kentucky Department of Revenue, Frankfort, KY 40620.

Jeopardy Fee—A \$100 minimum penalty on all nonfiled returns, when the taxpayer fails to file a return or provide information after being requested to do so by the Department of Revenue. **KRS 131.150(2)** 

Extensions—An extension of time to file a general partnership income return may be obtained by either making a specific request to the Department of Revenue or attaching a copy of the federal extension to the return when filed. A copy of the federal extension submitted after the return is filed does not constitute a valid extension, and late filing penalties will be assessed. For further information, see the instructions for Form 40A102, Application for Extension of Time to File Individual, General Partnership and Fiduciary Income Tax Returns for Kentucky. 103 KAR 15:050

Amended Return—To correct Form 765–GP as originally filed, file an amended Form 765–GP and check the appropriate box on page 1. If the amended return results in a change in income or a change in the distribution of any income or other information provided to partners, an amended Schedule K–1 (Form 765–GP) must also be filed with the amended Form 765–GP and given to each partner. Check the Amended K–1 box on each Schedule K–1 to indicate that it is an amended Schedule K–1.

Internal Revenue Service Audit Adjustments—A general partnership which has received final adjustments resulting from Internal Revenue Service audits must submit a copy of the "final determination of the federal audit" within 30 days of the conclusion of the federal audit. Use Form 765–GP for reporting federal audit adjustments and check the Amended Return box.

#### **GENERAL INSTRUCTIONS (FORM 765-GP)**

#### **Period Covered**

File the 2013 return for calendar year 2013 and fiscal years that begin in 2013. For a fiscal year, fill in the taxable period beginning and ending at the top of Form 765–GP.

Item A-Enter date business commenced or qualified.

Name and Address—Print or type the general partnership name. For the address, include the suite, room or other unit number after the street address. If the U.S. Postal Service does not deliver mail to the street address and the general partnership has a P.O. Box, show the box number instead of the street address (see **Item F** if a change in name or address has occurred).

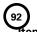

em B-Enter number of partners (attach K-1s).

Item C-North American Industrial Classification System (NAICS)—Enter your six-digit NAICS code. To view a complete listing of NAICS codes, visit the United States Census Bureau Web site at www.census.gov.

**Item D—Telephone Number**—Enter the business telephone number of the general partner signing this return.

**Item E**—Enter the general partnership's federal identification number. See federal Publication 583 if the general partnership has not obtained this number.

**Item F**—Check the applicable boxes:

- (a) Publicly Traded Partnership—This partnership is a publicly traded partnership as provided by KRS 141.0401(6)(r).
- (b) Short-period Return—This return is for a period of less than one year and not an initial return or final return. Check the appropriate box in Part II – Explanation of Final Return and/ or Short-Period Return.
- (c) Initial Return—This return is the general partnership's initial return.
- (d) Final Return—This is the general partnership's final Kentucky tax return. Check the appropriate box in Part II Explanation of Final Return and/or Short-Period Return.
- (e) Amended Return—This is an amended tax return. Provide an explanation of all changes in Part III – Explanation of Amended Return Changes.
- (f) Change of name—The general partnership has changed its name.
- (g) Change of address—The general partnership has changed its address.
- (h) Qualified Investment Pass-through Entity—The general partnership is a qualified investment pass-through entity.

**INCOME/DEDUCTIONS TO BE REPORTED**—The income and deductions of a Kentucky general partnership are determined under the Internal Revenue Code in effect December 31, 2006, except for differences provided in KRS 141.010 and 141.206. Differences include but are not limited to:

- (1) Exclude interest income from U.S. government obligations.
- (2) Include interest income from obligations of other states and their political subdivisions.
- (3) Exclude MACRS bonus depreciation or Section 179 expense deduction in excess of \$25,000.

For additional instructions for reporting income and deductions, see federal instructions, Form 1065.

#### PART I - ORDINARY INCOME (LOSS) COMPUTATION

**Line 1**—The Kentucky Form 765–GP begins with ordinary income (loss) reported on federal Form 1065, Line 22. Report adjustments to federal ordinary income (loss) on Form 765–GP, Lines 2, 3, 4, 5, 7, 8 and 9. See instructions for Lines 3, 5, 8 and 9 for reporting differences in depreciation and basis for assets purchased after September 10, 2001.

Reporting Depreciation Differences—Important: Use Lines 3 and 8 only if the general partnership has elected for federal income tax purposes to take the special depreciation allowance. Attach a copy of the federal Form 4562 filed for federal income tax purposes to verify that no adjustments are required.

Line 2 – Enter state taxes measured in whole or in part by gross or net income. "State" means any state of the United States, the District of Columbia, the Commonwealth of Puerto Rico, any territory or possession of the United States or any foreign country or political subdivision thereof. Attach a schedule reflecting the total taxes deducted on Form 1065. KRS 141.010(11)(d)

Line 3—See instructions on page 3 regarding depreciation and Section 179 deduction differences, and if applicable, include the depreciation amount from Line 16a of Form 1065 (do not include the Section 179 deduction). If federal Form 4562 is required to be filed for federal income tax purposes, a copy must be attached.

Line 4—Enter related party cost additions from Schedule RPC, Part II, Section B, Line 1.

Line 5— Enter the amount from Schedule O-PTE, Part I, Line 7.

Line 7—Enter the amount of the work opportunity credit reflected on federal Form 5884. For Kentucky purposes, the general partnership may deduct the total amount of salaries and wages paid or incurred for the taxable year. This adjustment does not apply for other federal tax credits.

Line 8—Enter Kentucky depreciation (do not include Section 179 deduction). See instructions on page 3 regarding depreciation and Section 179 deduction differences, and if applicable, Kentucky converted Form 4562 must be attached.

Line 9—Enter the amount from Schedule O–PTE, Part II, Line 11

#### SCHEDULE A-APPORTIONMENT

A general partnership doing business within and without Kentucky shall apportion its net income by a fraction, the numerator of which is the property factor, representing 25 percent of the fraction, plus the payroll factor, representing 25 percent of the fraction, plus the sales factor, representing 50 percent of the fraction, with each factor determined in the same manner as provided in KRS 141.120(8), and the denominator of which is four reduced by the number of factors, if any, having no denominator, provided that if the sales factor has no denominator, then the denominator shall be reduced by two. KRS 141.206(12)

Gross receipts, for determining the sales factor, should include in the numerator and denominator interest, dividends, royalties and gross receipts of any gains or losses on the disposition of property, except as provided by KRS 141.121.

If the general partnership is a partner in another pass-through entity then the general partnership shall be deemed to own the pro rata share of the property owned or leased by the pass-through entity, and shall also include its pro rata share of the pass-through entity's payroll and sales. The phrase "a partner in another pass-through entity" shall extend to each level of multiple-tiered pass-through entities. KRS 141.206(11)

#### SCHEDULE K (FORM 765-GP)

**General Instructions**—Complete all applicable lines entering the total pro rata share amount for each item listed. Federal instructions for Form 1065 and federal Schedule K provide additional information which will assist the general partnership in completing Schedule K, Form 765–GP.

#### SECTION I—Income (Loss) and Deductions

A general partnership filing Form 765–GP must use Form 765-GP(K), "Kentucky Schedule K for General Partnerships with Economic Development Project(s)," if the partnership has one or more projects under the Kentucky Rural Economic Development Act (KREDA), Kentucky Industrial Development Act (KIDA), Kentucky Economic Opportunity Zone Act (KEOZ), Kentucky Jobs Retention Agreement (KJRA), Kentucky Industrial Revitalization Act (KIRA), Kentucky Jobs Development Act (KJDA), Kentucky Business Investment Program (KBI), Kentucky Reinvestment Act (KRA), Incentives for Energy Independence Act (IEIA) or Farming Operation Networking Project (FON).

Line 1—Enter Kentucky ordinary income (loss) from trade or business activities reported on Form 765–GP, Ordinary Income (Loss) Computation, page 1, Line 11.

Line 2—Enter net income (loss) from rental real estate activities reported on federal Schedule K, Form 1065, adjusted to reflect any differences in Kentucky and federal income tax laws.

**Line 3(a)**—Enter the gross income from other rental activities reported on federal Schedule K, Form 1065.

Line 3(b)—Enter the expenses from other rental activities reported on federal Schedule K, Form 1065, adjusted to reflect any differences in Kentucky and federal income tax laws.

Line 3(c) - Enter the difference of Line 3(a) and Line 3(b).

Line 4(a)—Enter interest income from federal Schedule K, Form 1065, adjusted to exclude tax—exempt U.S. government interest, if any, and to include interest income from obligations of states other than Kentucky and their political subdivisions.

Lines 4(b) and 4(c)—Enter the amount of dividend and royalty income reported on federal Schedule K, Form 1065.

Line 4(d)—See instructions on page 3 of the 2013 Form 765–GP instructions regarding differences in gain or loss from disposition of assets, and if applicable, enter the amount from Line 7 of the Kentucky Schedule D that is portfolio income. Report any gain or loss that is not portfolio income on Line 7, Schedule K, Form 765-GP. Kentucky Schedule D must be attached to Form 765-GP. Otherwise, enter the amount from Line 7 of the federal Schedule D (Form 1065) that is portfolio income.

Line 4(e)—See instructions on page 3 of the 2013 Form 765–GP instructions regarding differences in gain or loss from disposition of assets, and if applicable, enter the amount from Line 15 of the Kentucky Schedule D that is portfolio income. Report any gain or loss that is not portfolio income on Line 7, Schedule K, Form 765–GP. Kentucky Schedule D must be attached to Form 765–GP. Otherwise, enter the amount from Line 15 of the federal Schedule D (Form 1065) that is portfolio income.

**Line 4(f)**—Enter any other portfolio income not reported on Lines 4(a) through 4(e), Schedule K, Form 765–GP.

Line 5—Enter guaranteed payments to partners from federal Schedule K, Form 1065.

Line 6—See instructions on page 3 of the 2013 Form 765–GP instructions regarding differences in gain or loss from disposition of assets. If applicable, enter the amount from Line 7 of the Kentucky Form 4797, and Kentucky Form 4797 must be attached to Form 765–GP. Otherwise, enter net gain (loss) under Section 1231 from federal Form 4797. Do not include net gains (losses) from involuntary conversions due to casualties or thefts on this line. Instead, report them on Line 7.

Line 7—Enter all other items of income (loss) of the general partnership not included on Lines 1 through 6. See federal instructions for Schedule K, Form 1065.

Line 8—Enter total contributions paid by the general partnership during its taxable year and attach a schedule showing separately the contributions subject to the 50 percent, 30 percent and 20 percent limitations. These percentage limitations must be applied to the Kentucky amounts rather than the federal amounts.

Also, enter amount of deduction allowable from Schedule HH for the value of leasehold interest of property donated for living quarters for a homeless family. The ordinary charitable contribution deduction must be reduced by any amount attributable to property on which this deduction is taken.

Line 9—See instructions on page 3 of the 2013 Form 765–GP instructions regarding depreciation and Section 179 deduction differences, and if applicable, include the amount from Line 12 of the Kentucky Form 4562. Kentucky Form 4562 must be attached. Otherwise, enter Section 179 deduction from federal Form 4562.

**Line 10**—Enter the expenses related to portfolio income reported on federal Schedule K, Form 1065, adjusted to exclude expenses related to tax–exempt interest income and other exempt income.

Line 11—Enter any other deductions of the general partnership not included on Lines 8, 9 and 10. See federal instructions for Schedule K, Form 1065.

Line 12(a)—Enter the general partnership's deductible interest expense allocable to debt on property held for investment purposes. Property held for investment purposes includes property that produces investment income (interest, dividends, annuities, royalties, etc.). The total amount entered should equal the amount of interest expense reported on federal Schedule K, Form 1065, adjusted to exclude any interest expense on debts incurred to purchase or carry investment property producing, or held for the production of, U.S. government interest income.

Lines 12(b)(1) and (b)(2)—Enter only the investment income included on Lines 4(a), 4(b), 4(c) and 4(f), Schedule K, Form 765–GP, and only the investment expenses related thereto included on Line 10, Schedule K, Form 765–GP. See federal instructions for Schedule K, Form 1065.

Line 13 – Enter the Kentucky Small Business Investment Credit Program (KSBIC) tax credit as provided by KRS 141.384 and attach a copy of the Kentucky Economic Development Finance Authority notification.

Line 14—Enter the Skills Training Investment Credit Act (STICA) tax credit as provided by KRS 141.405 and attach the Bluegrass State Skills Corporation certification(s).

Line 15—Enter the Certified Rehabilitation Tax Credit as provided by KRS 171.397 and attach the Kentucky Heritage Council certification(s).

Line 16—Enter the Kentucky Unemployment Tax Credit as provided by KRS 141.065 and attach Kentucky Schedule UTC (Form 42A740–UTC).

Line 17—Enter the Recycling and Composting Equipment Tax Credit as provided by KRS 141.390 and attach Kentucky Schedule RC (Form 41A720RC).

Line 18—Enter the Kentucky Investment Fund Tax Credit as provided by KRS 154.20–258 and attach a copy of the notification from Kentucky Economic Development Finance Authority (KEDFA) reflecting the amount of credit granted and the year in which the credit may first be claimed.

Line 19—Enter the Coal Incentive Tax Credit for electric power generation as provided by KRS 141.0405 and attach Kentucky Schedule CI (Form 41A720–CI).

Line 20—Enter the Qualified Research Facility Tax Credit as provided by KRS 141.395 and attach Kentucky Schedule QR (Form 41A720QR).

Line 21—Enter the GED Incentive Tax Credit as provided by KRS 151B.127 and attach GED—Incentive Program Final Report (Form DAEL—31) for each employee that completed a learning contract during the year.

Line 22—Enter the Voluntary Environmental Remediation Tax Credit as provided by KRS 141.418 and attach Kentucky Schedule VERB (Form 41A720VERB).

Line 23—Enter the Biodiesel Tax Credit as provided by KRS 141.424 and attach Kentucky Schedule BIO (Form 41A720BIO).

Line 24—Enter the Environmental Stewardship Tax Credit as provided by KRS 141.430 and attach Kentucky Schedule KESA (Form 41A720KESA).

Line 25—Enter the Clean Coal Incentive Tax Credit as provided by KRS 141.428 and attach Kentucky Schedule CCI (Form 41A720–CCI).

Line 26—Enter the Ethanol Tax Credit as provided by KRS 141.4242 and attach Kentucky Schedule ETH (Form 41A720ETH).

Line 27—Enter the Cellulosic Ethanol Tax Credit as provided by KRS 141.4244 and attach Kentucky Schedule CELL (Form 41A720CELL).

Line 28—Enter the Energy Efficiency Products Tax Credit from Form 5695–K, Line 6 and attach Form 5695–K.

**Line 29**—Enter the Energy Efficiency Products Tax Credit from Form 5695–K, Line 12 and attach Form 5695–K.

Line 30—Enter the Energy Efficiency Products Tax Credit from Form 5695–K, Line 18 and attach Form 5695–K.

Line 31—Enter the Energy Efficiency Products Tax Credit from Form 5695–K, Line 36 and attach Form 5695–K.

Line 32—Enter the Energy Efficiency Products Tax Credit from Form 5695–K, Line 36 and attach Form 5695–K.

Line 33—Enter the Energy Efficiency Products Tax Credit from Form 5695–K, Line 51 and attach Form 5695–K.

Line 34—Enter the Energy Efficiency Products Tax Credit from Form 5695–K, Line 51 and attach Form 5695–K.

**Line 35**—Enter the Energy Efficiency Products Tax Credit from Form 5695–K, Line 57 and attach Form 5695–K.

**Line 36**—Enter the Energy Efficiency Products Tax Credit from Form 5695–K, Line 63 and attach Form 5695–K.

Line 37—Enter the ENERGY STAR Home or ENERGY STAR Manufactured Home Tax Credit as provided by KRS 141.437 and attach Kentucky Form 8908–K (Form 41A720–S11).

**Line 38**—Enter the Railroad Maintenance and Improvement Tax Credit as provided by KRS 141.385 and attach Kentucky Schedule RR-I (Form 41A720RR-I).

Line 39—Enter the Railroad Expansion Tax Credit as provided by KRS 141.386 and attach Kentucky Schedule RR–E (Form 41A720RR–E).

Line 40—Enter the ENDOW Kentucky Tax Credit as provided by KRS 141.438 and attach a copy of Kentucky Schedule ENDOW (Form 41A720-S86).

Line 41—Enter the New Markets Program Tax Credit as provided by KRS 141.434 and attach Kentucky Form 8874(K)-A (Form 41A720-S81).

Line 42—Enter the refundable Certified Rehabilitation Tax Credit as provided by KRS 141.382 and attach the Kentucky Heritage Council certification(s) or Kentucky Schedule(s) K–1 (Form 765–GP).

Line 43—Enter the refundable Film Industry Tax Credit as provided by KRS 141.383 and attach the Kentucky Film Office certification(s) or Kentucky Schedule(s) K–1 (Form 765–GP).

**Line 44(a)**—Enter the information provided on federal Schedule K, Form 1065, Line 13c(1).

Line 44(b)—Enter the amount reported on federal Schedule K, Form 1065, Line 13c(2).

Line 45—Enter the total amount of interest income of the partnership from U.S. government bonds and securities and obligations of Kentucky and its political subdivisions.

**Line 46**—Enter the total amount of any other type of income of the partnership on which the partner is exempt from Kentucky income tax.

Line 47—Enter the total amount of nondeductible expenses paid or incurred by the general partnership including, but not limited to, state taxes measured by gross/net income, expenses related to tax–exempt income, etc. Do not include a deduction reported elsewhere on Schedule K, Form 765–GP, capital expenditures or items the deductions for which are deferred to a later year.

Line 48—Enter the amount reported on federal Schedule K, Form 1065, Line 19a and 19b.

Line 49—Attach schedules to report the general partnership's total income, expenses and other information applicable to items not included on Lines 1 through 48 including, but not limited to, any recapture of Section 179 deduction, gross income and other information relating to oil and gas well properties enabling the general partnership to figure the allowable depletion deduction, and any other information the partners need to prepare their Kentucky income tax returns. See federal instructions for Schedule K, Form 1065, Line 13d.

Domestic Production Activities Deduction (DPAD)—A pass—through entity does not complete Form 8903–K, but attaches information to each partner's, member's or shareholder's Kentucky Schedule K–1 that will be needed to compute their DPAD. A pass—through entity shall attach the following information to each Kentucky Schedule K–1 to be used by the partner, member or shareholder to compute their DPAD for Kentucky income tax purposes:

If the partner, member or shareholder is an individual (includes estates and trusts), attach the following: (i) Domestic Production Gross Receipts (DPGR); (ii) Kentucky Domestic Production Gross Receipts (KDPGR); and (iii) Kentucky W–2 wages allocable to DPGR.

If the partner or member is a corporation or pass–through entity, and the partnership filing Form 765 or Form 765–GP was eligible and chose to figure Qualified Production Activities Income (QPAI) at the entity level, attach the following (i) QPAI, adjusted to reflect differences in Kentucky and federal income tax laws; and (ii) Kentucky W–2 wages allocable to DPGR.

If the partner or member is a corporation or pass–through entity, and the partnership filing Form 765 or Form 765–GP was not eligible or chose not to figure QPAI at the entity level, attach the following (i) DPGR (ii) Cost of goods sold allocable to DPGR, adjusted to reflect differences in Kentucky and federal income tax laws; (iii) Expenses allocable to DPGR, adjusted to reflect differences in Kentucky and federal income tax laws; and (iv) Kentucky W–2 wages allocable to DPGR.

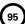

See the instructions to Form 8903–K for definitions of: (i) Domestic Production Gross Receipts (DPGR); (ii) Kentucky Domestic Production Gross Receipts (KDPGR); and (iii) Qualified Production Activities Income (QPAI).

#### SECTION II - General Partnership Pass-through Items

Lines 1 through 8 of this section do not need to be completed if all the partners or members are individuals, estates or trusts. In order to enter the correct amounts on lines 1 through 8 of this section, Schedule A (Form 41A720A) must be completed and attached to the tax return.

**Line 1**—Enter the general partnership's Kentucky sales from Schedule A, Section I, Line 1.

**Line 2**—Enter the general partnership's total sales from Schedule A, Section I, Line 2.

**Line 3**—Enter the general partnership's Kentucky property from Schedule A, Section I, Line 5.

**Line 4**—Enter the general partnership's total property from Schedule A, Section I, Line 6.

**Line 5**—Enter the general partnership's Kentucky payroll from Schedule A, Section I, Line 8.

Line 6—Enter the general partnership's total payroll from Schedule A, Section I, Line 9.

**Line 7**—Enter the general partnership's Kentucky gross profits.

 $\label{line 8-enter} \textbf{Line 8-} \\ \text{Enter the general partnership's total gross profits from all sources.}$ 

## SECTION III—Limited Liability Entity Tax (LLET) Pass-through Items

Attach Schedule K-1 (Form 765) from a Kentucky Partnership Income and LLET Return, or a Kentucky Single Member LLC Individually Owned LLET Return (Form 725). If the general partnership is a partner or member of more than one limited liability pass-through entity complete a separate Section III for each entity.

**Line 1**—Enter the net distributive income from Kentucky Schedule K–1 (Form 765), Lines 1 through 6, 9 and portions of Lines 7 and 11 multiplied by the apportionment fraction on Line D(2) of Schedule K–1; or net distributive income from Form 725, Line 11 multiplied by the apportionment fraction on Line 12 of Form 725.

**Line 2**—Enter the nonrefundable credit from Kentucky Schedule K–1 (Form 765), Line 56; or Form 725, page 1, Part III, Line 3.

Signature – Form 765–GP must be signed by a partner. Failure by a partner to sign the return, to complete all applicable lines on any required Kentucky form, to attach all applicable schedules including copies of federal forms or to complete all information on the questionnaire will delay the processing of tax returns and may result in the assessment of penalties.

SCHEDULE K-1 (FORM 765-GP)—KENTUCKY PARTNER'S SHARE OF INCOME, CREDITS, DEDUCTIONS, ETC.

#### **General Instructions**

Schedule K-1 (Form 765-GP) shows each general partner's pro rata share of the general partnership's income, deductions, credits, etc. On each Schedule K-1 (Form 765-GP) enter the names, addresses and identifying numbers of the general partner and general partnership and complete items A, B,

C, D and E. All general partners' names, Social Security or identifying numbers and other general partner information must be complete and legible. Schedule K–1 (Form 765–GP) must be completed and given to each general partner with instructions on or before the day on which Form 765–GP is filed with the Department of Revenue.

A copy of each partner's K–1 (Form 765–GP) must be attached to Form 765–GP filed with the Department of Revenue, and a copy kept as part of the general partnership's records.

Photocopies of Schedule K-1 (Form 765–GP) may be used in lieu of the official schedule printed by the Department of Revenue, provided the photocopies are on bond paper of at least 16 pounds and are of good quality.

#### **Specific Instructions**

Federal instructions for Schedule K–1 (Form 1065) explain the rules for allocating items of income (loss), deductions, credits, etc., to each general partner. The distributive share items reported on all Schedules K–1, Column (b), Lines 1 through 49 must equal the amounts reported on Schedule K, Lines 1 through 49; the distributive share items reported on all Schedules K–1, Column (b), Lines 50 through 57 must equal the amounts reported on comparable lines of Schedule K, Section II, Lines 1 through 8; and the distributive share items reported on all Schedules K–1, Column (b), Lines 58 and 59 must equal the amounts reported on comparable lines of Schedule K, Section III, Lines 1 and 2. Schedule K–1, Column (b), Lines 60 through 62 do not correspond with Schedule K.

Multiple Activities—If items of income, loss or deduction from more than one activity are reported on Lines 1, 2 or 3 of Schedule K–1 (Form 765–GP), the general partnership must provide information for each activity to its general partners. See Passive Activity Reporting Requirements in the instructions for Schedule K–1 (Form 1065) for details on the information to be provided on an attachment to Schedule K–1 (Form 765–GP) for each activity.

**At-Risk Activities**—If the general partnership is involved in one or more at-risk activities for which a loss is reported on Schedule K-1 (Form 765–GP), the general partnership must report information separately for each at-risk activity. See **Special Reporting Requirements for At-Risk Activities** in the federal instructions for Schedule K-1 (Form 1065) for details on the information to be provided on an attachment to Schedule K-1 (Form 765–GP) for each at-risk activity.

Lines 1 through 59—Enter the general partner's total pro rata share of each item listed on Schedule K, Form 765–GP. Do not multiply these amounts by the percentage entered on Item C(2). Attach schedules showing separately the required information for each IRC Section 469 passive activity and each Section 465 at-risk activity. Other schedules are to be attached for line items where requested on Schedule K-1 (Form 765-GP).

Enter on attached schedules the supplemental information required to be reported separately to each general partner for Lines 1 through 59 and any other information or items and amounts not included on Schedule K–1 (Form 765-GP) for which the partner needs to prepare a Kentucky income tax return including, but not limited to, any recapture of Section 179 deduction, gross income and other information relating to oil and gas well properties enabling the partner to figure the allowable depletion deduction, etc. See instructions for federal Schedule K–1 (Form 1065), Line 20.

**Lines 60 through 62**—The amounts in Column (b) are to be entered by the general partner and not by the general partnership.

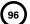

#### **Tax Credit Summary**

Kentucky Small Business Investment Credit Program-KRS 141.384 provides a (Kentucky Small Business Investment Credit Program (KSBIC)) nonrefundable tax credit against the taxes imposed by KRS 141.020 or 141.040 and KRS 141.0401. A small business shall not be eligible to apply for the credit and receive final approval for the credit until one year after the small business: (a) creates and fills one or more eligible positions over the base employment, and that position or positions are created and filled for twelve months; and (b) invests \$5,000 or more in qualifying equipment or technology. The maximum amount of credits that may be committed in each fiscal year by the Kentucky Economic Development Finance Authority (KEDFA) shall be capped at \$3 million. The maximum amount of credit for each small business for each year shall not exceed \$25,000. To claim the KSBIC credit, a copy of the notification received from KEDFA must be attached to the tax return. A partner, member or shareholder of a pass-through entity shall attach a copy of Schedule K-1, Form 720S, 765 or 765-GP to the partner's, member's or shareholder's tax return each year to claim the tax credit. The tax credit not used during the year of approval by KEDFA may be carried forward up to five years.

Skills Training Investment Tax Credit—To claim the STICA credit, a copy of the Bluegrass State Skills Corporation certification(s) reflecting the amount of credit awarded must be attached. The credit shall be claimed on the income tax return filed for the taxable year during which the final authorizing resolution is adopted by the Bluegrass State Skills Corporation. If the amount of the credit exceeds the income tax liability for the taxable year during which the final authorizing resolution is adopted by the Bluegrass State Skills Corporation, the excess may be carried forward for three successive years. If the credit claimed is being carried forward from a prior year, attach a schedule reflecting the computation of the amount of credit available to be carried forward in addition to the Bluegrass State Skills Corporation certification(s). KRS 141.405

Certified Rehabilitation Tax Credit—This credit is allowed only if the taxpayer has been approved for the credit by the Kentucky Heritage Council. Credit is allowed against the taxes imposed by KRS 141.020, KRS 141.040, KRS 141.0401 and KRS 136.505 for qualified rehabilitation expenses on certified historic structures. Information regarding this credit is available at www.heritage. ky.gov. KRS 171.397

Unemployment Tax Credit—If a taxpayer has hired a Kentucky resident classified as unemployed for at least 60 days and the resident remains in the employ of the taxpayer for 180 consecutive days during the tax year (a qualified person), the taxpayer may be entitled to the unemployment tax credit against the taxes imposed by KRS 141.020, KRS 141.040 and KRS 141.0401. For each qualified person, a one-time nonrefundable credit of \$100 may be claimed. The period of unemployment must be certified by the Education and Workforce Development Cabinet, Department of Workforce Investment, Office of Employment and Training, Frankfort, KY, and a copy of the certification must be maintained by the taxpayer. For certification questions, call (502) 564-7456. Schedule UTC must be attached to the return claiming this credit. KRS 141.065

Recycling/Composting Tax Credit—A taxpayer, which purchases recycling and/or composting equipment to be used exclusively in Kentucky for recycling or composting post-consumer waste materials, may be entitled to a nonrefundable credit against the taxes imposed by KRS 141.020, KRS 141.040 and KRS 141.0401 in an amount equal to 50 percent of the installed cost of the equipment. Application for this credit must be made on Schedule RC, and a copy of the schedule reflecting the amount of credit approved by the Department of Revenue must be attached to the tax return on which the credit is claimed. The

amount of this credit claimed for the tax year may not exceed 25 percent of the tax liability and cannot exceed 10 percent of the credit approved in the first year of eligibility.

For taxable years beginning after December 31, 2004, a taxpayer which purchases recycling and/or composting equipment to be used exclusively in Kentucky for recycling or composting post-consumer waste material that qualifies as a Major Recycling Project is entitled to a nonrefundable credit against the taxes imposed by KRS 141.020, KRS 141.040 and KRS 141.0401. The credit is an amount equal to 50 percent of the installed cost of the recycling or composting equipment limited to: 50 percent of the excess of the total of each tax liability over the baseline tax liability of the taxpayer or \$2,500,000. To qualify, the taxpayer must: (1) invest more than \$10,000,000 in recycling or composting equipment to be used exclusively in this state; (2) have more than 750 full-time employees with an average hourly wage of more than 300 percent of the federal minimum wage; and (3) have plant and equipment with a total cost of more than \$500,000,000. Application for this credit must be made on Schedule RC, and a copy of the schedule reflecting the amount of credit approved by the Department of Revenue must be attached to the tax return on which the credit is claimed. The credit is limited to a period of 10 years commencing with the approval of the recycling credit application.

A taxpayer is entitled to claim the recycling credits in KRS 141.390(2)(a) and (b), but cannot claim both for the same recycling and/or composting equipment. **KRS 141.390** 

Kentucky Investment Fund Tax Credit—A taxpayer which makes a cash contribution to an investment fund approved by KEDFA in accordance with KRS 154.20-250 to 154.20-284 is entitled to a nonrefundable credit equal to 40 percent of the investor's proportional ownership share of all qualified investments made by the investment fund and verified by the authority. The credit may be applied against the taxes imposed by KRS 141.020, KRS 141.040, KRS 141.0401, KRS 136.320, KRS 136.300, KRS 136.310, KRS 136.505 and KRS 304.3-270. A copy of the notification from KEDFA reflecting the amount of credit granted and the year in which the credit may first be claimed must be attached to the tax return claiming this credit.

The tax credit amount that may be claimed by an investor in any tax year shall not exceed 50 percent of the initial aggregate credit amount approved by the authority for the investment fund which is proportionally available to the investor. **Example:** An investor with a 10 percent investment in a fund which has been approved for a total credit to all investors of \$400,000 is limited to \$20,000 maximum credit in any given year (\$400,000  $\times$  10%  $\times$  50%).

If the amount of credit that may be claimed in any tax year exceeds the tax liabilities, the excess credit may be carried forward, but the carryforward of any excess tax credit shall not increase the limitation that may be claimed in any tax year. Any credit not used in 15 years, including the year in which the credit may first be claimed, shall be lost.

Information regarding the approval process for these credits may be obtained from the Cabinet for Economic Development, Department of Financial Incentives at (502) 564-4554. **KRS** 141.068

Coal Incentive Tax Credit—Effective for tax returns filed after July 15, 2001, an electric power company or a company that owns and operates a coal-fired electric generating plant may be entitled to a coal incentive tax credit first against the taxes imposed by KRS 141.020, KRS 141.040 and KRS 141.0401 and then against tax imposed by KRS 136.120. Application for this

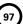

credit is made on Schedule CI, Application for Coal Incentive Tax Credit, and a copy of the credit certificate issued by the Kentucky Department of Revenue must be attached to the tax return on which the credit is claimed. **KRS 141.0405** 

Qualified Research Facility Tax Credit—A taxpayer is entitled to a credit against the taxes imposed by KRS 141.020, KRS 141.040 and KRS 141.0401 of 5 percent of the qualified costs of construction, remodeling, expanding and equipping facilities in Kentucky for "qualified research." Any unused credit may be carried forward 10 years. Schedule QR, Qualified Research Facility Tax Credit, must be attached to the tax return on which this credit is claimed. Federal Form 6765, Credit for Increasing Research Activities, must also be attached if applicable. See instructions for Schedule QR for more information regarding this credit. KRS 141.395

**GED Incentive Tax Credit**—A taxpayer is entitled to a credit against the taxes imposed by KRS 141.020, KRS 141.040 and KRS 141.0401. The credit reflected on this line must equal the sum of the credits reflected on the attached GED–Incentive Program Final Reports. This credit may be claimed only in the year during which the learning contract was completed and unused portions of the credit may not be carried forward or back. For information regarding the program, contact the Education and Workforce Development Cabinet, Kentucky Adult Education, Council on Postsecondary Education. The GED–Incentive Program Final Report (DAEL–31) for each employee that completed a learning contract during the tax year must be attached to the tax return claiming the credit. **KRS 151B.127** 

Voluntary Environmental Remediation Tax Credit—The taxpayer must have an agreed order and be approved by the Energy and Environment Cabinet under the provisions of KRS 224.01–518. Maximum tax credit allowed to be claimed per taxable year is 25 percent of the approved credit. This credit may be claimed against the taxes imposed by KRS 141.020, KRS 141.040 and KRS 141.0401. For more information regarding credit for voluntary environmental remediation property, contact the Energy and Environment Cabinet at (502) 564–3350. Schedule VERB must be attached to the tax return claiming this credit. KRS 141.418

Biodiesel Tax Credit—Producers and blenders of biodiesel and producers of renewable diesel are entitled to a tax credit against the taxes imposed by KRS 141.020, KRS 141.040 and KRS 141.0401. The taxpayer must file a claim for biodiesel credit with the Department of Revenue by January 15 each year for biodiesel produced or blended and the renewable diesel produced in the previous calendar year. The department shall issue a credit certification (Schedule BIO) to the taxpayer by April 15. The credit certification must be attached to the tax return claiming this credit. KRS 141.423 and 103 KAR 15:140

Kentucky Environmental Stewardship Tax Credit-For tax years beginning on or after January 1, 2006, an approved company may be entitled to a credit against the taxes imposed by KRS 141.020, KRS 141.040 or KRS 141.0401 on the income and the LLET of the approved company generated by or arising out of a project as determined under KRS 154.48-020. An "environmental stewardship product" means any new manufactured product or substantially improved existing manufactured product that has a lesser or reduced adverse effect on human health and the environment or provides for improvement to human health and the environment when compared with existing products or competing products that serve the same purpose. A company must have eligible costs of at least \$5 million and within six months after the activation date, the approved company compensates a minimum of 90 percent of its full-time employees whose jobs were created or retained with base hourly wages equal to either: (1) 75 percent of the average hourly wage for the commonwealth; or (2) 75 percent of the average hourly wage for the county in which the project is to be undertaken. The maximum amount of negotiated

inducement that can be claimed by a company for any single tax year may be up to 25 percent of the authorized inducement. The agreement shall expire on the earlier of the date the approved company has received inducements equal to the approved costs of its project, or 10 years from the activation date. For more information, contact the Cabinet for Economic Development, Department of Financial Incentives at (502) 564–4554.

KRS 141.430 was amended to provide that for tax years beginning on or after June 4, 2010, the base tax year is reduced by 50 percent. The base tax year is the combined income tax and LLET for the first taxable year after December 31, 2005, that ends immediately prior to the activation date. If the base tax year is for a taxable year beginning before January 1, 2007, the LLET will not apply. **KRS 141.430** 

**Caution:** An approved company under the Environmental Stewardship Act shall not be entitled to the recycling credit provided under the provisions of KRS 141.390 for equipment used in the production of an environmental stewardship project.

Clean Coal Incentive Tax Credit—Effective for tax years ending on or after December 31, 2006, a nonrefundable, nontransferable credit against taxes imposed by KRS 136.120, KRS 141.020, KRS 141.040 or KRS 141.0401 shall be allowed for a clean coal facility. As provided by KRS 141.428, a clean coal facility means an electric generation facility beginning commercial operation on or after January 1, 2005, at a cost greater than \$150 million that is located in the Commonwealth of Kentucky and is certified by the Energy and Environment Cabinet as reducing emissions of pollutants released during generation of electricity through the use of clean coal equipment and technologies. The amount of the credit shall be \$2 per ton of eligible coal purchased that is used to generate electric power at a certified clean coal facility, except that no credit shall be allowed if the eligible coal has been used to generate a credit under KRS 141.0405 for the taxpayer, parent or subsidiary. KRS 141.428

Ethanol Tax Credit—Producers of ethanol are entitled to a tax credit against the taxes imposed by KRS 141.020, KRS 141.040 and KRS 141.0401. The taxpayer must file a claim for ethanol credit with the Department of Revenue by January 15 each year for ethanol produced in the previous calendar year. The department shall issue a credit certification (Schedule ETH) to the taxpayer by April 15. The credit certification must be attached to the tax return claiming this credit. KRS 141.4242 and 103 KAR 15:110

Cellulosic Ethanol Tax Credit — Producers of cellulosic ethanol are entitled to a tax credit against the taxes imposed by KRS 141.020, KRS 141.040 and KRS 141.0401. The taxpayer must file a claim for ethanol credit with the Department of Revenue by January 15 each year for cellulosic ethanol produced in the previous calendar year. The department shall issue a credit certification (Schedule CELL) to the taxpayer by April 15. The credit certification must be attached to the tax return claiming this credit. KRS 141.4244 and 103 KAR 15:120

Energy Efficiency Products Tax Credit—A nonrefundable tax credit against the tax imposed under KRS 141.020 or 141.040 and KRS 141.0401 is allowed as follows:

(i) For a taxpayer's residence or single-family or multifamily residential rental unit, 30% of the installed cost of qualified insulation, qualified energy-efficient windows and storm doors, and qualified energy property that meets the performance, quality, and certification standards of and that would have been eligible for the federal credit for residential property expenditures under 26 U.S.C. § 25C, as it existed on December 31, 2007. The total credit is limited to \$500.

(ii) For a taxpayer's residence or single–family residential rental unit, 30% of the installed cost of an active solar space–heating system, passive solar space–heating system, combined active solar space–heating and water–heating system, solar water–heating system, and wind turbine or wind machine, or \$3 per watt of direct current of a solar photovoltaic system. The total credit is limited to \$500.

(iii) For a multifamily residential rental unit or commercial property, 30% of the installed cost of an active solar space-heating system, passive solar space-heating system, combined active solar space-heating and water-heating system, solar water-heating system, and wind turbine or wind machine, or \$3 per watt of direct current of a solar photovoltaic system. The total credit is limited to \$1,000.

(iv) For commercial property, 30% of the installed cost of an energy-efficient interior lighting system that meets the maximum reduction in lighting power density requirements for the federal energy-efficient commercial building deduction under 26 U.S.C. § 179D, as it existed on December 31, 2007. The total credit is limited to \$500.

(v) For commercial property, 30% of the installed cost of an energy-efficient heating, cooling, ventilation, or hot water system that meets the requirements for the federal energy-efficient commercial building deduction under 26 U.S.C. § 179D, as it existed on December 31, 2007. The total credit is limited to \$500. KRS 141.436

ENERGY STAR Home or ENERGY STAR Manufactured Home Tax Credit—A nonrefundable tax credit against the tax imposed under KRS 141.040, and KRS 141.0401 is allowed if a taxpayer builds a new ENERGY STAR home located in the Commonwealth for use as a principal place of residence, or sells a new ENERGY STAR manufactured home to a buyer who uses that home as a principal place of residence in the Commonwealth. The tax credit shall equal: (a) \$800 if the taxpayer builds an ENERGY STAR home; or (b) \$400 if the taxpayer sells an ENERGY STAR manufactured home. The tax credit shall not apply if the tax credit has been previously taken by another taxpayer on the same ENERGY STAR home or ENERGY STAR manufactured home, or the taxpayer has taken the energy efficiency products tax credit. KRS 141.437

Railroad Maintenance and Improvement Tax Credit—For tax years beginning on or after January 1, 2010, an owner of any Class II railroad or Class III railroad located in Kentucky or any person who transports property using the rail facilities of a Class II railroad or Class III railroad located in Kentucky or furnishes railroad-related property or services to a Class II railroad or Class III railroad located in Kentucky, but only with respect to miles of railroad track assigned to the person by a Class II railroad or Class III railroad, shall be entitled to a nonrefundable credit against taxes imposed by KRS 141.020 or 141.040 and KRS 141.0401 in an amount equal to fifty percent (50%) of the qualified expenditures paid or incurred to maintain or improve railroads located in Kentucky, including roadbeds, bridges, and related structures, that are owned or leased as of January 1, 2008, by a Class II or Class III railroad.

The credit allowed shall not exceed the product of \$3,500 multiplied by the sum of: (i) The number of miles of railroad track in Kentucky owned or leased by the eligible taxpayer as of the close of the taxable year; and (ii) The number of miles of railroad track in Kentucky assigned to the eligible taxpayer by a Class II railroad or Class III railroad which owns or leases the railroad track as of the close of the taxable year. **KRS 141.385** 

Railroad Expansion Tax Credit—For tax years beginning on or after January 1, 2010: (a) a corporation that owns fossil energy resources subject to tax under KRS 143.020 or 143A.020 or biomass resources and transports these resources using rail facilities; or (b) a railway company subject to tax under KRS

136.120 that serves a corporation that owns fossil energy resources subject to tax under KRS 143.020 or 143A.020 or biomass resources shall be entitled to a nonrefundable tax credit against taxes imposed under KRS 141.040 and 141.0401 equal to twenty-five percent (25%) of the expenditures paid or incurred by the corporation or railway company to expand or upgrade railroad track, including roadbeds, bridges, and related track structures, to accommodate the transport of fossil energy resources or biomass resources.

The credit amount approved for a calendar year for all taxpayers under KRS 141.386 shall be limited to \$1 million. If the total amount of approved credit exceeds \$1 million, the department shall determine the amount of credit each corporation and railroad company receives by multiplying \$1 million by a fraction, the numerator of which is the amount of approved credit for a corporation or railway company and the denominator of which is the total approved credit for all corporations and railway companies.

Each corporation or railway company eligible for the credit provided under this section shall file a railroad expansion tax credit claim on forms prescribed by the department by the fifteenth day of the first month following the close of the preceding calendar year. The department shall determine the amount of the approved credit and issue a credit certificate to the corporation or railway company by the fifteenth day of the third month following the close of the calendar year. **KRS** 141.386

ENDOW Kentucky Tax Credit—A taxpayer making an endowment gift to a permanent endowment fund of a qualified community foundation, or county-specific component fund, or affiliate community foundation, which has been certified under KRS 147A.325, is entitled to a tax credit equal to twenty percent (20%) of the endowment gift, not to exceed \$10,000. The nonrefundable tax credit is allowed against the taxes imposed by KRS 141.020 or 141.040 and KRS 141.0401 and if not use in the year the tax credit is awarded may be carried forward for a period not to exceed five years. The department shall issue a credit certification (Schedule ENDOW) to a taxpayer upon receiving proof that the endowment gift was made to the approved community foundation as provided by KRS 141.438(7). Schedule ENDOW must be attached to the taxpayer's tax return each year to claim the credit. A partner, member or shareholder of a pass-through entity shall attach a copy of Schedule K-1, Form 720S, 765 or 765-GP to the partner's, member's or shareholder's tax return each year to claim the tax credit.

New Markets Development Program Tax Credit—KRS 141.432 to 141.434 was created to encourage taxpayer investment in qualified low-income communities. A taxpayer that makes a qualified equity investment as provided by KRS 141.432(7) in a qualified community development entity as provided by KRS 141.432(6) shall be entitled to a nonrefundable tax credit against the taxes imposed by KRS 141.020, 141.040, 141.0401, 136.320, 136.330, 136.340, 136.350, 137.370, 136.390 or 304.3-270. The total amount of tax credits that may be awarded by the department shall be limited to \$5 million. "Qualified lowincome community investment" means any capital or equity investment in, or loan to, any qualified active low-income community business made after June 4, 2010. With respect to any one qualified active low-income community business, the maximum amount of qualified active low-income community investments that may be made in the business, on a collective basis with all of its affiliates, with the proceeds of qualified equity investments that have been certified under KRS 141.433 shall be \$10 million, whether made by one or several qualified community development entities.

The amount of the credit shall be equal to 39% of the purchase price of the qualified equity investment made by the taxpayer. A taxpayer is allowed to claim zero percent (0%) for each of

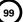

the first two credit allowance dates, seven percent (7%) for the third allowance date, and eight percent (8%) for the next four allowance dates. "Credit allowance date" means with respect to any qualified equity investment: (a) the date on which the investment is initially made; and (b) each of the six anniversary dates of that date thereafter. KRS 141.434

#### **TAXPAYER ASSISTANCE**

#### Forms:

Operations and Support Services Branches 501 High Street Frankfort, KY 40601–2103 (502) 564-3658

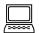

Website: www.revenue.ky.gov

Email: Financerevenueformsandenvelopes@ky.gov

#### Information:

Pass-Through Entity Branch Department of Revenue 501 High Street Frankfort, KY 40601–2103 (502) 564-8139

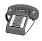

#### **KENTUCKY TAXPAYER SERVICE CENTERS**

Information and forms are available from Kentucky Taxpayer Service Centers in the following cities.

**Ashland**, 134 Sixteenth Street, 41101-7670 (606) 920-2037

**Bowling Green**, 201 West Professional Park Court, 42104-3278 (270) 746-7470

Central Kentucky, 501 High Street, Frankfort, 40601–2103 (502) 564-4581 (Taxpayer Assistance)

**Corbin**, 15100 North US 25E, Suite 2, 40701-6188 (606) 528-3322

**Hopkinsville**, 181 Hammond Drive, 42240-7926 (270) 889-6521

**Louisville**, 600 West Cedar Street 2<sup>nd</sup> Floor West, 40202-2310 (502) 595-4512

Northern Kentucky, Turfway Ridge Office Park 7310 Turfway Road, Suite 190 Florence, 41042-4871 (859) 371-9049

Owensboro, Corporate Center 401 Frederica Street, Building C, Suite 201, 42301-6295 (270) 687-7301

**Paducah**, Clark Business Complex, Suite G 2928 Park Avenue, 42001-4024 (270) 575-7148

**Pikeville**, Uniplex Center, Suite 203 126 Trivette Drive, 41501-1275 (606) 433-7675 TANGIBLE PERSONAL PROPERTY TAXES—The listing period for tangible personal property is January 1 through May 15 of each year. Each taxpayer is responsible for reporting his tangible personalty subject to ad valorem taxation. The Tangible Personal Property Tax Return, Revenue Form 62A500, and instructions can be obtained from your local county property valuation administrator's office or the Office of Property Valuation. You may also go to www.revenue.ky.gov to download these forms. A separate form must be filed for each location in Kentucky where you have tangible personal property.

#### Kentucky Department of Revenue Mission Statement

As part of the Finance and Administration Cabinet, the mission of the Kentucky Department of Revenue is to administer tax laws, collect revenue, and provide services in a fair, courteous, and efficient manner for the benefit of the Commonwealth and its citizens.

\* \* \* \* \* \* \* \* \* \* \* \* \*

The Kentucky Department of Revenue does not discriminate on the basis of race, color, national origin, sex, age, religion, disability, sexual orientation, gender identity, veteran status, genetic information or ancestry in employment or the provision of services.

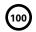

42A740-S1

Commonwealth of Kentucky

DEPARTMENT OF REVENUE

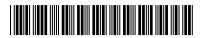

2013 <sup>°</sup>

➤ Attach to Form 740 or 740-NP.

## UNDERPAYMENT OF ESTIMATED TAX BY INDIVIDUALS

| Enter name(s) as shown on page 1, Form 740 or 740-NP. |       | Your Social Sec                                                                                                    |           | curity Number |         |      |
|-------------------------------------------------------|-------|----------------------------------------------------------------------------------------------------|-----------|---------------|---------|------|
|                                                       | RT I  | -EXCEPTIONS AND EXCLUSIONS                                                                                                    |           |               |         |      |
| ch                                                    | eck t | enalty shall not apply if one of the following exceptions is met. If one or more of the appropriate box(es), complete any necessary blank(s) and check the "Form 22 ne 42a (Form 740-NP, line 42a). <b>If none of the exceptions apply, go to Part II</b> .                                                                                   |           | •             | •       |      |
| Ch                                                    | eck   | applicable box(es).                                                                                                    |           |               |         |      |
| 1.                                                    | П     | The taxpayer died during the taxable year.                                                                                                    |           |               |         |      |
| ٠.                                                    | _     | The taxpayer area during the taxable year.                                                                                                    |           |               |         |      |
| 2.                                                    |       | The declaration was not required until after September 1, 2013, and the taxpay files a return and pays the full amount of the tax computed on the return on before January 31, 2014.                                                                                                    |           |               |         |      |
| 3.                                                    |       | Two-thirds (2/3) or more of the gross income was from farming; this return being filed on or before March 3, 2014; <i>and</i> the total tax due is being paid in full. Fis year taxpayers must file a return and pay the tax due on or before the first day the third month following the close of the tax year.  a. Enter total gross income | cal<br>of |               |         |      |
|                                                       |       | b. Multiply by <sup>2</sup> / <sub>3</sub> (.67)                                                                                                    |           |               |         |      |
|                                                       |       | c. Enter gross income from farming                                                                                                    |           |               |         |      |
|                                                       |       | Line (c) must <i>equal or exceed</i> line (b) to qualify for the exception.                                                                                                    |           |               |         |      |
| 4.                                                    |       | Prepaid tax <i>equals or exceeds</i> last year's income tax liability.  a. Enter the liability from the 2012 return, Form 740 or Form 740-NP, page 1, line 26                                                                                                    |           |               |         |      |
|                                                       |       | b. Enter amount from the 2013 Form 740, line 31 (Form 740-NP, page 2, line 31                                                                                                    |           |               |         |      |
|                                                       |       | Line (b) must <i>equal or exceed</i> line (a) to claim the exception.                                                                                                    |           |               |         |      |
|                                                       |       | I—FIGURING THE UNDERPAYMENT AND PENALTY (Complete Part II only if the otherwise, proceed to page 2, Part III.)                                                                                                    | additiona | al tax        | due exc | eeds |
| 1.                                                    |       | Enter 2013 income tax liability from Form 740, line 26 (Form 740-NP, page 1, line Enter credit for taxes paid to another state from Form 740, Section A, line 5                                                                                                    |           |               |         |      |
|                                                       |       | (Form 740-NP, Section A, line 5)                                                                                                    |           |               |         |      |
| 2.                                                    |       | Total (add lines 1a and 1b)rcentage of liability required to be prepaid is 70%                                                                                                    |           |               | x .7    |      |
| 3.                                                    |       | Iltiply line 1c by line 2                                                                                                    |           |               | X .7    |      |
| 4.                                                    |       | Enter the amount from Form 740, line 31 (Form 740-NP, page 2, line 31)*                                                                                                    |           |               |         |      |
|                                                       |       | Enter credit for taxes paid to another state from Form 740, Section A, line 5                                                                                                    |           |               |         |      |
|                                                       |       | (Form 740-NP, Section A, line 5)                                                                                                    | 4b        |               |         |      |
|                                                       |       | Total (add lines 4a and 4b)                                                                                                    |           |               |         |      |
| 5.                                                    |       | btract line 4c from line 3 (If line 4c exceeds line 3, no penalty applies.)                                                                                                    |           |               |         |      |
| 6.                                                    |       | nalty percentage is 10%                                                                                                    | 6         |               | x .1    |      |
| 7.                                                    |       | ultiply line 5 by line 6. This is the amount of the penalty for underpayment                                                                                                    | -         |               |         |      |
| 0                                                     |       | estimated tax (minimum penalty \$25)<br>ter interest amount due from Form 2210-K, page 2, line 22                                                                                                    |           |               |         |      |
| 8.<br>9.                                              |       | d lines 7 and 8. Enter here and on Form 740 or Form 740-NP, line 42(a).                                                                                                    | 0         |               |         |      |
| ٥.                                                    |       | so check the "Form 2210-K attached" box                                                                                                    | 9         |               |         |      |

To Avoid Underpayment Penalty in the Future, Obtain and File Form 740-ES.

<sup>\*</sup>Do not include amounts prepaid with extension after the due date of the fourth declaration installment.

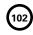

FORM 2210-K (2013) 42A740-S1

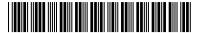

NOTE: Use this page to calculate interest amount due on underpaid or untimely required estimated payments. See instructions for list of exclusions.

| PA  | RT III—REQUIRED ANNUAL PAYMENT                                 |                    |              |              |              |  |
|-----|----------------------------------------------------------------|--------------------|--------------|--------------|--------------|--|
| 1.  | Enter 2013 income tax liability: (Form 740 or Form 74          |                    |              |              |              |  |
| 2.  | Enter 2013 income tax withheld and refundable cred             |                    |              |              |              |  |
|     | line 30a, 30c and 30d)                                         |                    |              |              |              |  |
| 3.  | Enter 2013 nonresident withholding: (Form 740-NP,              | -                  |              | <del></del>  |              |  |
| 4.  | Add lines 2 and 3. Enter total here                            |                    |              | 4            |              |  |
| 5.  | Subtract line 4 from line 1. (If the result is \$500 or les    |                    |              |              |              |  |
|     | this schedule.)                                                |                    |              |              |              |  |
| 6.  | Enter 2012 income tax liability: (2012 Form 740 or Fo          |                    |              |              |              |  |
| 7.  | Required annual payment. Enter the smaller of line 1           |                    |              | 7            |              |  |
| Not | e: If line 4 is equal to or greater than line 7, stop here. Yo | u do not owe inter | est.         |              |              |  |
| PA  | YMENT DUE DATES                                                | A<br>4-15-13       | B<br>6-15-13 | C<br>9-15-13 | D<br>1-15-14 |  |
| 8.  | Required Installments. Enter 1/4 (.25)                         |                    |              |              |              |  |
| ٠.  | of line 7 in each column 8                                     |                    |              |              |              |  |
| 9.  | Estimated tax paid and tax withheld. For                       |                    |              |              |              |  |
|     | column A only, enter the amount from line                      |                    |              |              |              |  |
|     | 9 on line 13. If line 9 is equal to or greater                 |                    |              |              |              |  |
|     | than line 8 for all payment periods (columns                   |                    |              |              |              |  |
|     | A through D), stop here. You do not owe                        |                    |              |              |              |  |
|     | interest. Complete lines 10 through 17 of each                 |                    |              |              |              |  |
|     | column before going to the next column 9                       |                    |              |              |              |  |
| 10. | Enter amount, if any, from line 17 of                          |                    |              |              |              |  |
|     | previous column10                                              |                    |              |              |              |  |
| 11. | Add lines 9 and 10. Enter here11                               |                    |              |              |              |  |
| 12. | Enter the amount from line 16 of previous                      |                    |              |              |              |  |
|     | column12                                                       |                    |              |              |              |  |
| 13. | Subtract line 12 from line 11. If zero or                      |                    |              |              |              |  |
|     | less, enter -0 For column A only, enter                        |                    |              |              |              |  |
|     | the amount from line 913                                       |                    |              |              |              |  |
| 14. | If the amount on line 13 is zero, subtract                     |                    |              |              |              |  |
|     | line 11 from line 12. Otherwise, enter zero 14                 |                    |              |              |              |  |
| 15. | Underpayment. If line 8 is equal to or                         |                    |              |              |              |  |
|     | greater than line 13, subtract line 13                         |                    |              |              |              |  |
|     | from line 8. Otherwise, go to line 17 15                       |                    |              |              |              |  |
| 16. | Add lines 14 and 15. Enter here. If line 8                     |                    |              |              |              |  |
|     | is equal to or greater than line 13, then                      |                    |              |              |              |  |
|     | go to line 10 of the next column16                             |                    |              |              |              |  |
| 17. | Overpayment. If line 13 is more than line                      |                    |              |              |              |  |
|     | 8, subtract line 8 from line 13, then go to                    |                    |              |              |              |  |
|     | line 10 of the next column17                                   |                    |              |              |              |  |
| FIG | GURING THE INTEREST                                            |                    |              |              |              |  |
| 18. | Interest calculation payment date                              | 6-15-13            | 9-15-13      | 1-15-14      | 4-15-14      |  |
| 19. | Number of days <b>from</b> the payment                         |                    |              |              |              |  |
|     | due date shown at the top of the                               |                    |              |              |              |  |
|     | column above line 8 <b>to</b> the date the                     |                    |              |              |              |  |
|     | amount on line 16 was paid, or the                             |                    |              |              |              |  |
|     | date shown for that column on line                             |                    |              |              |              |  |
|     | 18, whichever is earlier19                                     |                    |              |              |              |  |
| 20. | Annual Percentage Rate (APR)20                                 | .06                | .06          | .06          | .06          |  |
| 21. | Underpayment Number of                                         |                    |              |              |              |  |
|     | from line 16 X days from line 19 X APR on line 20              |                    |              |              |              |  |
|     | 365 21                                                         |                    |              |              |              |  |
| 22. | INTEREST DUE: Add amounts on line 21 columns A                 | _                  |              |              |              |  |
|     | and on Form 2210-K, page 1, line 8                             |                    | 22           |              |              |  |

**Purpose of Form**—Use this form to determine if you owe an underpayment of estimated tax penalty for failing to prepay 70% of your tax liability and/or interest for failing to make four equal estimated tax installments timely. You may be subject to one or both even if you are due a refund when you file your tax return.

Underpayment of Estimated Tax Penalty-You may be charged an underpayment of estimated tax penalty if you did not prepay 70% of your tax liability and you did not meet one of the exceptions listed in Part I.

Estimated Tax Interest—You may also be charged interest if you failed to make four equal installments timely pursuant to KRS 141.305. These payments are due by April 15, June 15, September 15 of the taxable year, and on January 15 of the succeeding taxable year. Failure to make these equal installments timely may result in interest due pursuant to KRS 141.985. The interest is computed separately for each due date.

Part I-Exceptions and Exclusions-The underpayment of estimated tax penalty may not apply if one of the exceptions listed in Part I is met. If you meet one or more of the exceptions, check the appropriate box(es), complete the lines associated with the exception and check the "Form 2210-K attached" box on Form 740, line 42a (Form 740-NP, line 42a). If none of the exceptions apply, go to Part II.

Part II-Figuring the Underpayment and Penalty-Only complete this section if the additional tax due exceeds \$500 and you do not meet one of the exceptions listed in Part I. Do not include amounts that were prepaid with extension or payments made after the due date of the fourth declaration installment. To avoid this penalty in the future, obtain and file Form 740-ES.

Part III — Required Annual Payment and Interest Calculation — This section is used to calculate your required annual payment. The required annual payment is used to calculate the amount of payment that you should have made each quarter. If you do not pay the required amount in each quarter, you will be subject to interest until that payment is made. You may not be required to pay estimated tax payments if you meet one of the following exceptions:

- Taxpayer died during the taxable year
- Declaration was not required until after September 1, 2013, and the taxpayer files a return and pays the full amount of the tax computed on the return on or before January 31, 2014.
- Two-thirds (2/3) or more of the gross income was from farming; this return is being filed on or before March 3, 2014; and the total tax due is being paid in full.
- Prepaid your last years tax liability with timely payments.

**Lines 1–7**—Calculates your required annual payment which is the lesser of your current years income tax liability or your previous years tax liability. If you have paid withholding that exceeds the lesser of the two, you do not owe interest and you do not need to complete the rest of the form.

Line 8—Multiply line 7, page 2, by 25 percent (.25) and enter amount in columns A through D. However, if your source(s) of income changed unexpectedly throughout the year or your income was received later in the year, the required number of installments may be fewer.

A taxpaver who is not required to pay estimated tax in four equal installments at the beginning of the year may be

required to make installment payments during the remainder of the year. Refer to the payment due dates at the top of columns A – D to determine how many installments you are required to make based on when your income changed or was received.

If you are required to make 3 installments, multiply line 7 by 33.3 percent (.333) and enter in columns B through D.

If you are required to make 2 installments, multiply line 7 by 50 percent (.50) and enter in columns C and D.

If you are required to only make 1 installment, multiply line 7 by 100 percent (1.00) and enter in column D.

Line 9—Enter the sum of estimated tax payments made and Kentucky withholding for each quarter. If you have Kentucky income tax withheld, multiply the total by 25 percent (.25) and enter in columns A through D. If you had a credit forward from a prior year return, enter the total amount in Column A only.

Note: Complete lines 10 through 17 for Column A before going to Column B, etc.

**Line 10**—Enter amount from line 17 of the previous column. This amount should be the overpayment if any from the previous column.

Line 12—Enter amount from line 16 of the previous column. This amount should be the underpayment amount from the previous column that will be carried over to each column until the payment is made.

Line 16—This is the underpayment amount for that column and any underpayment from the previous columns. The underpayment will continue to carryover to the next column until the payment is made or the due date, whichever is

Figuring the Interest—Interest will be calculated on each underpayment in each column from the payment due date written above line 8 to the date on line 18 or the date the payment was made, whichever is earlier. The underpayments will carryover to the next column and be added to that columns underpayment to calculate interest on that balance.

Line 18—Use this date to calculate the number of days that the current interest amount will be based upon, unless the underpayment was paid prior to this date.

**Line 19**—This is the number of days from the payment due date shown above line 8 to the date the amount on line 16 was paid or the date shown on line 18 for the column in which you are calculating interest.

For example, if your underpayment on line 16 for column A is \$1,000, you would calculate the interest from 4-15-13 to 6-15-13 and enter 61 days on line 19. If this \$1,000 remains unpaid, it will be added to any underpayment in column B and you would calculate interest from 6-15-13 until 9-15-13 which would be 92 days for that period, etc.

Line 20—The annual interest rate is established by the Department of Revenue for each calendar year. The interest rate for calendar years 2013 and 2014 is 6 percent. The interest calculation for the required third installment payment may be calculated using two different interest rates.

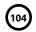

2013

42A740-S21
Department of Revenue

Enter name of recipient of distribution.

## KENTUCKY TAX ON LUMP-SUM DISTRIBUTIONS

(From Qualified Plans of Participants Born Before January 2, 1936)

➤ See federal instructions. ➤ Attach to Form 740, Form 740-NP or Form 741.

Social Security or Federal Identification Number

|     |                                                                                                    | . odora: raominioani | ,,,,,,,,,,,,,,,,,,,,,,,,,,,,,,,,,,,,,,, |
|-----|----------------------------------------------------------------------------------------------------|----------------------|-----------------------------------------|
| PAF | RT I—Qualifications—An individual who qualifies to file federal Form 4972 qualifies to file Form 497                                                                  | 2-K.                 |                                         |
| 1.  | Are you filing federal Form 4972?                                                                                                    |                      | Yes □ No                                |
|     | If "yes," you are qualified to file Form 4972-K. <b>If "no," do not complete the rest of this form.</b> See in Schedule M, line 11 (Form 740-NP, page 4, line 10(b)). | nstructions for      |                                         |
| PAF | RT II—Excludable Lump-Sum Income—Complete this part after you have completed Schedule P.                                                                              |                      |                                         |
|     | Enter the amount from Schedule P, line 3                                                                                                    | 2                    |                                         |
|     | Subtract line 2 from \$41,110                                                                                                    |                      |                                         |
| 4.  | Enter the amount from line 8(a) plus line 9                                                                                                    | 4                    |                                         |
|     | Enter the lesser of line 3 or line 4                                                                                                    |                      |                                         |
| 6.  | Amount of line 5 to be applied to capital gain distributions. Enter here and on line 8(b)                                                                             | 6                    |                                         |
| 7.  | Amount of line 5 to be applied to regular lump-sum distributions. Subtract line 6 from line 5.                                                                        |                      |                                         |
|     | Enter here and on line 12                                                                                                    | 7                    |                                         |
| PAI | RT III—Complete this part only if you chose the 20% federal capital gain election.                                                                                    |                      |                                         |
| 8.  | (a) Capital gain part from Box 3, Form 1099-R                                                                                                    | 8(a)                 |                                         |
|     | (b) Enter the exclusion from line 6                                                                                                    | 8(b)                 |                                         |
|     | (c) Subtract line 8(b) from line 8(a). Enter here and include on Schedule M, line 7                                                                                   |                      |                                         |
|     | (Form 740-NP, page 4, line 16, Column B or Form 741, Schedule M, line 3)                                                                                              | 8(c)                 |                                         |
| PAF | RT IV—Complete this part to choose the 10-year option.                                                                                                    |                      |                                         |
| 9.  | Ordinary income from Form 1099-R, Box 2a minus Box 3. If you did not complete Part III, enter the                                                                     |                      |                                         |
|     | amount from Box 2a of Form 1099-R (taxable amount) (see federal instructions)                                                                                         | 9                    |                                         |
|     | Death benefit exclusion for a beneficiary of a plan participant who died before August 21, 1996                                                                       |                      |                                         |
| 11. | Subtract line 10 from line 9 (total federal taxable amount)                                                                                                    | 11                   |                                         |
|     | Enter the exclusion from line 7                                                                                                    |                      |                                         |
|     | Subtract line 12 from line 11 (total Kentucky taxable amount)                                                                                                    |                      |                                         |
|     | Current actuarial value of annuity, if applicable (from Form 1099-R, Box 8)                                                                                           |                      |                                         |
| 15. | Add lines 13 and 14 (adjusted total taxable amount). If this amount is \$70,000 or more, skip lines 10 through 19, and enter this amount on line 20                   |                      |                                         |
| 16. | Multiply line 15 by 50% (.50), but do not enter more than \$10,00016                                                                                                  |                      |                                         |
|     | Subtract \$20,000 from line 15. Enter difference. If line 15                                                                                                    |                      |                                         |
|     | is \$20,000 or less, enter zero                                                                                                    |                      |                                         |
| 18. | Multiply line 17 by 20% (.20)                                                                                                    |                      |                                         |
|     | Subtract line 18 from line 16 (minimum distribution allowance)                                                                                                    | 19                   |                                         |
|     | Subtract line 19 from line 15                                                                                                    |                      |                                         |
|     | Federal estate tax attributable to lump-sum distribution. Do not deduct on Form 740, Form 740-NP                                                                      |                      |                                         |
|     | Form 741 the amount attributable to the ordinary income entered on line 9 (see federal instructions                                                                   |                      |                                         |
| 22. | Subtract line 21 from line 20                                                                                                    | 22                   |                                         |
|     | If line 14 is blank, skip lines 23 through 25 and go to line 26.                                                                                                    |                      |                                         |
| 23. | Divide line 14 by line 15 and enter the result as a decimal (round to four places)                                                                                    | 23                   |                                         |
| 24. | Multiply line 19 by the decimal amount on line 23                                                                                                    | 24                   |                                         |
| 25. | Subtract line 24 from line 14                                                                                                    | 25                   |                                         |
| 26. | Multiply line 22 by 10% (.10)                                                                                                    | 26                   |                                         |
| 27. | Tax on amount on line 26. Use the tax rate schedule in the instructions                                                                                               | 27                   |                                         |
| 28. | Multiply line 27 by 10. If no entry on line 14, skip lines 29 through 31, and                                                                                         |                      |                                         |
|     | enter this amount on line 32                                                                                                    | 28                   |                                         |
| 29. | Multiply line 25 by 10% (.10)                                                                                                    | 29                   |                                         |
| 30. | Tax on amount on line 29. Use the tax rate schedule in the instructions                                                                                               | 30                   |                                         |
| 31. | Multiply line 30 by 10                                                                                                    | 31                   |                                         |
| 32. | <b>Tax on lump-sum distribution</b> . Subtract line 31 from line 28. Enter here and on Form 740, line 13                                                              |                      |                                         |
|     | or Form 741, line 17(b). Form 740-NP, include tax in the amount on Form 740-NP, page 1, line 14.                                                                      |                      |                                         |
|     | (multiple recipients, see federal instructions)                                                                                                    | 32                   |                                         |

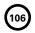

2013

KENTUCKY
PASSIVE ACTIVITY LOSS LIMITATIONS

Department of Revenue

➤ See federal instructions and worksheets for Form 8582.

➤ Attach to Form 740, 740-NP or 741.

| Enter name(s) as shown on tax return.                                                                                                    | Social Security or Federa | r Federal Identification Number |  |  |
|----------------------------------------------------------------------------------------------------|---------------------------|---------------------------------|--|--|
| PART I—2013 Passive Activity Loss (See instructions on reverse.)                                                                                          |                           |                                 |  |  |
| Rental Real Estate Activities With Active Participation (For the definition of active participation)                                                      | articipation, see Active  |                                 |  |  |
| Participation in a Rental Real Estate Activity in the federal instructions.)                                                                              | ,                         |                                 |  |  |
| a Activities with net income (from worksheet 1, column (a))                                                                                               | 1a                        |                                 |  |  |
| b Activities with net loss (from worksheet 1, column (b))                                                                                                 |                           | <u></u>                         |  |  |
| c Prior year unallowed losses (from worksheet 1, column (c))                                                                                              |                           | <del>'</del> )                  |  |  |
| d Combine lines 1a through 1c                                                                                                    |                           | d                               |  |  |
| Commercial Revitalization Deductions From Rental Real Estate Activities                                                                                   |                           |                                 |  |  |
| a Commercial revitalization deductions from worksheet 2, column (a)                                                                                       | 2a (                      | <del> </del>                    |  |  |
| b Prior year unallowed commercial revitalization deductions from                                                                                          | 1                         |                                 |  |  |
| worksheet 2, column (b)                                                                                                    | 2h (                      | 1                               |  |  |
| c Add lines 2a and 2b                                                                                                    |                           | 20 (                            |  |  |
| All Other Passive Activities                                                                                                    |                           | 7                               |  |  |
| 3. a Activities with net income (from worksheet 3, column (a))                                                                                            | 3a                        | _                               |  |  |
| b Activities with net loss (from worksheet 3, column (b))                                                                                                 |                           | <del>-</del>                    |  |  |
| c Prior year unallowed losses (from worksheet 3, column (c))                                                                                              |                           | <del>/</del>                    |  |  |
| d Combine lines 3a through 3c                                                                                                    |                           | /                               |  |  |
| Combine lines 3d through 3c.      Combine lines 1d, 2c and 3d. If the result is net income or zero, all losses are allow                                  |                           | u                               |  |  |
| any prior year unallowed losses entered on line 1c, 2b or 3c. <b>Do not</b> complete Forr                                                                 | _                         |                                 |  |  |
| •                                                                                                    | •                         | 4                               |  |  |
| the losses on the forms and schedules normally used                                                                                                    |                           | 4                               |  |  |
| If line 4 is a loss and: • line 1d is a loss, go to Part II.                                                                                              | and as to Port III        |                                 |  |  |
| <ul> <li>line 2c is a loss (and line 1d is zero or more), skip Part II a</li> <li>line 3d is a loss (and lines 1d and 2c are zero or more), sk</li> </ul> | -                         | to line 15                      |  |  |
| Caution: If your filing status is married filing separately and you lived with your spous                                                                 | •                         |                                 |  |  |
|                                                                                                    | se at any time during the | year, <b>do not</b> complete    |  |  |
| Part II or Part III. Instead, go to line 15.  PART II—Special Allowance for Rental Real Estate With Active Participation                                  |                           |                                 |  |  |
| Note: See federal instructions for how to treat numbers as positive amou                                                                                  | ınts in Part II           |                                 |  |  |
| 5. Enter the smaller of the loss on line 1d or the loss on line 4                                                                                         |                           | 5                               |  |  |
| 6. Enter \$150,000; \$75,000 if married filing separately or separate on a combined return                                                                |                           | 3                               |  |  |
| 7. Enter modified adjusted gross income, but not less than zero (see federal                                                                              | II 0                      | _                               |  |  |
|                                                                                                    |                           |                                 |  |  |
| instructions). If line 7 is equal to or greater than line 6, skip lines 8 and 9,                                                                          | 7                         |                                 |  |  |
| enter zero on line 10. Otherwise, go to line 8                                                                                                    |                           | $\dashv$                        |  |  |
| 8. Subtract line 7 from line 6                                                                                                    | 8                         |                                 |  |  |
| 9. Multiply line 8 by 50% (.5). Do not enter more than \$25,000;                                                                                          |                           |                                 |  |  |
| \$12,500 if filing separately or separate on a combined return                                                                                            |                           |                                 |  |  |
| 10. Enter the smaller of line 5 or line 9. If line 2c is a loss, go to Part III. Otherwise, go to                                                         |                           |                                 |  |  |
| PART III—Special Allowance for Commercial Revitalization Deductions From Rent<br>Note: See federal instructions for how to treat numbers as positive amo  |                           | <b>;</b>                        |  |  |
| 11. Enter \$25,000 reduced by the amount, if any, on line 10. If married filing separately                                                                | y, see instructions 1     | 1                               |  |  |
| 12. Enter the loss from line 4                                                                                                    | •                         |                                 |  |  |
| 13. Reduce line 12 by the amount on line 10                                                                                                    |                           |                                 |  |  |
| 14. Enter the <b>smallest</b> of line 2c (treated as a positive amount), line 11 or line 13                                                               |                           |                                 |  |  |
| PART IV—Total Losses Allowed                                                                                                    |                           |                                 |  |  |
| 15. Add the income, if any, on lines 1a and 3a and enter the total                                                                                        | 1                         | 5                               |  |  |
| 16. <b>Total losses allowed from all passive activities for 2013</b> . Add lines 10, 14 and 15. F                                                         |                           |                                 |  |  |
| see reverse: other filers see federal instructions on how to report the losses on you                                                                     |                           | 6                               |  |  |

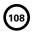

# Instructions for Form 8582-K

**PURPOSE OF FORM**—Form 8582-K is used when the allowable Kentucky passive losses for the taxable year differ from allowable federal passive losses. The worksheet is used to calculate the additions or subtractions to federal adjusted gross income in determining Kentucky adjusted gross income.

Form 8582-K must be completed using Kentucky income (losses) if: (1) federal Form 8582, Passive Activity Loss Limitations, is required and Kentucky passive income (losses) and federal passive income (losses) are different or (2) Kentucky prior year unallowed (suspended) losses and federal prior year unallowed (suspended) losses are different.

If Form 8582-K **is not required**, include adjustments for any differences in Kentucky passive income/loss and federal passive income/loss on the appropriate lines of Schedule M.

If Form 8582-K **is required**, do not include on Schedule M other adjustments to federal adjusted gross income for passive activities.

Use the following steps to compute an addition or subtraction to be entered on Schedule M for passive activities.

# **STEP 1\***

Complete federal worksheets 1 and 2 for federal Form 8582 using the federal instructions and **Kentucky amounts** for all entries.

## STEP 2

Complete page 1 of Form 8582-K using the federal instructions for Form 8582 and **Kentucky amounts** for all entries.

## STEP 3

Complete federal worksheets for federal Form 8582 using the federal instructions and **Kentucky amounts** for all entries.

## STEP 4

Complete the Passive Activities Adjustment Worksheet below.

\*NOTE: If a separate/combined return is being filed for Kentucky, and the federal return is filed jointly, complete separate Kentucky Forms 8582-K, worksheets and schedules for each spouse. If an activity is jointly owned, 50 percent of the total income or loss should be allocated to each spouse with their separately owned income or losses. In all cases each item must be identified on the federal schedules as H—husband, W—wife or J—jointly to properly determine income on a separate basis. On lines B and D of the worksheet enter each spouse's portion of the joint federal income. The federal passive loss limitations will still be computed on a joint basis. Do not recompute the joint federal Form 8582 on a separate basis to compare to the Kentucky Forms 8582-K.

# **Passive Activities Adjustment Worksheet**

| A. | Enter as a negative amount Kentucky allowable losses from line 16, Form 8582-K                                                               |                   |       |  |
|----|----------------------------------------------------------------------------------------------------|-------------------|-------|--|
| В. | Enter as a positive amount federal allowable losses from federal Form 8582**                                                                 |                   |       |  |
| C. | Enter as a positive amount Kentucky passive income from line 15, Form 8582-K                                                                 |                   |       |  |
| D. | Enter as a negative amount federal passive income from federal Form 8582**                                                                   |                   |       |  |
| E. | Passive income or loss adjustment. Combine lines A, B, C and D                                                                               |                   |       |  |
|    | If the amount on line E is positive, enter as an Other Addition on Schedule M. If the amount of enter as an Other Subtraction on Schedule M. | on line E is nega | tive, |  |

<sup>\*\*</sup>If federal Form 8582 is not required, enter on line B any passive losses included in federal adjusted gross income. Also, enter on line D any passive income included in federal adjusted gross income.

**8863-K** 42A740-S24

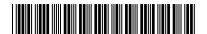

2013

109

Department of Revenue

➤ Attach to Form 740 or Form 740-NP.

# KENTUCKY EDUCATION TUITION TAX CREDIT

Enter name(s) as shown on Form 740 or Form 740-NP, page 1. Your Social Security Number If you have a credit carry forward from previous years, see Page 2, Part V. Caution: Requirements for the 2013 Kentucky Education Tuition Tax Credit are different from the federal education requirements. Please review instructions to determine if you meet the qualifications for this credit. PART I—Qualifications Yes No Are all expenses claimed on this form from an eligible educational institution located within the Commonwealth of Kentucky (Kentucky institution)?..... Are all of the expenses claimed on this form for undergraduate studies?..... Is your Kentucky filing status single; married filing separately on a combined return; or married filing a joint return? If you answered "No" to any of these questions above, STOP, you do not qualify for this credit. If you answered "Yes" to all questions above, go to Part II. PART II - Hope Credit (List only expenses from Kentucky institutions.) See Instructions 1. (c) Qualified Expenses (d) Enter the smaller (f) Enter one-half (see instructions). Do not (e) Add column (c) of the amount in of the amount in (a) Student Name enter more than \$2,400 and column (d) column (e) column (c) or \$1,200 for each student. \$ \$ \$ \$ (b) Institution Name and Address (c) Qualified Expenses (d) Enter the smaller (f) Enter one-half (see instructions). **Do not** (e) Add column (c) of the amount in of the amount in (a) Student Name enter more than \$2,400 and column (d) column (c) or \$1,200 column (e) for each student. \$ \$ \$ \$ (b) Institution Name and Address 2. Tentative Hope Credit. Add the amounts on line 1, column (f). If you are taking the Lifetime PART III - Lifetime Learning Credit (d) Qualified Expenses 3. (a) Student Name (b) Student SSN (c) Name and Address of Kentucky Institution (See instructions) 4. Add the amounts on line 3, column (d) and enter total here...... Tentative Kentucky Education Credits. Add lines 2 and 6, enter here and on Page 2, line 8.....

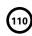

FORM 8863-K (2013) 42A740-S24

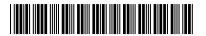

| PAF        | RT IV—Allowable Education Credits                                                                     |     |
|------------|----------------------------------------------------------------------------------------------------|-----|
| 8.         | Enter tentative Kentucky Education Credits from page 1, line 7                                        |     |
| 9.         | Enter: \$127,000 if married filing jointly or married filing separately on a combined return;         |     |
|            | \$63,000 if single9                                                                                   |     |
| 10.        | Enter the amount from Form 1040, line 37, or Form 1040A, line 21 10                                   |     |
| 11.        | Subtract line 10 from line 9. If zero or less, STOP; you cannot take                                  |     |
|            | any education credits for Kentucky 11                                                                 |     |
| 12.        | Enter \$20,000 if married filing jointly or married filing separately                                 |     |
|            | on a combined return; \$10,000 if single 12                                                           |     |
| 13.        | If line 11 is equal to or more than line 12, enter the amount from line 8                             |     |
|            | on line 14 and go to line 15. If line 11 is less than line 12, divide line 11                         |     |
|            | by line 12. Enter the result as a decimal (rounded to at least three places)                          | Χ . |
| 14.        | Multiply line 8 by the decimal amount on line 13 and enter here 14                                    |     |
| 15.        | Multiply the amount on line 14 by 25% (.25) and enter total here                                      |     |
| 16.        | Enter tentative tax from Form 740 or Form 740-NP, page 1, line 22                                     |     |
| 17.        | Enter amount from Part V, line 37. If Part V, line 37 is blank, enter -0                              |     |
| 18.        | Subtract line 17 from line 16                                                                         |     |
| 19.        | Enter the smaller of line 18 or line 15                                                               |     |
| 20.        | Add lines 17 and 19. Enter here and on Form 740 or Form 740-NP, line 23.                              |     |
|            | This is your allowable 2013 education credit                                                          |     |
| 21.        | If line 18 is smaller than line 15, subtract line 18 from line 15. This is the amount                 |     |
|            | of unused credit carryforward from 2013 to 2014. Enter here and on the 2013 Carryforward              |     |
|            | Worksheet, Line E, provided below•21                                                                  |     |
| PAF        | RT V—Credit Carryforward from Prior Years                                                             |     |
| 22.        | Enter tentative tax from Form 740 or Form 740-NP, page 1, line 22                                     |     |
| 23.        | Enter your credit carryforward from 2008                                                              |     |
| 24.        | Enter your credit carryforward from 2009 24                                                           |     |
| 25.        | Enter your credit carryforward from 2010                                                              |     |
| 26.        | Enter your credit carryforward from 2011                                                              |     |
| 27.        | Enter your credit carryforward from 2012                                                              |     |
| 28.        | Add lines 23 through 27 and enter total here                                                          |     |
| 29.        | Subtract line 23 from line 22. If zero or less, enter -0                                              |     |
| 30.        | Enter 2009 credit carryforward to 2014. Subtract line 29 from line 24. If zero or less, enter -0•30   |     |
| 31.        | Subtract line 24 from line 29. If zero or less, enter -0                                              |     |
| 32.        | Enter 2010 credit carryforward to 2014. Subtract line 31 from line 25. If zero or less, enter -0 • 32 |     |
| 33.        | Subtract line 25 from line 31. If zero or less, enter -0                                              |     |
| 34.        | Enter 2011 credit carryforward to 2014. Subtract line 33 from line 26. If zero or less, enter -0 • 34 |     |
|            | Subtract line 26 from line 33. If zero or less, enter -0                                              |     |
| 36.        | Enter 2012 credit carryforward to 2014. Subtract line 35 from line 27. If zero or less, enter -0•36   |     |
| <u>37.</u> | Enter the smaller of line 22 or line 28                                                               |     |

# **2013 Carryforward Worksheet**

| Α. | From Part V, Line 30, 2009 to 2014  |  |
|----|-------------------------------------|--|
| В. | From Part V, Line 32, 2010 to 2014  |  |
| C. | From Part V, Line 34, 2011 to 2014  |  |
| D. | From Part V, Line 36, 2012 to 2014  |  |
| E. | From Part IV, Line 21, 2013 to 2014 |  |

If you have a carryforward of credit, maintain a copy of this worksheet or Form 8863-K for your records. This information will be needed to prepare future returns.

# Instructions for Form 8863-K

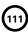

Purpose of Form—Use Form 8863-K to calculate and claim your education credits. The education credits are: the Hope Credit and the Lifetime Learning Credit. These credits are based on qualified education expenses paid to an eligible postsecondary educational institution located in Kentucky. If you elected to claim the education credit for federal purposes rather than the tuition and fees deduction, you must make that same election for Kentucky purposes.

**Caution:** Requirements for the 2013 Kentucky Education Tuition Tax Credit are different from the federal education requirements due to Kentucky not adopting the American Recovery and Reinvestment Act of 2009.

Qualified Education Expenses—Generally, qualified education expenses are amounts paid in 2013 for tuition and fees required for the student's enrollment or attendance at an eligible educational institution. It does not matter whether the expenses were paid in cash, by check, by credit card, or with borrowed funds.

Eligible Educational Institution located in Kentucky—An eligible educational institution is generally any accredited public, nonprofit, or private college, university, vocational school, or other postsecondary institution. Also, the institution must be eligible to participate in a student aid program administered by the Department of Education. The institution must also be physically located in Kentucky to qualify.

**Part I, Qualifications**—All questions in Part I must be answered yes to be eligible for the Kentucky Education Tuition Tax Credit.

Part II, Hope Credit—You may be able to take a credit of up to 25% of \$1,800 for qualified education expenses paid for each student who qualifies for the Hope Credit. The Hope Credit equals 100% of the first \$1,200 and 50% of the next \$1,200 of qualified expenses paid for each eligible student. For Kentucky, the credit is then limited to 25% for a maximum amount allowed of \$450 for each student who qualified. You can take the Hope Credit for a student if all of the following apply.

- As of the beginning of 2013, the student had not completed the first 2 years of postsecondary education (generally, the freshman and sophomore years of college), as determined by the eligible educational institution. For this purpose, do not include academic credit awarded solely because of the student's performance on proficiency exams.
- The student was enrolled in 2013 in a program that leads to a degree, certificate, or other recognized educational credential.
- The student was taking at least one-half the normal fulltime workload for his or her course of study for at least one academic period beginning in 2013.
- The Hope Credit was not claimed for that student's expenses in more than one prior tax year.
- The student has not been convicted of a felony for possessing or distributing a controlled substance.

Note: If a student does not meet all of the above qualifications, you may be able to take the Lifetime Learning Credit for part or all of the student's qualified education expenses.

**Line 1, Columns A and B**—Enter student's name, Social Security number and the name and address of qualified Kentucky institution.

**Line 1, Column C**—Enter qualified expenses; do not enter more than \$2,400 for each student.

Line 1, Column D—Enter the amount from Column C or \$1,200, whichever is smaller.

Line 1, Column E-Add Column C and Column D.

Line 1, Column F—Enter one-half of the amount in Column E.

Line 2—Add all amounts in Column F for all students to compute your tentative Hope credit. If you have expenses for more than two students, attach a list to Form 8863-K and list the total for all students on Line 2. If you are taking the Lifetime Learning Credit for another student, go to Part III; otherwise go to Part IV.

Part III—Lifetime Learning Credit—You may be able to take 25% of the Lifetime Learning Credit that equals 20% of qualified expenses paid, up to a maximum of \$10,000 of qualified expenses per return. The maximum amount of Lifetime Learning Credit you can claim on your tax return for the tax year is \$2,000. For Kentucky, the Lifetime Learning Credit is then limited to 25% of the \$2,000 for a maximum allowed of \$500 per return.

**Line 3, Column A–D**—Enter student's name, Social Security number, name and address of qualified Kentucky institution and amount of qualified expenses.

Line 4—Add all amounts in Column D for all students.

Line 5—Enter the smaller of Line 4 or \$10,000.

**Line 6**—Multiply Line 5 by 20%. Do not enter more than \$2,000. This is your tentative Lifetime Learning Credit.

Line 7—Add Line 2 (tentative Hope Credit) and Line 6 (tentative Lifetime Learning Credit) to get your tentative Kentucky Education Credits. Enter the amount on Line 7 and on page 2, Line 8

#### Part IV-Allowable Education Credits-

Line 9 – Line 13—You cannot take any Kentucky Education Credits if your federal adjusted gross income (federal Form 1040, Line 37 or 1040A, Line 21) exceeds \$127,000 if married, filing jointly or married, filing separately on a combined return (\$63,000 if single). If you are filing a separate return, you do not qualify for this credit. If your income is greater than \$100,000, you may only be entitled to a portion of the credits, if any. Proceed to Line 14 if your income is less than \$100,000.

Line 14—Enter the amount from Line 8 if your credit was not limited based on income. If the credit was limited based on income, multiply the amount on Line 8 by the decimal amount on Line 13.

**Line 15**—Multiply Line 14 by 25% (.25). This is your tentative Kentucky allowable credit.

**Line 16**—Enter the tentative tax from Form 740 or Form 740-NP, page 1, Line 22.

**Line 17**—Enter the amount from page 2, Part V, Line 37. This is the allowable credit carryforward from prior year(s). If there is no carryforward, enter zero.

Line 18-Subtract Line 17 from Line 16.

Line 19-Enter the smaller of Line 18 or Line 15.

**Line 20**—Add Lines 17 and 19. Enter here and on Form 740 or Form 740-NP, Line 23. This is your allowable 2013 education credit.

Line 21—If Line 18 is smaller than Line 15, subtract Line 18 from Line 15. This is the amount of unused credit carryforward from 2013 to 2014. Maintain records for following years.

Part V, Credit Carryforward from Prior Years—The Kentucky Education Tuition Tax credit can be carried forward for up to 5 years if unused during the preceding tax year(s). You must have completed Form 8863-K for any prior year in which you are claiming a credit carryforward.

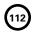

# Attach Copy of Forms W-2, W-2G and 1099-R Here

# 8879-K Kentucky

42A740-S22
Department of Revenue

# KENTUCKY INDIVIDUAL INCOME TAX DECLARATION FOR ELECTRONIC FILING

2013

| Submission Id                                                                                                    | lentification Nu                                                                                                    | ımber (SID) 🕨                                                                                                    |                                                                                                    |                                                                                                    |                                                                                                    |                                                                                                    |                                                                                 |                                                                        |
|----------------------------------------------------------------------------------------------------|----------------------------------------------------------------------------------------------------|----------------------------------------------------------------------------------------------------|----------------------------------------------------------------------------------------------------|----------------------------------------------------------------------------------------------------|----------------------------------------------------------------------------------------------------|----------------------------------------------------------------------------------------------------|---------------------------------------------------------------------------------|------------------------------------------------------------------------|
| Taxpayer's Name                                                                                                    |                                                                                                    |                                                                                                    |                                                                                                    |                                                                                                    | Taxpa                                                                                                    | ayer's Social Securi                                                                                                    | ty numb                                                                         | er                                                                     |
| Spouse's Name                                                                                                    |                                                                                                    |                                                                                                    |                                                                                                    |                                                                                                    | Spor                                                                                                    | use's Social Securit                                                                                                    | y numbe                                                                         | r                                                                      |
| PART I—Tax Retur                                                                                                    | n Information (WI                                                                                                    | nole Dollars Onl                                                                                                    | y)                                                                                                    | <b>A</b> Spot                                                                                                    | ıse                                                                                                    | <b>B</b> Taxpay                                                                                                    | er                                                                              |                                                                        |
| Kentucky taxable                                                                                                    | e income                                                                                                    | 740, line 11                                                                                                    | 740-NP, line 13                                                                                                    | 1                                                                                                    | .00                                                                                                    |                                                                                                    | .00                                                                             | V                                                                      |
| 2. Total tax liability                                                                                                    | ,                                                                                                    | 740, line 28                                                                                                    | 740-NP, line 28                                                                                                    | 2                                                                                                    |                                                                                                    |                                                                                                    | .00                                                                             | K                                                                      |
| 3. Total payments                                                                                                    |                                                                                                    | 740, line 31                                                                                                    | 740-NP, line 31                                                                                                    | 3                                                                                                    |                                                                                                    |                                                                                                    | .00                                                                             | E                                                                      |
| 4. Refunded to you                                                                                                    |                                                                                                    | 740, line 40                                                                                                    | 740-NP, line 40                                                                                                    | 4                                                                                                    |                                                                                                    |                                                                                                    | .00                                                                             | N.                                                                     |
| 5. Amount you ow                                                                                                    |                                                                                                    | 740, line 44                                                                                                    | 740-NP, line 44                                                                                                    | 5                                                                                                    | 6 F . C                                                                                                    | 4 - T                                                                                                    | .00                                                                             | N                                                                      |
| PARI II— L. Direct                                                                                                    | Deposit of Refun                                                                                                    | d 🗀 Direct De                                                                                                    | ebit of Tax Amount Due                                                                                                    | two numbers of the R                                                                                                    |                                                                                                    |                                                                                                    |                                                                                 | T                                                                      |
| 6. Routing transit r                                                                                                    | number (RTN)                                                                                                    |                                                                                                    |                                                                                                    | gh 12 or 21 through 32                                                                                                    |                                                                                                    | ,                                                                                                    |                                                                                 | l                                                                      |
| or mouning transit                                                                                                    | iambor (ittit)                                                                                                    |                                                                                                    |                                                                                                    |                                                                                                    |                                                                                                    |                                                                                                    |                                                                                 | U                                                                      |
| •                                                                                                    | nt number (DAN)                                                                                                    |                                                                                                    |                                                                                                    |                                                                                                    |                                                                                                    |                                                                                                    |                                                                                 | C                                                                      |
| 8. Type of account                                                                                                    | _                                                                                                    | Checking                                                                                                    | F 22                                                                                                    |                                                                                                    |                                                                                                    |                                                                                                    |                                                                                 | _                                                                      |
| Tax due debit ar      Debit date M. M.                                                                                                    | nount<br>/ <u>D D / Y Y Y Y</u>                                                                                                    |                                                                                                    | Estimate tax debit an<br>Debit date □April 1                                                                                                    |                                                                                                    | <br>ıne 16, 20                                                                                                    | 1/1                                                                                                    |                                                                                 | <b>K</b>                                                               |
| Debit date                                                                                                    |                                                                                                    |                                                                                                    | •                                                                                                    | mber 15, 2014 □ Ja                                                                                                    |                                                                                                    |                                                                                                    |                                                                                 | Υ                                                                      |
| 10. In order to comp                                                                                                    | oly with electronic ba                                                                                                    | anking regulations                                                                                                    | s, please answer the followi                                                                                                    | ·                                                                                                    | , ,                                                                                                    |                                                                                                    |                                                                                 | I                                                                      |
| •                                                                                                    |                                                                                                    |                                                                                                    | ount outside of the United Sta                                                                                                    |                                                                                                    |                                                                                                    |                                                                                                    |                                                                                 |                                                                        |
|                                                                                                    |                                                                                                    |                                                                                                    | nt located outside of the Unite<br>Part I is completed.)                                                                                                    | ed States? Yes D                                                                                                    | □ No □                                                                                                    | J                                                                                                    |                                                                                 |                                                                        |
| institution to comment to terminate the 2 business da of taxes to recommend the second to the second to the second | lebit the entry to this a<br>ne authorization. To re<br>ys prior to the payme<br>seive confidential info<br>due return, I understa<br>the tax liability and al<br>jury, I declare that the<br>ts on the correspondi<br>te, correct and compleent of Revenue. I also | account. This autho<br>evoke (cancel) a pa<br>ent (debit) date. I al<br>rmation necessary<br>and that if the Kentu<br>II applicable interest<br>information I have<br>ing lines of the ele-<br>ete. I consent to mo<br>o consent to the Ke | ent of my state taxes owed on rization is to remain in full forcyment, I must contact the Keiso authorize the financial instito answer inquiries and resoucky Department of Revenue out and penalties.  It given my electronic return octronic portion of my 2013 Koy ERO or transmitter sending intucky Department of Revenue return is accepted, and, if regreated the sending of the sending return is accepted, and, if regreated the sending of the sending of the | ce and effect until I not<br>ntucky Department of<br>itutions involved in the<br>live issues related to the<br>does not receive my fur<br>riginator (ERO) or tran<br>entucky income tax re<br>g my return and acco<br>te sending my ERO ar | ify the Ken<br>Revenue a<br>ne process<br>ne paymen<br>ill and time<br>nsmitter an<br>eturn. To the<br>mpanying<br>nd/or trans                                                                                                    | atucky Department (502) 564-458° ing of the electront.  By payment of note the amounts in the best of my known schedules and mitter an ackno | ent of Ro<br>I no lat<br>ronic pa<br>ny tax li<br>in Part I<br>nowled<br>statem | evenue<br>er thar<br>aymen<br>iability<br>I above<br>ge and<br>ents to |
| >                                                                                                    |                                                                                                    | >                                                                                                    |                                                                                                    | <b>2</b>                                                                                                    |                                                                                                    |                                                                                                    |                                                                                 |                                                                        |
| Your Signature (If joint or co                                                                                                    | ombined return, both must                                                                                                    | sign) Spo                                                                                                    | ouse's Signature                                                                                                    | Te                                                                                                    | lephone Nun                                                                                                    | nber (daytime)                                                                                                    | Date                                                                            | Signe                                                                  |
| PART IV — Declarat                                                                                                    | ion and Signature                                                                                                    | of Electronic R                                                                                                    | eturn Originator and Pai                                                                                                    | id Preparer                                                                                                    |                                                                                                    |                                                                                                    |                                                                                 |                                                                        |
| If I am only a collector<br>completed, I declare th<br>this form before I subn<br>have followed all other<br>2013). If I am also the                                                                                                    | , I am not responsible<br>nat I have verified the<br>nit the return. I will gi<br>requirements in Kent<br>paid preparer, under                                                                                                    | e for reviewing the<br>taxpayer's proof c<br>ve the taxpayer a c<br>tucky Publication K<br>penalties of perjury                                                                                                    | d that the entries on Form 88 return and only declare that to account and it agrees with opy of all forms and informat Y-1345, Kentucky Handbook for I declare that I have examinathey are true, correct and con                                                                                                    | his form accurately re<br>the name shown on t<br>ion to be filed with th<br>or Electronic Filers of<br>ed the above taxpaye<br>nplete. This declaration—                                                                                   | eflects the of<br>his form. The Kentucky<br>Individual Individual Indivi | data on this returned the taxpayer winder the taxpayer winder the tax Returned accompany and accompany and all information.                  | urn. If P<br>II have<br>Revent<br>urns (Ta<br>ing sch<br>tion of                | Part II is<br>signed<br>ue, and<br>ax Yea<br>nedules<br>which          |
| ERO's                                                                                                    |                                                                                                    |                                                                                                    | Chec                                                                                                    | k □ if also paid pre                                                                                                    | eparer.                                                                                                    | cneck <b>ப</b> if se                                                                                                    | ır-emp                                                                          | ioyed                                                                  |
| Use Only                                                                                                    | Signature                                                                                                    |                                                                                                    | Date                                                                                                    |                                                                                                    |                                                                                                    | I.D. Number o                                                                                                    | of EDO                                                                          |                                                                        |
| Firm's name (or                                                                                                    | Signature                                                                                                    |                                                                                                    | Date                                                                                                    | F                                                                                                    | EIN                                                                                                    | וע.וי. ivumber (                                                                                                    | or EUO                                                                          |                                                                        |
| yours if self-employed)<br>and address                                                                                                    |                                                                                                    |                                                                                                    |                                                                                                    |                                                                                                    | IP code                                                                                                    |                                                                                                    |                                                                                 |                                                                        |
| Paid Preparer's                                                                                                    |                                                                                                    |                                                                                                    | Chec                                                                                                    | ck 🛘 if self-employe                                                                                                    | ed.                                                                                                    |                                                                                                    |                                                                                 |                                                                        |
| Use Only                                                                                                    |                                                                                                    |                                                                                                    |                                                                                                    |                                                                                                    |                                                                                                    |                                                                                                    |                                                                                 |                                                                        |
| Firm's name (or                                                                                                    | Preparer's Signature                                                                                                    |                                                                                                    | Date                                                                                                    | -                                                                                                    | EIN                                                                                                    | I.D. Number of                                                                                                    | Preparei                                                                        | r                                                                      |
| yours if self-employed) and address                                                                                                    | -                                                                                                    |                                                                                                    |                                                                                                    |                                                                                                    | IP code                                                                                                    |                                                                                                    |                                                                                 |                                                                        |
|                                                                                                    |                                                                                                    |                                                                                                    |                                                                                                    |                                                                                                    |                                                                                                    |                                                                                                    |                                                                                 |                                                                        |

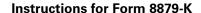

# Kentucky Individual Income Tax Declaration for Electronic Filing

# Filing Requirements

- ★ Federal/State E-file With a Federal PIN—For returns filed via this method, an 8879-K is not required.
- ★ Federal/State E-file Without a Federal PIN—For returns filed via this method, an 8879-K is required to be completed. **Do not mail this form.** Electronic return originators (EROs) must retain them for a period of three years.
- ★ Online Filing—For returns filed via this method, an 8879-K is required to be completed and retained for a period of three years. Do not mail this form.

# Completing the Form

You must complete your Kentucky individual income tax return before you complete Form 8879-K. You must also complete this form before signing it. Taxpayers, EROs and paid preparers must not sign the form before it is completed.

# Submission Identification Number (SID)

Enter the 20-digit Submission Identification Number (SID) assigned to the tax return, after the taxpayer completes Part II.

# Name and Social Security Number

You must enter your name and Social Security number on Form 8879-K.

# **Taxpayer Responsibilities**

Taxpayer(s) that use an ERO must:

- Verify all information on the Form 8879-K, including Social Security number.
- Inspect the paper copy of the return and ensure the information is correct.
- ★ Sign Form 8879-K after the return has been prepared but before it is transmitted.

Taxpayer(s) that file from home must:

- ★ Complete Form 8879-K.
- ★ Attach the Kentucky copy of Forms W-2, W-2G and 1099-R; any documents verifying credit amounts; any schedules explaining "Other"

- adjustments to income; and any documents with required signatures.
- ★ Keep Form 8879-K with your tax return. Do not mail.

# **ERO Responsibilities**

The ERO must:

- ★ Complete Form 8879-K and retain for three years.
- ★ Obtain signature of taxpayer(s)
- ★ Attach the Kentucky copy of Forms W-2, W-2G and 1099-R; any documents verifying credit amounts; any schedules explaining "Other" adjustments to income; and any documents with required signatures.
- ★ Provide the taxpayer with copies of the completed 8879-K and all other information.

## Part I—Tax Return Information

Enter the required data from the Kentucky tax return. Lines 1 through 3 and either Line 4 or 5 must be completed.

# Part II—Direct Deposit of Refund, Direct Debit of Tax Amount Due and Direct Debit of Estimate Tax

Direct Deposit of Refund—If there is an amount on Line 4 (Refunded to you), the taxpayer can choose to have their refund directly deposited by completing Part II, and checking the box on Part III, Line 11. Taxpayers can choose direct deposit for the Kentucky income tax refund regardless of the choice for federal purposes.

Payment of Balance Due—Penalty and interest will begin to accrue on any tax due that has not been paid by April 15, 2014.

If there is an amount on **Line 5** (Amount you owe), the taxpayer can choose from the following methods of payment:

(1) Pay by Direct Debit—The taxpayer can choose to pay the amount due by completing Part II, Lines 6 through 10, and checking the box on Line 13. Taxpayers can choose direct debit for Kentucky regardless of the choice for federal purposes. The taxpayer must ensure that the following information relating to the financial institution account is provided in the

tax preparation software: Routing Number, Account Number, Type of Account (Checking or Savings), Debit Amount, Debit Date (through April 15, 2014).

**Note:** Select any date until April 15 to have the payment withdrawn from your account. Actual withdrawal of funds may be later, but will be considered timely. Please allow up to two weeks for processing.

(2) Pay by Credit Card or ACH Debit—
Pay your 2013 Kentucky individual income tax by Mastercard, VISA or Discover credit cards or by ACH Debit through April 15, 2014. Access the Department of Revenue's secure Web site (www.revenue.ky.gov) to make electronic payments over the Internet. Click on the KY E-Tax logo and select E-Payments-Credit Cards and ACH Debits link. If you do not have access to the Internet, you may call the Department of Revenue at (502) 564-4581.

To make a credit card payment, the following information is needed: credit card type, credit card number, expiration date, and the cardholder's address as it appears on the credit card billing statement. To make an ACH Debit payment, the following information is needed: bank name, bank account number and bank routing number.

(3) Pay by check or money order— Taxpayers should submit their payment using Form 740-V, Kentucky Electronic Payment Voucher.

Payment of Estimate Tax—The taxpayer may choose to pay estimate tax by completing Part II, Lines 6 through 10 and checking the boxes for Direct Debit of Estimate Tax box in Part II and line 13 in Part III. Taxpayers may select to direct debit estimate tax regardless of their choice of direct deposit or direct debit of tax amount due. The taxpayer must ensure that the following information related to the financial institution account is provided in the tax preparation software: Routing Number, Account Number, Type of Account (Checking or Savings), Debit Amount, Debit Date. The taxpayer may schedule up to 4 debit dates with the electronic filing of their 2013 tax return: April 15, 2014, June 16, 2014, September 15, 2014 and January 15, 2015. The financial institution routing number, account number and type of

account cannot be different from that of the direct deposit or direct debit of tax amount due transaction. Actual withdrawal of the funds may be later than the scheduled date, but will be considered timely.

Line 6—The routing transit number must be nine digits and begin with 01 through 12 or 21 through 32.

Line 7—The depositor account number can be up to 17 characters (both numbers and letters). Include hyphens but omit spaces and special characters. If fewer than 17 characters, enter the numbers from left to right and leave the unused boxes blank.

Note: Taxpayers should use a check, form, report or other statement generated by their financial institution to verify the routing transit number and depositor account number. Do not use a deposit slip as it may contain internal routing numbers. If there is any doubt about the correct routing transit number, the taxpayer should ask the financial institution for the routing transit number to use for direct deposit (Electronic Funds Transfer).

Line 8—Select the appropriate box to indicate the type of account for Direct Deposit or Direct Debit.

# Line 9—

- Tax due debit amount: enter the amount you owe from 8879-K, Part 1, line 5.
- Debit date: enter the date to have payment debited from your account.

- Estimate tax debit amount: enter the amount of each payment that will be debited from your account. You can choose one to four equal payments depending upon the debit dates selected.
- Debit date: select each date on which you want the estimate tax payment amount debited from your account.
   Up to four equal payments may be selected by choosing the appropriate boxes.

Line 10—Due to federal electronic banking regulations, you must answer the following questions if you are requesting a direct deposit of your refund or are paying the amount you owe via direct debit. If you are requesting a direct deposit of your refund, answer question 10a. If you are paying the amount you owe on your return via direct debit, answer questions 10b.

## Part III—Declaration of Taxpayer

An electronically transmitted return will not be considered true, accurate and complete unless Form 8879-K is signed by the taxpayer(s) prior to transmitting the electronic return.

The taxpayer must sign and date Form 8879-K after it has been completed to verify that the information is correct and that the taxpayer agrees with the information on the completed tax return.

EROs and tax preparers are prohibited from obtaining taxpayer signatures on blank or incomplete forms.

When an error is corrected after the taxpayer has signed Form 8879-K, and the corrected Kentucky taxable income varies more than \$50, or the corrected refund or balance due varies more than \$14, a new Form 8879-K must be completed for taxpayer signature.

# PART IV—Declaration and Signature of ERO and Paid Preparer

This section must be completed and signed by the ERO.

If the ERO is also the paid preparer, the ERO must check the paid preparer box, but is not required to complete or sign the Paid Preparer Section.

A paid preparer who is not the ERO must complete, sign and date the Paid Preparer Declaration.

If the ERO cannot obtain the paid preparer's signature on Form 8879-K, a copy of the tax return with the paid preparer's signature should be attached to the 8879-K.

**Refund Information**—You may check the status of your refund online at <a href="https://www.revenue.ky.gov">www.revenue.ky.gov</a> or by calling our automated line at (502) 564-1600. These systems are available 24 hours, 7 days a week.

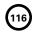

# 8948-K

42A740-S25 (10-13)
Department of Revenue

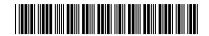

# PREPARER EXPLANATION FOR NOT FILING ELECTRONICALLY

➤ Attach to Form 740 or 740-NP.

➤ See federal instructions for 8948

| Name(s) | on tax | c return.                                                                                                    | Taxpayer's Identifying Number                   |
|---------|--------|----------------------------------------------------------------------------------------------------|-------------------------------------------------|
| Check   | the    | applicable box to indicate the reason this return is not bei                                                     | ng filed electronically.                        |
| 1.      |        | Taxpayer chose to file this return on paper.                                                                     |                                                 |
| 2.      |        | The preparer received a federal waiver from the requirem                                                         | nent to electronically file the tax return.     |
|         | Wa     | niver Reference Number: Appro                                                                                    | val Letter Date:                                |
| 3.      |        | The preparer is a member of a recognized religious group filing.                                                 | p that is conscientiously opposed to electronic |
| 4.      |        | The return was rejected by IRS / Kentucky <i>e-file</i> and the re                                               | eject condition could not be resolved.          |
|         | Rej    | ject Code: Number of attempt                                                                                     | ts to resolve reject:                           |
| 5.      |        | The preparer's e-file software package does not support I                                                        | Form or Schedule                                |
| 6.      | Ch     | eck the box that applies and provide additional informatio                                                       | n if requested.                                 |
|         | a.     | ☐ The preparer is ineligible to file electronically becaus without social security numbers who live and work all |                                                 |
|         | b.     | ☐ The preparer is ineligible to participate in IRS/KY <i>e-fil</i>                                               | <i>e</i> due to an IRS sanction.                |
|         | C.     | Other: Describe below the circumstances that pre-<br>electronically.                                             | evented the preparer from filing the return     |
|         |        |                                                                                                    |                                                 |
|         |        |                                                                                                    |                                                 |
|         |        |                                                                                                    |                                                 |
|         |        |                                                                                                    |                                                 |
|         |        |                                                                                                    |                                                 |
|         |        |                                                                                                    |                                                 |
|         |        |                                                                                                    |                                                 |
|         |        |                                                                                                    |                                                 |
|         |        |                                                                                                    |                                                 |

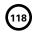

P.O. Box 1190

Frankfort, KY 40602-1190

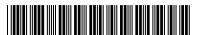

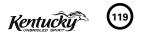

2013

#### > COMPLETE ONLY IF NOT FILING FEDERAL EXTENSION

#### > SEE INSTRUCTIONS FOR PAYMENT REQUIREMENTS

# TO FILE INDIVIDUAL, GENERAL PARTNERSHIP AND FIDUCIARY INCOME TAX RETURNS FOR KENTUCKY

INSTRUCTIONS: Taxpayers who request a federal extension are not required to file a separate Kentucky extension. The requirements may be met by attaching federal Form 4868 (automatic extension) to the Kentucky return.

Interest at the annual rate of 6 percent applies to any income tax paid after the original due date of the return. If the amount of tax paid by the original due date is less than 75 percent of the tax due, a late payment penalty may be assessed (minimum penalty is \$10). Interest and late payment penalty charges can be avoided by remitting payment with the Extension Payment Voucher below by the due date.

**Use this form** if you (1) are requesting a Kentucky extension of time to file **(complete Section I)**; (2) are requesting a Kentucky extension and desire to make a payment prior to the due date **(complete Sections I and II)**; or (3) have a federal extension and desire only to make a Kentucky payment prior to the due date **(complete and submit Section II only)**.

**APPLICATION FOR EXTENSION OF TIME** 

You will be notified only if the application for extension is denied. To avoid the late filing penalty, a copy of this form must be attached to your return when filed. Keep a copy for yourself.

| SECTION I (P        | lease pr   | int or type name and address in block b          | elow.)       |                                                  |                                            |
|---------------------|------------|--------------------------------------------------|--------------|--------------------------------------------------|--------------------------------------------|
|                     |            |                                                  |              | ck type of return:                               | ND)                                        |
|                     |            |                                                  |              | Individual (740 or 740<br>General Partnership (7 |                                            |
|                     |            |                                                  |              | Fiduciary (741)                                  |                                            |
|                     |            |                                                  | Soc          | Sec. No. or Employer                             | ID No.                                     |
| A six-month ended   | extensi    | on is requested for filing the income            | e tax retu   | rn of the above-nam                              | ed taxpayer(s) for the taxable year        |
| REASON FOR reason.) | R REQUI    | EST (A reason must be given before and           | y request    | can be considered. Ina                           | bility to pay tax liability is not a valid |
|                     |            |                                                  |              |                                                  |                                            |
| Signature of taxp   | ayer       | Date                                             | Pre          | parer other than taxpayer                        | Date                                       |
|                     |            | ➤ Mail to: Kentucky Department of R              | evenue, P.C  | . Box 1190, Frankfort, K                         | ∕ 40602-1190 <b>⋖</b>                      |
| DENIED:             |            | Late (postmarked after return due dat            | e)           | ☐ Other:                                         |                                            |
| To avoid the        | late filir | ng penalty, a copy of this form must be          | attached     | o your return when fi                            | led. Keep a copy for yourself.             |
| 40A102 (11-13)      | -<br>Ken   | COMPLETE ONLY IF MAKING PAYME                    | ENT FOR IND  | VIDUAL OR FIDUCIARY INC                          | 2013                                       |
| SECTION II          | UNBRI      | DLEO SPIRIT D.                                   |              |                                                  | KENTUCKY EXTENSION PAYMENT VOUCHER         |
| Last name           |            | First name (joint or combined return, give l     | both names a | nd initials)                                     | Your Social Security number                |
| Mailing address     | (Number a  | and Street including Apartment Number or P.O. Bo | x)           |                                                  | Spouse's Social Security number            |
| City, town or pos   | st office  |                                                  | Sta          | e                                                | ZIP code                                   |
| -                   | -          | Kentucky State Treasurer                         | Enter pa     | yment amount here                                | > \$                                       |

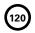

# INSTRUCTIONS FOR FILING ESTIMATED TAX VOUCHERS

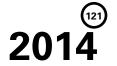

WHAT'S NEW FOR 2014—The standard deduction will increase to \$2,400.00 for 2014. Individuals who electronically file their return will now have the option to have their estimated tax payment(s) debited from their bank account.

WHO MUST MAKE PAYMENTS—Individuals who can reasonably expect to have income of more than \$5,000 from which no Kentucky income tax will be withheld may be required to make estimated tax payments as required by KRS 141.300. Individuals who do not prepay at least 70 percent of their income tax liability for the year will be subject to a penalty for underpayment of estimated tax. The prepayments may be made through withholding, a credit forward from the previous year's income tax return or estimated tax payments. The worksheet on the reverse should be used to determine the amount which should be paid through estimated tax payments. If the amount of estimated tax for the year is \$500 or less, no payment is required.

WHEN TO PAY—Taxpayers may pay the full amount of estimated tax in one payment on the earliest applicable due date, or they may pay in installments. Installments for calendar year 2014 are due April 15, June 16, September 15, 2014, and January 15, 2015. Any credit from a 2013 income tax return should be applied to the amount owed before any payments are made. Installment payments should not be made until the amount of the credit has been used. A voucher should be filed only when a payment is required.

IF INCOME CHANGES—Due to changes in sources or amounts of income during the year, a taxpayer who is not required to pay estimated tax at the beginning of the year may be required to pay during the year. A taxpayer may also be required to recompute the estimated tax and to adjust the amount of the installments during the year as a result of changes in sources or amounts of income. Whenever the initial estimate is required or the change occurs, a taxpayer electing to pay in installments must pay the total amount of tax due in equal amounts on the remaining due dates.

| Period When<br>Estimate Required<br>or Change Occurs | Due Date           | Number of<br>Equal Installments |
|------------------------------------------------------|--------------------|---------------------------------|
| January 1–April 1                                    | April 15, 2014     | 4                               |
| April 2–June 1                                       | June 16, 2014      | 3                               |
| June 2-September 1                                   | September 15, 2014 | 4 2                             |
| September 2-December 31*                             | January 15, 2015   | 1                               |

\*If the change occurs after September 1, 2014, the voucher is not required if the 2014 Kentucky income tax return is filed and the tax shown to be due is paid on or before January 31, 2015.

Failure to make required estimated installments by the specified dates may result in interest due.

**FISCAL YEAR FILERS**—If you pay tax for a fiscal year instead of a calendar year, your due date is the 15th day of the fourth, sixth and ninth months of your fiscal year and the 15th day of the first month of the following fiscal year.

**FAMILY SIZE TAX CREDIT**—The Family Size Tax Credit is based on modified gross income (MGI) and the size of the family. If your total MGI is \$31,322 or less you may qualify for Kentucky Family Size Tax Credit.

"Modified gross income" used to calculate the Family Size Tax Credit means the greater of:

Federal adjusted gross income adjusted to include interest income derived from municipal bonds (non-Kentucky) and lump-sum pension distributions not included in federal adjusted gross income;

#### OI

Kentucky adjusted gross income adjusted to include lump-sum pension distributions not included in federal adjusted gross income.

PASS-THROUGH ENTITIES AND INDIVIDUAL OWNERS OF DISREGARDED SINGLE MEMBER LLCs—For taxable years beginning on or after January 1, 2007, all pass-through entities and individual owners of disregarded single member LLCs that file on Schedules C, E or F for federal income tax purposes will be treated the same for Kentucky income tax purposes as they are treated for federal income tax purposes except for the differences between Kentucky law and federal law. Individuals with income from pass-through entities or disregarded single member LLCs that file Schedule C, E or F for federal income tax purposes may be required to make individual estimated tax payments.

**FARM INCOME**—Taxpayers with income from farming are not required to make installment payments if they meet the following criteria: (1) two-thirds of gross income is from farming; and (2) the entire amount of estimated tax is paid on or before January 15, 2015; or (3) the 2014 income tax return is filed and total tax is paid on or before March 2, 2015.

**PENALTY FOR UNDERPAYMENT**—A penalty equal to 10 percent of any underpayment may be assessed. The underpayment is calculated by taking 70 percent of the amount on Form 740, Line 26 (income tax liability) and subtracting taxes prepaid through a credit forward, withholding, estimated tax payments and refundable credits. Minimum penalty is \$25.

**HOW TO USE ESTIMATED TAX VOUCHERS**—Enter your name, address and Social Security number(s) in the spaces provided. In the payment block, enter the amount of payment. Do not enter amounts paid through a credit from a previous year.

HOW TO PAY—Make check payable to Kentucky State Treasurer. Mail the check with the voucher to: Kentucky Department of Revenue, Frankfort, KY 40620-0009. To ensure accurate crediting to your account, you must send the voucher with your check. Please write your Social Security number(s) on the face of your check. If you wish to mail your first installment with Form 740, please prepare a separate check for the amount shown on the voucher and include the voucher marked "Installment 1." If you file electronically you can now elect to have your estimated tax payments debited from your bank account; see Form 8879-K for additional information. You may authorize the Kentucky Department of Revenue to debit up to all four of your installments on the dates due. This option must be initiated at the time of filing.

# 122

# **Estimated Tax Worksheet** (Keep for your records)

| 1.  | Enter your total estimated wages subject to withholding                                        |  |
|-----|------------------------------------------------------------------------------------------------|--|
| 2.  | Enter your total estimated taxable income from sources with no withholding 2                   |  |
|     | Add lines 1 and 2                                                                              |  |
|     | Enter estimated adjustments to income                                                          |  |
| 5.  | Subtract line 4 from line 3. This is your ESTIMATED ADJUSTED GROSS INCOME 5                    |  |
| 6.  | Enter estimated allowable itemized deductions <i>or</i> the standard deduction of \$2,400.00 6 |  |
| 7.  | Subtract line 6 from line 5. Enter the difference here. This is your ESTIMATED NET INCOME 7    |  |
| 8.  | Compute tax on estimated net income from line 7 using the tax rate schedule below.             |  |
|     | ENTER TAX HERE 8                                                                               |  |
|     | a. If line 7 is \$3,000 or less, your tax is 2% of line 7.                                     |  |
|     | b. If line 7 is over \$3,000 but not over \$4,000, your tax is 3% of line 7, less \$30.        |  |
|     | c. If line 7 is over \$4,000 but not over \$5,000, your tax is 4% of line 7, less \$70.        |  |
|     | d. If line 7 is over \$5,000 but not over \$8,000, your tax is 5% of line 7, less \$120.       |  |
|     | e. If line 7 is over \$8,000 but not over \$75,000, your tax is 5.8% of line 7, less \$184.    |  |
|     | f. If line 7 is over \$75,000, your tax is 6% of line 7, less \$334.                           |  |
| 9.  | Enter your tax credits (\$20 for yourself and each dependent)                                  |  |
| 10. | Enter Family Size Tax Credit using percentage from worksheet below 10                          |  |
| 11. | Enter Kentucky income tax to be withheld in 2014. Add lines 9, 10 and 11                       |  |
|     | and enter total at right11                                                                     |  |
| 12. | Subtract the total on line 11 from line 8. This is your Estimated Kentucky Income Tax          |  |
|     | for 2014. Enter here. If this amount is \$500 or less, estimated tax payment is not required12 |  |
| 13. | Divide line 12 by 4. This is amount of each installment. Enter here and in Column B,           |  |
|     | lines 1 through 4 of Record of Estimated Tax Payments Schedule below13                         |  |

**Family Size Tax Credit (FSTC)** is based on modified gross income (MGI) and the size of the family. Refer to page 1 for the definition of MGI. The 2013 table is provided for your convenience.

| Family Size  |         | One         |         | Two         | -       | Three       | Four    | or More     | FSTC          |
|--------------|---------|-------------|---------|-------------|---------|-------------|---------|-------------|---------------|
| If MGI       | is over | is not over | is over | is not over | is over | is not over | is over | is not over | Percentage is |
|              | \$      | \$11,490    | \$      | \$15,510    | \$      | \$19,530    | \$      | \$23,550    | 100           |
|              | 11,490  | 11,950      | 15,510  | 16,130      | 19,530  | 20,311      | 23,550  | 24,492      | 90            |
|              | 11,950  | 12,409      | 16,130  | 16,751      | 20,311  | 21,092      | 24,492  | 25,434      | 80            |
| M            | 12,409  | 12,869      | 16,751  | 17,371      | 21,092  | 21,874      | 25,434  | 26,376      | 70            |
|              | 12,869  | 13,328      | 17,371  | 17,992      | 21,874  | 22,655      | 26,376  | 27,318      | 60            |
|              | 13,328  | 13,788      | 17,992  | 18,612      | 22,655  | 23,436      | 27,318  | 28,260      | 50            |
| 0            | 13,788  | 14,248      | 18,612  | 19,232      | 23,436  | 24,217      | 28,260  | 29,202      | 40            |
| $\mathbf{Q}$ | 14,248  | 14,592      | 19,232  | 19,698      | 24,217  | 24,803      | 29,202  | 29,909      | 30            |
| • 4          | 14,592  | 14,937      | 19,698  | 20,163      | 24,803  | 25,389      | 29,909  | 30,615      | 20            |
|              | 14,937  | 15,282      | 20,163  | 20,628      | 25,389  | 25,975      | 30,615  | 31,322      | 10            |
|              | 15,282  |             | 20,628  |             | 25,975  |             | 31,322  |             | 0             |

These two schedules are for your records only and are **not** to be mailed to the Department of Revenue.

|    | AMENDED COMPUTATION SCHEDULE                    |  |  |  |  |  |  |  |
|----|-------------------------------------------------|--|--|--|--|--|--|--|
| Us | Use if your estimated tax substantially changes |  |  |  |  |  |  |  |
| af | after you make your first payment.              |  |  |  |  |  |  |  |
| 1. | Enter amended estimated tax                     |  |  |  |  |  |  |  |
| 2. | Less:                                           |  |  |  |  |  |  |  |
|    | (a) Amount of 2013 overpayment                  |  |  |  |  |  |  |  |
|    | credited to 2014 estimated tax                  |  |  |  |  |  |  |  |
|    | (b) Payments made on 2014                       |  |  |  |  |  |  |  |
|    | estimated tax to date                           |  |  |  |  |  |  |  |
|    | (c) Total of Lines 2(a) and 2(b)                |  |  |  |  |  |  |  |
| 3. | Unpaid balance (line 1 less line 2(c))          |  |  |  |  |  |  |  |
| 4. | Amount to be paid (line 3 divided by            |  |  |  |  |  |  |  |
|    | number of remaining installments                |  |  |  |  |  |  |  |
|    | less any unused 2013 overpayment                |  |  |  |  |  |  |  |
|    | credit). Enter here and in block on             |  |  |  |  |  |  |  |
|    | voucher                                         |  |  |  |  |  |  |  |

| RECORD OF ESTIMATED TAX PAYMENTS SCHEDULE |        |                                  |                                                                                |                                                                           |  |  |  |  |
|-------------------------------------------|--------|----------------------------------|--------------------------------------------------------------------------------|---------------------------------------------------------------------------|--|--|--|--|
|                                           | Col. A | Col. B                           | Col. C                                                                         | Col. D                                                                    |  |  |  |  |
| Voucher<br>Number                         | Date   | Amount<br>from line 13<br>above. | 2013 overpayment<br>credit applied to<br>installment.<br>Subtract C<br>from B. | Amount to be<br>paid with voucher.<br>Enter here and on<br>Vouchers 1-4.* |  |  |  |  |
| 1                                         |        |                                  |                                                                                |                                                                           |  |  |  |  |
| 2                                         |        |                                  |                                                                                |                                                                           |  |  |  |  |
| 3                                         |        |                                  |                                                                                |                                                                           |  |  |  |  |
| 4                                         |        |                                  |                                                                                |                                                                           |  |  |  |  |
|                                           | Total  |                                  |                                                                                |                                                                           |  |  |  |  |

\*If zero or less, do not file a voucher. If amount credited exceeds amount of installment enter excess in Column C of the next line.

# SCHEDULE A

**Form 740** 42A740-A Department of Revenue 

# **KENTUCKY ITEMIZED DEDUCTIONS**

➤ See instructions. ➤ Attach to Form 740.

| Enter name(s) as shown on Form 740, page 1. |                                                  |                                                                                                   | Your Social Security Number |         |                |     |                                              |  |  |
|---------------------------------------------|--------------------------------------------------|---------------------------------------------------------------------------------------------------|-----------------------------|---------|----------------|-----|----------------------------------------------|--|--|
|                                             |                                                  |                                                                                                   |                             |         |                |     |                                              |  |  |
| Medical and                                 |                                                  | Do not include expenses reimbursed or paid by others.                                             |                             |         |                |     |                                              |  |  |
| Dental                                      | 1.                                               | Medical and dental expenses                                                                       | 1                           |         |                |     |                                              |  |  |
| Expenses                                    |                                                  | Enter 7.5% (.075) of the amount from Form 740, line 9                                             |                             |         |                |     |                                              |  |  |
|                                             |                                                  | Total medical and dental. Subtract line 2 from line 1. If zero or less, er                        | •                           |         | <b>→</b> 3     | 00  | —<br>ე                                       |  |  |
| Tavas                                       | <del>                                     </del> | Local income taxes (do not include state income tax)                                              |                             |         |                |     |                                              |  |  |
| Taxes                                       |                                                  | Real estate taxes                                                                                 |                             |         |                |     |                                              |  |  |
| Note: Sales                                 |                                                  | Personal property taxes                                                                           |                             |         |                |     |                                              |  |  |
| and use taxes                               | l l                                              | Other taxes (list)                                                                                |                             |         |                |     |                                              |  |  |
| and new motor vehicle taxes                 | '                                                |                                                                                                   |                             |         |                |     |                                              |  |  |
| are not                                     |                                                  |                                                                                                   |                             |         | 1              |     | _                                            |  |  |
| deductible.                                 | 8.                                               | Total taxes. Add lines 4 through 7. Enter here                                                    |                             |         | <b>&gt;</b> 8  | 00  | <u>)</u>                                     |  |  |
| Interest                                    | 9.                                               | Home mortgage interest and points reported to you on                                              |                             |         |                |     |                                              |  |  |
| Expense                                     |                                                  | federal Form 1098                                                                                 | 9                           |         |                | -   |                                              |  |  |
|                                             | 10.                                              | Home mortgage interest not reported to you on federal                                             |                             |         |                |     |                                              |  |  |
|                                             |                                                  | Form 1098 (if paid to an individual, show that person's                                           |                             |         |                |     |                                              |  |  |
| Note:                                       |                                                  | name, identifying number and address)                                                             | _                           |         |                |     |                                              |  |  |
| Personal<br>interest                        |                                                  |                                                                                                   | _                           |         |                |     |                                              |  |  |
| is not                                      |                                                  |                                                                                                   | 10                          |         |                | _   |                                              |  |  |
| deductible.                                 |                                                  | See instructions for lines 11 and 12.                                                             |                             |         |                |     |                                              |  |  |
|                                             | 11.                                              | Points not reported to you on federal Form 1098                                                   | 11                          |         |                | _   |                                              |  |  |
|                                             | 12.                                              | Qualified mortgage insurance premiums                                                             | 12                          |         |                | -   |                                              |  |  |
|                                             | 13.                                              | Investment interest (attach federal Form 4952 if required)                                        | 13                          |         |                |     |                                              |  |  |
|                                             | 14.                                              | Total interest. Add lines 9 through 13. Enter here                                                |                             |         | <b>≻</b> 14    | 00  | 0                                            |  |  |
| Cantributions                               | _                                                | Contributions by cash or check                                                                    |                             |         |                |     |                                              |  |  |
| Contributions Note:                         |                                                  | Other than cash or check (attach federal Form 8283                                                |                             |         |                |     |                                              |  |  |
| For any contri-                             |                                                  | if over \$500)                                                                                    | 16                          |         |                |     |                                              |  |  |
| bution of \$250                             | 17.                                              | Artistic charitable contributions deduction                                                       |                             |         |                |     |                                              |  |  |
| or more, see instructions.                  |                                                  | (attach copy of appraisal)                                                                        | 17                          |         |                |     |                                              |  |  |
|                                             | 18.                                              | Carryover from prior year                                                                         |                             |         |                |     |                                              |  |  |
|                                             |                                                  |                                                                                                   | ·                           |         |                |     | _                                            |  |  |
|                                             |                                                  | Total contributions. Add lines 15 through 18. Enter here                                          |                             |         | <b>≻</b> 19    | 00  | <u>)                                    </u> |  |  |
| Casualty and                                | 20.                                              | Enter amount from attached federal Form 4684,                                                     |                             |         |                |     |                                              |  |  |
| Theft Losses                                |                                                  | Section A, line 16                                                                                |                             |         |                |     |                                              |  |  |
|                                             | l l                                              | Enter 10% (.10) of the amount from Form 740, line 9                                               | 21                          |         |                |     |                                              |  |  |
|                                             | 22.                                              | <b>Total casualty or theft loss(es).</b> Subtract line 21 from line 20. If zero or less, enter -0 |                             |         | <b>&gt;</b> 22 | 00  | 0                                            |  |  |
|                                             | 23                                               | Unreimbursed employee expenses—job travel, union dues,                                            |                             |         | 1              |     |                                              |  |  |
| Job Expenses and                            | 20.                                              | job education, etc. (attach Form 2106 or 2106-EZ if                                               |                             |         |                |     |                                              |  |  |
| Most Other                                  |                                                  | applicable) list                                                                                  | 23                          |         |                |     |                                              |  |  |
| Miscellaneous                               | 24                                               | Tax preparation fees                                                                              |                             |         |                |     |                                              |  |  |
| Deductions                                  |                                                  | Other (investment, safe deposit box, etc.) list                                                   | ı                           |         |                |     |                                              |  |  |
|                                             | 20.                                              | other (investment, said deposit box, etc., not                                                    |                             |         |                |     |                                              |  |  |
|                                             | 26                                               | Add the amounts on lines 23, 24 and 25. Enter here                                                | _                           |         |                |     |                                              |  |  |
|                                             |                                                  | Enter 2% (.02) of the amount from Form 740, line 9                                                |                             |         |                |     |                                              |  |  |
|                                             |                                                  |                                                                                                   |                             |         | <b>-</b> 00    | 0.0 | _                                            |  |  |
| Other                                       | 28.                                              | Total. Subtract line 27 from line 26. If zero or less, enter -0                                   |                             |         | <b>≻</b> 28    | 00  | <del>_</del>                                 |  |  |
| Other Miscellaneous                         |                                                  |                                                                                                   |                             |         |                |     | ^                                            |  |  |
| Deductions                                  | 29.                                              | Other (see instructions)                                                                          |                             |         | ➤ 29           | 00  | <u>)                                    </u> |  |  |
| Total<br>Itemized                           |                                                  |                                                                                                   |                             |         |                |     |                                              |  |  |
| Deductions                                  | 30.                                              | Add lines 3, 8, 14, 19, 22, 28 and 29. Enter here                                                 |                             | <u></u> | ➤ 30           | 00  | )                                            |  |  |

- If single or married filing jointly and your income for Form 740, line 9, column B does not exceed \$178,150, enter total itemized deductions on Form 740, line 10, column B.
- All others go to page 2.

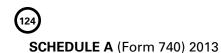

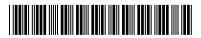

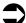

42A740-A

If the amount on Form 740, line 9, exceeds \$178,150 (\$89,075 if married filing separately on a combined return or separate returns), skip Part I and complete Part II.

# PART I-DIVIDING DEDUCTIONS BETWEEN SPOUSES

| Use | this | schedule | if | married | filina | separately | / on | а | combined | return. |
|-----|------|----------|----|---------|--------|------------|------|---|----------|---------|
|     |      |          |    |         |        |            |      |   |          |         |

| 1. | Total itemized deductions from page 1, line 30                                                              |   |
|----|----------------------------------------------------------------------------------------------------|---|
| 2. | Percent of income (Form 740, line 9, Column A) to total income (Form 740, total of line 9, Columns A and B) | % |
| 3. | Percent of income (Form 740, line 9, Column B) to total income (Form 740, total of line 9, Columns A and B) | % |
| 4. | Percent on line 2 times total deductions entered on line 1 (enter here and on Form 740, line 10, Column A)  |   |
| 5. | Percent on line 3 times total deductions entered on line 1 (enter here and on Form 740, line 10, Column B)  |   |

# PART II—ITEMIZED DEDUCTIONS LIMITATION SCHEDULE

Use this schedule if the adjusted gross income on Form 740, line 9, exceeds \$178,150 (\$89,075 if married filing separately on a combined return or separate returns).

| combined return or separate returns).                                                                                                    |    |        |    | <b>.</b>            |
|----------------------------------------------------------------------------------------------------|----|--------|----|---------------------|
|                                                                                                    | A. | Spouse | B. | Yourself (or Joint) |
| • If married filing separately on a combined return, enter in Column A the percent of income (Form 740, line 9, Column A) to total income (Form 740, total of line 9, Columns A and B); enter in Column B the percent of income (Form 740, line 9, Column B) to total income (Form 740, total of line 9, Columns A and B). |    |        |    |                     |
| If single, married filing a joint return or married filing separate returns, enter 100% in Column B.                                                                                                    |    | %      |    | %                   |
| 1. Multiply the amount on Schedule A, line 30, by the percent of income shown in Columns A and/or B                                                                                                    |    | 1      |    | 1                   |
| Add the amounts on Schedule A, lines 3, 13 and 22, plus any gambling losses included on line 29 and multiply by the percent of income shown in Columns A and/or B                                                                                                    |    | 2      |    | 2                   |
| <b>Note</b> : Be sure your total gambling losses are clearly identified on line 29.                                                                                                    |    |        |    |                     |
| 3. Subtract the amount on line 2 from the amount on line 1. If the result is zero, enter the amount from line 1 above on Form 740, line 10; and <b>STOP HERE</b>                                                                                                    |    | 3      |    | 3                   |
| 4. Multiply the amount on line 3 above by 80% (.80) $\ldots$                                                                                                    | 4  |        | 4  |                     |
| 5. Enter the amount from Form 740, line 9                                                                                                    | 5  |        | 5  |                     |
| 6. Enter \$178,150 (\$89,075 if married filing separately on a combined return or separate returns)                                                                                                    | 6  |        | 6  |                     |
| 7. Subtract the amount on line 6 from the amount on line 5. If the result is zero or less, enter the amount from line 1 above on Form 740, line 10; and <b>STOP HERE</b>                                                                                                    | 7  |        | 7  |                     |
| 8. Multiply the amount on line 7 above by $3\%$ (.03)                                                                                                    | 8  |        | 8  |                     |
| Compare the amounts on lines 4 and 8 above. Enter the <b>smaller</b> of the two amounts here                                                                                                    |    | 9      |    | 9                   |
| 10. Total itemized deductions. Subtract the amount on line 9 from the amount on line 1. Enter the result here and on Form 740, line 10                                                                                                    |    | 10     |    | 10                  |
|                                                                                                    |    |        |    |                     |

# SCHEDULE J

Form 740 42A740-J (10-13)

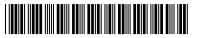

2013

# KENTUCKY FARM INCOME AVERAGING

Department of Revenue

➤ See federal instructions for Schedule J.

➤ Attach to Form 740.

| Ent | er name(s) as shown on tax return.                                                                       | Your Social | Security Number |
|-----|----------------------------------------------------------------------------------------------------|-------------|-----------------|
| Not | e: Compute tax using the Tax Table or the Tax Rate Schedule appropriate to each year. This is tax before | re credits. |                 |
| 1.  | Enter your taxable income from Form 740, line 11                                                         | 1           |                 |
|     | Enter your elected farm income. Do not exceed amount on federal Schedule J, line 2a*                     |             |                 |
|     | Subtract line 2 from line 1. If zero or less, enter -0-                                                  |             |                 |
|     | Compute the tax on the amount on line 3 using the 2013 tax rate or tax rate schedule                     |             |                 |
|     | If you used Schedule J to figure your tax for:                                                           |             |                 |
| ٠.  | • 2012, enter the amount from your 2012 Schedule J, line 11.                                             |             |                 |
|     | • 2011 but not 2012, enter the amount from your 2011 Schedule J, line 15.                                |             |                 |
|     | 2010 but not 2011 or 2012, enter the amount from your 2010 Schedule J,                                   |             |                 |
|     | line 3                                                                                                   |             |                 |
|     | Otherwise, enter the taxable income from your <b>2010</b> Form 740, line 11 or                           |             |                 |
|     | Form 740-EZ, line 3. If zero or less, see instructions.                                                  |             |                 |
| 6   | Divide the amount on line 2 by 3.0                                                                       |             |                 |
|     | Add lines 5 and 6. If zero or less, enter -0                                                             |             |                 |
|     | Compute the tax on the amount on line 7 using the <b>2010</b> tax rate or tax rate schedule              |             |                 |
|     | If you used Schedule J to figure your tax for:                                                           |             |                 |
| Э.  | 2012, enter the amount from your 2012 Schedule J, line 15.                                               |             |                 |
|     | 2011 but not 2012, enter the amount from your 2011 Schedule J, line 3 9                                  |             |                 |
|     | Otherwise, enter the taxable income from your <b>2011</b> Form 740, line 11 or                           |             |                 |
|     | Form 740-EZ, line 3. If zero or less, see instructions.                                                  |             |                 |
| 10  | Enter the amount from line 6                                                                             |             |                 |
|     | Add lines 9 and 10. If less than zero, enter as a negative amount                                        |             |                 |
|     | Compute the tax on the amount on line 11 using the <b>2011</b> tax rate or tax rate schedule             | 12          |                 |
|     | If you used Schedule J to figure your tax for 2012, enter the amount from                                | 12          |                 |
| 13. | your 2012 Schedule J, line 3. Otherwise, enter the taxable income from your                              |             |                 |
|     | 2012 Form 740, line 11 or Form 740-EZ, line 3. If zero or less, see                                      |             |                 |
|     | instructions                                                                                             |             |                 |
| 14  | Enter the amount from line 6                                                                             |             |                 |
|     | Add lines 13 and 14. If less than zero, enter as a negative amount                                       |             |                 |
|     | Compute the tax on the amount on line 15 using the <b>2012</b> tax rate or tax rate schedule             | 16          |                 |
|     | Add lines 4, 8, 12 and 16                                                                                |             |                 |
|     | If you used Schedule J to figure your tax for:                                                           |             |                 |
|     | 2012, enter the amount from your 2012 Schedule J, line 12.                                               |             |                 |
|     | • 2011 but not 2012, enter the amount from your 2011 Schedule J, line 16.                                |             |                 |
|     | • 2010 but not 2011 or 2012, enter the amount from your 2010 Schedule J,                                 |             |                 |
|     | line 4. Otherwise, enter the tax from your <b>2010</b> Form 740, line 12 or                              |             |                 |
|     | Form 740-EZ, line 4                                                                                      |             |                 |
| 19. | If you used Schedule J to figure your tax for:                                                           |             |                 |
|     | • 2012, enter the amount from your 2012 Schedule J, line 16.                                             |             |                 |
|     | • 2011 but not 2012, enter the amount from your 2011 Schedule J, line 4.                                 |             |                 |
|     | Otherwise, enter the tax from your <b>2011</b> Form 740, line 12 or                                      |             |                 |
|     | Form 740-EZ, line 4                                                                                      |             |                 |
| 20. | If you used Schedule J to figure your tax for 2012, enter the amount from                                |             |                 |
|     | your 2012 Schedule J, line 4. Otherwise, enter the tax from your <b>2012</b>                             |             |                 |
|     | Form 740, line 12 or Form 740-EZ, line 4                                                                 |             |                 |
| 21. | Add lines 18 through 20                                                                                  | 21          |                 |
|     | Subtract line 21 from line 17. If the result is less than the tax on the taxable income                  |             |                 |
|     | on line 1, enter the tax on Form 740, line 12 and check the box                                          | 22          |                 |

<sup>\*</sup> Caution: If income from another state is included in the elected farm income on line 2, you must also compute the tax without the other state's income to determine the state tax limitation for credit for taxes paid to other states.

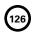

# **SCHEDULE J** (Form 740) 2013 42A740-J

# Instructions for Schedule J

**Purpose of Form**—Use Form Schedule J to elect to figure your 2013 Kentucky income tax by averaging, over the previous 3 years, all or part of your 2013 Kentucky taxable income from your trade or business of farming or fishing. This election may give you a lower tax if your 2013 Kentucky income from farming or fishing is high and your taxable income for one or more of the 3 prior years was low.

# Important Reminders when completing Kentucky Schedule J:

- You must file a federal Schedule J in order to complete a Kentucky Schedule J.
- Use Kentucky figures when completing Kentucky Schedule J.
- If income from another state is included in the elected farm income on line 2, you must also compute the tax without the other state's income to determine the state tax limitation for credit for tax paid to other states.
- You may need copies of your original or amended income tax returns for 2010, 2011 and 2012 to figure your tax on Kentucky Schedule J.
- Keep a copy of your 2013 income tax returns to use for your income averaging in 2014, 2015 or 2016.
- For definitions of farming business, fishing business and elected farm income, see federal instructions.
- Compute your tax using the Tax Table for the appropriate year or use the following tax rate schedule.

If taxable income is: Tax before credit is:

| \$<br>0      | _   | \$  | 3,000   | 2%   | of taxable income               |
|--------------|-----|-----|---------|------|---------------------------------|
| \$<br>3,001  | _   | \$  | 4,000   | 3%   | of taxable income minus \$30    |
| \$<br>4,001  | _   | \$  | 5,000   | 4%   | of taxable income minus \$70    |
| \$<br>5,001  | _   | \$  | 8,000   | 5%   | of taxable income minus \$120   |
| \$<br>8,001  | _   | \$  | 75,000  | 5.8  | % of taxable income minus \$184 |
| \$<br>75.001 | and | d u | p 6% of | axab | le income minus \$334           |

#### **General Instructions**

# Line 2, Elected Farm Income—See federal instructions.

**Line 4**—Compute the tax using the 2013 tax table or by using the tax rate schedule above.

 $\label{line 5-line 5-$ 

- 2012 (that is, you entered the amount from the 2012 Schedule J, line 22 on line 12 of your 2012 Form 740), enter on line 5 the amount from your 2012 Schedule J, line 11.
- 2011 but not 2012, enter on line 5 the amount from your 2011 Schedule J, line 15.
- 2010 but not 2011 or 2012, enter on line 5 the amount from your 2010 Schedule J, line 3.

Otherwise, enter the taxable income from your **2010** Form 740, line 11 or Form 740-EZ, line 3. If the amount entered is zero or less, see federal instructions.

Line 8—Compute the tax on line 7 using the 2010 tax table or by using the tax rate schedule above.

**Line 9**—If you used Schedule J to figure your tax for:

- 2012 (that is, you entered the amount from the 2012 Schedule J, line 22 on line 12 of your 2012 Form 740), enter on line 9 the amount from your 2012 Schedule J, line 15.
- 2011 but not 2012, enter on line 9 the amount from your 2011 Schedule J, line 3.

Otherwise, enter the taxable income from your **2011** Form 740, line 11 or Form 740-EZ, line 3. If the amount entered is zero or less, see federal instructions.

Line 12—Compute the tax on line 11 using the 2011 tax table or by using the tax rate schedule above.

Line 13—If you used Schedule J to figure your tax for:

 2012 (that is, you entered the amount from the 2012 Schedule J, line 22 on line 12 of your 2012 Form 740), enter on line 13 the amount from your 2012 Schedule J, line 3.

Otherwise, enter the taxable income from your **2012** Form 740, line 11 or Form 740-EZ, line 3. If the amount entered is zero or less, see federal instructions.

Line 16—Compute the tax on line 11 using the 2012 tax table or by using the tax rate schedule above.

**Line 18**—If you used Schedule J to figure your tax for:

- 2012, enter the amount from your 2012 Schedule J, line 12.
- 2011 but not 2012, enter the amount from your 2011 Schedule J, line 16.
- 2010 but not 2011 or 2012, enter the amount from your 2010 Schedule J, line 4.

Otherwise, enter the tax from your **2010** Form 740, line 12 or Form 740-EZ, line 4.

**Line 19**—If you used Schedule J to figure your tax for:

- 2012, enter the amount from your 2012 Schedule J, line 16.
- 2011 but not 2012, enter the amount from your 2011 Schedule J, line 4.

Otherwise, enter the tax from your **2011** Form 740, line 12 or Form 740-EZ, line 4.

**Line 20**—If you used Schedule J to figure your tax for:

2012, enter the amount from your 2012 Schedule J, line 4.

Otherwise, enter the tax from your **2012** Form 740, line 12 or Form 740-EZ, line 4.

42A740-KNOL Department of Revenue

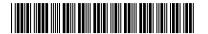

# **KENTUCKY NET OPERATING LOSS SCHEDULE**

➤ Attach to Form 740, Form 740-NP or Form 741.

| Ente | er name(s) as shown on tax return.                                                                        | Social Security or Federal Identification Number |
|------|----------------------------------------------------------------------------------------------------|--------------------------------------------------|
| 1    | Lenter amount from Form 740, line 9 (Form 740-NP, line 9) (estates and trusts, skip lines 1 and 2         | 1                                                |
|      | Enter deductions from Form 740, line 10 (Form 740-NP, line 10 or 12)                                      |                                                  |
|      | Combine lines 1 and 2 (estates and trusts, enter taxable income)                                          |                                                  |
| 0.   | <b>Note:</b> If line 3 is zero or more, do not complete rest of schedule. You do not have a net operation |                                                  |
| Δdi  | ustments                                                                                                  | 19 1055.                                         |
| •    | Enter your nonbusiness capital losses (enter as a positive number) . 4                                    |                                                  |
|      | Enter your nonbusiness capital gains (see federal 1045 instructions) 5                                    |                                                  |
|      | If line 4 is more than line 5, enter difference; otherwise, enter -0 6                                    |                                                  |
|      | If line 5 is more than line 4, enter difference; otherwise, enter -0 7                                    |                                                  |
| 8.   | Nonbusiness deductions                                                                                    |                                                  |
|      | Nonbusiness income (other than capital gains)                                                             |                                                  |
|      | Add lines 7 and 9                                                                                         |                                                  |
|      | If line 8 is more than line 10, enter difference; otherwise, enter -0                                     |                                                  |
|      | If line 10 is more than line 8, enter difference (but do not                                              |                                                  |
| 12.  | enter more than line 7); otherwise, enter -0                                                              |                                                  |
| 13   | Enter your business capital losses (enter as a positive number) 13                                        |                                                  |
|      | Enter your business capital gains                                                                         |                                                  |
|      | Add lines 12 and 14                                                                                       |                                                  |
|      | If line 13 is more than line 15, enter difference; otherwise,                                             |                                                  |
| 10.  | enter -0                                                                                                  |                                                  |
| 17   | Add lines 6 and 16                                                                                        |                                                  |
|      | Enter the loss, if any, from federal Form 1040, Schedule D,                                               |                                                  |
| 10.  | line 16. (Estates and trusts, enter the loss, if any, from                                                |                                                  |
|      | Form 741, Schedule D, line 17, column 3.) Enter as a                                                      |                                                  |
|      | positive number. If you do not have a loss on that line                                                   |                                                  |
|      | (and do not have a Section 1202 exclusion), skip lines 18                                                 |                                                  |
|      | through 23 and enter on line 24 the amount from line 17                                                   |                                                  |
| 19   | Enter Section 1202 exclusion. Enter as a positive number                                                  |                                                  |
|      | Subtract line 19 from line 18                                                                             |                                                  |
|      | Enter the loss from federal Form 1040, Schedule D, line 21.                                               |                                                  |
|      | (Estates and trusts, enter the loss from Form 741, Schedule D,                                            |                                                  |
|      | line 18.) Enter as a positive number                                                                      |                                                  |
| 22   | If line 20 is more than line 21, enter the difference; otherwise, enter -022                              |                                                  |
|      | If line 21 is more than line 20, enter the difference; otherwise, enter -0                                |                                                  |
|      | Subtract line 22 from line 17                                                                             |                                                  |
|      | Domestic production activities deduction from Kentucky Form 740, 740-NP or 74125                          |                                                  |
|      | Net operating losses from other years (enter as a positive number)                                        |                                                  |
|      | Add lines 11, 19, 23, 24, 25 and 26                                                                       | 27                                               |
|      | Combine lines 3 and 27. This is your <b>net operating loss</b> to be claimed in <b>subsequent</b> years   |                                                  |
| 20.  | <b>Note:</b> If line 28 is zero or more, you do not have a net operating loss.                            |                                                  |

# INSTRUCTIONS FOR SCHEDULE KNOL

# **Computation of Net Operating Loss**

Purpose of Schedule-Schedule KNOL is to be used by an individual, estate or trust to compute a Kentucky net operating loss (KNOL) deduction. Schedule KNOL is to be used only in the year the loss

Net Operating Losses-For 2005 and future years, the carryback of net operating losses to prior years is no longer allowed. Net operating losses may be carried forward for up to 20 years. Documentation to substantiate any loss must be available to the Department of Revenue upon request.

Line 8—Nonbusiness deductions are those not connected with a trade or business.

The standard deduction from line 2 above is allowed as a nonbusiness deduction if you do not itemize deductions. Itemized deductions are

usually nonbusiness except for casualty loss deductions and any employee expenses. See federal Form 1045 for further instructions.

Line 9-Nonbusiness income (other than capital gains)-Include income that is not from trade or business. Examples are dividends, annuities and interest on investments. See federal Form 1045 for further instructions.

Lines 18 and 19-Adjust this amount by the appropriate addition or subtraction entered on Schedule M. For more information, see federal regulation Section 1.172-3 and federal Publication 536, Net Operating Losses.

Line 25—Enter domestic production activities deduction from Kentucky Form 740 (Schedule M, line 18), Form 740-NP (Section D, Column B, line 30) or Form 741 (Schedule M, Part II, line 7).

Note: Attach statement reflecting amount of original net operating loss and amount(s) utilized each prior year.

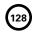

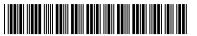

Form 740 42A740-M

Department of Revenue

Enter name(s) as shown on tax return.

➤ Attach to Form 740.

# **KENTUCKY FEDERAL ADJUSTED GROSS INCOME MODIFICATIONS**

Your Social Security Number

|          |                                                                                                    |      |                                                      |    | <br>                          |
|----------|----------------------------------------------------------------------------------------------------|------|------------------------------------------------------|----|-------------------------------|
| P/       | ART I ADDITIONS TO FEDERAL ADJUSTED GROSS INCOME                                                                                                    |      | A. Spouse<br>(Use if Filing Status 2<br>is checked.) |    | <b>B.</b> Yourself (or Joint) |
|          | Enter interest income from bonds issued by other states and their political subdivisions                                                                                                    | 1    | 00                                                   | 1  | 00                            |
| 2        | Enter self-employed health insurance<br>deduction from federal Form 1040, line 29                                                                                                    | 2    | 00                                                   | 2  | 00                            |
|          | Enter resident adjustment from partnerships, fiduciaries and S corporations, Schedule K-1                                                                                                    | 3    | 00                                                   | 3  | 00                            |
| 4        | Enter federal depreciation from Form 4562                                                                                                    | 4    | 00                                                   | 4  | 00                            |
| 5        | Enter federal Net Operating Loss                                                                                                    | 5    | 00                                                   | 5  | 00                            |
| 6        | Enter federal domestic production activities deduction from federal Form 8903, line 25                                                                                                    | 6    | 00                                                   | 6  | 00                            |
| 7        | Other additions (list and enter total): (a)                                                                                                    |      |                                                      |    |                               |
|          | (b)                                                                                                    |      |                                                      |    |                               |
|          | (c)                                                                                                    | 7    | 00                                                   | 7  | 00                            |
|          | Total Additions. Enter here and on Form 740, page 1, line 6                                                                                                    | 8    | 00                                                   | 8  | 00                            |
| 10<br>11 | Enter state income tax refund or credit reported as income on federal Form 1040  Enter interest income from U.S. government bonds and securities  Enter excludable amount of retirement income | 9 _  | 00                                                   | 9  | 00                            |
| 12       | (attach Schedule P if more than \$41,110)                                                                                                    | 11 _ | 00                                                   | 11 | 00                            |
| 13       | Enter long-term care insurance premiums                                                                                                    | 13   | 00                                                   | 13 | 00                            |
| 14       | Enter health insurance premiums not previously deducted from income. Do not include premiums paid with pretax dollars (cafeteria plan)                                                         | 14   | 00                                                   | 14 | 00                            |
| 15       | Enter resident adjustment from partnerships, fiduciaries and S corporations, Schedule K-1                                                                                                    | 15   | 00                                                   | 15 | 00                            |
|          | Enter Kentucky depreciation from revised Form 4562                                                                                                    | 16   | 00                                                   | 16 | 00                            |
| 17       | Enter Kentucky Net Operating Loss                                                                                                    | 17   | 00                                                   | 17 | 00                            |
| 18       | Enter Kentucky domestic production activities deduction (see instructions)                                                                                                    | 18   | 00                                                   | 18 | 00                            |
| 19       | Other subtractions (list and enter total): (a) (b)                                                                                                    |      |                                                      | -  |                               |
|          | (c)                                                                                                    | 19   | 00                                                   | 19 | 00                            |
|          | Total Subtractions. Enter here and on Form 740, page 1, line 8                                                                                                    | 20   | 00                                                   | 20 | 00                            |

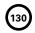

# SCHEDULE P

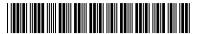

2013 <sup>(</sup>

42A740-P

Department of Revenue

Use this form to calculate excludable retirement income.

# KENTUCKY PENSION INCOME EXCLUSION

➤ Attach to Form 740, 740-NP or 741.

| Ent      | er na       | me(s) as shown on tax return.                                                                                                    |                                        |                                       |                                |       | Your Socia   | al Secu | rity Numb   | er  |
|----------|-------------|----------------------------------------------------------------------------------------------------|----------------------------------------|---------------------------------------|--------------------------------|-------|--------------|---------|-------------|-----|
|          |             |                                                                                                    |                                        |                                       |                                |       |              |         |             |     |
| Со       | mple        | ete this schedule and file with Form 7                                                                                                    | 40, 740-NP, or 7                       | 41 if:                                |                                |       |              |         |             |     |
| 1.       | (a)         | r taxable pension and retirement inco<br>you are retired from the federal gove<br>you receive supplemental (Tier 2) U.S                                                                                               | rnment, the Con                        | nmonwealth o                          | f Kentucky or a Ke             |       | ky local go  | vernn   | nent; or    |     |
| 2.       | you         | file Form 4972-K, Tax on Lump-Sum                                                                                                    | Distributions.                         |                                       |                                |       |              |         |             |     |
|          |             | All others, FIOP you do not ne                                                                                                    | ed to complete s                       | Schedule P. Se                        | e instructions for             | Sch   | edule M, lin | ne 11.  |             |     |
| PA       | RT I-       | EXEMPT RETIREMENT INCOME (Do                                                                                                    | Not Include Inc                        | ome From Def                          | erred Compensat                | ion F | Plans)       |         |             |     |
| 1.       | cre<br>104  | er on line (a) or (b) the amount of federa<br>dit earned before January 1, 1998, and s<br>0, line 16(b) (Form 1040A, line 12(b)). Al<br>ned before January 1, 1998.<br>If date of retirement is <b>before January</b> | supplemental (Tie<br>so include federa | er 2) U.S. Railro<br>Il or Kentucky d | ad Retirement Boa              | rd be | nefits inclu | ded o   | n federal F | orm |
|          |             | Names of F                                                                                                    | ayers                                  |                                       | Date<br>of Retirement          | A.    | Spouse       | B.      | Yourself    |     |
|          |             |                                                                                                    |                                        |                                       | Total ➤                        |       |              |         |             |     |
|          | (b)         | If date of retirement is after December                                                                                                    | <b>31, 1997</b> , see the              | instructions.                         |                                |       |              |         |             |     |
|          |             | Names of Payers                                                                                                    | Date<br>of Retirement                  | Taxable<br>Pension                    | Exempt<br>Percentage           | A.    | Spouse       | B.      | Yourself    |     |
|          |             |                                                                                                    |                                        |                                       |                                |       |              |         |             |     |
|          |             |                                                                                                    |                                        |                                       | Total ➤                        |       |              |         |             |     |
|          | (c)         | Add lines 1(a) and 1(b)                                                                                                    |                                        |                                       | (c)                            |       |              |         |             |     |
| PΑ       | RT II       | OTHER RETIREMENT INCOME (Am                                                                                                    | ounts Not Inclu                        | ded in Line 1(c                       | ))                             |       |              |         |             |     |
| 2.       | on oth      | er the total of taxable retirement income<br>federal Form 1040, line 15(b) and 16(b) e<br>er disability retirement income or defer<br>0, line 7 (Form 1040A, line 7)                                                  | Form 1040A, line red compensation      | e 11(b) and 12(b<br>n included on fe  | )). Also report<br>ederal Form |       |              |         |             |     |
| PΑ       | RT II       | I—TOTAL TO BE EXCLUDED THIS YE                                                                                                    | AR                                     |                                       |                                |       |              |         |             |     |
| 3.<br>4. | Add<br>line | er the lesser of line 2 or \$41,110d lines 1(c) and 3. Enter here and on Sche 10(b) or Form 741, line 11)                                                                                                    | nedule M, line 11                      | (Form 740-NP,                         | page 4,                        |       |              |         |             |     |

Stop here unless you have a lump-sum distribution reported on Form 4972-K.

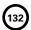

# INSTRUCTIONS—SCHEDULE P

Types of Income Subject to Exclusion—All pension and retirement income paid under a written retirement plan is eligible for exclusion. This includes pensions, annuities, IRA accounts, 401(k) and similar deferred compensation plans, death benefits, and other similar accounts or plans. As a general rule, if the income is reported on the federal income tax return, Form 1040, line 15(b) or 16(b); Form 1040A, line 11(b) or 12(b); Form 4972; or is a disability retirement benefit or deferred compensation distribution reported on Form 1040, line 7 or 1040A, line 7, then it qualifies for the exclusion.

Form 740-NP filers report only pension income received while a resident of Kentucky.

# **LINE-BY-LINE INSTRUCTIONS**

**Column A, Column B**—This exclusion is for each taxpayer. A husband and wife must compute and claim their own exclusion, regardless of filing status.

PART I—Exempt Retirement Income—Enter the federally taxable portion of pension income paid by the federal government, by the Commonwealth of Kentucky, or by any Kentucky local government. Also include supplemental (Tier 2) U.S. Railroad Retirement Board benefits reported on Form 1040, line 16(b) (Form 1040A, line 12(b)) and federal or Kentucky disability retirement income included on federal Form 1040, line 7 (Form 1040A, line 7). Do not include income from deferred compensation plans in Part I.

Use Line 1(a) if retired before January 1, 1998, to report fully exempt pension benefits.

Use Line 1(b) if retired after December 31, 1997, to compute the amount of pension income attributable to service credits earned before January 1, 1998. Multiply the taxable pension

by the exempt percentage, enter the result (exempt amount) in Column A or Column B. Use the worksheet below to compute the exempt percentage in the year of retirement.

**Note:** Subtract the exempt amount from the taxable pension amount and include the difference with other retirement income in Part II.

PART II—Other Retirement Income, Line 2—Enter the amount reported on federal Form 1040 or 1040A of non-lump-sum pension and retirement income not reported on line 1(c). Also include amounts from Schedule M, line 7 (Form 740-NP, page 4, line 16) that reflect pension and IRA bases differences.

**PART III**—**Total to Be Excluded This Year, Line 3**—Enter the lesser of the amount on line 2 or \$41,110.

Line 4—Enter the total of lines 1(c) and 3. This is your pension income exclusion. Enter on line 4 and as follows: Schedule M, line 11; Form 740-NP, page 4, line 10(b); or Form 741, page 1, line 11.

# DEFINITIONS—For use with Schedule P and the worksheet below.

Service Credit—Number of months (years) used by your retirement system to determine retirement benefits.

Purchased Service Credit—Voluntary purchases of service credit as allowed by your retirement system (i.e., military service or prior service with the same or similar system). **Note:** Purchased time is credited based on the dates of service.

Purchased Service Credit (Air-time)—Certain retirement plans allow for the purchase of up to five years of service credit unrelated to prior work history. These purchases are commonly known as air-time. Air-time is not included in total service earned after December 31, 1997, regardless of when purchased.

# Worksheet for Federal, Kentucky State and Kentucky Local Government Retirees Who Retired After 12/31/97

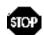

before 1/1/98.

Complete this worksheet only if you retired in 2013 or have not computed your exempt percentage in prior years. Keep this worksheet in your records. The percentage will be used this year and in future years to determine the amount of exempt retirement income.

Complete this worksheet to determine what percentage of your pension income is exempt. This percentage must be calculated for each pension.

If your retirement system has computed the exempt amount (earned before January 1, 1998), enter the amount on page 1, line 1(b), column A or B. If your retirement system has computed the exempt percentage, enter the exempt percentage on page 1, line 1(b) in the exempt percentage column. Use a separate worksheet for each governmental pension. Retain this worksheet with your tax records. Use the percentage on line 4 to compute the exempt portion of your pension in future years.

- Enter total months of service credit including purchased service ......
   Enter months of service credit earned after 12/31/97. Include sick leave credited at date of
- retirement, and service credit from purchase of military and other service earned after 12/31/97. Do not include purchased credit unrelated to prior work history (air-time)......
- 3. Subtract line 2 from line 1. Total months of service before January 1, 1998.................................
- 4. Divide line 3 by line 1. Enter here and on page 1, line 1(b), in the exempt percentage column .....

  Use this percentage to determine the amount of pension attributable to service earned

# SCHEDULE UTC

42A740-UTC (10-13) Commonwealth of Kentucky DEPARTMENT OF REVENUE

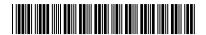

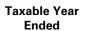

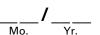

➤ See instructions.

# ➤ Attach to Form 720, 720S, 725, 740, 740-NP, 741, 765 or 765-GP.

# UNEMPLOYMENT TAX CREDIT KRS 141.065

| Name of Entity |       |             | Social Security Number                   |
|----------------|-------|-------------|------------------------------------------|
| Street Address |       | Apt. Number | Federal Identification Number            |
| City           | State | ZIP Code    | Kentucky Corporation/LLET Account Number |

# **PERSONS EMPLOYED**

Enter below the name(s), Social Security number(s) and Office of Employment and Training Certificate number(s) of employee(s) for whom you are claiming a credit. Also enter the date employed and the last date employee was on your payroll during the tax year.

|       |                                                  |                        | Office of                  | Emp              |     | ployment Dates |     |       |           |
|-------|--------------------------------------------------|------------------------|----------------------------|------------------|-----|----------------|-----|-------|-----------|
|       | Employee's Name                                  | Social Security Number | Employment<br>and Training | Date<br>Employed |     | ed Thro        |     | hroug | oyed<br>h |
|       |                                                  |                        | Certificate Number         | Mo.              | Day | Yr.            | Mo. | Day   | Yr.       |
| 1.    |                                                  |                        |                            |                  |     |                |     |       |           |
| 2.    |                                                  |                        |                            |                  |     |                |     |       |           |
| 3.    |                                                  |                        |                            |                  |     |                |     |       |           |
| 4.    |                                                  |                        |                            |                  |     |                |     |       |           |
| 5.    |                                                  |                        |                            |                  |     |                |     |       |           |
| 6.    |                                                  |                        |                            |                  |     |                |     |       |           |
| 7.    |                                                  |                        |                            |                  |     |                |     |       |           |
| 8.    |                                                  |                        |                            |                  |     |                |     |       |           |
| 9.    |                                                  |                        |                            |                  |     |                |     |       |           |
| 10.   |                                                  |                        |                            |                  |     |                |     |       |           |
| 11.   |                                                  |                        |                            |                  |     |                |     |       |           |
| 12.   |                                                  |                        |                            |                  |     |                |     |       |           |
| 13.   |                                                  |                        |                            |                  |     |                |     |       |           |
| 14.   |                                                  |                        |                            |                  |     |                |     |       |           |
| 15.   |                                                  |                        |                            |                  |     |                |     |       |           |
| 16.   |                                                  |                        |                            |                  |     |                |     |       |           |
| 17.   |                                                  |                        |                            |                  |     |                |     |       |           |
| 18.   |                                                  |                        |                            |                  |     |                |     |       |           |
| 19.   |                                                  |                        |                            |                  |     |                |     |       |           |
| 20.   |                                                  |                        |                            |                  |     |                |     |       |           |
| 21.   |                                                  |                        |                            |                  |     |                |     |       |           |
| 22.   |                                                  |                        |                            |                  |     |                |     |       |           |
| 23.   |                                                  |                        |                            |                  |     |                |     |       |           |
| 24. E | 24. Enter total number of employees listed above |                        |                            |                  |     |                |     |       |           |

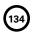

42A740-UTC (10-13)
Commonwealth of Kentucky
DEPARTMENT OF REVENUE

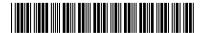

| PERSONS EMPLOYED—continued                                                          |    |
|-------------------------------------------------------------------------------------|----|
| 25. Enter total number of employees listed on line 24                               | 25 |
| 26. Unemployment tax credit (multiply line 25 by \$100)                             | 26 |
| 27. Form 720—Enter on Schedule TCS, Part II, Columns E and F                        | 27 |
| 28. Form 720S—Enter on Schedule TCS, Part II, Column E and on Form 720S, Schedule K | 28 |
| 29. Form 725—Enter on Schedule TCS, Part II, Column E                               | 29 |
| 30. Form 740—Enter on Form 740, Section A                                           | 30 |
| 31. Form 740-NP—Enter on Form 740-NP, Section A                                     | 31 |
| 32. Form 741—Enter on Form 741, Line 18                                             | 32 |
| 33. Form 765—Enter on Schedule TCS, Part II, Column E and on Form 765, Schedule K   | 33 |
| 34. Form 765-GP—Enter on Form 765-GP, Schedule K                                    | 34 |

#### INSTRUCTIONS FOR SCHEDULE UTC

KRS 141.065(2) provides a tax credit for a taxpayer against the tax imposed by KRS 141.020 or 141.040 and 141.0401 for any taxable year, with the ordering of the credits as provided in KRS 141.0205, in an amount equal to one hundred dollars (\$100) for each person hired by the taxpayer, if that person has been classified as unemployed by the Office of Employment and Training of the Department of Workforce Investment in the Education and Workforce Development Cabinet and has been so classified for at least sixty (60) days prior to his employment by the taxpayer, and if that person has remained in the employ of the taxpayer for at least one hundred eighty (180) consecutive days during the taxable year in which the taxpayer claims the credit.

KRS 141.065(3) provides that no credit shall be allowed to any taxpayer for any person hired under any of the following circumstances: (a) A person for whom the taxpayer receives federally funded payments for on–the–job training; (b) For any person who bears any of the relationships to the taxpayer described in paragraphs (1) through (8) of Section 152(a) of the Internal Revenue Code, or, if the taxpayer is a corporation, to an individual who owns, directly or indirectly, more than fifty percent (50%) in value of the outstanding stock of the corporation as determined with the application of Section 267(c) of the Internal Revenue Code; (c) If the taxpayer is an estate or trust, to any person who is a grantor, beneficiary, or fiduciary of the estate or trust, or is an individual who bears any of the relationships described in paragraphs (1) through (8) of Section 152(a) of the Internal Revenue Code to a grantor, beneficiary, or fiduciary of the estate or trust; or (d) To any person who is a dependent of the taxpayer as described in Section 152(a) (9) of the Internal Revenue Code, or, if the taxpayer is an estate or trust, of a grantor, beneficiary, or fiduciary of the estate or trust.

KRS 141.065(4) and (5) provide that related corporations or unincorporated trades and business shall be treated as a single employer for purposes of the tax credit, and in no instance shall the credit for any qualified employee be claimed more than once for any tax year. Also, KRS 141.065(6) provides that no tax credit shall be allowed to any organization which is exempt from income tax as provided by KRS Chapter 141.

KRS 141.065(7) provides that the tax credit for a pass–through entity shall be applied at the entity level against the limited liability entity tax imposed by KRS 141.0401 and also shall be distributed to each partner, member or shareholder based on the partner's, member's or shareholder's pro rata share.

KRS 141.065(8) provides that the tax credit for an estate or trust shall be apportioned between the estate or trust and the beneficiaries on the basis of income of the estate or trust allocable to each.

40A100 (10-13)
Commonwealth of Kentucky
DEPARTMENT OF REVENUE

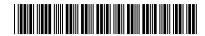

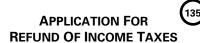

For Use by Individuals, Fiduciaries and Corporations

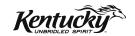

Under the provisions of KRS 141.235 and Regulation 103 KAR 15:040, the undersigned taxpayer requests a refund of income taxes paid as shown below:

Taxpayer Income Tax Account Number

| 1.   | Name of taxpayer:                                                                                                    |                  |                              |                     |          |  |
|------|----------------------------------------------------------------------------------------------------|------------------|------------------------------|---------------------|----------|--|
|      | Address:                                                                                                    |                  |                              |                     |          |  |
|      | Number and street or rural route                                                                                                    |                  |                              |                     |          |  |
|      | City, town or post office                                                                                                    | Coun             | ty                           | State               | ZIP Code |  |
| 3.   | Type of taxpayer (individual, fiduciary, co                                                                                                    | orporation):     |                              |                     |          |  |
| 4.   | Taxable year involved (indicate dates of fiscal year, if applicable):                                                                                                    |                  |                              |                     |          |  |
| 5.   | (a) Amount of taxes paid with return ar                                                                                                    | nd/or by decl    | aration:                     |                     |          |  |
|      | (b) Amount of taxes paid on assessment (if applicable):                                                                                                    |                  |                              |                     |          |  |
| 6.   | Dates of payment(s):                                                                                                    |                  |                              |                     |          |  |
| 7.   | Validation number imprinted by this department on each check used in making payments (if payment was made by taxpayer's check). If more than one payment was made, indicate each date and validation number separately: |                  |                              |                     |          |  |
|      |                                                                                                    |                  |                              |                     |          |  |
| 8.   | Amount of tax refund requested:                                                                                                    |                  |                              |                     |          |  |
| 9.   | Statement of taxpayer's reasons for believing that a refund should be granted (attach schedule if necessary):                                                                                                    |                  |                              |                     |          |  |
|      |                                                                                                    |                  |                              |                     |          |  |
|      |                                                                                                    |                  |                              |                     |          |  |
|      |                                                                                                    |                  |                              |                     |          |  |
| this | ne undersigned, hereby certify that there is no tax lial<br>s applicant, and declare under the penalties of perjur<br>d to the best of my knowledge the statements contain                                              | y that I have ex | amined this application (inc | _                   |          |  |
| Sign | nature of individual taxpayer or fiduciary                                                                                                    | Date             | Spouse's signature if tax p  | aid by joint return |          |  |
| Sign | nature of principal corporation officer or chief accounting officer                                                                                                    |                  |                              | Date                |          |  |

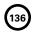

|             | $\overline{}$ |
|-------------|---------------|
|             | ~-1           |
| <b>L</b> 1: | 3/1           |

| 40A200 (10-13) Composite                                                                                        | BUTIVE SHARE INCOME                                                                                                    | <b>/</b>              |
|----------------------------------------------------------------------------------------------------|----------------------------------------------------------------------------------------------------|-----------------------|
| (1) Pass-through entity's FEIN                                                                                  | (6) Kentucky distributive share income subject to withholding/income tax                                                                                                    | 6                     |
| (2) Pass-through entity's Kentucky Corporation/LLET Acct. No.                                                   | Exempt (see instructions)                                                                                                    | 0                     |
| (3) Pass-through entity's name, address and ZIP Code                                                            | (7) Tax before credit (line 6 multiplied by .06 (6%))                                                                                                    | 7                     |
|                                                                                                    | (8) Enter partner's, member's or shareholder's credits                                                                                                    |                       |
| (4) Partner's, member's or shareholder's Social Security                                                        | (see instructions)                                                                                                    | 8                     |
| Number or FEIN  Check Box if a Corporation                                                                      | (9) Kentucky income tax                                                                                                    |                       |
| Greek Box in a componention                                                                                     | copy A—For Kentucky Dep                                                                                                    | artment of Re         |
| (5) Partner's, member's or shareholder's name, address and ZIP Code                                             | Attach to Form 7                                                                                                    | 40NP-WH               |
|                                                                                                    |                                                                                                    | Taxable Year I        |
|                                                                                                    | DENT INCOME TAX WITHHOLDING<br>BUTIVE SHARE INCOME                                                                                                    | /                     |
| (1) Pass-through entity's FEIN                                                                                  | (6) Kentucky distributive share income                                                                                                    |                       |
| (2) Pass-through entity's Kentucky Corporation/LLET Acct. No.                                                   | subject to withholding/income tax  Exempt (see instructions)                                                                                                    | 6                     |
|                                                                                                    | (7) Tax before credit                                                                                                    | 7                     |
| (3) Pass-through entity's name, address and ZIP Code                                                            | (line 6 multiplied by .06 (6%))                                                                                                    | 7                     |
|                                                                                                    | shareholder's credits                                                                                                    |                       |
| (4) Partner's, member's or shareholder's Social Security Number or FEIN                                         | (see instructions)(9) Kentucky norme tax                                                                                                    | 8                     |
| ☐ Check Box if a Corporation                                                                                    | wi nheld/pa 1                                                                                                    | and a la como T       |
| (5) Partner's, member's or shareholder's name, address and                                                      |                                                                                                    | <u> </u>              |
| ZIP Code                                                                                                    | 18.1                                                                                                    |                       |
|                                                                                                    |                                                                                                    |                       |
| PTE-WH Ar ended 40A200 (10-13) Ar ended ON D S1 (IB                                                             | EN INCOME TAX WITHHOLDING<br>II TIVE SHARE INCOME                                                                                                    | Taxable Year E        |
| (1) Pass-through entity 3 FEIN                                                                                  | (6) Kentucky distributive share income                                                                                                    | 6                     |
|                                                                                                    | subject to withholding/income tax                                                                                                    |                       |
| (2) Pass-, troug. entity's Kentucky Port pration/LLET Acct. No.                                                 | subject to withholding/income tax  Exempt (see instructions)                                                                                                    |                       |
|                                                                                                    | Exempt (see instructions) (7) Tax before credit                                                                                                    | 7                     |
| (2) Pass- roug, entity's Kentucky ort pration/LLET Acct. No.                                                    | Exempt (see instructions)  (7) Tax before credit  (line 6 multiplied by .06 (6%))                                                                                                    | 7                     |
| (s) Pass-through entity's many address and ZIP Code                                                             | Exempt (see instructions)  (7) Tax before credit  (line 6 multiplied by .06 (6%))                                                                                                    | 7                     |
| (4) Par nei s, m., pber's or shareholder's Social Security Nun bet or FEIN                                      | Exempt (see instructions)  (7) Tax before credit (line 6 multiplied by .06 (6%))  (8) Enter partner's, member's or shareholder's credits (see instructions)                                        | 8                     |
| (a) Para-through entity's om , address and ZIP Code  (b) Par nei s, m., aber's or shareholder's Social Security | Exempt (see instructions)  (7) Tax before credit (line 6 multiplied by .06 (6%))  (8) Enter partner's, member's or shareholder's credits (see instructions)                                        | 8                     |
| (4) Par nei s, m., pber's or shareholder's Social Security Nun bet or FEIN                                      | Exempt (see instructions)  (7) Tax before credit (line 6 multiplied by .06 (6%))  (8) Enter partner's, member's or shareholder's credits (see instructions)                                        | 8                     |
| (4) Par nei's, n., hber's or shareholder's Social Security Nun bettor FEIN                                      | Exempt (see instructions)  (7) Tax before credit (line 6 multiplied by .06 (6%))  (8) Enter partner's, member's or shareholder's credits (see instructions)  (9) Kentucky income tax withheld/paid | g r Corporation's     |
| (4) Par net's, n., aber's or shareholder's Social Security Nun bettor FEIN                                      | Exempt (see instructions)  (7) Tax before credit (line 6 multiplied by .06 (6%))  (8) Enter partner's, member's or shareholder's credits (see instructions)                                        | g r Corporation's     |
| (4) Par nel s, n., nber's or shareholder's Social Security Nun bel or FEIN                                      | Exempt (see instructions)  (7) Tax before credit (line 6 multiplied by .06 (6%))  (8) Enter partner's, member's or shareholder's credits (see instructions)                                        | g r Corporation's     |
| (4) Par net's, n., aber's or shareholder's Social Security Nun bettor FEIN                                      | Exempt (see instructions)  (7) Tax before credit (line 6 multiplied by .06 (6%))  (8) Enter partner's, member's or shareholder's credits (see instructions)                                        | g r Corporation's     |
| (4) Par nel s, n., nber's or shareholder's Social Security Nun bel or FEIN                                      | Exempt (see instructions)   (7) Tax before credit (line 6 multiplied by .06 (6%))                                                                                                    | Taxable Year I        |
| (4) Par nel s, n., nber's or shareholder's Social Security Nun bel or FEIN                                      | Exempt (see instructions)  (7) Tax before credit (line 6 multiplied by .06 (6%))  (8) Enter partner's, member's or shareholder's credits (see instructions)                                        | Taxable Year I        |
| (4) Par nei s, n., nber's or shareholder's Social Security Nun bel or FEIN                                      | Exempt (see instructions)   (7) Tax before credit (line 6 multiplied by .06 (6%))                                                                                                    | Taxable Year I        |
| (4) Par nei s, n., nber's or shareholder's Social Security Nun bel or FEIN                                      | Exempt (see instructions)   (7) Tax before credit   (line 6 multiplied by .06 (6%))                                                                                                    | Taxable Year B Mo.    |
| (4) Par net's, n., aber's or shareholder's Social Security Nun bettor FEIN                                      | Exempt (see instructions)   (7) Tax before credit (line 6 multiplied by .06 (6%))                                                                                                    | Taxable Year B Mo.  7 |

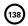

A pass-through entity must complete this form or approved substitute form for each nonresident individual, estate or trust partner, member or shareholder; or each C corporation partner or member doing business in Kentucky only through its ownership interest in the pass-through entity. Copy A of PTE-WH must be attached to Form 740NP-WH filed with the Kentucky Department of Revenue. Copies B and C of Form PTE-WH shall be furnished to each partner, member or shareholder by the 15th day of the fourth month following the close of the taxable year.

#### INSTRUCTIONS

Check applicable box if an amended or composite return, and enter the taxable year ending.

- (1) Enter the pass-through entity's Federal Employer Identification Number (FEIN).
- (2) Enter the pass-through entity's Kentucky Corporation/LLET Acct. No.
- (3) Enter the pass-through entity's name, address and ZIP Code.
- (4) Enter the partner, member or shareholder's Social Security Number or FEIN. Check the box if a corporation.
- (5) Enter the partner, member or shareholder's name, address and ZIP Code.
- (6) Enter the partner, member or shareholder's distributive share income (Kentucky Schedule K-1, combine income and loss items and multiply by the apportionment factor). If the partner, member or shareholder is exempt from withholding check the Exempt box and skip Lines (6) through (9).
- (7) Enter the amount on Line 6 multiplied by six percent (6%).
- (8) Enter the partner, member or shareholder's allowable nonrefundable tax credits from Schedule K-1.
- (9) Enter the amount on Line (7) less Line (8.)

\_\_\_\_\_

#### INSTRUCTIONS TO MEMBER, PARTNER OR SHAREHOLDER

ATTACH Copy B of Form PTE-WH to your nonresident Kentucky individual, estate, trust or C corporation income tax return to claim the income tax withheld. A nonresident individual partner, member or shareholder of a pass-through entity doing business in Kentucky must file a Form 740-NP, Kentucky Individual Income Tax Return Nonresident or Part-Year Resident, and pay income tax on all Kentucky source income. An estate or trust partner, member or shareholder must file a Form 741, Kentucky Fiduciary Income Tax Return, and pay income tax on all Kentucky source income. A C corporation partner or member must file Form 720, Kentucky Corporation Income Tax and LLET Return, and pay income tax on all of its income allocated and apportioned to Kentucky as provided by KRS 141.120.

If a nonresident individual's, estate's or trust's only Kentucky source income is distributive share income from pass-through entities, the withholding on PTE-WH and the payment of tax by the pass-through entities will satisfy the nonresident individual's, estate's or trust's Kentucky filing requirement as provided by KRS 141.020 and 141.180. A nonresident individual, estate or trust **may** be able to claim a credit for tax paid on distributive share income to Kentucky on their resident state return. Check with the resident state for allowable credits and any necessary verification required.

\_\_\_\_\_\_

# KEEP THIS COPY FOR YOUR RECORDS

\_\_\_\_\_\_

A pass-through entity must complete this form or approved substitute form for each nonresident individual, estate or trust partner, member or shareholder; or each C corporation partner or member doing business in Kentucky only through its ownership interest in the pass-through entity. Copy A of PTE-WH must be attached to Form 740NP-WH filed with the Kentucky Department of Revenue. Copies B and C of Form PTE-WH shall be furnished to each partner, member or shareholder by the 15th day of the fourth month following the close of the taxable year.

#### INSTRUCTIONS

Check applicable box if an amended or composite return, and enter the taxable year ending.

- (1) Enter the pass-through entity's Federal Employer Identification Number (FEIN).
- (2) Enter the pass-through entity's Kentucky Corporation/LLET Acct. No.(3) Enter the pass-through entity's name, address and ZIP Code.
- (4) Enter the partner, member or shareholder's Social Security Number or FEIN. Check the box if a corporation.
- (5) Enter the partner, member or shareholder's name, address and ZIP Code.
- (6) Enter the partner, member or shareholder's distributive share income (Kentucky Schedule K-1, combine income and loss items and multiply by the apportionment factor). If the partner, member or shareholder is exempt from withholding check the Exempt box and skip Lines (6) through (9).
- (7) Enter the amount on Line 6 multiplied by six percent (6%).
- (8) Enter the partner, member or shareholder's allowable nonrefundable tax credits from Schedule K-1.
- (9) Enter the amount on Line (7) less Line (8.)

## **740NP-WH**

40A201 (10-13)

Commonwealth of Kentucky
DEPARTMENT OF REVENUE

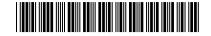

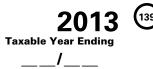

KENTUCKY NONRESIDENT INCOME TAX WITHHOLDING ON DISTRIBUTIVE SHARE INCOME REPORT AND COMPOSITE INCOME TAX RETURN (To be completed by a Pass-through Entity Only)

#### KRS 141.206 > See instructions. Taxable period beginning \_\_\_/\_\_/2013, and ending \_\_\_/\_\_/201\_\_\_. A Name of Pass-through Entity **B** Federal Identification Number Number and Street C Kentucky Corporation/LLET Account Number (if applicable) City State **ZIP Code D** Check applicable Boxes: Nonresident Income Tax Withholding on Distributive Share Income Report ☐ Change of name $\hfill \Box$ Amended - Nonresident Income Tax Withholding on Distributive Share Income Report ☐ Composite Income Tax Return ☐ Amended - Composite Income Tax Return ☐ Change of address ☐ Change of accounting period ☐ Final return (1) Number of nonresident individuals, estates, trusts and corporations included in this withholding on distributive share income report (2) Number of nonresident individuals, estates, trusts and corporations exempt from this withholding on distributive share income report 3 Number of nonresident individuals, estates, and trusts included in this composite income tax return (4) Kentucky distributive share income subject to withholding or included in the composite income tax return before apportionment 00 % (5) 100% or the apportionment fraction from the pass-through entity's Schedule A, Section I, line 12 5 (6) Kentucky distributive share income subject to withholding or included in the composite income tax return (line 4 multiplied by line 5) 00 00 (7) Tax before tax credits (line 6 multiplied by .06 (6%)) (8) Enter the partners', members' or shareholders' nonrefundable tax credits 8 00 (9) Kentucky income tax liability (line 7 less line 8) 9 00 (10) Estimated tax payments ☐ Check if Form 740NP-WH-P attached 10 00 (11) Extension payment 11 00 12 00 (12) Prior year's tax credit (13) Income Tax Due (line 9 less lines 10 through 12) 13 00 00 (14) Income tax overpayment (lines 10 through 12 less line 9) 14 (15) Credited to 2014 Form 740NP-WH 15 00 (16) Amount to be refunded (line 14 less line 15) 16 00 **TAX PAYMENT SUMMARY** (Round to nearest dollar) Make check(s) or money order(s) payable to: Kentucky State Treasurer 1. Tax (Line (13)) Mail to: 2. Penalty **Kentucky Department of Revenue** 3. Interest Frankfort, KY 40619-0006 4. Total Payment I, the undersigned, declare under the penalties of perjury, that I have examined this return, including all accompanying schedules and statements, and to the best of my knowledge and belief, it is true, correct and complete. Print name of partner, member or shareholder Signature of partner, member or shareholder Daytime telephone number Date May the DOR discuss this return with the preparer? ☐ Yes ☐ No Name of person or firm preparing return Date Email Address:

Telephone No.:

SSN, PTIN or FEIN

## **INSTRUCTIONS**—Form 740NP-WH

A pass-through entity must complete this form and mail with payment to the Kentucky Department of Revenue by the 15th day of the fourth month following the close of the taxable year. Copy(ies) A of Form PTE-WH, or approved substitute, must be included.

**Purpose of this Form**—Form 740NP-WH (40A201) is used by every pass-through entity required to file a return as provided by KRS 141.206(2), except publicly traded partnerships as defined in KRS 141.0401(6)(r), to withhold Kentucky income tax on the distributive share, whether distributed or undistributed, of each nonresident individual partner, member or shareholder; or each C corporation partner or member that is doing business in Kentucky only through its ownership interest in a pass-through entity. Withholding shall be at the maximum rate provided in KRS 141.020 or 141.040. It is also used to file a composite income tax return for those electing nonresident individual partners, members or shareholders exempt from withholding.

"Individual" means an individual, estate or trust. The tax imposed by KRS 141.020 upon individuals shall apply to estates and trusts and to all fiduciaries. KRS 141.030(1)

A "Partnership or S corporation partner, member or shareholder" is not subject to withholding. A partnership or S corporation is classified as a pass-through entity as provided by KRS 141.010(26) and is not classified as a corporation or an individual.

Form PTE-WH (40A200) shall be completed for each partner, member or shareholder, and Copy A of PTE-WH for each partner, member or shareholder shall be attached to the 740NP-WH filed with the Department of Revenue. The total of the income tax withheld on the PTE-WH forms, Line 9 must equal the amount on 740NP-WH, Line 9. Also, see the instructions on PTE-WH.

Penalty and Interest—Effective for taxable years beginning on or after January 1, 2012, every pass-through entity required to withhold Kentucky income tax as provided by KRS 141.206(5) or files a composite income tax return as provided by KRS 141.206(16)(a) shall make a declaration and payments of estimated tax as required by KRS 141.206(6) if: (i) a nonresident partner's, member's or shareholder's estimated tax liability can reasonably be expected to exceed \$500; or (ii) a corporate partner's or member's estimated tax liability can reasonably be expected to exceed \$5,000. Complete Form 740NP-WH-P to compute the penalty and interest for late payment or underpayment of estimated tax installments.

#### SPECIFIC INSTRUCTIONS

Enter taxable year ending at the top right of Form 740NP-WH. The taxable year ending is the same as the pass-through entity's taxable year.

- Item A Enter the pass-through entity's name and address.
- **Item B** Enter the pass-through entity's Federal Employer Identification Number.
- **Item C** Enter the pass-through entity's Kentucky Corporation/ LLET Account Number.
- **Item D** Check the box to indicate the type of return the passthrough entity is filing. Also check the applicable box to indicate a change of name, change of address, change of accounting period or final return.

# **LINE-BY-LINE-INSTRUCTIONS**

- **Line 1** If filing a nonresident distributive share income withholding report, enter the number of nonresident individuals, estates, trusts and corporations included in this withholding on distributive share income report that are not exempt.
- **Line 2** If filing a nonresident distributive share income withholding report, enter the number of nonresident individuals, estates, trusts and corporations exempt from withholding on distributive share income. Only include members exempt as provided by KRS 141.206.
- **Line 3** If filing a composite income tax return, enter the number of nonresident individuals, estates and trusts included in this composite income tax return.
- Line 4 Enter the distributive share income of the nonresident individuals, estates, trusts and corporations included on Line 1, or the distributive share income of nonresident individuals, estates and trusts included on Line 3.

- Line 5 Enter the apportionment fraction from the pass-through entity's Schedule A, Section I, Line 12.
- Line 6 Enter the amount of Line 4 multiplied by Line 5.
- Line 7 Enter the amount of Line 6 multiplied by .06 (6%).
- Line 8 Enter the partners', members' or shareholders' nonrefundable tax credits from Schedules K-1. Note: Allowable tax credits are allowed only if the credits are reasonably expected to be claimed in the current taxable year. For example, the recycling and composting tax credit allowed pursuant to KRS 141.390 shall be limited to the lesser of ten percent (10%) of the total credit in the year of purchase or twenty-five percent (25%) of the entity's tax liability. Carryforward tax credits not included on the current Schedule(s) K-1 shall not be allowed.
- **Line 9** Enter the amount on Line 7 less Line 8.
- **Line 10** Enter the total estimated tax payments (Form 740NP-WH-ES Vouchers) made for the taxable year. Do not include the amount credited from the prior year.
- **Line 11** Enter the tax payment made with Form 40A201NP-WH-SL, Application for Six-Month Extension of Time to File Form 740NP-WH (40A201).
- Line 12 Enter the amount credited to 2013 from Form 740NP-WH, Line (15) of the 2012 return.
- Line 13 If Line 9 is greater than the total of Lines 10 through 12, enter the difference on this line and enter the amount in the Tax Payment Summary.
- Line 14 If Line 9 is less than the total of Lines 10 through 12, enter the difference on this line.
- **Line 15** Enter the portion of Line 14 to be credited to 2014 Form 740NP-WH.
- Line 16 Enter the portion of Line 14 to be refunded (Line 14 less Line 15).

# 740NP-WH-ES

40A201ES (10-13)

Commonwealth of Kentucky

Page 2

# DEPARTMENT OF REVENUE INSTRUCTIONS – 2014 PASS-THROUGH ENTITY NONRESIDENT DISTRIBUTIVE SHARE WITHHOLDING REPORT AND COMPOSITE INCOME TAX RETURN VOUCHER

Who Must File—Effective for taxable years beginning after December 31, 2011, every pass-through entity required to withhold Kentucky income tax as provided by KRS 141.206(5) or that files a composite income tax return as provided by KRS 141.206(16)(a) shall make a declaration and payments of estimated tax as required by KRS 141.206(6) if: (i) a nonresident individual partner's, member's or shareholder's estimated tax liability can reasonably be expected to exceed \$500; or (ii) a corporate partner's or member's estimated tax liability can reasonably be expected to exceed \$5,000.

KRS 141.206(5) provides that every pass-through entity required to file a return under KRS 141.206(2), except publicly traded partnerships as defined in KRS 141.0401(6)(r), shall withhold Kentucky income tax on the distributive share, whether distributed or undistributed, of each: (i) nonresident individual partner, member or shareholder; and (ii) corporate partner or member that is doing business in Kentucky only through its ownership interest in a pass-through entity. Withholding shall be at the maximum rate provided by KRS 141.020 or 141.040.

KRS 141.206(16)(a) provides that a pass-through entity may file a composite income tax return on behalf of qualifying electing nonresident individual partners, members or shareholders. The pass-through entity shall report and pay tax at the maximum rate provided by KRS 141.020 on any portion of a partner's, member's or shareholder's pro rata or distributive share income of the pass-through entity apportioned to this state.

Payment Dates for Calendar Year Filers—KRS 141.207(2) provides that the declaration of estimated tax required under KRS 141.207 shall be filed with the department by the pass-through entity in the same manner and at the same times as provided by: (i) KRS 141.300, for a nonresident individual partner, member or shareholder; and (ii) KRS 141.042, for a corporate partner or member.

**CORPORATE PARTNER OR MEMBER**—If a pass-through entity's estimated tax for the taxable year can reasonably be expected to exceed \$5,000 for a corporate partner or member before June 2, the following payment dates are applicable:

First installment

Second installment

September 15

December 15

50% of Estimated Tax due
25% of Estimated Tax due
25% of Estimated Tax due
25% of Estimated Tax due

If Income Changes—If a pass-through entity's estimated tax for the taxable year can reasonably be expected to exceed \$5,000 for a corporate partner or member after June 1 and before September 2, the following payment dates are applicable:

First installment September 15 75% of Estimated Tax due Second installment December 15 25% of Estimated Tax due

If a pass-through entity's estimated tax for the taxable year can reasonably be expected to exceed \$5,000 for a corporate partner or member after September 1 and before December 2, 100% of the estimated tax is due on December 15.

Commonwealth of Kentucky
DEPARTMENT OF REVENUE

**Fiscal Year Filers**—For pass-through entities filing on a fiscal year basis, the payment dates are the 15<sup>th</sup> day of the sixth month, 15<sup>th</sup> day of the ninth month and 15<sup>th</sup> day of the 12<sup>th</sup> month.

**INDIVIDUAL PARTNER, MEMBER OR SHAREHOLDER**—If a pass-through entity's estimated tax for the taxable year can reasonably be expected to exceed \$500 for an individual partner, member or shareholder before April 2, the following payment dates are applicable:

| First installment  | April 15     | 25% of Estimated Tax due |
|--------------------|--------------|--------------------------|
| Second installment | June 15      | 25% of Estimated Tax due |
| Third installment  | September 15 | 25% of Estimated Tax due |
| Fourth installment | January 15   | 25% of Estimated Tax due |

**If Income Changes**—If a pass-through entity's estimated tax for the taxable year can reasonably be expected to exceed \$500 for an individual partner, member or shareholder after April 1 and before June 2, the following payment dates are applicable:

| First installment  | June 15      | 50% of Estimated Tax due |
|--------------------|--------------|--------------------------|
| Second installment | September 15 | 25% of Estimated Tax due |
| Third installment  | January 15   | 25% of Estimated Tax due |

If a pass-through entity's estimated tax for the taxable year can reasonably be expected to exceed \$500 for an individual partner, member or shareholder after June 1 and before September 2, the following payment dates are applicable:

| First installment  | September 15 | 75% of Estimated Tax due |
|--------------------|--------------|--------------------------|
| Second installment | January 15   | 25% of Estimated Tax due |

If a pass-through entity's estimated tax for the taxable year can reasonably be expected to exceed \$500 for an individual partner, member or shareholder after September 1 and before January 1, 100% of the estimated tax is due on January 15.

Fiscal Year Filers—For pass-through entities filing on a fiscal year basis, the payment dates are the 15<sup>th</sup> day of the fourth month, 15<sup>th</sup> day of the sixth month, 15<sup>th</sup> day of the ninth month and 15<sup>th</sup> day of the first month after the close of the fiscal year.

NOTE: If a payment date falls on a holiday or weekend, the applicable payment date is the next working day.

MAKE CHECK PAYABLE TO: KENTUCKY STATE TREASURER
MAIL TO: KENTUCKY DEPARTMENT OF REVENUE, FRANKFORT, KENTUCKY 40619-0004

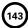

**740NP-WH-P** 

**UNDERPAYMENT AND LATE PAYMENT** 

40A201-WHP (10-13) Commonwealth of Kentucky DEPARTMENT OF REVENUE

| Taxable | Year | Endin |
|---------|------|-------|
|         | _/_  |       |
| Mo.     |      | Yr.   |

| See instructions. Attach to Form 740NP-WH. | OF ESTIMATED TAX ON FORM 740NP-WH |        |  |  |
|--------------------------------------------|-----------------------------------|--------|--|--|
| ame of Pass-through Entity                 | Federal Identification Number     | Kentud |  |  |

| Name of Pass-through Entity                                                                    | Federal Identification Number                              |      | Kentucky Corporation/LLET<br>account Number (if applicable) | le) |
|------------------------------------------------------------------------------------------------|------------------------------------------------------------|------|-------------------------------------------------------------|-----|
| PART I—FIGURING THE UNDERPAYMENT AND                                                           | PENALTY                                                    |      |                                                             |     |
| (1) Enter the number of individual partners, me whose income tax liability on Form 740NP-V     |                                                            | 1    |                                                             |     |
| (2) Enter the number of corporate partners or m<br>liability on Form 740NP-WH, line 9 exceeds  |                                                            | 2    |                                                             |     |
| (3) Enter the income tax liability from Form 740 line 9                                        |                                                            | 3    |                                                             | 00  |
| (4) Percentage of liability required to be prepaid                                             | 4                                                          | x.70 | )                                                           |     |
| (5) Multiply line 3 by line 4                                                                  |                                                            | 5    |                                                             | 00  |
| (6) Statutory exemption (number of corporate posterior on line 2 multiplied by \$5,000)        |                                                            |      | 00                                                          |     |
| (7) Enter the total tax payments from Form 740 lines 10 and 12                                 |                                                            | 7    |                                                             | 00  |
| (8) Line 5 less lines 6 and 7                                                                  |                                                            | 8    |                                                             | 00  |
| (9) Penalty percentage is 10%                                                                  | 9                                                          | x.10 | )                                                           |     |
| (10) Multiply line 8 by line 9. This is the amount of estimated tax (minimum penalty \$25). En | of the penalty for underpayment<br>ter on this line and on | 10   |                                                             | 00  |

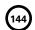

740NP-WH-P

40A201-WHP (10-13)

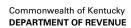

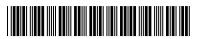

### > See instructions.

| PAI  | RT II—LATE PAYMENT INTEREST                                                  |       |                       |                        |           |          |         |    |
|------|------------------------------------------------------------------------------|-------|-----------------------|------------------------|-----------|----------|---------|----|
| (1)  | Enter from Form 740NP-WH, line 9 the shareholders whose liability exceeds \$ |       |                       |                        |           | .   1    |         | 00 |
| (2)  | Enter from Form 740NP-WH, line 9 the                                         |       |                       |                        |           |          |         |    |
|      | liability exceeds \$5,000                                                    |       |                       | •                      |           | . 2      |         | 00 |
| (3)  | Multiply the number of corporate partn                                       | ers o | or members included   | on Part II, line (2) b | v \$5.000 | . 3      |         | 00 |
| (4)  | Enter line 2 less line 3                                                     |       |                       |                        | •         | . 4      |         | 00 |
|      |                                                                              | T     | Α                     | В                      | С         | D        | E       |    |
| PA   | MENT DUE DATES                                                               |       | 4/15/13               | 6/15/13                | 9/15/13   | 12/15/13 | 1/15/14 |    |
| (5)  | Required individual installments:                                            |       |                       |                        |           |          |         |    |
|      | Enter 25% of line 1 in columns                                               |       |                       |                        |           |          |         |    |
|      | A, B, C and E                                                                | 5     | 00                    | 00                     | 00        |          |         | 00 |
| (6)  | Required corporate installments:                                             |       |                       |                        |           |          |         |    |
|      | Enter 50% of line 4 in column B and                                          |       |                       |                        |           |          |         |    |
|      | 25% of line 4 in columns C and D                                             | 6     |                       | 00                     | 00        | 00       |         |    |
| (7)  | Add lines 5 and 6 in each column                                             | 7     | 00                    | 00                     | 00        | 00       |         | 00 |
| (8)  | Estimated tax paid for each period.                                          |       |                       |                        |           |          |         |    |
|      | For column A only, enter the amount                                          |       |                       |                        |           |          |         |    |
|      | from line 8 on line 12                                                       | 8     | 00                    | 00                     | 00        | 00       |         | 00 |
| (9)  | Enter the amount, if any, from line                                          |       |                       |                        |           |          |         |    |
|      | 15 of the preceding column                                                   | 9     |                       | 00                     | 00        | 00       |         | 00 |
| (10) | Add lines 8 and 9                                                            | 10    |                       | 00                     | 00        | 00       |         | 00 |
| (11) | Add amounts, if any, from lines 13                                           | П     |                       |                        |           |          |         |    |
|      | and 14 of the preceding column                                               | 11    |                       | 00                     | 00        | 00       |         | 00 |
| (12) | Subtract line 11 from line 10. If zero                                       |       |                       |                        |           |          |         |    |
|      | or less, enter -0                                                            | 12    | 00                    | 00                     | 00        | 00       |         | 00 |
| (13) | If the amount on line 12 is zero,                                            |       |                       |                        |           |          |         |    |
|      | subtract line 10 from line 11.                                               |       |                       |                        |           |          |         |    |
|      | Otherwise, enter -0                                                          | 13    |                       | 00                     | 00        | 00       |         | 00 |
| (14) | Underpayment. If line 12 is less than                                        |       |                       |                        |           |          |         |    |
|      | or equal to line 7, subtract line 12                                         |       |                       |                        |           |          |         |    |
|      | from line 7                                                                  | 14    | 00                    | 00                     | 00        | 00       |         | 00 |
| (15) | Overpayment. If line 7 is less than                                          |       |                       |                        |           |          |         |    |
|      | line 12, subtract line 7 from line 12                                        | 15    | 00                    | 00                     | 00        | 00       |         | 00 |
| (16) | Enter date the underpayment on                                               |       |                       |                        | ·         | •        |         |    |
|      | line 14 was paid or the 15th day of                                          |       |                       |                        |           |          |         |    |
|      | the 4th month after the close of the                                         |       |                       |                        |           |          |         |    |
|      | taxable year, whichever is earlier                                           | 16    |                       |                        |           |          |         |    |
| (17) | Interest on the tax underpayment on                                          |       |                       |                        |           |          |         |    |
|      | line 14                                                                      | 17    | 00                    | 00                     | 00        | 00       |         | 00 |
| (18) | INTEREST DUE: Add amounts on line 1                                          | 7, cc | olumns A through E. E | nter on this line an   | d on      |          |         |    |
|      | Form 740NP-WH, Tax Payment Summa                                             |       | ū                     |                        |           | . 18     |         | 00 |

40A201-WHP (10-13)

Purpose of Form-This form is to be used by a pass-through entity required to make a declaration and payment of estimated tax for the taxable year as provided by KRS 141.206(6) and KRS 141.207 to: (i) compute the underpayment penalty as provided by KRS 141.990; and (ii) compute the interest on any late payment or underpayment of an estimated tax installment as provided by KRS 141.985.

### PART I—FIGURING THE UNDERPAYMENT AND PENALTY

KRS 141.207(4) provides that a pass-through entity required to make a declaration and payment of estimated tax shall be subject to the penalty provisions of KRS 131.180 and 141.990.

Line 1-Enter the number of individual partners, members or shareholders whose tax liability on Form 740NP-WH, Line 9 exceeds \$500. "Individual" means an individual, estate or trust.

Line 2—Enter the number of corporate partners or members whose tax liability on Form 740NP-WH, Line 9 exceeds \$5,000.

Line 3-Enter from Form 740NP-WH, Line 9 the total tax liability of individual partners, members or shareholders whose liability exceeds \$500, and corporate partners or members whose liability exceeds \$5,000.

Line 5—Multiply Line 3 by the percentage on Line 4.

Line 6-Multiply \$5,000 by the number of corporate partners or members on Line 2.

Line 7-Enter the total estimated tax payments from Form 740NP-WH, Lines 10 and 12.

Line 8-Enter the amount from Line 5 less the amounts on Lines 6 and 7.

Line 10—Multiply the amount on Line 8 by the percentage on Line 9. Enter the amount on this line and on Form 740NP-WH, Tax Payment Summary.

### PART II—LATE PAYMENT INTEREST

KRS 141.985 provides that if the tax imposed by this chapter on any installment or portion of the tax is not paid on or before the date prescribed for its payment, there shall be collected, as part of the tax, interest upon the unpaid amount at the tax interest rate as defined in KRS 131.010(6) from the date prescribed for its payment until payment is actually made to the department.

Line 1-Enter from Form 740NP-WH, Line 9 the total tax liability of individual partners, members or shareholders whose liability exceeds \$500. "Individual" means an individual, estate or trust.

Line 2-Enter from Form 740NP-WH, Line 9 the total tax liability of corporate partners or members whose liability exceeds \$5,000.

Line 3-Multiply the number of corporate partners or members included on Part II, Line (2) by \$5,000.

Line 4-Enter Line 2 less Line 3.

Line 5—Enter 25% of the amount on Line 1 in Columns A, B, C and E.

Line 6-Enter 50% of the amount on Line 4 in Column B, and 25% of the amount on Line 4 in Columns C and D.

Line 7—Enter the total of Lines 5 and 6 in each column.

Line 8—Enter the total estimated tax paid for each installment period included on Form 740NP-WH, Lines 10 and 12.

For a calendar year taxpayer, enter estimated tax payments as follows: (i) if the declaration payment was made on or before April 15 of the taxable year, enter the payment in Column A; (ii) if the declaration payment was made after April 15 but on or before

June 15 of the taxable year, enter the payment in Column B; (iii) if the declaration payment was made after June 15 but on or before September 15 of the taxable year, enter the payment in Column C; (iv) if the declaration payment was made after September 15 but on or before December 15 of the taxable year, enter the payment in Column D; (v) if the declaration payment was made after December 15 but on or before January 15 of the succeeding taxable year, enter the payment in Column E; or (vi) if the declaration payment was made after January 15 of the succeeding taxable year, do not enter the payment on Line 8. Note: If a payment date falls on a holiday or weekend, the applicable payment date is the next business day.

Fiscal Year: If Form 740NP-WH is for a fiscal year, enter the estimated tax payments as follows: (i) if the declaration payment was made on or before the 15th day of 4th month, enter the payment in Column A; (ii) if the declaration payment was made after the 15th day of the 4th month but on or before the 15th day of 6th month, enter the payment in Column B; (iii) if the declaration payment was made after the 15th day of the 6th month but on or before the 15th day of 9th month, enter the payment in Column C; (iv) if the declaration payment was made after the 15th day of the 9th month but on or before the 15th day of 12th month, enter the payment in Column D; (v) if the declaration payment was made after the 15th day of the 12th month but on or before the 15th day of the 1st month in the succeeding taxable fiscal year, enter the payment in Column E; (vi) if the declaration payment was made after the 15th day of the 1st month in the succeeding taxable fiscal year, do not enter the payment on Line 8.

For Column A only, enter the amount from Line 8 on Line 12.

Line 9—Enter the amount from Line 15 of the preceding column. This line does not apply to the first installment.

Line 10—Enter the total of Lines 8 and 9. This line does not apply to the first installment.

Line 11—Enter the total of Lines 13 and 14 of the preceding column. This line does not apply to the first installment.

Line 12 - Enter the amount of Line 10 less Line 11. If zero or less enter zero (-0-). For the first installment, enter the amount from Line 8.

Line 13—If the amount on Line 12 is zero, enter the amount of Line 11 less Line 10; otherwise enter zero (-0-). This line does not apply to the first installment.

Line 14—If the amount on Line 12 is less than or equal to Line 7, enter the amount on Line 7 less Line 12.

Line 15 - If the amount on Line 7 is less than Line 12, enter the amount on Line 12 less Line 7.

Line 16-Enter the date the underpayment on Line 14 was paid or the 15th day of the fourth month after the close of the taxable year, whichever is earlier. A payment of estimated tax is applied against unpaid required installments in the order in which the installments are required to be paid, regardless of the installment to which the payment pertains. Note: If the 15th day of the fourth month after the close of the taxable year falls on a holiday or weekend, the applicable date is the next business day.

Line 17—Enter the interest due on the tax underpayment on Line 14, Columns A through E. If the pass-through entity has more than one payment for the underpayment, attach a separate computation for each payment. The interest rate is 6 percent for calendar year 2013. The interest rate for 2014 is available online at www.revenue.ky.gov or you may contact the Department of Revenue at (502) 564-8139.

Line 18-Enter the total of the amounts on Line 17, Columns A through E. Enter on this line and on Form 740NP-WH, Tax Payment Summary.

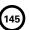

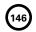

### FORM 40A201NP-WH-SL INSTRUCTIONS

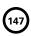

Date

**General**—In accordance with the provisions of KRS 131.081(11), KRS 131.170, KRS 141.170 and administrative regulation 103 KAR 15:050, an extension of time to file a Form 740NP-WH, Kentucky Nonresident Income Tax Withholding on Distributive Share Income Report and Composite Income Tax Return, may be obtained by:

- Requesting an extension pursuant to KRS 141.170 before the date prescribed by KRS 141.160 for filing the return, i.e., the 15th day of the fourth month following the close of the taxable year. Use 40A201NP-WH-SL;
- Submitting with Form 740NP-WH a copy of Kentucky Form 41A720SL, Application for Six-Month Extension of Time to File Kentucky Corporation or Limited Liability Pass-Through Entity Return:
- Submitting with Form 740NP-WH a copy of Kentucky Form 40A102, Application for Extension of Time to File Individual, General Partnership and Fiduciary Income Tax Returns for Kentucky; or
- Submitting with Form 740NP-WH a copy of the federal Form 7004, Application for Automatic Extension of Time to File Certain Business Income Tax, Information, and Other Returns.

Federal Extension—A pass-through entity granted an extension of time for filing its federal income return will be granted the same extension of time for filing its Form 740NP-WH for the same taxable year provided a copy of the federal Form 7004 is attached to the Form 740NP-WH when it is filed. A copy of federal Form 7004 shall not be mailed to the Department of Revenue before filing Form 740NP-WH. If submitting payment with the extension, use Kentucky Form 40A201NP-WH-SL.

Kentucky Extension—A pass-through entity granted an extension of time for filing its Kentucky income return (Kentucky Form 41A720SL or 40A102) will be granted the same extension of time for filing its Form 740NP-WH for the same taxable year provided a copy of the Kentucky extension is attached to the Form 740NP-WH when it is filed. If submitting a payment with the extension, use Kentucky Form 40A201NP-WH-SL.

A copy of federal Form 7004 or Kentucky Form 41A720SL, 40A102 or 40A201NP-WH-SL must be attached to Form 740NP-WH when filed, and a copy shall be retained for the pass-through entity's records.

Payment of Tax—An extension of time to file a return does not extend the date prescribed for payment of tax. Therefore, a check made payable to the Kentucky State Treasurer for the amount of any unpaid tax should be submitted to the Department of Revenue along with Form 40A201NP-WH-SL on or before the 15th day of the fourth month following the close of the taxable year.

**Electronic Funds Transfer (EFT)**—EFT is not available for Kentucky Nonresident Income Tax Withholding on Distributive Share Income Report and Composite Income Tax Return estimated tax payments, extension payment or return payment.

Penalty—A penalty of 2 percent of the tax due for each 30 days or fraction thereof shall apply to any tax not paid by the 15 day of the fourth month following the close of the taxable year. KRS 131.180(1)

Interest—Interest at the tax interest rate plus 2 percent shall apply to any tax paid after the 15th day of the fourth month following the close of the taxable year. KRS 131.183(2)

Make check(s) payable to Kentucky State Treasurer. = Mail extension with payment to Kentucky Department of Revenue, Frankfort, Kentucky 40619-0005. ★ Detach Here ★ ★ Enclose Check and Extension Unattached ★ APPLICATION FOR SIX-MONTH EXTENSION OF TIME 40A201NP-WH-SL (10-13) 0 TO FILE FORM 740NP-WH Department of Revenue Federal Identification Number (FEIN) RETURN TYPE **Taxable Year Ending** Kentucky Corporation/LLET Account Number Name of Entity (Print or Type) State and Date of Organization Individual Number and Street **Income Tax** Corporation Citv State **ZIP Code Income Tax Total** Name of President, Partner or Member Telephone No. of Entity (Round to the nearest dollar) www.revenue.ky.gov L

Signature of Principal Officer or Chief Accounting Officer or Preparer Other Than Taxpayer

When requesting an extension prior to filing a Kentucky return, this form must be used.

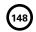

Kentucky Corporation/LLET Account Number

Department of Revenue ➤ See instructions.

### KENTUCKY CORPORATION INCOME TAX AND LLET RETURN

| Ta  | kable period beginning _                           | , 201 _                            | , and e             | ending          |        | _, 201                     | INCOME TAX AND                             | LLET                                               | RETURN —                                           |      |
|-----|----------------------------------------------------|------------------------------------|---------------------|-----------------|--------|----------------------------|--------------------------------------------|----------------------------------------------------|----------------------------------------------------|------|
| В   | Check applicable box(es):                          | <b>D</b> Federal Identification Nu | nber                | _               |        |                            | Taxable Year End                           | ding                                               | /                                                  |      |
|     | Receipts Method Gross Receipts Gross Profits       | Name of Corporatio                 | า                   |                 |        |                            | ·                                          | Kentucky Secretary of State<br>Organization Number |                                                    |      |
|     | ☐ \$175 minimum                                    | Number and Street                  |                     |                 |        |                            |                                            | Ì                                                  |                                                    |      |
|     | Nonfiling Status Code  Enter Code                  | City                               |                     | State           | ZIP Co | ada                        | Telephone Number                           | State a                                            | and Date of Incorpora                              | tion |
| _   |                                                    | City                               |                     | State           | 211 00 | Jue                        | relephone Number                           | Ì                                                  |                                                    |      |
| С   | Income Tax Return  Separate                        | E Name of Commo                    | n Paren             | t               | k      | Centucky Corporatio        | n/LLET Account Number                      | Princip                                            | oal Business Activity i                            | n KY |
|     | ☐ Mandatory NEXUS                                  | F Check if applical                |                     |                 |        | Final return (Compl        | ′                                          | NAICS                                              | Code Number                                        |      |
|     | Nonfiling Status Code                              | ☐ Short-period re☐ Change of accou |                     |                 |        | Change of name             | ☐ Change of address                        | (Relati                                            | ing to Kentucky Activity www.census.gov)           | ty)  |
|     | Enter Code                                         | <b>G</b> Check if applical         | ole:                | Amended retu    |        | Amended return-            |                                            | (See W                                             | /www.census.gov/                                   |      |
| _   | PART                                               | I-LLET COMPU                       | TATIO               | N               |        | PAI                        | RT II—INCOME TAX O                         | ОМР                                                | <br>UTATION                                        |      |
| _   | . Schedule LLET, Sec                               | ction D. line 1                    | 1                   |                 | 00     | 1. Income tax              | (see instructions)                         |                                                    | 1                                                  | 00   |
|     | . Recycling/composti                               | ·                                  |                     |                 |        | 2. Recycling/co            | omposting equipment                        |                                                    |                                                    |      |
|     | tax credit recapture                               |                                    |                     |                 | 00     |                            | ecapture<br>nent on LIFO recapture         |                                                    | 3                                                  | 00   |
| 3   | . <b>Total</b> (add lines 1 a                      | nd 2)                              | 3                   |                 | 00     |                            | ines 1 through 3)                          |                                                    | 4                                                  | 00   |
| 4   | . Nonrefundable LLE                                |                                    | 4                   |                 | 00     |                            | able LLET credit                           |                                                    |                                                    |      |
| -   | Kentucky Schedule  Nonrefundable tax               |                                    | 4                   |                 | 00     | from the Co<br>LLET Credit | rporation<br>: Worksheet(s)                |                                                    |                                                    |      |
| •   | (attach Schedule To                                |                                    | 5                   |                 | 00     | •                          | tions)                                     |                                                    | 5                                                  | 00   |
| 6   | . <b>LLET liability</b> (great                     |                                    |                     |                 |        |                            | able LLET credit (Part I,<br>3175)         |                                                    | 6                                                  | 00   |
| _   | lines 4 and 5 or \$17                              | •                                  |                     |                 | 00     | 7. Nonrefunda              | able tax credits                           |                                                    |                                                    |      |
|     | . Withholding tax (Fo                              |                                    |                     |                 | 00     |                            | edule TCS)etax liability (line 4 les       |                                                    | 7                                                  | 00   |
|     | B. Estimated tax paym                              |                                    |                     |                 | 00     |                            | ugh 7, but not less that                   |                                                    |                                                    |      |
|     | . Certified rehabilitat<br>). Film industry tax cr |                                    |                     |                 | 00     |                            |                                            |                                                    | 8                                                  | 00   |
|     | . Extension payment                                |                                    |                     |                 | 00     | 9. Estimated t  ☐ Check if | ax payments<br>Form 2220-K attached        |                                                    | 9                                                  | 00   |
|     | . Prior year's tax cred                            |                                    |                     |                 | 00     |                            | payment                                    | 1                                                  | 10                                                 | 00   |
|     | 3. Income tax overpay                              |                                    | 12                  |                 |        |                            | tax credit                                 | 1                                                  | 11                                                 | 00   |
|     | Part II, line 17                                   |                                    | 13                  |                 | 00     |                            | ayment from Part I,                        | 1                                                  | 12                                                 | 00   |
| 14  | l. LLET paid on origin                             | al return                          | 14                  |                 | 00     | 13. Corporation            | n income tax paid on                       |                                                    |                                                    |      |
| 15  | i. LLET overpayment                                | -                                  | 4.5                 |                 |        |                            | urn<br>n income tax overpaym               |                                                    | 13                                                 | 00   |
| 1.0 | return<br>5. <b>LLET due</b> (lines 6 aı           |                                    | 15                  |                 | 00     | on original                | return                                     |                                                    | 14                                                 | 00   |
| 10  | 7 through 14)                                      |                                    | 16                  |                 | 00     |                            | <b>due</b> (lines 8 and 14 less<br>igh 13) | 1                                                  | 15                                                 | 00   |
| 17  | . LLET overpayment                                 | •                                  |                     |                 |        | 16. Income tax             | overpayment (lines 9                       |                                                    |                                                    |      |
|     | through 14 less line                               |                                    |                     |                 | 00     |                            | less lines 8 and 14)<br>2013 LLET          |                                                    | 16<br>17                                           | 00   |
|     | B. Credited to 2013 inc                            |                                    |                     |                 | 00     |                            | 2014 corporation                           |                                                    |                                                    |      |
|     | Credited to 2014 LL                                |                                    |                     |                 | 00     |                            |                                            |                                                    | 18                                                 | 00   |
| 20  | . Amount to be refur                               |                                    |                     |                 | 00     |                            | be refunded                                | _                                                  | 19                                                 | 00   |
|     | ET TAX PAYIVI                                      | ENT SUMMARY (Ro                    | ome                 | nearest dollar) |        | Р                          | OFFICIAL USE ONLY                          | 1                                                  | deral Form 1120, all pag<br>y supporting schedules |      |
|     | LLET due                                           |                                    | ncome t             | ax due          |        | w 2 \$                     |                                            | 1                                                  | attached.                                          |      |
|     | (Part I, Line 16) \$                               |                                    | Part II, L          | ine 15) \$      |        | [0] ·                      |                                            | Make                                               | e check payable to:                                |      |
|     | ,                                                  |                                    | Penalty<br>nterest  |                 |        | ¥                          |                                            | Kentı                                              | ucky State Treasure                                | er   |
|     | Interest \$  Subtotal \$                           |                                    | nterest<br>Subtotal |                 |        | Ă                          |                                            |                                                    | return with paymen                                 |      |
|     | TAL PAYMENT (Add Subt                              |                                    |                     | Ψ               |        |                            |                                            |                                                    | ucky Dept. of Reven<br>kfort, Kentucky 4062        |      |

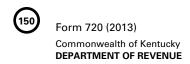

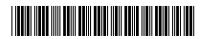

| PART III—TAXABLE I                                                                                                    | NCOME COMPUTATION                                             |
|----------------------------------------------------------------------------------------------------|---------------------------------------------------------------|
| 1. Federal taxable income (Form 1120, line 28)       1       0         ADDITIONS:       2       0         2. Interest income (state and local obligations)       2       0         3. State taxes based on net/gross income       3       0         4. Depreciation adjustment       4       0         5. Deductions attributable to nontaxable income       5       0         6. Related party expenses (attach Schedule RPC)       6       0         7. Dividend paid deduction (REIT)       7       0         8. Domestic production activities deduction       8       0         9. Other (attach Schedule O-720)       9       0         10. Revenue Agent Report (RAR)       10       0         11. Total (add lines 1 through 10)       11       0         SUBTRACTIONS:       0       0 | 16. Other (attach Schedule O-720)                             |
| 12. Interest income (U.S. obligations) 12 0                                                                                                    |                                                               |
|                                                                                                    | ETURN AND/OR SHORT-PERIOD RETURN                              |
| ☐ Change of ownership ☐ Successor to previous business  PART V—EXPLANATION OF                                                                                                    | ☐ Merger ☐ Other   **AMENDED RETURN CHANGES**                 |
| OFFICER INFORMATION (Failure to Provide Requested Information I                                                                                                    | May Result in a Penalty)                                      |
| Attach a schedule listing the name, home address and Social Securit Has the attached officer information changed from the last return file President's Name President's Social Security Number                                                                                                    | od?                                                           |
| I, the undersigned, declare under the penalties of perjury, that I accompanying schedules and statements, and to the best of my known complete.                                                                                                    | • •                                                           |
| Signature of principal officer or chief accounting officer                                                                                                    | Date                                                          |
| Name of person or firm preparing return                                                                                                    | SSN, PTIN or FEIN                                             |
|                                                                                                    | May the DOR discuss this return with the preparer? ☐ Yes ☐ No |
|                                                                                                    | Email Address:                                                |
| www.revenue.ky.gov                                                                                                    | Telephone No.:                                                |

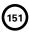

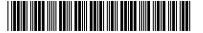

### SCHEDULE Q-KENTUCKY CORPORATION/LLET QUESTIONNAIRE

**IMPORTANT:** Questions 4-15 must be completed by all corporations. If this is the corporation's initial return or if the corporation did not file a return under the same name and same federal I.D. number for the preceding year, questions 1, 2 and 3 must be answered. **Failure to do so may result in a request for a delinquent return.** 

| 1. | Indicate whether: (a) □ new business; (b) □ successor to previously existing business which was organized as: (1) □ corporation; (2) □ partnership; (3) □ sole proprietorship; or (4) □ other If successor to previously existing business, give name, address and federal I.D. number of the previous business organization |
|----|----------------------------------------------------------------------------------------------------|
| 2. | List the following <i>Kentucky</i> account numbers. Enter N/A for any number not applicable.  Employer Withholding                                                                                                    |
| 3. | If a foreign corporation, enter the date qualified to do business in Kentucky / /                                                                                                    |
| 4. | The corporation's books are in care of: (name and address)                                                                                                    |
| 5. | Are disregarded entities included in this return?  Yes No. If yes, list name, address and federal I.D. number of each entity.                                                                                                    |
| 6. | Was the corporation a partner or member in a pass-through entity doing business in Kentucky? ☐ Yes ☐ No. If yes, list name and federal I.D. number of the pass-through entity(ies).  Was the corporation doing business in Kentucky other than through its interest held in a pass-through entity doing business             |
| 7. | in Kentucky? ☐ Yes ☐ No  Are related party costs as defined in KRS 141.205(1)(I) included in this return? ☐ Yes ☐ No. If yes, attach Schedule RPC, Related Party Costs Disclosure Statement, and enter any related                                                                                                    |

party cost additions on Part III, Line 6.

| 8.  | Did the corporation at any time during the taxable year do business in Kentucky and own 80 percent or more of the voting stock of another corporation doing business in Kentucky?  ☐ Yes ☐ No. If yes, list name, address and federal I.D. number of each entity.                                                                                                    |
|-----|----------------------------------------------------------------------------------------------------|
| 9.  | Was 80 percent or more of the corporation's voting stock owned by any corporation doing business in Kentucky at any time of the year?   Yes No. If yes, list name, address and federal I.D. number of each entity.                                                                                                    |
| 10. | The federal tax return attached to this Kentucky tax return is: □ a pro forma federal tax return □ a copy of the federal tax return filed with the Internal Revenue Service                                                                                                    |
| 11. | Is the entity filing this Kentucky tax return or any entity included in the tax return organized as a limited cooperative association as provided by KRS Chapter 272A?   Yes No. If yes, and this is a nexus consolidated return, enter each limited cooperative association's name, address and federal I.D. number included in the return:                                                                                                    |
| 12. | Is the entity filing this Kentucky tax return or any entity included in this tax return organized as a statutory trust or a series statutory trust as provided by KRS Chapter 386A? ☐ Yes ☐ No If yes, is the entity filing this Kentucky tax return or any entity included in this tax return a series within a statutory trust? ☐ Yes ☐ No If yes, for each series within a statutory trust, enter the name, address and federal I.D. number of the statutory trust registered with the Kentucky Secretary of State: |
| 13. | Was this return prepared on: (a) □ cash basis, (b) □ accrual basis, (c) □ other                                                                                                    |
| 14. | Did the corporation file a Kentucky tangible personal property tax return for January 1, 2014? ☐ Yes ☐ No  If yes, list name and federal I.D. number of entity(ies) filing return(s):                                                                                                    |
|     |                                                                                                    |
| 15. | Is the corporation currently under audit by the Internal Revenue Service?                                                                                                    |

instructions for information regarding amended returns. Attach a

copy of the final determination to each amended return.

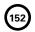

### 720 <sup>(15)</sup>

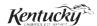

### INSTRUCTIONS

### 2013 KENTUCKY CORPORATION INCOME TAX AND LLET RETURN

### **PURPOSE OF INSTRUCTIONS**

These instructions have been designed for corporations, other than S corporations, which are required by law to file a Kentucky Corporation Income Tax and LLET Return. Any corporation electing S corporation treatment in accordance with Sections 1361(a) and 1362(a) of the Internal Revenue Code must use Form 720S and related schedules (also available from the Department of Revenue).

Refer to the chart on page 2 to determine what tax form your business needs to file.

### **HOW TO OBTAIN FORMS AND INSTRUCTIONS**

Forms and instructions are available at all Kentucky Taxpayer Service Centers (page 15). They may also be obtained by writing FORMS, Department of Revenue, 501 High Street, Frankfort, KY 40601-2103, or by calling (502) 564–3658. Forms can be downloaded from www.revenue.ky.gov.

### **Filing Tips and Checkpoints**

The following list of filing tips is provided for your convenience to help ensure that returns are processed accurately and promptly. To avoid processing problems, please note the following:

- If the company is computing its LLET based on gross profits, the new Schedule COGS, Limited Liability Entity Tax Cost of Goods Sold, must be attached to Form 720. Failure to include this schedule may result in a tax adjustment and assessment.
- Once an account is established, a return is required to be filed for Kentucky corporations and foreign corporations that have Kentucky nexus.
- When ceasing operations and closing an account, there are different requirements for Secretary of State and the Department of Revenue.
- Always ensure the correct Kentucky Corporation/ LLET account number is used on the return being filed.
- Place payments on the front of the return so they are clearly visible when the return is processed.
- Note that Schedule LLET is always used as an attachment to a tax return and should never be submitted in lieu of a return.
- Submit Form 851-K when making payments for multiple accounts.

- Make estimated payments on a timely basis to avoid penalty and interest.
- Extensions are for filing purposes only; late payment penalties and interest apply to payments made after the original due date.
- Do not check the box on Schedule A, Apportionment and Allocation, indicating the use of an alternative allocation and apportionment formula if the corporation has not received written approval from the Department of Revenue. If written approval has been received, a copy of the letter from the Department of Revenue must be attached to the return when filed.
- Additional errors that delay processing returns or create adjustments include:
  - O Incorrect tax exemption code
  - O Incomplete information
  - O Missing forms or schedules
  - O Incorrect taxable year end
  - More than one box checked for receipts method
  - Tax Payment Summary Section of return blank or incorrect
  - O Failure to include payment of tax due with the return
  - Omitting Form 41A720-SL when paying with an extension

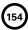

| FILING FORM                                                                                                  | GUIDE            |                              |      |  |
|----------------------------------------------------------------------------------------------------|------------------|------------------------------|------|--|
| Kentucky Form and Tax                                                                                        |                  |                              |      |  |
| Type of Entity                                                                                               | Form<br>Required | Corporation<br>Income<br>Tax | LLET |  |
| 1. C corporation                                                                                             | 720              | Yes                          | Yes  |  |
| <ol><li>C corporation (nexus consolidated group as provided<br/>by KRS 141.200(11))</li></ol>                | 720              | Yes                          | Yes  |  |
| <ol><li>Publicly traded partnership (taxed as a corporation<br/>for federal income tax purposes)</li></ol>   | 720              | Yes                          | Yes  |  |
| 4. S corporation                                                                                             | 720S             | Yes *                        | Yes  |  |
| <ol><li>Single member limited liability company whose<br/>single member is an individual</li></ol>           | 725              | No                           | Yes  |  |
| 6. Limited liability company (two or more members)                                                           | 765              | No                           | Yes  |  |
| 7. Limited partnership                                                                                       | 765              | No                           | Yes  |  |
| 8. Limited liability partnership                                                                             | 765              | No                           | Yes  |  |
| 9. General partnership                                                                                       | 765–GP           | No                           | No   |  |
| <ol> <li>Publicly traded partnership (taxed as a partnership<br/>for federal income tax purposes)</li> </ol> | 765–GP           | No                           | No   |  |
|                                                                                                    |                  |                              |      |  |

<sup>\*</sup> If the S corporation has built-in gains, passive investment income or installments of tax on the recapture of LIFO benefits as provided by KRS 141.040(14), corporation income tax is due.

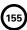

### **IMPORTANT**

### Corporations must create a Kentucky Form 4562, Schedule D and Form 4797 by converting federal forms.

Depreciation, Section 179 Deduction and Gains/Losses From Disposition of Assets—For taxable years beginning after December 31, 2001, Kentucky depreciation and Section 179 deduction are determined in accordance with the Internal Revenue Code in effect on December 31, 2001. For calendar year 2013 returns and fiscal year returns that begin in 2013, any corporation that for federal purposes elects in the current taxable year or has elected in past taxable years any of the following will have a different depreciation and Section 179 expense deduction for Kentucky:

- MACRS bonus depreciation; or
- Section 179 expense deduction in excess of \$25,000.

If a corporation has taken MACRS bonus depreciation or Section 179 expense deduction in excess of \$25,000 for any year, federal and Kentucky differences will exist, and the differences will continue through the life of the assets.

Important: If a corporation has not taken MACRS bonus depreciation or the Section 179 expense deduction in excess of \$25,000 for any taxable year, then no adjustment will be needed for Kentucky income tax purposes. If federal Form 4562 is required to be filed for federal income tax purposes, a copy must be submitted with Form 720 to substantiate that no adjustment is required.

Determining and Reporting Depreciation and Section 179 Deduction Differences—Federal/Kentucky depreciation or Section 179 deduction differences shall be reported as follows:

- The depreciation from federal Form 1120, Line 20 and depreciation claimed on federal Form 1125-A or elsewhere on Form 1120 must be included on Form 720, Part III, Line 4. If federal Form 4562 is required to be filed for federal income tax purposes, a copy must be attached to Form 720.
- 2. Convert federal Form 4562 to a Kentucky form by entering Kentucky at the top center of the form above Depreciation and Amortization. Compute Kentucky depreciation and Section 179 deduction in accordance with the IRC in effect on December 31, 2001, by ignoring the lines and instructions regarding the special depreciation allowance and the additional Section 179 deduction. NOTE: For Kentucky purposes, the maximum Section 179 deduction amount on Line 1 is \$25,000 and the threshold cost of Section 179 property on Line 3 is \$200,000. The \$25,000 maximum allowable Section 179 deduction for Kentucky purposes is

reduced dollar–for–dollar by the amount by which the cost of qualifying Section 179 property placed in service during the year exceeds \$200,000. In determining the Section 179 deduction for Kentucky, the income limitation on Line 11 should be determined by using Kentucky net income before the Section 179 deduction instead of federal taxable income.

 The corporation must attach the Kentucky Form 4562 to Form 720, and the amount from Kentucky Form 4562, Line 22 must be included on Form 720, Part III, Line 15.
 A Kentucky Form 4562 must be filed for each year even though a federal Form 4562 may not be required.

Determining and Reporting Differences in Gain or Loss From Disposition of Assets—If during the year the corporation disposes of assets on which it has taken the special depreciation allowance or the additional Section 179 deduction for federal income tax purposes, the corporation will need to determine and report the difference in the amount of gain or loss on such assets as follows:

- If a capital gain is reported on federal Form 1120, Line 8, enter this amount on Schedule O-720, Part II, Line 1. Convert federal Schedule D (Form 1120) and other applicable federal forms to Kentucky forms by entering Kentucky at the top center of the form, and compute the Kentucky capital gain or (loss) from the disposal of assets using Kentucky basis. Enter the capital gain from Kentucky Schedule D, Line 18 on Schedule O-720, Part I, Line 1. Federal Schedule D (Form 1120) filed with the federal return and the Kentucky Schedule D must be attached to Form 720.
- 2. If the amount reported on federal Form 1120, Line 9 (from Form 4797, Line 17) is a gain, enter this amount on Schedule O-720, Part II, Line 2. If the amount reported on federal Form 1120, Line 9 (from Form 4797, Line 17) is a loss, enter this amount on Schedule O-720, Part I, Line 2. Convert federal Form 4797 and other applicable federal forms to Kentucky forms by entering Kentucky at the top center of the form, and compute the Kentucky gain or (loss) from the sale of business property listing Kentucky basis. If the amount on Kentucky Form 4797, Line 17 is a gain, enter this amount on Schedule O-720, Part I, Line 3. If the amount on Kentucky Form 4797, Line 17 is a loss, enter this amount on Schedule O-720, Part II, Line 3. Federal Form 4797 filed with the federal return and the Kentucky Form 4797 must be attached to Form 720.

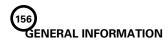

Internal Revenue Code Reference Date—Effective for taxable years beginning after December 31, 2006, Kentucky Revised Statute (KRS) 141.010(3) was amended to define "Internal Revenue Code" (IRC) for Kentucky income tax purposes to mean the IRC in effect on December 31, 2006, exclusive of any amendments made subsequent to that date, other than amendments that extend provisions in effect on December 31, 2006, that would otherwise terminate and as modified by KRS 141.0101. For property placed in service after September 10, 2001, only the depreciation and expense deductions allowed under Sections 168 and 179 of the Internal Revenue Code in effect on December 31, 2001, exclusive of any amendments made subsequent to that date shall apply. KRS 141.010(3)

Kentucky Tax Registration Application—Prior to doing business in Kentucky, each corporation should complete a Kentucky Tax Registration Application, Revenue Form 10A100, to register for a Kentucky Corporation/LLET Account Number. This account number will be used for remitting the corporation income tax as required by KRS 141.040 and the LLET as required by KRS 141.0401. The application is available at Kentucky Taxpayer Service Centers (see page 15) or from the Department of Revenue, Taxpayer Registration Section, Frankfort, KY 40620 or at www.revenue.ky.gov (click on Business). The application may be faxed to (502) 227-0772.

### Who Must File-LLET and Corporation Income Tax

**LLET**—The limitations imposed and protections provided by the United States Constitution or Pub. L. No. 86-272 do not apply to the tax imposed by KRS 141.0401. A Kentucky Corporation Income Tax and LLET Return, Form 720, must be filed by every corporation (a) organized under the laws of this state; (b) having its commercial domicile in this state; (c) owning or leasing property in this state; (d) having one or more individuals performing services in this state; (e) maintaining an interest in a pass-through entity doing business in this state; (f) deriving income from or attributable to sources within this state, including deriving income directly or indirectly from a trust doing business in this state, or deriving income directly or indirectly from a single member limited liability company that is doing business in this state and is disregarded as an entity separate from its single member for federal income tax purposes or (g) directing activities at Kentucky customers for the purposes of selling them goods or services. KRS 141.0401 and KRS 141.010(25)

Corporation Income Tax—Except for the limitations imposed and protections provided by the United States Constitution or Pub. L. No. 86–272, a Kentucky corporation income tax and LLET return must be filed by every corporation meeting the provisions listed above. KRS 141.040 and KRS 141.010(25)

**Disregarded Entities**—A limited liability company (LLC) is treated for Kentucky LLET and income tax purposes in the same manner as it is treated for federal income tax purposes. Therefore, a single member LLC that is disregarded for federal income tax purposes shall be included in the return filed by its single member (parent entity). **KRS 141.010(25)**, **KRS 141.200(10)** and **103 KAR 16:300** 

Pass-through Entities—Corporations doing business in Kentucky solely as a partner or member in a pass-through entity will file Form 720 pursuant to the provisions of KRS 141.010, 141.120 and 141.206.

Other Entities — Foreign Sales Corporations (FSCs) and interest—deferred or interest—charged Domestic International Sales Corporations (DISCs) are subject to Kentucky income tax to the same extent as other corporations.

Additionally, certain organizations which must file special returns for federal purposes, e.g., homeowners associations, political organizations, real estate investment trusts and regulated investment companies must file Form 720. Only political organizations filing a federal Form 1120POL must file Form 720.

Corporations Not Required to File—Corporations which are exempt by law from Kentucky income tax and LLET include financial institutions as defined in KRS 136.500, insurance companies, savings and loan associations, corporations exempted by IRC Section 501, and religious, educational, charitable and like corporations not conducted for profit. KRS 141.040 and KRS 141.0401

**Substitute Forms**—Any form to be used in lieu of an official Department of Revenue form must be submitted to the department for prior approval.

Required Forms and Information—Each corporation must enter all applicable information on Form 720, attach a schedule for each line item or line item instruction which states "attach schedule," and Kentucky forms or schedules, if applicable.

### **Required Federal Forms and Schedules**

All corporations **must** provide a copy of the following federal forms submitted to the Internal Revenue Service:

- Form 1120, all pages—If Form 1120 is not filed, attach copies
  of the income statement, cost of goods sold schedule and
  balance sheet of the federal form filed. If the corporation is
  not required to submit a balance sheet for federal income tax
  purposes, attach the balance sheet prepared on a consistent
  basis from the books and records of the corporation.
- 2. Form 1125-A-Cost of Goods Sold
- 3. Form 1125-E—Compensation of Officers
- 4. Form 851-Affiliations Schedule
- 5. Form 4797—Sales of Business Property
- 6. Schedule D-Capital Gains and Losses
- 7. Form 3800 General Business Credit
- 8. Form 5884—Work Opportunity Credit
- Schedules for items on Form 1120, Schedule L, which state "attach schedule."

Electronic Funds Transfer (EFT)—The Department of Revenue is accepting electronically filed Corporation Income Tax/Limited Liability Entity Tax estimated tax voucher payments and extension payments for corporation income tax and limited liability entity tax. Before filing by EFT, the corporation must have a valid six-digit Kentucky Corporation/LLET account number and have registered with the Department of Revenue to file EFT. Using an incorrect account number, such as an account number for withholding tax or sales and use tax, will result in the payment being credited to another taxpayer's account. For more information, contact the Department of Revenue at 1-800-839-4137 or (502) 564-6020. The EFT registration form is available at www.revenue.ky.gov. See E-File & E-Payment Options (click on KY E-Tax). The direct link is www.revenue.ky.gov/etax.htm.

Accounting Procedures—Kentucky income tax law requires a corporation to report income on the same calendar or fiscal year and to use the same methods of accounting required for federal income tax purposes. Any federally approved change in accounting periods or methods must be reported to the Department of Revenue. Attach a copy of the federal approval to the return when filed. KRS 141.140

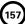

Mailing/Payment—If including payments for other taxes in addition to corporation income tax or LLET, send a separate check or money order for each type of tax. Mail the Kentucky Corporation Income Tax and LLET Return to the Kentucky Department of Revenue, Frankfort, KY 40620. Make the check(s) payable to the Kentucky State Treasurer.

Filing/Payment Date—A Kentucky Corporation Income Tax and LLET Return must be filed and payment must be made on or before the 15th day of the fourth month following the close of the taxable year. KRS 141.160, KRS 141.220 and 103 KAR 15:050

If the filing/payment date falls on a Saturday, Sunday or a legal holiday, the filing/payment date is deemed to be on the next business day. KRS 446.030(1)(a)

Extensions—An extension of time to file a Kentucky Corporation Income Tax and LLET Return may be obtained by either making a specific request to the Department of Revenue or attaching a copy of the federal extension to the return when filed. A copy of the federal extension submitted after the return is filed does not constitute a valid extension, and late filing penalties will be assessed. If a payment is made with an extension, Kentucky Form 41A720SL must be used. For further information, see the instructions for Form 41A720SL. 103 KAR 15:050

**NOTE:** An extension of time to file a return does not extend the date for payment of tax.

### **Corporation Estimated Taxes**

The Corporation Income/Limited Liability Entity Tax Estimated Tax Voucher, Form 720–ES, is used to submit estimated tax payments for corporation income and LLET. See Electronic Funds Transfer (EFT) on page 4. If the corporation is required to make estimated tax payments and needs Form 720-ES vouchers, contact the Department of Revenue at (502) 564-3658 or visit www.revenue.ky.gov.

**NOTE**: See www.revenue.ky.gov for information on the 2014 estimated tax payments.

**Corporation Estimated Tax Payments**—A corporation must make estimated tax installments if its combined tax liability under KRS 141.040 and 141.0401 can reasonably be expected to exceed \$5,000. Estimated tax installments are required as follows:

If the estimated tax is reasonably expected to exceed \$5,000 before the 2nd day of the 6th month, 50% of the estimated tax must be paid by 15th day of the 6th month, 25% by the 15th day of the 9th month, and 25% by the 15th day the 12th month.

If the estimated tax is reasonably expected to exceed \$5,000 after the 1st day of the 6th month and before the 2nd day of the 9th month, 75% of the estimated tax must be paid by the 15th day of the 9th month, and 25% by the 15th day the 12th month.

If the estimated tax is reasonably expected to exceed \$5,000 after the 1st day of the 9th month, 100% of the estimated tax must be paid by the 15th day the 12th month.

Safe harbor: A corporation can satisfy its declaration requirement if its estimated tax payments are equal to the combined tax liability under KRS 141.040 and 141.0401 for the prior tax year, and its combined tax liability for the prior tax year was equal to or less than \$25,000. If the estimated tax is based on the corporation's combined tax liability for the prior tax year, 50% of the estimated tax must be paid by 15th day of the 6th month, 25% by the 15th day of the 9th month, and 25% by the 15th day the 12th month

**Interest:** Failure to pay estimated tax installments on or before the due date prescribed by 141.042 and 141.044 shall result in an assessment of interest on the late payment or underpayment.

The interest due on any late payment or underpayment shall be at the rate provided by KRS 131.183(1). **KRS 141.042(4) and KRS 141.985** 

Penalty: Failure to pay estimated tax installments equal to the amount determined by subtracting \$5,000 from 70% of the combined tax liability due under KRS 141.040 and KRS 141.0401 as computed by the taxpayer on the return filed for the taxable year will result in an underpayment penalty of 10% of the underpayment. The underpayment penalty will not apply if the estimated tax payments are equal to or greater than the combined tax liability due under KRS 141.040 and KRS 141.0401 for the previous taxable year, and the combined tax liability due under KRS 141.040 and KRS 141.0401 for the previous taxable year was equal to or less than \$25,000. KRS 131.180(3) and KRS 141.990(3)

Amended Return—Amended Kentucky forms must be used to make any corrections to Form 720 (See table below for required amended form), including net operating loss carrybacks (for years prior to 2005), capital loss carrybacks and Internal Revenue Service audit adjustments. Do not submit Federal Form 1139 to apply for a refund of Kentucky corporation income tax resulting from net operating loss carryback or a capital loss carryback. Failure to submit the required Kentucky amended forms will result in delays in processing refunds requested on amended returns.

| Tax Year | Amended Form |
|----------|--------------|
|          |              |

**Net Operating Losses**—For tax years beginning on or after January 1, 2005, the net operating loss carryback deduction shall not be allowed. Any net operating losses shall be carried forward. See Kentucky Net Operating Loss Deduction on page 10 of these instructions for further discussion.

Internal Revenue Service Audit Adjustments—A corporation which has received final adjustments resulting from Internal Revenue Service audits must submit a copy of the "final determination of the federal audit" within 30 days of the conclusion of the federal audit. Use the required amended form from the table above for reporting federal audit adjustments and computing additional tax due or refunds. Failure to submit the required amended form will result in delays in processing refunds requested on amended returns. Any refund claim resulting from a federal audit adjustment must be filed within the four years of the date the tax was paid or within six months of the conclusion of the federal audit, whichever is later. KRS 141.210(2)(d) and KRS 141.235(2)(b)

Interest—Interest at the tax interest rate plus two percent is applied to corporation income tax and LLET liabilities not paid by the date prescribed by law for filing the return (determined without regard to extensions thereof). The tax interest rate for 2014 is available online at www.revenue.ky.gov, or you may contact the Department of Revenue at (502) 564-8139.

### **Penalties**

Failure to file the Kentucky Corporation Income Tax and LLET Return by the filing date including extensions—2 percent of the tax due for each 30 days or fraction thereof that the return is late (maximum 20 percent). The minimum penalty is \$10 for each tax. KRS 131.180(1)

**Jeopardy Fee**—A \$100 minimum penalty on all nonfiled returns, when the taxpayer fails to file a return or provide information after being requested to do so by the Department of Revenue. **KRS 131.150(2)** 

Failure to pay income tax and/or LLET tax by the payment date—2 percent of the tax due for each 30 days or fraction thereof that the payment is overdue (maximum 20 percent). The

minimum penalty is \$10 for each tax. KRS 131.180(2)

Late payment or underpayment of estimated tax—10 percent of the late payment or underpayment. The minimum penalty is \$25. KRS 131.180(3)

Failure or refusal to file a Kentucky Corporation Income Tax and LLET Return or furnish information requested in writing —5 percent of the tax assessed for each 30 days or fraction thereof that the return is not filed or the information is not submitted (maximum 50 percent). The minimum penalty is \$100. KRS 131.180(4)

Negligence - 10 percent of the tax assessed. KRS 131.180(7)

Fraud-50 percent of the tax assessed. KRS 131.180(8)

### **Cost of Collection Fees**

- (a) 25 percent on all taxes which become due and owing for any reporting period, regardless of when due. These collection fees are in addition to all other penalties provided by law. KRS 131.440(1)(b)
- (b) 25 percent on all taxes assessed and collected by the Department of Revenue for taxable periods ending before October 1, 2011. KRS 131.440(1)(b)
- (c) 50 percent of any tax deficiency assessed after the amnesty period for nonfiled returns eligible for amnesty. KRS 131.440(1)(b)

Records Retention—The Department of Revenue deems acceptable virtually any records retention system which results in an essentially unalterable method of records storage and retrieval, provided: (a) authorized Department of Revenue personnel are granted access, including any specialized equipment; (b) taxpayer maintains adequate back—up; and (c) taxpayer maintains documentation to verify the retention system is accurate and complete.

### FORM 720—SPECIFIC INSTRUCTIONS

### **Period Covered**

File the 2013 return for calendar year 2013 and fiscal years that begin in 2013. For a fiscal year, fill in the taxable period beginning and ending at the top of Form 720.

All corporations must enter the Taxable Year Ending at the top right of Form 720 and supporting forms and schedules to indicate the ending month and year for which the return is filed.

 A calendar year is a period from January 1 through December 31 each year. This would be entered as:

$$\frac{1}{Mo}$$
  $\frac{2}{Yr}$ 

 A fiscal year is 12 consecutive months ending on the last day of any month except December. A fiscal year ending January 31, 2014, would be entered as:

$$\frac{0}{M_{o.}}$$
1/ $\frac{1}{Y_{r.}}$ 4

 A 52/53-week year is a fiscal year that varies between 52 and 53 weeks. Example: A 52/53-week year ending the first week of January 2014, would be entered as:

$$\frac{1}{M_0}$$
  $\frac{2}{Y_{r}}$ 

Failure to properly reflect the **Taxable Year Ending** may result in delinquency notices or billings for failure to file.

### **LLET and Income Tax Filing Status**

Caution: KRS 141.200(10) provides that every corporation doing business in this state except those exempt from taxation under KRS 141.040(1)(a) to (i) shall, each taxable year, file a separate return unless the corporation was, for any part of the taxable year: (a) an includible corporation in an affiliated group; (b) a common parent corporation doing business in this state; (c) a qualified subchapter S subsidiary that is included in the return filed by the Subchapter S parent corporation; (d) a qualified real estate investment trust subsidiary that is included in the return filed by the real estate investment trust parent; or (e) a disregarded entity that is included in the return filed by its parent entity.

KRS 141.200(11)(a) provides that an affiliated group, whether or not filing a federal consolidated return, shall file a mandatory nexus consolidated return which includes all includible corporations as defined in KRS 141.200(9)(e).

**Item A**—Enter the six-digit Kentucky Corporation/LLET Account Number on the applicable line at the top of each form and schedule and on all checks and correspondence. This number was included in correspondence received from the Department of Revenue at the time of registration.

Using an incorrect account number, such as an account number for withholding or sales and use tax, will result in the payment and/or return being credited to another taxpayer's account.

If the account number is not known, telephone (502) 564–8139.

**Item B**—Check the box indicating the method used in determining the amount of LLET due on the Schedule LLET, Section D, Line 1.

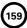

### LLET Nonfiling Status Code—Return Not Required

If the corporation is not required to file an LLET return, enter one of the following two-digit codes in the space provided. Failure to include a valid code will delay the processing of the tax return and may result in a tax notice for assessment of taxes and penalties.

| REASON<br>CODE | REASON                                                                                                    |
|----------------|----------------------------------------------------------------------------------------------------|
| 10             | A public service corporation subject to tax under KRS 136.120.                                                                                                    |
| 11             | An open-end registered investment company organized under the laws of this state and registered under the Investment Company Act of 1940.                                                                                                    |
| 12             | A property or facility which has been certified as a fluidized bed energy production facility as defined in KRS 211.390.                                                                                                    |
| 13             | An alcohol production facility as defined in KRS 247.910.                                                                                                    |
| 14             | A real estate investment trust as defined in Section 856 of the Internal Revenue Code.                                                                                                    |
| 15             | A captive real estate investment trust as defined in KRS 141.010(29).                                                                                                    |
| 16             | A regulated investment company as defined in Section 851 of the Internal Revenue Code.                                                                                                    |
| 17             | A real estate mortgage investment conduit as defined in Section 860D of the Internal Revenue Code.                                                                                                    |
| 18             | A personal service corporation as defined in Section 269A(b)(1) of the Internal Revenue Code.                                                                                                    |
| 19             | A cooperative described in Sections 521 and 1381 of the Internal Revenue Code, including farmers' agricultural and other cooperatives organized or recognized under KRS Chapter 272, advertising cooperatives, purchasing cooperatives, homeowners associations including those described in Section 528 of the Internal Revenue Code, political organizations as defined in Section 527 of the Internal Revenue Code, and rural electric and rural telephone cooperatives. |

**Item C**—Check the box to indicate whether the corporation is filing a separate return or a mandatory nexus consolidated return.

**Separate Return**—A corporation shall file a separate return unless it is an includible corporation in an affiliate group as provided by KRS 141.200(11). **KRS 141.200(10)** 

Mandatory Nexus Consolidate Return—An affiliated group shall file a mandatory nexus consolidated return as provided by KRS 141.200(11) which will include all includible corporations. The mandatory nexus consolidated return will consist of the common parent that is doing business in this state and any includible corporation(s) doing business in this state. KRS 141.200(9) to 141.200(14)

### Income Tax Nonfiling Status Code - Return Not Required

If the corporation is not required to file a Kentucky corporation income tax return, enter the following two-digit code in the space provided. Failure to include a valid code will delay the processing of the tax return and may result in a tax notice for assessment of taxes and penalties.

| REASON<br>CODE | REASON                                                                                                    |
|----------------|----------------------------------------------------------------------------------------------------|
| 22             | This return contains only the LLET as the corporation is exempt from income tax as provided by Public Law 86-272. |

**Item D**—Enter the corporation's Federal Identification Number. See federal Publication 583 if the corporation has not obtained this number.

Name and Address—Print or type the corporation's name as set forth in the charter. For the address, include the suite, room or other unit number after the street address. If the U.S. Postal Service does not deliver mail to the street address and the corporation has a P.O. Box, show the box number instead of the street address.

**Telephone Number**—Enter the business telephone number of the principal officer or chief accounting officer signing this return.

Kentucky Secretary of State Organization Number—Enter the corporation's Organization Number with the Kentucky Secretary of State. To find the corporation's organization number, go to www.sos.ky.gov and click on Search Businesses under Online Business Services. This is NOT the same number as the Kentucky Corporation/LLET Account Number in Section A of Form 720.

**State and Date of Incorporation**—Enter the state and date of incorporation of the corporation filing this return.

**Principal Business Activity in Kentucky**—Enter the principal business activity of the corporation filing this return.

North American Industrial Classification System (NAICS)—Enter your six-digit NAICS code. To view a complete listing of NAICS codes, visit the United States Census Bureau at www.census.gov.

**Item E**—Enter the name and Kentucky Corporation/LLET Account Number of the common parent, if different than the corporation listed in Section D.

**Item F**—Check the applicable boxes:

- (a) Initial Return—This is the corporation's first Kentucky tax return filed. Complete questions 1, 2 and 3 on Schedule Q—Kentucky Corporation/LLET Questionnaire.
- (b) Final Return—This is the corporation's final Kentucky tax return. Check the appropriate box in Part IV—Explanation of Final Return and/or Short–Period Return.
- (c) Short-period Return—This return is for a period of less than one year and not an initial return or a final return. Check the appropriate box in Part IV—Explanation of Final Return and/ or Short-Period Return.
- (d) Change of name—The corporation has changed its name since it filed its prior year Kentucky tax return. Attach a statement to the tax return providing the corporation's name used on its prior year Kentucky tax return.

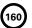

- e) Change of address—The corporation has changed its address since it filed its prior year Kentucky tax return.
- (f) Change of Accounting Period—The corporation has changed its accounting period since it filed its prior year Kentucky tax return. Attach a statement to the tax return showing the corporation's taxable year end before the change and its new taxable year end. If the corporation received written approval from the Internal Revenue Service to change its taxable year, attach a copy of the letter.

### **Item G**—Check the applicable box:

- (a) Amended Return—This is an amended tax return. Provide an explanation of all changes in Part V—Explanation of Amended Return Changes.
- (b) Amended Return-RAR—This is an amended tax return as a result of a Revenue Agent Report (RAR) (Form 4549). Provide an explanation in Part V— Explanation of Amended Return Changes and attach Form 4549, Department of Treasury— Internal Revenue Service Income Tax Examination Changes.

### PART I-LLET COMPUTATION

Line 1—Enter the amount from Schedule LLET, Section D, Line 1.

Line 2—Enter the recycling/composting equipment LLET credit recapture amount from Schedule RC-R, Line 12. Attach Schedule RC-R, Recycling or Composting Equipment Tax Credit Recapture.

Line 3—Enter the total of Lines 1 and 2.

Line 4—Enter the nonrefundable LLET credit from Kentucky Schedule(s) K-1. Copies of Kentucky Schedule(s) K-1 must be attached to the corporation's tax return in order to claim the credit.

**Line 5**—Enter the total tax credits from Schedule TCS, Part III, Column E, Line 1.

Line 6—Enter the greater of Line 3 less Lines 4 and 5 or \$175.

Line 7—Enter the amount of tax withheld on Form PTE–WH. Form PTE-WH must be attached to the tax return.

**Line 8**—Enter the total LLET estimated tax payments made for the taxable year. Do not include the amount credited from the prior year.

Line 9—Enter the refundable certified rehabilitation tax credit (attach the Kentucky Heritage Council certification(s)).

**Line 10**—Enter the refundable film industry tax credit (attach the Kentucky Film Office certification(s)).

Line 11—Enter the amount of LLET paid with Form 41A720SL, Application for Six–Month Extension of Time to File Kentucky Corporation or Limited Liability Pass–Through Entity Return.

**Line 12**—Enter the amount credited to the 2013 LLET from Form 720, Part I, Line 19 of the 2012 return.

Line 13—Enter the income tax overpayment from Part II, Line 17 credited to the 2013 LLET. If filing an amended return, enter the amount from the original return.

Line 14—Enter the LLET paid on the original return. This line is used only when filing an amended return.

Line 15—Enter the LLET overpayment on the original return. This line is used only when filing an amended return.

**Line 16**—If the total of Lines 6 and 15 is greater than the total of Lines 7 through 14, enter the LLET due on this line and on the Tax Payment Summary.

Line 17—If the total of Lines 6 and 15 is less than the total of Lines 7 through 14, enter the LLET overpayment on this line.

Line 18—Enter the portion of Line 17 to be credited to the 2013 income tax liability on Part II, Line 12. If filing an amended return, do not enter an amount on this line.

Line 19—Enter the portion of Line 17 to be credited to 2014 LLET. If filing an amended return, do not enter an amount on this line.

Line 20—Enter the portion of Line 17 to be refunded (Line 17 less Lines 18 and 19).

### PART II—INCOME TAX COMPUTATION

**Line 1**—To compute the income tax liability, apply the following rates:

- (a) 4 percent of the first \$50,000 of taxable net income;
- (b) 5 percent of the amount of taxable net income in excess of \$50,000 but not in excess of \$100,000; and
- (c) 6 percent of the amount of taxable net income in excess of \$100,000.

Short–Period Computation of Income Tax—A corporation filing an income tax return for a period of less than 12 months is required to annualize taxable net income. To annualize, multiply taxable net income computed for the short-period by 365 and divided by the number of days in the short–period. The income tax liability shall be the tax computed on the annualized income multiplied by the number of days in the short–period and divided by 365. Annualization is not permitted if the return is for the initial or final period of operations. KRS 141.140

Line 2—Enter the recycling/composting equipment income tax credit recapture from Schedule RC-R, line 13. Attach Schedule RC-R, Recycling or Composting Equipment Tax Credit Recapture.

Line 3—Enter the amount of the Tax Installment on LIFO Recapture. A corporation may be liable for the additional tax due to LIFO recapture under federal Regulations Section 1.1363–2, if the corporation used the LIFO inventory pricing method for its last tax year as a C corporation prior to becoming an S corporation. To determine the LIFO recapture, complete the worksheet below.

| 1. | Kentucky taxable income from Form 720, Part III, Line 25               |
|----|------------------------------------------------------------------------|
| 2. | LIFO recapture amount                                                  |
| 3. | Add Lines 1 and 2                                                      |
| 4. | Income tax on Line 3                                                   |
| 5. | Income tax from Form 720, Part II, Line 1                              |
| 6. | Line 4 less Line 5                                                     |
| 7. | Tax installment on LIFO Recapture<br>(Line 6 multiplied by 25%) (enter |

**Note:** See the S corporation's instructions for its reporting requirements.

on Line 3) .....

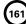

Line 4—Add the totals for Lines 1 through 3.

Line 5—Enter the amount from Line 8 of the worksheet below. KRS 141.0401(3)(a) provides that the LLET credit allowed a member or partner of a limited liability pass—through entity against tax imposed by KRS 141.040 shall be a member's or partner's proportionate share of the LLET for the current year after the subtraction of the minimum tax of \$175 and any credits identified in KRS 141.0205. The LLET credit allowed shall be applied to income tax assessed on income from the limited liability pass—through entity. Any remaining LLET credit from the limited liability pass—through entity shall be disallowed.

### **Corporation LLET Credit Worksheet**

Enter on Line 2 of the worksheet below, the Kentucky net distributive share income from the limited liability pass—through entity that is included in the corporation's Kentucky taxable income on Line 1. If the corporation is taxable only in Kentucky, enter the net distributive share income from the Kentucky Schedule K–1. If the corporation is taxable in Kentucky and taxable in another state, enter the net distributive share income from the Kentucky Schedule K–1 multiplied by the corporation's apportionment fraction on Schedule A, Section I, Line 12.

Complete a separate worksheet for each limited liability pass—through entity. Attach each worksheet to the return and retain a copy for your records.

| Na | ıme                                                                                        |   |
|----|--------------------------------------------------------------------------------------------|---|
| Αc | ldress                                                                                     |   |
| FE | IN KY Acct #                                                                               |   |
| Pe | rcentage of Ownership                                                                      | % |
| 1. | Kentucky taxable income,<br>Form 720, Part III, Line 25                                    |   |
| 2. | Kentucky net distributive share income from Kentucky Schedule K-1 (see instructions above) |   |
| 3. | Line 1 less Line 2                                                                         |   |
| 4. | Income tax from Form 720, Part II,<br>Line 1                                               |   |
| 5. | Income tax on the amount on Line 3                                                         |   |
| 6. | Line 4 less Line 5. If Line 5 is greater than Line 4, enter -0-                            |   |
| 7. | Nonrefundable LLET credit from<br>Kentucky Schedule K-1 (Form 765<br>or Form 765-GP)       |   |
| 8. | Lesser of Line 6 or Line 7, enter here and on Form 720, Part II, Line 5                    |   |

Line 6—Enter the amount from Part I, Line 6 less \$175.

**Line 7**—Enter total credits from Kentucky Schedule TCS, Part III, Column F, Line 2.

Line 8—Enter the amount of Line 4, less Lines 5 through 7, but not less than zero.

**Line 9**—Enter the total of estimated income tax payments made for the taxable year. Do not include the amount credited from the prior year.

**Line 10**—Enter the total of income tax paid with Form 41A720SL, Application for Six-Month Extension of Time to File Kentucky Corporation or Limited Liability Pass–Through Entity Return.

**Line 11**—Enter the amount credited to the 2013 income tax from Form 720, Part II, Line 18 of the 2012 return.

Line 12—Enter the 2013 LLET overpayment from Part I, Line 18 credited to the 2013 income tax. If filing an amended return, enter the amount from the original return.

Line 13—Enter the corporation income tax paid on the original return. This line is used only when filing an amended return.

Line 14—Enter the corporation income tax overpayment on the original return. This line is used only when filing an amended return.

**Line 15**—If the total of Lines 8 and 14 is greater than the total of Lines 9 through 13, enter the difference on this line and on the Tax Payment Summary.

**Line 16**—If the total of Lines 8 and 14 is less than the total of Lines 9 through 13, enter the difference on this line.

Line 17—Enter the portion of Line 16 to be credited to the 2013 LLET on Part I, Line 13. If filing an amended return, do not enter an amount on this line.

Line 18—Enter the portion of Line 16 to be credited to 2014 corporation income tax. If filing an amended return, do not enter an amount on this line.

Line 19—Enter the portion of Line 16 to be refunded (Line 16 less Lines 17 and 18).

### PART III—TAXABLE INCOME COMPUTATION

Line 1—Enter the amount of federal taxable income in accordance with the following instructions:

- (a) Separate Entity Kentucky Return/Separate Entity Federal Return—If this is a separate entity income tax return and the corporation filed a separate entity federal income tax return for the taxable year, enter the amount from Line 28 of Form 1120. Attach a copy of Form 1120, all pages.
- (b) Separate Entity Kentucky Return/Consolidated Federal Return—If this is a separate entity income tax return and the corporation filed a consolidated federal income tax return for the taxable year, enter the amount from Line 28 of the pro forma Form 1120 prepared on a separate entity basis. Attach a copy of the pro forma Form 1120, all pages.
- (c) Mandatory Nexus Consolidated Return—Attach a pro forma federal Form 1120 and supporting Schedule CR and Schedule(s) CR-C showing the federal income and deductions of each member of the mandatory nexus consolidated group and the consolidated totals. Enter the amounts from Schedule CR and Schedule(s) CR-C, Line 28 on Schedule KCR and Schedule(s) KCR-C, Line 1. Enter the statutory additions and subtractions from federal taxable income of each member of the nexus consolidated group and the consolidated totals. Enter the consolidated totals from Schedule KCR Lines 1 through 18 on Form 720, Part III, Lines 1 through 18.

Attach Form 851-K and an organizational chart showing the ownership percentages and indicating which entities have Kentucky nexus.

Special Returns—If the corporation is an organization which filed a special return for federal purposes (e.g., 1120H, 1120POL), enter the amount from the line on the special return which is comparable to Line 28 (Form 1120), federal taxable income. Attach all pages of form comparable to all the pages of Form 1120.

**REIT Returns**—Enter the amount from Line 22, Form 1120–REIT adjusted to add back any net operating loss deduction reflected on Line 21a, Form 1120–REIT.

Additions to Federal Taxable Income—Lines 2 through 10 itemize items of additional taxable income or unallowable deductions which are differences between federal taxable income and Kentucky taxable net income.

Line 2—Enter interest income from obligations of states other than Kentucky and the political subdivisions of states other than Kentucky. KRS 141.010(12)(c)

Line 3—Enter state taxes measured in whole or in part by gross or net income. "State" means any state of the United States, the District of Columbia, the Commonwealth of Puerto Rico, any territory or possession of the United States or any foreign country or political subdivision thereof. Attach a schedule itemizing the total taxes deducted on Form 1120. KRS 141.010(13)(d)

Line 4—See instructions on page 3 regarding depreciation and Section 179 deduction differences, and if applicable, include the total of depreciation amounts from Line 20 of Form 1120, Form 1125-A and elsewhere on the return. If federal Form 4562 is required to be filed for federal income tax purposes, a copy must be attached.

Line 5—Enter deductions attributable to income which is exempt from taxation. Any expense related directly or indirectly to the acquisition, management or disposition of assets, the income from which is exempt, is not deductible. Attach a schedule. KRS 141.010(13)(d) and 103 KAR 16:060

Line 6—Enter related party cost additions from Schedule RPC, Part II, Section B, Line 1.

Line 7—Enter the amount of dividend-paid deduction of a captive real estate investment trust. KRS 141.010(13)(d)

Line 8—Enter the amount of domestic production activities deduction from Form 1120, Line 25. KRS 141.010(13)(d) and 103 KAR 16:310

**Line 9**—Enter the amount from Schedule O–720, Part I, Line 14.

Line 10— Enter Revenue Agent Report (RAR) (Form 4549) federal taxable income increase(s). Use this line only if amending Form 720 as a result of an RAR adjustment (attach a copy of Form 4549 to the amended Form 720).

Line 11—Enter the total of Lines 1 through 10.

Subtractions from Federal Taxable Income—Lines 12 through 17 itemize items of income which are excluded or additional deductions allowed which are differences between federal taxable income and Kentucky taxable net income.

Line 12—Enter the amount of interest income from U.S. government bonds or from securities issued by a federal agency or other income exempt from state taxation by the Kentucky Constitution, the United States Constitution or the United States Code. Securities which are merely guaranteed by the U.S. government are not tax-exempt. Attach a schedule listing the type of obligation and the amount of tax-exempt interest. KRS 141.010(12)(a)

Line 13—Enter the amount of dividend income from Form 1120. KRS 141.010(12)(b)

Line 14—Enter the amount of the work opportunity credit reflected on federal Form 5884. For Kentucky purposes, the corporation may deduct the total amount of salaries and wages paid or incurred for the taxable year. This adjustment does not apply for other federal tax credits.

Line 15—See instructions on page 3 regarding depreciation and Section 179 deduction differences, and if applicable, include the amount from Line 22 of the Kentucky Form 4562. *Kentucky Form 4562 must be attached*.

Line 16—Enter the amount from Schedule O–720, Part II, Line 20

Line 17—Enter Revenue Agent Report (RAR) (Form 4549) federal taxable income decrease(s). Use this line only if amending Form 720 as a result of an RAR adjustment (attach a copy of Form 4549 to the amended Form 720).

Line 18-Subtract Lines 12 through 17 from Line 11.

Line 19—For a mandatory nexus consolidated filer only, enter the amount from Schedule NOL (Form 720), Part I, Section A, Line 7 or 8, as applicable. Line 7 is the current net operating loss disallowed and is added to net income. Enter this amount as a positive. Line 8 is the net operating loss carryforward and is subtracted from net income. Enter this amount as a negative. Separate entity filers enter zero (–0–). If the affiliated group includes a member having a NOL carryforward that was not a member of the affiliated group in the prior year, attach Schedule NOL–CF.

Line 20-Add Line 18 and Line 19.

Line 21—Enter the amount from Line 20 or the amount on Schedule A, Section II, Line 8, if applicable. A corporation that is taxable in this state and taxable in another state must allocate and apportion income to Kentucky on Schedule A (Form 720), Apportionment and Allocation. See Schedule A instructions for information on the apportionment fraction. KRS 141.010(14) and KRS 141.120.

Line 22—If the corporation is filing a mandatory nexus consolidated return, enter zero (-0-). For Kentucky purposes, the same carryforward provisions allowed by IRC Section 172 are applicable for losses incurred in taxable years beginning after December 31, 1979, except that no loss may be carried to a taxable year beginning before January 1, 1980. The amount to be carried forward is the amount of loss determined by KRS Chapter 141 and, in the case of a multistate corporation, it is the amount determined after apportionment and allocation. Attach a schedule showing the computation of the net operating loss deduction but do not enter more than the corporation's taxable income. For additional details on carryover rules, see federal Publication 536, Net Operating Losses. Attach Schedule NOL. KRS 141.050

Line 23 - Subtract Line 22 from Line 21.

Line 24—Enter the amount of Kentucky domestic production activities deduction from Kentucky Form 8903–K, Line 21.

Line 25—Subtract Line 24 from Line 23.

### Tax Payment Summary

The payment submitted with Form 720 must be itemized. Enter the amount of LLET payment from Part I, Line 16 and/ or corporation income tax payment from Part II, Line 15 on the applicable tax payment lines in addition to the respective amount of penalties and interest. Subtotal each and enter the total payment on the Total Payment line.

Signature—Form 720 must be signed by an authorized corporate officer. Failure by corporate officers to sign the return, to complete all applicable lines on any required Kentucky form, to attach all applicable schedules including copies of federal forms, or to complete all information on the questionnaire will delay the processing of tax returns and may result in the assessment of penalties.

### Tax Credit Summary Schedule—Schedule TCS

Schedule TCS is used by corporations and limited liability pass-through entities to apply tax credits for entities subject to the corporation income tax imposed by KRS 141.040 and/or the limited liability entity tax (LLET) imposed by KRS 141.0401. The amount of tax credit against each tax can be different. *Taxpayer* as used in this section refers to corporations and limited liability pass-through entities.

Economic Development Tax Credits — This section is completed only if a corporation has been approved for one of more of the credits authorized by the: (i) Kentucky Rural Economic Development Act (KREDA – KRS 154.22); (ii) Metropolitan College Consortium Tax Credit (MCC – KRS 141.381); (iii) Kentucky Small Business Investment Credit Program (KSBIC – KRS 141.384) (iv) Kentucky Industrial Development Act (KIDA – KRS 154.28); (v) Kentucky Economic Opportunity Zone Act (KEOZ – KRS 154.28); (vi) Kentucky Jobs Retention Agreement (KJRA – KRS 154.25); (vii) Kentucky Industrial Revitalization Act (KIRA – KRS 154.26); (viii) Kentucky Jobs Development Act (KJDA – KRS 154.24); (ix) Kentucky Business Investment Program (KBI – KRS 154.32); (x) Kentucky Reinvestment Act (KRA – KRS 154.34); (xi) Skills Training Investment Credit Act (STICA – KRS 154.12); or (xiii) Incentives for Energy Independence Act (IEIA – KRS 154.27).

To qualify for the KREDA, KIDA, KEOZ, KJRA, KIRA, KJDA, KBI, KRA, or IEIA credits, a corporation shall be approved by the Kentucky Economic Development Finance Authority (KEDFA) and shall have executed and activated the appropriate agreement with KEDFA. Form(s) and instructions for the computation of the credit(s) will be mailed to the approved taxpayer. To claim any of these credits, the applicable tax credit schedule or schedules must be attached to the tax return.

To claim the STICA or MCC credit, a copy of the tax credit certification(s) received from Bluegrass State Skills Corporation reflecting the amount of credit awarded shall be attached to the tax return. The credit for either the STICA or MCC shall be claimed on the tax return filed for the taxable year during which the final authorizing resolution is adopted by Bluegrass State Skills Corporation. The STICA credit not used during the year in which the final authorizing resolution is adopted by Bluegrass State Skills Corporation may be carried forward three successive years; the MCC credit not used during the year in which the final authorizing resolution is adopted by Bluegrass State Skills Corporation may be carried forward to tax years ending before April 15, 2017. If a STICA or MCC credit is being carried forward from a prior year, attach a schedule reflecting the original credit available, the amount of the credit used each year and the balance of the credit.

To claim the KSBIC credit, a copy of the tax credit notification received from KEDFA reflecting the amount of credit awarded shall be attached to the tax return. The credit for the KSBIC shall be claimed on the tax return for the taxable year during which the credit was approved by KEDFA. The tax credit not used during the year of approval by KEDFA may be carried forward up to five years. If a KSBIC credit is being carried forward from a prior year, attach a schedule reflecting the original credit available, the amount of the credit used each year and the balance of the credit.

Economic development tax credits are allowed against the taxes imposed by KRS 141.040 and KRS 141.0401.

Information regarding the approval process for these credits may be obtained from the Cabinet for Economic Development, Department for Financial Incentives (telephone: 502-564-4554) or Bluegrass State Skills Corporation (telephone: 502-564-2021).

Farming Operation Networking Tax Credit—A qualified farming operation which has a farm operation networking project approved by the Cabinet for Economic Development as provided by KRS 141.410 to 141.414 is allowed a credit against

the taxes imposed by KRS 141.040 or 141.020 and KRS 141.0401 attributable to the project in accordance with KRS 141.412. The annual tax credit shall be available for the first five (5) years that the farming operation is involved in the networking project. The annual tax credit shall be equal to the approved costs incurred by the qualified farming operation during the tax year and shall not exceed the income, Kentucky gross profits or Kentucky gross receipts, as the case may be, of the qualified farming operation generated by or arising out of the qualified farming operation's participation in a networking project. Schedule FON must be attached to the tax return claiming the credit. **KRS 141.412** 

Certified Rehabilitation Tax Credit—This credit is allowed only if the taxpayer has been approved for the credit by the Kentucky Heritage Council. Credit is allowed against the taxes imposed by KRS 141.020, KRS 141.040, KRS 141.0401 and KRS 136.505 for qualified rehabilitation expenses on certified historic structures. Information regarding this credit is available at www.heritage. ky.gov. KRS 171.397

Unemployment Tax Credit—If a taxpayer has hired a Kentucky resident classified as unemployed for at least 60 days and the resident remains in the employ of the taxpayer for 180 consecutive days during the tax year (a qualified person), the taxpayer may be entitled to the unemployment tax credit against the taxes imposed by KRS 141.020, KRS 141.040 and KRS 141.0401. For each qualified person, a one-time nonrefundable credit of \$100 may be claimed. The period of unemployment must be certified by the Education and Workforce Development Cabinet, Department of Workforce Investment, Office of Employment and Training, Frankfort, KY, and a copy of the certification must be maintained by the taxpayer.

For certification questions, call (502) 564-7456. Schedule UTC must be attached to the return claiming this credit. **KRS** 141.065

Recycling/Composting Tax Credit—A taxpayer, which purchases recycling and/or composting equipment to be used exclusively in Kentucky for recycling or composting post—consumer waste materials, may be entitled to a nonrefundable credit against the taxes imposed by KRS 141.020, KRS 141.040 and KRS 141.0401 in an amount equal to 50 percent of the installed cost of the equipment. Application for this credit must be made on Schedule RC, and a copy of the schedule reflecting the amount of credit approved by the Department of Revenue must be attached to the tax return on which the credit is claimed. The amount of this credit claimed for the tax year may not exceed 25 percent of the tax liability and cannot exceed 10 percent of the credit approved in the first year of eligibility.

For taxable years beginning after December 31, 2004, a taxpayer which purchases recycling and/or composting equipment to be used exclusively in Kentucky for recycling or composting post-consumer waste material that qualifies as a Major Recycling Project is entitled to a nonrefundable credit against the taxes imposed by KRS 141.020, KRS 141.040 and KRS 141.0401. The credit is an amount equal to 50 percent of the installed cost of the recycling or composting equipment limited to: 50 percent of the excess of the total of each tax liability over the baseline tax liability of the taxpayer or \$2,500,000. To qualify, the taxpayer must: (1) invest more than \$10,000,000 in recycling or composting equipment to be used exclusively in this state; (2) have more than 750 full-time employees with an

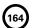

average hourly wage of more than 300 percent of the federal minimum wage; and (3) have plant and equipment with a total cost of more than \$500,000,000. Application for this credit must be made on Schedule RC, and a copy of the schedule reflecting the amount of credit approved by the Department of Revenue must be attached to the tax return on which the credit is claimed. The credit is limited to a period of 10 years commencing with the approval of the recycling credit application.

A taxpayer is entitled to claim the recycling credits in KRS 141.390(2)(a) and (b), but cannot claim both for the same recycling and/or composting equipment. **KRS 141.390** 

Coal Conversion Tax Credit—A corporation which converts boilers from other fuels to Kentucky coal or which substitutes Kentucky coal for other fuels in a boiler capable of burning coal and other fuels to produce energy for specific purposes may be entitled to a credit against the taxes imposed by KRS 141.040 and KRS 141.0401 equal to 4.5 percent of expenditures for Kentucky coal (less transportation costs). Unused portions of this credit may not be carried forward or back. Schedule CC must be attached to the tax return claiming this credit. KRS 141.041

Kentucky Investment Fund Tax Credit—A taxpayer which makes a cash contribution to an investment fund approved by KEDFA in accordance with KRS 154.20–250 to 154.20–284 is entitled to a nonrefundable credit equal to 40 percent of the investor's proportional ownership share of all qualified investments made by the investment fund and verified by the authority. The credit may be applied against the taxes imposed by KRS 141.020, KRS 141.040, KRS 141.0401, KRS 136.320, KRS 136.300, KRS 136.310, KRS 136.505 and KRS 304.3–270. A copy of the notification from KEDFA reflecting the amount of credit granted and the year in which the credit may first be claimed must be attached to the tax return claiming this credit.

The tax credit amount that may be claimed by an investor in any tax year shall not exceed 50 percent of the initial aggregate credit amount approved by the authority for the investment fund which is proportionally available to the investor. *Example:* An investor with a 10 percent investment in a fund which has been approved for a total credit to all investors of \$400,000 is limited to \$20,000 maximum credit in any given year (\$400,000 x 10% x 50%).

If the amount of credit that may be claimed in any tax year exceeds the tax liabilities, the excess credit may be carried forward, but the carryforward of any excess tax credit shall not increase the limitation that may be claimed in any tax year. Any credit not used in 15 years, including the year in which the credit may first be claimed, shall be lost.

Information regarding the approval process for these credits may be obtained from the Cabinet for Economic Development, Department of Financial Incentives at (502) 564–4554. **KRS** 141.068

Coal Incentive Tax Credit—Effective for tax returns filed after July 15, 2001, an electric power company or a company that owns and operates a coal-fired electric generating plant may be entitled to a coal incentive tax credit first against the taxes imposed by KRS 141.020, KRS 141.040 and KRS 141.0401 and then against tax imposed by KRS 136.120. Application for this credit is made on Schedule Cl, Application for Coal Incentive Tax Credit, and a copy of the credit certificate issued by the Kentucky Department of Revenue must be attached to the tax return on which the credit is claimed. KRS 141.0405

Qualified Research Facility Tax Credit—A taxpayer is entitled to a credit against the taxes imposed by KRS 141.020, KRS 141.040 and KRS 141.0401 of 5 percent of the qualified costs of construction, remodeling, expanding and equipping facilities in Kentucky for "qualified research." Any unused credit may be carried forward 10 years. Schedule QR, Qualified Research Facility Tax Credit,

must be attached to the tax return on which this credit is claimed. Federal Form 6765, Credit for Increasing Research Activities, must also be attached if applicable. See instructions for Schedule QR for more information regarding this credit. **KRS 141.395** 

**GED Incentive Tax Credit**—A taxpayer is entitled to a credit against the taxes imposed by KRS 141.020, KRS 141.040 and KRS 141.0401. The credit reflected on this line must equal the sum of the credits reflected on the attached GED–Incentive Program Final Reports. This credit may be claimed only in the year during which the learning contract was completed and unused portions of the credit may not be carried forward or back. For information regarding the program, contact the Education and Workforce Development Cabinet, Kentucky Adult Education, Council on Postsecondary Education at (502) 573–5114. The GED–Incentive Program Final Report (DAEL–31) for each employee that completed a learning contract during the tax year must be attached to the tax return claiming the credit. **KRS 151B.127** 

Voluntary Environmental Remediation Tax Credit—The taxpayer must have an agreed order and be approved by the Energy and Environment Cabinet under the provisions of KRS 224.01–518. Maximum tax credit allowed to be claimed per taxable year is 25 percent of the approved credit. This credit may be claimed against the taxes imposed by KRS 141.020, KRS 141.040 and KRS 141.0401. For more information regarding credit for voluntary environmental remediation property, contact the Energy and Environment Cabinet, Division of Compliance Assistance at (800) 926–8111. Schedule VERB must be attached to the tax return claiming this credit. KRS 141.418

Biodiesel Tax Credit—Producers and blenders of biodiesel and producers of renewable diesel are entitled to a tax credit against the taxes imposed by KRS 141.020, KRS 141.040 and KRS 141.0401. The taxpayer must file a claim for biodiesel credit with the Department of Revenue by January 15 each year for biodiesel produced or blended and the renewable diesel produced in the previous calendar year. The department shall issue a credit certification (Schedule BIO) to the taxpayer by April 15. The credit certification must be attached to the tax return claiming this credit. KRS 141.423 and 103 KAR 15:140

Kentucky Environmental Stewardship Tax Credit – For tax years beginning on or after January 1, 2006, an approved company may be entitled to a credit against the taxes imposed by KRS 141.020, KRS 141.040 or KRS 141.0401 on the income and the LLET of the approved company generated by or arising out of a project as determined under KRS 154.48-020. An "environmental stewardship product" means any new manufactured product or substantially improved existing manufactured product that has a lesser or reduced adverse effect on human health and the environment or provides for improvement to human health and the environment when compared with existing products or competing products that serve the same purpose. A company must have eligible costs of at least \$5 million and within six months after the activation date, the approved company compensates a minimum of 90 percent of its full-time employees whose jobs were created or retained with base hourly wages equal to either: (1) 75 percent of the average hourly wage for the commonwealth; or (2) 75 percent of the average hourly wage for the county in which the project is to be undertaken. The maximum amount of negotiated inducement that can be claimed by a company for any single tax year may be up to 25 percent of the authorized inducement. The agreement shall expire on the earlier of the date the approved company has received inducements equal to the approved costs of its project, or 10 years from the activation date. For more information, contact the Cabinet for Economic Development, Department of Financial Incentives at (502) 564-4554.

KRS 141.430 was amended to provide that for tax years beginning on or after June 4, 2010, the base tax year is reduced by 50 percent. The base tax year is the combined income tax and LLET for the first taxable year after December 31, 2005, that ends

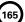

immediately prior to the activation date. If the base tax year is for a taxable year beginning before January 1, 2007, the LLET will not apply. **KRS 141.430** 

**Caution:** An approved company under the Environmental Stewardship Act shall not be entitled to the recycling credit provided under the provisions of KRS 141.390 for equipment used in the production of an environmental stewardship project.

Clean Coal Incentive Tax Credit - Effective for tax years ending on or after December 31, 2006, a nonrefundable, nontransferable credit against the taxes imposed by KRS 136.120, KRS 141.020, KRS 141.040 or KRS 141.0401 shall be allowed for a clean coal facility. As provided by KRS 141.428, a clean coal facility means an electric generation facility beginning commercial operation on or after January 1, 2005, at a cost greater than \$150 million that is located in the Commonwealth of Kentucky and is certified by the Energy and Environment Cabinet as reducing emissions of pollutants released during generation of electricity through the use of clean coal equipment and technologies. The amount of the credit shall be \$2 per ton of eligible coal purchased that is used to generate electric power at a certified clean coal facility, except that no credit shall be allowed if the eligible coal has been used to generate a credit under KRS 141.0405 for the taxpayer, parent or subsidiary. KRS 141.428

Ethanol Tax Credit—Producers of ethanol are entitled to a tax credit against the taxes imposed by KRS 141.020, KRS 141.040 and KRS 141.0401. The taxpayer must file a claim for ethanol credit with the Department of Revenue by January 15 each year for ethanol produced in the previous calendar year. The department shall issue a credit certification (Schedule ETH) to the taxpayer by April 15. The credit certification must be attached to the tax return claiming this credit. KRS 141.4242 and 103 KAR 15:110

Cellulosic Ethanol Tax Credit—Producers of cellulosic ethanol are entitled to a tax credit against the taxes imposed by KRS 141.020, KRS 141.040 and KRS 141.0401. The taxpayer must file a claim for ethanol credit with the Department of Revenue by January 15 each year for cellulosic ethanol produced in the previous calendar year. The department shall issue a credit certification (Schedule CELL) to the taxpayer by April 15. The credit certification must be attached to the tax return claiming this credit. KRS 141.4244 and 103 KAR 15:120

**Energy Efficiency Products Tax Credit**—A nonrefundable tax credit against the tax imposed under KRS 141.020 or 141.040 and KRS 141.0401 is allowed as follows:

- (i) For a taxpayer's residence or single–family or multifamily residential rental unit, 30 percent of the installed cost of qualified insulation, qualified energy–efficient windows and storm doors, and qualified energy property that meets the performance, quality, and certification standards of and that would have been eligible for the federal credit for residential property expenditures under 26 U.S.C. § 25C, as it existed on December 31, 2007. The total credit is limited to \$500.
- (ii) For a taxpayer's residence or single–family residential rental unit, 30 percent of the installed cost of an active solar space–heating system, passive solar space–heating system, combined active solar space–heating and water-heating system, solar water–heating system, and wind turbine or wind machine, or \$3 per watt of direct current of a solar photovoltaic system. The total credit is limited to \$500.
- (iii) For a multifamily residential rental unit or commercial property, 30 percent of the installed cost of an active solar space-heating system, passive solar space-heating system, combined active solar space-heating and water-heating system, solar water-heating system, and wind turbine or wind machine, or \$3 per watt of direct current of a solar photovoltaic system. The total credit is limited to \$1,000.
- (iv) For commercial property, 30 percent of the installed cost of an

energy–efficient interior lighting system that meets the maximum reduction in lighting power density requirements for the federal energy–efficient commercial building deduction under 26 U.S.C. § 179D, as it existed on December 31, 2007. The total credit is limited to \$500.

(v) For commercial property, 30 percent of the installed cost of an energy–efficient heating, cooling, ventilation, or hot water system that meets the requirements for the federal energy–efficient commercial building deduction under 26 U.S.C. § 179D, as it existed on December 31, 2007. The total credit is limited to \$500. KRS 141.436

ENERGY STAR Home or ENERGY STAR Manufactured Home Tax Credit—A nonrefundable tax credit against the tax imposed under KRS 141.040, and KRS 141.0401 is allowed if a taxpayer builds a new ENERGY STAR home located in the Commonwealth for use as a principal place of residence, or sells a new ENERGY STAR manufactured home to a buyer who uses that home as a principal place of residence in the Commonwealth. The tax credit shall equal: (a) \$800 if the taxpayer builds an ENERGY STAR home; or (b) \$400 if the taxpayer sells an ENERGY STAR manufactured home. The tax credit shall not apply if the tax credit has been previously taken by another taxpayer on the same ENERGY STAR home or ENERGY STAR manufactured home, or the taxpayer has taken the energy efficiency products tax credit. KRS 141.437

Railroad Maintenance and Improvement Tax Credit—For tax years beginning on or after January 1, 2010, an owner of any Class II railroad or Class III railroad located in Kentucky or any person who transports property using the rail facilities of a Class II railroad or Class III railroad located in Kentucky or furnishes railroad–related property or services to a Class II railroad or Class III railroad located in Kentucky, but only with respect to miles of railroad track assigned to the person by a Class II railroad or Class III railroad, shall be entitled to a nonrefundable credit against taxes imposed by KRS 141.020 or 141.040 and KRS 141.0401 in an amount equal to fifty percent of the qualified expenditures paid or incurred to maintain or improve railroads located in Kentucky, including roadbeds, bridges, and related structures, that are owned or leased as of January 1, 2008, by a Class III or Class III railroad.

The credit allowed shall not exceed the product of \$3,500 multiplied by the sum of: (i) The number of miles of railroad track in Kentucky owned or leased by the eligible taxpayer as of the close of the taxable year; and (ii) The number of miles of railroad track in Kentucky assigned to the eligible taxpayer by a Class II railroad or Class III railroad which owns or leases the railroad track as of the close of the taxable year. **KRS 141.385** 

Railroad Expansion Tax Credit—For tax years beginning on or after January 1, 2010: (a) a corporation that owns fossil energy resources subject to tax under KRS 143.020 or 143A.020 or biomass resources and transports these resources using rail facilities; or (b) a railway company subject to tax under KRS 136.120 that serves a corporation that owns fossil energy resources subject to tax under KRS 143.020 or 143A.020 or biomass resources shall be entitled to a nonrefundable tax credit against taxes imposed under KRS 141.040 and 141.0401 equal to twenty—five percent of the expenditures paid or incurred by the corporation or railway company to expand or upgrade railroad track, including roadbeds, bridges, and related track structures, to accommodate the transport of fossil energy resources or biomass resources.

The credit amount approved for a calendar year for all taxpayers under KRS 141.386 shall be limited to \$1 million. If the total amount of approved credit exceeds \$1 million, the department shall determine the amount of credit each corporation and railroad company receives by multiplying \$1 million by a fraction, the numerator of which is the amount of approved credit for a corporation or railway company and the denominator of which is the total approved credit for all corporations and railway companies.

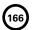

Each corporation or railway company eligible for the credit provided under this section shall file a railroad expansion tax credit claim on forms prescribed by the department by the fifteenth day of the first month following the close of the preceding calendar year. The department shall determine the amount of the approved credit and issue a credit certificate to the corporation or railway company by the fifteenth day of the third month following the close of the calendar year. **KRS 141.386** 

ENDOW Kentucky Tax Credit - A taxpayer making an endowment gift to a permanent endowment fund of a qualified community foundation, or county-specific component fund, or affiliate community foundation, which has been certified under KRS 147A.325, is entitled to a tax credit equal to twenty percent (20%) of the endowment gift, not to exceed \$10,000. The nonrefundable tax credit is allowed against the taxes imposed by KRS 141.020 or 141.040 and KRS 141.0401 and if not use in the year the tax credit is awarded may be carried forward for a period not to exceed five years. The department shall issue a credit certification (Schedule ENDOW) to a taxpayer upon receiving proof that the endowment gift was made to the approved community foundation as provided by KRS 141.438(7). Schedule ENDOW must be attached to the taxpayer's tax return each year to claim the credit. A partner, member or shareholder of a pass-through entity shall attach a copy of Schedule K-1, Form 720S, 765 or 765-GP to the partner's, member's or shareholder's tax return each year to claim the tax credit.

New Markets Development Program Tax Credit—KRS 141.432 to 141.434 was created to encourage taxpayer investment in qualified low-income communities. A taxpayer that makes a qualified equity investment as provided by KRS 141.432(7) in a qualified community development entity as provided by KRS 141.432(6) shall be entitled to a nonrefundable tax credit against the taxes imposed by KRS 141.020, 141.040, 141.0401, 136.320, 136.330, 136.340, 136.350, 137.370, 136.390 or 304.3-270. The total amount of tax credits that may be awarded by the department shall be limited to \$5 million. "Qualified low-income community investment" means any capital or equity investment in, or loan to, any qualified active low-income community business made after June 4, 2010. With respect to any one qualified active lowincome community business, the maximum amount of qualified active low-income community investments that may be made in the business, on a collective basis with all of its affiliates, with the proceeds of qualified equity investments that have been certified under KRS 141.433 shall be \$10 million, whether made by one or several qualified community development entities.

The amount of the credit shall be equal to 39% of the purchase price of the qualified equity investment made by the taxpayer. A taxpayer is allowed to claim zero percent (0%) for each of the first two credit allowance dates, seven percent (7%) for the third allowance date, and eight percent (8%) for the next four allowance dates. "Credit allowance date" means with respect to any qualified equity investment: (a) the date on which the investment is initially made; and (b) each of the six anniversary dates of that date thereafter. KRS 141.434

TANGIBLE PERSONAL PROPERTY TAXES—The listing period for tangible personal property is January 1 through May 15 of each year. Each taxpayer is responsible for reporting his tangible personalty subject to ad valorem taxation. The Tangible Personal Property Tax Return, Revenue Form 62A500, and instructions can be obtained from your local county property valuation administrator's office or the Office of Property Valuation. You may also go to www.revenue.ky.gov to download these forms. A separate form must be filed for each location in Kentucky where you have tangible personal property.

### Kentucky Department of Revenue Mission Statement

As part of the Finance and Administration Cabinet, the mission of the Kentucky Department of Revenue is to administer tax laws, collect revenue, and provide services in a fair, courteous, and efficient manner for the benefit of the Commonwealth and its citizens.

\* \* \* \* \* \* \* \* \* \* \* \* \*

The Kentucky Department of Revenue does not discriminate on the basis of race, color, national origin, sex, age, religion, disability, sexual orientation, gender identity, veteran status, genetic information or ancestry in employment or the provision of services.

### TAXPAYER ASSISTANCE

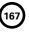

### Forms:

Operations and Support Services Branches 501 High Street Frankfort, KY 40601–2103 (502) 564-3658

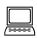

Website: www.revenue.ky.gov

Email: Financerevenueformsandenvelopes@kv.gov

### Information:

Division of Corporation Tax Department of Revenue 501 High Street Frankfort, KY 40601–2103 (502) 564-8139

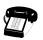

### KENTUCKY TAXPAYER SERVICE CENTERS

Information and forms are available from Kentucky Taxpayer Service Centers in the following cities.

**Ashland**, 134 Sixteenth Street, 41101-7670 (606) 920-2037

**Bowling Green**, 201 West Professional Park Court, 42104-3278 (270) 746-7470

Central Kentucky, 501 High Street, Frankfort, 40601–2103 (502) 564-4581 (Taxpayer Assistance)

**Corbin**, 15100 North US 25E, Suite 2, 40701-6188 (606) 528-3322

**Hopkinsville**, 181 Hammond Drive, 42240-7926 (270) 889-6521

Louisville, 600 West Cedar Street 2nd Floor West, 40202-2310 (502) 595-4512

Northern Kentucky, Turfway Ridge Office Park 7310 Turfway Road, Suite 190 Florence, 41042-4871 (859) 371-9049

Owensboro, Corporate Center 401 Frederica Street, Building C, Suite 201, 42301-6295 (270) 687-7301

**Paducah**, Clark Business Complex, Suite G 2928 Park Avenue, 42001-4024 (270) 575-7148

**Pikeville**, Uniplex Center, Suite 203 126 Trivette Drive, 41501-1275 (606) 433-7675

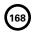

### SCHEDULE A

41A720A (10-13)

Taxable Year Ending

Commonwealth of Kentucky **DEPARTMENT OF REVENUE** 

### ➤ See instructions.

➤ Attach to Form 720, 720S, 725, 765 or 765-GP.

### APPORTIONMENT AND ALLOCATION (For corporations and pass-through entities taxable

both within and without Kentucky.)
Regulations 103 KAR 16:090, 103 KAR 16:270, 103 KAR 16:290

| N    | lame of Corporation or Pass-through Entity                                                                                                    |                                                      |        | Federal Identification Number  Kentucky Corporation/I  Account Number                                       |                  |                      |  |  |  |  |  |  |  |
|------|----------------------------------------------------------------------------------------------------|------------------------------------------------------|--------|----------------------------------------------------------------------------------------------------|------------------|----------------------|--|--|--|--|--|--|--|
|      | Check this box and complete Schedule A-C, Apmember of a limited liability pass-through entity in Kentucky; or (ii) if the pass-through entity filir                                                     | or general partnersh                                 | nip (d | rganized or formed as a general partnership a                                                               | after January 1, | 2006) doing business |  |  |  |  |  |  |  |
|      | ,, ,, ,                                                                                                    |                                                      |        | 1 0 , 0                                                                                                    |                  | •                    |  |  |  |  |  |  |  |
| 14 . | nexus consolidated tax return as provided by Kl                                                                                                    |                                                      |        |                                                                                                    |                  |                      |  |  |  |  |  |  |  |
|      | apportionment method other than statutory formula  Check this box: (i) if the department has granted and attach a copy of the approval letter to the tax method as provided by KRS 141.120(9)(b), and a | written approval to us<br>return; or (ii) if the cor | npai   | y has made an irrevocable five year election to                                                             |                  |                      |  |  |  |  |  |  |  |
| _    | SECTION I. COMPUTATION OF APPORTIONM                                                                                                    | · · · · · · · · · · · · · · · · · · ·                | T      | SECTION II. APPORTIONMENT AND                                                                               | ALLOCATION       | OF INCOME            |  |  |  |  |  |  |  |
| С    | onvert lines 3, 4, 7, 10, 11 and 12 to a percentage carried                                                                                                    | to four decimal places.                              | 1.     | Net income (from Form 720, Part III, line 20)                                                               | 1                | 00                   |  |  |  |  |  |  |  |
|      |                                                                                                    |                                                      |        | Deduct nonbusiness income (if applicable):                                                                  |                  |                      |  |  |  |  |  |  |  |
| 1.   | Kentucky sales 1 0                                                                                                    | 0                                                    |        | (a) Interest                                                                                                | 00               |                      |  |  |  |  |  |  |  |
| _    |                                                                                                    |                                                      |        | (b) Rents                                                                                                   | 00               |                      |  |  |  |  |  |  |  |
| 2.   | Total sales                                                                                                    | 0                                                    |        | (c) Royalties                                                                                               | 00               |                      |  |  |  |  |  |  |  |
| 3.   | Sales factor                                                                                                    | ,                                                    |        | (d) Net gain or loss on sale or                                                                             |                  |                      |  |  |  |  |  |  |  |
|      | (line 1 divided by line 2) 3                                                                                                    | 6                                                    | 4      | exchange of capital assets 2(d)                                                                             | 00               |                      |  |  |  |  |  |  |  |
| 4.   |                                                                                                    | 4 %                                                  |        | (e) Total (lines (a) through (d)) 2(e)                                                                      | 00               |                      |  |  |  |  |  |  |  |
| 5.   | Average value of                                                                                                    | 70                                                   | 1      | (f) Less related expenses<br>(attach schedule)                                                              | 00)              |                      |  |  |  |  |  |  |  |
| ٥.   | Kentucky real/tangible property (Section III) 5                                                                                                    | 0                                                    | 3.     | Net nonbusiness income                                                                                      | 3                | 00                   |  |  |  |  |  |  |  |
| 6.   | Average value of total real/tangible property                                                                                                    |                                                      | 4.     | Business income (line 1 less line 3)                                                                        | 4                | 00                   |  |  |  |  |  |  |  |
|      | (Section IV)                                                                                                    | 0                                                    | 5.     | Business income apportioned to Kentucky (line multiplied by line 12, Section I)                             | 4 5              | 00                   |  |  |  |  |  |  |  |
| 7.   | Property factor (line 5 divided by line 6)                                                                                                    | 7 8                                                  | 6.     | Add Kentucky nonbusiness income (if applicable                                                              | e):              |                      |  |  |  |  |  |  |  |
|      |                                                                                                    |                                                      |        | (a) Interest                                                                                                | 00               |                      |  |  |  |  |  |  |  |
| 8.   | Kentucky payrolls 8                                                                                                    | 0                                                    |        | (b) Rents                                                                                                   | 00               |                      |  |  |  |  |  |  |  |
|      |                                                                                                    |                                                      |        | (c) Royalties                                                                                               | 00               |                      |  |  |  |  |  |  |  |
| 9.   | Total payrolls                                                                                                    | 0                                                    |        | (d) Net gain or loss on sale or                                                                             |                  |                      |  |  |  |  |  |  |  |
|      |                                                                                                    |                                                      |        | exchange of capital assets 6(d)                                                                             | 00               |                      |  |  |  |  |  |  |  |
| 10.  | Payroll factor (line 8 divided by line 9) 1                                                                                                    | 0 %                                                  | 5      | (e) Total (lines (a) through (d)) 6(e)                                                                      | 00               |                      |  |  |  |  |  |  |  |
| 11   | Tabl (add lines 4.7 and 40)                                                                                                    | 4                                                    |        | (f) Less Kentucky related expenses (attach schedule)                                                        | 00)              |                      |  |  |  |  |  |  |  |
| 11.  | Total (add lines 4, 7 and 10)                                                                                                    | 1 %                                                  | 1      | Kentucky net nonbusiness income                                                                             | 7                | 00                   |  |  |  |  |  |  |  |
| 12.  | Apportionment fraction—line 11 divided by 4 or number of factors present (sales representing 2                                                                                                    |                                                      | 8.     | Taxable net income (line 5 plus line 7) (enter he                                                           | re and           |                      |  |  |  |  |  |  |  |
| _    | factors)                                                                                                    |                                                      |        | on Form 720, Part III, line 21) SECTION IV. TOTAL REAL                                                      |                  | ODEDTV 00            |  |  |  |  |  |  |  |
| _    | PROPERTY A. Beginning of Yea                                                                                                    |                                                      | ar     |                                                                                                    | ning of Year     | B. End of Year       |  |  |  |  |  |  |  |
| _    | Inventories                                                                                                    | D. Ella of To                                        | u i    | 1. Inventories 1                                                                                            | ining or rear    | B. End of Tear       |  |  |  |  |  |  |  |
|      | Buildings                                                                                                    |                                                      |        | 2. Buildings                                                                                                |                  |                      |  |  |  |  |  |  |  |
|      | Machinery and equipment 3                                                                                                    |                                                      |        | 3. Machinery and equipment 3                                                                                |                  |                      |  |  |  |  |  |  |  |
|      | Land                                                                                                    |                                                      |        | 4. Land                                                                                                    |                  |                      |  |  |  |  |  |  |  |
|      | Other tangible assets 5                                                                                                    |                                                      |        | 5. Other tangible assets 5                                                                                  |                  |                      |  |  |  |  |  |  |  |
|      | Total (lines 1 through 5) 6                                                                                                    |                                                      |        | 6. Total (lines 1 through 5) 6                                                                              |                  |                      |  |  |  |  |  |  |  |
| 7.   | Average value of real/tangible property owned in Kentucky, total of line 6, columns A and B divided by 2                                                                                                | 7                                                    |        | 7. Average value of real/tangible property ow<br>everywhere, total of line 6, columns A and<br>divided by 2 | В                |                      |  |  |  |  |  |  |  |
| 8.   | Leased property (Eight times the annual rental rate less subrentals)                                                                                                    | 8                                                    |        | Leased property (Eight times the annual re rate less subrentals)                                            |                  |                      |  |  |  |  |  |  |  |
|      |                                                                                                    |                                                      |        | 1                                                                                                    |                  |                      |  |  |  |  |  |  |  |

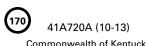

Commonwealth of Kentucky
DEPARTMENT OF REVENUE

### Instructions for Schedule A—Apportionment and Allocation

**General**—A corporation that is taxable in this state and taxable in another state shall apportion and allocate net income to Kentucky in accordance with KRS 141.120. A pass—through entity doing business within and without the state shall compute an apportionment fraction in accordance with KRS 141.206(12). Public service companies (defined in KRS 136.120) and financial organizations shall apportion and allocate net income in accordance with KRS 141.120(10) and Regulations 103 KAR 16:100 through 103 KAR 16:150.

A corporation must use the statutory formula unless the corporation has been required or granted approval in writing by the Department of Revenue to use an alternative method provided by KRS 141.120(9)(a) or the corporation qualifies for and elects an alternative apportionment method provided by KRS 141.120(9)(b). A copy of the letter from the Department of Revenue requiring or granting approval to use a method other than the statutory formula or a statement electing an alternative apportionment method in accordance with KRS 141.120(9)(b)(1) or (2) must be attached to the return when filed.

Mandatory Nexus Consolidated Returns—An affiliated group filing a mandatory nexus consolidated return is treated as a single corporation. All transactions between members of the affiliated group shall be eliminated in determining the sales, property and payroll factors.

Attach Schedule A-N, Apportionment Factor Schedule (For a Nexus Consolidated Tax Return), to Schedule A reflecting the computation of the consolidated factors.

### COMPUTATION OF APPORTIONMENT FRACTION

Schedule A must be submitted with the applicable tax return (Form 720, 720S, 725, 765 or 765-GP). If the corporation or any corporation in an affiliated group filing Schedule A owns an interest in a limited liability pass-through entity or a general partnership (organized or formed as a general partnership after January 1, 2006) doing business in Kentucky, complete Schedule A-C, Apportionment and Allocation-Continuation Sheet. If the pass-through entity filing Schedule A owns an interest in a pass-through entity doing business in Kentucky, complete Schedule A-C, Apportionment and Allocation-Continuation Sheet.

If Schedule A-C is required, complete Schedule A-C and enter the amounts from Schedule A-C, Total column, Lines 1, 2, 5, 6, 8 and 9 on the corresponding lines of Schedule A, Section I, Lines 1, 2, 5, 6, 8 and 9. The apportionment fraction is then determined by completing Schedule A, Section I, Lines 3, 4, 7, 10, 11 and 12.

A corporation or pass-through entity not required to file Schedule A-C shall compute its apportionment fraction as follows:

Sales—Total sales include all gross receipts other than nonbusiness receipts, except as provided in KRS 141.121. Sales of real or tangible personal property are assigned to Kentucky if the property is located in Kentucky or is shipped or delivered to a purchaser in Kentucky. Sales of tangible personal property to the U.S. government are assigned to Kentucky if the property is shipped from Kentucky.

KRS 141.120(8)(c)(3) provides that sales other than sales of tangible personal property are assigned to Kentucky if the income–producing activity is performed entirely within Kentucky or if the income–producing activity is performed both within and without Kentucky and a greater portion of the income–producing activity is performed in Kentucky than in any other state based on cost of performance. The following are general guidelines for assigning these receipts to Kentucky but should not be considered all–inclusive:

A. Receipts from intangibles are assigned to Kentucky if the corporation's commercial domicile is in Kentucky or the intangible has acquired a Kentucky business situs. Examples of receipts from intangibles which are deemed to have acquired a Kentucky business situs are franchise fees from a franchisee located in

Kentucky and a corporation's Kentucky distributive share of net income from a partnership doing business in Kentucky.

- B. Rents or royalties from real or tangible personal property are assigned to Kentucky if the property is located in Kentucky. In the case of mobile property, the rent is assigned to Kentucky if the lessee's base of operations for the property is in Kentucky.
- C. Receipts from the performance of services are assigned to Kentucky if the services are performed entirely in Kentucky or the services are performed both within and without Kentucky but a greater portion is performed in Kentucky than in any other state based on cost of performance.

Property—Total property includes all real and tangible personal property owned or rented and used during the taxable year. Property owned is valued at original cost. Leased property is valued at eight times the annual rental rate less any nonbusiness subrentals. Real and tangible personal properties are assigned to Kentucky if owned or rented and used in Kentucky. Exclude (a) construction in progress and (b) property which has been certified by Kentucky as a pollution control facility and is owned or leased by the corporation. Safe harbor lease property must be included in the factor of the seller/lessee at cost and excluded from the property factor of the purchaser/lessor.

Payroll—Total payroll includes all compensation paid or payable by the corporation during the tax period. Kentucky payroll is that portion of total payroll that is paid or payable for services performed within the state. Compensation is paid or payable in this state if: (i) the individual's service is performed entirely within the state; (ii) the individual's service is performed both within and without the state, but the service performed without the state is incidental to the individual's service within the state; or (iii) some of the service is performed in the state and the base of operations or, if there is no base of operations, the place from which the service is directed or controlled is in the state, or the base of operations or the place from which the service is directed or controlled is not in any state in which some part of the service is performed, but the individual's residence is in this state.

Apportionment Fraction—To compute the apportionment fraction, the sales factor must be multiplied by two and the property and payroll factors must each be multiplied by one and the total divided by four. A corporation which does not have sales, property or payroll must average only the factors which are present to determine the weighted apportionment fraction.

### APPORTIONMENT AND ALLOCATION OF INCOME

Business income arises from transactions and activities in the regular course of the corporation's trade or business and includes income from tangible and intangible property if the acquisition, management or disposition of the property constitutes integral parts of the corporation's trade or business.

Classifying income by categories (such as interest, rents, royalties and capital gains) does not determine whether income is business or nonbusiness. For example, gain or loss recognized on the sale of property may be business income or nonbusiness income depending upon its relationship to the corporation's trade or business.

Nonbusiness income includes all income not properly classified as business income less all direct or indirect expenses attributable to the production of this income. Nonbusiness income is allocated to Kentucky if (a) the corporation's commercial domicile (the principal place from which the trade or business is managed) is located in Kentucky or (b) property creating the nonbusiness income is utilized in Kentucky. Generally, tangible personal property is utilized in Kentucky if it is physically located in Kentucky; intangible property, such as patents and copyrights, is utilized in Kentucky if it is actually used in Kentucky.

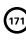

### SCHEDULE A-C

41A720A-C (10-13)

Commonwealth of Kentucky **DEPARTMENT OF REVENUE** 

# **APPORTIONMENT AND ALLOCATION - Continuation Sheet**

Taxable Year Ending

KRS 141.206(10)(b), KRS 141.206(11), 103 KAR 16:090, 103 KAR 16:270 and 103 KAR 16:290

\_\_ / \_\_ / Mo. / \_\_ \_

### ➤ See instructions.

➤ Attach to Form 720, 720S, 725, 765 or 765-GP.

|                                                                                                    |                                               |                   |                      |                                                                                                    |                                                  |                                                      |                                                                                                    |                |                   |                                                            | Name of                                    |
|----------------------------------------------------------------------------------------------------|-----------------------------------------------|-------------------|----------------------|----------------------------------------------------------------------------------------------------|--------------------------------------------------|------------------------------------------------------|----------------------------------------------------------------------------------------------------|----------------|-------------------|------------------------------------------------------------|--------------------------------------------|
| <ul><li>11. Total (add lines 4, 7 and 10)</li><li>12. Apportionment fraction—line 11 divided by 4 or number of factors present (sales representing 2 factors)</li></ul> | 10. Payroll factor (line 8 divided by line 9) | 9. Total payrolls | 8. Kentucky payrolls | 7. Property factor (line 5 divided by line 6)                                                                                                   | 6. Average value of total real/tangible property | 5. Average value of Kentucky real/ tangible property | <ul><li>3. Sales factor (line 1 divided by line 2)</li><li>4. Double-weighted Sales factor<br/>(line 3 multiplied by 2)</li></ul>                     | 2. Total sales | 1. Kentucky sales |                                                            | Name of Corporation or Pass-through Entity |
| <u>s;</u>                                                                                                    | 9)                                            | 9                 | 00                   | _                                                                                                    | 6                                                | σ                                                    |                                                                                                    | 2              | _                 |                                                            |                                            |
| These lines are show                                                                                                    |                                               |                   |                      | This line is shown f                                                                                                    |                                                  |                                                      | These lines are show                                                                                                    |                |                   | Total                                                      |                                            |
| νn for <sub>I</sub>                                                                                                    |                                               | 8                 | 8                    | or purp                                                                                                    | 8                                                | 8                                                    | wn for I                                                                                                    | 8              | 8                 |                                                            |                                            |
| purposes of matching the                                                                                                    |                                               | 00                | 00                   | oses of matching the lin                                                                                                    | 00                                               | 00                                                   | ourposes of matching the                                                                                                    | 00             | 00                | Corporation or<br>Pass-through Entity<br>filing the return |                                            |
| These lines are shown for purposes of matching the lines on Schedule A; no entries are required for these lines. Computations are made on Schedule A.                   |                                               |                   |                      | This line is shown for purposes of matching the line on Schedule A; no entries are required for this line. Computations are made on Schedule A. |                                                  |                                                      | These lines are shown for purposes of matching the lines on Schedule A; no entries are required for these lines. Computations are made on Schedule A. |                |                   | NameFEINKY Corp/LLET Acct. No.                             | Federal Identification Number              |
| o entric                                                                                                    |                                               | 8                 | 8                    | ries are                                                                                                    | 8                                                | 8                                                    | ) entric                                                                                                    | 8              | 8                 |                                                            | ificati                                    |
| ss are required for the                                                                                                    |                                               |                   |                      | required for this line                                                                                                    |                                                  |                                                      | es are required for the                                                                                                    |                |                   | Name                                                       | on Number                                  |
| se line                                                                                                    |                                               | 8                 | 8                    | . Com                                                                                                    | 8                                                | 8                                                    | se line                                                                                                    | 8              | 8                 |                                                            | Ker                                        |
| s. Computations are ma                                                                                                    |                                               | 00                | 00                   | putations are made on S                                                                                                    | 00                                               | 00                                                   | s. Computations are ma                                                                                                    | 00             | 00                | Name                                                       | Kentucky Corporation/LLET Account Number   |
| ide on Schedule A.                                                                                                    |                                               |                   |                      | chedule A.                                                                                                    |                                                  |                                                      | de on Schedule A.                                                                                                    |                |                   | Name FEIN KY Corp/LLET Acct. No.                           | LET Account Numb                           |
|                                                                                                    |                                               | 8                 | 8                    |                                                                                                    | 8                                                | 00                                                   |                                                                                                    | 8              | 00                |                                                            | ber                                        |

### **SCHEDULE A-C**

41A720A-C (10-13)

# **APPORTIONMENT AND ALLOCATION - Continuation Sheet**

Page 2 \_\_\_\_\_

Commonwealth of Kentucky DEPARTMENT OF REVENUE

KRS 141.206(10)(b), KRS 141.206(11), 103 KAR 16:090, 103 KAR 16:270 and 103 KAR 16:290

Taxable Year Ending
\_\_\_ / \_\_\_\_

|   | ۰       |
|---|---------|
| 9 | /.<br>D |
|   | 50      |
| ۶ | Š       |
| Š | ?       |
| 2 | 3       |
| ō | ñ       |

➤ Attach to Form 720, 720S, 725, 765 or 765-GP.

|                                                                                                    |                                   |                                               |                   |                      |                                                                                                    |                                                  |                                                      |                                                                                                    |   |                |                   |                        |          |                                              |      | Name of                                    |
|----------------------------------------------------------------------------------------------------|-----------------------------------|-----------------------------------------------|-------------------|----------------------|----------------------------------------------------------------------------------------------------|--------------------------------------------------|------------------------------------------------------|----------------------------------------------------------------------------------------------------|---|----------------|-------------------|------------------------|----------|----------------------------------------------|------|--------------------------------------------|
| 12. Apportionment fraction—line 11 divided by 4 or number of factors present (sales representing 2 factors)                                           | 11. Total (add lines 4, 7 and 10) | 10. Payroll factor (line 8 divided by line 9) | 9. Total payrolls | 8. Kentucky payrolls | 7. Property factor (line 5 divided by line 6)                                                                                                   | 6. Average value of total real/tangible property | 5. Average value of Kentucky real/ tangible property | <ol> <li>Double-weighted Sales factor<br/>(line 3 multiplied by 2)</li> </ol>                                                                         |   | 2. Total sales | 1. Kentucky sales |                        |          |                                              |      | Name of Corporation or Pass-through Entity |
|                                                                                                    |                                   | 9)                                            | 9                 | ∞                    |                                                                                                    | 6                                                | σ                                                    |                                                                                                    | ╛ | 2              |                   |                        |          |                                              |      |                                            |
| These lines are show                                                                                                    |                                   |                                               |                   |                      | This line is shown for                                                                                                    |                                                  |                                                      | These lines are show                                                                                                    | _ |                |                   | KY Corp/LLET Acct. No  | FEIN     | Name                                         |      |                                            |
| /n for p                                                                                                    |                                   |                                               | 8                 | 8                    | or purp                                                                                                    | 8                                                | 8                                                    | /n for I                                                                                                    | - | 8              | 00                |                        |          |                                              |      |                                            |
| ourposes of matching                                                                                                    |                                   |                                               |                   |                      | oses of matching the                                                                                                    |                                                  |                                                      | ourposes of matching                                                                                                    |   |                |                   | KY Corp/LLET Acct. No. | FEIN     | Name                                         |      |                                            |
| g the lii                                                                                                    |                                   |                                               | 00                | 00                   | line o                                                                                                    | 00                                               | 00                                                   | g the lii                                                                                                    | - | 00             | 00                |                        |          |                                              |      |                                            |
| nes on Schedule A; r                                                                                                    |                                   |                                               |                   |                      | n Schedule A; no en                                                                                                    |                                                  |                                                      | nes on Schedule A; r                                                                                                    |   |                |                   | KY Corp/LLET Acct. No  | FEIN     | Name                                         | <br> | Federal Iden                               |
| 10 entr                                                                                                    |                                   |                                               | 8                 | 8                    | tries aı                                                                                                    | 8                                                | 8                                                    | 10 entr                                                                                                    |   | 8              | 00                | 0.                     |          |                                              | ļi . | ıtificat                                   |
| These lines are shown for purposes of matching the lines on Schedule A; no entries are required for these lines. Computations are made on Schedule A. |                                   |                                               |                   |                      | This line is shown for purposes of matching the line on Schedule A; no entries are required for this line. Computations are made on Schedule A. |                                                  |                                                      | These lines are shown for purposes of matching the lines on Schedule A; no entries are required for these lines. Computations are made on Schedule A. | - |                |                   | KY Corp/LLET Acct. No. | FEIN _   | Name                                         |      | Federal Identification Number              |
| se line                                                                                                    |                                   |                                               | 8                 | 8                    | . Comj                                                                                                    | 8                                                | 8                                                    | se line                                                                                                    | - | 8              | 00                |                        |          | <u>                                     </u> |      | Ker                                        |
| s. Computations are r                                                                                                    |                                   |                                               |                   |                      | putations are made on                                                                                                    |                                                  |                                                      | s. Computations are n                                                                                                    | - | -              |                   | KY Corp/LLET Acct. No. | FEIN     | Name                                         |      | Kentucky Corporation/LLET Account Number   |
| nade o                                                                                                    |                                   |                                               | 8                 | 8                    | Schec                                                                                                    | 8                                                | 8                                                    | nade o                                                                                                    |   | 8              | 8                 | -                      | <u> </u> |                                              | li   | 1/LLE                                      |
| n Schedule A.                                                                                                    |                                   |                                               |                   |                      | dule A.                                                                                                    |                                                  |                                                      | n Schedule A.                                                                                                    | - |                |                   | KY Corp/LLET Acct. No. | FEIN     | Name                                         |      | T Account Numbe                            |
|                                                                                                    |                                   |                                               | 8                 | 8                    |                                                                                                    | 8                                                | 00                                                   |                                                                                                    |   | 8              | 00                | <u> </u>               |          |                                              |      | <u> </u>                                   |

# Instructions for Schedule A–C—Apportionment and Allocation–Continuation Sheet

doing business in Kentucky shall also include its pro rata share of the distributive share income in the sales factor, the numerator of which is the distributive share income from the pass-through entity multiplied by the pass-through entity's apportionment fraction and the denominator of which is the distributive share income. A corporation or pass-through entity that owns an interest in a pass-through entity not doing business in Kentucky shall include its pro rata share of the distributive share income in the denominator of the sales factor.

**PURPOSE OF SCHEDULE**—Schedule A-C is required if a corporation filing the tax return is a partner or member of a limited liability pass-through entity or general partnership (organized or formed as a general partnership after January 1, 2006) doing business in Kentucky; or if the pass-through entity filing the tax return is a partner or member of a pass-through entity doing business in Kentucky.

If filing a mandatory nexus consolidated tax return, Schedule A-C is required if any corporation in the affiliated group is a partner or member of a limited liability pass-through entity or general partnership (organized or formed as a general partnership after January 1, 2006). The limited liability pass-through entity's or general partnership's Kentucky sales, total sales, average value of Kentucky real/tangible property, average value of total real/tangible property, Kentucky payrolls and total payrolls applicable to each corporation in the affiliate group shall be combined with its Kentucky sales, total sales, average value of Kentucky real/tangible property, average value of total real/tangible property, Kentucky payrolls and total payrolls on the Schedule A-N, Apportionment Factor Schedule (For a Nexus Consolidated Tax Return).

Schedule(s) A-C and Schedule A must be submitted with the applicable tax return (Form 720, 720S, 725, 765 or 765-GP).

**KRS 141.206(10)(b)** provides that for taxable years beginning on or after January 1, 2007, a **corporation** that owns an interest in a limited liability pass-through entity or a general partnership organized or formed as a general partnership after January 1, 2006, shall include its proportionate share of the sales, property and payroll of the limited liability pass-through entity or general partnership in computing its own apportionment fraction. Accordingly, when completing Schedule A-C for a corporation, include only limited liability pass-through entities or general partnerships (organized or formed as general partnerships after January 1, 2006) doing business in Kentucky.

KRS 141.206(11) provides that a pass-through entity that is a partner or member in another pass-through entity shall include its pro rata share of the property owned or leased by the other pass-through entity, and shall also include its pro rata share of the other pass-through entity's payroll and sales in computing its own apportionment fraction. Accordingly, when completing Schedule A-C for a pass-through entity, include only pass-through entities doing business in Kentucky.

## **LINE-BY-LINE INSTRUCTIONS**

# For the "Corporation or Pass-through Entity filing the return" column, enter the following:

Lines 1, 2, 5, 6, 8 and 9 are computed in the same manner as Schedule A, Section I, Lines 1, 2, 5, 6, 8 and 9. Accordingly, a corporation or pass-through entity shall enter on the applicable lines its Kentucky sales; total sales; average value of Kentucky real/tangible property; average value of total real/tangible property; Kentucky payrolls; and total payrolls. Section III and Section IV of Schedule A should be completed to determine the average value of the corporation's or pass-through entity's Kentucky real/tangible property and total real/tangible property.

A corporation or pass-through entity that owns an interest in a pass-through entity

# For the other columns enter the following:

Corporation—A corporation shall enter from each limited liability pass-through entity's or general partnership's (organized or formed as a general partnership after January 1, 2006) Kentucky Schedule K-1 on the applicable line of each column: name; federal employer identification number (FEIN); Kentucky Corporation/LLET Account Number; Kentucky sales; total sales; average value of Kentucky real/tangible property; average value of total real/tangible property; Kentucky payrolls; and total payrolls.

Pass-through Entity—A pass-through entity shall enter from each pass-through entity's Kentucky Schedule K-1 on the applicable line of each column: name; federal employer identification number (FEIN); Kentucky Corporation/LLET Account Number; Kentucky sales; total sales; average value of Kentucky real/tangible property; average value of total real/tangible property; Kentucky payrolls; and total payrolls.

If Schedule A-C does not have enough columns for all entities, copy page 2 o Schedule A-C and attach as needed, identifying pages alphabetically.

# For the Total column enter the following:

**Line 1**—Enter the total of the amounts on Line 1 from all columns and pages of Schedule A-C.

**Line 2**—Enter the total of the amounts on Line 2 from all columns and pages of Schedule A-C.

**Lines 3 and 4**—No entries are required for these lines. Computations are made on Schedule A.

**Line 5**—Enter the total of the amounts on Line 5 from all columns and pages of Schedule A-C.

**Line 6**—Enter the total of the amounts on Line 6 from all columns and pages of Schedule A-C.

Line 7—No entry is required for this line. Computation is made on Schedule A.

**Line 8**—Enter the total of the amounts on Line 8 from all columns and pages of Schedule A-C.

**Line 9**—Enter the total of the amounts on Line 9 from all columns and pages of Schedule A-C.

**Lines 10, 11 and 12**—No entries are required for these lines. Computations are made on Schedule A.

Enter the amounts from the Total column, Lines 1, 2, 5, 6, 8 and 9 on the corresponding lines of Schedule A, Section I, Lines 1, 2, 5, 6, 8 and 9.

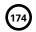

### SCHEDULE A-N

41A720A-N (10-13)

Commonwealth of Kentucky

DEPARTMENT OF REVENUE

# APPORTIONMENT FACTOR SCHEDULE

Taxable Year Ending

(For a Nexus Consolidated Tax Return)

## ➤ See instructions.

| Attach |
|--------|
| to     |
| Form   |
| 720.   |
|        |

| Total of Each Column |  |  |  |  |  |  |  |  |  |  |  |  | Name                                                      |
|----------------------|--|--|--|--|--|--|--|--|--|--|--|--|-----------------------------------------------------------|
|                      |  |  |  |  |  |  |  |  |  |  |  |  | Federal<br>Identification<br>Number                       |
|                      |  |  |  |  |  |  |  |  |  |  |  |  | Kentucky<br>Corporation/LLET<br>Account Number            |
|                      |  |  |  |  |  |  |  |  |  |  |  |  | Kentucky<br>Sales                                         |
|                      |  |  |  |  |  |  |  |  |  |  |  |  | Total<br>Sales                                            |
|                      |  |  |  |  |  |  |  |  |  |  |  |  | Average Value<br>of Kentucky<br>Real/Tangible<br>Property |
|                      |  |  |  |  |  |  |  |  |  |  |  |  | Average Value of<br>Total Real/Tangible<br>Property       |
|                      |  |  |  |  |  |  |  |  |  |  |  |  | Kentucky<br>Payrolls                                      |
|                      |  |  |  |  |  |  |  |  |  |  |  |  | Total<br>Payrolls                                         |

### SCHEDULE A-N

41A720A-N (10-13)

Commonwealth of Kentucky DEPARTMENT OF REVENUE

# APPORTIONMENT FACTOR SCHEDULE

(For a Nexus Consolidated Tax Return)

## Taxable Year Ending

Page 2 \_\_\_

Mo. /r.

➤ See instructions.

➤ Attach to Form 720.

| Subtotal of Each Column |  |  |  |  |  |  |  |  |  |  |  |  | Name                                                      |
|-------------------------|--|--|--|--|--|--|--|--|--|--|--|--|-----------------------------------------------------------|
|                         |  |  |  |  |  |  |  |  |  |  |  |  | Federal<br>Identification<br>Number                       |
|                         |  |  |  |  |  |  |  |  |  |  |  |  | Kentucky<br>Corporation/LLET<br>Account Number            |
|                         |  |  |  |  |  |  |  |  |  |  |  |  | Kentucky<br>Sales                                         |
|                         |  |  |  |  |  |  |  |  |  |  |  |  | Total<br>Sales                                            |
|                         |  |  |  |  |  |  |  |  |  |  |  |  | Average Value<br>of Kentucky<br>Real/Tangible<br>Property |
|                         |  |  |  |  |  |  |  |  |  |  |  |  | Average Value of<br>Total Real/Tangible<br>Property       |
|                         |  |  |  |  |  |  |  |  |  |  |  |  | Kentucky<br>Payrolls                                      |
|                         |  |  |  |  |  |  |  |  |  |  |  |  | Total<br>Payrolls                                         |

# Instructions for Schedule A-N—Apportionment Factor Schedule

of Kentucky real/tangible property, average value of total real/tangible property, Kentucky payrolls and total payrolls applicable to the corporation from corporation and each of its subsidiaries included in the computation of the sales factor, property factor and payroll factor. The total Kentucky sales, property, Kentucky payrolls and total payrolls of the corporation on Schedule A-N. Schedule A-C should be included with the Kentucky sales, total sales, average value of Kentucky real/tangible property, average value of total real/tangible through entity or general partnership (organized or formed as a general partnership after January 1, 2006), the Kentucky sales, total sales, average value Kentucky payrolls and total payrolls on Schedule A, Section I. If any corporation in the affiliated group is a partner or member of a limited liability pass schedule should equal the Kentucky sales, total sales, average value of Kentucky real/tangible property, average value of total real/tangible property, total sales, average value of Kentucky real/tangible property, average value of total real/tangible property, Kentucky payrolls and total payrolls from this total sales, average value of Kentucky real/tangible property, average value of total real/tangible property, Kentucky payrolls and total payrolls of the Purpose of Schedule—This schedule should be completed by a corporation filing a mandatory nexus consolidated return to show the Kentucky sales

Schedule A-N, Schedule A and, if applicable, Schedule A-C should be submitted with Form 720

## **LINE-BY-LINE INSTRUCTIONS**

included in the computation of the sales factor, property factor and payroll factor. real/tangible property, average value of total real/tangible property, Kentucky payrolls and total payrolls of the corporation and each of its subsidiariess Enter the name, federal identification number, Kentucky Corporation/LLET Account Number, Kentucky sales, total sales, average value of Kentucky

property, payroll and sales factors in accordance with KRS 141.120. As provided by KRS 141.200(11)(b), all transactions between corporations included in the consolidated return shall be eliminated in determining the

If Schedule A-N does not have enough lines for all entities, copy page 2 of Schedule A-N and attach as needed, and identify the pages alphabetically.

Total of Each Column—Enter the total of each column on this line which includes the amounts from all pages of Schedule A-N

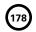

### 179

### **SCHEDULE BIO**

41A720BIO (10-13)

Commonwealth of Kentucky
DEPARTMENT OF REVENUE

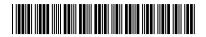

20\_\_\_\_

### **Calendar Year**

### APPLICATION AND CREDIT CERTIFICATE OF INCOME TAX/LLET CREDIT BIODIESEL

| <ul><li>See instructions.</li><li>Attach to Form 720, 720S, 725, 740, 740–NP, 74</li></ul>                                                                                                    | 1, 765 or 765–GP.                                                                            | KRS 141.422 to 141.425<br>103 KAR 15:140                    |
|----------------------------------------------------------------------------------------------------|----------------------------------------------------------------------------------------------|-------------------------------------------------------------|
| Name of Entity                                                                                                    | Federal Identification<br>Number                                                             | Kentucky Corporation/LLET<br>Account Number (if applicable) |
| Mailing Address                                                                                                    |                                                                                              |                                                             |
| Location Address                                                                                                    | Taxed as: Corporation General Partnership Individual                                         | ☐ Limited Liability Pass–through Entity ☐ Other             |
| Kentucky Special Fuels Dealer's License Account N                                                                                                    | lumber                                                                                       |                                                             |
| At anytime during this calendar year, did your biod<br>If yes, list dates                                                                                                    |                                                                                              | ne ASTM standard?  Yes No                                   |
| Part I—Gallons Produced and/or Blended in Kentu                                                                                                    | cky During the Calendar Year                                                                 |                                                             |
| <ol> <li>Number of gallons of B100 biodiesel produced</li> <li>Number of gallons of B100 biodiesel blended w         * A blender shall provide proof that the B100 a         meets the ASTM standard.</li> <li>Number of gallons of renewable diesel produced</li> <li>Total biodiesel produced and/or blended and re         (add lines 1, 2 and 3)</li> </ol> | vith diesel*s part of the blended biodiesel ed meeting ASTM standardenewable diesel produced | 3                                                           |
| statements, and to the best of my knowledge and belief,  Signature                                                                                                    | it is true, correct and complete.  Title                                                     | Date                                                        |
| Contact Name (if different from signer)                                                                                                    |                                                                                              | Email Address                                               |
| Telephone Number                                                                                                    |                                                                                              | Fax Number                                                  |
| STOP Depart                                                                                                    | ment of Revenue Use Only                                                                     |                                                             |
| Part II—Biodiesel Gallons Approved                                                                                                    |                                                                                              |                                                             |
| Biodiesel gallons approved by Department of                                                                                                    | f Revenue                                                                                    | 1                                                           |
| Part III — Biodiesel Approved Credit Certificate                                                                                                    |                                                                                              |                                                             |
| <ol> <li>(a) Approved credit for biodiesel producer and/or blender (numerator)</li> <li>(b) Total approved credit for biodiesel producer and/or blender (denominator)</li> </ol>                                                                                                    | x \$10,000,00                                                                                | OO = Approved Credit                                        |
|                                                                                                    | TAXPAYER USE ONLY                                                                            | rr                                                          |
| Part IV – Biodiesel Credit Used By Taxpayer                                                                                                    |                                                                                              |                                                             |
| LLET Credit—Enter on Schedule TCS, Part II, Co                                                                                                    | olumn E                                                                                      | 1                                                           |
| <ol> <li>Corporation Income Tax Credit—Enter on Sche</li> <li>Individual Income Tax Credit—Enter on Form 7</li> </ol>                                                                                                    |                                                                                              |                                                             |

**No Carryforward Allowed** 

41A720BIO (10-13)

Commonwealth of Kentucky
DEPARTMENT OF REVENUE

### **INSTRUCTIONS FOR SCHEDULE BIO**

The biodiesel tax credit is applied against the individual income tax imposed by KRS 141.020, the corporation income tax imposed by KRS 141.040 and/or the limited liability entity tax (LLET) imposed by KRS 141.0401. The amount of tax credit claimed against the corporation income tax and LLET can be different.

Purpose of Schedule—The application and credit certification schedule is to report the number of gallons of biodiesel produced and/or B100 blended and renewable diesel produced in this state meeting the current ASTM standards. Re-blending of blended biodiesel does not qualify for this credit. The Department of Revenue will certify the amount of biodiesel credit for each taxpayer. It is effective for biodiesel produced and/or blended and renewable diesel produced on or after January 1, 2008. The taxpayer is not entitled to the credit for biodiesel produced and/or blended and renewable diesel produced in another state.

The credit rate is \$1 per gallon with a total cap for all taxpayers not to exceed \$10,000,000 annually. There is no carryforward for any unused credit.

To ensure proper processing, fax or email Schedule BIO to the Department of Revenue no later than January 15 following the close of the preceding calendar year. Schedules postmarked or sent after January 15 are void. Credit certification cannot be guaranteed for schedules sent through regular mail.

Fax number: (502) 564-0058

### **Email address:**

KRC.WEBResponseEconomicDevelopmentCredits@ky.gov

The Department of Revenue will confirm the receipt of the application. If you do not receive confirmation within two weeks of submitting the application, contact the Division of Corporation Tax at (502) 564-8139.

The Department of Revenue will issue the credit certificate, listing the amount of credit available, by April 15 following the close of the preceding calendar year. Attach the credit certificate to the tax return claiming the credit.

**General Instructions**—For the calendar year, enter the applicable year.

Check the appropriate entity type. If taxed as an entity type other than corporation, limited liability pass—through entity, general partnership or individual, check the "Other" box and list the entity type.

**Federal Identification Number**—For an individual, enter the Social Security number; for all other entities, enter the FEIN.

Testing — The regulation 103 KAR 15:140 provides that a copy of the laboratory results for July 1 and December 31 of each calendar year shall be attached to the application, Schedule BIO, submitted to the Department of Revenue. Failure to provide proof of meeting the ASTM standard on July 1 and December 31 of each calendar year with the application shall result in the denial of the credit for gallons of biodiesel or renewable diesel back to the previous testing date of July 1 or December 31.

### Part I—Gallons Produced and/or Blended in Kentucky During the Calendar Year

**Line 1**—Enter the number of gallons of B100 biodiesel produced in this state for the calendar year.

**Line 2**—Enter the number of gallons of B100 biodiesel used in the blended biodiesel produced in this state for the calendar year. Reblending of blended biodiesel does not qualify for this credit.

**Line 3**—Enter the number of gallons of renewable diesel produced in this state for the calendar year.

### Part II and Part III

These parts are completed by the Department of Revenue to determine the biodiesel credit for each taxpayer. Part III is used if the total amount of approved credit for all biodiesel producers and blenders and renewable diesel producers exceeds the annual biodiesel tax credit cap.

### Part II—Biodiesel Gallons Approved

Line 1—This is the amount of biodiesel and renewable diesel gallons approved by the Department of Revenue for credit. If the approved credit exceeds the biodiesel tax credit cap, then the credit is determined by the department in Part III. It is a nonrefundable credit.

A pass-through entity shall include on each Schedule K-1 the partner's, member's, shareholder's or beneficiary's pro rata share of the approved credit. In addition, a pass-through entity shall notify the department electronically of all partners, members, shareholders or beneficiaries who may claim any amount of the approved credit. Failure to provide information to the department in the following manner may constitute the forfeiture of available credits to all partners, members, shareholders or beneficiaries in the pass-through entity.

### **Email address:**

KRC. WEBRe sponse Economic Development Credits@ky.gov

The electronic mail shall contain a separate attachment in plain format text or plain ASCII format that includes each partner's, member's, shareholder's or beneficiary's: (a) Name; (b) Address; (c) Telephone number; (d) Identification number; and (e) Distributive share of the tax credit.

### Part III - Biodiesel Approved Credit Certificate

The Department of Revenue determines the total approved credit. If it exceeds the biodiesel tax credit cap of \$10,000,000, the department will compute each taxpayer's approved credit based upon a fraction the numerator (Line 1(a)) being the credit approved for the taxpayer and the denominator (Line 1(b)) being the total credit approved for all taxpayers. The biodiesel tax credit cap is multiplied by this fraction to determine each producer's and/or blender's approved credit.

### Part IV-Biodiesel Credit Used By Taxpayer

**Line 1**—Enter the amount of credit claimed for the taxable year against the LLET on Schedule TCS, Part II, Column E. The credit amount cannot reduce the LLET below the \$175 minimum.

**Line 2**—Enter the amount of credit claimed for the taxable year against the corporation income tax on Schedule TCS, Part II, Column F.

**Line 3**—Enter the amount of credit claimed for the taxable year on Form 740, 740–NP or 741.

### **SCHEDULE CC**

41A720CC (10-13)

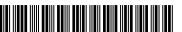

| Taxable Ye | ar Ending |
|------------|-----------|
|            | /         |
| Mo.        | Yr.       |

Commonwealth of Kentucky DEPARTMENT OF REVENUE

### **COAL CONVERSION TAX CREDIT**

| ➤ Attach to Form 720.                                                                                                    |                                                                                      | KRS 14                 | 1.041                          |                                                    |                         |
|----------------------------------------------------------------------------------------------------|--------------------------------------------------------------------------------------|------------------------|--------------------------------|----------------------------------------------------|-------------------------|
| Name of Corporation                                                                                                    | Kentucky Corporatio                                                                  | n/LLET Account Number  |                                |                                                    |                         |
| Location of coal conversion facility (street                                                                                                    | t, city, county, state)                                                              |                        |                                |                                                    | <del></del>             |
| (If i                                                                                                    | more than one facility,                                                              | complete a separa      | nte Schedule CC fo             | r each.)                                           |                         |
| USE OF UNIT—To qualify, the fac                                                                                                    | ility must: (check appro                                                             | opriate box)           |                                |                                                    |                         |
| ☐ Generate steam or hot wat ☐ Provide direct heat for inde                                                                                                    | -                                                                                    | materials process      | sing.                          |                                                    |                         |
| TYPE OF CONVERSION FOR WHI                                                                                                    | CH CREDIT IS CLAIMED                                                                 | D—To qualify, the      | facility must have:            | (check appropriate                                 | e box)                  |
| <ul> <li>□ A. Replaced a non-coal b</li> <li>□ B. Installed an additional</li> <li>□ C. Converted a non-coal</li> <li>□ D. Substituted coal for ot used as base year</li> </ul> | facility capable of burr<br>facility to a coal facility<br>her fuels in multi-fuel f | ning coal.*<br>.*      | alendar year                   | Date Completed<br>Date Completed<br>Date Completed |                         |
| * Attach a statement describing in facility in use after replacement,                                                                                                    | addition or conversion                                                               | n. Complete Parts      | l and II below.                | pration must complain                              | 9                       |
| PART I—SCHEDOLE OF RENTOCKY C                                                                                                    | OAL (Coal Subject to Tax                                                             | A                      | B                              | C                                                  | е.<br> <br>  <b>D</b>   |
| Supplier                                                                                                    | Supplier's<br>Coal Severance<br>ID Number                                            | Number of<br>Tons Used | Purchase Price<br>of Tons Used | Transportation Expense Included in B               | Net Cost<br>(B Minus C) |
| a.                                                                                                    |                                                                                      |                        |                                |                                                    | 00                      |
| b.                                                                                                    |                                                                                      |                        |                                |                                                    | 00                      |
| c.                                                                                                    |                                                                                      |                        |                                |                                                    | 00                      |
| d.                                                                                                    |                                                                                      |                        |                                |                                                    | 00                      |
| e.                                                                                                    |                                                                                      |                        |                                |                                                    | 00                      |
| f.                                                                                                    |                                                                                      |                        |                                |                                                    | 00                      |
| TOTALS                                                                                                    |                                                                                      |                        |                                |                                                    | 00                      |
| PART II—COMPUTATION FOR NEW C                                                                                                    | COAL USERS (To be comp                                                               | leted by a corporation | on that checked box .          | A, B or C above.)                                  | 1                       |
| 1. Total from Part I, Column D                                                                                                    |                                                                                      |                        |                                | 1                                                  | 00                      |
| 2. Credit Rate is 4.5%                                                                                                    |                                                                                      |                        |                                | 2                                                  | x .045                  |
| 3. Tax Credit: Multiply amount                                                                                                    | on line 1 by line 2                                                                  |                        |                                | 3                                                  | 00                      |
| 4. <b>LLET Credit</b> —Enter appropria                                                                                                    | te amount from line 3                                                                | on Schedule TCS,       | Part II, Column E.             | 4                                                  | 00                      |
| 5. Corporation Income Tax Cred                                                                                                    | lit—Enter appropriate a                                                              | amount from line 3     | 3 on Schedule TCS              | 5,                                                 | 00                      |

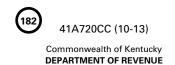

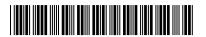

### PART III—COMPUTATION OF COAL SUBSTITUTION (To be completed by a corporation that checked box D on page 1.)

| 1. | Base | vear | fuel | ini | out |
|----|------|------|------|-----|-----|
|----|------|------|------|-----|-----|

|    | Fuel                           | Unit          | A<br>Number of<br>Units Used                                                                            |   | B<br>Million<br>BTUs/Unit<br>(Avg.) |   | C<br>Million<br>BTUs/Fuel |   | D<br>Percent of<br>BTUs Used* |  |  |
|----|--------------------------------|---------------|----------------------------------------------------------------------------------------------------|---|-------------------------------------|---|---------------------------|---|-------------------------------|--|--|
| a. | Kentucky Coal                  | Tons          |                                                                                                    | х |                                     | = |                           | - |                               |  |  |
| b. | Non-Kentucky Coal              | Tons          |                                                                                                    | x |                                     | = |                           | - |                               |  |  |
| c. | Natural Gas                    | MCF           |                                                                                                    | x |                                     | = |                           | - |                               |  |  |
| d. | Crude Oil                      | Bbls.         |                                                                                                    | x |                                     | = |                           | - |                               |  |  |
| e. | Fuel Oil                       | Gals.         |                                                                                                    | x |                                     | = |                           | - |                               |  |  |
| f. | Other:                         |               |                                                                                                    | x |                                     | = |                           | - |                               |  |  |
| g. | TOTAL of c, d, e and f         |               |                                                                                                    |   |                                     |   |                           | - |                               |  |  |
| h. | TOTAL of a, b, c, d, e and f   |               |                                                                                                    |   |                                     |   |                           | - | 100%                          |  |  |
| *C | ompute percentages by dividing | amounts in Co | *Compute percentages by dividing amounts in Column C, lines a through f, by amount in Column C, line h. |   |                                     |   |                           |   |                               |  |  |

### 2. Tax year fuel input.

|    | Fuel                         | Unit  | A<br>Number of<br>Units Used |   | B<br>Million<br>BTUs/Unit<br>(Avg.) |   | C<br>Million<br>BTUs/Fuel |   | D<br>Percent of<br>BTUs Used* |
|----|------------------------------|-------|------------------------------|---|-------------------------------------|---|---------------------------|---|-------------------------------|
| a. | Kentucky Coal                | Tons  |                              | x |                                     | = |                           | _ |                               |
| b. | Non-Kentucky Coal            | Tons  |                              | x |                                     | = |                           | _ |                               |
| c. | Natural Gas                  | MCF   |                              | X |                                     | = |                           | _ |                               |
| d. | Crude Oil                    | Bbls. |                              | х |                                     | = |                           |   |                               |
| e. | Fuel Oil                     | Gals. |                              | х |                                     | = |                           |   |                               |
| f. | Other:                       |       |                              | X |                                     | = |                           | _ |                               |
| g. | TOTAL of c, d, e and f       |       |                              |   |                                     |   |                           | _ |                               |
| h. | TOTAL of a, b, c, d, e and f |       |                              |   |                                     |   |                           |   | 100%                          |

<sup>\*</sup>Compute percentages by dividing amounts in Column C, lines a through f, by amount in Column C, line h.

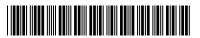

PART III—COMPUTATION OF COAL SUBSTITUTION (Continued) (To be completed by a corporation that checked box D on page 1.)

|     | , (                                                                                                    | · orroone | a zem z en page m |
|-----|----------------------------------------------------------------------------------------------------|-----------|-------------------|
| 3.  | Enter percentage of BTUs produced by sources other than coal in base year (from line 1g, Column D)                                                                                           | 3         |                   |
| 4.  | Enter percentage of BTUs produced by sources other than coal in tax year (from line 2g, Column D)                                                                                            |           |                   |
| 5.  | Subtract line 4 from line 3. If there was no decrease in percentage of BTUs from sources other than coal from base year to tax year, then the corporation is not entitled to the coal credit | _         |                   |
|     | is not entitled to the coal credit                                                                                                    | 5         |                   |
|     | Enter percentage of BTUs produced by Kentucky coal in tax year (from line 2a, Column D)                                                                                                    | 6         |                   |
| 8.  | (from line 1a, Column D)                                                                                                    | 7         |                   |
|     | from Kentucky coal from base year to tax year, then the corporation is not entitled to the coal credit                                                                                       | 8         |                   |
| 9.  | Enter million BTUs input of Kentucky coal (from line 2a, Column C)                                                                                                    | 9         |                   |
| 10. | Compare percentages on lines 5 and 8, and enter the lesser percentage                                                                                                    | 10        |                   |
| 11. | Multiply amount on line 9 by percentage on line 10. Enter result here                                                                                                    | 11        |                   |
| 12. | Enter average million BTUs/unit (from line 2a, Column B)                                                                                                    | 12        |                   |
|     | Divide line 11 by line 12. Enter result here                                                                                                    | 13        |                   |
|     | divided by total from Part I, Column A)                                                                                                    | 14        | 00                |
|     | Multiply line 13 by line 14. Enter result here                                                                                                    |           | 00                |
| 16. | Credit rate is 4.5%                                                                                                    | 16        | x .045            |
| 17. | Tax Credit: Multiply amount on line 15 by line 16                                                                                                    | 17        | 00                |
| 18. | <b>LLET Credit</b> —Enter appropriate amount from line 17 on Schedule TCS, Part II, Column E                                                                                                 | 18        | 00                |
| 19. | Corporation Income Tax Credit—Enter appropriate amount from line 17 on Schedule TCS, Part II, Column F                                                                                       | 19        | 00                |
|     |                                                                                                    |           |                   |

(NOTE: This credit cannot reduce the LLET below the \$175 minimum.)

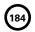

### SCHEDULE CCI

41A720CCI (10-13) Commonwealth of Kentucky
DEPARTMENT OF REVENUE

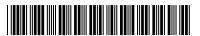

### **Calendar Year**

> See instructions.

### **APPLICATION AND CREDIT CERTIFICATE** OF CLEAN COAL INCENTIVE TAX CREDIT

| ➤ For Coal Purchased During                                                    | Calendar Year                                                         |                |                  |                |                     | KR                            | S 141.428                                              |            |  |  |
|--------------------------------------------------------------------------------|-----------------------------------------------------------------------|----------------|------------------|----------------|---------------------|-------------------------------|--------------------------------------------------------|------------|--|--|
| Name of Entity                                                                 |                                                                       |                |                  |                |                     | Federal Identification Number |                                                        |            |  |  |
| Number and Street                                                              |                                                                       |                |                  |                | Kentucky            | Corp                          | <br>oration/LLET Account I                             | <br>Number |  |  |
| -                                                                              |                                                                       |                |                  |                |                     |                               |                                                        |            |  |  |
| City                                                                           |                                                                       | State          | ZIP Co           | ode            | Teleph              | one N                         | lumber (Include Area                                   | Code)      |  |  |
| Name and Facility Location                                                     |                                                                       |                |                  |                |                     |                               |                                                        |            |  |  |
| Type of Entity (check applical                                                 | ole box): Corporation                                                 | n 🗌 Limit      | ted Liability Pa | ass-through    | Entity              |                               | General Partnershi                                     | p          |  |  |
| Date Certified by the Energy an                                                | d Environment Cabinet (Att                                            | ach certifica  | tion letter.)    | _              | /_                  |                               | /                                                      |            |  |  |
| PART I—Qualifying Tons of Co                                                   |                                                                       |                |                  | Generate       | Electric            | ity                           |                                                        |            |  |  |
| Α                                                                              |                                                                       | В              |                  |                | С                   |                               | D                                                      |            |  |  |
| Name of Supplier                                                               | Name and Kentucky Coa<br>Number of Taxpaye<br>Coal Severance Tax On ( | r Subject to k | Kentucky         |                | ng Tons<br>urchased |                               | For Departmer<br>of Revenue Use (<br>Approved Tons Pur | Only       |  |  |
| 1                                                                              |                                                                       |                |                  |                |                     |                               |                                                        |            |  |  |
| 2                                                                              |                                                                       |                |                  |                |                     |                               |                                                        |            |  |  |
| 3                                                                              |                                                                       |                |                  |                |                     |                               |                                                        |            |  |  |
| 4                                                                              |                                                                       |                |                  |                |                     |                               |                                                        |            |  |  |
| 5                                                                              |                                                                       |                |                  |                |                     |                               |                                                        |            |  |  |
| 6                                                                              |                                                                       |                |                  |                |                     |                               |                                                        |            |  |  |
| 7                                                                              |                                                                       |                |                  |                |                     |                               |                                                        |            |  |  |
| 8                                                                              |                                                                       |                |                  |                |                     |                               |                                                        |            |  |  |
| 9<br>10. <b>Total Tons Purchased</b>                                           |                                                                       |                |                  |                |                     |                               |                                                        | -          |  |  |
| I, the undersigned, declare under ments, and to the best of my known Signature |                                                                       |                |                  | eation, includ | ling all ad         | ccom <sub> </sub>             | panying schedules an  Date                             | d state-   |  |  |
|                                                                                |                                                                       |                |                  |                |                     |                               |                                                        |            |  |  |
| Contact Name (if                                                               | different from signer)                                                |                |                  |                | Email A             | ddres                         | S                                                      |            |  |  |
| Teleph                                                                         | one Number                                                            |                |                  |                | Fax Nu              | ımber                         |                                                        |            |  |  |
|                                                                                | not reduce the limited liab<br>minimum. <b>There is no ca</b>         |                |                  |                | orm 720             | S, Fa                         | orm 725 or Form 76                                     | 5          |  |  |
| STOP                                                                           | Departme                                                              | ent of Re      | venue Use        | Only           |                     |                               |                                                        |            |  |  |
| Part II—Tax Credit                                                             |                                                                       |                |                  |                |                     |                               |                                                        |            |  |  |
| Number of tons of appro     Tax credit (line 1 multiple)                       |                                                                       |                |                  |                | 1 2                 |                               |                                                        | 00         |  |  |
|                                                                                | Та                                                                    | xpayer l       | Jse Only         |                |                     |                               |                                                        |            |  |  |
| Part III – Recap Schedule                                                      |                                                                       | • •            | •                |                |                     |                               |                                                        |            |  |  |
| Approved credit from Part                                                      | I. line 2                                                             |                |                  |                | 1                   |                               |                                                        | 00         |  |  |
| 2. Less:                                                                       | -,                                                                    |                |                  |                |                     |                               |                                                        |            |  |  |
| (a) Credit against KRS 141.0401, I                                             | Enter on Schedule TCS. Part II                                        | , Column E     | 2(a)             |                | 00                  |                               |                                                        |            |  |  |
| (b) Credit against KRS 141.040,                                                |                                                                       |                |                  |                | 00                  |                               |                                                        |            |  |  |
| (c) Credit against KRS 141.020                                                 |                                                                       |                | 2(c)             |                | 00                  |                               |                                                        |            |  |  |
| 3. Credit against KRS 136.120                                                  |                                                                       |                |                  |                | 3                   |                               |                                                        | 00         |  |  |

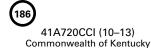

DEPARTMENT OF REVENUE

### INSTRUCTIONS FOR SCHEDULE CCI

The Clean Coal Incentive Tax Credit is applied against the individual income tax imposed by KRS 141.020, the corporation income tax imposed by KRS 141.040, the limited liability entity tax (LLET) imposed by KRS 141.0401 and the public service corporation property tax (state portion only) imposed by KRS 136.120. The amount of credit claimed against the corporation income tax and the LLET can be different.

**Purpose of Schedule**—This schedule is used by taxpayers to apply for the clean coal incentive tax credit provided by KRS 141.428 and by the Department of Revenue to determine the approved tons of coal purchased.

### Who is Entitled to the Credit

- (a) Any electric power company subject to tax under KRS 136.120 and certified as a clean coal facility or any taxpayer that owns or operates a clean coal facility and purchases eligible coal that is used by the taxpayer in a certified clean coal facility; or
- (b) A parent company of an entity identified in paragraph (a) if the subsidiary is wholly owned.

Amount of Credit—The credit is equal to \$2 for each ton of qualifying coal. "Qualifying coal" means coal subject to the coal severance tax imposed by KRS 143.020 which is purchased and used by the company to generate electricity.

**Due Date of Schedule**—The taxpayer must submit this schedule by March 15 of each year to apply for the credit on coal purchases for the prior calendar year.

Where to Submit Schedule—This schedule should be submitted to:

Kentucky Department of Revenue Office of Property Valuation Division of Minerals Taxation and GIS Services Station 33 501 High Street, Fourth Floor Frankfort, Kentucky 40601-2103

### SPECIFIC INSTRUCTIONS

**General Information**—The taxpayer must complete all information in the name and address portion of this schedule. If the entity type is not listed, check "Other" and list the entity type.

Maintaining Records—The taxpayer must maintain records reflecting verification of the tons of coal purchased subject to Kentucky coal severance tax imposed by KRS 143.020, including invoices and proof of payments, for a period of five years.

When Credit May be Claimed—The credit shall not be carried forward and must be used on the tax return filed for the period during which the eligible coal was purchased.

Claiming Credit—Corporations and limited liability passthrough entities are entitled to take this credit against the LLET. The credit taken against corporation income tax is also allowed against the LLET even though the credit is taken against the income tax. The credit claimed may be different because of limitations.

The credit amount cannot reduce the LLET below the \$175 minimum.

A pass-through entity shall include on each Schedule K-1 the partner's, member's or shareholder's pro rata share of the approved credit. In addition, a pass-through entity shall notify the department electronically of all partners, members or shareholders who may claim any amount of the approved credit. Failure to provide information to the department in the following manner may constitute the forfeiture of available credits to all partners, members or shareholders in the pass-through entity.

### **Email address:**

KRC.WEBResponseEconomicDevelopmentCredits@ky.gov

The electronic mail shall contain a separate attachment in plain format text or plain ASCII format that includes each partner's, member's or shareholder's: (a) Name; (b) Address; (c) Telephone number; (d) Identification number; and (e) Distributive share of the tax credit.

### PART I—Qualifying Tons of Coal Purchased During the Taxable Year and Used to Generate Electricity

Columns A and B-Enter in Column A the name of each supplier from whom qualifying coal was purchased. If the supplier listed in Column A is the person subject to the Kentucky coal severance tax on the qualifying coal, enter the supplier's Kentucky coal severance tax account number in Column B. If the person subject to the Kentucky coal severance tax on the qualifying coal is different than the supplier listed in Column A, enter in Column B the name and Kentucky coal severance tax account number of the person subject to the Kentucky coal severance tax on the qualifying coal purchased from each supplier. In the event more than one person was subject to the Kentucky coal severance tax on coal purchased from the same supplier, use a separate line to list the supplier and the name and Kentucky coal severance tax account number of each person subject to the Kentucky coal severance tax on the coal purchased from such supplier.

**Column C**—Enter on each line in this column the tons of qualifying coal purchased related to each entry in Columns A and B.

### Part III - Recap Schedule

Taxes to Which the Credit Applies—KRS 141.428 provides that this credit shall first be applied against both the taxes imposed by KRS 141.020 or KRS 141.040 and the tax imposed by KRS 141.0401, with the ordering of credits as provided in KRS 141.0205. Any remaining credit shall be applied against the taxes imposed by KRS 136.120.

The credit shall meet the entirety of the taxpayer's liability under the first tax listed in consecutive order before applying any remaining credit to the next tax listed in consecutive order. The taxpayer's total liability under each preceding tax must be fully met before the remaining credit can be applied to the subsequent tax listed in consecutive order.

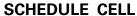

41A720CELL (10-13)

Commonwealth of Kentucky DEPARTMENT OF REVENUE

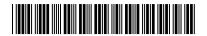

### **Calendar Year**

### **APPLICATION AND CREDIT CERTIFICATE OF INCOME TAX/LLET CREDIT CELLULOSIC ETHANOL**

| > | See i | instructi | ons. |  |  |
|---|-------|-----------|------|--|--|
|   |       |           |      |  |  |

KRS 141.422 to 141.4248 Attach to Form 720, 720S, 725, 740, 740-NP, 741, 765 or 765-GP. 103 KAR 15:120

|                                                                                                    | ,                                                    |                                                             |
|----------------------------------------------------------------------------------------------------|------------------------------------------------------|-------------------------------------------------------------|
| Name of Entity                                                                                                    | Federal Identification<br>Number                     | Kentucky Corporation/LLET<br>Account Number (if applicable) |
| Mailing Address                                                                                                    |                                                      |                                                             |
| Location Address                                                                                                    | Taxed as: Corporation General Partnership Individual | Limited Liability Pass-through Entity  Other                |
| Kentucky Special Fuels Dealer's License Account                                                                                                    | Number                                               |                                                             |
| At anytime during this calendar year, did your ce<br>f yes, list dates                                                                                                    |                                                      | ndard? Yes No                                               |
| Part I—Gallons Produced in Kentucky During the                                                                                                    | Calendar Year                                        |                                                             |
| Number of gallons of cellulosic ethanol production  I, the undersigned, declare under the penalties of perstatements, and to the best of my knowledge and beli            | jury, that I have examined this application, inc     |                                                             |
| <br>Signature                                                                                                    | Title                                                |                                                             |
| Contact Name (if different from signer)                                                                                                    |                                                      | Email Address                                               |
|                                                                                                    |                                                      |                                                             |
| Telephone Number                                                                                                    |                                                      | Fax Number                                                  |
| Depar Depar                                                                                                    | tment of Revenue Use Only                            |                                                             |
| Part II—Cellulosic Ethanol Gallons Approved                                                                                                    |                                                      |                                                             |
| 1. Cellulosic Ethanol gallons approved by Dep                                                                                                    | partment of Revenue                                  | 1                                                           |
| Part III—Cellulosic Ethanol Approved Credit Ce                                                                                                    | ertificate                                           |                                                             |
| (a) Approved credit for cellulosic     ethanol producer (numerator) (a)     (b) Total approved credit for cellulosic     ethanol producer (denominator) (b)               | x *\$                                                | =                                                           |
| * The cellulosic ethanol credit cap of \$5,000,0 approved applications for the cellulosic etha                                                                            | •                                                    | Approved Credit he ethanol tax credit if the total          |
|                                                                                                    | TAXPAYER USE ONLY                                    |                                                             |
| Part IV—Cellulosic Ethanol Credit Used By Taxpa                                                                                                    | ayer                                                 |                                                             |
| <ol> <li>LLET Credit—Enter on Schedule TCS, Part II, 0</li> <li>Corporation Income Tax Credit—Enter on Sch</li> <li>Individual Income Tax Credit—Enter on Form</li> </ol> | nedule TCS, Part II, Column F                        | 2                                                           |
|                                                                                                    | No Carryforward Allowed                              |                                                             |

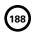

41A720CELL (10-13)

Commonwealth of Kentucky **DEPARTMENT OF REVENUE** 

### INSTRUCTIONS FOR SCHEDULE CELL

The cellulosic ethanol tax credit is applied against the individual income tax imposed by KRS 141.020, the corporation income tax imposed by KRS 141.040 and/or the limited liability entity tax (LLET) imposed by KRS 141.0401. The amount of tax credit claimed against the corporation income tax and LLET can be different.

Purpose of Schedule—The application and credit certification schedule is to report the number of gallons of cellulosic ethanol produced in this state meeting the current ASTM standards. The Department of Revenue will certify the amount of cellulosic ethanol credit for each taxpayer. It is effective for cellulosic ethanol produced on or after January 1, 2008. The taxpayer is not entitled to the credit for cellulosic ethanol produced in another state.

The credit rate is \$1 per gallon with a total cap for all taxpayers not to exceed \$5,000,000 annually, except the cellulosic ethanol tax credit cap shall be increased by the unused cap of the ethanol tax credit. See Part III instructions for further explanation. There is no carryforward for any unused credit.

To ensure proper processing, fax or email Schedule CELL to the Department of Revenue no later than January 15 following the close of the preceding calendar year. Schedules postmarked or sent after January 15 are void. Credit certification cannot be guaranteed for schedules sent through regular mail.

Fax number: (502) 564-0058

### **Email address:**

KRC.WEBResponseEconomicDevelopmentCredits@ky.gov

The Department of Revenue will confirm the receipt of the application. If you do not receive confirmation within two weeks of submitting the application, contact the Division of Corporation Tax at (502) 564-8139.

The Department of Revenue will issue the credit certificate, listing the amount of credit available, by April 15 following the close of the preceding calendar year. Attach the credit certificate to the tax return claiming the credit.

**General Instructions**—For the calendar year, enter the applicable year.

Check the appropriate entity type. If taxed as an entity type other than corporation, limited liability pass-through entity, general partnership or individual, check the "Other" box and list the entity type.

**Federal Identification Number**—For an individual, enter the Social Security number; for all other entities, enter the FEIN.

**Testing**—The regulation 103 KAR 15:120 provides that a copy of the laboratory results for July 1 and December 31 of each calendar year shall be attached to the application, Schedule CELL, submitted to the Department of Revenue. Failure to provide proof of meeting the ASTM standard on July 1 and December 31 of each calendar year with the application shall result in the denial of the credit for gallons of cellulosic ethanol back to the previous testing date of July 1 or December 31.

### Part I-Gallons Produced in Kentucky During the Calendar Year

**Line 1**—Enter the number of gallons of cellulosic ethanol produced in this state for the calendar year.

### Part II and Part III

These parts are completed by the Department of Revenue to determine the cellulosic ethanol credit for each taxpayer. Part III is

used if the total amount of approved credit for all cellulosic ethanol producers exceeds the annual cellulosic ethanol tax credit cap.

### Part II—Cellulosic Ethanol Gallons Approved

Line 1—This is the amount of cellulosic ethanol gallons approved by the Department of Revenue for credit. If the approved credit exceeds the cellulosic ethanol tax credit cap, then the credit is determined by the department in Part III. It is a nonrefundable credit.

A pass-through entity shall include on each Schedule K-1 the partner's, member's, shareholder's or beneficiary's pro rata share of the approved credit. In addition, a pass-through entity shall notify the department electronically of all partners, members, shareholders or beneficiaries who may claim any amount of the approved credit. Failure to provide information to the department in the following manner may constitute the forfeiture of available credits to all partners, members, shareholders or beneficiaries in the pass-through entity.

### **Email address:**

KRC.WEBResponseEconomicDevelopmentCredits@ky.gov

The electronic mail shall contain a separate attachment in plain format text or plain ASCII format that includes each partner's, member's, shareholder's or beneficiary's: (a) Name; (b) Address; (c) Telephone number; (d) Identification number; and (e) Distributive share of the tax credit.

### Part III - Cellulosic Ethanol Approved Credit Certificate

The Department of Revenue determines the total approved credit. If it exceeds the cellulosic ethanol tax credit cap of \$5,000,000, the department will compute each taxpayer's approved credit based upon a fraction the numerator (Line 1(a)) being the credit approved for the taxpayer and the denominator (Line 1(b)) being the total credit approved for all taxpayers. The cellulosic ethanol tax credit cap is multiplied by this fraction to determine each producer's approved credit.

The annual cellulosic ethanol tax credit cap of \$5,000,000 will be increased by the unused cap of the ethanol tax credit if the total approved applications for the cellulosic ethanol tax credit exceeds its \$5,000,000 cap. The amount of credit cap transferred to the cellulosic ethanol tax credit shall not exceed the amount necessary for all applicants to receive the one dollar (\$1) per gallon credit provided by KRS 141.4244.

### Part IV - Cellulosic Ethanol Credit Used by Taxpayer

Line 1—Enter the amount of credit claimed for the taxable year against the LLET on Schedule TCS, Part II, Column E. The credit amount cannot reduce the LLET below the \$175 minimum.

**Line 2**—Enter the amount of credit claimed for the taxable year against the corporation income tax on Schedule TCS, Part II, Column

**Line 3**—Enter the amount of credit claimed for the taxable year on Form 740, 740–NP or 741.

### **Schedule CI**

41A720Cl (10–13) Commonwealth of Kentucky DEPARTMENT OF REVENUE

➤ For Coal Purchased During Calendar Year

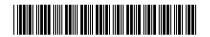

20\_\_\_

### **Calendar Year**

### > See instructions.

### APPLICATION FOR COAL INCENTIVE TAX CREDIT KRS 141.0405

| Name of Entity                |                                                                                                    |                              |                   |           | Federal                   | Identification Number                                            |
|-------------------------------|----------------------------------------------------------------------------------------------------|------------------------------|-------------------|-----------|---------------------------|------------------------------------------------------------------|
| Number and Street             |                                                                                                    |                              |                   |           | Kentucky Corp             | oration/LLET Account Number                                      |
| City                          |                                                                                                    | State                        | ZIP Code          | !         | Telephone                 | Number (Include Area Code)                                       |
| Type of Entity (check applica | hble box): ☐ Corporation☐ Other ➤ —                                                                |                              | ited Liability Pa | ıss-throu | gh Entity                 | General Partnership                                              |
| Kentucky Group Notice Code    |                                                                                                    |                              |                   |           |                           |                                                                  |
| PART I—Qualifying Tons of     |                                                                                                    |                              | ır (Calendar Ye   | ar 1999)  |                           | 1 -                                                              |
| A Name of Supplier            | Name and Kentucky Coa<br>Number of Taxpaye<br>Coal Severance Tax On                                | r Subject to I               | Kentucky          |           | ying Tons of<br>Purchased | For Department of Revenue Use Only Approved Tons Purchased       |
| 1                             | the Base Year                                                                                      | <br>Current Cal              |                   |           |                           | _                                                                |
| Α                             |                                                                                                    | В                            |                   |           | С                         | D                                                                |
| Name of Supplier              | Name and Kentucky Coa<br>Number of Taxpaye<br>Coal Severance Tax On                                | r Subject to I               | Kentucky          |           | ying Tons of<br>Purchased | For Department of<br>Revenue Use Only<br>Approved Tons Purchased |
| 1                             | the Current Calendar Year.  The penalties of perjury, that I he and belief, it is true, correct an | nave examine<br>id complete. |                   |           |                           |                                                                  |
| Signature of Princ            | cipal Officer or Chief Accounting                                                                  | Officer                      |                   |           |                           | Date                                                             |
| Type or Print Name and Tit    | tle of Principal Officer or Chief Ac                                                               | counting Offic               | er                |           |                           |                                                                  |

### INSTRUCTIONS FOR SCHEDULE CI

The Coal Incentive Tax Credit is applied against the individual income tax imposed by KRS 141.020, the corporation income tax imposed by KRS 141.040, the limited liability entity tax (LLET) imposed by KRS 141.0401 and the public service corporation property tax (state portion only) imposed by KRS 136.120. The amount of credit claimed against the corporation income tax and the LLET can be different.

**Purpose of Schedule**—This schedule is used by taxpayers to apply for the coal incentive tax credit provided by KRS 141.0405 and by the Department of Revenue to determine the approved tons of coal purchased.

Who is Entitled to the Tax Credit —A taxpayer or a parent company if the taxpayer is a wholly owned subsidiary that:

- (a) is an alternative fuel facility as defined in KRS 154.27–010 or a gasification facility as defined in KRS 154.27–010 that has not been approved for incentives under Subchapter 27 of KRS Chapter 154:
- (b) remits tax to the Commonwealth under KRS 136.120, 141.020, 141.040 or 141.0401; and
- (c) purchases coal subject to the tax imposed by KRS 143.020 that is used as feedstock for an alternative fuel facility as defined in KRS 154.27–010 or a gasification facility as defined in KRS 154.27–010.

Amount of Credit—The credit is equal to \$2 for each incentive ton of coal. Incentive tons of coal are calculated by subtracting the tons of qualifying coal purchased during the base year from the tons of qualifying coal purchased during the prior calendar year. "Qualifying coal" means coal subject to the coal severance tax imposed by KRS 143.020 which is purchased and used as a feedstock for an alternative fuel facility or a gasification facility as defined in KRS 154.27–010. For entities existing prior to July 14, 2000, the base year amount of qualifying tons of coal is the qualifying tons of coal purchased in the calendar year 1999. For entities that come into existence after July 14, 2000, the base year amount shall be equal to zero.

**Due Date of Schedule**—The taxpayer must submit this schedule by March 15 of each year to apply for the credit on coal purchases for the prior calendar year.

Where to Submit Schedule - This schedule should be submitted to:

Kentucky Department of Revenue Office of Property Valuation Division of Minerals Taxation and GIS Services Station 33 501 High Street, Fourth Floor Frankfort, Kentucky 40601-2103

### **SPECIFIC INSTRUCTIONS**

**General Information**—The taxpayer must complete all information in the name and address portion of this schedule. If the entity type is not listed, check "Other" and list the entity type.

### Part I—Qualifying Tons of Coal Purchased During the Base Year (Calendar Year 1999)

Company that Came into Existence after July 14, 2000—If the company came into existence after July 14, 2000, enter a statement to that effect in Columns A and B, and enter zero (\$0.00) in Column C. Attach sufficient information to the application to verify the date the company came into existence. A company created on or before July 14, 2000, cannot create an affiliate, subsidiary or another corporation that would qualify for a base year amount of zero (\$0.00).

Company in Existence on July 14, 2000—If the company was in existence on or before July 14, 2000, enter in Column A the name of each supplier from whom the coal was purchased. If the supplier listed in Column A is the person subject to the coal severance tax on the qualifying coal, enter the supplier's Kentucky Coal Severance Tax Account Number in Column B and the tons of qualifying coal purchased in Column C. If the person subject to the Kentucky coal severance tax on the qualifying coal is not

the supplier listed in Column A, enter in Column B the name and Kentucky Coal Severance Tax Account Number of the person subject to the coal severance tax and the tons of qualifying coal purchased in Column C. If more than one person was subject to the Kentucky coal severance tax on coal purchased from a single supplier, use a separate line for each person subject to the Kentucky coal severance tax and list the supplier in Column A, the name and Kentucky Coal Severance Tax Account Number of the person subject to the coal severance tax in Column B, and the tons of qualifying coal purchased in Column C.

### Part II—Qualifying Tons of Coal Purchased During the Current Calendar Year

Company Filing Schedule—Enter in Column A the name of each supplier from whom the coal was purchased. If the supplier listed in Column A is the person subject to the coal severance tax on the qualifying coal, enter the supplier's Kentucky Coal Severance Tax Account Number in Column B and the tons of qualifying coal purchased in Column C. If the person subject to the Kentucky coal severance tax on the qualifying coal is not the supplier listed in Column A, enter in Column B the name and Kentucky Coal Severance Tax Account Number of the person subject to the coal severance tax and the tons of qualifying coal purchased in Column C. If more than one person was subject to the Kentucky coal severance tax on coal purchased from a single supplier, use a separate line for each person subject to the Kentucky coal severance tax and list the supplier in Column A, the name and Kentucky Coal Severance Tax Account Number of the person subject to the coal severance tax in Column B, and the tons of qualifying coal purchased in Column C.

**Subsequent Year Applications**—For applications submitted for years after the taxpayer's initial year of application, it is not necessary to complete Part I. In lieu of completing Part I the taxpayer should attach a copy of the initial year's application which will be returned to the taxpayer with Column D completed by the Department of Revenue with the Coal Incentive Tax Credit Certificate for the initial year.

Maintaining Records—The taxpayer must maintain records reflecting verification of the tons of coal purchased subject to Kentucky coal severance tax imposed by KRS 143.020, including invoices and proof of payments, for a period of five years.

Taxes to which the Credit Applies—KRS 141.0405 provides that this credit shall first be applied against both the taxes imposed by KRS 141.020 or KRS 141.040 and the tax imposed by KRS 141.0401, with the ordering of credits as provided in KRS 141.0205. Any remaining credit shall be applied against the taxes imposed by KRS 136.120.

The credit shall meet the entirety of the taxpayer's liability under the first tax listed in consecutive order before applying any remaining credit to the next tax listed in consecutive order. The taxpayer's total liability under each preceding tax must be fully met before the remaining credit can be applied to the subsequent tax listed in consecutive order.

Claiming Credit—Corporations and limited liability pass—through entities are entitled to take this credit against the LLET. The credit taken against corporation income tax is also allowed against the LLET even though the credit is taken against the income tax. The credit claimed may be different because of limitations.

The credit amount cannot reduce the LLET below the \$175 minimum.

A pass-through entity shall include on each Schedule K-1 the partner's, member's or shareholder's pro rata share of the approved credit.

41A720COGS (10-13) Commonwealth of Kentucky DEPARTMENT OF REVENUE

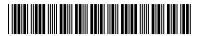

**Taxable Year Ending** 

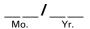

### > See instructions.

### LIMITED LIABILITY ENTITY TAX COST OF GOODS SOLD

➤ Attach to Form 720, 720S, 725 or 765.

KRS 141.0401(1)

| Name of Entity                                         |            | Federal Kentucky Corporation/LL Identification Number Account Number |           |                    |                    |  |  |  |
|--------------------------------------------------------|------------|----------------------------------------------------------------------|-----------|--------------------|--------------------|--|--|--|
|                                                        |            |                                                                      |           |                    |                    |  |  |  |
|                                                        |            |                                                                      | Li        | l<br>imited Liabil | ity Entity Tax     |  |  |  |
|                                                        |            | Federal                                                              | Colu      | ımn A              | Column B           |  |  |  |
|                                                        |            | Form 1125-A                                                          | Ken       | tucky              | Total              |  |  |  |
|                                                        |            | Cost of Goods Sold                                                   | Cost of G | Goods Sold         | Cost of Goods Sold |  |  |  |
| 1. Inventory at beginning of year                      | 1          | 00                                                                   |           | 00                 | 00                 |  |  |  |
| 2. Purchases                                           | 2          | 00                                                                   |           | 00                 | 00                 |  |  |  |
| 3. Cost of labor                                       | 3          | 00                                                                   |           | 00                 | 00                 |  |  |  |
| 4. Additional section 263A costs                       | 4          | 00                                                                   |           | 00                 | 00                 |  |  |  |
| 5. Other costs                                         | 5          | 00                                                                   |           | 00                 | 00                 |  |  |  |
| 6. Total. Add lines 1 through 5                        | 6          | 00                                                                   |           | 00                 | 00                 |  |  |  |
| 7. Inventory at end of year                            | 7          | 00                                                                   |           | 00                 | 00                 |  |  |  |
| 8. Cost of goods sold. Subtract line 7 from line 6     | 8          | 00                                                                   |           | 00                 | 00                 |  |  |  |
| 9. Detail of purchases on line 2:                      |            | г г                                                                  | Г         |                    |                    |  |  |  |
| (a)                                                    | (a)        | 00                                                                   |           | 00                 | 00                 |  |  |  |
| (b)                                                    | (b)        | 00                                                                   |           | 00                 | 00                 |  |  |  |
| (c)                                                    | (c)        | 00                                                                   |           | 00                 | 00                 |  |  |  |
| (d)                                                    | (d)        | 00                                                                   |           | 00                 | 00                 |  |  |  |
| (e)                                                    | (e)        | 00                                                                   |           | 00                 | 00                 |  |  |  |
| (f)                                                    | (f)        | 00                                                                   |           | 00                 | 00                 |  |  |  |
| (g)                                                    | (g)        | 00                                                                   |           | 00                 | 00                 |  |  |  |
| (h)                                                    | (h)        | 00                                                                   |           | 00                 | 00                 |  |  |  |
| (i)                                                    | (i)        | 00                                                                   |           | 00                 | 00                 |  |  |  |
| (j)                                                    | (j)        | 00                                                                   |           | 00                 | 00                 |  |  |  |
| (k)                                                    | (k)        | 00                                                                   |           | 00                 | 00                 |  |  |  |
| 10. Detail of additional section 263A costs on line 4: | 1.1        | l loo                                                                | l         | loo                | I 100              |  |  |  |
| (a)                                                    | (a)        | 00                                                                   |           | 00                 | 00                 |  |  |  |
| (b)                                                    | (b)        | 00                                                                   |           | 00                 | 00                 |  |  |  |
| (c)                                                    | (c)        | 00                                                                   |           | 00                 | 00                 |  |  |  |
| (d)                                                    | (d)        | 00                                                                   |           | 00                 | 00                 |  |  |  |
| (e)                                                    | (e)<br>(f) | 00                                                                   |           | 00                 | 00                 |  |  |  |
| (f)                                                    |            | 00                                                                   |           | 00                 | 00                 |  |  |  |
| (g)                                                    | (g)        | 00                                                                   |           | 00                 | 00                 |  |  |  |
| (h)<br>(i)                                             | (h)<br>(i) | 00                                                                   |           | 00                 | 00                 |  |  |  |
| (j)                                                    | (j)        | 00                                                                   |           | 00                 | 00                 |  |  |  |
| (k)                                                    | (k)        | 00                                                                   |           | 00                 | 00                 |  |  |  |
| 11. Detail of other costs on line 5:                   | (K)        | [00                                                                  |           | 100                | ] 00               |  |  |  |
| (a)                                                    | (a)        | 00                                                                   |           | 00                 | 00                 |  |  |  |
| (b)                                                    | (b)        | 00                                                                   |           | 00                 | 00                 |  |  |  |
| (c)                                                    | (c)        | 00                                                                   |           | 00                 | 00                 |  |  |  |
| (d)                                                    | (d)        | 00                                                                   |           | 00                 | 00                 |  |  |  |
| (e)                                                    | (e)        | 00                                                                   |           | 00                 | 00                 |  |  |  |
| (f)                                                    | (f)        | 00                                                                   |           | 00                 | 00                 |  |  |  |
| (g)                                                    | (g)        | 00                                                                   |           | 00                 | 00                 |  |  |  |
| (h)                                                    | (h)        | 00                                                                   |           | 00                 | 00                 |  |  |  |
| (i)                                                    | (i)        | 00                                                                   |           | 00                 | 00                 |  |  |  |
| (j)                                                    | (j)        | 00                                                                   |           | 00                 | 00                 |  |  |  |
| (k)                                                    | (k)        | 00                                                                   |           | 00                 | 00                 |  |  |  |

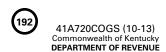

If the company is computing its LLET based on gross profits, Schedule COGS, Limited Liability Entity Tax Cost of Goods Sold, must be attached to the applicable tax return.

KRS 141.0401(1)(d)3 provides that for any activity other than manufacturing, producing, reselling, retailing or wholesaling, no costs shall be included in costs of goods sold. Therefore, taxpayers that provide services or sell intangibles are not allowed to compute cost of goods sold for purposes of computing the limited liability entity tax (LLET).

For taxpayers who are engaged in manufacturing, producing, reselling, retailing or wholesaling, KRS 141.0401(1)(d)2 provides that amounts allowable as cost of goods sold must be directly incurred in acquiring or producing a tangible product generating the Kentucky gross receipts. Tangible product means both real and tangible personal property.

**Purpose of Schedule**—This schedule is used by a corporation or a limited liability pass-through entity to compute its Kentucky cost of goods sold and its total cost of goods sold from all sources for purposes of computing the LLET on gross profits.

**Lines 1 through 8**—In the Federal Form 1125-A Cost of Goods Sold column, enter the amounts from federal Form 1125-A on Lines 1 through 8.

In Columns A and B, enter on Lines 1 through 8 the cost of goods sold amounts as provided by KRS 141.0401(1) attributable to Kentucky gross receipts and to gross receipts from all sources, respectively.

"Purchases" means only direct materials that are incorporated into the tangible product sold or manufactured.

"Direct labor" means labor that is incorporated into the tangible product sold or is an integral part of the manufacturing process.

"Additional section 263A costs" means only direct material costs as provided by section 263A of the Internal Revenue Code.

"Other costs" means only direct materials that are incorporated into the tangible product sold or manufactured.

Line 9—Enter on Lines (a) through (k) the detail of purchases included on Line 2 of each column. The total of the amounts on Lines (a) through (k) of each column should equal the amount included on Line 2 of each column. If Lines (a) through (k) are not sufficient to include the detail of all purchases, attach a three column schedule listing the detail of the additional purchases.

Line 10—Enter on Lines (a) through (k) the detail of additional section 263A costs included on Line 4 of each column. The total of the amounts on Lines (a) through (k) of each column should equal the amount included on Line 4 of each column. If Lines (a) through (k) are not sufficient to include the detail of all additional section 263A costs, attach a three column schedule listing the detail of the additional section 263A costs.

Line 11—Enter on Lines (a) through (k) the detail of other costs included on Line 5 of each column. The total of the amounts on Lines (a) through (k) of each column should equal the amount included on Line 5 of each column. If Lines (a) through (k) are not sufficient to include the detail of all other costs, attach a three column schedule listing the detail of the additional other costs.

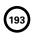

### SCHEDULE CR Form 720

Form 720 41A720CR (10-13)

Commonwealth of Kentucky

DEPARTMENT OF REVENUE

## PRO FORMA FEDERAL CONSOLIDATED RETURN SCHEDULE

(Attach All Applicable Schedules)

| 3                                   | 27.              | 26. (            |                    | 25. 1                          |                           | 23. 1                                | 22. /       | 21. 1     |                        | _                         | 20. 1                       | 19. (                    | 18. 1    | 17.                | 16.   | 15.       | 14.                     | 13.                | 12.                      | 11           | 10.          | 9.                                | œ                       | 7.              |             | 51       | 4.        | ω            | 2. 1 |             |                                 | 1.                          |                         |              |      |      | Name of Corporation                      | DEFANTIVICIAL |
|-------------------------------------|------------------|------------------|--------------------|--------------------------------|---------------------------|--------------------------------------|-------------|-----------|------------------------|---------------------------|-----------------------------|--------------------------|----------|--------------------|-------|-----------|-------------------------|--------------------|--------------------------|--------------|--------------|-----------------------------------|-------------------------|-----------------|-------------|----------|-----------|--------------|------|-------------|---------------------------------|-----------------------------|-------------------------|--------------|------|------|------------------------------------------|---------------|
| Tayahla income hafore NOI deduction | Total deductions | Other deductions | deductiondeduction | Domestic production activities | Employee benefit programs | Pension, profit-sharing, etc., plans | Advertising | Depletion | or elsewhere on return | not claimed on Schedule A | Depreciation from Form 4562 | Charitable contributions | Interest | Taxes and licenses | Rents | Bad debts | Repairs and maintenance | Salaries and wages | Compensation of officers | Total income | Other income | Net gain or (loss) from Form 4797 | Capital gain net income | Gross royalties | Gross rents | Interest | Dividends | Gross profit | بن   | (c) Balance | (b) Less returns and allowances | (a) Gross receipts or sales |                         |              |      |      | ation                                    | OF REVENOE    |
|                                     | 27               | 26               | 25                 |                                | 24                        | 23                                   | 22          | 21        | 20                     |                           |                             | 19                       | 18       | 17                 | 16    | 15        | 14                      | 13                 | 12                       | 11           | 10           | 9                                 | œ                       | 7               | 6           | σı       | 4         | ω            | 2    | 1(c)        | 1(b)                            | 1(a)                        |                         |              |      |      |                                          |               |
|                                     | 00               | 00               | 00                 |                                | 00                        | 00                                   | 00          | 00        | 00                     |                           |                             | 00                       | 00       | 00                 | 00    | 00        | 00                      | 00                 | 00                       | 00           | 00           | 00                                | 00                      | 00              | 00          | 00       | 00        | 00           | 00   | 00          | 00                              | 00                          | - Ota io                | Consolidated |      |      |                                          |               |
|                                     |                  |                  |                    |                                |                           |                                      |             |           |                        |                           |                             |                          |          |                    |       |           |                         |                    |                          |              |              |                                   |                         |                 |             |          |           |              |      |             |                                 |                             |                         | Interc       |      |      |                                          |               |
|                                     |                  |                  |                    |                                |                           |                                      |             |           |                        |                           |                             |                          |          |                    |       |           |                         |                    |                          |              |              |                                   |                         |                 |             |          |           |              |      |             |                                 |                             | בוווומנוסווט            | Intercompany |      |      | Federal Ide                              |               |
| -                                   | 8                | 8                | 8                  |                                | 8                         | 8                                    | 8           | 8         | 8                      |                           |                             | 8                        | 8        | 8                  | 8     | 8         | 8                       | 8                  | 8                        | 8            | 8            | 8                                 | 8                       | 00              | 00          | 8        | 00        | 8            | 00   | 00          | 00                              | 00                          |                         |              |      |      | al Ide                                   |               |
|                                     |                  |                  |                    |                                |                           |                                      |             |           |                        |                           |                             |                          |          |                    |       |           |                         |                    |                          |              |              |                                   |                         |                 |             |          |           |              |      |             |                                 |                             |                         | Parent       |      |      | entification Number                      |               |
| 3                                   | 8                | 8                | 8                  |                                | 00                        | 00                                   | 00          | 00        | 00                     |                           |                             | 00                       | 00       | 00                 | 00    | 00        | 00                      | 00                 | 00                       | 00           | 00           | 00                                | 00                      | 00              | 00          | 00       | 8         | 00           | 8    | 00          | 00                              | 00                          |                         |              |      | <br> | 4                                        |               |
| 8                                   | 00               | 00               | 00                 |                                | 00                        | 00                                   | 00          | 00        | 00                     |                           |                             | 00                       | 00       | 00                 | 00    | 00        | 00                      | 00                 | 00                       | 00           | 00           | 00                                | 00                      | 00              | 00          | 00       | 00        | 00           | 00   | 00          | 00                              | 00                          | KY Corp./LLET Acct. No. | FEIN         | Name |      | Kentucky Corporation                     |               |
|                                     |                  |                  |                    |                                |                           |                                      |             |           |                        |                           |                             |                          |          |                    |       |           |                         |                    |                          |              |              |                                   |                         |                 |             |          |           |              |      |             |                                 |                             | KY Corp./LLET Acct. No. | FEIN _       | Name |      | Kentucky Corporation/LLET Account Number |               |
| 3                                   | 00               | 8                | 00                 |                                | 00                        | 00                                   | 00          | 00        | 00                     |                           |                             | 00                       | 00       | 00                 | 00    | 00        | 00                      | 00                 | 00                       | 00           | 00           | 00                                | 00                      | 00              | 00          | 00       | 00        | 00           | 00   | 00          | 00                              | 00                          |                         |              |      |      | ber                                      |               |

# Schedule CR-C—Pro Forma Federal Consolidated Return Schedule—Continuation Sheet Schedule CR—Pro Forma Federal Consolidated Return Schedule and

## **GENERAL INSTRUCTIONS**

CR-C must be attached to Form 720, Kentucky Corporation Income Tax and LLET Return, filed with the Kentucky Department of a mandatory nexus consolidated Kentucky tax return as provided by KRS 141.200(11). Schedule CR and, if applicable, Schedule(s) Purpose of Schedule — This schedule must be completed to compute the federal consolidated net income of an affiliated group filing

**Specific Instructions**—For each subsidiary, enter the name, federal employer identification number (FEIN) and Kentucky Corporation/ Consolidated Return Schedule Continuation Sheet. LLET Account Number. If there are more than two subsidiaries in the affiliated group, use Schedule CR-C, Pro Forma Federal

and the consolidated total in the Consolidated Totals column. Income Tax Return, Lines 1 through 10. Enter for each line the intercompany elimination in the Intercompany Eliminations column **Lines 1–10**—Enter the items of federal income for the parent and each subsidiary using the instructions for Form 1120, U.S. Corporation

**Line 11**—Enter the total of Lines 1 through 10 in each column

and the consolidated total in the Consolidated Totals column. Lines 12–26—Enter the federal deductions for the parent and each subsidiary using the instructions for Form 1120, U.S. Corporation Income Tax Return, Lines 12 through 26. Enter for each line the intercompany elimination in the Intercompany Eliminations column

**Line 27**—Enter the total of Lines 12 through 26 for each column.

Line 28—Enter the amount of Line 11 less Line 27 for each column.

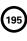

### SCHEDULE CR-C Form 720

Commonwealth of Kentucky DEPARTMENT OF REVENUE 41A720CR-C (10-13)

# PRO FORMA FEDERAL CONSOLIDATED RETURN SCHEDULE

**Continuation Sheet** 

Taxable Year Ending Μo. .Υ

## (Attach All Applicable Schedules)

|           |                                          |                         |                         |                               | o                       |                                          |
|-----------|------------------------------------------|-------------------------|-------------------------|-------------------------------|-------------------------|------------------------------------------|
| Name of C | Name of Corporation                      |                         | Fec                     | Federal Identification Number |                         | Kentucky Corporation/LLET Account Number |
|           |                                          | Name                    | Name                    | Name                          | Name                    | Name                                     |
|           |                                          | FEIN                    | FEIN                    | FEIN                          | EEN                     | FEIN                                     |
|           |                                          | KY Corp./LLET Acct. No. | KY Corp./LLET Acct. No. | KY Corp./LLET Acct. No.       | KY Corp./LLET Acct. No. | KY Corp./LLET Acct. No.                  |
|           | 1. (a) Gross receipts or sales           | 1(a)                    | 00                      | 00                            | 00                      | 00 00                                    |
|           | -                                        |                         | 00                      |                               | 00                      |                                          |
|           |                                          |                         | 00                      |                               | 00                      |                                          |
|           | 2. Cost of goods sold                    | 2                       | 00                      |                               | 00                      |                                          |
|           |                                          | 3                       | 00                      | 00                            | 00                      | 00 00                                    |
|           |                                          | 4                       | 00                      |                               | 00                      |                                          |
|           | 5. Interest                              | 57                      | 00                      | 00                            | 00                      | 00 00                                    |
|           | 6. Gross rents                           | 6                       | 00                      |                               | 00                      | 00 00                                    |
|           | 7. Gross royalties                       | 7                       | 00                      | 00                            | 00                      | 00 00                                    |
|           | 8. Capital gain net income               | 8                       | 00                      |                               | 00                      | 00 00                                    |
|           | 9. Net gain or (loss) from Form 4797     | 9                       | 00                      |                               | 00                      | 00 00                                    |
|           | 10. Other income                         | 10                      | 00                      |                               | 00                      | 00 00                                    |
|           | 11. Total income                         | 11                      | 00                      |                               | 00                      | 00 00                                    |
|           | 12. Compensation of officers             | 12                      | 00                      | 00                            | 00                      | 00 00                                    |
|           | 13. Salaries and wages                   | 13                      | 00                      |                               | 00                      | 00 00                                    |
|           | 14. Repairs and maintenance              | 14                      | 00                      | 00                            | 00                      | 00 00                                    |
|           | 15. Bad debts                            | 15                      | 00                      | 00                            | 00                      | 00 00                                    |
|           | 16. Rents                                | 16                      | 00                      | 00                            | 00                      | 00 00                                    |
|           | 17. Taxes and licenses                   | 17                      | 00                      |                               | 00                      | 00 00                                    |
|           | 18. Interest                             | 18                      | 00                      | 00                            | 00                      | 00 00                                    |
|           | 19. Charitable contributions             | 19                      | 00                      | 00                            | 00                      | 00 00                                    |
|           | 20. Depreciation from Form 4562          |                         |                         |                               |                         |                                          |
|           | not claimed on Schedule A                |                         |                         |                               |                         |                                          |
|           | or elsewhere on return                   | 20                      | 00                      | 00                            | 00                      | 00                                       |
|           | 21. Depletion                            | 21                      | 00                      | 00                            | 00                      | 00 00                                    |
|           | 22. Advertising                          | 22                      | 00                      | 00                            | 00                      | 00 00                                    |
|           | 23. Pension, profit-sharing, etc., plans | 23                      | 00                      | 00                            | 00                      | 00 00                                    |
|           | 24. Employee benefit programs            | 24                      | 00                      |                               | 00                      | 00 00                                    |
|           | 25. Domestic production activities       |                         |                         |                               |                         |                                          |
|           | deduction                                | 25                      | 00                      | 00                            | 00                      | 00 00                                    |
|           | 26. Other deductions                     | 26                      | 00                      | 00                            | 00                      | 00 00                                    |
|           | 27. Total deductions                     | 27                      | 00                      |                               | 00                      | 00 00                                    |
|           | 28. Taxable income before NOL deduction  |                         |                         |                               |                         |                                          |
|           | and special deductions                   | 28                      | 00                      | 00                            | 00                      | 00 00                                    |

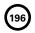

### **Schedule ENDOW**

41A720-S86 (2-13) Commonwealth of Kentucky

**DEPARTMENT OF REVENUE** 

➤ See instructions.

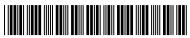

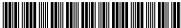

### **NOTICE OF ENDOW KENTUCKY TAX CREDIT AND CERTIFICATION** KRS 141.438

| A Name of Taxpayer                                                                                                    | 1                                          | I Identification Number or curity Number | C Kentucky Corporation/LLET Account Number (if applicable)        |  |  |  |  |
|----------------------------------------------------------------------------------------------------|--------------------------------------------|------------------------------------------|-------------------------------------------------------------------|--|--|--|--|
| Street Address or P. O. Box                                                                                                    | !                                          |                                          | Telephone                                                         |  |  |  |  |
| City                                                                                                    | State                                      | ZIP Code                                 | Fax Number                                                        |  |  |  |  |
| 7,500                                                                                                    | □ Trust<br>□ Other _                       | □ Corporation □                          | Limited Liability Pass-through Entity                             |  |  |  |  |
| E Date the Endowment Gift was made to the Approved Foundation //                                                                                                    | <b>F</b> Amour                             | nt of Endowment Gift                     | G Date of the Department's Preliminary Authorization of Credit // |  |  |  |  |
| H Name of Qualified Community Foundation or Affiliate Community Foundation                                                                                                    | <b>I</b> Federa                            | l Identification Number                  | Telephone Fax Number                                              |  |  |  |  |
| Street Address or P. O. Box                                                                                                    |                                            |                                          |                                                                   |  |  |  |  |
| City                                                                                                    | State                                      |                                          | ZIP Code                                                          |  |  |  |  |
| Under penalties of perjury, I declare that the Four 147A.310(6); that the endowment gift listed above is and that I have examined this schedule, including my knowledge and belief, it is true, correct and co | ndation is a<br>s held in a p<br>all accom | a qualified community f                  | oundation as provided by KRS as provided by KRS 147A.310(4);      |  |  |  |  |
| By:<br>Signature of Foundation Officer (or designee)                                                                                                    |                                            |                                          | Date                                                              |  |  |  |  |
| Print Name:                                                                                                    |                                            |                                          |                                                                   |  |  |  |  |
| Title:                                                                                                    |                                            |                                          |                                                                   |  |  |  |  |
| Departme                                                                                                    | ent of Reve                                | enue Use Only                            |                                                                   |  |  |  |  |
| Endow Kentucky tax credit approved by the Depa                                                                                                    | Revenue.                                   | Amount                                   |                                                                   |  |  |  |  |
| By: Date:                                                                                                    |                                            |                                          |                                                                   |  |  |  |  |

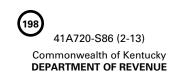

### INSTRUCTIONS—NOTICE OF ENDOW KENTUCKY TAX CREDIT AND CERTIFICATION

The process for finalizing the endowment gift after preliminary authorization is received is set forth in 103 KAR 15:195E Section 4, or 103 KAR 15:195 Section 4. All questions shall be directed to: KRC.WEBResponseEconomicDevelopmentCredits@ky.gov.

A taxpayer shall attach a copy of the approved Schedule ENDOW to the tax return each year to claim the tax credit against the taxes imposed by KRS 141.020 or 141.040 and 141.0401. The ordering of the credits shall be as provided by KRS 141.0205.

A partner, member or shareholder of a pass–through entity shall attach a copy of Schedule K–1, Form 720S; Schedule K–1, Form 765; or Schedule K–1, Form 765–GP to the partner's, member's or shareholder's tax return each year to claim the tax credit.

A beneficiary of an estate or trust shall attach a copy of Schedule K-1, Form 741, to the beneficiary's tax return each year to claim the tax credit.

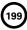

41A720ES (06/13)

Commonwealth of Kentucky **DEPARTMENT OF REVENUE** 

### INSTRUCTIONS FOR FILING

### CORPORATION INCOME/LIMITED LIABILITY ENTITY TAX ESTIMATED TAX VOUCHER

Who Must File—Every corporation or pass-through entity subject to the corporation income tax imposed by KRS 141.040 and/or the limited liability entity tax imposed by KRS 141.0401 shall make a declaration of estimated tax and must pay installments if the combined tax liability under KRS 141.040 and 141.0401 can reasonably be expected to exceed \$5,000. Safe harbor: A corporation or pass-through entity can satisfy its declaration requirement if its estimated tax payments are equal to the combined tax liability under KRS 141.040 and 141.0401 for the prior tax year, and its combined tax liability for the prior tax year was equal to or less than \$25,000. KRS 141.042 and KRS 141.044

**NOTE**: Limited liability pass-through entities as defined in KRS 141.010(28) are subject to the LLET as imposed by KRS 141.0401. Corporations as defined in KRS 141.010(24)(a) are subject to the taxes imposed by KRS 141.040 and KRS 141.0401. Corporations will have the same account number for the LLET and corporation income tax.

Payment Dates for Calendar Year Filers—If the estimated tax exceeds \$5,000 before June 2, the following payment dates are applicable:

First Installment
Second Installment
Set Installment
September 15
Third Installment
December 15
September 15
December 15
September 15
September 15
September 15
September 15
September 15
September 15
September 15
September 15
September 15
September 15
September 15
September 15
September 15
September 15
September 15
September 15
September 15
September 15
September 15
September 15
September 15
September 15
September 15
September 15
September 15
September 15
September 15
September 15
September 15
September 15
September 15
September 15
September 15
September 15
September 15
September 15
September 15
September 15
September 15
September 15
September 15
September 15
September 15
September 15
September 15
September 15
September 15
September 15
September 15
September 15
September 15
September 15
September 15
September 15
September 15
September 15
September 15
September 15
September 15
September 15
September 15
September 15
September 15
September 15
September 15
September 15
September 15
September 15
September 15
September 15
September 15
September 15
September 15
September 15
September 15
September 15
September 15
September 15
September 15
September 15
September 15
September 15
September 15
September 15
September 15
September 15
September 15
September 15
September 15
September 15
September 15
September 15
September 15
September 15
September 15
September 15
September 15
September 15
September 15
September 15
September 15
September 15
September 15
September 15
September 15
September 15
September 15
September 15
September 15
September 15
September 15
September 15
September 15
September 15
September 15
September 15
September 15
September 15
September 15
September 15
September 15
September 15
September 15
September 15
September 15
September 15
September 15
September 15
September 15
September 15
September 15
September 15
September 15
September 15
September 15
September 15
September 15
September 15
September 15
September 15
September 15
September 15
September 15
September 15
September 15
September 15
September 15
September 15
S

If Income or LLET Changes—If an entity's estimated tax exceeds \$5,000 after June 1, or if changes in estimated tax affect the amount of the installments, the following payment dates are applicable:

| When Estimated Tax Exceeds \$5,000 | Estimated    | d Tax Due   |
|------------------------------------|--------------|-------------|
| or Amendment Required              | September 15 | December 15 |
| June 2-September 1                 | 75%          | 25%         |
| September 2-December 1             | N/A          | 100%        |

Payment Dates for Fiscal Year Filers—For entities filing on a fiscal year basis, the following is substituted for the payment dates in the two charts above:

### **Calendar Year Date**

\_ ..

### Fiscal Year Date (following fiscal year end)

| June 15                | 15th day of sixth month                    |
|------------------------|--------------------------------------------|
| September 15           | 15th day of ninth month                    |
| December 15            | 15th day of 12th month                     |
| June 2–September 1     | After the first day of the sixth month and |
|                        | before the second day of the ninth month   |
| September 2-December 1 | After the first day of the ninth month and |
|                        | before the second day of the 12th month    |

**NOTE**: If a payment date falls on a holiday or weekend, the applicable payment date is the next working day.

Short Taxable Year—No estimated payment is required if the taxable year is five months or less. For taxable years of more than five months but less than 12 months, estimated payments are required if the tax liability exceeds \$5,000. For a short taxable year, annualize the taxable net income in accordance with KRS 141.140(3) to determine if estimated payments are required. For a short taxable year, the payment dates and amount of payment required are as prescribed by KRS 141.044 except that any installments unpaid at the close of the short taxable year shall be paid when the income tax return is filed. 103 KAR 15:060

### -LLET rates are as follows:

Kentucky Gross Receipts .00095 Kentucky Gross Profits .0075

### -Corporation income tax rates are as follows:

| Income   |              |      |
|----------|--------------|------|
| At Least | But Not Over | Rate |
| \$ 1     | \$ 50,000    | 4%   |
| 50,001   | 100,000      | 5%   |
| 100,001  | _            | 6%   |

**Installments 1, 2 and 3**—Enter the amount(s) paid with the voucher in the correct field to identify the payment as LLET and/or corporation income tax. Calculate these amounts on the worksheet on page 3.

**Electronic Funds Transfer (EFT)**—Kentucky estimated payments may be made by EFT for corporation income tax and LLET. For questions concerning EFT, contact the Department of Revenue at 1-800-839-4137 or (502) 564-6020.

Do not submit the estimated tax voucher if the estimated payment is made by EFT.

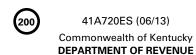

### CORPORATION INCOME/LIMITED LIABILITY ENTITY TAX ESTIMATED TAX WORKSHEET

|    | (Keep For Your Records)                                                 |          |     |                                       |
|----|-------------------------------------------------------------------------|----------|-----|---------------------------------------|
|    | TAX YEAR                                                                | Column A |     | Column B<br>Corporation<br>Income Tax |
| 1. | Estimated Kentucky tax\$                                                |          | \$_ |                                       |
| 2. | Statutory credits *\$                                                   |          | \$_ |                                       |
| 3. | Subtract line 2 from line 1\$                                           |          | \$_ |                                       |
| 4. | Statutory exemption\$                                                   | 5,000    |     |                                       |
| 5. | LLET estimated tax: Subtract Column A, line 4 from Column A, line 3\$   |          |     |                                       |
| 6. | If line 5 is negative, enter as positive (not greater than \$5,000)     |          | \$_ |                                       |
| 7. | LLET credit (Enter Column A, line 3 less \$175)                         |          | \$_ | ·                                     |
| 8. | Corporation estimated tax: Subtract Column B, lines 6 and 7 from line 3 |          | \$_ |                                       |
|    |                                                                         |          |     |                                       |

<sup>\*</sup> Economic development tax credits, farming operation networking tax credit, certified rehabilitation tax credit, unemployment tax credit, recycling/composting equipment tax credit, coal conversion tax credit, enterprise zone tax credit, Kentucky investment fund tax credit, coal incentive tax credit, qualified research facility tax credit, GED incentive tax credit, voluntary environmental remediation tax credit, biodiesel tax credit, environmental stewardship tax credit, clean coal incentive tax credit, ethanol tax credit, cellulosic ethanol tax credit, energy efficiency products tax credit, ENERGY STAR home or ENERGY STAR manufactured home tax credit, railroad maintenance and improvement tax credit, railroad expansion tax credit, ENDOW Kentucky tax credit and new markets development program tax credit.

|                            |                 | RECORD OF ESTIM                                        | IATED TAX PAYMENTS                                     | S SCHEDULE                                                                          |                                                                                    |  |  |
|----------------------------|-----------------|--------------------------------------------------------|--------------------------------------------------------|-------------------------------------------------------------------------------------|------------------------------------------------------------------------------------|--|--|
|                            | Col. A          | Col. B                                                 | Col. C                                                 | Col. D                                                                              | Col. E                                                                             |  |  |
| Voucher<br>Number          | Payment<br>Date | 50%<br>of amount<br>from line 5A<br>and line 8B above. | 25%<br>of amount<br>from line 5A<br>and line 8B above. | Overpayment credit<br>from previous return.<br>Subtract from<br>Col. B or Col. C.** | Amount to be paid.<br>(Col. B or C less Col. D)<br>(Enter here and<br>on voucher.) |  |  |
| A-LLET                     |                 | A                                                      |                                                        | А                                                                                   | A                                                                                  |  |  |
| <sup>1</sup> B-Corporation |                 | В                                                      |                                                        | В                                                                                   | В                                                                                  |  |  |
| a A-LLET                   |                 |                                                        | A                                                      | A                                                                                   | Α                                                                                  |  |  |
| 2 B-Corporation            |                 |                                                        | В                                                      | В                                                                                   | В                                                                                  |  |  |
| •                          |                 |                                                        | Α                                                      | Α                                                                                   | А                                                                                  |  |  |
| 3 A-LLET<br>B-Corporation  |                 |                                                        | В                                                      | В                                                                                   | В                                                                                  |  |  |
|                            |                 | Α                                                      | Α                                                      | Α                                                                                   | А                                                                                  |  |  |
|                            | Total           | В                                                      | В                                                      | В                                                                                   | В                                                                                  |  |  |

<sup>\*\*</sup> If amount credited exceeds amount of installment, enter excess in Column D of next line.

### 

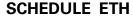

41A720ETH (10-13)

Commonwealth of Kentucky
DEPARTMENT OF REVENUE

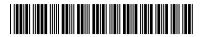

20\_\_\_

### **Calendar Year**

### APPLICATION AND CREDIT CERTIFICATE OF INCOME TAX/LLET CREDIT ETHANOL

| <ul><li>See instructions.</li><li>Attach to Form 720, 720S, 725, 740, 740–NP, 741, 76</li></ul>                            | 65 or 765–GP.                    | KRS 141.422 to 141.4248<br>103 KAR 15:110                |
|----------------------------------------------------------------------------------------------------|----------------------------------|----------------------------------------------------------|
| Name of Entity                                                                                                    | Federal Identification<br>Number | Kentucky Corporation/LLET Account Number (if applicable) |
| Mailing Address                                                                                                    | Taxed as: Corporation            |                                                          |
| Location Address                                                                                                    | ☐ General Partnershi             | p                                                        |
| Kentucky Special Fuels Dealer's License Account Nun                                                                        | nber                             |                                                          |
| At anytime during this calendar year, did your ethano If yes, list dates                                                   |                                  | ☐ Yes ☐ No                                               |
| Part I—Gallons Produced in Kentucky During the Cale                                                                        | endar Year                       |                                                          |
| Number of gallons of ethanol produced meeting A                                                                            | ASTM standard                    | 1                                                        |
|                                                                                                    |                                  |                                                          |
| I, the undersigned, declare under the penalties of perjury, statements, and to the best of my knowledge and belief, it is  |                                  | ncluding all accompanying schedules and                  |
| Signature                                                                                                    | Title                            | Date                                                     |
| Contact Name (if different from signer)                                                                                    |                                  | Email Address                                            |
| Telephone Number                                                                                                    |                                  | Fax Number                                               |
| STOP Department                                                                                                    | ent of Revenue Use Only          |                                                          |
| Part II—Ethanol Gallons Approved                                                                                           |                                  |                                                          |
| 1. Ethanol gallons approved by Department of Re                                                                            | venue                            | 1                                                        |
| Part III — Ethanol Approved Credit Certificate                                                                             |                                  | ·                                                        |
| 1. (a) Approved credit for ethanol producer (numerator)                                                                    | (a) x *\$                        | =                                                        |
| * The annual ethanol tax credit cap of \$5,000,000 if the total approved applications for the ethano                       |                                  |                                                          |
| ΤΔ                                                                                                    | XPAYER USE ONLY                  |                                                          |
| Part IV—Ethanol Credit Used By Taxpayer                                                                                    |                                  |                                                          |
| LLET Credit—Enter on Schedule TCS, Part II, Colui                                                                          | mn E                             | 1                                                        |
| <ol> <li>Corporation Income Tax Credit—Enter on Schedu</li> <li>Individual Income Tax Credit—Enter on Form 740,</li> </ol> |                                  |                                                          |

**No Carryforward Allowed** 

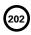

41A720ETH (10–13)
Commonwealth of Kentucky
DEPARTMENT OF REVENUE

### INSTRUCTIONS FOR SCHEDULE ETH

The ethanol tax credit is applied against individual income tax imposed by KRS 141.020, the corporation income tax imposed by KRS 141.040 and/or the limited liability entity tax (LLET) imposed by KRS 141.0401. The amount of tax credit claimed against the corporation income tax and LLET can be different.

**Purpose of Schedule**—The application and credit certification schedule is to report the number of gallons of ethanol produced in this state meeting the current ASTM standards. The Department of Revenue will certify the amount of ethanol credit for each taxpayer. It is effective for ethanol produced on or after January 1, 2008. The taxpayer is not entitled to the credit for ethanol produced in another state.

The credit rate is \$1 per gallon with a total cap for all taxpayers not to exceed \$5,000,000 annually, except the ethanol tax credit cap shall be increased by the unused cap of the cellulosic ethanol tax credit. See Part III Instructions for further explanation. There is no carryforward for any unused credit.

To ensure proper processing, fax or email Schedule ETH to the Department of Revenue no later than January 15 following the close of the preceding calendar year. Schedules postmarked or sent after January 15 are void. Credit certification cannot be guaranteed for schedules sent through regular mail.

Fax number: (502) 564-0058

### **Email address:**

KRC.WEBResponseEconomicDevelopmentCredits@ky.gov

The Department of Revenue will confirm the receipt of the application. If you do not receive confirmation within two weeks of submitting the application, contact the Division of Corporation Tax at (502) 564-8139.

The Department of Revenue will issue the credit certificate, listing the amount of credit available, by April 15 following the close of the preceding calendar year. Attach the credit certificate to the tax return claiming the credit.

**General Instructions**—For the calendar year, enter the applicable year.

Check the appropriate entity type. If taxed as an entity type other than corporation, limited liability pass—through entity, general partnership or individual, check the "Other" box and list the entity type.

**Federal Identification Number**—For an individual, enter the Social Security number; for all other entities, enter the FEIN.

Testing—The regulation 103 KAR 15:110 provides that a copy of the laboratory results for July 1 and December 31 of each calendar year shall be attached to the application, Schedule ETH, submitted to the Department of Revenue. Failure to provide proof of meeting the ASTM standard on July 1 and December 31 of each calendar year with the application shall result in the denial of the credit for gallons of ethanol back to the previous testing date of July 1 or December 31.

### Part I-Gallons Produced in Kentucky During the Calendar Year

**Line 1**—Enter the number of gallons of ethanol produced in this state for the calendar year.

### Part II and Part III

These parts are completed by the Department of Revenue to determine the ethanol credit for each taxpayer. Part III is used if the total amount of approved credit for all ethanol producers exceeds

the annual ethanol tax credit cap.

### Part II-Ethanol Gallons Approved

Line 1—This is the amount of ethanol gallons approved by the Department of Revenue for credit. If the approved credit exceeds the ethanol tax credit cap, then the credit is determined by the department in Part III. It is a nonrefundable credit.

A pass-through entity shall include on each Schedule K-1 the partner's, member's, shareholder's or beneficiary's pro rata share of the approved credit. In addition, a pass-through entity shall notify the department electronically of all partners, members, shareholders or beneficiaries who may claim any amount of the approved credit. Failure to provide information to the department in the following manner may constitute the forfeiture of available credits to all partners, members, shareholders or beneficiaries in the pass-through entity.

### Email address:

KRC.WEBResponseEconomicDevelopmentCredits@ky.gov

The electronic mail shall contain a separate attachment in plain format text or plain ASCII format that includes each partner's, member's, shareholder's or beneficiary's: (a) Name; (b) Address; (c) Telephone number; (d) Identification number; and (e) Distributive share of the tax credit.

### Part III - Ethanol Approved Credit Certificate

The Department of Revenue determines the total approved credit. If it exceeds the ethanol tax credit cap of \$5,000,000, the department will compute each taxpayer's approved credit based upon a fraction the numerator (Line 1(a)) being the credit approved for the taxpayer and the denominator (Line 1(b)) being the total credit approved for all taxpayers. The ethanol tax credit cap is multiplied by this fraction to determine each producer's approved credit.

The annual ethanol tax credit cap of \$5,000,000 will be increased by the unused cap of the cellulosic ethanol tax credit if the total approved applications for the ethanol tax credit exceeds its \$5,000,000 cap. The amount of credit cap transferred to the ethanol tax credit shall not exceed the amount necessary for all applicants to receive the one dollar (\$1) per gallon credit provided by KRS 141.4242.

### Part IV-Ethanol Credit Used by Taxpayer

Line 1—Enter the amount of credit claimed for the taxable year against the LLET on Schedule TCS, Part II, Column E. The credit amount cannot reduce the LLET below the \$175 minimum.

**Line 2**—Enter the amount of credit claimed for the taxable year against the corporation income tax on Schedule TCS, Part II, Column F.

**Line 3**—Enter the amount of credit claimed for the taxable year on Form 740, 740–NP or 741.

### **SCHEDULE FD**

41A720FD (06-13)

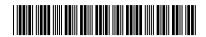

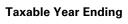

\_\_\_ / \_\_\_\_

Commonwealth of Kentucky **DEPARTMENT OF REVENUE** 

### FOOD DONATION TAX CREDIT

### ➤ Attach to Form 720, 720S, 725, 740, 740-NP, 741, 765 or 765-GP.

KRS 141.392

| Na                                                                     | me of Entity (Donor)                                                                                            |                                                              | ldentific                                                | ation Number (SSN or FE                   |                                         | ucky Corporation/<br>pplicable) | LLET Account Number                              |  |  |  |
|------------------------------------------------------------------------|----------------------------------------------------------------------------------------------------|--------------------------------------------------------------|----------------------------------------------------------|-------------------------------------------|-----------------------------------------|---------------------------------|--------------------------------------------------|--|--|--|
| Ac                                                                     | dress (Number, Street, and Room or St                                                                           | uite No.)                                                    | City, State                                              | and Zip Code                              |                                         |                                 |                                                  |  |  |  |
| Pa                                                                     | rt I - Information on Donated F                                                                                 | ood - To be comp                                             | leted by taxpay                                          | er making the dona                        | tion and/or                             | donee                           |                                                  |  |  |  |
|                                                                        | □ Fruits                                                                                                    | ☐ Vegetables                                                 |                                                          | □ Beef                                    |                                         | ☐ Poultry                       | У                                                |  |  |  |
|                                                                        | □ Pork                                                                                                    | ☐ Fish                                                       |                                                          | ☐ Other edible pro                        | oduct                                   |                                 |                                                  |  |  |  |
|                                                                        | <b>A</b><br>Description of<br>Donated Food                                                                      | <b>B</b><br>Date<br>Donated                                  | <b>C</b><br>Quantity o<br>Donation                       |                                           | <b>D</b><br>arket Price<br>t of Measure | _                               | <b>E</b><br>Market Value<br>olumn C by Column D) |  |  |  |
| 1.                                                                     |                                                                                                    |                                                              |                                                          |                                           |                                         | 1                               | 00                                               |  |  |  |
| 2.                                                                     |                                                                                                    |                                                              |                                                          |                                           |                                         | 2                               | 00                                               |  |  |  |
| 3.                                                                     |                                                                                                    |                                                              |                                                          |                                           |                                         | 3                               | 00                                               |  |  |  |
| 4.                                                                     |                                                                                                    |                                                              |                                                          |                                           |                                         | 4                               | 00                                               |  |  |  |
| 5.                                                                     |                                                                                                    |                                                              |                                                          |                                           |                                         | 5                               | 00                                               |  |  |  |
| 6.                                                                     | T . 16:                                                                                                    |                                                              |                                                          | 1 (1 0)                                   |                                         | 6                               | 00                                               |  |  |  |
| 7.                                                                     | Total fair market value of c                                                                                    | ionation (add Co                                             | olumn E, lines                                           | through 6)                                |                                         | 7                               | 00                                               |  |  |  |
|                                                                        | Credit percentage Credit amount. Multiply lin                                                                   | o 7 hy lina 0. En                                            | tou rooult boro                                          | and an annliachla                         | o form                                  | 8                               | 10%                                              |  |  |  |
| 9.                                                                     | or schedule                                                                                                    |                                                              |                                                          |                                           |                                         | 9                               | 00                                               |  |  |  |
| l, 1                                                                   | the undersigned, declare under definition of fair market values included Signature of Taxpayer (Donor)          | der the penalties<br>ed in Part I are ti                     | rue, correct and                                         | d complete.                               |                                         | e and belief, t                 |                                                  |  |  |  |
| D-                                                                     |                                                                                                    |                                                              |                                                          | -bliti                                    |                                         |                                 |                                                  |  |  |  |
| l,<br>in<br>di                                                         | the undersigned, declare uncome tax under Section 50 stribution program as defined where and belief, it is true | nder the penaltion<br>11(c)(3) of the In<br>ed in KRS 141.39 | es of perjury, to<br>ternal Revenue<br>92(1)(c), and the | hat this charitable<br>e Code, that it op | perates a s                             | surplus food                    | collection and                                   |  |  |  |
| Name of Charitable Organization (Donee) Employer Identification Number |                                                                                                    |                                                              |                                                          |                                           |                                         |                                 |                                                  |  |  |  |
| Ad                                                                     | dress (Number, Street, and Room                                                                                 | or Suite No.)                                                |                                                          | City, State and Zip C                     | Code                                    |                                 |                                                  |  |  |  |
| Au                                                                     | thorized Signature                                                                                              |                                                              | Title Date                                               |                                           |                                         |                                 |                                                  |  |  |  |

41A720FD (06-13)

Commonwealth of Kentucky **DEPARTMENT OF REVENUE** 

### INSTRUCTIONS—SCHEDULE FD

**PURPOSE OF SCHEDULE**—This schedule is used by a taxpayer (donor) who provides free of fee or charge edible agriculture products to a nonprofit food program operating in Kentucky as provided by KRS 141.392.

For taxable years beginning on or after January 1, 2014, but before January 1, 2018, any donor shall be allowed a nonrefundable credit (food donation tax credit) against the tax imposed by KRS 141.020 or 141.040 and 141.0401, with the ordering of credits as provided by KRS 141.0205, in the amount equal to ten percent (10%) of the value of the donated edible agricultural products. A qualified taxpayer claiming the food donation tax credit shall attach this schedule to the applicable tax return.

A qualified taxpayer that is a pass-through entity not subject to the tax imposed by KRS 141.040 shall apply the food donation tax credit against the limited liability entity tax imposed by KRS 141.0401, and shall distribute the amount of the approved tax credit to each partner, member or shareholder based on the partner's, member's or shareholder's distributive share of income as determined for the taxable year during which the tax credit is approved, with the ordering of credits as provided by KRS 141.0205.

A tax credit not used by a qualified taxpayer in the current taxable year may be carried forward for up to four (4) succeeding years.

### **GENERAL INSTRUCTIONS**

### Part I – Information on Donated Food

Check the box that best describes the donated food. If the box for "Other edible product" is checked, describe the product in the space provided.

Lines 1 through 6—Enter the following: Column A, the description of the item of food being donated; Column B, the date donated; Column C, the quantity of the food item; Column D, the fair market price of each unit of measure; and Colum E, the total fair market value.

KRS 141.392(3)(b) provides that a donor shall

determine the value of the donated edible agriculture products as follows: (i) if there was a previous sale of the edible agriculture products to a buyer, the donor shall retain a copy of an invoice or other statement identifying the price received by the donor for the edible agriculture products of comparable grade and quality; or (ii) If there is no previous sale to a buyer, the donor shall on the date of the donation, determine the value of the donated edible agriculture products based on the fair market value as determined by average weekly regional produce auction prices or United States Department of Agriculture prices for meat, fish and dairy products.

### Line 7—Add Lines 1 through 6.

**Line 9**—Multiply Line 7 by Line 8, and enter the amount on this line and the applicable tax form or schedule. In order to claim the credit, this schedule must be attached to the applicable tax return.

### Part II – Taxpayer (Donor) Statement

The taxpayer (donor) or the representative of the taxpayer shall certify that the information and fair market values included in Part I are true, correct and complete. Enter the date signed, and type the name and title of person signing this document in the spaces provided. Failure to sign the schedule or to provide all information may result in the disallowance of the tax credit.

### Part III - Donee Acknowledgement

The representative of the charitable organization (donee) shall certify that the charitable organization is exempt from federal income tax under Section 501(c)(3) of the Internal Revenue Code, certify that it operates a surplus food collection and distribution program as defined in KRS 141.392(1)(c), and certify that the information included in the schedule is true, correct and complete. Enter the name, Employer Identification Number, and address of the charitable organization in the spaces provided. Also, enter the title of person signing this document and the date in the spaces provided. Failure to sign the schedule or to provide all information may result in the disallowance of the tax credit.

### SCHEDULE HH

41A720HH (10-13)
Commonwealth of Kentucky
DEPARTMENT OF REVENUE

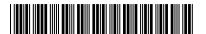

**Taxable Year Ending** 

205

00

\_\_/\_\_

KENTUCKY HOUSING FOR HOMELESS FAMILIES DEDUCTION KRS 141.0202

### ➤ Attach to Form 720, 720S, 740, 740-NP, 741, 765 or 765-GP.

| N             | ame of Entity                                      |                               | Federal Identific<br>Number                 |                          |        | Corporation/LLET mber (if applicable) |    |
|---------------|----------------------------------------------------|-------------------------------|---------------------------------------------|--------------------------|--------|---------------------------------------|----|
|               |                                                    | Complete a separate           | Schedule HH for each dw                     | elling unit donated.     |        |                                       |    |
| —<br>А.<br>В. | Organization to which p<br>Date property donated t |                               |                                             |                          |        |                                       |    |
| C.<br>D.      | Type of unit donated:                              | ☐ single family dwell         | ing 🔲 unit within mof units in the facility |                          | nits ( | donated                               |    |
| СО            | MPUTATION OF DEDUCT                                | rion                          |                                             |                          |        |                                       |    |
|               |                                                    | Donated<br>Property           | Comparable<br>Property A                    | Comparable<br>Property B |        | Comparable<br>Property C              |    |
| 1.            | City and state                                     |                               |                                             |                          | 1      |                                       |    |
| 2.            | Street address                                     |                               |                                             |                          | 2      |                                       |    |
| 3.            | Description of property                            |                               |                                             |                          | 3      |                                       |    |
| 4.            | Rooms                                              |                               |                                             |                          | 4      |                                       |    |
| 5.            | Square footage                                     |                               |                                             |                          | 5      |                                       |    |
| 6.            | Monthly rent                                       |                               | 00                                          | 00                       | 6      |                                       | 00 |
| 7.            | Average monthly rent of Co                         | omparable Properties A, B,    | , C                                         |                          | 7      |                                       | 00 |
| 8.            | If property rented within 6                        | months of date donated, e     | nter last monthly rent received             | d                        | 8      |                                       | 00 |
| 9.            | Monthly value of interest in                       | n property. Enter lesser of l | line 7 or line 8. (If line 8 is zero        | , enter line 7.)         | 9      |                                       | 00 |
| 10.           | Number of months in taxal                          | ble year that donated prop    | erty was occupied by homeles                | ss family                | 10     |                                       | 00 |

**Purpose of Schedule**—This schedule is used to determine the amount of deduction allowed by KRS 141.0202 for the value of leasehold interest in property contributed to a charitable organization to be used to provide temporary living quarters for a homeless family. A separate Schedule HH must be submitted for each dwelling unit donated.

11. Amount of deduction. Multiply line 9 by line 10. Enter here and on appropriate line of tax return.....

**Contributions Qualifying for Deduction**—Effective for tax years beginning after December 31, 1989, contributions of property to a charitable organization qualify for this deduction if the property is used to provide temporary living quarters for a homeless family when:

- the homeless family has demonstrated a need for a fixed, regular and adequate night time residence; and
- 2. the homeless family does not occupy the dwelling for a period in excess of one year.

**Information Necessary to Substantiate the Deduction**—In addition to the information requested on this schedule, the following information must be attached to this schedule:

- proof that during the taxable year the dwelling meets the habitability standards prescribed by the state or political subdivision in which the dwelling is located; and
- copy of statement supplied by the charitable organization reflecting the dates during the year the dwelling was occupied by each homeless family.

Example: Family 1—from 1/5/12 to 1/15/12 Family 2—from 1/25/12 to 2/28/12, etc.

**Federal Identification Number**—For an individual, enter the Social Security number; for all other entities, enter the FEIN.

### SPECIFIC INSTRUCTIONS

**Line 3**—The description of the properties should be very brief and general such as, 1 b.r. house, eff. apt., 1 b.r. apt., etc.

**Line 4**—Use abbreviations to list the rooms included in each dwelling such as, b.r. for bedroom, bth. for bathroom, l.r. for living room, etc.

Line 5—Enter total square footage of living space.

Lines 6 and 8—The monthly rental amounts to be entered on these lines must be net of any charge or fees for utilities or other services.

Line 10—KRS 141.0202 allows a deduction in the amount of the monthly value of the leasehold interest multiplied by the number of months during which the property is occupied for a substantial portion of the month by a homeless family. For this purpose, "substantial" means more than one-half. Therefore, based on the statement supplied by the charitable organization, determine the total number of months during the year that the property was occupied for more than one-half of the month and enter the total on this line.

Line 11—The amount from Line 11, or the total of the amounts from Line 11 if more than one Schedule HH is being filed, must be entered on the appropriate tax return as follows: (i) a corporation filing Form 720, enter on Schedule O-720, Part II, Line 6; (ii) a limited liability pass-through entity filing Form 720S or Form 765, enter on Schedule K, Line 7 or Line 8, respectively; (iii) a pass-through entity filing Form 765-GP, enter on Schedule K, Line 8; (iv) an individual filing Form 740 or Form 740-NP, include the amount in the charitable contributions deduction on Schedule A; or (v) a fiduciary filing Form 741, enter on Schedule A, Line 1.

**Important:** For Kentucky purposes, this deduction is a special deduction which may be greater than any ordinary charitable contribution deduction allowed for the property and is not subject to the percentage limitation provided by IRC Section 170. However, in accordance with KRS 141.010(11) and (13)(d), the same item may not be deducted more than once.

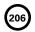

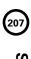

### SCHEDULE KCR Form 720

41A720KCR (10-13)
Commonwealth of Kentucky
DEPARTMENT OF REVENUE

KENTUCKY
CONSOLIDATED RETURN SCHEDULE

Taxable Year Ending  $\frac{1}{M_0} \frac{1}{V_{\Gamma}}$ 

(Attach All Applicable Schedules)

Name of Corporation 20. Kentucky net nonbusiness 17. 16. 5. 14. 3 Subtractions 11. Total (add lines 1 through 10) ...... 19. <u>,</u> 12. Interest income (U.S. obligations) 10. Revenue Agent Report (RAR) ...... 2. Interest income (state and 1. Federal taxable income Federal work opportunity credit... Net income (line 11 less Revenue Agent Report (RAR) ...... Other (attach schedule)..... Depreciation adjustment..... Dividend income..... Other (attach schedule)..... Depreciation adjustment..... State taxes based on net/gross Domestic production activities Dividend paid deduction (REIT).... Related party expenses..... Deductions attributable to Net nonbusiness income .... lines 12 through 17)..... deduction ..... nontaxable income..... local obligations) ..... (Schedule CR, line 28) ..... income..... 19 10 17 16 14 15 13 20 9 6 Consolidated Totals 8 8 8 8 8 8 8 8 8 8 8 8 8 8 8 8 8 8 8 8 Intercompany Eliminations Federal Identification Number 8 8 8 8 8 8 8 8 8 8 8 00 8 8 8 8 8 8 8 8 Parent 8 8 8 8 8 8 8 8 8 8 8 8 8 8 8 8 8 8 8 8 Name KY Corp./LLET Acct. No E Kentucky Corporation/LLET Account Number 8 8 8 8 8 8 8 8 8 8 8 8 8 8 8 8 8 8 8 8 Name Æ KY Corp./LLET Acct. No. 8 8 8 00 8 8 00 00 8 00 00 8 00 8 8 00 8 00 00

41A720KCR (10-13)

Commonwealth of Kentucky

DEPARTMENT OF REVENUE

## Schedule KCR-C—Kentucky Consolidated Return Schedule-Continuation Sheet Schedule KCR—Kentucky Consolidated Return Schedule and

### GENERAL INSTRUCTIONS

**Purpose of Schedule**—This schedule must be completed to compute the Kentucky consolidated net income of an affiliated group filing a mandatory nexus consolidated Kentucky tax return as provided by KRS 141.200(11). Schedule KCR and, if applicable, Schedule(s) KCR-C must be attached to Form 720, Kentucky Corporation Income Tax and LLET Return, filed with the Kentucky Department of Revenue.

in the affiliated group, use Schedule KCR-C, Kentucky Consolidated Return Schedule - Continuation Sheet Specific Instructions — For each subsidiary, enter the name, FEIN and Kentucky Corporation/LLET Account Number. If there are more than two subsidiaries

Line 1—Enter the amounts from Schedule CR and CR-C, Line 28 of each column in the respective columns of Schedule KCR and Schedule KCR-C

the consolidated total in the Consolidated Totals column. Lines 2-10—Enter the additions to federal taxable income for the parent and each subsidiary using instructions for Form 720, Kentucky Corporation Income Tax and LLET Return, Part III, Lines 2 through 10. Enter for each line the intercompany elimination in the Intercompany Eliminations column and

adjustment (attach a copy of Form 4549 to the amended Form 720) Line 10—Enter Revenue Agent Report (RAR)(Form 4549) federal taxable income increase(s). Use this line only if amending Form 720 as a result of an RAR

**Line 11**—Enter the total of Lines 1 through 10 in each column.

the consolidated total in the Consolidated Totals column. Lines 12–17—Enter the subtractions from federal taxable income for the parent and each subsidiary using instructions for Form 720, Kentucky Corporation Income Tax and LLET Return, Part III, Lines 12 through 17. Enter for each line the intercompany elimination in the Intercompany Eliminations column and

adjustment (attach a copy of Form 4549 to the amended Form 720) Line 17—Enter Revenue Agent Report (RAR)(Form 4549) federal taxable income decrease(s). Use this line only if amending Form 720 as a result of an RAR

Line 18—Enter the amount of Line 11 less Lines 12 through 17 for each column.

and each subsidiary. 19—Enter net nonbusiness income from Schedule A, Section II, Line 3 in the total column and the applicable amounts in the columns for the parent

the parent and each subsidiary. Line 20—Enter Kentucky net nonbusiness income from Schedule A, Section II, Line 7 in the total column and the applicable amounts in the columns for

Enter the amounts from Line 1 through Line 18 of the Total column on Form 720, Part III, Lines 1 through 18

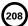

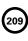

### SCHEDULE KCR-C

Form 720
41A720KCR-C (10-13)
Commonwealth of Kentucky
DEPARTMENT OF REVENUE

# KENTUCKY CONSOLIDATED RETURN SCHEDULE—Continuation Sheet

Taxable Year Ending ⊴.

## (Attach All Applicable Schedules)

| Jame of Co                               |      |                                              |                         |                                                  |           |                               |                                  |    |                            |                               |                           |    |     |                            |                                |                                    |              |                                        |                     |                                     |                             |                             |                                |                              |                      |                            |   |     |
|------------------------------------------|------|----------------------------------------------|-------------------------|--------------------------------------------------|-----------|-------------------------------|----------------------------------|----|----------------------------|-------------------------------|---------------------------|----|-----|----------------------------|--------------------------------|------------------------------------|--------------|----------------------------------------|---------------------|-------------------------------------|-----------------------------|-----------------------------|--------------------------------|------------------------------|----------------------|----------------------------|---|-----|
| Vame of Corporation                      |      |                                              |                         | Federal taxable income  (Schedule CR-C, line 28) | Additions | 2. Interest income (state and | 3 State takes based on net/gross |    | 4. Depreciation adjustment | 5. Deductions attributable to | 6. Related party expenses |    |     | 9. Other (attach schedule) | 10. Revenue Agent Report (RAR) | 11. Total (add lines 1 through 10) | Subtractions | 12. Interest income (U.S. obligations) | 13. Dividend income | 14. Federal work opportunity credit | 15. Depreciation adjustment | 16. Other (attach schedule) | 17. Revenue Agent Report (RAR) | 18. Net income (line 11 less | lines 12 through 17) | 19. Net nonbusiness income |   |     |
|                                          |      |                                              |                         | <b>_</b>                                         |           |                               | _                                | З  | 4                          | ח                             | 6                         | 7  | 000 | 9                          | 10                             | 11                                 |              | 12                                     | 13                  | 14                                  | 15                          | 16                          | 17                             |                              | 18                   | 19                         |   |     |
|                                          | Name | FEIN _                                       | KY Corp./LLET Acct. No. |                                                  |           |                               |                                  |    |                            |                               |                           |    |     |                            |                                |                                    |              |                                        |                     |                                     |                             |                             |                                |                              |                      |                            |   |     |
|                                          |      |                                              |                         | 00                                               |           |                               | 5                                | 00 | 00                         | 3                             | 8                         | 00 | 8   | 8                          | 00                             | 00                                 |              | 8                                      | 8                   | 8                                   | 00                          | 8                           | 00                             |                              | 8                    | 00                         |   |     |
|                                          | Name | FEIN                                         | KY Corp./LLET Acct. No. |                                                  |           |                               |                                  |    |                            |                               |                           |    |     |                            |                                |                                    |              |                                        |                     |                                     |                             |                             |                                |                              |                      |                            |   |     |
| <br>                                     |      |                                              | 0.                      |                                                  |           |                               |                                  |    |                            |                               |                           |    | _   |                            | _                              |                                    |              | _                                      | Ļ                   | Ļ                                   | L                           | _                           | _                              |                              | _                    | <u>_</u>                   |   |     |
| edera                                    | _    |                                              | <br>                    | 8                                                |           |                               | 5                                | 00 | 8                          | 3                             | 8                         | 8  | 8   | 8                          | 8                              | 00                                 |              | 8                                      | 8                   | 8                                   | 8                           | 8                           | 8                              |                              | 8                    | _                          | 5 | 5   |
| Federal Identification Number            | Name | FEIN                                         | KY Corp./LLET Acct. No. | 0                                                |           |                               |                                  | 0  | 0                          |                               | 0                         | C  |     | )                          | 0                              |                                    |              | 0                                      | 0                   | 0                                   | 0                           | 0                           | 0                              |                              | 0                    |                            |   | c   |
| jer<br> -                                |      | <u>                                     </u> | -                       | 8                                                |           |                               | 5                                | 00 | 8                          | 3                             | 8                         | 8  | 8   | 8                          | 8                              | 8                                  |              | 8                                      | 8                   | 8                                   | 8                           | 8                           | 8                              |                              | 8                    | 8                          | 1 | - 1 |
| Kentucky Corpora                         | Name | FEIN                                         | KY Corp./LLET Acct. No. | 00                                               |           |                               | 00                               | 00 | 00                         | 000                           | 00                        | 00 | 00  | 00                         | 00                             | 00                                 |              | 00                                     | 00                  | 00                                  | 00                          | 00                          | 00                             |                              | 00                   | 00                         |   | C   |
| Kentucky Corporation/LLET Account Number | Name | FEIN _                                       | KY Corp./LLET Acct. No. |                                                  |           |                               |                                  |    |                            |                               |                           |    |     |                            |                                |                                    |              |                                        |                     |                                     |                             |                             |                                |                              |                      |                            |   |     |
| าbe                                      |      |                                              |                         | 00                                               |           | !                             | 5                                | 00 | 00                         | 3                             | 0                         | 00 | 00  | 10                         | 00                             | 00                                 |              | 00                                     | 8                   | 00                                  | 00                          | 00                          | 00                             |                              | 00                   | 00                         |   |     |

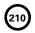

### SCHEDULE LLET

41A720LLET (10-13)

**Taxable Year Ending** 

|    | /  |
|----|----|
| '  |    |
| Ma | ٧r |

Commonwealth of Kentucky DEPARTMENT OF REVENUE

### LIMITED LIABILITY ENTITY TAX

| Member | of | а | Combined | Group |
|--------|----|---|----------|-------|
|        |    |   |          |       |

| ➤ See instructions.                                                                                                    | KRS 141.0401                                                                                                    | ш г                  | in Member of a Combined Group            |                   |      |  |  |  |
|----------------------------------------------------------------------------------------------------|----------------------------------------------------------------------------------------------------|----------------------|------------------------------------------|-------------------|------|--|--|--|
| ➤ Attach to Form 720, 720S, 725 or 765.                                                                                                    |                                                                                                    |                      | Kentucky Corporation/LLET Account Number |                   |      |  |  |  |
| Name of Corporation or Limited Liability<br>Pass-through Entity                                                                                                    | Federal Identification                                                                                                    | on Ken               |                                          |                   |      |  |  |  |
| liability pass-through entity filing this                                                                                                    | e LLET-C, Limited Liability Entity Tax—Co<br>s tax return is a partner or member of a li<br>general partnership after January 1, 200<br>ection A of this schedule. | mited liability pass | -throug                                  | h entity or gen   | eral |  |  |  |
| Section A—Computation of Gross Rece                                                                                                    | eipts and Gross Profits                                                                                                    |                      |                                          |                   |      |  |  |  |
|                                                                                                    |                                                                                                    | Column A<br>Kentucky |                                          | Column B<br>Total |      |  |  |  |
| Gross receipts      Returns and allowances                                                                                                    | _                                                                                                    |                      | 00                                       |                   | 00   |  |  |  |
| <ul><li>3. Gross receipts after returns and allow<br/>(line 1 less line 2 or amount from Sch</li><li>4. Cost of goods sold (attach Schedule 0</li></ul>                  | nedule LLET-C)                                                                                                    |                      | 00                                       |                   | 00   |  |  |  |
| 5. Gross profits (line 3 less line 4 or amo                                                                                                    |                                                                                                    |                      | 00                                       |                   | 00   |  |  |  |
| Section B—Computation of Gross Rec                                                                                                    | eipts LLET                                                                                                    |                      |                                          |                   |      |  |  |  |
| <ol> <li>If gross receipts from all sources (Col<br/>or less, STOP and enter \$175 on Sect</li> </ol>                                                                    |                                                                                                    |                      |                                          |                   |      |  |  |  |
| 2. If gross receipts from all sources (Col \$3,000,000 but less than \$6,000,000, 6 (Column A, line 3 x 0.00095) – \$2,85                                                | enter the following:                                                                                                    |                      |                                          |                   |      |  |  |  |
| but in no case shall the result be less 3. If gross receipts from all sources (Col or greater, enter the following: Column                                               | lumn B, line 3) are \$6,000,000                                                                                                    |                      | 00                                       |                   |      |  |  |  |
| 4. Enter the amount from line 2 or line 3                                                                                                    | 34                                                                                                    |                      | 00                                       |                   |      |  |  |  |
| Section C—Computation of Gross Profi                                                                                                    | its LLET                                                                                                    |                      |                                          |                   |      |  |  |  |
| If gross profits from all sources (Colu<br>or less, <b>STOP</b> and enter \$175 on Sect                                                                                  |                                                                                                    |                      |                                          |                   |      |  |  |  |
| 2. If gross profits from all sources (Colu \$3,000,000 but less than \$6,000,000, 6 (Column A, line 5 x 0.0075) – \$\begin{align*} \ \ \ \ \ \ \ \ \ \ \ \ \ \ \ \ \ \ \ | enter the following:                                                                                                    |                      |                                          |                   |      |  |  |  |
| but in no case shall the result be less                                                                                                    | * * *                                                                                                    |                      | 00                                       |                   |      |  |  |  |
| 3. If gross profits from all sources (Colu or greater, enter the following: Colur                                                                                        |                                                                                                    |                      | 00                                       |                   |      |  |  |  |

### Section D—Computation of LLET

1. Enter the lesser of Section B, line 4 or Section C, line 4, or a minimum of \$175 on this line and on Form 720, Part I, line 1; for Form 720S, 725 or 765, enter on Part II, line 1.....

4. Enter the amount from line 2 or line 3.....

| <br>1 | 00 |  |
|-------|----|--|

00

4

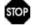

41A720LLET (10-13)

Commonwealth of Kentucky
DEPARTMENT OF REVENUE

### **INSTRUCTIONS – SCHEDULE LLET**

Purpose of Schedule—Schedule LLET, Limited Liability Entity Tax, is used to compute the limited liability entity tax (LLET) as provided by KRS 141.0401(2), and must be completed and submitted with the applicable tax return (Form 720, 720S, 725 or 765). If the corporation or limited liability pass-through entity filing the tax return is a partner or member of a limited liability pass-through entity or general partnership (organized or formed as a general partnership after January 1, 2006) doing business in Kentucky, complete Schedule LLET-C, Limited Liability Entity Tax—Continuation Sheet.

**Short-Period Computation of LLET**—For short-period returns, annualizing gross receipts or gross profits is not permitted. A minimum of \$175 shall be due per taxable year. *Taxable year* is defined as the period for which the return is made. **KRS 141.010(16)** 

Combined Group—A member of a combined group pursuant to KRS 141.0401(1)(c) must use the total gross receipts and the total gross profits of the combined group to determine if it is eligible for the small business relief provided by KRS 141.0401(2)(b). The member computes its LLET based upon its Kentucky gross receipts and Kentucky gross profits. A combined group means all members of an affiliated group as defined in KRS 141.200(9) (b) and all limited liability pass-through entities that would be included in an affiliated group if organized as a corporation as provided by KRS 141.0401(1)(c).

**Section A** of this schedule must be completed by a corporation or limited liability pass-through entity, except a corporation or limited liability pass-through entity exempt from LLET as provided by KRS 141.0401(6). If the corporation or limited liability pass-through entity filing the tax return is a partner or member of a limited liability pass-through entity or general partnership (organized or formed as a general partnership after January 1, 2006) doing business in Kentucky, complete Schedule LLET-C, Limited Liability Entity Tax—Continuation Sheet. Kentucky gross receipts, Kentucky gross profits, total gross receipts from all sources, and total gross profits from all sources must be completed in accordance with KRS 141.0401(1). See the line-by-line instructions below.

**Section B** of this form must be completed to compute the LLET on Kentucky gross receipts.

**Section C** of this form must be completed to compute the LLET on Kentucky gross profits.

**Section D** of this form must be completed to show the LLET liability before the application of any tax credits.

### **LINE-BY-LINE INSTRUCTIONS**

Check Box—If the entity is a member of a combined group pursuant to KRS 141.0401(1)(c), check the box.

**Reason Code**—If the box is checked, enter the applicable code.

- 1 Gross receipts or gross profits from all sources are equal to or less than \$3,000,000.
- 2 Gross receipts and gross profits from all sources are greater than \$3,000,000 but less than \$6,000,000.
- **3** Gross receipts from all sources are equal to or greater than \$6,000,000 but gross profits from all sources are greater than \$3,000,000 but less than \$6,000,000.
- **4** Gross receipts and gross profits from all sources are equal to or greater than \$6,000,000.

### Section A—Computation of Gross Receipts and Gross Profits

If the corporation or limited liability pass-through entity filing the tax return is a partner or member of a limited liability passthrough entity or general partnership (organized or formed as a general partnership after January 1, 2006) doing business in Kentucky, complete Schedule LLET-C and enter the total amounts from Schedule LLET-C, Section A, Lines 3 and 5 in Column A, Lines 3 and 5; and the total amounts from Schedule LLET-C, Section B, Lines 3 and 5 in Column B, Lines 3 and 5, and continue to Sections B, C and D.

If the corporation or limited liability pass-through entity filing the tax return is not a partner or member of a limited liability pass-through entity or general partnership (organized or formed as a general partnership after January 1, 2006) doing business in Kentucky, complete Section A as follows:

If the company is computing its LLET based on gross profits, Schedule COGS, Limited Liability Entity Tax Cost of Goods Sold, must be attached to the applicable tax return.

Line 1—Enter the Kentucky gross receipts before returns and allowances in Column A, and gross receipts from all sources before returns and allowances in Column B.

**Line 2**—Enter the returns and allowances attributable to Kentucky gross receipts in Column A, and returns and allowances attributable to gross receipts from all sources in Column B.

Line 3—Enter the total of Line 1 less Line 2 in Columns A and B.

Line 4—Enter the Kentucky Cost of Goods Sold and Total Cost of Goods Sold from Schedule COGS, Columns A and B, Line 8 on Columns A and B, Line 4, respectively. For an entity other than manufacturing, producing, reselling, retailing or wholesaling, no costs shall be included in cost of goods sold. KRS 141.0401(1)(d)

Line 5—Enter the total of Line 3 less Line 4 in Columns A and B.

### Section B-Computation of Gross Receipts LLET

**Line 1**—If gross receipts from all sources (Column B, Line 3) are \$3,000,000 or less, **STOP** and enter \$175 on Section D, Line 1.

Line 2—If gross receipts from all sources (Column B, Line 3) are greater than \$3,000,000 but less than \$6,000,000, enter the following: (Column A, Line 3 x 0.00095) – (\$2,850 x ((\$6,000,000 – Column A, Line 3) / \$3,000,000)), but in no case shall the result be less than zero.

**Line 3**—If gross receipts from all sources (Column B, Line 3) are \$6,000,000 or greater, enter the following: Column A, Line 3 x 0.00095.

Line 4—Enter the amount from Line 2 or Line 3.

### Section C—Computation of Gross Profits LLET

**Line 1**—If gross profits from all sources (Column B, Line 5) are \$3,000,000 or less, **STOP** and enter \$175 on Section D, Line 1.

**Line 2**—If gross profits from all sources (Column B, Line 5) are greater than \$3,000,000 but less than \$6,000,000, enter the following: (Column A, Line  $5 \times 0.0075$ ) – ( $\$22,500 \times ((\$6,000,000 - Column A, Line 5) / \$3,000,000)$ ), but in no case shall the result be less than zero.

**Line 3**—If gross profits from all sources (Column B, Line 5) are \$6,000,000 or greater, enter the following: Column A, Line 5 x 0.0075.

Line 4—Enter the amount from Line 2 or Line 3.

### Section D-Computation of LLET

**Line 1**—Enter the lesser of Section B, Line 4 or Section C, Line 4, or a minimum of \$175 on this line and on Form 720, Part I, Line 1; for Form 720S, 725 or 765, enter on Part II, Line 1.

### SCHEDULE LLET-C

41A720LLET-C (10-13)
Commonwealth of Kentucky
DEPARTMENT OF REVENUE

# **LIMITED LIABILITY ENTITY TAX—Continuation Sheet**

KRS 141.0401

➤ See instructions.

➤ Attach to Form 720, 720S, 725 or 765.

|                                                                                                    |             |                                                                               |                                                      |                           |                   |                                  |                  |                                              |                                                 |                                                       |                                            |                                                                                                    |                                    | Name of Co                 |                                                                          |      |      |                     |                                                              |
|----------------------------------------------------------------------------------------------------|-------------|-------------------------------------------------------------------------------|------------------------------------------------------|---------------------------|-------------------|----------------------------------|------------------|----------------------------------------------|-------------------------------------------------|-------------------------------------------------------|--------------------------------------------|----------------------------------------------------------------------------------------------------|------------------------------------|----------------------------|--------------------------------------------------------------------------|------|------|---------------------|--------------------------------------------------------------|
| 5. Gross profits (line 3 less line 4). Enter the total on Schedule LLET, Section A, Column B, Line 5 | ıle COGS) 🏻 | 1 less line 2). Enter the total on Schedule LLET, Section A, Column B, Line 3 | 3. Gross receipts after returns and allowances (line | 2. Returns and allowances | 1. Gross receipts | Section B—Total from All Sources | Column A, Line 5 | Enter the total on Schedule LLET, Section A, | 5. Kentucky gross profits (line 3 less line 4). | 4. Kentucky cost of goods sold (attach Schedule COGS) | Schedule LLET, Section A, Column A, Line 3 | 3. Kentucky gross receipts after returns and allowances (line 1 less line 2). <b>Enter the total on</b> | 2. Kentucky returns and allowances | 1. Kentucky gross receipts | Section A —Total from Kentucky Sources                                   |      |      |                     | Name of Corporation or Limited Liability Pass-through Entity |
| σı                                                                                                   | 4           | ω                                                                             |                                                      | 2                         | _                 | -                                | IJ               |                                              |                                                 | 4                                                     | ω                                          |                                                                                                    | 2                                  |                            | <u>:</u>                                                                 |      |      |                     |                                                              |
| 00                                                                                                   | 00          | 00                                                                            |                                                      | 00                        | 00                | -                                | 00               |                                              |                                                 | 00                                                    | 00                                         |                                                                                                    | 00                                 | 00                         | Corporation or Limited<br>Liability Pass-through Entity<br>Filing Return |      |      |                     |                                                              |
| 00                                                                                                   |             | 00                                                                            |                                                      |                           |                   |                                  | 00               |                                              |                                                 |                                                       | 00                                         |                                                                                                    |                                    |                            | KY Corp./LLET Acct. No.                                                  | FEIN | Name | <br> <br> <br> <br> | Federal Identification Number                                |
| <u> </u>                                                                                             |             | <u></u>                                                                       |                                                      |                           |                   |                                  | 0                |                                              |                                                 |                                                       | 0                                          |                                                                                                    |                                    |                            | KY Corp./LLET Acct. No.                                                  | FEIN | Name | <br>                | Number                                                       |
| 00                                                                                                   |             | 00                                                                            |                                                      |                           |                   |                                  | 00 00            |                                              |                                                 | -                                                     | 00 00                                      |                                                                                                    |                                    |                            | <u> </u>                                                                 | FEIN | Name |                     | Kentucky Corporation/LLET Account Number                     |
| 0.                                                                                                   |             | 00                                                                            |                                                      |                           |                   |                                  | ol oc            |                                              |                                                 |                                                       | 0(                                         |                                                                                                    |                                    |                            | Total                                                                    |      |      |                     | T Account Number                                             |

### SCHEDULE LLET-C

Commonwealth of Kentucky DEPARTMENT OF REVENUE 41A720LLET-C (10-13)

# **LIMITED LIABILITY ENTITY TAX—Continuation Sheet**

Page 2 \_\_\_

KRS 141.0401

➤ See instructions.

➤ Attach to Form 720, 720S, 725 or 765.

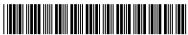

# INSTRUCTIONS—SCHEDULE LLET-C

**Purpose of Schedule**—Schedule LLET-C, Limited Liability Entity Tax—Continuation Sheet, is required if the corporation or limited liability pass-through entity filing the tax return is a partner or member of a limited liability pass-through entity or general partnership (organized or formed as a general partnership after January 1, 2006) doing business in Kentucky.

Schedule LLET-C and Schedule LLET must be submitted with the applicable tax return (Form 720, 720S, 725 or 765).

KRS 141.120(11) provides that a corporation that is a partner or member of a limited liability pass-through entity or a general partnership organized or formed as a general partnership after January 1, 2006, shall include its proportionate share of the sales in calculating the tax due pursuant to KRS 141.0401. The phrases "an interest in a limited liability pass-through entity" and "an interest in a general partnership organized or formed as a general partnership after January 1, 2006," shall extend to each level of multiple-tiered pass-through entities.

Combined Group – A member of a combined group pursuant to KRS 141.0401(1)(c) must use the total gross receipts and the total gross profits of the combined group to determine if it is eligible for the small business relief provided by KRS 141.0401(2)(b). The member computes its LLET based upon its Kentucky gross receipts and Kentucky gross profits. A "combined group" means all members of an affiliated group as defined in KRS 141.200(9)(b) and all limited liability pass-through entities that would be included in an affiliated group if organized as a corporation.

If the company is computing its LLET based on gross profits, Schedule COGS, Limited Liability Entity Tax Cost of Goods Sold, must be attached to the applicable tax return.

### **LINE-BY-LINE INSTRUCTIONS**

Section A – Total from Kentucky Sources

For the "Corporation or Limited Liability Pass-through Entity Filing Return" column enter the following:

**Line 1** – Enter Kentucky gross receipts before Kentucky returns and allowances.

Line 2 – Enter the Kentucky returns and allowances

Line 3 – Enter Line 1 less Line 2.

**Line 4** – Enter the Kentucky Cost of Goods Sold from Schedule COGS, Column A, Line 8.

**Line 5** – Enter Line 3 less Line 4.

# For the other columns enter the following:

For each entity of which the corporation or limited liability pass-through entity filing the return is a partner or member, enter from the Kentucky Schedule K-1 on the applicable line of each column: name; federal employer identification number; Kentucky Corporation/LLET account number; Kentucky gross receipts after returns and allowances; and Kentucky gross profits. If additional schedules are needed, copy

page 2 of Schedule LLET-C and attach. If more than one additional page is needed, identify pages alphabetically.

# For the Total column enter the following:

**Line 3** – Enter the total of the amounts on Line 3 from all columns and pages of Schedule LLET-C.

**Line 5** – Enter the total of the amounts on Line 5 from all columns and pages of Schedule LLET-C.

Enter the amounts from the Total column, Lines 3 and 5 on the corresponding lines of Schedule LLET, Column A, Lines 3 and 5.

### Section B – Total from All Sources

For the "Corporation or Limited Liability Pass-through Entity Filing Return" column enter the following:

Line 1 – Enter gross receipts from all sources before returns and allowances.

**Line 2** – Enter the returns and allowances attributable to gross receipts from all sources.

**Line 3** – Enter Line 1 less Line 2.

Line 4 – Enter the Total Cost of Goods Sold from Schedule COGS, Column B, Line 8

**Line 5** – Enter Line 3 less Line 4.

# For the other columns enter the following:

For each entity of which the corporation or limited liability pass-through entity filing the return is a partner or member, enter from the Kentucky Schedule K-1 on the applicable line of each column the gross receipts from all sources after returns and allowances and gross profits from all sources.

## For the Total column enter the following:

**Line 3** – Enter the total of the amounts on Line 3 from all columns and pages of Schedule LLET-C.

**Line 5** – Enter the total of the amounts on Line 5 from all columns and pages of Schedule LLET-C.

Enter the amounts from the Total column, Lines 3 and 5 on the corresponding lines of Schedule LLET, Column B, Lines 3 and 5.

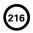

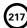

### SCHEDULE LLET(K)

41A720LLET(K) (10-13) Commonwealth of Kentucky

DEPARTMENT OF REVENUE

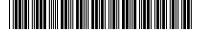

### **Taxable Year Ending**

| <br>/ |
|-------|
| <br>  |

00

### **LIMITED LIABILITY ENTITY TAX**

(For a Limited Liability Pass-through Entity with

| <b>&gt;</b> :                                 | See instructions. Econ                                                                                                    | omic Development Proje                                       | ect(s))   | ☐ Memi               | ber of a Combined Group                     |  |  |  |  |
|-----------------------------------------------|----------------------------------------------------------------------------------------------------|--------------------------------------------------------------|-----------|----------------------|---------------------------------------------|--|--|--|--|
| ➤ Attach to Form 720S, 725 or 765.            |                                                                                                    | KRS 141.0401                                                 |           | Reason Code          |                                             |  |  |  |  |
| Name of Limited Liability Pass-through Entity |                                                                                                    | Federal Identif<br>Number                                    |           |                      | Kentucky Corporation/LLET<br>Account Number |  |  |  |  |
| ]                                             | Check this box and complete Schedule LLET(K) through entity filing this tax return is a partn (organized or formed as a general partnership Schedule LLET(K)-C in Section A of this schedule | ner or member of a limited l<br>after January 1, 2006) doing | liability | pass-through entity  | or general partnership                      |  |  |  |  |
| Sec                                           | ction A—Computation of Gross Receipts a                                                                                                    | and Gross Profits Excludi                                    | ng Eco    | nomic Developme      | nt Project(s)                               |  |  |  |  |
|                                               |                                                                                                    |                                                              |           | Column A<br>Kentucky | Column B<br>Total                           |  |  |  |  |
|                                               | Gross receipts after returns and allowances of the Economic development project's gross receipts and allowances                                                                              | after returns                                                | 2         | 00                   |                                             |  |  |  |  |
|                                               | Gross receipts excluding the economic developmess line 2 or amount from Schedule LLET(K)-C).                                                                                                 | ment project(s) (line 1                                      | 3         | 00                   | 00                                          |  |  |  |  |
| 4.                                            | <ul><li>(a) Cost of goods sold of the pass-through entit</li><li>(b) Economic development project's cost of good</li><li>(c) Cost of goods sold excluding the economic</li></ul>             | ods sold<br>nic development                                  | (b)       | 00                   |                                             |  |  |  |  |
| 5.                                            | project(s) (line 4(a) less line 4(b))<br>Gross profits excluding the economic develop<br>less line 4(c) or amount from Schedule LLET(k                                                       | pment project(s)(line 3                                      |           | 00                   |                                             |  |  |  |  |
| Sec                                           | tion B—Computation of Gross Receipts LLE                                                                                                    | <br>ET                                                       |           | 1                    | 193                                         |  |  |  |  |
| 1.                                            | If gross receipts from all sources (Column B, I or less, <b>STOP</b> and enter \$175 on Section D, lin                                                                                       |                                                              | 1         |                      |                                             |  |  |  |  |
| 2.                                            | If gross receipts from all sources (Column B, I \$3,000,000 but less than \$6,000,000, enter the (Column A, line $3 \times 0.00095$ ) – [\$2,850 $\times$ (\$6,00                            | following:                                                   |           |                      |                                             |  |  |  |  |
|                                               | but in no case shall the result be less than zer                                                                                                    | +-/                                                          | 2         | 00                   |                                             |  |  |  |  |
| 3.                                            | If gross receipts from all sources (Column B, I or greater, enter the following: Column A, line                                                                                              |                                                              | 3         | 00                   |                                             |  |  |  |  |
| 4.                                            | Enter the amount from line 2 or line 3                                                                                                    |                                                              | 4         | 00                   |                                             |  |  |  |  |
|                                               | tion C—Computation of Gross Profits LLET                                                                                                    |                                                              |           |                      |                                             |  |  |  |  |
| 1.                                            | If gross profits from all sources (Column B, lir<br>or less, <b>STOP</b> and enter \$175 on Section D, lin                                                                                   |                                                              | 1         |                      |                                             |  |  |  |  |
| 2.                                            | If gross profits from all sources (Column B, lin \$3,000,000 but less than \$6,000,000, enter the (Column A, line $5 \times 0.0075$ ) – $22,500 \times ($6,00)$                              | following:<br>00,000 – Column A, line 5)<br>\$3,000,000      |           |                      |                                             |  |  |  |  |
| 3.                                            | but in no case shall the result be less than zer If gross profits from all sources (Column B, lin                                                                                            | ne 5) are \$6,000,000                                        | 2         | 00                   |                                             |  |  |  |  |
| 4.                                            | or greater, enter the following: Column A, lin Enter the amount from line 2 or line 3                                                                                                    |                                                              | 3 4       | 00                   |                                             |  |  |  |  |
|                                               | ction D—Computation of LLET                                                                                                    |                                                              |           | 100                  |                                             |  |  |  |  |
| 1.                                            | Enter the lesser of Section B, line 4 or Section of \$175 on this line and on Form 720S, 725 or                                                                                              |                                                              |           |                      |                                             |  |  |  |  |

Part II, line 1

### **INSTRUCTIONS – SCHEDULE LLET(K)**

Purpose of Schedule-Schedule LLET(K), Limited Liability Entity Tax (For a Limited Liability Pass-through Entity with Economic Development Project(s)), is used by a limited liability pass-through entity that has one or more economic development projects under the Kentucky Rural Economic Development Act (KREDA), Kentucky Industrial Development Act (KIDA), Kentucky Economic Opportunity Zone Act (KEOZ), Kentucky Jobs Retention Agreement (KJRA), Kentucky Industrial Revitalization Act (KIRA), Kentucky Jobs Development Act (KJDA), Kentucky Business Investment Program (KBI), Kentucky Reinvestment Act (KRA), Incentives for Energy Independence Act (IEIA) or Farming Operation Networking Project (FON) in lieu of the regular Schedule LLET to compute its limited liability entity tax (LLET) in order to exclude its Kentucky gross receipts and Kentucky gross profits attributable to the economic development project(s). If the limited liability pass-through entity is a partner or member of a limited liability pass-through entity or general partnership (organized or formed as a general partnership after January 1, 2006) doing business in Kentucky, complete Schedule LLET(K)-C, Limited Liability Entity Tax—Continuation Sheet. Attach these schedules to the applicable tax return (Form 720S, 725 or

**Short-Period Computation of LLET**—For short-period returns, annualizing gross receipts or gross profits is not permitted. A minimum of \$175 shall be due per taxable year. *Taxable year* is defined as the period for which the return is made. **KRS 141.010(16)** 

Combined Group—A member of a combined group pursuant to KRS 141.0401(1)(c) must use the total gross receipts and the total gross profits of the combined group to determine if it is eligible for the small business relief provided by KRS 141.0401(2)(b). The member computes its LLET based upon its Kentucky gross receipts and Kentucky gross profits. A combined group means all members of an affiliated group as defined in KRS 141.200(9)(b) and all limited liability pass-through entities that would be included in an affiliated group if organized as a corporation as provided by KRS 141.0401(1)(c).

**Section A** of this schedule must be completed by a limited liability pass-through entity, except a limited liability pass-through entity exempt from LLET as provided by KRS 141.0401(6). If the limited liability pass-through entity filing the tax return is a partner or member of a limited liability pass-through entity or general partnership (organized or formed as a general partnership after January 1, 2006) doing business in Kentucky, complete Schedule LLET(K)-C, Limited Liability Entity Tax—Continuation Sheet. Kentucky gross receipts, Kentucky gross profits, total gross receipts from all sources, and total gross profits from all sources must be completed in accordance with KRS 141.0401(1). See the line-by-line instructions below.

**Section B** of this schedule must be completed to compute the LLET on Kentucky gross receipts excluding Kentucky gross receipts from economic development project(s).

**Section C** of this schedule must be completed to compute the LLET on Kentucky gross profits excluding Kentucky gross profits from economic development project(s).

**Section D** of this schedule must be completed to show the LLET liability excluding the LLET liability from economic development project(s) before the application of any tax credits.

### LINE-BY-LINE INSTRUCTIONS

**Check Box**—If the entity is a member of a combined group pursuant to KRS 141.0401(1)(c), check the box.

Reason Code—If the box is checked, enter the applicable code.

- 1 Gross receipts or gross profits from all sources are equal to or less than \$3,000,000.
- **2** Gross receipts and gross profits from all sources are greater than \$3,000,000 but less than \$6,000,000.
- **3** Gross receipts from all sources are equal to or greater than \$6,000,000 but gross profits from all sources are greater than \$3,000,000 but less than \$6,000,000.
- 4 Gross receipts and gross profits from all sources are equal to or greater than \$6,000,000.

### Section A — Computation of Gross Receipts and Gross Profits Excluding Economic Development Project(s)

If the limited liability pass-through entity filing the tax return is a partner or member of a limited liability pass-through entity or general partnership (organized or formed as a general partnership after January 1, 2006) doing business in Kentucky, complete Schedule LLET(K)-C and enter the total amounts from Schedule LLET(K)-C, Section A, Lines 3 and 5 in Column A, Lines 3 and 5; and the total amounts from Schedule LLET(K)-C, Section B, Lines 3 and 5 in Column B, Lines 3 and 5, and continue to Sections B, C and D.

If the limited liability pass-through entity filing the tax return is not a partner or member of a limited liability pass-through entity or general partnership (organized or formed as a general partnership after January 1, 2006) doing business in Kentucky, complete Section A as follows:

If the company is computing its LLET based on gross profits, Schedule COGS, Limited Liability Entity Tax Cost of Goods Sold, must be attached to the applicable tax return.

Line 1—Enter the pass-through entity's Kentucky gross receipts after Kentucky returns and allowances in Column A, and the pass-through entity's total gross receipts from all sources after returns and allowances from all sources in Column B.

**Line 2**—Enter the economic development project's Kentucky gross receipts after Kentucky returns and allowances in Column A. No entry is required in Column B.

Line 3—Enter the amount of Line 1 less Line 2 in Columns A and B.

Line 4(a)—Enter the Kentucky Cost of Goods Sold and Total Cost of Goods Sold from Schedule COGS, Columns A and B, Line 8 on Columns A and B, Line 4(a), respectively. For an entity other than manufacturing, producing, reselling, retailing or wholesaling, no costs shall be included in cost of goods sold. KRS 141.0401(1)(d)

Line 4(b)—Enter the economic development project's cost of goods sold attributable to Kentucky in Column A. No entry is required in Column B.

Line 4(c)—Enter the amount of Line 4(a) less 4(b) in Columns A and R

**Line 5**—Enter the amount of Line 3 less Line 4(c) in Columns A and B.

### Section B-Computation of Gross Receipts LLET

**Line 1**—If gross receipts from all sources (Column B, Line 3) are \$3,000,000 or less, **STOP** and enter \$175 on Section D, Line 1.

**Line 2**—If gross receipts from all sources (Column B, Line 3) are greater than \$3,000,000 but less than \$6,000,000, enter the following: (Column A, Line  $3 \times 0.00095$ ) – [\$2,850 x ((\$6,000,000 – Column A, Line 3) / \$3,000,000)], but in no case shall the result be less than zero.

**Line 3**—If gross receipts from all sources (Column B, Line 3) are 6,000,000 or greater, enter the following: Column A, Line 3 x 0.00095.

Line 4—Enter the amount from Line 2 or Line 3.

### Section C—Computation of Gross Profits LLET

Line 1—If gross profits from all sources (Column B, Line 5) are \$3,000,000 or less, **STOP** and enter \$175 on Section D, Line 1.

**Line 2**—If gross profits from all sources (Column B, Line 5) are greater than \$3,000,000 but less than \$6,000,000, enter the following: (Column A, Line  $5 \times 0.0075$ ) –  $[\$22,500 \times ((\$6,000,000 - Column A, Line 5) / $3,000,000]$ , but in no case shall the result be less than zero.

Line 3—If gross profits from all sources (Column B, Line 5) are 6,000,000 or greater, enter the following: Column A, Line  $5 \times 0.0075$ .

Line 4—Enter the amount from Line 2 or Line 3.

### Section D—Computation of LLET

**Line 1**—Enter the lesser of Section B, Line 4 or Section C, Line 4, or a minimum of \$175 on this line and on Form 720S, 725 or 765, Part II, Line 1.

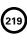

### SCHEDULE LLET(K)-C

41A720LLET(K)-C (10-13)

Commonwealth of Kentucky DEPARTMENT OF REVENUE

(For a Limited Liability Pass-through Entity with Economic Development Project(s)) **LIMITED LIABILITY ENTITY TAX—Continuation Sheet** 

Taxable Year Ending

➤ See instructions.

➤ Attach to Form 720S, 725 or 765.

| KRS 141.0401 |
|--------------|

|                                                                                                    |                                                   |                                                       |                                                  |                                                                                                    |                                                                                |                                                |                                  |                                               |                                                                                                    |                                                                                                    |      |                                                           |                                                                                                    |    |                                                      |                                         |         |                     | Name of                                       |
|----------------------------------------------------------------------------------------------------|---------------------------------------------------|-------------------------------------------------------|--------------------------------------------------|----------------------------------------------------------------------------------------------------|--------------------------------------------------------------------------------|------------------------------------------------|----------------------------------|-----------------------------------------------|----------------------------------------------------------------------------------------------------|----------------------------------------------------------------------------------------------------|------|-----------------------------------------------------------|----------------------------------------------------------------------------------------------------|----|------------------------------------------------------|-----------------------------------------|---------|---------------------|-----------------------------------------------|
| 5. Gross profits (line 3 less line 4(c)). Enter the total on Schedule LLET(K), Section A, Column B, line 5 | (c) Cost of goods sold (line 4(a) less line 4(b)) | (b) Economic development project's cost of goods sold | 4. (a) Cost of goods sold (attach Schedule COGS) | <ol> <li>Gross receipts after returns and allowances (line 1 less<br/>line 2). Enter the total on Schedule LLET(K), Section A,<br/>Column B, line 3</li> </ol> | Economic development project's gross receipts     after returns and allowances | 1. Gross receipts after returns and allowances | Section B—Total from All Sources | Schedule LLET(K), Section A, Column A, line 5 | 5. Kentucky gross profits excluding the economic development project(s)(line 3 less line 4(c)). Enter the total on | (c) Kentucky cost of goods sold excluding the economic development project(s)(line 4(a) less line 4(b)) |      | 4. (a) Kentucky cost of goods sold (attach Schedule COGS) | <ol> <li>Kentucky gross receipts excluding the economic<br/>development project(s)(line 1 less line 2). Enter the<br/>total on Schedule LLET(K), Section A, Column A, line 3</li> </ol> |    | Kentucky gross receipts after returns and allowances | Section A—Total from Kentucky Sources   |         |                     | Name of Limited Liability Pass-through Entity |
| σı                                                                                                    | 4(c)                                              | 4(b)                                                  | 4(a)                                             | ω                                                                                                    | 2                                                                              | _                                              |                                  | б                                             |                                                                                                    | 4(c)                                                                                                    | 4(b) | 4(a)                                                      | ω                                                                                                    | 2  | 1                                                    |                                         |         |                     |                                               |
| 0                                                                                                    | 0                                                 |                                                       |                                                  | C                                                                                                    |                                                                                |                                                |                                  |                                               |                                                                                                    |                                                                                                    |      | 0                                                         | 0                                                                                                    | 0  | 0                                                    | Pass-through<br>Entity Filing<br>Return | Limited |                     |                                               |
| 00                                                                                                    | 00                                                |                                                       | 8                                                | 00                                                                                                    |                                                                                | 00                                             |                                  | 00                                            |                                                                                                    | 8                                                                                                    | 00   | 00                                                        | 00                                                                                                    | 00 | 00                                                   | 1 7 2                                   | l Z     |                     |                                               |
| 00                                                                                                    |                                                   |                                                       |                                                  | 00                                                                                                    |                                                                                |                                                |                                  | 00                                            |                                                                                                    |                                                                                                    |      |                                                           | 00                                                                                                    |    |                                                      | FEIN                                    | Name    | <br> <br> <br> <br> | Federal Identificatio                         |
| 0                                                                                                    |                                                   |                                                       |                                                  |                                                                                                    |                                                                                |                                                |                                  | 0                                             |                                                                                                    |                                                                                                    |      |                                                           |                                                                                                    |    |                                                      | FEINKY Corp./LLET Acct. No.             | Name    |                     | ification Number                              |
| 8                                                                                                    |                                                   |                                                       |                                                  | 00                                                                                                    |                                                                                |                                                |                                  | 8                                             |                                                                                                    |                                                                                                    |      |                                                           | 00                                                                                                    |    |                                                      |                                         | <br>  Z |                     | Ker                                           |
| 00                                                                                                    |                                                   |                                                       |                                                  | 00                                                                                                    |                                                                                |                                                |                                  | 00                                            |                                                                                                    |                                                                                                    |      |                                                           | 00                                                                                                    |    |                                                      | FEIN                                    | Name    |                     | Kentucky Corporation/LLET Account Number      |
|                                                                                                    |                                                   |                                                       |                                                  |                                                                                                    |                                                                                |                                                |                                  |                                               |                                                                                                    |                                                                                                    |      |                                                           |                                                                                                    |    |                                                      | Total                                   |         |                     | nt Numl                                       |
| 00                                                                                                    |                                                   |                                                       |                                                  | 00                                                                                                    |                                                                                |                                                |                                  | 00                                            |                                                                                                    |                                                                                                    |      |                                                           | 00                                                                                                    |    |                                                      |                                         |         |                     | ber                                           |

### SCHEDULE LLET(K)-C

41A720LLET(K)-C (10-13)

# **LIMITED LIABILITY ENTITY TAX—Continuation Sheet**

Page 2

Commonwealth of Kentucky
DEPARTMENT OF REVENUE

(For a Limited Liability Pass-through Entity with Economic Development Project(s))

KRS 141.0401

### ➤ See instructions.

### Attach to Form 720S, 725 or 765.

|                                                                                                    |                                                                               | Name of I                                                                                      |
|----------------------------------------------------------------------------------------------------|-------------------------------------------------------------------------------|------------------------------------------------------------------------------------------------|
| Kentucky gross receipts excluding the economic development project(s)(line 1 less line 2). Enter the total on Schedule LLET(K), Section A, Column A, line 3.  (a) Kentucky cost of goods sold (attach Schedule COGS)  (b) Economic development project's cost of goods sold | I <u>⊄</u> .                                                                  | Name of Limited Liability Pass-through Entity                                                  |
| 2 2 4(a) 4(b) 5                                                                                                    |                                                                               | -                                                                                              |
| 00 00                                                                                                    | lame EIN                                                                      |                                                                                                |
| 00                                                                                                    | Name FEIN KY Corp./LLET Acct. No.                                             | Federal Identification Number                                                                  |
|                                                                                                    | Name FEIN                                                                     | on Number                                                                                      |
|                                                                                                    | KY FEIN Nan                                                                   | Kentu                                                                                          |
| 00                                                                                                    | Corp/LLET Acct. No.                                                           | icky Corporation/Li                                                                            |
|                                                                                                    | Name FEIN KY Corp./LLET Acct. No.                                             | Kentucky Corporation/LLET Account Number                                                       |
|                                                                                                    | 2. Economic development project's gloss receipts after returns and allowances | Section A—Total from Kentucky Sources  1. Kentucky gross receipts after returns and allowances |

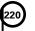

# **INSTRUCTIONS—SCHEDULE LLET(K)-C**

**Line 5** – Enter Line 3 less Line 4(c)

Purpose of Schedule—Schedule LLET(K)-C, Limited Liability Entity Tax—Continuation Sheet (For a Limited Liability Pass-through Entity with Economic Development Project(s)), is required if the limited liability pass-through entity filing the tax return is a partner or member of a limited liability pass-through entity or general partnership (organized or formed as a general partnership after January 1, 2006) doing business in Kentucky, and has one or more economic development projects under the Kentucky Rural Economic Development Act (KREDA), Kentucky Industrial Development Act (KIDA), Kentucky Economic Opportunity Zone Act (KEOZ), Kentucky Jobs Retention Agreement (KJRA), Kentucky Industrial Revitalization Act (KIRA), Kentucky Jobs Development Act (KJDA), Kentucky Business Investment Program (KBI), Kentucky Reinvestment Act (KRA), Incentives for Energy Independence Act (IEIA) or Farming Operation Networking Project (FON).

Schedule LLET(K)-C and Schedule LLET(K) must be submitted with the applicable tax return (Form 720S, 725 or 765).

KRS 141.120(11) provides that a corporation that is a partner or member of a limited liability pass-through entity or a general partnership organized or formed as a general partnership after January 1, 2006, shall include its proportionate share of the sales in calculating the tax due pursuant to KRS 141.0401. The phrases "an interest in a limited liability pass-through entity" and "an interest in a general partnership organized or formed as a general partnership after January 1, 2006," shall extend to each level of multiple-tiered pass-through entities.

**Combined Group** – A member of a combined group pursuant to KRS 141.0401(1)(c) must use the total gross receipts and the total gross profits of the combined group to determine if it is eligible for the small business relief provided by KRS 141.0401(2)(b). The member computes its LLET based upon its Kentucky gross receipts and Kentucky gross profits. A "combined group" means all members of an affiliated group as defined in KRS 141.200(9) (b) and all limited liability pass-through entities that would be included in an affiliated group if organized as a corporation.

If the company is computing its LLET based on gross profits, Schedule COGS, Limited Liability Entity Tax Cost of Goods Sold, must be attached to the applicable tax return.

### **LINE-BY-LINE INSTRUCTIONS**

## Section A – Total from Kentucky Sources

# For the "Limited Liability Pass-through Entity Filing Return" column enter the following:

**Line 1** – Enter the limited liability pass-through entity's Kentucky gross receipts after Kentucky returns and allowances.

**Line 2** – Enter the economic development project's gross receipts after returns and allowances.

**Line 3** – Enter Line 1 less Line 2.

**Line 4(a)** – Enter the Kentucky Cost of Goods Sold from Schedule COGS, Column A, Line 8.

**Line 4(b)** – Enter the economic development project's cost of goods sold.

**Line 4(c)** – Enter Line 4(a) less Line 4(b).

# For the other columns enter the following:

For each entity of which the limited liability pass-through entity filing the return is a partner or member, enter from the Kentucky Schedule K-1 on the applicable line of each column: name; federal employer identification number; Kentucky Corporation/LLET account number; Kentucky gross receipts after returns and allowances; and Kentucky gross profits. If additional schedules are needed, copy page 2 of Schedule LLET(K)-C and attach. If more than one additional page is needed, identify pages alphabetically.

## For the Total column enter the following:

**Line 3** – Enter the total of the amounts on Line 3 from all columns and pages of Schedule LLET(K)-C.

**Line 5** – Enter the total of the amounts on Line 5 from all columns and pages of Schedule LLET(K)-C.

Enter the amounts from the Total column, Lines 3 and 5 on the corresponding lines of Schedule LLET(K), Column A, Lines 3 and 5.

### Section B – Total from All Sources

For the "Limited Liability Pass-through Entity Filing Return" column enter the following:

**Line 1** – Enter the limited liability pass-through entity's gross receipts from all sources after returns and allowances.

**Line 2** – No entry on this line.

**Line 3** – Enter Line 1 less Line 2.

**Line 4(a)** – Enter the Total Cost of Goods Sold from Schedule COGS, Column B, Line 8.

**Line 4(b)** – No entry on this line

**Line 4(c)** – Enter Line 4(a) less Line 4(b)

Line 5 – Enter Line 3 less Line 4(c)

# For the other columns enter the following

For each entity of which the limited liability pass-through entity filing the return is a partner or member, enter from the Kentucky Schedule K-1 on the applicable line of each column the gross receipts from all sources after returns and allowances and gross profits from all sources.

## For the Total column enter the following

**Line 3** – Enter the total of the amounts on Line 3 from all columns and pages of Schedule LLET(K)-C.

**Line 5** – Enter the total of the amounts on Line 5 from all columns and pages of Schedule LLET(K)-C.

Enter the amounts from the Total column, Lines 3 and 5 on the corresponding lines of Schedule LLET(K), Column B, Lines 3 and 5.

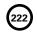

### SCHEDULE NOL

41A720NOL (10-13) Commonwealth of Kentucky

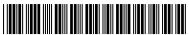

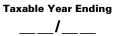

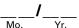

DEPARTMENT OF REVENUE > See instructions.

### ➤ Attach to Form 720.

### **NET OPERATING LOSS SCHEDULE**

| KRS 141.011, KRS | 141.200(11 | ); Regulation | 103 KAR | 16:250 |
|------------------|------------|---------------|---------|--------|
|------------------|------------|---------------|---------|--------|

3

00

| Name of Corporation |                                 |                                                |                                       | Federal Identification Nu | ımber               | Kentucky Corporation/LLET<br>Account Number |                             |       |                                     |     |
|---------------------|---------------------------------|------------------------------------------------|---------------------------------------|---------------------------|---------------------|---------------------------------------------|-----------------------------|-------|-------------------------------------|-----|
|                     |                                 |                                                |                                       | _                         |                     |                                             |                             |       |                                     |     |
| PAF                 | RT I—MANDATORY                  | NEXUS CONSOLID                                 | ATED RETURI                           | N                         |                     |                                             | 1                           |       |                                     |     |
|                     | tion A. Comment Net             | 0                                              | · · · · · · · · · · · · · · · · · · · |                           |                     | Includib                                    | le Corpora                  | tions | <b>3</b>                            |     |
| Sec                 | tion A—Current Net              | Operating Loss Ad                              | justment                              |                           | Α                   |                                             | В                           |       | С                                   |     |
|                     | Name                            | Kentucky<br>Corporation/LLET<br>Account Number | Prior Year's<br>NOL<br>Carryforward   |                           | Kentucky Net Income |                                             | cky Net Los<br>as a Positiv |       | Total Losses<br>(Enter as a Positiv | ve) |
| 1.                  | Parent                          |                                                |                                       |                           |                     |                                             |                             |       |                                     |     |
|                     |                                 |                                                |                                       |                           | 00                  |                                             |                             | 00    |                                     |     |
| 2.                  | Subsidiaries<br>I               |                                                |                                       |                           | 00                  | I                                           |                             | 100   |                                     |     |
| <u>a</u><br>b       |                                 |                                                |                                       |                           | 00                  |                                             |                             | 00    |                                     |     |
| C                   |                                 |                                                |                                       |                           | 00                  |                                             |                             | 00    |                                     |     |
| d                   |                                 |                                                |                                       |                           | 00                  |                                             |                             | 00    |                                     |     |
| e                   |                                 |                                                |                                       |                           | 00                  |                                             |                             | 00    |                                     |     |
| f                   |                                 |                                                |                                       |                           | 00                  |                                             |                             | 00    |                                     |     |
| g                   |                                 |                                                |                                       |                           | 00                  |                                             |                             | 00    |                                     |     |
| h                   |                                 |                                                |                                       |                           | 00                  |                                             |                             | 00    |                                     |     |
| <u>i</u>            |                                 |                                                |                                       |                           | 00                  |                                             |                             | 00    |                                     |     |
| <u>j</u>            |                                 |                                                |                                       |                           | 00                  |                                             |                             | 00    |                                     |     |
| <u>k</u>            |                                 |                                                |                                       |                           | 00                  |                                             |                             | 00    |                                     |     |
| <u> </u>            |                                 |                                                |                                       |                           | 00                  |                                             |                             | 00    |                                     |     |
| <u>m</u><br>3.      | <u>I</u><br>Totals (add Columns | I<br>: A and B)                                |                                       | 3                         | 00                  |                                             |                             | 00    |                                     |     |
| 4.                  | Limitation–Income (lin          | •                                              |                                       | 4                         | 00                  |                                             |                             | 00    |                                     |     |
| 5.                  |                                 |                                                |                                       |                           |                     |                                             |                             | 5     |                                     | 00  |
|                     |                                 |                                                |                                       |                           |                     |                                             |                             | 6     |                                     | 00  |
|                     | nplete line 7 only if lir       |                                                |                                       |                           |                     |                                             |                             |       |                                     | 100 |
|                     | Disallowed loss, line           |                                                | _                                     | 7, \                      | Joidini A.          | -                                           |                             |       |                                     |     |
| ٠.                  | Column A. Enter here            |                                                | 7 4,                                  |                           |                     |                                             |                             |       |                                     |     |
|                     | Part III, line 19 (see in       |                                                |                                       | 7                         | 00                  |                                             |                             |       |                                     |     |
| Car                 | nplete line 8 only if lir       |                                                | _                                     |                           |                     | -                                           |                             |       |                                     |     |
|                     | Additional NOLD. En             | _                                              | _                                     | 3, (                      | Joiuinii B.         | -                                           |                             |       |                                     |     |
| 0.                  | Form 720, Part III, lin         | J                                              |                                       | 8                         | 00                  |                                             |                             |       |                                     |     |
| Sec                 | tion B—Current Year             |                                                |                                       |                           |                     |                                             | _                           |       |                                     |     |
|                     |                                 |                                                |                                       |                           |                     |                                             |                             |       |                                     |     |
| 1.                  | •                               |                                                |                                       |                           |                     |                                             |                             |       |                                     | 00  |
| 2.                  |                                 |                                                |                                       |                           |                     |                                             |                             |       |                                     | 00  |
| 3.                  |                                 |                                                |                                       |                           | ction A, line 8     |                                             |                             |       |                                     | 00  |
| 4.                  | Total NOL carryforw             | ard to 2014 (line 1 pl                         | us line 2 less li                     | ne                        | 3)                  |                                             | 4                           |       |                                     | 00  |
| PAF                 | RT II—SEPARATE ENT              | TITY RETURN                                    |                                       |                           |                     |                                             |                             |       |                                     |     |
| NO                  | _ Carryforward                  |                                                |                                       |                           |                     |                                             |                             |       |                                     |     |
| 1                   | Enter carryforward fo           | rom prior vear                                 |                                       |                           |                     |                                             | 1                           |       |                                     | 00  |
|                     |                                 |                                                |                                       |                           | positive amount     |                                             |                             |       |                                     | 00  |

3. Enter the NOLD from Form 720, Part III, line 22 4. Enter total NOL carryforward to 2014 (line 1 plus line 2 less line 3).....

### **INSTRUCTIONS FOR SCHEDULE NOL (FORM 720)**

**Purpose of Schedule**—Part I of this schedule is used by an affiliated group that is required to file a mandatory nexus consolidated return as provided by KRS 141.200(11) to determine the net operating loss limitation as provided by KRS 141.200(11)(b) and to track any available net operating loss carryforward. Part II of this schedule is used by a corporation filing a separate return as provided by KRS 141.200(10) to track any available net operating loss carryforward.

### Part I - Mandatory Nexus Consolidated Return

**General Instructions**—Part I, Sections A and B of this schedule are used by an affiliated group filing a mandatory nexus consolidated return to determine the amount of net operating loss (NOL) deduction that can be utilized during the current tax year and to track any available net operating loss carryforward (NOL carryforward).

KRS 141.200(11)(b) provides that includible corporations that have incurred a net operating loss shall not deduct an amount that exceeds, in the aggregate, fifty percent (50%) of the income realized by the remaining includible corporations that did not realize a net operating loss.

A current year NOL or an NOL carryforward as applied to a mandatory nexus consolidated return is the pre-apportioned net operating loss or pre-apportioned net operating loss carryforward. Consequently, NOL carryforwards which are apportioned may be converted to pre-apportioned amounts. However, a corporation that does not wish to convert the NOL carryforward to a pre-apportioned amount may carry the NOL carryforward as an apportioned amount.

If the corporation does not convert an apportioned NOL carryforward to a pre-apportioned amount, the apportioned NOL carryforward is binding for all future years. Should the corporation wish to convert the apportioned NOL carryforward to a pre-apportioned NOL carryforward in a future year, all tax returns filed which included the apportioned NOL carryforward must be amended. Also, using an apportioned NOL carryforward does not affect the fifty percent (50%) limitation provided by KRS 141.200(11) (b) and, accordingly, the apportioned NOL carryforward is included in Part I, Section A of this schedule.

A corporation does not have an NOL carryforward if it did not have Kentucky nexus during the tax year of the NOL. An NOL may be carried forward 20 years following the loss year; however, as provided by KRS 141.011(2), an NOL shall not be carried back for tax years beginning on or after January 1, 2005.

Schedule NOL-CF is required if the affiliated group includes a member having an NOL carryforward that was not a member of the affiliated group in the prior year.

### Section A - Current Net Operating Loss Adjustment

Enter the name, Kentucky Corporation/LLET account number and prior year's NOL carryforward of the parent and subsidiaries.

**Column A**—Enter only Kentucky net income of includible corporations from Schedule KCR (Form 720), Line 18.

**Column B**—Enter only Kentucky net losses of includible corporations from Schedule KCR (Form 720), Line 18. **Enter as a positive amount**.

**Line 3**—Enter the totals for Column A and Column B. Reflect Column B as a positive amount.

Line 4—This is the limitation provided by KRS 141.200(11)(b).

**Line 5**—Enter the prior year NOL carryforward as a positive amount. A Schedule NOL-CF must be attached if the affiliated group includes a member having an NOL carryforward that was not a member of the affiliated group in the prior year.

Line 6—This is the total NOL available.

**Line 7**—This is the amount of the current year net operating loss(es) that exceed(s) the 50 percent loss limitation. It is an add back in computing Kentucky net income and is entered on Form 720, Part III, Line 19. If an amount is entered on Line 7, skip to Section B. **Use worksheet below**.

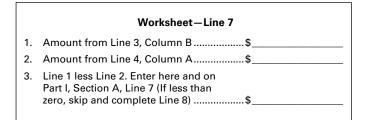

Line 8—If the amount of loss limitation, Line 4, Column A is greater than the net operating loss (es) on Line 3, Column B, a prior year NOL carryforward can be used to meet the 50 percent loss limitation. Enter the lesser of Line 4, Column A less Line 3, Column B or the amount entered on Line 5, Column C. If the amount of Line 4, Column A less Line 3, Column B is equal to Line 5, Column C, enter the amount from Line 5, Column C. Enter the amount on Form 720, Part III, Line 19. This is a deduction in computing Kentucky net income. Use worksheet below.

|    | Worksheet-Line 8                                                              | 3  |
|----|-------------------------------------------------------------------------------|----|
| 1. | Amount from Line 4, Column A                                                  | \$ |
| 2. | Amount from Line 3, Column B                                                  | \$ |
| 3. | Line 1 less Line 2. (If less than zero, skip and complete Line 7 above)       | \$ |
| 4. | Amount from Line 5, Column C                                                  | \$ |
| 5. | Lesser of Line 3 or Line 4. Enter<br>here and on Part I, Section A,<br>Line 8 | \$ |

### Section B - Current Year Loss Disallowed and NOL Carryforward

**General Instructions** – Part I, Section B is used by an affiliated group filing a mandatory nexus consolidated return as provided by KRS 141.200(11) to track any available net operating loss carryforward. Follow the instructions on Lines 1 through 4.

### Part II - Separate Entity Return

### **NOL Carryforward**

**General Instructions** – Part II is used by a corporation filing a separate entity return as provided by KRS 141.200(10) to track any available net operating loss carryforward. Follow the instructions on Lines 1 through 4.

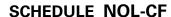

41A720NOL-CF (10-13) Commonwealth of Kentucky DEPARTMENT OF REVENUE

Attach to Form 720.

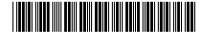

**Taxable Year Ending** 

See instructions.

### **KENTUCKY NOL CARRYFORWARD SCHEDULE**

| Name of Corporation | Federal Identification<br>Number | Kentucky Corporation/LLET<br>Account Number |
|---------------------|----------------------------------|---------------------------------------------|
|                     | <b>-</b>                         |                                             |

|    | A              |                                    | В                             |    |                                        |                                    |  |
|----|----------------|------------------------------------|-------------------------------|----|----------------------------------------|------------------------------------|--|
|    | Name of Member | Kentucky<br>Corp/LLET<br>Acct. No. | NOL<br>Carryforward<br>Amount |    | Name of Prior Year Consolidated Parent | Kentucky<br>Corp/LLET<br>Acct. No. |  |
| 1  |                |                                    |                               | 1  |                                        |                                    |  |
| 2  |                |                                    |                               | 2  |                                        |                                    |  |
| 3  |                |                                    |                               | 3  |                                        |                                    |  |
| 4  |                |                                    |                               | 4  |                                        |                                    |  |
| 5  |                |                                    |                               | 5  |                                        |                                    |  |
| 6  |                |                                    |                               | 6  |                                        |                                    |  |
| 7  |                |                                    |                               | 7  |                                        |                                    |  |
| 8  |                |                                    |                               | 8  |                                        |                                    |  |
| 9  |                |                                    |                               | 9  |                                        |                                    |  |
| 10 |                |                                    |                               | 10 |                                        |                                    |  |
| 11 |                |                                    |                               | 11 |                                        |                                    |  |
| 12 |                |                                    |                               | 12 |                                        |                                    |  |
| 13 |                |                                    |                               | 13 |                                        |                                    |  |
| 14 |                |                                    |                               | 14 |                                        |                                    |  |
| 15 |                |                                    |                               | 15 |                                        |                                    |  |

Purpose of Schedule - This schedule shall be completed and submitted with a mandatory nexus consolidated tax return if the affiliated group includes a member having an NOL carryforward that was not a member of the affiliated group in the prior year.

### **Specific Instructions**

Name of Corporation-Enter the name, Federal Identification Number and Kentucky Corporation/LLET Account Number.

Column A-For each new member having an NOL carryforward, enter the name, Kentucky Corporation/LLET Account Number, and NOL carryforward amount. A corporation does not have an NOL carryforward if it did not have Kentucky nexus during the tax year of the NOL.

**Column B**—If a new member was a member of a consolidated group in the prior year, enter the name and Kentucky Corporation/LLET Account Number of the parent of the consolidated group.

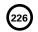

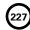

### **SCHEDULE 0-720**

41A720-O (12-13) Commonwealth of Kentucky DEPARTMENT OF REVENUE

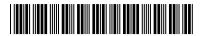

| Taxable | Year | Ending |
|---------|------|--------|
|         | /_   |        |
| Mo      |      | Vr     |

> See instructions.

### ➤ Attach to Form 720.

OTHER ADDITIONS AND SUBTRACTIONS TO/FROM FEDERAL TAXABLE INCOME

| Name of Corporation |                                                                                   | Federal Identification Number     | Kentucky Corporation/LLET Account Number |    |     |  |  |
|---------------------|-----------------------------------------------------------------------------------|-----------------------------------|------------------------------------------|----|-----|--|--|
|                     |                                                                                   |                                   |                                          |    |     |  |  |
| PART                | I—ADDITIONS TO FEDERAL TAXABLE IN                                                 | NCOME (FORM 720, PART III, LINE 9 | <del>)</del>                             |    |     |  |  |
| 1. I                | Kentucky capital gain from Kentucky                                               | Schedule D, line 18               |                                          | 1  | 00  |  |  |
| 2. l                | Loss from Form 4797 found on federa                                               | ll Form 1120, line 9              |                                          | 2  | 00  |  |  |
| 3. (                | Gain from Kentucky Form 4797, line 1                                              | 7                                 |                                          | 3  | 00  |  |  |
| 4. \$               | Safe harbor lease adjustments                                                     |                                   |                                          | 4  | 00  |  |  |
| 5. l                | Federal allowable depletion from Fori                                             | n 1120, line 21                   |                                          | 5  | 00  |  |  |
| 6. I                | Federal contribution deductions from                                              | Form 1120, line 19                |                                          | 6  | 00  |  |  |
| 7.                  | Terminal Railroad Corporation adjust                                              | ments                             |                                          | 7  | 00  |  |  |
|                     | Federal allowable passive activity loss                                           |                                   |                                          | 8  | 00  |  |  |
| 9. I                | Federal taxable loss of all exempt cor                                            | porations                         |                                          | 9  | 00  |  |  |
| 10. /               | Adjustments for qualified construction                                            | allowance(s) for short-term lea   | se(s)                                    | 10 | 00  |  |  |
| 11. E               | Enter additions to federal taxable inco                                           | ome from Kentucky Schedule(s)     | K-1                                      | 1  | 00  |  |  |
| 12. I               | Internal Revenue Code amendments                                                  | made after December 31, 2006      |                                          | 12 | 00  |  |  |
| 13. (               | Other additions (attach explanation)                                              |                                   |                                          | 13 | 00  |  |  |
| 14.                 | Total of lines 1 through 13 (enter on F                                           | orm 720, Part III, line 9)        |                                          | 14 | 00  |  |  |
|                     | II—SUBTRACTIONS FROM FEDERAL TA                                                   |                                   |                                          |    |     |  |  |
|                     | Capital gain from Form 1120, line 8                                               |                                   |                                          | 1  | 00  |  |  |
|                     | Gain from Form 4797 found on federa                                               |                                   |                                          | 2  | 00  |  |  |
|                     | Loss from Kentucky Form 4797, line 1                                              |                                   |                                          | 3  | 00  |  |  |
|                     | Safe harbor lease adjustments                                                     |                                   |                                          | 4  | 00  |  |  |
|                     | 50% of the gross royalty income deriv                                             |                                   |                                          |    |     |  |  |
|                     | economic interest defined by IRC Sec                                              |                                   |                                          | _  |     |  |  |
|                     | f the corporation elects not to use pe                                            | -                                 |                                          | 5  | 00  |  |  |
|                     | Kentucky special deduction from Scho                                              |                                   |                                          | 6  | 00  |  |  |
|                     | Terminal Railroad Corporation adjust                                              |                                   |                                          | 7  | 00  |  |  |
|                     | Kentucky allowable passive activity lo                                            |                                   |                                          | 8  | 00  |  |  |
|                     | Kentucky allowable depletion                                                      |                                   |                                          | 9  | 00  |  |  |
|                     | Kentucky contribution deductions                                                  |                                   |                                          | 0  | 00  |  |  |
|                     | Adjustments for qualified construction                                            |                                   |                                          | 1  | 00  |  |  |
| 12. I               | Federal taxable income of all exempt                                              | corporations                      |                                          | 2  | 00  |  |  |
|                     | Amounts received from Tobacco Mas                                                 |                                   |                                          | 3  | 00  |  |  |
|                     | Amounts received from funds of the (                                              |                                   |                                          | 4  |     |  |  |
|                     | Loss Assistance Program                                                           |                                   |                                          |    | 00  |  |  |
|                     | Amounts received as a result of a tob                                             |                                   |                                          | 5  | 00  |  |  |
|                     | State Phase II payments received by a                                             |                                   |                                          |    | 00  |  |  |
|                     | Enter subtractions from federal taxab                                             |                                   |                                          | 7  | 00  |  |  |
|                     | Internal Revenue Code amendments                                                  |                                   |                                          | 8  | 00  |  |  |
|                     | Other subtractions (attach explanation<br>Total of lines 1 through 19 (enter on F |                                   |                                          |    | 00  |  |  |
| ZU.                 | rotal of lines i through 19 (enter on F                                           | 'OHH 720. PART III. IING 161      |                                          | 20 | 100 |  |  |

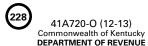

### **INSTRUCTIONS for SCHEDULE 0-720**

### OTHER ADDITIONS AND SUBTRACTIONS TO/FROM FEDERAL TAXABLE INCOME

Schedule O-720 is used by a corporation filing Kentucky Form 720 to show other additions to and other subtractions from federal taxable income.

### PART I—ADDITIONS TO FEDERAL TAXABLE INCOME

Line 1—Enter the Kentucky capital gain from Kentucky Schedule D, Line 18. If the capital gain from federal Schedule D, Line 18 is the same for both federal and Kentucky, do not make an entry on this line.

Line 2—Enter the federal loss from federal Form 1120, Line 9. If the loss from Form 4797, Line 17 is the same for both federal and Kentucky, do not make an entry on this line.

Line 3—Enter the Kentucky gain from Kentucky Form 4797, Line 17. If the gain from Form 4797, Line 17 is the same for both federal and Kentucky, do not make an entry on this line.

Line 4—Enter the safe harbor lease adjustments equal to the excess of Kentucky income over federal income from all "finance lease property" as defined in the 1983 IRC Section 168(f)(8). Attach a schedule. KRS 141.010(12)(h) and 103 KAR 16:380.

Line 5—Enter federal allowable depletion from federal Form 1120, Line 21. If the depletion is the same for both federal and Kentucky, do not make an entry on this line. To determine the allowable depletion deduction for Kentucky purposes, the percentage limitations provided by the IRC must be applied using Kentucky taxable income and deductions.

Line 6—Enter the federal contribution deductions from federal Form 1120, Line 19. If the contribution deduction is the same for both federal and Kentucky, do not make an entry on this line. To determine the contribution deduction for Kentucky purposes, the percentage limitations provided by the IRC must be applied using Kentucky taxable income.

Line 7—Enter the terminal railroad corporation adjustments equal to the excess of Kentucky income over federal income of a "terminal railroad corporation" by ignoring the provisions of IRC Section 281 for Kentucky purposes. Attach a schedule. KRS 141.010(12)(g)

**Line 8**—Enter the federal allowable passive activity loss. The limitations of IRC Section 469 as they apply to personal service corporations and closely held C corporations are applicable for Kentucky income tax purposes. Attach federal Form 8810 and applicable worksheets.

**Line 9**—Enter the federal taxable loss of all exempt corporations as provided by KRS 141.040(1)(a) to (i).

Line 10—Enter the qualified lessee construction allowance adjustments equal to the excess of Kentucky income over federal income from "qualified lessee construction allowances for short-term leases" by ignoring the provisions of IRC Section 110 for Kentucky purposes. Attach a schedule. KRS 141.010(12)(e)

Line 11—Enter the difference of the Kentucky distributive share income amounts from Kentucky Schedule(s) K-1 in

excess of federal distributive share amounts from federal Schedule(s) K-1.

Line 12—Kentucky's Internal Revenue Code reference date is December 31, 2006. Enter the addition to federal taxable income equal to the excess of Kentucky taxable income over federal taxable income resulting from amendments to the Internal Revenue Code (excluding amendments affecting depreciation and the IRC §179 deduction) subsequent to December 31, 2006. Attach a schedule to the tax return showing the detail of the addition, including the related Internal Revenue Code section(s).

Line 13—Enter any other additions to federal income not reported on Lines 1 through 12, and attach an explanation.

**Line 14**—Enter the total of Lines 1 through 13 (enter on Form 720, Part III, Line 9).

### PART II—SUBTRACTIONS FROM FEDERAL TAXABLE INCOME

Line 1—Enter the federal capital gain from federal Form 1120, Line 8. If the capital gain is the same for both federal and Kentucky, do not make an entry on this line.

Line 2—Enter the federal gain from federal Form 1120, Line 9. If the gain from Form 4797, Line 17 is the same for both federal and Kentucky, do not make an entry on this line.

**Line 3**—Enter the Kentucky loss from Kentucky Form 4797, Line 17. If the loss from Form 4797, line 17 is the same for both federal and Kentucky, do not make an entry on this line.

Line 4—Enter the safe harbor lease adjustments equal to the excess of federal income over Kentucky income from all "finance lease property" as defined in the 1983 IRC Section 168(f)(8). Attach a schedule. KRS 141.010(12)(h) and 103 KAR 16:380.

Line 5—Enter fifty percent (50%) of gross income derived from any disposal of coal covered by IRC Section 631(c) if the corporation does not claim any deduction for percentage depletion, or for expenditures attributable to the making and administering of the contract under which such disposition occurs or to the preservation of the economic interests retained under such contract. KRS 141.010(12)(d)

Line 6—Enter the value of leasehold interest of property donated to a charitable organization which is to be used to provide living quarters for a homeless family. This deduction is a special deduction in addition to the ordinary charitable contribution deduction allowed by Chapter 1 of the IRC. However, in accordance with KRS 141.010(13)(d), the same item may not be deducted more than once. To claim this deduction, Schedule HH must be attached. KRS 141.0202

**Line 7**—Enter the terminal railroad corporation adjustments equal to the excess of federal income over Kentucky income of a "terminal railroad corporation" by ignoring the provisions

of IRC Section 281 for Kentucky purposes. **Attach a schedule**. **KRS 141.010(12)(g)** 

Line 8—Enter the Kentucky allowable passive activity loss. The limitations of IRC Section 469 as they apply to personal service corporations and closely held C corporations are applicable for Kentucky income tax purposes. Attach Kentucky Form 8810 and applicable worksheets.

Line 9—Enter the Kentucky allowable depletion. If the depletion is the same for both federal and Kentucky, do not make an entry on this line. To determine the allowable depletion deduction for Kentucky purposes, the percentage limitations provided by the IRC must be applied using Kentucky taxable income and deductions.

Line 10—Enter the Kentucky contribution deduction. If the contribution deduction is the same for both federal and Kentucky, do not make an entry on this line. To determine the contribution deduction for Kentucky purposes, the percentage limitations provided by the IRC must be applied using Kentucky taxable income.

Line 11—Enter the qualified lessee construction allowance adjustments equal to the excess of federal income over Kentucky income from "qualified lessee construction allowances for short-term leases" by ignoring the provisions of IRC Section 110 for Kentucky purposes. Attach a schedule. KRS 141.010(12)(e)

Line 12—Enter the federal taxable income of all exempt corporations as provided by KRS 141.040(1)(a) to (i).

**Line 13**—Enter the amounts received by a producer or a tobacco quota owner from the Tobacco Master Settlement Agreement.

Line 14—Enter the amounts received from the Commodity Credit Corporation for the Tobacco Loss Assistance Program.

**Line 15**—Enter the amounts received by a producer or a tobacco quota owner from the tobacco quota buydown program.

**Line 16**—Enter the amounts received by a producer or a tobacco quota owner from state Phase II.

Line 17—Enter the difference of the federal distributive share income amounts from federal Schedule(s) K-1 in excess of Kentucky distributive share amounts from Kentucky Schedule(s) K-1.

Line 18—Kentucky's Internal Revenue Code reference date is December 31, 2006. Enter the subtraction from federal taxable income equal to the excess of federal taxable income over Kentucky taxable income resulting from amendments to the Internal Revenue Code (excluding amendments affecting depreciation and the IRC §179 deduction) subsequent to December 31, 2006. Attach a schedule to the tax return showing the detail of the subtraction, including the related Internal Revenue Code section(s).

Line 19—Enter any other subtractions from federal income not reported on Lines 1 through 18, and attach an explanation to the tax return.

**Line 20**—Enter the total of Lines 1 through 19 (enter on Form 720, Part III, Line 16).

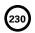

### SCHEDULE QR

41A720QR (10-13)

Commonwealth of Kentucky DEPARTMENT OF REVENUE

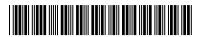

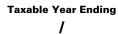

00

00

### > See instructions.

10.

11.

### **QUALIFIED RESEARCH FACILITY TAX CREDIT**

| ➤ Attach to Form 720, 720S, 725, 74        |                                           | KRS 141.395          |       |             |                    |          |  |
|--------------------------------------------|-------------------------------------------|----------------------|-------|-------------|--------------------|----------|--|
| Name of Entity                             | lame of Entity                            |                      |       |             |                    |          |  |
|                                            | Limited Liability Pass-thro<br>Individual | ough Entity          | Kentu |             | n/LLET Account Nun | <br>nber |  |
| Location of Research Facility within Kentu | is Located                                |                      |       |             |                    |          |  |
| ☐ New Construction ☐ Ex                    | pansion                                   |                      |       |             |                    |          |  |
| PART I—Computation of Allowab              | le Tax Credit                             | •                    |       |             |                    |          |  |
| Cost of construction (attach sc            | hedule)                                   |                      |       | 1           |                    | 00       |  |
| 2. Cost of equipment (attach scho          | 2                                         |                      | 00    |             |                    |          |  |
| 3. Total qualified costs (add lines        | 3                                         |                      | 00    |             |                    |          |  |
| 4. Allowable tax credit (enter 5%          | 4                                         |                      | 00    |             |                    |          |  |
| PART II—Current Year Credit                |                                           |                      |       |             |                    |          |  |
| 1. LLET Credit—Enter on Schedu             | le TCS, Part II, Colum                    | nn E                 |       | 1           |                    | 00       |  |
| 2. Corporation Income Tax Credi            | t—Enter on Schedule                       | e TCS, Part II, Colu | mn F  | 2           |                    | 00       |  |
| 3. Individual Income Tax Credit—           | Enter on Form 740,                        | 740-NP or 741        |       | 3           |                    | 00       |  |
| PART III—Amount of Credit Claim            | ned                                       |                      |       |             |                    |          |  |
|                                            |                                           |                      |       |             |                    |          |  |
| A<br>Tanahla Yasu Guadit Tahan             | Balanas af                                |                      |       | )<br>^      |                    |          |  |
| Taxable Year Credit Taken                  | Balance of<br>Research Facil              |                      |       | Amount of C | nt of Credit Used  |          |  |
| (Month/Year)                               | LLET                                      | Income Tax           | L     | LET         | Income Tax         |          |  |
| 1. /                                       | 00                                        | 0                    | 0     | 00          |                    | 00       |  |
| 2. /                                       | 00                                        | 0                    | n .   | 00          |                    | 00       |  |
| 2/                                         |                                           |                      |       |             |                    |          |  |
| 3/                                         | 00                                        | 0                    | D     | 00          |                    | 00       |  |
| 4/                                         | 00                                        | 0                    | D     | 00          |                    | 00       |  |
| 5/                                         | 00                                        | 0                    | o     | 00          |                    | 00       |  |
| 6/                                         | oo                                        | 0                    | o     | 00          |                    | 00       |  |
| 7/                                         | 00                                        | 0                    | 0     | 00          |                    | 00       |  |
| 8/                                         | 00                                        | 0                    | 0     | 00          |                    | 00       |  |
| 9/                                         | 00                                        | 0                    | 0     | 00          |                    | 00       |  |

00

00

00

00

00

00

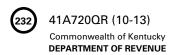

### INSTRUCTIONS—QUALIFIED RESEARCH FACILITY TAX CREDIT

The Qualified Research Facility Tax Credit is applied against the individual income tax imposed by KRS 141.020, the corporation income tax imposed by KRS 141.040 and the limited liability entity tax (LLET) imposed by KRS 141.0401. The amount of credit claimed against the corporation income tax and the LLET can be different.

The amount of credit claimed from Part I, Line 4 and the resulting balance of credit available must be calculated separately for income tax and the LLET. If the balance available for the income tax or the LLET reaches zero, no further credit is allowed against that tax liability. For example, any balance available for income tax cannot be used as a credit against the LLET nor can any balance available for the LLET be used as a credit against the income tax liability.

For tax years beginning on or after January 1, 2007, Kentucky law permits a credit against the income tax liability and the LLET liability for the construction of research facilities. "Construction of research facilities" means constructing, remodeling and equipping facilities in this state or expanding existing facilities in this state for qualified research and includes only tangible, depreciable property, and does not include any amounts paid or incurred for replacement property. The credit is available once the tangible, depreciable property is placed in service. "Qualified research" means qualified research as defined in Section 41 of the Internal Revenue Code.

**Purpose of Schedule**—This schedule is used by taxpayers to determine the credit against the income tax liability and the LLET liability allowed for completion of research facilities in accordance with KRS 141.395. It is also used to record the credit claimed each tax year. A copy must be submitted each year until the full credit is utilized or the 10-year carryforward period has expired. Complete a separate schedule each year that a new project qualifies.

**General Instructions**—If the entity type is not listed, check the "Other" box and list the entity type.

### PART I—Computation of Allowable Tax Credit

- Line 1—Enter the cost of construction of qualified research facilities.\*
- Line 2—Enter the cost of equipment.\*
- Line 3—Enter the sum of Line 1 and Line 2.
- Line 4—Enter the amount of Line 3 multiplied by 5 percent (.05).

### PART II—Current Year Credit

Line 1—LLET Credit—Enter the amount of current year credit claimed against the LLET. This credit cannot reduce the LLET below the \$175 minimum.

Line 2—Corporation Income Tax Credit—Enter the amount of current year credit claimed against the corporation income tax

Line 3—Individual Income Tax Credit—Enter the amount of current year credit claimed against the individual income tax.

A pass-through entity shall include on each Schedule K-1 the partner's, member's or shareholder's pro rata share of the approved credit.

### PART III—Amount of Credit Claimed

**Column A**—Enter the month and year the tax credit is taken for this project.

**Column B**—Enter for year 1 the allowable credit from Part I, Line 4. Enter for each succeeding year the difference between Column B and Column C for the LLET and income tax.

**Note**: The 2007 beginning balance of the Qualified Research Facility Tax Credit for LLET will be the same as the balance for income tax purposes.

Column C—Enter the amount of credit used for that year. If the amount is zero, enter -0-.

\* Attach a schedule of the tangible, depreciable property included in Lines 1 and 2 listing the date purchased, date placed in service, description and cost.

### **SCHEDULE RC**

41A720RC (10-13)

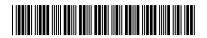

| 1 | If major recycling project |
|---|----------------------------|
| , | check here and complete    |
|   | Part I and page 2.         |

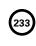

Commonwealth of Kentucky DEPARTMENT OF REVENUE

| For equipment purchased    | d      |
|----------------------------|--------|
| (installed) during taxable | year   |
| beginning                  | , 20 , |
| and ending                 | 20     |

### **APPLICATION FOR INCOME TAX/LLET CREDIT FOR RECYCLING AND/OR COMPOSTING EQUIPMENT OR MAJOR RECYCLING PROJECT**

| and ending                                                | , 20                                        |                                       |                                                                    |                   |                                          | KRS 141.             | 390      |                                                                                |       |
|-----------------------------------------------------------|---------------------------------------------|---------------------------------------|--------------------------------------------------------------------|-------------------|------------------------------------------|----------------------|----------|--------------------------------------------------------------------------------|-------|
| Name of Entity:                                           |                                             |                                       |                                                                    |                   |                                          |                      |          |                                                                                |       |
| Type of Entity: Individua S Corpore Limited L             |                                             | Federal                               | Identification Num                                                 | nber              | Kentucky Corporation/LLET Account Number |                      |          |                                                                                |       |
| Street Address, Route Numb                                | per or Post Office Box                      | I                                     |                                                                    |                   |                                          | Telephone N          | lumb     | er (Include Area C                                                             | ode)  |
| City                                                      |                                             |                                       | State                                                              |                   |                                          |                      |          | ZIP Code                                                                       |       |
| PART I—Composting and                                     | d/or Recycling Equipme                      | nt: Use Sched                         | ule RC-C for a                                                     | dditional equipn  | nent                                     |                      |          |                                                                                |       |
| Α                                                         | В                                           | С                                     | D                                                                  | E                 |                                          | F                    |          | G                                                                              |       |
| Type of<br>Equipment                                      | Equipment<br>Location<br>(City in Kentucky) | Date of<br>Purchase<br>(Mo., Day,Yr.) | Date of<br>Installation<br>(Mo., Day,Yr.)<br>(see<br>instructions) | Purchase<br>Price |                                          | Installation<br>Cost |          | For Department of<br>Revenue Use Only<br>Approved Amounts<br>from Col. E and F |       |
|                                                           |                                             |                                       |                                                                    |                   | 00                                       |                      | 00       |                                                                                | 00    |
|                                                           |                                             |                                       |                                                                    |                   | 00                                       |                      | 00       |                                                                                | 00    |
| Identify the Equipment                                    |                                             |                                       |                                                                    | io Hoo Onlyl      |                                          |                      |          |                                                                                |       |
| Total of all amounts                                      |                                             |                                       | <u>nent of Revenu</u><br>Loontinuatio                              |                   |                                          |                      |          |                                                                                | 00    |
| 2. Credit approved (50                                    |                                             | •                                     |                                                                    |                   |                                          |                      |          |                                                                                | 00    |
| PART III—Amount of Cred<br>limited to the lesser of 10    | lit Claimed <i>(To be Comp</i>              | leted by Taxpa                        | yer as Used) N                                                     | Maximum allowa    | ble cre                                  | edit in year of      | purch    |                                                                                | 1) is |
|                                                           |                                             |                                       |                                                                    |                   | LLE                                      |                      |          | Income Tax                                                                     | 100   |
| Amount from Part II, lin                                  | · · · · · · · · · · · · · · · · · · ·       |                                       |                                                                    |                   |                                          | 00                   |          |                                                                                | 00    |
| Amount from Part II, lin                                  | · · · · · · · · · · · · · · · · · · ·       |                                       |                                                                    |                   |                                          | 00                   |          |                                                                                | 00    |
| Amount from Part II, lin<br>Amount from Part II, lin      | -                                           |                                       |                                                                    |                   |                                          | 00                   |          |                                                                                | 00    |
| Amount from Part II, lin                                  |                                             |                                       | /                                                                  |                   |                                          | 00                   |          |                                                                                | 00    |
| I, the undersigned, declare<br>listing of my equipment fo |                                             |                                       |                                                                    |                   | compa                                    | nying schedul        | es, is a | a correct and con                                                              | nplet |
|                                                           |                                             |                                       |                                                                    | Reviewed by:      |                                          |                      |          |                                                                                |       |
| Signature                                                 | Title (if applicable)                       |                                       | Date                                                               | Department of Re  | venue R                                  | Representative       |          | ]                                                                              | Date  |

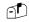

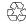

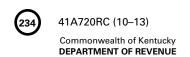

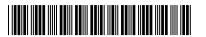

Complete this section if you are a partner, member or shareholder of a pass–through entity that was approved for a Major Recycling Project.

Name of Pass-through Entity

Federal Identification Number

| MAJOR RECYCLING PROJECT |                                                                                                    |   |     |    |  |  |  |  |  |
|-------------------------|----------------------------------------------------------------------------------------------------|---|-----|----|--|--|--|--|--|
| PΑ                      | RT IV—Requirements Questionnaire                                                                                                   |   | Yes | No |  |  |  |  |  |
| 1.                      | Was the investment in recycling or composting equipment more than \$10,000,000 and used exclusively in Kentucky?                   | 1 |     |    |  |  |  |  |  |
| 2.                      | Were there more than 750 full-time employees with an average hourly wage of more than     300 percent of the federal minimum wage? |   |     |    |  |  |  |  |  |
| 3.                      | a. Average minimum wage                                                                                                    | 3 |     |    |  |  |  |  |  |
|                         | a. Total cost\$                                                                                                    |   |     |    |  |  |  |  |  |

If "yes" to all three requirements, you are entitled to the Major Recycling Credit. If "no" to any of the three questions, you are not entitled to the Major Recycling Credit.

| PART V—Credit Calculation                                                     | LLET | Income Tax |    |    |
|-------------------------------------------------------------------------------|------|------------|----|----|
| 1. Enter the LLET liability from Form 720, 720S, 725                          |      |            |    |    |
| or 765 (see instructions)                                                     | 1    | 0          | 00 |    |
| 2. Enter the income tax liability from Form 720, 740, 740-NP                  |      |            |    |    |
| or 741 (see instructions)                                                     | 2    |            |    | 00 |
| 3. Baseline tax liability (see instructions)                                  | 3    |            |    | 00 |
| 4. Excess of tax liability over baseline tax liability (line 1 or line 2 less |      |            |    |    |
| line 3)                                                                       | 4    | 0          | 00 | 00 |
| 5. Limitation (line 4 multiplied by 50% (.50))                                | 5    | 0          | 00 | 00 |
| 6. Enter the lesser of line 5 or \$2,500,000                                  | 6    | 0          | 00 | 00 |
| 7. LLET Credit (see instructions)                                             | 7    | 0          | 00 |    |
| 8. Corporation Income Tax Credit (see instructions)                           | 8    |            |    | 00 |
| 9. Individual Income Tax Credit—Enter on Form 740, 740–NP or 741              | 9    |            |    | 00 |

### PART VI-Amount of Credit Claimed

| <b>A</b><br>Taxable Year Credit Taken | <b>B</b><br>Balance o<br>Recycling Pr | of Major   | Amount of |            |  |
|---------------------------------------|---------------------------------------|------------|-----------|------------|--|
| (Month/Year)                          | LLET                                  | Income Tax | LLET      | Income Tax |  |
| 1/                                    | 00                                    | 00         | 00        | 00         |  |
| 2/                                    | 00                                    | 00         | 00        | 00         |  |
| 3/                                    | 00                                    | 00         | 00        | 00         |  |
| 4/                                    | 00                                    | 00         | 00        | 00         |  |
| 5/                                    | 00                                    | 00         | 00        | 00         |  |
| 6/                                    | 00                                    | 00         | 00        | 00         |  |
| 7/                                    | 00                                    | 00         | 00        | 00         |  |
| 8/                                    | 00                                    | 00         | 00        | 00         |  |
| 9/                                    | 00                                    | 00         | 00        | 00         |  |
| 10/                                   | 00                                    | 00         | 00        | 00         |  |

Commonwealth of Kentucky **DEPARTMENT OF REVENUE** 

### INSTRUCTIONS FOR SCHEDULE RC

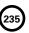

Application for Income Tax/LLET Credit for Recycling and/or Composting Equipment or Major Recycling Project

KRS 141.390

The Recycling and/or Composting Equipment or Major Recycling Project Credit is applied against the individual income tax imposed by KRS 141.020, the corporation income tax imposed by KRS 141.040 and the limited liability entity tax (LLET) imposed by KRS 141.0401. The amount of credit imposed against the corporation income tax and LLET can be different.

Tax Preparers' Note: Per KRS 141.390(2)(a), "Any credit allowed against the income tax imposed pursuant to this chapter shall also be applied against the limited liability entity tax imposed by KRS 141.0401." Therefore, 100 percent of the amount of credit approved, listed in Part II, Line 2, is available against both the income tax liability and the LLET liability (subject to the listed limitations). The amount of credit claimed and the resulting balance of credit available must be calculated separately for income tax and the LLET. If the balance available for the income tax or the LLET reaches zero, no further credit is allowed against that tax liability. For example, any balance available for income tax cannot be used as a credit against the LLET nor can any balance available for the LLET be used as a credit against the income tax liability.

**Purpose of Schedule**—This schedule is used for both the recycling credit and a Major Recycling Project. It is used to request approval for the amount of Kentucky income tax credit and LLET credit that is allowable for the purchase and installation of recycling or composting equipment. It is also used by individual, fiduciary or corporate taxpayers to substantiate and keep a record of the amount of credit claimed on their tax return.

Who is Entitled to the Credit—Any taxpayer who purchases and installs recycling or composting equipment to be used exclusively in Kentucky is entitled to the tax credit. If the purchaser is a pass-through entity, the partners are entitled to their pro rata or distributive share of any approved credit.

For a Major Recycling Project, the taxpayer must meet the following requirements: (1) invest more than \$10 million in recycling or composting equipment to be used **exclusively** in this state; (2) have more than 750 full time employees with an average hourly wage of more than 300 percent of the federal minimum wage; and (3) have plant and equipment with a total cost of more than \$500 million.

The Amount of the Credit and When Permitted—For recycling or composting equipment other than Major Recycling Projects, the total allowable tax credit is equal to 50% of the combined costs of qualifying equipment and installation, if any. The tax credit claimed in the tax year during which the recycling equipment is purchased shall not exceed 10% of the total tax credit allowable and shall not exceed 25% of each tax liability which would be otherwise due. For all other years, the credit is limited to 25% of tax liability. For LLET purposes, the credit is subject to the limitations applied against the LLET liability. Therefore, separate credit balances must be maintained. The unused portion of the credit may be carried forward to succeeding tax years.

For a Major Recycling Project, the total allowable credit is equal to 50% of the installed cost of the recycling or composting equipment. In each taxable year the amount of credit claimed for all Major Recycling Projects is limited to 50% of the excess of the total of each tax liability over the baseline tax liability of the taxpayer not to exceed \$2.5 million. The baseline tax liability is the tax liability of the taxpayer for the most recent tax year ending prior to January 1, 2005. For LLET purposes, the credit is subject to the limitations applied

against the LLET liability. Therefore, separate credit balances must be maintained. The credit is limited to a period of 10 years commencing with the approval of the recycling credit application.

Equipment that requires installation must be completely installed and usable during the first taxable year for which the tax credit is claimed.

Pass-through Entities—For tax years beginning on or after January 1, 2005, any entity that was defined as a corporation in KRS 141.010(24)(b) 2 to 8 was permitted to elect to claim the balance of a recycling credit approved prior to March 18, 2005, against its tax liability imposed by KRS 141.040. Any credit approved by the Department of Revenue for tax years 2005 and 2006 was retained at the entity level and not passed to the partners, members or shareholders. Due to the passage of HB 1 in the 2006 Extraordinary Session for tax years beginning on or after January 1, 2007, these entities are no longer defined as corporations. However, these entities are entitled to use the credit against their LLET.

Distribute any credit approved for tax years beginning on or after January 1, 2007, to the partners, members or shareholders on a pro rata or distributive share basis and record on Schedule K-1.

Types of Equipment Qualifying as Eligible Purchases— KRS 141.390 provides the following pertinent definitions:

- (a) "Postconsumer waste" means any product generated by a business or consumer which has served its intended end use, and which has been separated from solid waste for the purposes of collection, recycling, composting, and disposition and which does not include secondary waste material or demolition waste:
- (b) "Recycling equipment" means any machinery or apparatus used exclusively to process postconsumer waste material and manufacturing machinery used exclusively to produce finished products composed of substantial postconsumer waste materials; and
- (c) "Composting equipment" means equipment used in a process by which biological decomposition of organic solid waste is carried out under controlled aerobic conditions, and which stabilizes the organic fraction

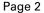

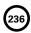

Compactors

41A720RC(I) (10-13)
Commonwealth of Kentucky
DEPARTMENT OF REVENUE

into a material which can easily and safely be stored, handled, and used in a[n] environmentally acceptable manner.

The following items **may** qualify as composting and recycling equipment if the conditions below are met:

Balers Lift-gate

Bob Cat Magnetic Separators
Briquetters Material Recovery Facility

Equipment Pallet Jacks

Containers Perforators
Conveyors Pumps with Oil

Conveyor Systems Scales
Crane with Grapel Hook Screeners
Crushers Shears
Densifyers Shredders
End Loaders Tractor
Exhaust Fans Trailer

Fluffers Trucks and Roll-offs
Fork Lifts Two-wheel Carts
Granulators Vacuum Systems

The conditions are as follows:

- (1) Recycling or composting equipment shall be used exclusively within this state for recycling or composting postconsumer waste materials.
- (2) Recycling equipment or composting equipment is limited to the purchase and installation cost of equipment and does not include repairs, including major repairs which are capitalized and depreciated.
- (3) Recycling equipment or composting equipment does not include an equipment lease required to be capitalized and depreciated by the lessee for federal income tax purposes.
- (4) Manufacturing equipment used exclusively to produce finished products composed of "substantial" postconsumer waste means the finished product shall contain postconsumer waste of at least fifty percent (50%) or more.

For example, a can crusher is recycling equipment but home trash containers or trash bin collectors and other similar items used for collecting and/or separating postconsumer waste are not recycling equipment.

A self-contained "backyard composter" is composting equipment but lawn tractors, mowers and mulching or bagging attachments and other similar equipment used to gather organic waste for composting are not composting equipment.

This list is not all-inclusive. If you have a question about whether a specific item is eligible under the law, contact

the Department of Revenue, Division of Corporation Tax, (502) 564-8139.

When and Where to File Application—This application must be filed with the Department of Revenue, Division of Corporation Tax, Station 52, 501 High Street, Frankfort, Kentucky 40601, on or before the first day of the seventh month following the close of the taxable year in which the qualifying equipment was purchased (installed). Applications bearing a postmark after the above date will not be approved. Prior approval must be obtained before claiming the credit. Only one application must be filed for all purchases qualifying during the taxable period for which the application is being filed. The original copy of the approved application will be returned to the purchaser.

**Signature**—The application must be signed by the applicant or other authorized person. Unsigned applications will be returned.

### **SPECIFIC INSTRUCTIONS**

**Check Box**—If a Major Recycling Project, check the box and complete Part I and page 2.

Pass-through Entities—The total approved recycling and/or composting equipment or major recycling project credit shall be reported on Form 720S, Schedule K, Line 16; or on Form 765 or 765-GP, Schedule K, Line 17.

### PART I—Composting and/or Recycling Equipment

Part I shall be completed for a Major Recycling Project also. Taxpayers must complete only Columns A through F of this part and the description portion for each type of equipment listed in Column A. If more than two types of equipment were purchased during the taxable year, use Schedule RC-C.

**Column A**—Enter the specific name of the machinery, equipment or apparatus. For each item listed, give a brief and concise description of the means by which it is used exclusively in the composting or recycling process.

**Column B**—Enter the name of the city, or if not a city, the county, in Kentucky where the qualifying equipment or machinery is located.

**Column D**—Enter the installation date, if applicable. If installation is required, enter the date the installation is completed and the equipment is ready for use.

**Column E**—Enter the purchase price or contract price of the qualifying equipment or machinery purchased. Round the amount(s) entered to the nearest whole dollar.

**Column F**—Enter the cost of installing the equipment or machinery to make it ready for use. Installation cost includes shipping charges incurred and paid by the purchaser. Round the amount(s) entered to the nearest whole dollar. Generally, the total amount of Columns E and F should equal the cost basis allowable for Kentucky depreciation purposes. Invoices, installation contracts and any other documentation necessary to verify cost of equipment and installation must be submitted to the Department of Revenue at the time the application is submitted.

Page 3

Commonwealth of Kentucky **DEPARTMENT OF REVENUE** 

Column G-Do not complete Column G. This column is to be completed by the Department of Revenue to determine the total expense qualifying for the tax credit.

Identify the Equipment and Use-For the item of equipment listed, attach copies of vender invoices or other documentation showing the purchase price and installation cost of the equipment. Also, describe how the equipment will be used for recycling or composting postconsumer waste materials.

Vendor invoices and other documentation must be reconciled to the cost of each item of equipment and the installation cost of each item of equipment included on Schedule RC and Schedule RC-C. If the department is unable to reconcile the vendor invoices and other documentation to each item of equipment or the installation cost of each item of equipment included on Schedule RC and Schedule RC-C, the application will not be approved until all information is received. To assist in the reconciliation, a spreadsheet showing each item of cost for each item of equipment should be attached to Schedule RC and Schedule RC-C.

### PART II—Credit Approved

Do not complete this part. It will be used by the Department of Revenue to show the amount of tax credit approved.

### PART III—Amount of Credit Claimed

(Do not record the credit for a Major Recycling Project in Part III.) Entities subject to the LLET record the amount of approved credit claimed against the LLET in the LLET column for each taxable year. Individuals or entities other than pass-through entities record the amount of approved credit claimed against the income tax in the Income Tax column for each taxable year. Enter the current year credit claimed against the LLET and/or income tax on the appropriate line of the Kentucky tax return or Schedule TCS.

Attach a copy of the approved application, including the entries made to date in this part, to the Kentucky tax return for each year for which any approved credit reflected by this application is claimed.

**Recording the Tax Credit**—Enter in the applicable column(s) on Schedule TCS, Part II, the recycling/composting and major recycling project credits being claimed against the LLET and/ or income tax on Form 720. Enter on Schedule TCS, Part II, Column E, the recycling/composting and major recycling project credits being claimed against the LLET on Form 720S, 725 or 765. Credits cannot exceed the limitations set forth in KRS 141.390 or reduce the LLET tax liability below the \$175 minimum.

For income tax purposes, pass-through entities must enter the credit approved by the Department of Revenue on Schedule K.

### **MAJOR RECYCLING PROJECT**

### PART IV—Requirements Questionnaire

Answer all questions. If yes to all three questions, continue to Part V.

### PART V—Credit Calculation

Complete this part once you have received the approved application from the Department of Revenue. Partners/ members/shareholders will complete this part based upon their specific tax information. Their share of the approved credit will be reported on Kentucky Schedule K-1.

The credit for a Major Recycling Project may be claimed against the LLET (corporations and limited liability passthrough entities) and income tax (entities subject to the tax imposed under KRS 141.020 or 141.040). The amount of credit claimed for each tax may be different, and separate balances must be maintained.

**Line 3**—Enter the tax liability for the most recent tax year ending prior to January 1, 2005. The LLET baseline is zero (-0-).

Line 7—Once the amount of credit is determined, enter here and in Part VI, Column C, LLET. Next, combine the LLET credit claimed here with the LLET credit claimed in Part II and enter the total on Schedule TCS, Part II, Column E. The credit claimed cannot reduce the LLET below the \$175 minimum.

Line 8—Once the amount of credit is determined, enter here and in Part VI, Column C, Income. Next, combine the income tax credit claimed here with the income tax credit claimed in Part II and enter the total on Schedule TCS, Part II, Column F.

### PART VI - Amount of Credit Claimed

Individuals or entities other than general partnerships use this part to record the amount of the approved major recycling project credit and the amount of credit claimed for each taxable year. If no credit is taken, enter zero (-0-). The credit is limited to a period of 10 years commencing with the approval of the recycling credit application. Attach a copy of the approved application, including the entries made to date, to the Kentucky tax return for each year for which any approved credit reflected by this application is claimed.

**Column B**—In the year the credit is approved, enter in both the LLET column and Income column the major recycling project credit approved by the Department of Revenue. The approved credit is the same for LLET and income tax purposes. For subsequent years, the balance of the LLET credit and Income credit will be the amount of Column B less Column C for the LLET column and Income column, respectively.

Note: The 2007 beginning balance of the Major Recycling Project tax credit for LLET will be the same as the balance for income tax purposes.

Column C-For each year the credit is claimed against LLET, enter in the LLET column the amount of the credit from Part V, Line 7. For each year the credit is claimed against income tax, enter in the Income column the amount of the credit from Part V, Line 8 or 9.

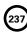

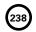

### **SCHEDULE RC-C**

41A720RC-C (10-13) Commonwealth of Kentucky **DEPARTMENT OF REVENUE** 

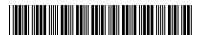

| Page |  |
|------|--|
| ٠f   |  |

| For equipment purchased<br>during taxable year begin<br>and ending | nning , 2                                   | 20,                                    |                                                                                    |                   |                  |        |                                                         | RC—PART I                                                  |                    |
|--------------------------------------------------------------------|---------------------------------------------|----------------------------------------|------------------------------------------------------------------------------------|-------------------|------------------|--------|---------------------------------------------------------|------------------------------------------------------------|--------------------|
| Name of Entity                                                     |                                             |                                        |                                                                                    | Federal Identific | ation            | Number |                                                         | entucky Corporation<br>ET Account Numbe<br>(if applicable) |                    |
| Α                                                                  | В                                           | С                                      | D                                                                                  | E                 |                  | F      |                                                         | G                                                          |                    |
| Type of<br>Equipment                                               | Equipment<br>Location<br>(City in Kentucky) | Date of<br>Purchase<br>(Mo., Day, Yr.) | Date of<br>Installation<br>(Mo., Day, Yr.)<br>(see<br>Schedule RC<br>instructions) | Purchase<br>Price |                  |        | For Departmen Revenue Use C Approved Amo from Col. E an |                                                            | <b>nly</b><br>ınts |
|                                                                    |                                             |                                        |                                                                                    |                   | 00               |        | 00                                                      |                                                            | 00                 |
| Identify the Equipmen                                              | nt and Use (see instruct                    | tions for Sche                         | edule RC)                                                                          |                   |                  |        | 1                                                       |                                                            |                    |
|                                                                    |                                             |                                        |                                                                                    |                   | 00               |        | 00                                                      |                                                            | 00                 |
| Identify the Equipmen                                              | nt and Use (see instruct                    | tions for Sche                         | edule RC)                                                                          |                   |                  |        |                                                         |                                                            |                    |
|                                                                    |                                             |                                        |                                                                                    |                   | 00               |        | 00                                                      |                                                            | 00                 |
| Identify the Equipmen                                              | nt and Use (see instruct                    | tions for Sche                         | edule RC)                                                                          |                   | , - <del>-</del> |        | 1 2 2                                                   |                                                            |                    |
|                                                                    |                                             |                                        |                                                                                    |                   | 00               |        | 00                                                      |                                                            | 00                 |
| Identify the Equipmen                                              | nt and Use (see instruct                    | tions for Sche                         | edule RC)                                                                          |                   |                  |        |                                                         |                                                            |                    |

Identify the Equipment and Use (see instructions for Schedule RC)

Identify the Equipment and Use (see instructions for Schedule RC)

Identify the Equipment and Use (see instructions for Schedule RC)

Identify the Equipment and Use (see instructions for Schedule RC)

Page Total

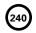

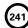

00

00

### **SCHEDULE RC-R**

41A720RC-R (10-13) Commonwealth of Kentucky **DEPARTMENT OF REVENUE** 

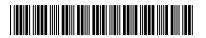

**Taxable Year Ending** 

| /   | '   |
|-----|-----|
| Mo. | Yr. |

### > See instructions.

### RECYCLING OR COMPOSTING EQUIPMENT TAX CREDIT RECAPTURE KRS 141.390

| > Attach to Form 720, 720S, 725, 740, 740-NP, 741, 765 or 765-GP. |                                                                                                    |                                                     |        |               |          |         | KRS 141.390     |                                                   |                                         |           |  |  |
|-------------------------------------------------------------------|----------------------------------------------------------------------------------------------------|-----------------------------------------------------|--------|---------------|----------|---------|-----------------|---------------------------------------------------|-----------------------------------------|-----------|--|--|
| Name                                                              | of Entity                                                                                            | ý                                                   |        | I             |          |         |                 |                                                   | ucky Corporation/LLET<br>Account Number |           |  |  |
| Sect                                                              | tion A -                                                                                             | <ul> <li>Recycling or Composting Equipme</li> </ul> | nt D   | isposed       | of Befo  | re th   | e End of t      | he Recaptu                                        | re Pe                                   | riod      |  |  |
| lte                                                               | em                                                                                                   | Type of Equipment of the Internal                   |        |               |          |         |                 | e Per Section 168<br>rnal Revenue Code<br>(Years) |                                         |           |  |  |
|                                                                   | Α                                                                                                    |                                                     |        |               |          |         | Le              | ss Than 5                                         |                                         | 5 or More |  |  |
| ı                                                                 | В                                                                                                    |                                                     |        |               |          |         | Le              | ss Than 5                                         | 5 5 or More                             |           |  |  |
|                                                                   | С                                                                                                    |                                                     |        |               |          |         | Le              | ss Than 5                                         |                                         | 5 or More |  |  |
| Sect                                                              | tion B -                                                                                             | Computation of Tax Credit Balance                   | e or   | Tax Cred      | it Reca  | pture   | <u> </u>        |                                                   |                                         |           |  |  |
|                                                                   |                                                                                                    |                                                     |        |               |          |         | Equip           | ment                                              |                                         |           |  |  |
|                                                                   |                                                                                                    |                                                     |        | Α             |          |         | В               | С                                                 |                                         | Total     |  |  |
| 1. Da                                                             | te equipr                                                                                            | ment was purchased                                  | 1      | /             | 1        | /       | ' /             | 1 1                                               |                                         |           |  |  |
| 2. Da                                                             | te equipr                                                                                            | nent was disposed                                   |        | /             | 1        | /       | ' /             | / /                                               |                                         |           |  |  |
|                                                                   |                                                                                                    | full years the equipment was held                   | 3      |               |          |         |                 |                                                   |                                         |           |  |  |
|                                                                   |                                                                                                    | ar the Department of Revenue                        |        |               |          |         | /               |                                                   |                                         |           |  |  |
|                                                                   |                                                                                                    | ne tax credit                                       |        | MO.           | YR.      | MO.     | YR.             | MO. YF                                            |                                         |           |  |  |
|                                                                   |                                                                                                    | ax credit percentage from Table                     | 5      |               |          |         |                 |                                                   | $\vdash$                                |           |  |  |
|                                                                   |                                                                                                    | tax credit originally approved on C, Column G       | 6      |               | 00       |         | 00              |                                                   | 00                                      | 00        |  |  |
|                                                                   |                                                                                                    | ne 6 by the percentage on Line 5                    |        |               | 00       |         | 00              |                                                   | 00                                      | 00        |  |  |
|                                                                   |                                                                                                    | ax credit used in prior years against LLET          |        |               | 00       |         | 00              |                                                   | 00                                      | 00        |  |  |
|                                                                   |                                                                                                    | ax credit used in prior years against               |        |               |          |         |                 |                                                   |                                         |           |  |  |
| inc                                                               | ome tax.                                                                                             |                                                     | 9      |               | 00       |         | 00              |                                                   | 00                                      | 00        |  |  |
| 10. <b>LLI</b>                                                    | ET credit                                                                                            | balance: if Line 7 of the Total column is great     | er tha | n Line 8 of   | the Tota | l colui | mn, enter the   | Э                                                 |                                         |           |  |  |
|                                                                   |                                                                                                    |                                                     |        |               |          |         |                 |                                                   | 10                                      | 00        |  |  |
|                                                                   | Income tax credit balance: if Line 7 of the Total column is greater than Line 9 of the Total column, |                                                     |        |               |          |         |                 |                                                   |                                         |           |  |  |
|                                                                   |                                                                                                    | fference                                            |        |               |          |         |                 |                                                   | 11                                      | 00        |  |  |
|                                                                   |                                                                                                    | recapture: if Line 8 of the Total column is gre     |        |               |          |         |                 | ne                                                | 12                                      | 00        |  |  |
|                                                                   |                                                                                                    | credit recapture: if Line 9 of the Total column     |        |               |          |         |                 |                                                   | 12                                      |           |  |  |
|                                                                   | Julie ray                                                                                            | order recorpture. If Line of the rotal column       | io gii | outer trialli |          | 10      | rtai coidiilli, |                                                   |                                         |           |  |  |

| Table — Allowable Tax Credit Percentage                                                                |                                |                                |  |
|----------------------------------------------------------------------------------------------------|--------------------------------|--------------------------------|--|
| Property                                                                                               | Less Than 5 Years              | 5 Years or More                |  |
| 1 Year or Less Between 1 and 2 Years Between 2 and 3 Years Between 3 and 4 Years Between 4 and 5 Years | 0%<br>33%<br>67%<br>N/A<br>N/A | 0%<br>20%<br>40%<br>60%<br>80% |  |

enter the difference

14. Tax credit reduction: enter Line 6 of the Total column less Line 7 of the Total column.....

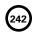

41A720RC-R (10-13) Commonwealth of Kentucky **DEPARTMENT OF REVENUE** 

### INSTRUCTIONS – RECYCLING OR COMPOSTING EQUIPMENT TAX CREDIT RECAPTURE

Purpose of Schedule – KRS 141.390(4) provides that the Recycling/ Composting Equipment Tax Credit provided by KRS 141.390 shall be recaptured in whole or in part if a taxpayer sells, transfers, or disposes of qualifying recycling or composting equipment before the end of the recapture period. If the total tax credit used in prior tax years exceeds the recomputed tax credit, the difference shall be recaptured on the tax return for the tax year in which the sale, transfer, or disposition occurred. If the total tax credit taken in prior tax years does not exceed the recomputed tax credit, the unused portion of the tax credit shall be allowed against the income tax imposed by KRS 141.020 or 141.040 and the limited liability entity tax imposed by KRS 141.0401, subject to the limitations provided by KRS 141.390(2), for the taxable year in which the sale, transfer or disposition occurs. Any tax credit balance not used in the taxable year in which the sale, transfer or disposition occurs cannot be carried forward to another taxable year.

**General Instructions** – KRS 141.390(5) provides the percentage of the original tax credit allowed if recycling or composting equipment is sold, transferred, or disposed of before the end of its useful life as provided by IRC §168. The Table – Allowable Tax Credit Percentage on Schedule RC-R shows the tax credit percentage allowed for the holding periods provided by KRS 141.390(5).

### Section A – Recycling or Composting Equipment Disposed of Before the End of the Recapture Period

For each item of equipment sold, transferred or disposed of before the end of its useful life as provided by IRC §168, enter a description of each item of equipment on Lines A, B and C and check the box to indicate the useful life of the equipment. If the taxpayer disposed of more than three items of equipment during the tax year, attach additional Schedules RC-R as needed.

### Section B – Computation of Tax Credit Balance or Tax Credit Recapture

For each item of equipment identified on Lines A, B and C of Section A, enter the following information in Columns A, B and C, respectively:

- Line 1 Enter the date the equipment was purchased or installed.
- **Line 2** Enter the date the equipment was sold, transferred or disposed.
- Line 3 Enter the number of full years the equipment was held (difference between the dates on Line 1 and Line 2).
- **Line 4** Enter the tax year (month and year) that the tax credit on the equipment was approved by the Department of Revenue.
- **Line 5** Enter the allowable tax credit percentage from the Table Allowable Tax Credit Percentage.
- **Line 6** Enter the amount of tax credit originally approved by the Department of Revenue. The amount of the tax credit is the amount originally approved on Schedule RC, Part I, Column G multiplied by fifty percent (50%). Enter in the Total column the total of the amounts on Line 6 of Columns A, B and C.
- **Line 7** Enter the amount of Line 6 multiplied by the percentage on Line 5. Enter in the Total column the total of the amounts on Line 7 of Columns A, B and C.
- Line 8 Enter the tax credit used by the taxpayer against LLET (KRS 141.0401) in prior years. If the original tax credit approved was for more than one item of equipment, the tax credit shall be prorated based on the cost of the equipment. Enter in the Total column the total of the amounts on Line 8 of Columns A, B and C.
- **Line 9** Enter the tax credit used by the taxpayer against income tax (KRS 141.020 or 141.040) in prior years. If the original tax credit approved was for more than one item of equipment, the tax credit shall

be prorated based on the cost of the equipment. Enter in the Total column the total of the amounts on Line 9 of Columns A, B and C.

Line 10 – LLET credit balance: if the amount on Line 7 of the Total column is greater than the amount on Line 8 of the Total column, enter the difference on this line.

Line 11 – Income tax credit balance: if the amount on Line 7 of the Total column is greater than the amount on Line 9 of the Total column, enter the difference on this line.

**Line 12** – LLET credit recapture: if the amount on Line 8 of the Total column is greater than the amount on Line 7 of the Total column, enter the difference on this line.

**Line 13** – Income tax credit recapture: if the amount on Line 9 of the Total column is greater than the amount on Line 7 of the Total column, enter the difference on this line.

Line 14 – Tax credit reduction: enter the amount on Line 6 of the Total column less the amount on Line 7 of the Total column.

Enter the amount from Line 12 (LLET credit recapture) on the applicable tax return as follows:

- Form 720 Enter on Form 720, Part I, Line 2.
- Form 720S Enter on Form 720S, Part II, Line 2.
- Form 725 Enter on Form 725, Part II, Line 2.
- Form 765 Enter on Form 765, Part II, Line 2.

Enter the amount from Line 13 (Income tax credit recapture) on the applicable tax return as follows:

- Form 720 Enter on Form 720, Part II, Line 2.
- Form 740 Enter on Form 740, page 1, Line 13.

Form 740-NP – Enter on Form 740-NP, page 1, Line 14 (combine with income tax amount).

- Form 741 Enter on Form 741, Line 17.
- Enter the amount from Line 14 as follows:

**Schedule RC** – The recycling or composting equipment tax credit balances for LLET and income tax on Schedule RC, Part III or Part VI shall be reduced as follows: (i) for LLET by the total of Lines 10 and 14 less Line 12, and (ii) for income tax by the total of Lines 11 and 14 less Line 13.

**Pass-Through Entities** – A pass-through entity shall attach a copy of Schedule RC-R to each partner's, member's or shareholder's Kentucky Schedule K-1.

Each partner, member or shareholder shall prepare a Schedule RC-R to be attached to the partner's, member's or shareholder's tax return. A partner, member or shareholder shall include its pro rata share of the items of equipment amounts from the pass-through entity's Schedule RC-R, Lines 1 through 7 and Line 14 when preparing the partner's, member's or shareholder's Schedule RC-R. The remaining Lines 8 through 13 of Schedule RC-R shall be computed by the partner, member or shareholder. A partner, member or shareholder shall reduce the recycling or composting equipment tax credit balances for LLET and income tax on Schedule RC, Part III or Part VI as follows: (i) for LLET by the total of Lines 10 and 14 less Line 12, and (ii) for income tax by the total of Lines 11 and 14 less Line 13.

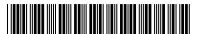

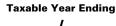

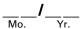

### RELATED PARTY COSTS DISCLOSURE STATEMENT

### ➤ See instructions.

### ➤ Attach to Form 720, 720S, 765 or 765-GP.

KRS 141.205 and 103 KAR 16:230

| Name of Entity                                                                                          | Federal Identification Number             | Kentucky Corporation/LLET                     |         |  |  |
|----------------------------------------------------------------------------------------------------|-------------------------------------------|-----------------------------------------------|---------|--|--|
|                                                                                                    | 1                                         | Account Number (if applicable)                |         |  |  |
|                                                                                                    | 1                                         |                                               |         |  |  |
| _                                                                                                    |                                           |                                               |         |  |  |
| Schedule RPC, Related Party Costs Disclosure State                                                      | ement, shall be completed by an entity th | at paid, accrued or incurred intangible exper | nses,   |  |  |
| intangible interest expense or management fees to                                                       |                                           |                                               | ,       |  |  |
|                                                                                                    |                                           |                                               |         |  |  |
| To be entitled to an exception from the add back of and attach this schedule to the applicable Kentucky |                                           |                                               | lete    |  |  |
| Failure to complete Schedule RPC and at                                                                 | tach all supporting documentation will r  | result in disallowance of the exception(s).   |         |  |  |
| PART I – REQUIRED ADD BACK                                                                              |                                           |                                               |         |  |  |
| All intangible expenses, intangible interest expense                                                    | s and management fees that are paid, acc  | rued or incurred to a related member must be  | e added |  |  |
| back to income unless one or more of the statutory                                                      | exceptions are met.                       |                                               |         |  |  |
| Section A — Intangible Expenses                                                                         |                                           |                                               |         |  |  |
| 1. Total intangible expenses paid to a re                                                               | ated member: Do not include an            | y interest                                    |         |  |  |
| expense or costs related to intangible interest expense                                                 |                                           |                                               |         |  |  |
|                                                                                                    |                                           |                                               |         |  |  |
| Section B — Intangible Interest Expense                                                                 |                                           |                                               |         |  |  |
| 1. Total intangible interest expenses pai                                                               | d to a related member                     | 1                                             | 00      |  |  |
|                                                                                                    |                                           |                                               |         |  |  |
| Section C — Management Fees                                                                             |                                           |                                               |         |  |  |
| 1. Total management fees paid to a relat                                                                | ed member                                 | 1                                             | 00      |  |  |
|                                                                                                    |                                           |                                               |         |  |  |
| Section D — Total Required Add Back                                                                     |                                           |                                               |         |  |  |
| 1. Add Section A, line 1, Section B, line 1                                                             | and Section C, line 1. Enter here         | e   1                                         | 00      |  |  |
|                                                                                                    |                                           |                                               |         |  |  |
|                                                                                                    |                                           |                                               |         |  |  |
| PART II – EXCEPTIONS TO ADD BACK                                                                        |                                           |                                               |         |  |  |
|                                                                                                    |                                           |                                               |         |  |  |
|                                                                                                    |                                           |                                               |         |  |  |

### Section A — Exceptions to Expenses 1. Enter amount from Part III, Section A, line 6 ...... 00 2. Enter amount from Part III, Section B, line 5..... 2 00 3. Enter amount from Part III, Section C, line 5..... 3 00 4. Enter amount from Part III, Section D, line 1 4 00 Enter amount from Part III, Section E, line 1..... 5 00 6. Enter amount from Part III, Section F, line 1..... 6 00 7. Total Exceptions: Add lines 1 through 6 and enter here..... 00 Section B — Total Related Party Cost Add Back After Exceptions 1. Total: Part I, Section D, line 1 less Part II, Section A, line 7. Enter here and on Form 720, Part III, line 6; or Form 720S, 765 or 765-GP, Part I, line 4..... 00

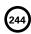

41A720RPC (6-13) Commonwealth of Kentucky DEPARTMENT OF REVENUE

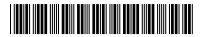

| PART III – DETAIL OF EXCEPTIONS TO ADD BACK                                                                               |                                                  |                     |                   |                         |
|----------------------------------------------------------------------------------------------------|--------------------------------------------------|---------------------|-------------------|-------------------------|
| Section A — Exception for intangible exprelated members that are included in the taxable year.                            |                                                  |                     |                   |                         |
|                                                                                                    | Federa                                           | Il Identification   | Kentucky Corp./LL | ET Amount               |
| Name of Related Member                                                                                                    |                                                  | Number              | Account Numbe     | r Deducted              |
| 1.                                                                                                    |                                                  |                     |                   | 00                      |
| 2.                                                                                                    |                                                  |                     |                   | 00                      |
| 3.                                                                                                    |                                                  |                     |                   | 00                      |
| 4.                                                                                                    |                                                  |                     |                   | 00                      |
| 5.                                                                                                    | I DADTII O                                       |                     |                   | 00                      |
| 6. Total of lines 1 through 5. Enter here a                                                                               | ina on PAKI II, Sed                              | tion A, line 1      |                   | 00                      |
|                                                                                                    |                                                  |                     |                   |                         |
| Section B — Exception for intangible exp                                                                                  | anasa and intensil                               | ala intaraat aynan  |                   | atad maamahana uuha ana |
| subject to tax in another state.                                                                                          | enses and intangit                               | ne interest expen   | ses paid to rei   | ated members who are    |
| A. Was any intangible expense or intangi                                                                                  | hla interest evnens                              | e naid accrued o    | r incurred        |                         |
| to a recipient where the expense or pa                                                                                    |                                                  |                     |                   |                         |
| state of commercial domicile, a net inc                                                                                   |                                                  |                     |                   |                         |
| whole or in part, net income?                                                                                             |                                                  | moo tax modedio     | a 2,,             | □ Yes □ No              |
| B. Is the recipient engaged in substantial                                                                                | business activities                              | separate and apa    | rt from the       |                         |
| acquisition, use, licensing, manageme                                                                                     |                                                  |                     |                   |                         |
| disposition of intangible property, or in                                                                                 | n the financing of r                             | elated members,     | as                |                         |
| evidenced by the maintenance of perm                                                                                      | nanent office space                              | and full-time em    | ployees           |                         |
| dedicated to the maintenance and protection of intangible property?                                                       |                                                  |                     |                   | ☐ Yes ☐ No              |
| C. Is the transaction giving rise to the inta                                                                             |                                                  |                     |                   |                         |
| between the taxpayer and the recipien                                                                                     |                                                  | ercially reasonable | e rate and at     |                         |
| terms comparable to an arm's length t                                                                                     | terms comparable to an arm's length transaction? |                     |                   |                         |
| If the answers to Questions A, B and C above are all "Yes," attach a copy of the pertinent parts of the contract or other |                                                  |                     |                   |                         |
| documentation that support this exception                                                                                 | n, and complete th                               | ne following sched  | dule. Failure to  | provide the requested   |
| information will result in a denial of the exception. If any of the answers are "No," the taxpayer does not qualify       |                                                  |                     |                   |                         |
| for this exception.                                                                                                    |                                                  |                     |                   |                         |
| Name of Related                                                                                                    | Federal Identification                           | State of Commercial | Name of           | Amount                  |
| Member                                                                                                    | Number                                           | Domicile            | Tax               | Deducted                |
| 1.                                                                                                    |                                                  |                     |                   | 00                      |
| 2.                                                                                                    |                                                  |                     |                   | 00                      |
| 3.                                                                                                    |                                                  |                     |                   | 00                      |
| 4.                                                                                                    |                                                  |                     |                   | 00                      |
| 5. Total of lines 1 through 4. Enter here a                                                                               | nd on PART II, Sec                               | tion A, line 2      |                   | 00                      |

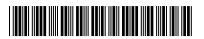

| ige | 3 |  |
|-----|---|--|

| Section C — Exception for intangible expenses and intangible interest expenses paid to related members located in a country or countries with which the United States has a comprehensive income tax treaty(ies).                                                                                                    |                                                                                                    |                                          |                                                    |                 |          |
|----------------------------------------------------------------------------------------------------|----------------------------------------------------------------------------------------------------|------------------------------------------|----------------------------------------------------|-----------------|----------|
| A.                                                                                                    | A. Was any intangible expense or intangible interest expense paid, accrued or incurred to a related member in a foreign nation which has in force a comprehensive income tax treaty with the United States? |                                          |                                                    | □ Yes □         | No       |
| В.                                                                                                    |                                                                                                    | rities senarate and                      | apart from the                                     |                 | 1110     |
| ٥.                                                                                                    | acquisition, use, licensing, management, ownership,                                                                                                    |                                          |                                                    |                 |          |
|                                                                                                    | disposition of intangible property, or in the financing                                                                                                    |                                          |                                                    |                 |          |
|                                                                                                    | evidenced by the maintenance of permanent office s                                                                                                    |                                          |                                                    |                 |          |
|                                                                                                    | dedicated to the maintenance and protection of intangible property?                                                                                                    |                                          |                                                    | □Yes□           | No       |
| C.                                                                                                    | Is the transaction giving rise to the intangible expens                                                                                                    | ses or intangible i                      | nterest expense                                    |                 |          |
|                                                                                                    | between the taxpayer and the recipient made at a co                                                                                                    | mmercially reaso                         | nable rate and at                                  |                 |          |
|                                                                                                    | terms comparable to an arm's length transaction?                                                                                                    |                                          |                                                    | ☐ Yes ☐         | No       |
| do<br>in                                                                                                    | the answer to Questions A, B and C above are all "Yes, ocumentation that support this exception and comple formation will result in a denial of the exception. If a per this exception.                     | ete the following s<br>any of the answer | schedule. <b>Failure to</b><br>is are "No," the ta | provide the red | quested  |
|                                                                                                    |                                                                                                    | Name of Foreign                          | Description of                                     | Amou            | ınt      |
|                                                                                                    | Name of Related Member                                                                                                    | Nation                                   | Treaty                                             | Deduc           |          |
| 1.                                                                                                    |                                                                                                    |                                          |                                                    |                 | 00       |
| 2.                                                                                                    |                                                                                                    |                                          |                                                    |                 | 00       |
| 3.                                                                                                    |                                                                                                    |                                          |                                                    |                 | 00       |
| 4.<br>5.                                                                                                    | Total of lines 1 through 4. Enter here and on PART II                                                                                                    | O 41 A - 11 2                            | 1                                                  |                 | 00       |
| Section D — Exception for intangible expenses and intangible interest expenses where the recipient regularly engages in transactions with one (1) or more unrelated parties on terms identical to that of the subject transaction.                                                                                                    |                                                                                                    |                                          |                                                    |                 |          |
| A. Has the recipient regularly engaged in transactions with one (1) or more unrelated parties on terms identical to that of the subject transaction (giving rise to the intangible expense or intangible interest expense)?                                                                                                    |                                                                                                    |                                          | □ Yes □                                            | l No            |          |
| If the answer to Question A is "Yes," attach copies of the agreements between the taxpayer and the recipient and the recipient and the unrelated party, and complete line 1 below. Failure to attach the agreements will result in a denial of the exception. If the answer is "No," the taxpayer does not qualify for this exception. |                                                                                                    |                                          |                                                    |                 |          |
| 1.                                                                                                    | Exception amount. Enter here and on PART II, Section                                                                                                    | on A, line 4                             |                                                    |                 | 00       |
|                                                                                                    |                                                                                                    |                                          |                                                    | •               |          |
| Section E — Exception for management fees that are made at arm's length.                                                                                                    |                                                                                                    |                                          |                                                    |                 |          |
|                                                                                                    |                                                                                                    |                                          |                                                    |                 |          |
| A.                                                                                                    | Is the transaction giving rise to the management fee                                                                                                    |                                          |                                                    |                 |          |
| and the recipient made at a commercially reasonable rate and at terms comparable                                                                                                    |                                                                                                    |                                          | s comparable                                       |                 |          |
|                                                                                                    | to an arm's length transaction?                                                                                                    |                                          |                                                    | No              |          |
| lf                                                                                                    | the answer to Question A is "Yes," attach a copy of                                                                                                    | the pertinent par                        | ts of the contract of                              | or other docume | entation |
| that support this exception, and complete line 1 below. Failure to provide the requested information will result in a                                                                                                    |                                                                                                    |                                          |                                                    |                 |          |
| denial of this exception. If the answer is "No," the taxpayer does not qualify for this exception.                                                                                                    |                                                                                                    |                                          |                                                    |                 |          |
| 1.                                                                                                    | Exception amount. Enter here and on PART II, Section                                                                                                    | on A, line 5                             |                                                    |                 | 00       |

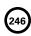

41A720RPC (6-13)
Commonwealth of Kentucky
DEPARTMENT OF REVENUE

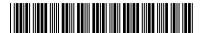

| Section F — Exception for intangible expenses, intangible interest expenses and management fees where the taxpayer and department have agreed in writing to the application or use of an alternative method of apportionment under KRS 141.120(9).                |            |  |  |  |
|----------------------------------------------------------------------------------------------------|------------|--|--|--|
| A. Is there a written agreement between the taxpayer and the Department which provides for use of an alternative method of apportionment under KRS 141.120(9)?                                                                                                    | □ Yes □ No |  |  |  |
| If the answer to Question A is "Yes," attach a copy of the written agreement and complete line 1 below. Failure to attach the written agreement will result in a denial of the exception. If the answer is "No," the taxpayer is not eligible for this exception. |            |  |  |  |
| 1. Exception amount. Enter here and on PART II, Section A, line 6                                                                                                    | 00         |  |  |  |

### INSTRUCTIONS FOR RELATED PARTY COSTS

KRS 141.205(1)(I) states that "related party costs" means intangible expense, intangible interest expense, management fees and any costs or expenses associated with other related party transactions.

KRS 141.205(1)(h) states that "recipient" means a related member or foreign corporation to whom the item of income that corresponds to the intangible interest expense, the intangible expense, or the management fees, is paid.

KRS 141.205(1)(b) states that "intangible expenses" includes the following only to the extent that the amounts are allowed as deductions or costs in determining taxable net income before the application of any net operating loss deduction provided under Chapter 1 of the Internal Revenue Code: (i) Expenses, losses, and costs for, related to, or in connection directly or indirectly with the direct or indirect acquisition, use, maintenance, management, ownership, sale, exchange, or any other disposition of intangible property; (ii) Losses, related to, or incurred in connection directly or indirectly with, factoring transactions or discounting transactions; (iii) Royalty, patent, technical, and copyright fees; (iv) Licensing fees; and (v) Other similar expenses and costs.

KRS 141.205(1)(c) states that "intangible interest expense" means only those amounts which are directly or indirectly allowed as deduction under Section 163 of the Internal Revenue Code for purposes of determining taxable income under that code, to the extent that the amounts are directly or indirectly for, related to, or connected to the direct or indirect acquisition, use, maintenance, management, ownership, sale, exchange, or any other disposition of intangible property.

KRS 141.205(1)(d) states that "management fees" includes but is not limited to expenses and costs paid for services pertaining to accounts receivable and payable, employee benefit plans, insurance, legal, payroll, data processing, purchasing, tax, financial and securities, accounting, reporting and compliance or similar services, only to the extent that the amounts are allowed as a deduction or cost in determining taxable net income before the application of net operating loss deduction for the taxable year provided under Chapter 1 of the Internal Revenue Code.

### PART I—REQUIRED ADD BACK

### Section A-Intangible Expenses

**Line 1**—Enter the total of all intangible expenses paid to a related member. Do not include any interest expense or costs related to intangible interest expense.

### Section B-Intangible Interest Expenses

Line 1—Enter the total of all intangible interest expenses paid to a related member.

### Section C-Management Fees

**Line 1**—Enter the total of all management fees paid to a related member.

### Section D—Total Required Add Back

**Line 1**—Enter the total of Section A, Line 1, Section B, Line 1 and Section C, Line 1.

### PART II-EXCEPTIONS TO ADD BACK

### Section A-Exceptions to Expenses

Line 1—Enter the amount from Part III, Section A, Line 6.

Line 2—Enter the amount from Part III, Section B, Line 5.

Line 3—Enter the amount from Part III, Section C, Line 5.

**Line 4**—Enter the amount from Part III, Section D, Line 1.

**Line 5**—Enter the amount from Part III, Section E, Line 1.

**Line 6**—Enter the amount from Part III, Section F, Line 1.

**Line 7**—Enter the total of Lines 1 through 6.

### Section B-Total Related Party Cost Add Back After Exceptions

**Line 1**—Enter the amount from Part I, Section D, Line 1 less the amount on Part II, Section A, Line 7. Also, enter the amount on Form 720, Part III, Line 6; Form 720S, Part I, Line 4; Form 765, Part I, Line 4; or Form 765-GP, Page 1, Line 4.

41A720RPC (6-13)
Commonwealth of Kentucky
DEPARTMENT OF REVENUE

### PART III-DETAIL OF EXCEPTIONS TO ADD BACK

Section A—Exception for intangible expenses, intangible interest expenses and management fees paid to related members that are included in the same consolidated Kentucky corporation income tax return for this taxable year.

Lines 1 to 5—For each related member include the name, Federal Identification Number, Kentucky Corporation/LLET Account Number and the amount deducted by the taxpayer. If there are more than five related members, attach a statement with the information for each member and enter the total on Line 1.

Line 6—Enter the total of Lines 1 through 5. Also enter the total on Part II, Section A, Line 1.

Section B—Exception for intangible expenses and intangible interest expenses paid to related members who are subject to tax in another state.

**Questions A to C**—Answer the questions A through C. If the answers are all Yes, attach a copy of the pertinent parts of the contract or other documentation that support this exception, and complete Lines 1 through 5.

Lines 1 to 4—For each related member include the name, Federal Identification Number, state of commercial domicile, name of tax and the amount deducted by the taxpayer. If there are more than four related members, attach a statement with the information for each member and enter the total on Line 1.

Line 5—Enter the total of Lines 1 through 4. Also enter the total on Part II, Section A, Line 2.

Section C—Exception for intangible expenses and intangible interest expenses paid to related members located in a country or countries with which the United States has a comprehensive income tax treaty(ies).

Questions A to C—Answer the questions A through C. If the answers are all Yes, attach a copy of the pertinent parts of the contract or other documentation that support this exception, and complete Lines 1 through 5.

Lines 1 to 4—For each related member include the name, name of foreign nation, description of treaty and the amount deducted by the taxpayer. If there are more than four related members, attach a statement with the information for each member and enter the total on Line 1.

**Line 5**—Enter the total of Lines 1 through 4. Also enter the total on Part II, Section A, Line 3.

Section D—Exceptionforintangible expenses and intangible interest expenses where the recipient regularly engages in transactions with one (1) or more unrelated parties on terms identical to that of the subject transaction.

**Question A**—Answer question A. If the answer is Yes, attach copies of the agreements between the taxpayer and the recipient and the recipient and the unrelated party, and complete Line 1.

Line 1—Enter the total amount deducted by the taxpayer for intangible expenses and intangible interest expenses paid to related parties that are based on terms identical to that of unrelated parties. Also enter the total on Part II, Section A, Line 4.

Section E—Exception for management fees that are made at arm's length.

**Question A**—Answer question A. If the answer is Yes, attach a copy of the pertinent parts of the contract or other documentation that support this exception, and complete Line 1.

Line 1—Enter the total amount deducted by the taxpayer for management fees paid to related parties that were made at terms comparable to an arm's length transaction. Also enter the total on Part II, Section A, Line 5.

Section F—Exception for intangible expenses, intangible interest expenses and management fees where the taxpayer and department have agreed in writing to the application or use of an alternative method of apportionment under KRS 141.120(9).

**Question A**—Answer question A. If the answer is Yes, attach a copy of the written agreement between the taxpayer and the department, and complete Line 1.

Line 1—Enter the total amount deducted by the taxpayer for intangible expenses, intangible interest expenses and management fees where the taxpayer and department have agreed in writing to the application or use of an alternative method of apportionment under KRS 141.120(9). Also enter the total on Part II, Section A, Line 6.

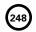

### 249

### **SCHEDULE RR-E**

41A720RR–E (10-13)
Commonwealth of Kentucky
DEPARTMENT OF REVENUE

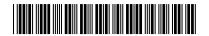

20\_\_\_\_

### **Calendar Year**

> See instructions.

### APPLICATION AND CREDIT CERTIFICATE OF INCOME TAX/LLET CREDIT RAILROAD EXPANSION

| ➤ Attach to Form 720, 720S, 765 or 765-GP.                                                                                                    |                                                                                                    | KRS 141.386 and 141.387             |  |  |  |
|----------------------------------------------------------------------------------------------------|----------------------------------------------------------------------------------------------------|-------------------------------------|--|--|--|
| Name of Entity                                                                                                    | Federal Identification Kentucky Corporation/LLET  Number Account Number (if applicable)                          |                                     |  |  |  |
| Mailing Address                                                                                                    |                                                                                                    |                                     |  |  |  |
| Location Address Entity: Corporation Railway Company taxed und                                                                                                    |                                                                                                    |                                     |  |  |  |
| Part I—Qualifications                                                                                                    |                                                                                                    |                                     |  |  |  |
| Were the "qualified expenditures" made by an entity that was not: (i) a corporation that owns fossil energy resources subject to tax under KRS 143.020 or 143A.020 or biomass resources and transports these using rail facilities; or (ii) a railway company subject to tax under KRS 136.120 that serves a corporation that owns fossil energy resources subject to tax under KRS 143.020 or 143A.020 or biomass resources?  Was a tax credit claimed under the provisions of KRS 141.385 on the same "qualified expenditures"?  Was a tax credit claimed under the provisions of KRS 141.385 or 141.386 by another taxpayer on the same "qualified expenditures"?  If you answered "yes" to any of the questions above, STOP; you do not qualify for this credit. |                                                                                                    |                                     |  |  |  |
| Part II—Computation of the Credit                                                                                                    |                                                                                                    |                                     |  |  |  |
| railway company for the calendar year                                                                                                    | 1. Enter the qualified expenditures paid or incurred by the corporation or railway company for the calendar year |                                     |  |  |  |
| I, the undersigned, declare under the penalties of perjury, that                                                                                                    | I have examined this application, include                                                                        | ding all accompanying schedules and |  |  |  |
| statements, and to the best of my knowledge and belief, it is tru                                                                                                    |                                                                                                    | ang an accompanying concadice and   |  |  |  |
| Signature                                                                                                    | Title                                                                                                    | Date                                |  |  |  |
| Contact Name (if different from signer)                                                                                                    | E                                                                                                    | mail Address                        |  |  |  |
| Telephone Number                                                                                                    | Telephone Number Fax Number                                                                                      |                                     |  |  |  |
| Department of Revenue Use Only                                                                                                    |                                                                                                    |                                     |  |  |  |
| Part III—Railroad Expansion Approved Credit Certificate                                                                                                    |                                                                                                    |                                     |  |  |  |
| (a) Approved credit for corporation or railway company (numerator)                                                                                                    | (a) x \$1,000,000                                                                                                | =                                   |  |  |  |
|                                                                                                    |                                                                                                    | Approved Credit                     |  |  |  |
|                                                                                                    | PAYER USE ONLY                                                                                                   |                                     |  |  |  |
| Part IV—Railroad Expansion Credit Used By Taxpayer  1. LLET Credit—Enter on Schedule TCS, Part II, Colur                                                                                                    |                                                                                                    | 1                                   |  |  |  |
| Corporation Income Tax Credit—Enter on Schedul                                                                                                    |                                                                                                    |                                     |  |  |  |
| No Ca                                                                                                    | arryforward Allowed                                                                                              |                                     |  |  |  |

41A720RR–E (10–13)
Commonwealth of Kentucky
DEPARTMENT OF REVENUE

### INSTRUCTIONS FOR SCHEDULE RR-E

The railroad expansion credit provided by KRS 141.386 is a nonrefundable credit that can be applied against the taxes imposed by KRS 141.040 and KRS 141.0401. The tax credit shall be used in the tax year of the qualified expenditures which generated the tax credit and cannot be carried forward to a return for any other period. If a qualified expenditure qualifies for both the railroad maintenance and improvement credit as provided by KRS 141.385 and the railroad expansion tax credit as provided by KRS 141.386, the taxpayer must claim either the credit provided by KRS 141.385 or the credit provided by KRS 141.386, but not both.

**Purpose of Schedule**— This schedule is used to compute the railroad expansion credit. An eligible taxpayer means: (i) a corporation that owns fossil energy resources subject to tax under KRS 143.020 or 143A.020 or biomass resources and transports these resources using rail facilities; or (ii) a railway company subject to tax under KRS 136.120 that serves a corporation that owns fossil energy resources subject to tax under KRS 143.020 or 143A.020 or biomass resources.

Fossil energy resources means reserves of coal, oil shale, and natural gas; and biomass resources means agriculture materials that may be used for production of transportation fuels such as biodiesel or ethanol or that may themselves be used as a fuel, alone or in combination with a fossil fuel, for generation of electricity.

The railroad expansion tax credit is an amount equal to 25% of the qualified expenditures paid or incurred by the corporation or railway company during the tax year to expand or upgrade railroad track, including roadbeds, bridges, and related track structures, to accommodate the transport of fossil energy resources or biomass resources.

The credit amount approved for a calendar year for all taxpayers under KRS 141.386 shall be limited to \$1,000,000. If the total amount of approved credit exceeds \$1,000,000, the department shall determine the amount of credit each corporation and railway company receives by multiplying the \$1,000,000 by a fraction, the numerator of which is the amount of the approved credit for a corporation or railway company and the denominator of which is the total approved credit for all corporations and railway companies.

Each corporation or railway company eligible for the credit shall file a railroad expansion tax credit claim on this form by the fifteenth day of the first month following the close of the preceding calendar year.

To ensure proper processing, fax or email Schedule RR-E to the Department of Revenue no later than January 15 following the close of the preceding calendar year. Schedules postmarked or sent after January 15 are void. Credit certification cannot be guaranteed for schedules sent through regular mail.

Fax number: (502) 564-0058

### **Email address:**

KRC.WEBResponseEconomicDevelopmentCredits@ky.gov

The Department of Revenue will confirm the receipt of the application. If you do not receive confirmation within two weeks of submitting the application, contact the Division of Corporation Tax at (502) 564–8139.

The Department of Revenue will issue the credit certificate, listing the amount of credit, by March 15 following the close of the preceding calendar year. Attach the credit certificate (Schedule RR–E) to the tax return claiming the credit.

**General Instructions**—Enter the calendar year in applicable boxes.

Enter the name, mailing address and business location address in applicable boxes. Enter the Federal Identification Number and Kentucky Corporation/LLET Account Number in applicable boxes. Check the appropriate entity type.

This application must be signed and dated by an authorized corporate officer (if filing Form 720 or 720S) or partner or member (if filing Form 765 or 765–GP).

### Part I—Qualifications

The tax credit provided by KRS 141.386 shall be claimed in the tax year that the qualified expenditures are paid or incurred by the eligible taxpayer. You must be: (i) a corporation that owns fossil energy resources subject to tax under KRS 143.020 or 143A.020 or biomass resources and transports these resources using rail facilities; or (ii) a railway company subject to tax under KRS 136.120 that serves a corporation that owns fossil energy resources subject to tax under KRS 143.020 or 143A.020 or biomass resources. If you have taken the railroad maintenance and improvement tax credit permitted by KRS 141.385 on the same qualified expenditures, you do not qualify for this credit. If a tax credit was claimed under the provisions of KRS 141.385 or 141.386 by another taxpayer on the same qualified expenditures, you do not qualify for this credit.

### Part II—Computation of the Credit

Line 1—Enter the "qualified expenditures" paid or incurred by the corporation or railway company for the calendar year. Qualified expenditures are expenditures paid or incurred to expand or upgrade railroad track, including roadbeds, bridges, and related track structures, to accommodate the transport of fossil energy resources or biomass resources.

**Line 2**—Enter twenty–five percent (25%) of Line 1.

### Part III—Railroad Expansion Approved Credit Certificate

The Department of Revenue determines each corporation's or railway company's approved credit. If the total approved credit for all corporations and railway companies exceeds the railroad expansion tax credit cap of \$1,000,000 for the calendar year, the department shall determine the amount of credit each corporation or railway company receives by multiplying the \$1,000,000 by a fraction, the numerator (Line 1(a)) of which is the amount of the approved credit for a corporation or railway company and the denominator (Line 1(b)) of which is the total approved credit for all corporations and railway companies.

### Part IV—Railroad Expansion Credit Used By Taxpayer

Line 1—Enter the amount of the credit claimed for the taxable year against the LLET on Schedule TCS, Part II, Column E. The credit amount cannot reduce the LLET below the \$175 minimum.

**Line 2**—Enter the amount of the credit claimed for the taxable year against the corporation income tax on Schedule TCS, Part II, Column F.

A pass-through entity shall include on each Schedule K-1 the partner's or member's pro rata share of the approved credit.

### SCHEDULE RR-I

41A720RR-I (10-13) Commonwealth of Kentucky DEPARTMENT OF REVENUE

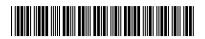

### **Calendar Year**

> See instructions.

#### RAILROAD MAINTENANCE AND IMPROVEMENT TAX CREDIT

| <ul><li>Attach to Form 720, 720S, 725, 740, 740-NP, 741, 76</li></ul>                                                                                                    | KRS 141.385 and 141.387                                                                                      |                                                             |  |  |  |
|----------------------------------------------------------------------------------------------------|----------------------------------------------------------------------------------------------------|-------------------------------------------------------------|--|--|--|
| Name of Entity                                                                                                    | Federal Identification<br>Number                                                                             | Kentucky Corporation/LLET<br>Account Number (if applicable) |  |  |  |
| Mailing Address                                                                                                    |                                                                                                    | <del></del>                                                 |  |  |  |
|                                                                                                    | Taxed as: Corporation Limited Liability Pass-                                                                | through Entity                                              |  |  |  |
| Location Address                                                                                                    | ☐ General Partnership☐ Individual☐ Other                                                                     |                                                             |  |  |  |
| Part I—Qualifications                                                                                                    | •                                                                                                    |                                                             |  |  |  |
| <ul> <li>Were the "qualified expenditures" made on prope on January 1, 2008, by a Class II or Class III railroad</li> <li>Was a tax credit claimed under the provisions of K "qualified expenditures"?</li> <li>Was a tax credit claimed under the provisions of K taxpayer on the same "qualified expenditures"?</li> <li>If you answered "yes" to any of the questions above, of the graph of the same "qualified expenditures"?</li> </ul> | d?<br>(RS 141.386 on the same<br>(RS 141.385 or 141.386 by another<br>STOP; you do not qualify for this cree |                                                             |  |  |  |
| Part II—Computation of the Credit                                                                                                    |                                                                                                    |                                                             |  |  |  |
| <ol> <li>Enter the amount of qualified expenditures paid or by the taxpayer during the tax year</li></ol>                                                                                                    | lit Used By Taxpayer  ea TCS, Part II, Column F                                                              |                                                             |  |  |  |
|                                                                                                    |                                                                                                    |                                                             |  |  |  |

41A720RR–I (10–13)
Commonwealth of Kentucky
DEPARTMENT OF REVENUE

#### INSTRUCTIONS FOR SCHEDULE RR-I

The railroad maintenance and improvement credit provided by KRS 141.385 is a nonrefundable credit that can be applied against the taxes imposed by KRS 141.020 or 141.040, and KRS 141.0401. The tax credit shall be used in the tax year of the qualified expenditures which generated the tax credit and cannot be carried forward to a return for any other period. If a qualified expenditure qualifies for both the railroad maintenance and improvement credit as provided by KRS 141.385 and the railroad expansion tax credit as provided by KRS 141.386, the taxpayer must claim either the credit provided by KRS 141.385 or the credit provided by KRS 141.386, but not both.

Purpose of Schedule—This schedule is used to compute the railroad maintenance and improvement credit. An eligible taxpayer means: (i) the owner of any Class II railroad or Class III railroad located in Kentucky; or (ii) any person who transports property using the rail facilities of a Class II railroad or Class III railroad located in Kentucky or furnishes railroad—related property or services to a Class II railroad or Class III railroad located in Kentucky, but only with respect to miles of railroad track assigned to the person by a Class II railroad or Class III railroad for purposes of the tax credit.

Class II railroad means a railroad company classified as a Class II carrier by the federal Surface Transportation Board.

Class III railroad means a railroad company classified as a Class III carrier by the federal Surface Transportation Board.

Qualified expenditures means expenditures, whether or not otherwise chargeable to a capital account, that are made to maintain or improve railroads located in Kentucky, including roadbeds, bridges, and related structures, that are owned or leased as of January 1, 2008, by a Class II or Class III railroad.

The railroad maintenance and improvement tax credit is an amount equal to 50% of the qualified expenditures paid or incurred by the taxpayer during the tax year, but shall not exceed the product of \$3,500 multiplied by the sum of: (i) the number of miles of railroad track in Kentucky owned or leased by the eligible taxpayer as of the close of the taxable year; and (ii) the number of miles of railroad track in Kentucky assigned for purposes of KRS 141.385 to the eligible taxpayer by a Class II railroad or Class III railroad which owns or leases the railroad track as of the close of the taxable year.

If a credit is taken as provided by KRS 141.385(2), the basis of the track shall be reduced by the amount of credit taken.

#### Part I—Qualifications

Qualified expenditures must be made on property that was owned or leased on January 1, 2008, by a Class II or Class III railroad. If you have taken the railroad expansion tax credit permitted by KRS 141.386 on the same qualified expenditures, you do not qualify for this credit. If a tax credit was claimed under the provisions of KRS 141.385 or 141.386 by another

taxpayer on the same qualified expenditures, you do not qualify for this credit.

#### Part II—Computation of the Credit

Line 1—Enter the amount of qualified expenditures paid or incurred by the taxpayer during the tax year.

Line 2—Enter fifty percent (50%) of Line 1.

**Line 3**—Enter the number of miles of railroad track in Kentucky owned or leased by the eligible taxpayer as of the close of the taxable year.

Line 4—Enter the number of miles of railroad track in Kentucky assigned for purposes of the tax credit provided by KRS 141.385 to the eligible taxpayer by a Class II railroad or Class III railroad which owns or leases the railroad track as of the close of the taxable year.

Line 5—Enter total of Lines 3 and 4.

Line 6—Enter the amount on Line 5 multiplied by \$3,500.

Line 7—Enter the lesser of Line 2 or Line 6.

### Part III—Railroad Maintenance and Improvement Credit Used by Taxpayer

Line 1—Enter the amount of the credit claimed for the taxable year against the LLET on Schedule TCS, Part II, Column E. The credit amount cannot reduce the LLET below the \$175 minimum.

**Line 2**—Enter the amount of the credit claimed for the taxable year against the corporation income tax on Schedule TCS, Part II, Column F.

**Line 3**—Enter the amount of the credit claimed for the taxable year on Form 740, 740-NP or 741.

A pass-through entity shall include on each Schedule K-1 the partner's, member's or shareholder's pro rata share of the approved credit.

Attach Schedule RR-I to the tax return claiming the credit.

851-K

41A720-S4 (10-13) Commonwealth of Kentucky

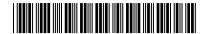

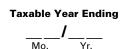

DEPARTMENT OF REVENUE➤ See instructions.

➤ Attach to the mandatory nexus consolidated income tax return (Form 720) and extension request (Form 41A720SL).

## KENTUCKY AFFILIATIONS AND PAYMENT SCHEDULE

List the parent corporation and all subsidiaries subject to Kentucky Corporation Income Tax/LLET.

| C            | List the parent corporation and all subside | Federal                             | Kentucky                                       |                                 | Tax Pay                       |                             |
|--------------|---------------------------------------------|-------------------------------------|------------------------------------------------|---------------------------------|-------------------------------|-----------------------------|
| Corp.<br>No. | Name of Parent Corporation                  | Identification<br>Number            | Corporation/LLET<br>Account Number             | Limited Liability<br>Entity Tax |                               | Corporation<br>Tax          |
| 1            |                                             |                                     |                                                |                                 | 00                            | 00                          |
|              |                                             |                                     |                                                | Stock Ov<br>Inform              | wnership<br>nation            |                             |
| Corp.<br>No. | Names of Subsidiary Corporations            | Federal<br>Identification<br>Number | Kentucky<br>Corporation/LLET<br>Account Number | Percent<br>of<br>Value          | Percent<br>of Voting<br>Power | Owned by<br>Corporation No. |
| 2            |                                             |                                     |                                                | %                               | %                             |                             |
| 3            |                                             |                                     |                                                | %                               | %                             |                             |
| 4            |                                             |                                     |                                                | %                               | %                             |                             |
| 5            |                                             |                                     |                                                | %                               | %                             |                             |
| 6            |                                             |                                     |                                                | %                               | %                             |                             |
| 7            |                                             |                                     |                                                | %                               | %                             |                             |
| 8            |                                             |                                     |                                                | %                               | %                             |                             |
| 9            |                                             |                                     |                                                | %                               | %                             |                             |
| 10           |                                             |                                     |                                                | %                               | %                             |                             |
| 11           |                                             |                                     |                                                | %                               | %                             |                             |
| 12           |                                             |                                     |                                                | %                               | %                             |                             |
| 13           |                                             |                                     |                                                | %                               | %                             |                             |
| 14           |                                             |                                     |                                                | %                               | %                             |                             |

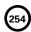

41A720-S4 (10-13)
Commonwealth of Kentucky
DEPARTMENT OF REVENUE

## INSTRUCTIONS FOR FORM 851-K—KENTUCKY AFFILIATIONS AND PAYMENT SCHEDULE

**Purpose of Form**—This form must be completed and attached to the Kentucky Corporation Income Tax and LLET Return (Form 720) and the Application for Six-Month Extension of Time to File Kentucky Corporation or Limited Liability Pass-through Entity Return (Form 41A720SL) if the corporation is filing a mandatory nexus consolidated tax return as provided by KRS 141.200(11).

The information requested on this form identifies the parent of the affiliated group and each subsidiary included in the mandatory nexus consolidated return. This information is necessary in order to identify the corporations included in the affiliated group and to avoid unnecessary correspondence from the department, such as delinquency notices to subsidiaries.

Mandatory Nexus Consolidated Return—For tax years beginning on or after January 1, 2005, an affiliated group shall file a mandatory nexus consolidated return as provided by KRS 141.200(11) that includes all corporations doing business in this state, except corporations excluded by KRS 141.200(9)(e).

**Tax Payments**—If this form is being filed with Form 720, enter the total limited liability entity tax and corporation income tax paid for the tax year on Line 1, including the overpayments applied from the prior year, estimated tax payments, taxes withheld and amounts paid with Form 41A720SL.

If this form is being filed with Form 41A720SL, enter the total limited liability entity tax and corporation income tax being paid with the Form 41A720SL on Line 1.

**Stock Ownership Information**—Enter the name, federal identification number and Kentucky Corporation/LLET Account Number of the parent corporation and each subsidiary included in the mandatory nexus consolidated tax return. If the parent corporation has more than thirteen subsidiaries, attach additional Forms 851-K as needed. Enter the percent of value and percent of voting power owned by a corporation or corporations included in the affiliated group. In the Owned by Corporation No. column, enter the number of the corporation or corporations which owns each subsidiary. For example, if subsidiary corporation number 2 is owned by parent corporation number 1, enter 1; or if subsidiary corporation number 2 is owned by corporation numbers 1, 7 and 10, enter 1, 7, 10.

41A720-S6 (10-13)

2013

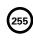

Commonwealth of Kentucky DEPARTMENT OF REVENUE

See instructions.

➤ Attach to Form 720, 720S, 725 or 765.

### UNDERPAYMENT AND LATE PAYMENT OF ESTIMATED INCOME TAX AND LLET

| ivar | ne of Entity                                                                                                    |                                                                       |    | Account Number |
|------|----------------------------------------------------------------------------------------------------|-----------------------------------------------------------------------|----|----------------|
| PA   | RT I—EXCEPTION                                                                                                    | 1                                                                     |    |                |
| est  | e exception shall apply if the entity's prior yea imated tax payments equal or exceed the prior eption does not apply, go to Part II.                                                                                                    |                                                                       |    |                |
|      | The estimated tax payments equal or exceed the tax liability was equal to or less than \$25,000.                                                                                                    |                                                                       |    |                |
| 1.   | Enter the combined tax liability from the 2012 tax re<br>Part II, line 8; Form 720S, Part II, line 6 and Part III, li<br>line 6                                                                                                    | ne 4; or Form 725 or 765, Part II,                                    | 1  |                |
| 2.   | Enter the total tax payments from the 2013 tax returlines 7, 8, 9, 10 and 12 and Part II, lines 9 and 11; Fo 11 and Part III, lines 5 and 7; or Form 725 or 765, Part 11 and Part III, lines 5 and 7; or Form 725 or 765, Part 12 and Part III, lines 5 and 7; or Form 725 or 765, Part 13 and Part III, lines 5 and 7; or Form 725 or 765, Part 13 and Part III, lines 5 and 7; or Form 725 or 765, Part 14 and Part III, lines 5 and 7; or Form 725 or 765, Part 14 and Part III, lines 5 and 7; or Form 725 or 765, Part 14 and Part III, lines 9 and 11 and Part III, lines 9 and 11 and Part III, lines 9 and 12 and 9 and 9 an | rm 720S, Part II, lines 7, 8, 9 and                                   | 2  |                |
| PA   | RT II—FIGURING THE UNDERPAYMENT AND PEN                                                                                                    | IALTY                                                                 |    |                |
| 1.   | Enter the LLET liability from the 2013 tax return: For 725 or 765, Part II, line 6                                                                                                    |                                                                       | 1  |                |
| 2.   | Enter the income tax liability from the 2013 tax retu Form 720S, Part III, line 4                                                                                                    |                                                                       | 2  |                |
| 3.   | Enter the total of lines 1 and 2                                                                                                    |                                                                       | 3  |                |
| 4.   | Enter 70% (0.70) of line 3                                                                                                    |                                                                       | 4  |                |
| 5.   | Statutory exemption                                                                                                    |                                                                       | 5  | \$5,000        |
| 6.   | Enter the total tax payments from the 2013 tax returnines 7, 8, 9, 10 and 12 and Part II, lines 9 and 11; Fo and Part III, lines 5 and 7; or Form 725 or 765, Part II                                                                                                    | rm 720S, Part II, lines 7, 8, 9 and 11                                | 6  |                |
| 7.   | Line 4 less lines 5 and 6                                                                                                    |                                                                       | 7  |                |
| 8.   | Penalty percentage is 10%                                                                                                    |                                                                       | 8  | x .1           |
| 9.   | Multiply line 7 by line 8 and enter the greater of this                                                                                                    | s amount or \$25                                                      | 9  |                |
| 10.  | LLET penalty (multiply the amount on line 9 by a pois the amount on line 1 and the denominator of whi enter the amount on this line and on the LLET Tax F form                                                                                                    | ch is the amount on line 3), and<br>Payment Summary of the applicable | 10 |                |
| 11.  | Income tax penalty (multiply the amount on line 9 limbers which is the amount on line 2 and the denominator and enter the amount on this line and on the Incom applicable form                                                                                                    | of which is the amount on line 3),<br>e Tax Payment Summary of the    | 11 |                |

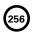

### 2220-K

41A720-S6 (10-13)

Commonwealth of Kentucky DEPARTMENT OF REVENUE

#### ➤ See instructions.

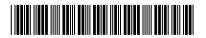

| _   |                                                                                         |     |     |     |         |    |
|-----|-----------------------------------------------------------------------------------------|-----|-----|-----|---------|----|
| PA  | RT III—LATE PAYMENT INTEREST                                                            |     |     |     |         |    |
|     |                                                                                         |     | (a) | (b) | (c)     |    |
| 1.  | Enter the LLET liability in column (a),                                                 |     |     |     |         |    |
|     | income tax liability in column (b) and total                                            |     |     |     |         |    |
|     | liability in column (c)                                                                 | 1   | 00  | 00  |         | 00 |
| 2.  | Enter statutory exemption                                                               | 2   | 00  | 00  | \$5,000 | 00 |
|     | Line 1 less line 2                                                                      | 3   | 00  | 00  |         | 00 |
| 4.  | Divide line 3, column (a) and column (b) by                                             |     |     |     |         | •  |
|     | line 3, column (c) and enter the respective                                             |     |     |     |         |    |
|     | percentages (rounded to the nearest whole                                               |     |     |     |         |    |
|     | percent) on line 4, columns (a) and (b)                                                 | 4   | %   | %   | 100     | %  |
| 5.  | Installment due dates                                                                   | 5   |     |     |         |    |
|     | Required estimated tax installments due                                                 | 6   | 00  | 00  |         | 00 |
| 7.  | Estimated tax paid for each period. For                                                 |     |     |     |         |    |
|     | column (a) only, enter the amount on line                                               |     |     |     |         |    |
|     | 7 and line 11                                                                           | 7   | 00  | 00  |         | 00 |
| 8.  | Enter amount, if any, from line 14 of                                                   |     |     |     |         |    |
|     | preceding column                                                                        | 8   |     | 00  |         | 00 |
|     | Add lines 7 and 8                                                                       | 9   |     | 00  |         | 00 |
| 10. | Add amounts, if any, from lines 12 and 13                                               |     |     |     |         | l  |
|     | of preceding column                                                                     | 10  |     | 00  |         | 00 |
| 11. | Subtract line 10 from line 9. If zero or less,                                          |     |     |     |         |    |
|     | enter -0                                                                                | 11  | 00  | 00  |         | 00 |
| 12. | If amount on line 11 is zero, subtract line 9                                           | 40  |     |     |         |    |
| 40  | from line 10. Otherwise, enter -0                                                       | 12  |     | 00  |         | 00 |
| 13. | Underpayment. If line 11 is less than or                                                | 10  |     |     |         |    |
| 11  | equal to line 6, subtract line 11 from line 6                                           | 13  | 00  | 00  |         | 00 |
| 14. | Overpayment. If line 6 is less than line 11,                                            | 1.1 | 00  | 00  |         | 00 |
| 15  | subtract line 6 from line 11                                                            | 14  | 00  |     |         | 00 |
| 15. | The date the underpayment on line 13                                                    |     |     |     |         |    |
|     | was paid or the 15th day of the 4th month after the close of the tax year, whichever is |     |     |     |         |    |
|     | earlier                                                                                 | 15  |     |     |         |    |
| 16  | Interest on the tax underpayment on line 13                                             | 16  | 00  | 00  |         | 00 |
| 10. | interest on the tax underpayment on line 13                                             | 10  | 00  |     |         | 00 |
| PA  | RT IV—TOTAL INTEREST                                                                    |     |     |     |         |    |
| 1.  | Add the amounts in Part III, line 16 (all                                               |     |     |     |         |    |
|     | columns) and multiply this amount by                                                    |     |     |     |         |    |
|     | the percentages in each column of Part III,                                             |     |     |     |         |    |
|     | line 4 and enter the amounts on Part IV,                                                |     |     |     |         |    |
|     | line 1, columns (a), (b) and (c), respectively                                          | 1   | 00  | 00  |         | 00 |

41A720-S6 (10-13)

Commonwealth of Kentucky
DEPARTMENT OF REVENUE

#### **INSTRUCTIONS FOR FORM 2220-K**

**Purpose of Form**—This form is used by a corporation or limited liability pass-through entity required by KRS 141.042 and KRS 141.044 to file a declaration of estimated tax to: (i) compute the underpayment penalty as provided by KRS 131.180(3) and KRS 141.990; and (ii) compute the interest on any late payment or underpayment of an estimated tax installment as provided by KRS 141.985.

#### PART I—EXCEPTION

KRS 141.990(3) provides that a corporation or limited liability pass-through entity required by KRS 141.042 to file a declaration of estimated tax and required to pay the declaration of estimated tax by the installment method prescribed by KRS 141.044(1) shall not be subject to the penalty as provided in KRS 131.180 if the estimated tax payments made under KRS 141.044(1) are equal to the combined tax liability due under KRS 141.040 and KRS 141.0401 for the previous taxable year, and the combined tax liability due under KRS 141.040 and KRS 141.0401 for the previous taxable year was equal to or less than \$25,000. If the corporation or limited liability pass-through entity meets this exception, check the box and complete Lines 1 and 2 showing the combined tax liability for the previous taxable year and the estimated tax payments for the current taxable year.

### PART II—FIGURING THE UNDERPAYMENT AND PENALTY

KRS 141.990(3) provides that unless a corporation or limited liability pass-through entity meets the exception in Part I of this form, a corporation or limited liability passthrough entity required by KRS 141.042 to file a declaration of estimated tax and required to pay the declaration of estimated tax by the installment method prescribed by KRS 141.044(1) shall be subject to a penalty as provided in KRS 131.180 if the corporation or limited liability pass-through entity has a declaration underpayment. Declaration underpayment is determined by subtracting \$5,000 and the declaration payments actually made from 70% of the combined tax liability due under KRS 141.040 and KRS 141.0401 as computed by the taxpayer on the tax return filed for the taxable year. If the corporation or limited liability pass-through entity has a declaration underpayment, complete Lines 1 through 11.

#### PART III—LATE PAYMENT INTEREST

KRS 141.042(1) provides that every corporation and limited liability pass-through entity shall make a declaration of estimated tax if the tax imposed by KRS 141.040 (corporation income tax) and KRS 141.0401 (limited liability entity tax) can reasonably be expected to exceed \$5,000. KRS 141.042(3)(b) provides that the estimated tax in excess of \$5,000 shall be the estimated tax due for purposes of KRS 141.042 and 141.044.

KRS 141.042(4) provides the due date of each estimated tax payment, and KRS 141.044(1) provides the amount of each estimated tax payment. KRS 141.985 provides that interest shall accrue at the tax interest rate as provided by KRS 131.010(6) if a corporation or limited liability pass-through entity fails to pay the tax due on or before the due date prescribed. If the corporation or limited liability pass-through entity underpaid an estimated tax payment or paid an estimated tax payment late, complete lines 1 through 16 to determine the interest due.

Line 1—Enter the LLET liability in Column (a), income tax liability in Column (b) and the combined tax liability in Column (c) as follows:

Enter on Line 1, Column (a) the 2013 LLET liability from Form 720, Part I, Line 6 or from Form 720S, 725 or 765, Part II, Line 6; and enter on Line 1, Column (b) the 2013 income tax liability from Form 720, Part II, Line 8 or from Form 720S, Part III, Line 4. Also enter the total of Line 1, Columns (a) and (b) on Line 1, Column (c).

If the combined tax liability imposed by KRS 141.040 and 141.0401 for the prior tax year was equal to or less than \$25,000 and the prior year's combined tax liability is less than the current year's combined tax liability, enter on Line 1, Column (a) the 2012 LLET liability from Form 720, Part I, Line 6 or from Form 720S, 725 or 765, Part II, Line 6; and enter on Line 1, Column (b) the 2012 income tax liability from Form 720, Part II, Line 8 or from Form 720S, Part III, Line 4. Also enter the total of Line 1, Columns (a) and (b) on Line 1, Column (c).

Line 2—Enter the \$5,000 statutory exemption as follows: (i) If the LLET tax on Line 1, Column (a) is zero, enter \$5,000 on Line 2, Column (b); (ii) If Line 1, Column (a) is \$5,000 or greater, enter \$5,000 on Line 2, Column (a); or (iii) If the LLET on Line 1 Column (a) is greater than zero but less than \$5,000, enter the amount from Line 1, Column (a) on Line 2, Column (a) and the balance of the \$5,000 on Line 2, Column (b).

Line 3—Enter the amount on Line 1 less the amount on Line 2 for each column.

Line 4—Divide Line 3, Columns (a) and (b) by the amount on Line 3, Column (c) and enter these percentages (rounded to nearest whole percent) in the respective columns.

Line 5—Enter the installment due dates from left to right in each column as follows: (i) if the tax imposed by KRS 141.040 and 141.0401 for the taxable year was reasonably expected to exceed \$5,000 before June 2 of the taxable calendar year, enter June 15, September 15 and December 15 in Columns (a), (b) and (c); (ii) if the tax for the taxable year was reasonably expected to exceed \$5,000 after

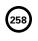

2220-K

41A720-S6 (10-13)
Commonwealth of Kentucky
DEPARTMENT OF REVENUE

#### **INSTRUCTIONS FOR FORM 2220-K, continued**

June 1 and before September 2 of the taxable calendar year, enter September 15 and December 15 in Columns (a) and (b); and (iii) if the tax for the taxable year was reasonably expected to exceed \$5,000 after September 1 of the taxable calendar year, enter December 15 in Column (a). If the tax return is for a fiscal year, enter the 15th day of the sixth month, 15th day of the ninth month and 15th day of the 12th month. *Note:* If a payment date falls on a holiday or weekend, the applicable payment date is the next working day.

Line 6—Enter the amount of the estimated tax due as follows: (i) if you entered three installment dates on Line 5, enter 50% of the estimated tax due for the taxable year (estimated tax due equals Line 3, Column (c)) under Column (a), 25% under Column (b), and 25% under Column (c); (ii) if you entered two installment dates on Line 5, enter 75% of the estimated tax due under Column (a) and 25% under Column (b); or (iii) if you entered one installment date on Line 5, enter 100% of the estimated tax due under Column (a).

Line 7—Enter the estimated tax paid for each installment period. Also, for the first installment, enter this amount on Line 11. Estimated tax includes the credit from the prior year, withholding tax, certified rehabilitation tax credit and film industry tax credit. The withholding tax, certified rehabilitation tax credit and film industry tax credit are considered to have been paid based on the percentages due on the estimated tax due dates as provided by the instructions on Line 6, unless you can show otherwise.

If you are required to make three installments—Enter estimated tax payments as follows: (i) if the payment was made on or before June 15, enter the payment on Line 7, Column (a); (ii) if the payment was made after June 15 but by September 15, enter the payment on Line 7, Column (b); (iii) if the payment was made after September 15 but by December 15, enter the payment on Line 7, Column (c); or (iv) if the payment was made after December 15, do not enter the payment on Line 7.

If you are required to make two installments—Enter estimated tax payments as follows: (i) if the payment was made on or before September 15, enter the payment on Line 7, Column (a); (ii) if the payment was made after September 15 but by December 15, enter the payment on Line 7, Column (b); or (iii) if the payment was made after December 15, do not enter the payment on Line 7.

If you are required to make one installment—Enter estimated tax payments as follows: (i) if the payment was

made on or before December 15, enter the payment on Line 7, Column (a); or (ii) if the payment was made after December 15, do not enter the payment on Line 7.

Line 8—Enter the amount from Line 14 of the preceding column. This line does not apply to the first installment.

**Line 9**—Enter the total of Lines 7 and 8. This line does not apply to the first installment.

**Line 10**—Enter the total of Lines 12 and 13 of the preceding column. This line does not apply to the first installment.

Line 11—Enter the amount of Line 9 less Line 10. If zero or less, enter zero (-0-). For the first installment, enter the amount from Line 7.

Line 12—If the amount on Line 11 is zero, enter the amount of Line 10 less Line 9; otherwise, enter zero (-0-). This line does not apply to the first installment.

Line 13—If Line 11 is less than or equal to Line 6, enter the amount of Line 6 less Line 11.

Line 14—If Line 6 is less than Line 11, enter the amount of Line 11 less Line 6.

Line 15—Enter the date the underpayment on Line 13 was paid or the 15th day of the fourth month after the close of the tax year, whichever is earlier. A payment of estimated tax is applied against unpaid required installments in the order in which the installments are required to be paid, regardless of the installment to which the payment pertains.

Line 16—Enter the interest due on the tax underpayment on Line 13. If the corporation or limited liability pass-through entity has more than one payment for the underpayment, attach a separate computation for each payment. The interest rate is 6 percent for calendar year 2013. The tax interest rate for 2014 is available online at www.revenue.ky.gov, or you may contact the Department of Revenue at (502) 564-8139.

#### PART IV-TOTAL INTEREST

Line 1—Add the amounts in Part III, Line 16 (all columns) and multiply the total by the percentages on Part III, Line 4, and enter the respective amounts on Line 1, Columns (a), (b) and (c). Also, enter the interest amounts in Columns (a) and (b) on the Tax Payment Summary under the LLET summary and Income summary, respectively.

41A720–S7 (10–13) Commonwealth of Kentucky DEPARTMENT OF REVENUE

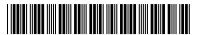

**2013** (259)

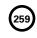

#### ➤ See instructions.

### KENTUCKY ENERGY EFFICIENCY PRODUCTS TAX CREDIT

➤ Attach to Form 720, 720S, 725, 740, 740–NP, 741, 765 or 765–GP.

Enter the smaller of line 34 or line 35 .....

KRS 141.435 and KRS 141.436

00 \$500 00

00

| Name of Entity/Individual |                                                                                                    |            | Identification Number (SSN or FEIN)  Ke Acco |       |                     | Kentud<br>Account | entucky Corporation/LLET<br>ount Number (if applicable) |             |  |  |  |
|---------------------------|----------------------------------------------------------------------------------------------------|------------|----------------------------------------------|-------|---------------------|-------------------|---------------------------------------------------------|-------------|--|--|--|
| ——Part                    | I–Qualifications                                                                                                    |            |                                              |       |                     |                   |                                                         | <del></del> |  |  |  |
| :                         | Was the installation of the energy efficiency products or Was the installation of the energy efficiency products or Have you taken a tax credit as provided by KRS 141.437 home or an ENERGY STAR manufactured home? | omp<br>for | leted after December :<br>an ENERGY STAR     | 31, 2 | 2013?               |                   | Yes                                                     | No          |  |  |  |
| -                         | answered "yes" to any of the questions above, STOP; y<br>answered "no" to all of the questions above, go to Part                                                                                                    |            | lo not qualify for thes                      | e cre | edits, except for a | ny carryforw      | ard balance (                                           | on line 66. |  |  |  |
| Part                      | II-Installation of Energy Efficiency Product                                                                                                    | s          |                                              |       |                     |                   |                                                         |             |  |  |  |
|                           | dence or Single–family or Multifamily<br>dential Rental Unit:                                                                                                    |            |                                              |       |                     |                   |                                                         |             |  |  |  |
| 1.                        | Qualified upgraded insulation costs                                                                                                    | 1          |                                              | 00    |                     |                   |                                                         |             |  |  |  |
| 2.                        | Multiply line 1 by 30% (.30)                                                                                                    | 2          |                                              | 00    |                     |                   |                                                         |             |  |  |  |
| 3.                        | Credit from pass-through entities                                                                                                    | 3          |                                              | 00    |                     |                   |                                                         |             |  |  |  |
| 4.                        | Add lines 2 and 3                                                                                                    | 4          |                                              | 00    | -                   |                   |                                                         |             |  |  |  |
| 5.                        | Maximum Credit amount                                                                                                    | 5          |                                              | 00    |                     |                   |                                                         |             |  |  |  |
| 6.                        | Enter the smaller of line 4 or line 5                                                                                                    |            |                                              |       | 6                   | 00                |                                                         |             |  |  |  |
| 7.                        | Qualified energy-efficient windows and                                                                                                    |            |                                              |       |                     |                   |                                                         |             |  |  |  |
|                           | storm doors                                                                                                    | 7          |                                              | 00    | 1                   |                   |                                                         |             |  |  |  |
| 8.                        | Multiply line 7 by 30% (.30)                                                                                                    | 8          |                                              | 00    | 4                   |                   |                                                         |             |  |  |  |
| 9.                        | Credit from pass-through entities                                                                                                    | 9          |                                              | 00    | 4                   |                   |                                                         |             |  |  |  |
| 10.                       |                                                                                                    | 10         |                                              | 00    | -                   |                   |                                                         |             |  |  |  |
| 11.                       | Maximum Credit amount                                                                                                    | 11         |                                              | 00    |                     |                   |                                                         |             |  |  |  |
| 12.                       | Enter the smaller of line 10 or line 11                                                                                                    |            |                                              | <br>  | 12                  | 00                |                                                         |             |  |  |  |
| 13.                       | Qualified energy property                                                                                                    | 13         |                                              | 00    | 4                   |                   |                                                         |             |  |  |  |
| 14.                       | Multiply line 13 by 30% (.30)                                                                                                    | 14         |                                              | 00    | -                   |                   |                                                         |             |  |  |  |
| 15.                       | Credit from pass–through entities                                                                                                    |            |                                              | 00    | -                   |                   |                                                         |             |  |  |  |
| 16.                       | Add lines 14 and 15  Maximum Credit amount                                                                                                    |            | 4050                                         | 00    | 4                   |                   |                                                         |             |  |  |  |
| 17.                       |                                                                                                    |            | \$250                                        |       |                     | 00                |                                                         |             |  |  |  |
| 18.                       | Enter the smaller of line 16 or line 17                                                                                                    |            |                                              |       |                     | 00                |                                                         |             |  |  |  |
| 19.<br>20.                |                                                                                                    |            |                                              |       |                     | \$500 <b>00</b>   |                                                         |             |  |  |  |
|                           | Enter the smaller of line 19 or line 20                                                                                                    |            |                                              |       |                     |                   | 21                                                      | 00          |  |  |  |
|                           | dence or Single-family Residential                                                                                                    |            |                                              | T     |                     |                   | <u> </u>                                                | 00          |  |  |  |
|                           | tal Unit:                                                                                                    |            |                                              |       |                     |                   |                                                         |             |  |  |  |
| 22.                       |                                                                                                    | 22         |                                              | 00    |                     |                   |                                                         |             |  |  |  |
| 23.                       | Qualified passive solar space–heating system                                                                                                    | 23         |                                              | 00    |                     |                   |                                                         |             |  |  |  |
| 24.                       | · · · · · · · · · · · · · · · · · · ·                                                                                                    |            |                                              | -     |                     |                   |                                                         |             |  |  |  |
|                           | and water-heating system                                                                                                    | 24         |                                              | 00    |                     |                   |                                                         |             |  |  |  |
| 25.                       | Qualified solar water-heating system                                                                                                    | 25         |                                              | 00    |                     |                   |                                                         |             |  |  |  |
| 26.                       | Qualified wind turbine or wind machine                                                                                                    | 26         |                                              | 00    |                     |                   |                                                         |             |  |  |  |
| 27.                       | Add lines 22 through 26                                                                                                    | 27         |                                              | 00    |                     |                   |                                                         |             |  |  |  |
| 28.                       | Multiply line 27 by 30% (.30)                                                                                                    | 28         |                                              | 00    |                     |                   |                                                         |             |  |  |  |
| 29.                       | Credit from pass-through entities                                                                                                    | 29         |                                              | 00    |                     |                   |                                                         |             |  |  |  |
| 30.                       |                                                                                                    | 30         |                                              | 00    |                     |                   |                                                         |             |  |  |  |
| 31.                       | Qualified solar photovoltaic system-Watts of                                                                                                    |            |                                              |       |                     |                   |                                                         |             |  |  |  |
|                           |                                                                                                    | 31         |                                              | 00    |                     |                   |                                                         |             |  |  |  |
| 32.                       | Credit from pass-through entities                                                                                                    | 32         |                                              | 00    |                     |                   |                                                         |             |  |  |  |
| 33.                       | Add lines 31 and 32                                                                                                    | 33         |                                              | 00    |                     |                   |                                                         |             |  |  |  |

00

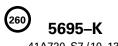

41A720–S7 (10–13)
Commonwealth of Kentucky
DEPARTMENT OF REVENUE

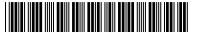

Part II-Installation of Energy Efficiency Products (continued) **Multifamily Residential Rental Unit or Commercial Property:** 00 37. Qualified active solar space-heating system 38. Qualified passive solar space-heating system 38 00 39. Qualified combined active solar space-heating and water-heating system..... 00 40 00 40. Qualified solar water-heating system ........ 41. Qualified wind turbine or wind machine..... 00 42. Add lines 37 through 41 ..... 00 43. Multiply line 42 by 30% (.30)...... 00 44. Credit from pass–through entities..... 00 45. Add lines 43 and 44 ..... 45 00 46. Qualified solar photovoltaic system-Watts of direct current (DC) X \$3 ...... 46 00 47 00 47. Credit from pass–through entities..... 48 00 48. Add lines 46 and 47 ..... 49. Enter the larger of line 45 or line 48..... loo 00 \$1,000 51. Enter the smaller of line 49 or line 50 ...... 00 **Commercial Property:** 52. Qualified energy-efficient interior lighting 00 system ..... 00 53. Multiply line 52 by 30% (.30)...... 54. Credit from pass–through entities..... 00 00 55. Add lines 53 and 54 ..... \$500 00 56. Maximum Credit amount..... 00 57. Enter the smaller of line 55 or line 56 ...... 58. Qualified energy-efficient heating, cooling, ventilation or hot water system ...... 58 00 59. Multiply line 58 by 30% (.30)..... 00 60 00 60. Credit from pass-through entities..... 61. Add lines 59 and 60 ..... იი 00 64. Add lines 57 and 63 ..... 00 00 65. Add lines 21, 36, 51 and 64.....

#### Enter the amounts from Form 5695-K on the applicable tax return as follows:

#### Individual, estate or trust filing:

- Form 740-Enter the amount from Line 67 on Form 740, Section A, Line 18.
- Form 740-NP-Enter the amount from Line 67 on Form 740-NP, Section A, Line 18.

66. Enter any unused Energy Efficiency Products Tax Credit earned in 2012, if applicable .......

67. Add lines 65 and 66.....

Form 741–Enter the amount from Line 67 on Form 741, Line 18.

#### Corporation or pass-through entity filing:

- Form 720-Enter the amount from Line 67 on Schedule TCS, Line 16.
- Form 720S–Enter the amounts from Lines 6, 12, 18, 36, 36, 51, 51, 57 and 63 on Form 720S, Schedule K, Lines 27, 28, 29, 30, 31, 32, 33, 34 and 35, respectively; and the amount from Line 67 on Schedule TCS, Line 16.
- Form 725–Enter the amount from Line 67 on Schedule TCS, Line 16.
- Form 765–Enter the amounts from Lines 6, 12, 18, 36, 36, 51, 51, 57 and 63 on Form 765, Schedule K, Lines 28, 29, 30, 31, 32, 33, 34, 35 and 36, respectively; and the amount from Line 67 on Schedule TCS, Line 16.
- Form 765–GP–Enter the amounts from Lines 6, 12, 18, 36, 36, 51, 51, 57 and 63 on Form 765–GP, Schedule K, Lines 28, 29, 30, 31, 32, 33, 34, 35 and 36, respectively.
- Note: Lines 36 and 51 are reported twice because they are included on two separate lines of the Schedule K and Schedule K-1.

#### 5695-K

#### **INSTRUCTIONS FOR FORM 5695–K**

age 3 **(261** 

41A720–S7 (10–13)
Commonwealth of Kentucky
DEPARTMENT OF REVENUE

**Purpose of Form**—This form is used by a taxpayer to claim a tax credit for installation of energy efficiency products for residential and commercial property as provided by KRS 141.436. The nonrefundable credit shall apply against tax imposed under KRS 141.020 or 141.040, and KRS 141.0401 for taxable years beginning after December 31, 2008, and before January 1, 2016. An unused tax credit may be carried forward one year.

#### **PART I – QUALIFICATIONS**

The tax credit provided by KRS 141.436 shall apply in the tax year in which the installation is complete. If the installation was completed before January 1, 2013, or after December 31, 2013, you do not qualify for this credit. If you have taken the ENERGY STAR home or the ENERGY STAR manufactured home tax credit provided by KRS 141.437, you do not qualify for this credit.

A taxpayer and spouse may each file Form 5695-K, Kentucky Energy Efficiency Tax Credit, regardless of their filing status, and each of them may claim up to the maximum credit subject to the limitation provided for each type of energy efficiency product. However, the cost of qualified energy efficiency products shall not be claimed more than once.

#### PART II - INSTALLATION OF ENERGY EFFICIENCY PRODUCTS

### Taxpayer's Residence or Single-family or Multifamily Residential Rental Unit:

**Line 1**—Enter the installed cost of qualified upgraded insulation. KRS 141.435(15) provides that "upgraded insulation" means insulation with the following R-value ratings: (a) Attic insulation rated R-38 or higher; (b) Exterior wall, crawl space, and basement exterior wall insulation rated R-13 or higher; and (c) Floor insulation rated R-19 or higher.

Line 2—Enter the amount on Line 1 multiplied by 30 percent (.30).

**Line 3**—Enter the total of the amounts from Form 720S, Schedule K–1, Line 27 and from Form 765 or Form 765–GP, Schedule K–1, Line 28.

Line 4—Enter the total of Lines 2 and 3.

Line 6—Enter the smaller of Line 4 or Line 5.

Line 7—Enter the installed cost of qualified energy–efficient windows and storm doors. KRS 141.435(8) provides that "energy-efficient windows and storm doors" means windows and storm doors that are: (a) ENERGY STAR-labeled; and (b) Certified by the National Fenestration Rating Council as meeting the North–Central U.S. climate zone performance standards for U–factor (nonsolar heat conductance), solar heat gain coefficient, air leakage, visible—light transmittance, and condensation resistance.

Line 8—Enter the amount on Line 7 multiplied by 30 percent (.30).

**Line 9**—Enter the total of the amounts from Form 720S, Schedule K–1, Line 28 and from Form 765 or Form 765–GP, Schedule K–1, Line 29.

Line 10-Enter the total of Lines 8 and 9.

Line 12—Enter the smaller of Line 10 or Line 11.

Line 13—Enter the installed cost of qualified energy property. KRS 141.435(12) provides that "qualified energy property" means the following property that meets the performance, quality, and certification standards of and that would have been eligible for the federal tax credit for residential energy property expenditures under 26 U.S.C. § 25C, as it existed on December 31, 2007: (a) An

electric heat pump water heater; (b) An electric heat pump; (c) A closed loop geothermal heat pump; (d) An open loop geothermal heat pump; (e) A direct expansion (DX) geothermal heat pump; (f) A central air conditioner; (g) A natural gas, propane, or oil furnace or hot water heater; (h) A hot water boiler including outdoor woodfired boiler units; or (i) An advanced main air circulating fan.

Line 14—Enter the amount on Line 13 multiplied by 30 percent (.30).

**Line 15**—Enter the total of the amounts from Form 720S, Schedule K–1, Line 29 and from Form 765 or Form 765–GP, Schedule K–1, Line 30.

Line 16—Enter the total of Lines 14 and 15.

Line 18—Enter the smaller of Line 16 or Line 17.

Line 19—Enter the total of Lines 6, 12, and 18.

Line 21—Enter the smaller of Line 19 or Line 20.

#### Taxpayer's Residence or Single-family Residential Rental Unit:

Line 22—Enter the installed cost of a qualified active solar space—heating system. KRS 141.435(1) provides that "active solar space—heating system" means a system that: (a) Consists of solar energy collectors that collect and absorb solar radiation combined with electric fans or pumps to transfer and distribute that solar heat; (b) May include an energy storage space—heating system to provide heat when the sun is not shining; and (c) Is installed by a certified installer.

Line 23—Enter the installed cost of a qualified passive solar spaceheating system. KRS 141.435(11) provides that "passive solar space-heating system" means a system that: (a) Takes advantage of the warmth of the sun through the use of design features such as large south-facing windows and materials in the floors or walls that absorb warmth during the day and release that warmth at night; (b) Includes one or more of the following designs: (i) Direct gain which stores and slowly releases heat energy collected from the sun shining directly into the building and warming materials such as tile or concrete; (ii) Indirect gain which uses materials that are located between the sun and the living space such as a wall to hold, store, and release heat; or (iii) Isolated gain which collects warmer air from an area that is remote from the living space. such as a sunroom attached to a house, and the warmer air flows naturally to the rest of the house; and (c) Meets the guidelines and technical requirements for passive solar design.

Line 24—Enter the installed cost of a qualified combined active solar space—heating and water—heating system. KRS 141.435(3) provides that a "combined active solar space—heating and water—heating system" means a system that meets the requirements of both an active solar space—heating system and a solar water—heating system and is installed by a certified installer.

Line 25—Enter the installed cost of a qualified solar water–heating system. KRS 141.435(14) provides that a "solar water–heating system" means a system that: (a) Uses solar–thermal energy to heat water; (b) Is an indirect pressurized glycol system that uses propylene glycol or an indirect drainback system that uses distilled water or propylene glycol; (c) Uses OG–100 solar thermal collectors that are certified by the Solar Rating and Certification Corporation and covered by a manufacturer's warranty of not less than five years; (d) Is installed by a certified installer; and (e) Is warranted by the certified installer for a period of not less than two years.

Line 26—Enter the installed cost of a qualified wind turbine or wind machine. KRS 141.435(16) provides that a "wind turbine" or "wind machine" means a turbine or machine used for generating electricity that: (a) Is certified as meeting the U.S. Wind Industry

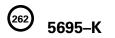

41A720–S7 (10–13)
Commonwealth of Kentucky
DEPARTMENT OF REVENUE

Consensus Standards developed by the American Wind Energy Association in partnership with the U.S. Department of Energy; (b) Is covered by a manufacturer's warranty of not less than five years; (c) Is in compliance with all relevant building codes, height restriction variances, other special code requirements, and zoning ordinances; (d) Has been installed in accordance with all building codes and all permits were received prior to the start of construction and installation; (e) Is in compliance with all applicable Federal Aviation Administration regulations; (f) Meets all requirements of Article 705 of the National Electrical Code for electrical components and installations; and (g) Is rated and listed by Underwriters Laboratories.

Line 27—Enter the total of Lines 22 through 26.

Line 28—Enter the amount on Line 27 multiplied by 30 percent (.30).

**Line 29**—Enter the total of the amounts from Form 720S, Schedule K–1, Line 30 and from Form 765 or Form 765–GP, Schedule K–1, Line 31.

Line 30—Enter the total of Lines 28 and 29.

Line 31—Enter the total watts of direct current (DC) (enter watts in space provided on this line) of the rated capacity of a qualified solar photovoltaic system multiplied by \$3. KRS 141.435(13) provides that a "solar photovoltaic system" means a system for electricity generation that: (a) Includes solar photovoltaic panels, structural attachments, electric wiring, inverters for converting direct current output to alternating current, and appropriate controls and safety measures for output monitoring; (b) Meets the requirements of Article 690 of the National Electrical Code; (c) Uses solar photovoltaic panels and inverters that are rated and listed by Underwriters Laboratories; and (d) Is installed by a certified installer.

**Line 32**—Enter the total of the amounts from Form 720S, Schedule K–1, Line 31 and from Form 765 or Form 765–GP, Schedule K–1, Line 32.

Line 33-Enter the total of Lines 31 and 32.

Line 34—Enter the larger of Line 30 or Line 33.

Line 36—Enter the smaller of Line 34 or Line 35.

#### **Multifamily Residential Rental Unit or Commercial Property:**

**Line 37**—Enter the installed cost of a qualified active solar space-heating system. See instructions for Line 22 to determine qualified cost.

**Line 38**—Enter the installed cost of a qualified passive solar space—heating system. See instructions for Line 23 to determine qualified cost.

**Line 39**—Enter the installed cost of a qualified combined active solar space–heating and water–heating system. See instructions for Line 24 to determine qualified cost.

**Line 40**—Enter the installed cost of a qualified solar water–heating system. See instructions for Line 25 to determine qualified cost.

**Line 41**—Enter the installed cost of a qualified wind turbine or wind machine. See instructions for Line 26 to determine qualified cost.

Line 42—Enter the total of Lines 37 through 41.

Line 43—Enter the amount on Line 42 multiplied by 30 percent (.30).

Line 44—Enter the total of the amounts from Form 720S, Schedule K–1, Line 32 and from Form 765 or Form 765–GP, Schedule K–1, Line 33.

Line 45 - Enter the total of Lines 43 and 44.

Line 46—Enter the total watts of direct current (DC) (enter watts in space provided on this line) of the rated capacity of a qualified solar photovoltaic system multiplied by \$3. See instructions for Line 31 to determine qualified cost.

Line 47—Enter the total of the amounts from Form 720S, Schedule K-1, Line 33 and from Form 765 or Form 765–GP, Schedule K-1, Line 34.

Line 48-Enter the total of Lines 46 and 47.

Line 49—Enter the larger of Line 45 or Line 48.

Line 51—Enter the smaller of Line 49 or Line 50.

#### **Commercial Property:**

Line 52—Enter the installed cost of a qualified energy–efficient interior lighting system. KRS 141.435(6) provides that "energy-efficient interior lighting system" means an interior lighting system that meets the maximum reduction in lighting power density requirements for the federal energy efficient commercial building deduction under 26 U.S.C. § 179D, as in effect December 31, 2007.

Line 53—Enter the amount on Line 52 multiplied by 30 percent (.30).

Line 54—Enter the total of the amounts from Form 720S, Schedule K–1, Line 34 and from Form 765 or Form 765–GP, Schedule K–1, Line 35.

Line 55 - Enter the total of Lines 53 and 54.

Line 57—Enter the smaller of Line 55 or Line 56.

**Line 58**—Enter the installed cost of a qualified energy–efficient heating, cooling, ventilation, or hot water system. KRS 141.435(7) provides that "energy–efficient heating, cooling, ventilation, or hot water system" means a heating, cooling, ventilation, or hot water system that meets the requirements for the federal energy–efficient commercial building deduction under 26 U.S.C. § 179D, as in effect December 31, 2007.

**Line 59**—Enter the amount on Line 58 multiplied by 30 percent (.30).

**Line 60**—Enter the total of the amounts from Form 720S, Schedule K–1, Line 35 and from Form 765 or Form 765–GP, Schedule K–1, Line 36.

Line 61-Enter the total of Lines 59 and 60.

Line 63—Enter the smaller of Line 61 or Line 62.

Line 64—Enter the total of Lines 57 and 63.

**Line 65**—Enter the total of Lines 21, 36, 51 and 64.

Line 66—Enter the carryforward balance of any Energy Efficiency Products Tax Credit earned in 2012, if applicable.

Line 67—Enter the total of Lines 65 and 66.

**Taxable Year Ending** 

41A720-S8 (10-13)

Commonwealth of Kentucky **DEPARTMENT OF REVENUE** 

|     | /   |
|-----|-----|
| Mo. | Yr. |

### **Kentucky Corporation or Pass-through Entity Tax Return Declaration For Electronic Filing**

#### ➤ See instructions.

| Address (Number, Street and Room or Suite No.)   City, State and ZIP Code                                                                                                    | 00 00 00 00 |
|----------------------------------------------------------------------------------------------------|-------------|
| Please check the appropriate box indicating which tax return is being electronically filed:           □ 720 □ 720S □ 725 □ 765 □ 765-GP           PART I - Tax Return Information for Form 720, 720S, 725, 765 or 765-GP           Section A - Form 720           1. Kentucky taxable income         Part III, line 25         1           2. LLET liability         Part I, Line 6         2           3. LLET due         Part I, line 16         3           4. LLET refund         Part I, Line 20         4           5. Net income tax liability         Part II, line 8         5           6. Income tax due         Part II, line 15         6           7. Income tax refund         Part II, line 19         7 | 00          |
| Please check the appropriate box indicating which tax return is being electronically filed:           □ 720 □ 720S □ 725 □ 765 □ 765-GP           PART I - Tax Return Information for Form 720, 720S, 725, 765 or 765-GP           Section A - Form 720           1. Kentucky taxable income         Part III, line 25         1           2. LLET liability         Part I, Line 6         2           3. LLET due         Part I, line 16         3           4. LLET refund         Part I, Line 20         4           5. Net income tax liability         Part II, line 8         5           6. Income tax due         Part II, line 15         6           7. Income tax refund         Part II, line 19         7 | 00          |
| □ 720       □ 720S       □ 765       □ 765-GP         PART I - Tax Return Information for Form 720, 720S, 725, 765 or 765-GP         Section A - Form 720         1. Kentucky taxable income       Part III, line 25       1         2. LLET liability       Part I, Line 6       2         3. LLET due       Part I, line 16       3         4. LLET refund       Part I, Line 20       4         5. Net income tax liability       Part II, line 8       5         6. Income tax due       Part II, line 15       6         7. Income tax refund       Part II, line 19       7                                                                                                    | 00          |
| □ 720       □ 720S       □ 765       □ 765-GP         PART I - Tax Return Information for Form 720, 720S, 725, 765 or 765-GP         Section A - Form 720         1. Kentucky taxable income       Part III, line 25       1         2. LLET liability       Part I, Line 6       2         3. LLET due       Part I, line 16       3         4. LLET refund       Part I, Line 20       4         5. Net income tax liability       Part II, line 8       5         6. Income tax due       Part II, line 15       6         7. Income tax refund       Part II, line 19       7                                                                                                    | 00          |
| PART I - Tax Return Information for Form 720, 720S, 725, 765 or 765-GP         Section A - Form 720         1. Kentucky taxable income       Part III, line 25       1         2. LLET liability       Part I, Line 6       2         3. LLET due       Part I, line 16       3         4. LLET refund       Part II, Line 20       4         5. Net income tax liability       Part II, line 8       5         6. Income tax due       Part III, line 15       6         7. Income tax refund       Part II, line 19       7                                                                                                    | 00          |
| Section A - Form 720         1. Kentucky taxable income       Part III, line 25       1         2. LLET liability       Part I, Line 6       2         3. LLET due       Part I, line 16       3         4. LLET refund       Part I, Line 20       4         5. Net income tax liability       Part II, line 8       5         6. Income tax due       Part II, line 15       6         7. Income tax refund       Part II, line 19       7                                                                                                    | 00          |
| 1. Kentucky taxable income       Part III, line 25       1         2. LLET liability       Part I, Line 6       2         3. LLET due       Part I, line 16       3         4. LLET refund       Part I, Line 20       4         5. Net income tax liability       Part II, line 8       5         6. Income tax due       Part II, line 15       6         7. Income tax refund       Part II, line 19       7                                                                                                    | 00          |
| 2. LLET liability                                                                                                    | 00          |
| 3. LLET due                                                                                                    | 00          |
| 4. LLET refund                                                                                                    | 00          |
| 5. Net income tax liability       Part II, line 8       5         6. Income tax due       Part II, line 15       6         7. Income tax refund       Part II, line 19       7                                                                                                    |             |
| 6. Income tax due                                                                                                    | l 00        |
| 7. Income tax refund                                                                                                    | 00          |
|                                                                                                    | 00          |
| ,                                                                                                    | 1 00        |
| 8. Kentucky ordinary income (loss)                                                                                                    | 00          |
| 9. LLET liability                                                                                                    | 00          |
| 10. LLET due                                                                                                    | 00          |
| 11. LLET refund                                                                                                    | 00          |
| 12. Net income tax liability                                                                                                    | 00          |
| 13. Income tax due                                                                                                    | 00          |
| 14. Income tax refund                                                                                                    | 00          |
| Section C - Form 725                                                                                                    |             |
| 15. Total distributable income                                                                                                    | 00          |
| 16. LLET liability                                                                                                    | 00          |
| 17. LLET due                                                                                                    | 00          |
| 18. LLET refund                                                                                                    | 00          |
| Section D - Form 765                                                                                                    |             |
| 19. Kentucky ordinary income (loss) Part I, line 10                                                                                                    | 00          |
| 20. LLET liability                                                                                                    | 00          |
| 21. LLET due                                                                                                    | 00          |
| 22. LLET refund         22                                                                                                    | 00          |
| Section E - Form 765-GP                                                                                                    |             |
| 23. Federal ordinary income (loss)                                                                                                    | 00          |
| 24. Kentucky ordinary income (loss)                                                                                                    | 00          |
| PART II - Direct Debit of Tax Amount Due (See Instructions)                                                                                                    |             |
| 25. Routing transit number (RTN)  The first two numbers of the RTN must be 01 through 12 or 21 through 32.                                                                                                    |             |
|                                                                                                    |             |
| 26. Depositor account number (DAN)                                                                                                    |             |
|                                                                                                    |             |
| 27. Type of account: Savings Checking                                                                                                    |             |
| 28. Debit amount                                                                                                    |             |
| 29. In order to comply with electronic banking regulations, please answer the following question. a. Direct Debit—Will these funds come from an account located outside of the United States? Yes □ No □                                                                                                    |             |
|                                                                                                    |             |
|                                                                                                    |             |
|                                                                                                    |             |
|                                                                                                    |             |

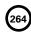

8879(C)-K 41A720-S8 (10-13) Commonwealth of Kentucky

| Commonwealth of Kentucky |
|--------------------------|
| DEPARTMENT OF REVENUE    |
|                          |
|                          |
|                          |

| PART III - Declaration of Authorized Representati                                                                                                    | ve of Entity (Sign only after Parts I                                         | and II are completed.)                                                                                                    |  |  |  |
|----------------------------------------------------------------------------------------------------|-------------------------------------------------------------------------------|----------------------------------------------------------------------------------------------------|--|--|--|
| 30. ☐ I authorize the Kentucky Department of Revenue and its designated Financial Agent to initiate an ACH electronic funds withdrawal entry to the financial institution account indicated above for payment of the state taxes owed on this return. I also authorize the financial institutions involved in the processing of the electronic payment of taxes to receive confidential information necessary to answer inquiries and resolve issues related to the payment.                                                                                                    |                                                                               |                                                                                                    |  |  |  |
| If this is a balance due return, I understand that if th will remain liable for the tax liability and all applicab                                                                                                    |                                                                               | ceive the full and timely payment of the tax liability, the entity                                                                                                    |  |  |  |
| pass-through entity, or partner of the above general entity's, or general partnership's electronic tax returns                                                                                                    | al partnership and that I have examir<br>rn, including accompanying schedules | e corporation, partner or member of the above limited liability<br>ned a copy of the corporation's, limited liability pass-through<br>and statements, and to the best of my knowledge and belief,<br>mounts shown on the copy of the Form 720, 720S, 725, 765 or |  |  |  |
| Signature of Authorized Representative                                                                                                    |                                                                               | Date                                                                                                    |  |  |  |
| Type or Print the Name and Title of the Authorized Representative Signing this Docur                                                                                                    | ment                                                                          |                                                                                                    |  |  |  |
| PART IV - Declaration and Signature of Electronic                                                                                                    | Return Originator (ERO) and Paid I                                            | Preparer                                                                                                    |  |  |  |
| the undersigned, declare that I have reviewed the above tax return and that the entries on Part I above are correct and complete. If I am only the ERO, I am not responsible for reviewing the tax return and only declare that this tax return accurately reflects the data on the tax return. The corporate officer of the above corporation, partner or member of the above limited liability pass-through entity, or partner of the above general partnership will have signed this orm before I submit the tax return. I will give the corporate officer of the above corporation, partner or member of the above limited liability pass-through entity, or partner or the above general partnership all forms, including accompanying schedules and statements, filed with the Kentucky Department of Revenue. If I am also the paid preparer, I declare under the penalties of perjury that I have examined this tax return, including all accompanying schedules and statements, and to the best of my knowledge and belief, it is true, correct and complete.  Check   Check  If also a paid preparer.  Check  Check  If self-employed. |                                                                               |                                                                                                    |  |  |  |
| ERO's signature                                                                                                    |                                                                               | _ I.D. Number of ERO                                                                                                    |  |  |  |
| Firm's name (or your<br>name if self-employed)                                                                                                    |                                                                               | _ FEIN                                                                                                    |  |  |  |
|                                                                                                    |                                                                               | ZIP Code                                                                                                    |  |  |  |
| l, the undersigned, declare under the penalties of per<br>to the best of my knowledge and belief, it is true, cor                                                                                                    |                                                                               | rn, including all accompanying schedules and statements, and                                                                                                    |  |  |  |
| Preparer's signature                                                                                                    | Date                                                                          | _ I.D. Number of Preparer                                                                                                    |  |  |  |
| Firm's name (or your<br>name if self-employed)                                                                                                    |                                                                               | _ FEIN                                                                                                    |  |  |  |
|                                                                                                    |                                                                               | ZIP Code                                                                                                    |  |  |  |
|                                                                                                    |                                                                               |                                                                                                    |  |  |  |

#### 8879(C)-K

41A720-S8 (10-13)
Commonwealth of Kentucky
DEPARTMENT OF REVENUE

#### **INSTRUCTIONS — Form 8879(C)-K**

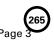

#### **PURPOSE OF SCHEDULE**

An authorized representative of the entity and the electronic return originator (ERO) shall use Form 8879(C)-K as a declaration document and signature authorization for an electronic filing (e-file) of a Kentucky Form 720, 720S, 725, 765 or 765-GP filed by an ERO.

Do not send this form to the Kentucky Department of Revenue. The ERO shall retain Form 8879(C)-K for 4 years from the return due date or the Kentucky Department of Revenue receipt date, whichever is later.

#### **ERO RESPONSIBILITIES**

The ERO will:

- Enter the name, Federal Identification Number, Kentucky Corporation/LLET Account Number (if applicable), address and ZIP code of the entity at the top of the form.
- Check the appropriate box indicating which tax return is being electronically filed.
- Complete Part I using the amounts from the entity's Kentucky tax return.
- Complete Part II using the entity's Routing transit number (RTN) and Depositor account number (DAN).
- Check the box in Part IV if the ERO is also the paid preparer.
- Check the box in Part IV if the ERO is self-employed.
- Complete Part IV including a signature, date and I.D. Number of ERO.
- Enter in Part IV the ERO's firm name (NOT the individual preparing the return), FEIN, address and ZIP code.
- If the ERO is not the preparer, have the preparer complete Part IV including the signature, date and I.D Number of Preparer. Enter in Part IV the preparer's firm name (or the preparer's name if self-employed), FEIN, address and ZIP code.
- Give the authorized representative of the entity Form 8879(C)-K for completion and review – this can be done by hand delivery, U.S. mail, private delivery service, email or Internet website.
- Provide the authorized representative of the entity with a corrected copy of the Form 8879(C)-K if changes are made to the tax return (for example, based on the authorized representative's review).
- Provide the authorized representative of the entity with a copy of the signed Form 8879(C)-K upon request.

### AUTHORIZED REPRESENTATIVE OF ENTITY RESPONSIBILITIES

The authorized representative will:

- Verify the accuracy of the entity's Kentucky tax return.
- Verify the amounts in Part I using the amounts from the entity's Kentucky tax return.
- Verify the entity's Routing transit number (RTN) and Depositor account number (DAN) in Part II.

- Sign and date Form 8879(C)-K in Part III.
- Type or print authorized representative's name and title in Part III.
- Return the completed Form 8879(C)-K to the ERO by hand delivery, U.S. mail, private delivery service or fax.

The Kentucky entity's tax return shall not be transmitted to the Kentucky Department of Revenue until the ERO receives the authorized representative's signed Form 8879(C)-K.

#### **PART I – Tax Return Information**

Enter the required data from Kentucky Form 720, 720S, 725, 765 or 765-GP in Section A - Form 720, Section B - Form 720S, Section C - Form 725, Section D - Form 765 or Section E- Form 765-GP.

#### PART II - Direct Debit of Tax Amount Due

The entity can choose to pay the amount due by completing Part II, Lines 25 through 29, and checking the box on Line 30. The entity can choose direct debit for Kentucky regardless of the choice for federal purposes. The entity must ensure that the following information relating to the financial institution's account is provided in the tax preparation software: Routing transit number (RTN), Depositor account number (DAN), Type of account (Savings or Checking) and Debit amount.

The payment amount will be processed (debited from the designated bank account) upon acceptance of the tax return for processing.

### PART III – Declaration of Authorized Representative of Entity

The authorized representative of the entity shall sign and date Form 8879(C)-K after reviewing the tax return and before it is transmitted to the Kentucky Department of Revenue.

### PART IV – Declaration and Signature of Electronic Return Originator (ERO) and Paid Preparer

This ERO shall sign and date Form 8879(C)-K.

If the ERO is also the paid preparer, the ERO must check the paid preparer box, but is not required to complete and sign the paid preparer's section. If self-employed, check the self-employed box.

A paid preparer who is not the ERO must complete and sign the paid preparer's section.

If the ERO cannot obtain the paid preparer's signature on Form 8879(C)-K, a copy of the tax return with the paid preparer's signature should be attached to the 8879(C)-K.

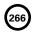

41A720-S9 (10-13)
Commonwealth of Kentucky
DEPARTMENT OF REVENUE

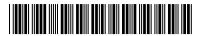

2013

➤ See instructions.

#### ➤ Attach to Form 720.

## KENTUCKY DOMESTIC PRODUCTION ACTIVITIES DEDUCTION

| Nan | Name of Corporation Federal Identification Number Kentucky Acco                                                                                                    |                                   |    |    | orporation/LLET<br>nt Number<br> |
|-----|----------------------------------------------------------------------------------------------------|-----------------------------------|----|----|----------------------------------|
| Exp | anded Affiliated Group (EAG) Member–Skip lines 1 t                                                                                                    | through 6                         |    |    |                                  |
| 1.  | Domestic production gross receipts (DPGR)                                                                                                    |                                   |    | 1  | 00                               |
| 2.  | Allocable cost of goods sold. If you are using the sm simplified overall method, skip lines 2 and 3                                                                                                    |                                   | 00 |    |                                  |
|     | Enter deductions and losses allocable to DPGR (see<br>If you are using the small business simplified overal<br>enter the amount of cost of goods sold and other de<br>or losses you ratably apportion to DPGR. All others, | Il method, eductions              | 00 |    |                                  |
| 5.  | Add lines 2 through 4                                                                                                    |                                   |    | 5  | 00                               |
| 6.  | Subtract line 5 from line 1                                                                                                    |                                   |    | 6  | 00                               |
| 7.  | Qualified production activities income from partners                                                                                                    | ships filed on Form 765 or 765-GP |    | 7  | 00                               |
| 8.  | EAG: Member's Kentucky QPAI (see instructions)                                                                                                    |                                   |    | 8  | 00                               |
| 9.  | <b>Qualified production activities income.</b> Add lines 6 to skip lines 10 through 18 and enter -0- on line 19                                                                                                    |                                   |    | 9  | 00                               |
| 10. | Apportionment factor                                                                                                    |                                   |    | 10 | %                                |
| 11. | Apportioned qualified production activities income (                                                                                                    | (line 9 multiplied by line 10)    |    | 11 | 00                               |
| 12. | Income limitation (see instructions):                                                                                                    |                                   |    |    |                                  |
|     | Enter your Kentucky taxable income after Kentu<br>domestic production activities deduction                                                                                                    | -                                 |    | 12 | 00                               |
| 13. | Enter the smaller of line 11 or line 12. If zero or less, and enter -0- on line 19                                                                                                    | -                                 |    | 13 | 00                               |
| 14. | Enter 6% of line 13                                                                                                    |                                   |    | 14 | 00                               |
| 15. | Form W-2 wages (see instructions)                                                                                                    |                                   |    | 15 | 00                               |
| 16. | Form W-2 wages from pass-through entities                                                                                                    |                                   |    | 16 | 00                               |
| 17. | Add lines 15 and 16                                                                                                    |                                   |    | 17 | 00                               |
| 18. | Form W-2 wage limitation. Enter 50% of line 17                                                                                                    |                                   |    | 18 | 00                               |
| 19. | Enter the smaller of line 14 or line 18                                                                                                    |                                   |    | 19 | 00                               |
|     | Domestic production activities deduction from coop<br>Form 1099-PATR, box 6 multiplied by cooperative's                                                                                                    | apportionment factor              |    | 20 | 00                               |
| 21. | <b>Domestic production activities deduction.</b> Combine Form 720, Part III, line 24                                                                                                    |                                   |    | 21 | 00                               |

A cooperative must reduce the amount it enters on its return by the total deduction passed through to its patrons.

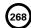

41A720-S9 (10-13)
Commonwealth of Kentucky
DEPARTMENT OF REVENUE

Purpose of Form—This form is used by a corporation as defined in KRS 141.010(24) filing Form 720, Kentucky Corporation Income Tax and LLET Return, to calculate its domestic production activities deduction (DPAD) for Kentucky corporation income tax purposes. The Kentucky DPAD may be different from the federal DPAD because of the differences in qualified production activities income or taxable income resulting from differences in Kentucky and federal tax laws as provided by KRS 141.010. In addition, for taxable years beginning on or after January 1, 2010, the Kentucky rate to be applied to the lesser of the qualified production activities income or taxable income shall be six percent (6%) in lieu of the rate provided by IRC §199(a). KRS 141.010(13)

KDPAD is limited by Kentucky apportioned taxable net income before the KDPAD and after the Kentucky net operating loss deduction (KNOLD).

Other definitions used in these instructions are as follows:

- (1) "DPGR" means the federal domestic productions gross receipts reported on line 1 of the federal Form 8903;
- (2) "KDPGR" means the portion of the DPGR that is derived from qualifying production activities as defined by Section 199(c)(4) of the Internal Revenue Code which are manufactured, produced, grown, or extracted in whole or in a significant part within the Commonwealth of Kentucky; and,
- (3) "QPAI" means qualified production activities income as defined by Section 199(c) of the Internal Revenue Code.

Individuals—When computing Kentucky net income, a full-year resident individual is allowed the federal DPAD adjusted using a six percent (6%) rate in lieu of the rate provided by IRC §199(a). A part-year resident or full-year nonresident individual is allowed a portion of the federal DPAD, determined by multiplying the federal DPAD, adjusted using a six percent (6%) rate in lieu of the rate provided by IRC §199(a), by a fraction, the numerator of which is the KDPGR and the denominator of which is the DPGR. The DPAD for a part-year resident or full-year nonresident individual cannot exceed 50% of the Kentucky W-2 wages allocable to DPGR. KRS 141.010(11)

Pass-Through Entities—A pass-through entity does not complete Form 8903-K but reports information on each shareholder's, partner's or member's Kentucky Schedule K-1 that will be needed to compute their DPAD. A pass-through entity shall attach the following information to each Kentucky Schedule K-1 to be used by the shareholder, partner or member to compute their DPAD for Kentucky income tax purposes:

If the shareholder, partner or member is an individual (includes estates and trusts), include the following: (i) DPGR; (ii) KDPGR; and (iii) Kentucky W-2 wages allocable to DPGR.

If the partner or member is a corporation or pass-through entity and the partnership filing Form 765 or Form 765-GP was eligible and chose to figure QPAI at the entity level, include the following: (i) QPAI and (ii) Kentucky W-2 wages allocable to DPGR.

If the partner or member is a corporation or pass-through entity and the partnership filing Form 765 or Form 765-GP was not eligible or chose not to figure QPAI at the entity level, include the following: (i) DPGR; (ii) Cost of goods sold allocable to DPGR; (iii) Expenses allocable to DPGR; and (iv) Kentucky W-2 wages allocable to DPGR.

#### **SPECIFIC LINE INSTRUCTIONS**

**Lines 1 through 6**—Using the federal instructions for Form 8903, Lines 1 through 6, enter the federal amounts adjusted to reflect the differences in Kentucky and federal income tax law.

Line 7—Enter the QPAI amount from the information attached to Kentucky Schedule K-1 (Form 765 or Form 765-GP). This line applies only to a corporation filing Form 720 that is a partner or member of a partnership filing Kentucky Form 765 or Form 765-GP that was eligible and chose to figure QPAI at the entity level and allocated QPAI to its partners or members.

Line 8—If the corporation filing the return is a member of an expanded affiliated group (EAG), skip Lines 1 through 6. Enter the member's respective amount of Kentucky QPAI. Kentucky QPAI is computed in the same manner as federal QPAI except for the differences in QPAI resulting from differences in Kentucky and federal depreciation and expense deductions allowed under Sections 168 and 179 of the Internal Revenue Code and other Kentucky adjustments provided by KRS 141.010. Attach the following supporting information:

- (1) Federal Form 8903 of the EAG reporting member, federal QPAI computation schedule of the EAG and federal QPAI computation schedule of the member.
- (2) Kentucky QPAI computation schedule of the EAG. The Kentucky QPAI computation schedule of the EAG shall begin with federal QPAI and show all adjustment to arrive at Kentucky QPAI.
- (3) Member's Kentucky QPAI computation schedule. The Kentucky QPAI computation schedule of the member shall begin with federal QPAI and show all adjustments to arrive at Kentucky QPAI.

**Line 10**—Enter 100% or the apportionment factor from Schedule A, Section I, Line 12.

**Line 12**—Enter the taxable income from Form 720, Part III, Line 23.

Line 15—Form W-2 wages are computed pursuant to KRS 141.120(8)(b) and regulation 103 KAR 16:090 and include only Kentucky wages properly allocable to DPGR. Do not include wages reported on Line 16.

**Line 16**—Enter the Kentucky wages allocable to DPGR provided by a pass-through entity as an attachment to the Kentucky Schedule K-1.

**Line 20**—Enter the amount from box 6 of Form 1099-PATR, or if applicable, multiply box 6 of Form 1099-PATR by the cooperative's Kentucky apportionment factor from Schedule A, Section I, Line 12.

#### 8908-K

41A720-S11 (10-13) Commonwealth of Kentucky **DEPARTMENT OF REVENUE** 

Name of Entity

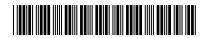

Kentucky Corporation/LLET Account Number (if applicable)

## **KENTUCKY ENERGY STAR**

➤ Attach to Form 720, 720S, 725, 765 or 765-GP.

(Homes and Manufactured Homes) TAX CREDIT KRS 141.437

| Par | t I-Qualifications                                                 |     |    |
|-----|--------------------------------------------------------------------|-----|----|
|     | Was the ENERGY STAR home completed before January 1, 2013, or the  | Yes | No |
|     | ENERGY STAR manufactured home sold before January 1, 2013?         |     |    |
|     | Was the ENERGY STAR home completed after December 31, 2013, or     |     |    |
|     | the ENERGY STAR manufactured home sold after December 31, 2013?    |     |    |
|     | Has another taxpayer previously taken a tax credit on these ENERGY |     |    |
|     | STAR homes or ENERGY STAR manufactured homes?                      |     |    |
|     | Have you taken the energy efficiency products tax credit provided  |     |    |
|     | by KRS 141.436?                                                    |     |    |
|     |                                                                    |     |    |

Federal Identification Number

If you answered "yes" to any of the questions above, STOP; you do not qualify for this credit.

If you answered "no" to all of the questions above, go to Part II.

| Par | t II-ENERGY STAR (Homes and Manufactured Homes)                                                     |     |          |    |
|-----|----------------------------------------------------------------------------------------------------|-----|----------|----|
| 1a. | Enter the total number of qualified ENERGY STAR homes as provided by KRS 141.437(1)(a) 1a           |     |          |    |
| 1b. | Multiply line 1a by \$800                                                                           | 1 ł | <b>o</b> | 00 |
| 2a. | Enter the total number of qualified ENERGY STAR manufactured homes as provided by KRS 141.437(1)(b) |     |          |    |
| 2b. | Multiply line 2a by \$400                                                                           | 2l  | <b>)</b> | 00 |
| 3.  | ENERGY STAR homes and ENERGY STAR manufactured homes tax credits from pass-through entities         | 3   | 3        | 00 |
| 4.  | Add lines 1b, 2b and 3                                                                              | 4   |          | 00 |

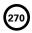

#### **INSTRUCTIONS FOR FORM 8908-K**

**Purpose of Form**—This form is used by a taxpayer to claim a tax credit on Forms 720, 720S, 725, 765 or 765-GP for the construction of an ENERGY STAR home for use as a principal place of residence in the Commonwealth or for the sale of an ENERGY STAR manufactured home to a buyer who uses the home as a principal residence in the Commonwealth as provided by KRS 141.437 and meets the certification required by Section 45L of the Internal Revenue Code.

#### **PART I – QUALIFICATIONS**

The tax credit provided by KRS 141.437 is a nonrefundable credit that can be applied against the taxes imposed by KRS 141.040 and KRS 141.0401. The tax credit shall apply in the tax year in which the taxpayer completes construction of an ENERGY STAR home or sells an ENERGY STAR manufactured home. If a tax credit has been previously taken by another taxpayer on the same ENERGY STAR home or ENERGY STAR manufactured home, you do not qualify for this credit. If you have taken the energy efficiency products tax credit provided by KRS 141.436, you do not qualify for this credit.

### PART II – ENERGY STAR (Homes and Manufactured Homes)

Line 1a—Enter the total number of qualified ENERGY STAR homes. KRS 141.437(1)(a) provides that an "ENERGY STAR home" means any single-family residence that qualifies for and receives the ENERGY STAR label under the ENERGY STAR Program administered by the U.S. Environment Protection Agency.

**Line 1b**—Enter the number of qualified ENERGY STAR homes on Line 1a multiplied by \$800.

Line 2a—Enter the total number of qualified ENERGY STAR manufactured homes. KRS 141.437(1)(b) provides that an "ENERGY STAR manufactured home" means a manufactured home as defined in KRS 100.348 that meets the ENERGY STAR label under the ENERGY STAR Program administered by the U.S. Environment Protection Agency.

**Line 2b**—Enter the number of qualified ENERGY STAR manufactured homes on Line 2a multiplied by \$400.

Line 3—Enter the ENERGY STAR homes and ENERGY STAR manufactured home credits from pass-through entities, and attach copies of all Schedule(s) K-1.

**Line 4**—Enter the total of Lines 1b, 2b and 3 on this line. Also, enter the amount from Line 4 on the applicable form as follows:

- Form 720–Enter on Schedule TCS, Line 17.
- Form 720S–Enter on Schedule TCS, Line 17.
- Form 725–Enter on Schedule TCS, Line 17.
- Form 765–Enter on Form 765, Schedule K, Line 37 and Schedule TCS, Line 17.
- Form 765-GP-Enter on Form 765-GP, Schedule K, Line 37.

### Instructions for Form 720-V Electronic Filing Payment Voucher

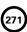

#### Do I need to use a payment voucher?

- Form 720-V, Electronic Filing Payment Voucher, is used by an entity filing an electronic Kentucky tax return (Form 720, 720S, 725 or 765) to pay the balance of tax due
- If the 2013 electronic tax return shows a refund or no tax due, do not use this payment voucher.

#### Why use a payment voucher?

- The Department of Revenue does not issue a notice of tax due prior to the deadline for payment.
- For balance due returns, taxpayers should complete Form 720-V and submit it along with payment. To avoid penalties and interest, the balance due must be paid on or before the 15th day of the fourth month following the close of the taxable year.
- The use of Form 720-V identifies the payment as a payment for a Kentucky electronic filed tax return. DO NOT send a copy of the electronically filed return with the payment of tax due.

#### How do I prepare the payment?

- Make the check or money order payable to the Kentucky State Treasurer. Do not send cash.
- If the name and address of the entity are not printed on the check or money order, write them on the check or money order.
- Write the Federal Identification Number on the check or money order.

#### How do I prepare the payment voucher?

- Enter the entity's Kentucky Corporation/LLET Account Number.
- Enter the entity's taxable year ending.
- Enter the entity's Federal Identification Number or Social Security Number.
- Enter the entity's name and address.
- Enter the entity's contact name and telephone number.
- Enter the corporation income tax payment on Line 1.
- Enter the income penalty and interest (if applicable) on Line 2.
- Enter the limited liability entity tax payment on Line
   3.
- Enter the limited liability entity tax penalty and interest (if applicable) on Line 4.
- Enter the total amount of the payment on Line 5.

#### How do I send in the payment and the payment voucher?

- Detach the payment voucher at the dotted line below.
   Mail with payment to Kentucky Department of Revenue,
   Frankfort, Kentucky 40620-0012.
- DO NOT attach the check or money order to the payment voucher.
- DO NOT leave check stubs attached to checks.

| = <sup>■</sup> Mail voucher                                   | Make check or money order payable with payment to: Kentucky Departmen DO NOT send check stu | t of Revenue, Frankfort, Kentucky 40620-0 | 012.                            |
|---------------------------------------------------------------|---------------------------------------------------------------------------------------------|-------------------------------------------|---------------------------------|
| ★ Deta                                                        | ach Here ★ ★ Enclos                                                                         | e Check and Voucher Unattached *          |                                 |
| 41A720-S12 (10-13) Department of Revenue 7                    | 20-V ELECTRONIC FILING F                                                                    | AYMENT VOUCHER                            | 2013                            |
| ➤ <b>DO NOT</b> send a copy of the Please use Form 720-V to s | electronically filed return with pubmit payment.                                            | · — —                                     | oration/LLET Account Number     |
| 1. Corporation Income Tax                                     | ● Taxable Year Ending                                                                       | Federal Identification Number (F          | FEIN) or Social Security Number |
| 2. Income Penalty and Interest                                | Name of Entity (Print or Typ                                                                | e)                                        |                                 |
| 3. Limited Liability Entity Tax                               | Number and Street                                                                           |                                           |                                 |
| 4. LLET Penalty and Interest                                  | City                                                                                        | State                                     | ZIP Code                        |
| 5. Total (Round to the ne                                     | Contact Name and Telephor                                                                   | e Number                                  |                                 |

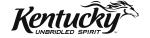

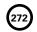

#### **FORM 41A720SL INSTRUCTIONS**

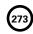

**General**—In accordance with the provisions of KRS 131.081(11), KRS 131.170, KRS 141.170 and Regulation 103 KAR 15:050, **an extension of time** to file a Kentucky corporation income tax and LLET return or a limited liability pass-through entity income and LLET return may be obtained by either:

- Requesting an extension pursuant to KRS 141.170 before the date prescribed by KRS 141.160 for filing the return, i.e., the 15th day of the fourth month following the close of the taxable year; or
- Submitting with the tax return a copy of federal Form 7004, Application for Automatic Extension of Time To File Certain Business Income Tax, Information, and Other Returns.

Federal Extension—A corporation or limited liability pass-through entity granted an extension of time for filing a federal income tax return will be granted the same extension of time for filing a Kentucky income and LLET return for the same taxable year provided a copy of the federal Form 7004 is attached to the Kentucky income and LLET return when it is filed. A copy of the federal Form 7004 shall not be mailed to the Department of Revenue before filing the return. If submitting payment with extension, use Kentucky Form 41A720SL.

Kentucky Extension—An extension of time to file a corporation or limited liability pass-through entity income and LLET return may be obtained by either making a specific request to the Department of Revenue or attaching a copy of the federal extension to the return when filed. A copy of the federal extension (Form 7004) submitted after the return is filed does not constitute a valid extension, and late filing penalties will be assessed. If a corporation or limited liability pass-through entity is making a payment with its extension, Kentucky Form 41A720SL must be used.

A copy of either federal Form 7004 or Kentucky Form 41A720SL must be attached to the return when filed, and a copy should be retained for the corporation's or limited liability pass-through entity's records.

Signature of Principal Officer or Chief Accounting Officer or Preparer Other Than Taxpayer

Mandatory Nexus Consolidated Returns—An extension of time for filing a mandatory nexus consolidated Kentucky corporation income tax and LLET return also constitutes an extension of time for filing for each member of the affiliated group.

Form 851-K listing all includible corporations must be submitted with the Form 41A720SL.

Payment of Tax—An extension of time to file a return does not extend the date prescribed for payment of tax. Therefore, a check made payable to the Kentucky State Treasurer for the amount of any unpaid tax should be submitted to the Department of Revenue along with Form 41A720SL on or before the 15th day of the fourth month following the close of the taxable year.

Electronic Funds Transfer (EFT)—The Department of Revenue is accepting electronically filed Corporation Income Tax/Limited Liability Entity Tax estimated tax voucher payments for corporation income tax and limited liability entity tax. Before filing by EFT, the corporation must have a valid six-digit Kentucky Corporation/LLET account number and have registered with the Department of Revenue to file EFT. Using an incorrect account number, such as an account number for withholding tax or sales and use tax, will result in the payment being credited to another corporation's account. For more information, contact the Department of Revenue at 1-800-839-4137 or (502) 564-6020. The EFT registration form is available at www.revenue.ky.gov. See E-File & E-Payment Options (click on KY E-Tax). The direct link is www.revenue.ky.gov/etax.htm.

Penalty—A penalty of 2 percent of the tax due for each 30 days or fraction thereof may apply to any tax not paid by the 15th day of the fourth month following the close of the taxable year. KRS 131.180(1)

Interest—Interest at the tax interest rate plus 2 percent applies to any tax paid after the 15th day of the fourth month following the close of the taxable year. KRS 131.183(2)

| =                                        |                                                                          |           | payable to Kentucky State Treasur<br>ntucky Department of Revenue, Fra |                                          |
|------------------------------------------|--------------------------------------------------------------------------|-----------|------------------------------------------------------------------------|------------------------------------------|
|                                          | ★ Detach Here ★                                                          |           | ★ Enclose Check and Exten                                              | nsion Unattached ★                       |
| 41A720SL (6-13)<br>Department of Revenue | APPLICATION FOR SIX<br>OF TIME TO FILE KENTU<br>LIMITED LIABILITY PASS-T | JCKY (    | CORPORATION OR 2                                                       | <del></del>                              |
| Federal Identification Num               | ber (FEIN)                                                               | Tax       | able Year Ending                                                       | Kentucky Corporation/LLET Account Number |
| Name of Entity (Print or Ty              | /pe)                                                                     |           | State and Date of Organization                                         | Corporation                              |
| Number and Street                        |                                                                          |           |                                                                        | Income Tax  Limited Liability            |
| City                                     | 5                                                                        | State     | ZIP Code                                                               | Entity Tax                               |
| Name of President, Partne                | r or Member                                                              |           | Telephone No. of Entity                                                | (Round to the nearest doll               |
| Form Type (Check the box                 | ): Form 720 Form 720\$                                                   | s <b></b> | Form 725                                                               | Words also                               |

Date

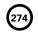

00

#### **SCHEDULE TCS**

41A720TCS (10-13)

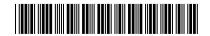

**Taxable Year Ending** 

Commonwealth of Kentucky DEPARTMENT OF REVENUE

|                   | ee instructions.<br>Attach this schedul                                                      | e to Form 720, 720S, 725                                  | or 765.                |                               | TA          | X CREDIT SUMM             | ARY SCHEDULE                     |
|-------------------|----------------------------------------------------------------------------------------------|-----------------------------------------------------------|------------------------|-------------------------------|-------------|---------------------------|----------------------------------|
|                   | e of Entity                                                                                  |                                                           | Federal Identification | n Number                      | Kentucky    | Corporation/LLET Ac       | count Number                     |
|                   |                                                                                              | lelopment Tax Credit Su<br>Authority or Bluegrass S       |                        |                               | d by the Ke | entucky Economic          | <del></del>                      |
|                   | Α                                                                                            | В                                                         | С                      | D                             |             | E                         | F                                |
| (KRE<br>KID<br>KI | Type of Project<br>EDA, MCC, KSBIC,<br>DA, KEOZ, KJRA,<br>RA, KJDA, KBI,<br>RA, STICA, IEIA) | Location of Project                                       | Project<br>Number      | Allowable<br>fror<br>Each Scl | m           | LLET<br>Credit<br>Claimed | Corporation<br>Credit<br>Claimed |
| 1                 |                                                                                              |                                                           |                        |                               | 00          | 00                        | 00                               |
| 2                 |                                                                                              |                                                           |                        |                               | 00          | 00                        | 00                               |
| 3                 |                                                                                              |                                                           |                        |                               | 00          | 00                        | 00                               |
|                   |                                                                                              |                                                           |                        |                               | 00          |                           | 00                               |
| 4                 |                                                                                              |                                                           |                        |                               | + - + +     | 00                        |                                  |
| 5                 |                                                                                              |                                                           |                        |                               | 00          | 00                        | 00                               |
| 6                 | Total of Economic                                                                            | Development Tax Credit                                    | s (add lines 1 through | 5)                            |             | 00                        | 00                               |
| PART              | Γ II—Other Tax Cre                                                                           | edits                                                     |                        |                               |             |                           |                                  |
| 1. F              | arming operation                                                                             | networking tax credit (a                                  | ttach Schedule FON)    |                               |             | 00                        | 00                               |
|                   |                                                                                              | tion tax credit (attach co <sub>l</sub>                   |                        |                               |             | 00                        | 00                               |
|                   |                                                                                              | k credit (attach Schedule                                 |                        |                               |             | 00                        | 00                               |
|                   |                                                                                              | ting equipment tax credi                                  |                        |                               |             | 00                        | 00                               |
|                   |                                                                                              | x credit (attach Schedule                                 |                        |                               |             | 00                        | 00                               |
|                   |                                                                                              | ent fund tax credit (attach                               |                        |                               |             | 00                        | 00                               |
|                   |                                                                                              | credit (attach Schedule C                                 |                        |                               |             | 00                        | 00                               |
|                   |                                                                                              | facility tax credit (attach<br>credit (attach Form DAEL   |                        |                               |             | 00                        | 00                               |
|                   |                                                                                              | mental remediation tax c                                  |                        |                               |             | 00                        | 00                               |
|                   | •                                                                                            | t (attach Schedule BIO)                                   |                        |                               |             | 00                        | 00                               |
|                   |                                                                                              | wardship tax credit (attac                                |                        |                               |             | 00                        | 00                               |
|                   |                                                                                              | re tax credit (attach Sche                                |                        |                               |             | 00                        | 00                               |
|                   |                                                                                              | attach Schedule ETH)                                      |                        |                               |             | 00                        | 00                               |
| 15. (             | Cellulosic ethanol                                                                           | tax credit (attach Schedu                                 | le CELL)               |                               | 15          | 00                        | 00                               |
| 16. E             | Energy efficiency p                                                                          | products tax credit (attacl                               | n Form 5695-K)         |                               | 16          | 00                        | 00                               |
|                   |                                                                                              | me or ENERGY STAR ma                                      |                        |                               |             |                           |                                  |
| •                 |                                                                                              | K)                                                        |                        |                               |             | 00                        | 00                               |
|                   |                                                                                              | nce and improvement ta                                    |                        |                               |             | 00                        | 00                               |
|                   | •                                                                                            | n tax credit (attach Sched                                |                        |                               |             | 00                        | 00                               |
|                   |                                                                                              | ax credit (attach Schedul<br>lopment program tax cre      |                        |                               |             | 00                        | 00                               |
|                   |                                                                                              | Credits (add lines 1 thro                                 |                        |                               |             | 00                        | 00                               |
|                   | Γ III—Total Tax Cre                                                                          |                                                           | ~g = .,                |                               |             |                           | 100                              |
|                   |                                                                                              |                                                           | Doubling Caral Day     | II line 22\                   |             | <u> </u>                  |                                  |
|                   |                                                                                              | laimed (Total of Column E<br>on Form 720, Part I, line 5; |                        |                               |             |                           |                                  |
|                   |                                                                                              |                                                           |                        |                               | 1           | 00                        |                                  |
|                   |                                                                                              | ax credits claimed (Total                                 |                        |                               |             |                           |                                  |

line 22). Enter this amount on Form 720, Part II, line 7 .....

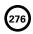

41A720TCS (10-13)

Commonwealth of Kentucky

DEPARTMENT OF REVENUE

#### INSTRUCTIONS—SCHEDULE TCS

Schedule TCS is used by corporations and limited liability pass-through entities to apply tax credits against the corporation income tax imposed by KRS 141.040 and/or the limited liability entity tax imposed by KRS 141.0401. The amount of tax credit against each tax can be different.

#### **PURPOSE OF SCHEDULE**

This schedule is used by corporations to summarize all tax credits being claimed against income tax as provided by KRS 141.040 and used by corporations and limited liability pass-through entities to summarize all tax credits being claimed against the limited liability entity tax (LLET) as provided by KRS 141.0401.

Limited liability pass-through entities shall not enter income or LLET tax credits on Schedule TCS from Schedule KREDA-SP, Schedule KIDA-SP, Schedule KEOZ-SP, Schedule KJRA-SP, Schedule KJRA-SP, Schedule KJDA-SP, Schedule KBI-SP, Schedule KRA-SP, Schedule IEIA-SP or Schedule FON. See instructions for those schedules.

#### **GENERAL INSTRUCTIONS**

If a taxpayer is entitled to more than one of the tax credits allowed against the taxes imposed by KRS 141.040 and KRS 141.0401, the priority of application and use of credits shall be determined in the order that the credits are listed on Schedule TCS (KRS 141.0205). Total credits taken against corporation income tax on Form 720 may not reduce the tax below zero. Total credits taken against LLET on Form 720, 720S, 725 or 765 may not reduce the tax below \$175.

#### Part I—Economic Development Tax Credit Summary

Corporation—This part is completed by a corporation having approved projects under the Kentucky Rural Economic Development Act (KREDA), Metropolitan College Consortium Tax Credit (MCC), Kentucky Small Business Investment Credit Program (KSBIC), Kentucky Industrial Development Act (KIDA), Kentucky Economic Opportunity Zone Act (KEOZ), Kentucky Jobs Retention Agreement (KJRA), Kentucky Industrial Revitalization Act (KIRA), Kentucky Jobs Development Act (KJDA), Kentucky Business Investment Program (KBI), Kentucky Reinvestment Act (KRA), Skills Training Investment Credit Act (STICA) and Incentives for Energy Independence Act (IEIA).

Limited Liability Pass-Through Entity—This part is also completed by a limited liability pass-through entity having approved projects under the Metropolitan College Consortium Tax Credit (MCC), Kentucky Small Business Investment Credit Program (KSBIC) and Skills Training Investment Credit Act (STICA).

A corporation must complete the applicable tax credit schedule (Schedule KREDA, Schedule KIDA, Schedule KEOZ, Schedule KJRA, Schedule KIRA, Schedule KJDA, Schedule KBI, Schedule KRA and Schedule IEIA) for each project.

A corporation or limited liability pass-through entity claiming tax credits under the Metropolitan College Consortium Tax Credit (MCC) and Skills Training Investment Credit Act (STICA) must attach a copy of the certification(s) from the Bluegrass State Skills Corporation. A corporation or limited liability pass-through entity claiming a tax credit under the Kentucky Small Business Investment Credit Program (KSBIC) must attach a copy of the certification from the Kentucky Economic Development Finance Authority.

Complete a separate line for each project. Enter the appropriate information in Columns A, B and C, and enter in Column D the credit limitation from the applicable tax credit computation schedule for each project. Enter in Column E the amount of credit claimed for each project against the LLET, and in Column F the amount of credit claimed for each project against the corporation income tax.

There is no requirement to utilize credits from the economic development projects in any particular order.

#### Part II—Other Tax Credits

For all other tax credits, enter the amount claimed on the applicable line. Attach tax credit schedules or approved applications to tax returns.

#### Part III—Total Tax Credits

The totals from Part I and Part II, Column E cannot reduce the LLET below the \$175 minimum. The totals from Part I and Part II, Column F cannot reduce the corporation income tax liability below zero. If necessary, reduce the total amount of the credits beginning with the last credit listed. Enter the LLET credits (Column E) claimed on Form 720, Part I, Line 5; and Form 720S, 725 or 765, Part II, Line 5. Enter the corporation credits (Column F) claimed on Form 720, Part II, Line 7.

#### **SCHEDULE VERB**

Commonwealth of Kentucky **DEPARTMENT OF REVENUE** 

11.

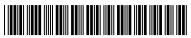

#### **VOLUNTARY ENVIRONMENTAL REMEDIATION TAX CREDIT**

### 41A720VERB (10-13)

| ➤ See instructions.                                                                                                    |                          |                                     |     |         | K           | RS 141.418              |       |
|----------------------------------------------------------------------------------------------------|--------------------------|-------------------------------------|-----|---------|-------------|-------------------------|-------|
| ➤ Attach to Form 720, 720S, 725, 740,                                                                                                 | 740-NP, 741, 765 or      | 765-GP.                             |     |         |             |                         |       |
| Name of Entity                                                                                                    |                          |                                     |     | F<br>—  | ederal Iden | tification Number       |       |
| General Partnership                                                                                                    | ited Liability Pass-thro | ough Entity                         | k   | Centuck | y Corporati | on/LLET Account N       | umber |
| Location of Remediation Property                                                                                                    |                          |                                     |     |         | C           | ounty Location          |       |
|                                                                                                    | Department               | of Revenue Use O                    | nly |         |             |                         |       |
| PART I—Computation of Allowab                                                                                                    | le Tax Credit            |                                     |     |         |             |                         |       |
| <ol> <li>Date certified</li> <li>Certified remediation expenditu</li> <li>Maximum allowable tax credit e</li> </ol>                   | ires (not to exceed      | 1 \$150,000)<br>2 multiplied by 259 |     |         |             | / /                     | 00    |
| PART II—Taxpayer's Certification                                                                                                    |                          |                                     |     |         |             |                         |       |
| at the qualifying voluntary environm petroleum storage tank environmen  Signature                                                     |                          |                                     |     |         |             | Date                    |       |
| PART III—Current Year Credit                                                                                                    |                          |                                     |     |         |             |                         |       |
| <ol> <li>LLET Credit—Enter on Schedule T</li> <li>Corporation Income Tax Credit—E</li> <li>Individual Income Tax Credit—En</li> </ol> | Enter on Schedule        | TCS, Part II, Colum                 | n F | 2       |             |                         | 00    |
| PART IV—Amount of Credit Claime                                                                                                    | d                        |                                     |     |         |             |                         |       |
| <b>A</b><br>Taxable Year Credit Taken                                                                                                 |                          | <b>B</b><br>e of VERB               |     | А       |             | <b>C</b><br>Credit Used |       |
| (Month/Year)                                                                                                    | LLET                     | Income Tax                          |     | LLE     | Т           | Income Ta               | ×     |
| 1/                                                                                                    | 00                       |                                     | 00  |         | 00          |                         | 00    |
| 2/                                                                                                    | 00                       |                                     | 00  |         | 00          |                         | 00    |
| 3/                                                                                                    | 00                       |                                     | 00  |         | 00          |                         | 00    |
| 4/                                                                                                    | 00                       |                                     | 00  |         | 00          |                         | 00    |
| 5/                                                                                                    | 00                       |                                     | 00  |         | 00          |                         | 00    |
| 6/<br>7/                                                                                                    | 00                       |                                     | 00  |         | 00          |                         | 00    |
| 8/                                                                                                    | 00                       |                                     | 00  |         | 00          |                         | 00    |
| 9/                                                                                                    | 00                       |                                     | 00  |         | 00          |                         | 00    |
| 10/                                                                                                    | 00                       |                                     | 00  |         | 00          |                         | 00    |

00

00

00

00

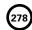

41A720VERB (10-13)
Commonwealth of Kentucky
DEPARTMENT OF REVENUE

### INSTRUCTIONS—VOLUNTARY ENVIRONMENTAL REMEDIATION TAX CREDIT

The Voluntary Environmental Remediation Tax Credit is applied against the individual income tax imposed by KRS 141.020, the corporation income tax imposed by KRS 141.040 and the limited liability entity tax (LLET) imposed by KRS 141.0401. The amount of credit claimed against the corporation income tax and the LLET can be different.

The amount of credit claimed from Part I, Line 3 and the resulting balance of credit available must be calculated separately for income tax and the LLET. If the balance available for the income tax or the LLET reaches zero, no further credit is allowed against that tax liability. For example, any balance available for income tax cannot be used as a credit against the LLET nor can any balance available for the LLET be used as a credit against the income tax liability.

**Purpose of Schedule**—This schedule is used by taxpayers subject to the taxes under KRS 141.020, KRS 141.040 or KRS 141.0401 to claim a credit for expenditures made for a qualifying voluntary environmental remediation property.

"Qualifying voluntary environmental remediation property" means real property subject to the provisions of KRS 224.01-400, KRS 224.01-405 or KRS 224.60-135 where the Kentucky Energy and Environment Cabinet has made a determination that the property meets the requirements provided by KRS 141.418(1)(e).

A taxpayer claiming a credit as provided by KRS 141.418 shall submit receipts to the Kentucky Energy and Environment Cabinet as proof of the expenditures claimed. The Kentucky Energy and Environment Cabinet shall verify the receipts. After the receipts are verified, the Department of Revenue shall notify the taxpayer of eligibility for the credit. **KRS 141.418(5)** 

The credit is on a dollar-per-dollar basis up to a maximum of \$150,000 in approved expenditures. The amount of the allowable credit for any taxable year is limited to 25 percent of the maximum credit approved (Part I, Line 2), and it may be carried forward ten (10) years. The taxpayer is eligible to claim the credit on the tax return in the taxable year the credit was certified.

General Instructions—If the entity type is not listed, check the "Other" box and list the entity type.

#### Part I — Computation of Allowable Tax Credit

This will be completed by the Department of Revenue and mailed to the taxpayer.

- Line 1—This is the date the credit is certified by the Kentucky Energy and Environment Cabinet.
- Line 2—This is the amount of expenditures certified by the Kentucky Energy and Environment Cabinet.
- Line 3—This is the maximum amount of credit allowed for any one taxable year.

#### Part II — Taxpayer's Certification

The taxpayer or the taxpayer's representative must certify that the expenditures incurred at the qualifying voluntary environmental remediation property were not financed through a public grant program or the petroleum storage tank environmental assurance fund.

The certification shall be completed and a copy of Schedule VERB shall be attached to the applicable tax return each year that a taxpayer claims the voluntary environmental remediation tax credit against the tax imposed by KRS 141.020 or 141.040 and KRS 141.0401.

#### Part III — Current Year Credit

Line 1—LLET Credit—Enter the amount of current year credit claimed against the LLET. This credit cannot reduce the LLET below the \$175 minimum.

Line 2—Corporation Income Tax Credit—Enter the amount of the current year credit claimed against the corporation income tax.

Line 3—Individual Income Tax Credit—Enter the amount of the current year credit claimed against the individual income tax.

A pass-through entity shall include on each Schedule K-1 the partner's, member's or shareholder's pro rata share of the approved credit.

#### Part IV — Amount of Credit Claimed

This will be completed by the taxpayer and used as a tracking schedule for the credit taken.

Column A—Enter the month and year the tax credit is taken for this project.

**Column B**—Enter for year 1 the allowable credit from Part I, Line 2. Enter for each succeeding year the difference between Column B and Column C for the LLET and income tax.

Column C-Enter the amount of credit used for that year. If the amount is zero, enter zero (-0-).

> See instructions.

Kentucky Corporation/LLET Account Number

#### **KENTUCKY S CORPORATION** INCOME TAX AND LLET RETURN 2013

| Taxable period beginning                                | , <u></u> , 201 _                                                                      | _, and ending $\_$                      |             | , 201                     |                                                       |                                                                         |              |
|---------------------------------------------------------|----------------------------------------------------------------------------------------|-----------------------------------------|-------------|---------------------------|-------------------------------------------------------|-------------------------------------------------------------------------|--------------|
| B Check applicable box(es):                             | D Federal<br>Identification Number                                                     |                                         | _           |                           | Taxable Year Er                                       | nding/                                                                  | <u></u>      |
| LLET  Receipts Method  ☐ Gross Receipts ☐ Gross Profits | Name of S Corporation                                                                  |                                         |             |                           |                                                       | Kentucky Secretary of<br>Organization Number                            | f State<br>r |
| ☐ \$175 minimum                                         | Number and Street                                                                      |                                         |             |                           |                                                       | State and Date of Inco                                                  |              |
| Nonfiling Status Code                                   |                                                                                        |                                         |             |                           |                                                       | Principal Business Ac                                                   |              |
| Enter Code                                              | City                                                                                   | State                                   | ZIP Code    | Э Т                       | Felephone Number                                      | NAICS Code Number<br>(Relating to Kentucky<br>(See <b>www.census.go</b> | Activity)    |
| C Income Tax Return Nonfiling Status Code               | <b>E</b> Check if applicable:  ☐ Short-period return (Coording) ☐ Change of accounting | omplete Part IV) 🗆                      |             |                           | □ Initial return □ Final re<br>) □ Change of name □ 0 |                                                                         | ′)           |
| Enter Code                                              | F Number of Sharehol                                                                   | ders (Attach K-1s)                      | >           |                           |                                                       |                                                                         |              |
|                                                         | Number of QSSSs Ir                                                                     | ncluded in This Retu                    | ırn (Attach | Schedule) >               |                                                       |                                                                         |              |
| PART I—ORDII                                            | NARY INCOME (LOSS)                                                                     | COMPUTATION                             |             | 9. Film industry          | tax credit                                            | 9                                                                       | 00           |
| Federal ordinary i                                      | ncomo (loss) (soo                                                                      |                                         |             |                           | yment                                                 |                                                                         | 00           |
|                                                         |                                                                                        | 1                                       | 00          | · ·                       | ax credit                                             | 11                                                                      | 00           |
| ADDITIONS                                               |                                                                                        |                                         |             | 12. Income tax or         |                                                       | 10                                                                      |              |
| 2. State taxes based of                                 | on net/gross income                                                                    | 2                                       | 00          | 13. <b>LLET due</b> (line | 1                                                     | 12                                                                      | 00           |
| 3. Federal depreciati                                   | ·                                                                                      |                                         |             |                           |                                                       | 13                                                                      | 00           |
|                                                         | nse deduction)                                                                         | 3                                       | 00          | 14. LLET overpay          |                                                       |                                                                         |              |
| 4. Related party expense                                |                                                                                        | 4                                       | 00          | l                         | ss line 6)                                            | 14                                                                      | 00           |
|                                                         | edule O-PTE)                                                                           | 5                                       | 00          | _                         | 013 income tax                                        |                                                                         | 00           |
| 6. Total (add lines 1 SUBTRACTIONS                      |                                                                                        | 0                                       | 00          | 16. Credited to 20        | 014 LLET                                              | 16                                                                      | 00           |
| 7. Federal work oppo                                    | ortunity credit                                                                        | 7                                       | 00          | 17. Amount to be          | e refunded                                            | 17                                                                      | 00           |
| 8. Kentucky deprecia                                    |                                                                                        |                                         |             | PAR                       | RT III—INCOME TAX C                                   | OMPUTATION                                                              |              |
|                                                         | nse deduction)                                                                         | 8                                       | 00          |                           |                                                       |                                                                         |              |
| 9. Other (attach Scho                                   | edule O-PTE)                                                                           | 9                                       | 00          | 1. Excess net pa          | ssive income tax                                      | 1                                                                       | 00           |
| 10. Kentucky ordinary                                   |                                                                                        |                                         |             | 1                         | tax                                                   |                                                                         | 00           |
| (line 6 less lines 7                                    | through 9)                                                                             | 10                                      | 00          | 3. Tax installmer         | nt on LIFO recapture.                                 | 3                                                                       | 00           |
| PAF                                                     | RT II-LLET COMPUTAT                                                                    | <b>TION</b>                             |             | 4. <b>Total</b> (add line | es 1 through 3)                                       | 4                                                                       | 00           |
|                                                         |                                                                                        |                                         |             | 5. Estimated tax          |                                                       |                                                                         |              |
|                                                         | ection D, line 1                                                                       | 1                                       | 00          | 1                         | orm 2220-K attached                                   |                                                                         | 00           |
| 2. Recycling/compos                                     |                                                                                        |                                         | 00          | · · ·                     | ment                                                  |                                                                         | 00           |
| 3. Total (add lines 1                                   | re                                                                                     | 3                                       | 00          | 1                         | x credit<br>ment from Part II,                        |                                                                         | 00           |
| 4. Nonrefundable LL                                     |                                                                                        | 3                                       | - 00        | 1                         |                                                       | 8                                                                       | 00           |
|                                                         | e(s) K-1                                                                               | 4                                       | 00          |                           | ı <b>e</b> (line 4 less lines 5                       |                                                                         |              |
| 5. Nonrefundable tax                                    |                                                                                        |                                         |             | through 8)                |                                                       | 9                                                                       | 00           |
| (attach Schedule <sup>-</sup>                           | гсs)                                                                                   | 5                                       | 00          | 10. Income tax ove        | erpayment (lines 5                                    |                                                                         |              |
| 6. LLET liability (great                                | ater of line 3 less                                                                    |                                         |             |                           | line 4)                                               |                                                                         | 00           |
|                                                         | 75 minimum)                                                                            | 6                                       | 00          | 1                         | 13 LLET                                               |                                                                         | 00           |
| 7. Estimated tax pay                                    |                                                                                        | 7                                       | 00          | 1                         | 4 corporation income t                                |                                                                         | 00           |
| 8. Certified rehabilita                                 |                                                                                        | 8                                       | 00          |                           | refunded                                              | 13                                                                      | 00           |
|                                                         | MENT SUMMARY (Round                                                                    |                                         | ar)         | _                         | ICIAL USE ONLY                                        | ➤ Federal Form 11                                                       |              |
| LLET                                                    | INCON                                                                                  |                                         |             | PW                        |                                                       | and any support<br>must be attache                                      | -            |
| 1. LLET due<br>(Part II, Line 13) \$                    |                                                                                        | ome tax due<br>rt III, Line 9)      \$_ |             | 2   \$                    | ,                                                     |                                                                         |              |
| 2. Penalty \$                                           | 2. Pen                                                                                 | alty \$_                                |             | 171                       |                                                       | Make check payabl<br>Kentucky State Tre                                 |              |
|                                                         | 3. Inte                                                                                | rest \$_                                |             |                           |                                                       |                                                                         | ,            |
| 4. Subtotal \$                                          | 4. Sub                                                                                 | total \$_                               |             | A L                       |                                                       | Mail return with pa                                                     | -            |
| TOTAL PAYMENT (Add Sul                                  |                                                                                        |                                         |             | #                         |                                                       | Kentucky Dept. of Frankfort, Kentuck                                    |              |

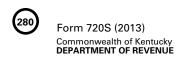

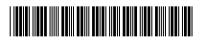

| PART IV—EXPLANATION OF FINAL RET                                                                                                    | PART IV—EXPLANATION OF FINAL RETURN AND/OR SHORT-PERIOD RETURN                                 |  |  |  |  |  |
|----------------------------------------------------------------------------------------------------|------------------------------------------------------------------------------------------------|--|--|--|--|--|
| ☐ Change of ownership                                                                                                    | □ Change in filing status □ Merger □ Other                                                     |  |  |  |  |  |
| PART V—EXPLANATION OF A                                                                                                    | AMENDED RETURN CHANGES                                                                         |  |  |  |  |  |
|                                                                                                    |                                                                                                |  |  |  |  |  |
| OFFICER INFORMATION (Failure to Provide Requested Information M                                                                                                    | ay Result in a Penalty)                                                                        |  |  |  |  |  |
| Attach a schedule listing the name, home address and Social Security Has the attached officer information changed from the last return filed                                                                   | ?                                                                                              |  |  |  |  |  |
| President's Name President's Social Security Number                                                                                                    | President's Home Address                                                                       |  |  |  |  |  |
| Date Became President / /                                                                                                    |                                                                                                |  |  |  |  |  |
| I, the undersigned, declare under the penalties of perjury, that I has accompanying schedules and statements, and to the best of my know complete.  Signature of principal officer or chief accounting officer |                                                                                                |  |  |  |  |  |
| Name of person or firm preparing return                                                                                                    |                                                                                                |  |  |  |  |  |
| realite of person of firm preparing return                                                                                                    | SSIN, I THE OFF LINE                                                                           |  |  |  |  |  |
|                                                                                                    | May the DOR discuss this return with the preparer?  ☐ Yes ☐ No  Email Address:  Telephone No.: |  |  |  |  |  |
|                                                                                                    | recognition (to).                                                                              |  |  |  |  |  |
| www.reve                                                                                                    | nue.ky.gov                                                                                     |  |  |  |  |  |

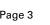

Was the S corporation doing business in Kentucky other than

through its interest held in a pass-through entity doing business

Are related party costs as defined in KRS 141.205(1)(I) included in

this return? 

Yes 

No. If yes, attach Schedule RPC, Related

in Kentucky? ☐ Yes ☐ No

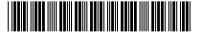

#### SCHEDULE Q- KENTUCKY S CORPORATION QUESTIONNAIRE

IMPORTANT: Questions 4-12 must be completed by all S corporations. If this is the S corporation's initial return or if the S corporation did not file a return under the same name and same federal I.D. number for the preceding year, questions 1, 2 and 3 must be answered. Failure to do so may result in a request for a delinquent return.

| 1. | Indicate whether: (a) □ new business; (b) □ successor to previously existing business which was organized as: (1) □ corporation; (2) □ partnership; (3) □ sole proprietorship; or (4) □ other If successor to previously existing business, give name, address and federal I.D. number of the previous business organization. | 8.<br>9. | Party Costs Disclosure Statement, and enter any related party cost additions on Part I, Line 4.  Is the entity filing this Kentucky tax return organized as a limited cooperative association as provided by KRS Chapter 272A?   Yes No  Is the entity filing this Kentucky tax return organized as a statutory trust or a series statutory trust as provided by KRS Chapter 2004.                                       |
|----|----------------------------------------------------------------------------------------------------|----------|----------------------------------------------------------------------------------------------------|
| 2. | List the following <i>Kentucky</i> account numbers. Enter N/A for any number not applicable.  Employer Withholding                                                                                                    |          | 386A? ☐ Yes ☐ No  If yes, is the entity filing this Kentucky tax return a series within a statutory trust? ☐ Yes ☐ No  If yes, enter the name, address and federal I.D. number of the statutory trust registered with the Kentucky Secretary of State:                                                                                                    |
| 3. | Coal Severance and/or Processing Tax  If a foreign S corporation, enter the date qualified to do business in Kentucky / /                                                                                                    |          |                                                                                                    |
| 4. | The S corporation's books are in care of: (name and address)                                                                                                    | 10.      | Was this return prepared on: (a) □ cash basis, (b) □ accrual basis, (c) □ other                                                                                                    |
| 5. | Are disregarded entities included in this return? ☐ Yes ☐ No. If yes, list name, address and federal I.D. number of each entity.                                                                                                    | 11.      | Did the S corporation file a Kentucky tangible personal property tax return for January 1, 2014? ☐ Yes ☐ No  If yes, list the name and federal I.D. number of entity(ies) filing return(s):                                                                                                    |
|    |                                                                                                    |          |                                                                                                    |
| 6. | Was the S corporation a partner or member in a pass-through entity doing business in Kentucky? ☐ Yes ☐ No. If yes, list name and federal I.D. number of each pass-through entity.                                                                                                    | 12.      | Is the S corporation currently under audit by the Internal Revenue Service?   Yes  No If yes, enter years under audit  If the Internal Revenue Service has made final and unappealable adjustments to the corporation's taxable income which have not been reported to the department, check here and file an amended Form 720S for each year adjusted. Attach a copy of the final determination to each amended return. |

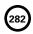

Form 720S (2013) Schedule K Commonwealth of Kentucky DEPARTMENT OF REVENUE

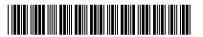

#### SCHEDULE K-SHAREHOLDERS' SHARES OF INCOME, CREDITS, DEDUCTIONS, ETC.

| SEC | CTION I (a) Pro Rata Share Items                                                                            |           |                 |    |          | (b) Total Amount |
|-----|----------------------------------------------------------------------------------------------------|-----------|-----------------|----|----------|------------------|
| Inc | ome (Loss) and Deductions                                                                                   |           |                 |    |          |                  |
| 1.  | Kentucky ordinary income (loss) from trade or business                                                      | activiti  | es              |    |          |                  |
|     | (page 1, Part I, line 10)                                                                                   |           |                 |    | 1        | 00               |
| 2.  | Net income (loss) from rental real estate activities (attack                                                | h feder   | al Form 8825)   |    | 2        | 00               |
| 3.  | (a) Gross income from other rental activities                                                               | 3(a)      |                 | 00 |          |                  |
|     | (b) Less expenses from other rental activities                                                              |           |                 |    |          |                  |
|     | (attach schedule)                                                                                           |           |                 | 00 |          |                  |
|     | (c) Net income (loss) from other rental activities (line 3                                                  | a less li | ne 3b)          |    | 3(c)     | 00               |
| 4.  | Portfolio income (loss):                                                                                    |           |                 |    |          |                  |
|     | (a) Interest income                                                                                         |           |                 |    | 4(a)     | 00               |
|     | (b) Dividend income                                                                                         |           |                 |    | (b)      | 00               |
|     | (c) Royalty income                                                                                          |           |                 |    | (c)      | 00               |
|     | (d) Net short-term capital gain (loss) (attach federal Scho<br>Schedule D, if applicable)                   |           |                 |    | (d)      | 00               |
|     | (e) Net long-term capital gain (loss) (attach federal Sche                                                  |           |                 |    | ( 5.7    |                  |
|     | Schedule D, if applicable)                                                                                  |           |                 |    | (e)      | 00               |
|     | (f) Other portfolio income (loss) (attach schedule)                                                         |           |                 |    | (f)      | 00               |
| 5.  | Section 1231 net gain (loss) (other than due to casualty o                                                  |           |                 |    |          |                  |
|     | Form 4797 and Kentucky Form 4797)                                                                           |           |                 |    | 5        | 00               |
| 6.  | Other income (loss) (attach schedule)                                                                       |           |                 |    | 6        | 00               |
| 7.  | Charitable contributions (attach schedule) and housing                                                      | for hon   | neless deductio | n  |          |                  |
|     | (attach Schedule HH)                                                                                        |           |                 |    | 7        | 00               |
| 8.  | IRC Section 179 expense deduction (attach federal Form                                                      | า 4562 ส  | nd Kentucky     |    |          |                  |
|     | Form 4562)                                                                                                  |           |                 |    | 8        | 00               |
| 9.  | Deductions related to portfolio income (loss) (attach sch                                                   | nedule)   |                 |    | 9        | 00               |
|     | Other deductions (attach schedule)                                                                          |           | •••••           |    | 10       | 00               |
|     | estment Interest                                                                                            |           |                 |    |          |                  |
| 11. | (a) Interest expense on investment debts                                                                    |           |                 |    | 11(a)    | 00               |
|     | (b) (1) Investment income included on lines 4(a), 4(b), 4                                                   |           |                 |    | (b)(1)   | 00               |
| _   | (2) Investment expenses included on line 9 above                                                            |           |                 |    | (2)      | 00               |
|     | x Credits                                                                                                   | KEDEA     | ·:c: ·: /       |    | 40       |                  |
|     | Kentucky Small Business Investment Tax Credit (attach                                                       |           |                 |    | 12       | 00               |
|     | Skills Training Investment Tax Credit (attach copy of ce                                                    |           |                 |    | 13       | 00               |
|     | Certified Rehabilitation Tax Credit (attach copy of certific                                                |           |                 |    | 14<br>15 | 00               |
|     | Kentucky Unemployment Tax Credit (attach Schedule L<br>Recycling/Composting Equipment Tax Credit (attach Sc |           |                 |    | 16       | 00               |
|     |                                                                                                    |           |                 |    | 17       | 00               |
|     | Kentucky Investment Fund Tax Credit (attach KEDFA no Coal Incentive Tax Credit (attach Schedule CI)         |           |                 |    | 18       | 00               |
|     | Qualified Research Facility Tax Credit (attach Schedule                                                     |           |                 |    | 19       |                  |
|     | GED Incentive Tax Credit (attach Form DAEL-31)                                                              |           |                 |    | 20       | 00               |
|     | Voluntary Environmental Remediation Tax Credit                                                              |           |                 |    | 20       |                  |
| ٠١. | (attach Schedule VERB)                                                                                      |           |                 |    | 21       | 00               |
| 22  | Biodiesel Tax Credit (attach Schedule BIO)                                                                  |           |                 |    | 22       | 00               |
|     | Environmental Stewardship Tax Credit (attach Schedule                                                       |           |                 |    | 23       | 00               |

(b) Total Amount

SECTION I—continued

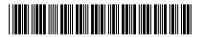

(a) Pro Rata Share Items

#### SCHEDULE K-SHAREHOLDERS' SHARES OF INCOME, CREDITS, DEDUCTIONS, ETC.

| Tax Credits—continued                                                                                                    |       |    |
|----------------------------------------------------------------------------------------------------|-------|----|
| 24. Clean Coal Incentive Tax Credit (attach Schedule CCI)                                                                | 24    | 00 |
| 25. Ethanol Tax Credit (attach Schedule ETH)                                                                             | 25    | 00 |
| 26. Cellulosic Ethanol Tax Credit (attach Schedule CELL)                                                                 | 26    | 00 |
| Form 5695-K Pass-through Amounts (attach Form 5695-K)                                                                    |       |    |
| 27. Energy Efficiency Products Tax Credit from Form 5695-K, line 6                                                       | 27    | 00 |
| 28. Energy Efficiency Products Tax Credit from Form 5695-K, line 12                                                      | 28    | 00 |
| 29. Energy Efficiency Products Tax Credit from Form 5695-K, line 18                                                      | 29    | 00 |
| 30. Energy Efficiency Products Tax Credit from Form 5695-K, line 36                                                      | 30    | 00 |
| 31. Energy Efficiency Products Tax Credit from Form 5695-K, line 36                                                      | 31    | 00 |
| 32. Energy Efficiency Products Tax Credit from Form 5695-K, line 51                                                      | 32    | 00 |
| 33. Energy Efficiency Products Tax Credit from Form 5695-K, line 51                                                      | 33    | 00 |
| 34. Energy Efficiency Products Tax Credit from Form 5695-K, line 57                                                      | 34    | 00 |
| 35. Energy Efficiency Products Tax Credit from Form 5695-K, line 63                                                      | 35    | 00 |
| 36. Railroad Maintenance and Improvement Tax Credit (attach Schedule RR-I)                                               | 36    | 00 |
| 37. Endow Kentucky Tax Credit (attach Schedule ENDOW)                                                                    | 37    | 00 |
| 38. New Markets Development Program Tax Credit (attach Form 8874(K)-A)                                                   | 38    | 00 |
| Other Items                                                                                                    |       |    |
| 39. (a) Type of Section 59(e)(2) expenditures ➤                                                                          | 39(a) |    |
| (b) Amount of Section 59(e)(2) expenditures                                                                              | (b)   | 00 |
| 40. Tax-exempt interest income                                                                                           | 40    | 00 |
| 41. Other tax-exempt income                                                                                              | 41    | 00 |
| 42. Nondeductible expenses                                                                                               | 42    | 00 |
| 43. Total property distributions (including cash) other than dividends reported on line 45 below                         | 43    | 00 |
| 44. Other items and amounts required to be reported separately to shareholders                                           |       |    |
| (attach schedule)                                                                                                    | 44    |    |
| 45. Total dividend distributions paid from accumulated earnings and profits                                              | 45    | 00 |
| SECTION II — Pass-through Items                                                                                          |       |    |
| S corporation's Kentucky sales from Schedule A, Section I, line 1                                                        | 1     | 00 |
| 2. S corporation's total sales from Schedule A, Section I, line 2                                                        | 2     | 00 |
| 3. S corporation's Kentucky property from Schedule A, Section I, line 5                                                  | 3     | 00 |
| 4. S corporation's total property from Schedule A, Section I, line 6                                                     | 4     | 00 |
| 5. S corporation's Kentucky payroll from Schedule A, Section I, line 8                                                   | 5     | 00 |
| 6. S corporation's total payroll from Schedule A, Section I, line 9                                                      | 6     | 00 |
| 7. S corporation's Kentucky gross profits from Schedule LLET, Section A,                                                 |       |    |
| Column A, line 5                                                                                                    | 7     | 00 |
| 8. S corporation's total gross profits from all sources from Schedule LLET, Section                                      |       |    |
| A, Column B, line 5                                                                                                    | 8     | 00 |
| 9. Limited liability entity tax (LLET) nonrefundable credit from page 1, Part II, the total of lines 4 and 6, less \$175 | 9     | 00 |
| τοται οι ιιπος 4 απα ο, τοςς φτ/υ                                                                                        | 9     | 00 |

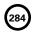

**720S** 

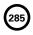

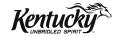

### **INSTRUCTIONS**

# 2013 KENTUCKY S CORPORATION INCOME TAX AND LLET RETURN

#### **PURPOSE OF THE INSTRUCTIONS**

These instructions have been designed for S corporations, both domestic and foreign, which are required by law to file a Kentucky S corporation income tax return.

Refer to the chart on page 2 to determine what tax form your business needs to file.

#### **HOW TO OBTAIN ADDITIONAL FORMS**

Forms and instructions are available at all Kentucky Taxpayer Service Centers (see page 18). They may also be obtained by writing FORMS, Department of Revenue, 501 High Street, Frankfort, KY 40601-2103, or by calling (502) 564-3658. Forms can be downloaded from www.revenue.ky.gov.

### **Filing Tips and Checkpoints**

The following list of filing tips is provided for your convenience to help ensure that returns are processed accurately and promptly. To avoid processing problems, please note the following:

- If the company is computing its LLET based on gross profits, the new Schedule COGS, Limited Liability Entity Tax Cost of Goods Sold, must be attached to Form 720S. Failure to include this schedule may result in a tax adjustment and assessment.
- Once an account is established, a return is required to be filed for Kentucky corporations and foreign corporations that have Kentucky nexus.
- When ceasing operations and closing an account, there are different requirements for Secretary of State and the Department of Revenue.
- Always ensure the correct Kentucky Corporation/ LLET account number is used on the return being filed.
- Place payments on the front of the return so they are clearly visible when the return is processed.
- Note that Schedule LLET is always used as an attachment to a tax return and should never be submitted in lieu of a return.
- Make estimated payments on a timely basis to avoid penalty and interest.

- Extensions are for filing purposes only; late payment penalties and interest apply to payments made after the original due date.
- Adjustments to LLET or distributive share require that corrected Kentucky K-1's are sent to all partners, members or shareholders for proper compliance by taxpayers.
- Do not check the box on Schedule A, Apportionment and Allocation, indicating the use of an alternative allocation and apportionment formula if the corporation has not received written approval from the Department of Revenue. If written approval has been received, a copy of the letter from the Department of Revenue must be attached to the return when filed.
- Additional errors that delay processing returns or create adjustments include:
  - O Incorrect tax exemption code
  - O Incomplete information
  - O Missing forms or schedules
  - O Incorrect taxable year end
  - O More than one box checked for receipts method
  - Tax Payment Summary Section of return blank or incorrect
  - O Failure to include payment of tax due with the return
  - Omitting Form 41A720-SL when paying with an extension

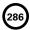

| FILING FORM GUIDE                                                                                            |                       |                              |      |  |  |  |  |
|----------------------------------------------------------------------------------------------------|-----------------------|------------------------------|------|--|--|--|--|
|                                                                                                    | Kentucky Form and Tax |                              |      |  |  |  |  |
| Type of Entity                                                                                               | Form<br>Required      | Corporation<br>Income<br>Tax | LLET |  |  |  |  |
| 1. C corporation                                                                                             | 720                   | Yes                          | Yes  |  |  |  |  |
| <ol><li>C corporation (nexus consolidated group as provided<br/>by KRS 141.200(11))</li></ol>                | 720                   | Yes                          | Yes  |  |  |  |  |
| <ol><li>Publicly traded partnership (taxed as a corporation<br/>for federal income tax purposes)</li></ol>   | 720                   | Yes                          | Yes  |  |  |  |  |
| 4. S corporation                                                                                             | 720S                  | Yes*                         | Yes  |  |  |  |  |
| <ol><li>Single member limited liability company whose<br/>single member is an individual</li></ol>           | 725                   | No                           | Yes  |  |  |  |  |
| 6. Limited liability company (two or more members)                                                           | 765                   | No                           | Yes  |  |  |  |  |
| 7. Limited partnership                                                                                       | 765                   | No                           | Yes  |  |  |  |  |
| 8. Limited liability partnership                                                                             | 765                   | No                           | Yes  |  |  |  |  |
| 9. General partnership                                                                                       | 765-GP                | No                           | No   |  |  |  |  |
| <ol> <li>Publicly traded partnership (taxed as a partnership<br/>for federal income tax purposes)</li> </ol> | 765-GP                | No                           | No   |  |  |  |  |
|                                                                                                    |                       |                              |      |  |  |  |  |

<sup>\*</sup> If the S corporation has built-in gains, passive investment income or installments of tax on the recapture of LIFO benefits as provided by KRS 141.040(14), corporation income tax is due.

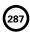

## **IMPORTANT**

## Corporations must create a Kentucky Form 4562, Schedule D and Form 4797 by converting federal forms.

Depreciation, Section 179 Deduction and Gains/Losses From Disposition of Assets—For taxable years beginning after December 31, 2001, Kentucky depreciation and Section 179 deduction are determined in accordance with the Internal Revenue Code in effect on December 31, 2001. For calendar year 2013 returns and fiscal year returns that begin in 2013, any corporation that for federal purposes elects in the current taxable year or has elected in past taxable years any of the following will have a different depreciation and Section 179 expense deduction for Kentucky:

- MACRS bonus depreciation; or
- Section 179 expense deduction in excess of \$25,000.

If a corporation has taken MACRS bonus depreciation or Section 179 expense deduction in excess of \$25,000 for any year, federal and Kentucky differences will exist, and the differences will continue through the life of the assets.

Important: If a corporation has not taken MACRS bonus depreciation or the Section 179 expense deduction in excess of \$25,000 for any taxable year, then no adjustment will be needed for Kentucky income tax purposes. If federal Form 4562 is required to be filed for federal income tax purposes, a copy must be submitted with Form 720S to substantiate that no adjustment is required.

Determining and Reporting Depreciation and Section 179 Deduction Differences—Federal/Kentucky depreciation or Section 179 deduction differences shall be reported as follows:

- The depreciation from federal Form 1120S, Line 14 and depreciation claimed on federal Form 1125-A or elsewhere (except for the Section 179 deduction) on Form 1120S must be included on Form 720S, Part I, Line 3. If federal Form 4562 is required to be filed for federal income tax purposes, a copy must be attached to Form 720S.
- 2. Convert federal Form 4562 to a Kentucky form by entering Kentucky at the top center of the form above Depreciation and Amortization. Compute Kentucky depreciation and Section 179 deduction in accordance with IRC in effect on December 31, 2001, by ignoring the lines and instructions regarding the special depreciation allowance and the additional Section 179 deduction. NOTE: For Kentucky purposes, the maximum Section 179 deduction amount on Line 1 is \$25,000 and the threshold cost of Section 179 property on Line 3 is \$200,000. The \$25,000 maximum allowable Section 179 deduction for Kentucky purposes is reduced dollar-for-dollar by the amount by which the cost

of qualifying Section 179 property placed in service during the year exceeds \$200,000. In determining the Section 179 deduction for Kentucky, the income limitation on Line 11 should be determined by using Kentucky net income before the Section 179 deduction instead of federal taxable income.

 The corporation must attach the Kentucky Form 4562 to Form 720S, and the amount from Kentucky Form 4562, Line 22 less the Section 179 deduction on Line 12 must be included on Form 720S, Part I, Line 8. The Section 179 deduction from the Form 4562, Line 12 must be included on Form 720S, Schedule K, Section I, Line 8. A Kentucky Form 4562 must be filed for each year even though a federal Form 4562 may not be required.

Determining and Reporting Differences in Gain or Loss From Disposition of Assets—If during the year the corporation disposes of assets on which it has taken the special depreciation allowance or the additional Section 179 deduction for federal income tax purposes, the corporation will need to determine and report the difference in the amount of gain or loss on such assets as follows:

- Convert federal Schedule D (Form 1120S) and other applicable federal forms to Kentucky forms by entering Kentucky at the top center of the form, and compute the Kentucky capital gain or (loss) from the disposal of assets using Kentucky basis. Enter the amount from Kentucky Schedule D, Line 7 on Form 720S, Schedule K, Section I, Line 4(d) or 6. Enter the amount from Kentucky Schedule D, Line 15 on Form 720S, Schedule K, Section I, Line 4(e) or 6. Federal Schedule D (Form 1120S) filed with the federal return and the Kentucky Schedule D must be attached to Form 720S.
- 2. If the amount reported on federal Form 1120S, Line 4 (from Form 4797, Line 17) is a gain, enter this amount on Schedule O-PTE, Part II, Line 1. If the amount reported on federal Form 1120S, Line 4 (from Form 4797, Line 17) is a loss, enter this amount on Schedule O-PTE, Part I, Line 1. Convert federal Form 4797 and other applicable federal forms to Kentucky forms by entering Kentucky at the top center of the form, and compute the Kentucky gain or (loss) from the sale of business property listing Kentucky basis. If the amount on Kentucky Form 4797, Line 17 is a gain, enter this amount on Schedule O-PTE, Part I, Line 2. If the amount on Kentucky Form 4797, Line 17 is a loss, enter this amount on Schedule O-PTE, Part II, Line 2. Federal Form 4797 filed with the federal return and the Kentucky Form 4797 must be attached to Form 720S.

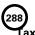

## ax Treatment of S Corporation and Shareholder(s)

A corporation which elects S corporation treatment for federal income tax purposes in accordance with Sections 1361(a) and 1361(b) of the IRC must file as an S corporation for Kentucky income tax purposes. For taxable years beginning on or after January 1, 2007, an S corporation is classified as a limited liability pass–through entity as provided by KRS 141.010(28). For taxable years beginning on or after January 1, 2007, an annual limited liability entity tax (LLET) shall be paid by every corporation and every limited liability pass–through entity doing business in Kentucky on all Kentucky gross receipts or Kentucky gross profits as provided by KRS 141.0401(2), unless specifically excluded. See LLET Nonfiling Status Codes on page 8 of these instructions.

Also, an S corporation for tax years beginning on or after January 1, 2007, is required: (1) to submit installments of tax on the recapture of LIFO reserves as provided by Section 1363(d) of the Internal Revenue Code; (2) pay tax on built-in gains as provided by Section 1374 of the Internal Revenue Code and (3) pay tax on net passive investment income as provided by Section 1375 of the Internal Revenue Code. The tax rate imposed on the LIFO recapture, built-in gains and net passive investment income shall be at the highest rate of tax for the taxable year, which is currently six percent (6%). KRS 141.040(14)

In determining tax as provided by KRS Chapter 141, a resident individual, estate or trust that is a shareholder of an S corporation shall take into account the shareholder's total distributive share of the S corporation's items of income, loss and deduction. In determining tax as provided by KRS Chapter 141, a nonresident individual, estate or trust that is a shareholder of an S corporation shall take into account the shareholder's total distributive share of the S corporation's items of income, loss and deduction multiplied by the apportionment fraction, if applicable, in KRS 141.206(12). KRS 141.206(8) and (9)

Resident and nonresident individual shareholders shall be entitled to a nonrefundable LLET credit against tax imposed under KRS 141.020 (Kentucky individual income tax). The nonrefundable LLET credit allowed shareholders shall be the shareholders' proportionate share of the LLET for the current year after the subtraction of any credits identified in KRS 141.0205 and reduced by \$175. The credit allowed shareholders shall be applied to the income tax assessed on income from the S corporation. Any remaining credit from the S corporation shall be disallowed. **KRS 141.0401(3)** 

Banks and Savings and Loan Associations—KRS 141.040(1) excludes financial institutions (banks and savings and loan associations) as defined in KRS 136.500 from tax on taxable net income, and KRS 141.0401(6)(a) and (b) exclude financial institutions from the LLET.

KRS 141.010(10)(j) excludes from the Kentucky adjusted gross income of the shareholders the distributive share of net income from an S corporation subject to tax under KRS 136.505, the bank franchise tax, or KRS 136.300, the savings and loan association capital stock tax. KRS 141.010(10)(j) also excludes from the Kentucky adjusted gross income of the shareholders the portion of the distributive share of net income from an S corporation related to a qualified S subsidiary subject to tax under KRS 136.505 or KRS 136.300.

An S corporation subject to tax under KRS 136.505 or KRS 136.300 should enter zero on Lines 1 through 10 of Form 720S, Schedule K. An S corporation related to a qualified S subsidiary

subject to tax under KRS 136.505 or KRS 136.300 should exclude from the amounts entered on Lines 1 through 10 of Form 720S, Schedule K the portion of these items related to the subsidiary. The net amount of the items of income and deductions excluded from Lines 1 through 10 of Form 720S, Schedule K should be entered on Line 41 of Form 720S, Schedule K. A statement should be attached to each shareholder's Form 720S, Schedule K–1 advising the shareholder that this income is excluded for Kentucky income tax purposes because the S corporation is subject to tax under either KRS 136.505 or KRS 136.300.

## **GENERAL INFORMATION**

Internal Revenue Code Reference Date—Effective for taxable years beginning after December 31, 2006, Kentucky Revised Statute (KRS) 141.010(3) was amended to define "Internal Revenue Code" (IRC) for Kentucky income tax purposes to mean the IRC in effect on December 31, 2006, exclusive of any amendments made subsequent to that date, other than amendments that extend provisions in effect on December 31, 2006, that would otherwise terminate and as modified by KRS 141.0101. For property placed in service after September 10, 2001, only the depreciation and expense deductions allowed under Sections 168 and 179 of the Internal Revenue Code in effect on December 31, 2001, exclusive of any amendments made subsequent to that date shall apply. KRS 141.010(3)

Kentucky Tax Registration Application—Prior to doing business in Kentucky, each corporation should complete a Kentucky Tax Registration Application, Revenue Form 10A100, to register for a Kentucky Corporation/LLET Account Number. This account number will be used for remitting the corporation income tax as required by KRS 141.040 and the LLET as required by KRS 141.0401. The application is available at Kentucky Taxpayer Service Centers (see page 18) or from the Department of Revenue, Taxpayer Registration Section, Frankfort, KY 40620 or at www.revenue.ky.gov (click on Business). The application may be faxed to (502) 227-0772.

Who Must File – NOTE: The limitations imposed and protections provided by the United States Constitution or Pub. L. No. 86-272 do not apply to the limited liability entity tax imposed by KRS 141.0401. A Kentucky S Corporation Income Tax and LLET Return, Form 720S, must be filed by every S corporation: (a) being organized under the laws of this state; (b) having a commercial domicile in this state; (c) owning or leasing property in this state; (d) having one or more individuals performing services in this state; (e) maintaining an interest in a passthrough entity doing business in this state; (f) deriving income from or attributable to sources within this state, including deriving income directly or indirectly from a trust doing business in this state, or deriving income directly or indirectly from a single member limited liability company that is doing business in this state and is disregarded as an entity separate from its single member for federal income tax purposes or (g) directing activities at Kentucky customers for the purpose of selling them goods or services. KRS 141.010(25), KRS141.040, KRS 141.0401 and KRS 141.206

Disregarded Entities—A Qualified Sub Chapter S Subsidiary (QSSS) and a single member limited liability company (LLC) are treated for Kentucky income tax purposes in the same manner as they are treated for federal income tax purposes. Therefore, a QSSS or a single member LLC that is disregarded for federal income tax purposes shall be included in the return filed by its single member (parent entity). A single member filing Form 1120S for federal purposes must file Form 720S. KRS 141.010(25),

KRS 141.200(10) and 103 KAR 16:300

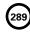

Pass-through Entities—An S corporation doing business in Kentucky solely as a partner or member in a pass-through entity will file Form 720S pursuant to the provisions of KRS 141.010, 141.120 and 141.206. (See Schedule A—Apportionment and Allocation Instructions and Schedule A—C Apportionment and Allocation Continuation Sheet.)

## Nonresident Withholding (Form 740NP-WH)

#### Withholding

A partner or member that is an S corporation or partnership is not subject to withholding. S corporations and partnerships are pass-through entities as provided by KRS 141.010(26).

KRS 141.206(5) provides that for taxable years beginning on or after January 1, 2007, every pass–through entity required to file a return under KRS 141.206(2), except publicly traded partnerships as defined in KRS 141.0401(6)(r), shall withhold Kentucky income tax on the distributive share, whether distributed or undistributed, of each nonresident individual (includes an estate or trust partner, member or shareholder) partner, member or shareholder, or each C–corporation partner or member that is doing business in Kentucky only through its ownership interest in a pass–through entity. Withholding shall be at the maximum rate as provided in KRS 141.020 or KRS 141.040.

Withholding shall not be required if: (a) the partner, member or shareholder is exempt from withholding as provided by KRS 141.206(7)(a); (b) the partner or member is exempt from Kentucky income tax as provided by KRS 141.040(1); (c) the pass-through entity is a qualified investment partnership as provided by KRS 141.206(15), and the partner, member or shareholder is an individual; or (d) the partner or member is a pass-through entity.

For taxable years beginning on or after January 1, 2012, a passthrough entity required to withhold Kentucky income tax as provided by KRS 141.206(5) shall make estimated tax payments if required by the provisions of KRS 141.206(6). If the passthrough entity is required to make estimated tax payments for taxable years beginning on or after January 1, 2012, use Form 740NP-WH-ES (Kentucky Estimated Tax Vouchers).

The reporting of a nonresident individual's, estate's or trust's net distributive share income and withholding on Form 740NP–WH at the maximum rate of six (6) percent shall satisfy the filing requirements of KRS 141.180 for a nonresident individual, estate or trust partner, member or shareholder whose only Kentucky source income is net distributive share income. The nonresident individual, estate or trust partner, member or shareholder may file a Kentucky Individual Income Tax Return Nonresident or Part–Year Resident (Form 740–NP) or a Kentucky Fiduciary Income Tax Return (Form 741) to take advantage of the graduated tax rates, credits and deductions.

A pass-through entity shall complete Form 740NP–WH and Form PTE–WH for each nonresident individual, estate or trust partner, member or shareholder and each corporate partner or member and mail Form 740NP–WH and Copy A of Form PTE–WH to the Kentucky Department of Revenue with payment of any tax due by the 15<sup>th</sup> day of the fourth month following the close of the pass–through entity's taxable year. Also, Copy B and C of Form PTE–WH shall be provided to the partners, members or shareholders. Form 740NP–WH and Form PTE–WH are available at www.revenue.ky.gov.

## Composite Return-Nonresidents Only

Do not include a nonresident individual (includes an estate or trust partner, member or shareholder) partner, member or shareholder in a composite return if the partner's, member's or shareholder's distributive share income was subject to withholding and reported on Form 740NP–WH and PTE–WH.

The composite return applies only to nonresident individual (includes an estate or trust partner, member or shareholder) partners, members or shareholders: (i) whose distributive share income was not subject to withholding as provided by KRS 141.206(5); (ii) whose only source of income within this state is distributive share income from one or more pass—through entities; and (iii) that elect to be included in a composite return as provided by KRS 141.206(16).

For taxable years beginning on or after January 1, 2007, the Department of Revenue will permit the filing of a "composite return" as provided by KRS 141.206(16) on behalf of electing nonresident individual partners, members or shareholders of a pass-through entity as defined in KRS 141.010(26). Income tax will be computed at the highest marginal rate provided in KRS 141.020 on the partner's, member's or shareholder's pro rata share of the distributive share income from a pass-through entity doing business in, or deriving income from sources within Kentucky. The partners', members' or shareholders' distributive share of income shall include all items of income or deduction used to compute adjusted gross income on the Kentucky return that is passed through to the partner, member or shareholder by the pass-through entity, including but not limited to interest, dividend, capital gains or losses, guaranteed payments and rents (KRS 141.206(16)).

The composite return of a pass-through entity shall be filed with the Department of Revenue on Form 740NP-WH, Kentucky Nonresident Income Tax Withholding on Distributive Share Income Report and Composite Income Tax Return. The composite return box on the front of Form 740NP-WH must be checked to indicate that it is a composite return, and a Form PTE-WH must be completed for each of the electing nonresident individual partners, members or shareholders. The composite return box on each Form PTE-WH must be checked to indicate that it is part of a composite return. Form 740NP-WH and Copy A of Form PTE-WH shall be mailed to the Kentucky Department of Revenue with payment of any tax due by the 15th day of the fourth month following the close of the pass-through entity's taxable year. Also, Copy B and C of Form PTE-WH shall be provided to the partners, members or shareholders included in the composite return.

For taxable years beginning on or after January 1, 2012, a pass–through entity filing a composite return shall make estimated tax payments if required by the provisions of KRS 141.206(6). If the pass-through entity is required to make estimated tax payments for taxable years beginning on or after January 1, 2012, use Form 740NP-WH-ES (Kentucky Estimated Tax Vouchers).

**Substitute Forms**—Any form to be used in lieu of an official Department of Revenue form must be submitted to the department for prior approval.

Required Forms and Information—An S corporation must enter all applicable information on Form 720S, attach a schedule for each line item or line item instruction which states "attach schedule," and attach the following forms or schedules, if applicable:

## **Kentucky Forms and Schedules**

- 1. S Corporation Income Tax Return (Form 720S)
- Kentucky Shareholder's Share of Income, Credits, Deductions, Etc. — Schedule K–1 (Form 720S)
- 3. Apportionment and Allocation (Schedule A)
- Apportionment and Allocation Continuation Sheet (Schedule A–C)
- 5. Limited Liability Entity Tax (Schedule LLET)
- Limited Liability Entity Tax Continuation Sheet (Schedule LLET—C)
- 7. Application for Filing Extension (Form 41A720SL)
- 8. Tax Credit Summary Schedule (Schedule TCS)
- Other Additions And Subtractions To/From Federal Ordinary Income (Schedule O-PTE)

#### Required Federal Forms and Schedules

All S corporations **must** provide a copy of the following federal forms submitted to the Internal Revenue Service:

- 1. Form 1120S, all pages
- 2. Form 1125-A-Cost of Goods Sold
- 3. Form 4797—Sales of Business Property
- 4. Schedule D—Capital Gains and Losses
- 5. Form 5884—Work Opportunity Credit
- 6. Schedules for items on Form 1120S, Schedule L, which state, "attach schedule."
- 7. Form 4562—Depreciation and Amortization
- 8. Form 8825—Rental Real Estate Income and Expenses of a Partnership or an S Corporation

Electronic Funds Transfer (EFT)—The Department of Revenue is accepting electronically filed Corporation Income Tax/Limited Liability Entity Tax estimated tax voucher payments and extension payments for corporation income tax and limited liability entity tax. Before filing by EFT, the corporation must have a valid six-digit Kentucky Corporation/LLET account number and have registered with the Department of Revenue to file EFT. Using an incorrect account number, such as an account number for withholding tax or sales and use tax, will result in the payment being credited to another taxpayer's account. For more information, contact the Department of Revenue at 1-800-839-4137 or (502) 564-6020. The EFT registration form is available at www.revenue.ky.gov. See E-File & E-Payment Options (click on KY E-Tax). The direct link is www.revenue.ky.gov/etax.htm.

Accounting Procedures—Kentucky income tax law requires an S corporation to report income on the same calendar or fiscal year and to use the same methods of accounting required for federal income tax purposes. Any federally approved change in accounting periods or methods must be reported to the Department of Revenue. Attach a copy of the federal approval to the return when filed. **KRS 141.140** 

Mailing/Payment—If including payments for other taxes in addition to corporation income tax or LLET, send a separate check or money order for each type of tax. Mail the Kentucky S Corporation Income Tax and LLET Return to the Kentucky Department of Revenue, Frankfort, KY 40620. Make the check(s) payable to the Kentucky State Treasurer.

Filing/Payment Date—An S corporation return must be filed and payment must be made on or before the 15th day of the fourth month following the close of the taxable year.

If the filing/payment date falls on a Saturday, Sunday or a legal holiday, the filing/payment date is deemed to be on the next business day. KRS 446.030(1)(a)

Extensions—An extension of time to file an S Corporation Income Tax and LLET Return may be obtained by either making a specific request to the Department of Revenue or attaching a copy of the federal extension to the return when filed. A copy of the federal extension submitted after the return is filed does not constitute a valid extension, and late filing penalties will be assessed. If an S corporation is making a payment with its extension, Kentucky Form 41A720SL must be used. For further information, see the instructions for Form 41A720SL. 103 KAR 15:050

NOTE: An extension of time to file a return does not extend the date for payment of tax.

## **S Corporation Estimated Taxes**

The Corporation Income/Limited Liability Entity Tax Estimated Tax Voucher, Form 720–ES, is used to submit estimated tax payments for corporation income tax and LLET. See Electronic Funds Transfer (EFT) on this page. If the S corporation is required to make estimated tax payments and needs Form 720-ES vouchers, contact the Department of Revenue at (502) 564–3658 or visit www.revenue.ky.gov.

**NOTE:** See www.revenue.ky.gov for information on the 2014 estimated tax payments.

**Estimated Tax Payments**—An S corporation must make estimated tax installments if its combined tax liability under KRS 141.040 and 141.0401 can reasonably be expected to exceed \$5,000. Estimated tax installments are required as follows:

If the estimated tax is reasonably expected to exceed \$5,000 before the 2nd day of the 6th month, 50% of the estimated tax must be paid by 15th day of the 6th month, 25% by the 15th day of the 9th month, and 25% by the 15th day the 12th month.

If the estimated tax is reasonably expected to exceed \$5,000 after the 1st day of the 6th month and before the 2nd day of the 9th month, 75% of the estimated tax must be paid by the 15th day of the 9th month, and 25% by the 15th day the 12th month.

If the estimated tax is reasonably expected to exceed \$5,000 after the 1st day of the 9th month, 100% of the estimated tax must be paid by the 15th day the 12th month.

Safe harbor: An S corporation can satisfy its declaration requirement if its estimated tax payments are equal to the combined tax liability under KRS 141.040 and 141.0401 for the prior tax year, and its combined tax liability for the prior tax year was equal to or less than \$25,000. If the estimated tax is based on the S corporation's combined tax liability for the prior tax year, 50% of the estimated tax must be paid by 15th day of the 6th month, 25% by the 15th day of the 9th month, and 25% by the 15th day the 12th month.

Interest: Failure to pay estimated tax installments on or before the due date prescribed by KRS 141.042 and 141.044 shall result in an assessment of interest on the late payment or underpayment. The interest due on any late payment or underpayment shall be at the rate provided by KRS 131.183(1). KRS 141.042(4) and KRS 141.985

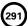

Penalty: Failure to pay estimated tax installments equal to the amount determined by subtracting \$5,000 from 70% of the combined tax liability due under KRS 141.040 and KRS 141.0401 as computed by the taxpayer on the return filed for the taxable year will result in an underpayment penalty of 10% of the underpayment. The underpayment penalty will not apply if the estimated tax payments are equal to or greater than the combined tax liability due under KRS 141.040 and KRS 141.0401 for the previous taxable year, and the combined tax liability due under KRS 141.040 and KRS 141.0401 for the previous taxable year was equal to or less than \$25,000. KRS 131.180(3) and KRS 141.990(3)

#### Other Information

Amended Return—To correct Form 720S as originally filed, file an amended Form 720S and check the appropriate box on page 1. If the amended return results in a change in income or a change in the distribution of any income or other information provided to shareholders, an amended Schedule K–1 (Form 720S) must also be filed with the amended Form 720S and a copy given to each shareholder. Check Item E(2) on each Schedule K–1 to indicate that it is an amended Schedule K–1.

Records Retention—The Department of Revenue deems acceptable virtually any records retention system which results in an essentially unalterable method of records storage and retrieval, provided: (a) authorized Department of Revenue personnel are granted access, including any specialized equipment; (b) taxpayer maintains adequate back—up; and (c) taxpayer maintains documentation to verify the retention system is accurate and complete.

Internal Revenue Service Audit Adjustments—An S corporation which has received final adjustments resulting from Internal Revenue Service audits must submit a copy of the "final determination of the federal audit" within 30 days of the conclusion of the federal audit. Use Form 720S for reporting federal audit adjustments and check the Amended Return hox

**Interest**—Interest at the tax interest rate is applied to corporation income tax and LLET liabilities not paid by the date prescribed by law for filing the return (determined without regard to extensions thereof). The tax interest rate for 2014 is available online at **www.revenue.ky.gov**, or you may contact the Department of Revenue at (502) 564–8139.

#### **Penalties**

Failure to file a Kentucky S Corporation Income Tax and LLET Return by the filing date including extensions—2 percent of the tax due for each 30 days or fraction thereof that the return is late (maximum 20 percent). The minimum penalty is \$10 for each tax. KRS 131.180(1)

**Jeopardy Fee**—A \$100 minimum penalty on all nonfiled returns, when the taxpayer fails to file a return or provide information after being requested to do so by the Department of Revenue. **KRS 131.150(2)** 

Failure to pay income tax and/or LLET by the payment date — 2 percent of the tax due for each 30 days or fraction thereof that the payment is overdue (maximum 20 percent). The minimum penalty is \$10 for each tax. KRS 131.180(2)

Late payment or underpayment of estimated tax—10 percent of the late payment or underpayment. The minimum penalty is \$25. KRS 131.180(3)

Failure or refusal to file a Kentucky S Corporation Income Tax and LLET Return or furnish information requested in writing —5 percent of the tax assessed for each 30 days or fraction thereof that the return is not filed or the information is not submitted (maximum 50 percent). The minimum penalty is \$100. KRS 131.180(4)

Negligence - 10 percent of the tax assessed. KRS 131.180(7)

Fraud-50 percent of the tax assessed. KRS 131.180(8)

#### **Cost of Collection Fees**

- (a) 25 percent on all taxes which become due and owing for any reporting period, regardless of when due. These collection fees are in addition to all other penalties provided by law. KRS 131.440(1)(b)
- (b) 25 percent on all taxes assessed and collected by the Department of Revenue for taxable periods ending before October 1, 2011. KRS 131.440(1)(b)
- (c) 50 percent of any tax deficiency assessed after the amnesty period for nonfiled returns eligible for amnesty. KRS 131.440(1)(b)

## FORM 720S—SPECIFIC INSTRUCTIONS

**Period Covered** — File the 2013 return for calendar year 2013 and fiscal years that begin in 2013. For a fiscal year, fill in the taxable period beginning and ending at the top of Form 720S.

All S corporations must enter Taxable Year Ending at the top right of Form 720S and supporting forms and schedules to indicate the ending month and year for which the return is filed.

 A calendar year is a period from January 1 through December 31 each year. This would be entered as:

$$\frac{1}{Mo}$$
  $\frac{2}{Yr}$ 

 A fiscal year is 12 consecutive months ending on the last day of any month except December. A fiscal year ending January 31, 2014, would be entered as:

$$\frac{0}{M_0}$$
1/ $\frac{1}{Y_r}$ 4

 A 52/53-week year is a fiscal year that varies between 52 and 53 weeks. Example: A 52/53-week year ending the first week of January 2014, would be entered as:

$$\frac{1}{Mo.}$$
  $\frac{2}{Yr.}$ 

Failure to properly reflect the **Taxable Year Ending** may result in delinquency notices or billings for failure to file.

Item A—Enter the six-digit Kentucky Corporation/LLET Account Number on the applicable line at the top of each form and schedule and on all checks and correspondence. This number was included in correspondence received from the Department of Revenue at the time of registration.

Using an incorrect account number, such as an account number for withholding or sales and use tax, will result in the payment and/or return being credited to another taxpayer's account.

If the account number is not known, telephone (502) 564-8139.

Item B—Check the box indicating the method used in determining the amount of LLET due on the Schedule LLET, Section D, line 1.

## LLET Nonfiling Status Code—Return Not Required

If the S corporation is not required to file an LLET return, enter one of the following two-digit codes in the space provided. Failure to include a valid code will delay the processing of the tax return and may result in a tax notice for assessment of taxes and penalties.

| REASON<br>CODE | REASON                                                                                                    |
|----------------|----------------------------------------------------------------------------------------------------|
| 10             | A public service corporation subject to tax under KRS 136.120.                                                           |
| 12             | A property or facility which has been certified as a fluidized bed energy production facility as defined in KRS 211.390. |
| 13             | An alcohol production facility as defined in KRS 247.910.                                                                |
| 18             | A personal service corporation as defined in Section 269A(b)(1) of the Internal Revenue Code.                            |
| 21             | A qualified investment pass-through entity as defined in KRS 141.206(15).                                                |

# Item C-Income Tax Nonfiling Status Code-Return Not Required

If the S corporation is not required to file an income tax return, enter the following two-digit code in the space provided. Failure to include a valid code will delay the processing of the tax return and may result in a tax notice for assessment of taxes and penalties.

| REASON<br>CODE | REASON                                                                                                    |
|----------------|----------------------------------------------------------------------------------------------------|
| 22             | This return contains only the LLET as the corporation is exempt from income tax as provided by Public Law 86–272. |

**Item D**—Enter the S corporation's federal identification number. See federal Publication 583 if the corporation has not obtained this number.

Name and Address—Print or type the corporation's name as set forth in the charter. For the address, include the suite, room or other unit number after the street address. If the U.S. Postal Service does not deliver mail to the street address and the corporation has a P.O. Box, show the box number instead of the street address.

**Telephone Number**—Enter the business telephone number of the principal officer or chief accounting officer signing this return.

Kentucky Secretary of State Organization Number—Enter the corporation's Organization Number with the Kentucky Secretary of State. To find the corporation's organization number, go to www.sos.ky.gov and click on Search Businesses under Online Business Services. This is NOT the same number as the Kentucky Corporation/LLET Account Number in Section A of Form 720S.

**State and Date of Incorporation**—Enter the state and date of incorporation of the S corporation filing this return.

**Principal Business Activity in Kentucky**—Enter the principal business activity of the S corporation filing this return.

North American Industrial Classification System (NAICS)—Enter your six-digit NAICS code. To view a complete listing of NAICS codes, visit the United States Census Bureau at www.census.gov.

**Item E**—Check the applicable boxes:

- (a) Qualified Investment Pass-through Entity—Check the box to indicate the S corporation is a qualified investment pass-through entity as provided by KRS 141.206(15)(a).
- (b) LLC—Check this box if the S corporation is organized as a limited liability company (LLC).
- (c) Initial Return—Check this box if this is the corporation's first time filing an S corporation income tax return in Kentucky. Complete questions 1, 2 and 3 on Schedule Q—Kentucky S Corporation Questionnaire.
- (d) Final Return—This is the S corporation's final Kentucky tax return. Check the appropriate box in Part IV – Explanation of Final Return and/or Short-Period Return.
- (e) Short-period Return—This return is for a period of less than one year and not an initial return or a final return. Check the appropriate box in Part IV – Explanation of Final Return and/or Short-Period Return.
- (f) Amended Return—Check this box if this is an amended return and complete Part V – Explanation of Amended Return Changes.
- (g) Change of Name—Check this box if the S corporation has changed its name.
- (h) Change of Address—Check this box if the S corporation has changed its address.
- (i) Change of Accounting Period—Check this box if the S corporation has changed its accounting period. Attach a statement to the tax return showing the S corporation's taxable year end before the change and its new taxable year end. If the S corporation received written approval from the Internal Revenue Service to change its taxable year, attach a copy of the letter.

**Item F**—Enter the number of shareholders on the first line, and enter the number of QSSSs included on this return on the second line.

## PART I-ORDINARY INCOME (LOSS) COMPUTATION

Line 1—Enter the amount from federal Form 1120S, Line 21, ordinary income (loss) from trade or business activities. **Attach Form 1120S**, all pages.

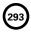

Additions to Federal Ordinary Income—Lines 2 through 5 itemize additional income or unallowed deductions which are differences between federal ordinary income and Kentucky ordinary income.

Line 2—Enter state taxes measured in whole or in part by gross or net income. "State" means any state of the United States, the District of Columbia, the Commonwealth of Puerto Rico, any territory or possession of the United States or any foreign country or political subdivision thereof. Attach a schedule reflecting the total taxes deducted on federal Form 1120S. KRS 141.010(11)(d)

Line 3— See instructions on page 3 regarding depreciation and Section 179 deduction differences, and if applicable, include the total of depreciation amounts from Line 14 of Form 1120S, Form 1125-A and elsewhere on the return (do not include the Section 179 deduction). If federal Form 4562 is required to be filed for federal income tax purposes, a copy must be attached.

**Line 4**—Enter related party cost additions from Schedule RPC, Part II, Section B, Line 1.

Line 5—Enter the amount from Schedule O-PTE, Part I, Line 7.

Line 6—Enter the total of Lines 1 through 5.

**Subtractions from Federal Ordinary Income**—Lines 7 through 9 itemize additional deductions allowed which are differences between federal ordinary income and Kentucky ordinary income.

Line 7—Enter the amount of the work opportunity credit reflected on federal Form 5884. For Kentucky purposes, the S corporation may deduct the total amount of salaries and wages paid or incurred for the taxable year. This adjustment does not apply for other federal tax credits.

Line 8—Enter Kentucky depreciation (do not include Section 179 deduction). See instructions on page 3 regarding depreciation and Section 179 deduction differences, and if applicable, Kentucky Form 4562 must be attached.

**Line 9**—Enter the amount from Schedule O–PTE, Part II, Line 11.

Line 10—Subtract Lines 7, 8 and 9 from Line 6.

## PART II - LLET COMPUTATION

Line 1—Enter the amount from Schedule LLET, Section D, Line 1. An S corporation must use Schedule LLET(K), Limited Liability Entity Tax (For a Limited Liability Pass—through Entity with Economic Development Project(s)), if the S corporation has one or more projects under the Kentucky Rural Economic Development Act (KREDA), Kentucky Industrial Development Act (KIDA), Kentucky Economic Opportunity Zone Act (KEOZ), Kentucky Jobs Retention Agreement (KJRA), Kentucky Industrial Revitalization Act (KIRA), Kentucky Jobs Development Act (KJDA), Kentucky Business Investment Program (KBI), Kentucky Reinvestment Act (KRA), Incentives for Energy Independence Act (IEIA) or Farming Operation Networking Project (FON).

Line 2—Enter the recycling/composting equipment LLET Credit recapture amount from Schedule RC-R, Line 12. Attach Schedule RC-R, Recycling or Composting Equipment Tax Credit Recapture.

Line 3—Enter the total of Lines 1 and 2.

Line 4—Enter the nonrefundable LLET credit from Kentucky Schedule(s) K–1 of which the S corporation is a partner or member. Copies of Kentucky Schedule(s) K–1 must be attached to the S corporation return in order to claim the credit.

Line 5—Enter the total tax credits from Schedule TCS, Part III, Column E, Line 1.

**Line 6**—Enter the greater of Line 3 less Lines 4 and 5, or \$175.

**Line 7**—Enter the total estimated LLET payments made for the taxable year. Do not include the amount credited from the prior year.

Line 8—Enter the refundable Certified Rehabilitation Tax Credit (attach the Kentucky Heritage Council certification(s) or Kentucky Schedule(s) K–1 (Form 765–GP)).

Line 9—Enter the refundable Film Industry Tax Credit (attach the Kentucky Film Office certification(s) or Kentucky Schedule(s) K–1 (Form 765-GP)).

Line 10—Enter the amount of LLET paid with Form 41A720SL, Application for Six–Month Extension of Time to File Kentucky Corporation or Limited Liability Pass–Through Entity Return.

Line 11—Enter the amount credited to 2013 LLET from Form 720S, Part II, Line 16 of the 2012 return.

Line 12—Enter the 2013 income tax overpayment from Part III, Line 11 credited to the 2013 LLET.

Line 13—If Line 6 is greater than the total of Lines 7 through 12, enter the difference on this line and enter the amount in the Tax Payment Summary.

**Line 14**—If Line 6 is less than the total of Lines 7 through 12, enter the difference on this line.

Line 15—Enter the portion of Line 14 to be credited to the 2013 income tax. Enter the amount on this line and on Part III, Line 8.

**Line 16**—Enter the portion of Line 14 to be credited to 2014 LLET.

Line 17—Enter the portion of Line 14 to be refunded (Line 14 less Lines 15 and 16).

## **PART III - INCOME TAX COMPUTATION**

Line 1—Enter tax from the Excess Net Passive Income Tax Worksheet, Line 13. (See instructions and worksheet on page 14.)

If the corporation has accumulated earnings and profits (AE&P) at the close of its tax year, has passive investment income for the tax year that is in excess of 25% of gross receipts, and has excess passive income, the corporation must pay a tax on the excess net passive income as provided by KRS 141.040(14)(c). Complete Lines 1 through 3 and Line 9 of the worksheet on page 14 to make this determination. If Line 2 is greater than Line 3 and the corporation has taxable income (see instructions for Line 9 of worksheet), it must pay the tax. Attach completed worksheet to the return.

**Line 2**—Enter the built–in gains tax from the Built–In Gains Tax Worksheet, Line 8. **Attach completed worksheet to the return**. (See instructions and worksheet on page 14.)

If the corporation for the taxable year has built-in gains as provided by Section 1374 of the Internal Revenue Code, the corporation must pay a built-in gains tax as provided by KRS 141.040(14)(c).

Section 1374 of the Internal Revenue Code provides that the built-in gains tax may apply to the following S corporations: (i) An S corporation that was a C corporation before it elected to be an S corporation; or (ii) An S corporation that acquired an asset with a basis determined (in whole or in part) by reference to its basis (or the basis of any other property) in the hands of a C corporation as provided by Section 1374(d)(8) of the Internal Revenue Code.

An S corporation may owe tax if it has net recognized built-in gain during the applicable recognition period. The applicable recognition period is the ten (10) year period beginning: (i) For an asset held when the S corporation was a C corporation, on the first day of the first tax year for which the corporation is an S corporation; or (ii) For an asset with a basis determined by reference to its basis (or the basis of any other property) in the hands of the C corporation, on the date the asset was acquired by the S corporation.

A corporation must compute the built-in gains tax separately for the group of assets it held at the time its S election became effective and for each group of assets it acquired from a C corporation with the basis determined (in whole or in part) by reference to the basis of the asset (or any other property) in hands of the C corporation. For details, see Section 1.1374-8 of the Treasury Regulations.

Line 3—Enter the tax installment on LIFO recapture. The first installment is paid on the C corporation's final return, and the remaining three installments are paid on the S corporation's first three tax returns. Attach a schedule showing the amounts and dates of the installments paid by the corporation.

Line 4—Enter the total of Lines 1, 2 and 3.

Line 5—Enter the total of the estimated income tax payments made for the taxable year. Do not include the amount credited from the prior year. Check the box if Form 2220–K is attached.

**Line 6**—Enter the amount of income tax paid with Form 41A720SL, Application for Six–Month Extension of Time to File Kentucky Corporation or Limited Liability Pass–Through Entity Return.

Line 7—Enter the amount credited to the 2013 income tax from Form 720S, Section III, Line 12 of the 2012 return.

Line 8—Enter the 2013 LLET overpayment credited to the 2013 income tax from Part II, Line 15.

**Line 9**—If Line 4 is greater than the total of Lines 5 through 8, enter the difference on this line and enter the amount on the Tax Payment Summary.

**Line 10**—If Line 4 is less than the total of Lines 5 through 8, enter the difference on this line.

Line 11—Enter the portion of Line 10 to be credited to the 2013 LLET. Enter the amount on this line and on Part II, Line 12.

Line 12—Enter the portion of Line 10 to be credited to 2014 corporation income tax.

Line 13—Enter the portion of Line 10 to be refunded (Line 10 less Lines 11 and 12).

## **SCHEDULE K (FORM 720S)**

**General Instructions**—Complete all applicable lines entering the total pro rata share amount for each item listed. Federal instructions for Form 1120S and federal Schedule K provide additional information which will assist the S corporation in completing Schedule K, Form 720S.

An S corporation must use Form 41A720S(K), Kentucky Schedule K For S Corporations With Economic Development Project(s), if the S Corporation has one or more projects under the Kentucky Rural Economic Development Act (KREDA), Kentucky Industrial Development Act (KIDA), Kentucky Economic Opportunity Zone Act (KEOZ), Kentucky Jobs Retention Agreement (KJRA), Kentucky Industrial Revitalization Act (KIRA), Kentucky Jobs Development Act (KJDA), Kentucky Business Investment Program (KBI), Kentucky Reinvestment Act (KRA), Incentives for Energy Independence Act (IEIA) or Farming Operation Networking Project (FON).

NOTE: Banks and savings and loan associations see special instructions under Tax Treatment of S Corporation and Shareholder(s) on page 4 of these instructions.

## Section I-Income (Loss) and Deductions

Line 1—Enter Kentucky ordinary income (loss) from Form 720S, Part I, Line 10.

Line 2—Enter net income (loss) from rental real estate activities reported on federal Schedule K, Form 1120S, adjusted to reflect any differences in Kentucky and federal income tax laws.

**Line 3(a)**—Enter the gross income from other rental activities reported on federal Schedule K, Form 1120S.

Line 3(b)—Enter the expenses from other rental activities reported on federal Schedule K, Form 1120S, adjusted to reflect any differences in Kentucky and federal income tax laws.

**Line 3(c)**—Enter the difference of Line 3(a) and Line 3(b).

Line 4(a)—Enter interest income from federal Schedule K, Form 1120S, adjusted to exclude tax-exempt U.S. government interest, if any, and to include interest income from obligations of states other than Kentucky and their political subdivisions.

**Lines 4(b) and 4(c)**—Enter the amount of dividend and royalty income reported on federal Schedule K, Form 1120S.

Line 4(d)—See page 3 of the 2013 Form 720S instructions regarding differences in gain or loss from disposition of assets, and if applicable, enter the amount from Line 7 of the Kentucky Schedule D that is portfolio income. Report any gain or loss that is not portfolio income on Line 6, Schedule K, Form 720S. Kentucky Schedule D must be attached to Form 720S. Otherwise, enter the amount from Line 7 of the federal Schedule D (Form 1120S) that is portfolio income.

295

Line 4(e)—See page 3 of the 2013 Form 720S instructions regarding differences in gain or loss from disposition of assets, and if applicable, enter the amount from Line 15 of the Kentucky Schedule D that is portfolio income. Report any gain or loss that is not portfolio income on Line 6, Schedule K, Form 720S. Kentucky Schedule D must be attached to Form 720S. Otherwise, enter the amount from Line 15 of the federal Schedule D (Form 1120S) that is portfolio income.

Line 4(f)—Enter any other portfolio income not reported on Lines 4(a) through 4(e), Schedule K, Form 720S.

Line 5—See page 3 of the 2013 Form 720S instructions regarding differences in gain or loss from disposition of assets. If applicable, enter the amount from Line 7 of the Kentucky Form 4797, and Kentucky Form 4797 must be attached to Form 720S. Otherwise, enter net gain (loss) under Section 1231 from federal Form 4797. Do not include net gains (losses) from involuntary conversions due to casualties or thefts on this line. Instead, report them on Line 6.

Line 6—Enter all other items of income (loss) of the S corporation not included on Lines 1 through 5. See federal instructions for Schedule K, Form 1120S.

Line 7—Enter total contributions paid by the S corporation during its taxable year and attach a schedule showing separately the contributions subject to the 50 percent, 30 percent and 20 percent limitations. These percentage limitations must be applied to the Kentucky amounts rather than the federal amounts.

Also, enter the amount of deduction allowable from Schedule HH for the value of leasehold interest of property donated for living quarters for a homeless family. The ordinary charitable contribution deduction must be reduced by any amount attributable to property on which this deduction is taken.

**Line 8**—See page 3 of the 2013 Form 720S instructions regarding **depreciation and Section 179 deduction differences**, and if applicable, include the amount from Line 12 of the Kentucky Form 4562. *Kentucky Form 4562 must be attached*. Otherwise, enter Section 179 deduction from federal Form 4562.

Line 9—Enter the expenses related to portfolio income reported on federal Schedule K, Form 1120S, adjusted to exclude expenses related to tax–exempt interest income and other exempt income.

Line 10—Enter any other deductions of the S corporation not included on Lines 7, 8 and 9. See federal instructions for Schedule K, Form 1120S.

Line 11(a)—Enter the S corporation's deductible interest expense allocable to debt on property held for investment purposes. Property held for investment purposes includes property that produces investment income (interest, dividends, annuities, royalties, etc.). The total amount entered should equal the amount of interest expense reported on federal Schedule K, Form 1120S, adjusted to exclude any interest expense on debts incurred to purchase or carry investment property producing, or held for the production of, U.S. government interest income.

Lines 11(b)(1) and (b)(2)—Enter only the investment income included on Lines 4(a), 4(b), 4(c) and 4(f), Schedule K, Form 720S, and only the investment expenses related thereto included on Line 9, Schedule K, Form 720S. See federal instructions for Schedule K, Form 1120S.

Line 12 – Enter the Kentucky Small Business Investment Credit Program (KSBIC) tax credit as provided by KRS 141.384 and attach a copy of the Kentucky Economic Development Finance Authority notification.

Line 13—Enter the Skills Training Investment Credit Act (STICA) tax credit as provided by KRS 141.405 and attach a copy of the Bluegrass State Skills Corporation certification(s).

Line 14—Enter the Certified Rehabilitation Tax Credit as provided by KRS 171.397 and attach a copy of the Kentucky Heritage Council certification(s).

**Line 15**—Enter the Kentucky Unemployment Tax Credit as provided by KRS 141.065 and attach Kentucky Schedule UTC (Form 42A740–UTC).

Line 16—Enter the Recycling/Composting Equipment Tax Credit as provided by KRS 141.390 and attach Kentucky Schedule RC (Form 41A720RC).

Line 17—Enter the Kentucky Investment Fund Tax Credit as provided by KRS 154.20–258 and attach a copy of the notification from Kentucky Economic Development Finance Authority (KEDFA) reflecting the amount of credit granted and the year in which the credit may first be claimed.

Line 18—Enter the Coal Incentive Tax Credit for electric power generation as provided by KRS 141.0405 and attach Kentucky Schedule CI (Form 41A720–CI).

Line 19—Enter the Qualified Research Facility Tax Credit as provided by KRS 141.395 and attach Kentucky Schedule QR (Form 41A720QR).

Line 20—Enter the GED Incentive Tax Credit as provided by KRS 151B.127 and attach GED—Incentive Program Final Report (Form DAEL—31) for each employee that completed a learning contract during the year.

Line 21—Enter the Voluntary Environmental Remediation Tax Credit as provided by KRS 141.418 and attach Kentucky Schedule VERB (Form 41A720VERB).

Line 22—Enter the Biodiesel Tax Credit as provided by KRS 141.424 and attach Kentucky Schedule BIO (Form 41A720BIO).

**Line 23**—Enter the Environmental Stewardship Tax Credit as provided by KRS 141.430 and attach Kentucky Schedule KESA (Form 41A720KESA).

Line 24—Enter the Clean Coal Incentive Tax Credit as provided by KRS 141.428 and attach Kentucky Schedule CCI (Form 41A720–CCI).

Line 25—Enter the Ethanol Tax Credit as provided by KRS 141.4242 and attach Kentucky Schedule ETH (Form 41A720ETH).

Line 26—Enter the Cellulosic Ethanol Tax Credit as provided by KRS 141.4244 and attach Kentucky Schedule CELL (Form 41A720CELL).

Line 27—Enter the Energy Efficiency Products Tax Credit from Form 5695–K, Line 6 and attach Form 5695–K.

Line 28—Enter the Energy Efficiency Products Tax Credit from Form 5695–K, Line 12 and attach Form 5695–K.

**Line 29**—Enter the Energy Efficiency Products Tax Credit from Form 5695–K, Line 18 and attach Form 5695–K.

Line 30—Enter the Energy Efficiency Products Tax Credit from Form 5695–K, Line 36 and attach Form 5695–K.

Line 31—Enter the Energy Efficiency Products Tax Credit from Form 5695–K, Line 36 and attach Form 5695–K.

Line 32—Enter the Energy Efficiency Products Tax Credit from Form 5695–K, Line 51 and attach Form 5695–K.

Line 33—Enter the Energy Efficiency Products Tax Credit from Form 5695–K, Line 51 and attach Form 5695–K.

Line 34—Enter the Energy Efficiency Products Tax Credit from Form 5695–K, Line 57 and attach Form 5695–K.

Line 35—Enter the Energy Efficiency Products Tax Credit from Form 5695–K, Line 63 and attach Form 5695–K.

Line 36—Enter the Railroad Maintenance and Improvement Tax Credit as provided by KRS 141.385 and attach Schedule RR-I (Form 41A720 RR-I).

Line 37 – Enter the ENDOW Kentucky Tax Credit as provided by KRS 141.438 and attach a copy of Kentucky Schedule ENDOW (Form 41A720-S86).

Line 38—Enter the New Markets Development Program Tax Credit as provided by KRS 141.434 and attach Kentucky Form 8874(K)-A (Form 41A720-S81).

Line 39(a)—Enter the information provided on federal Schedule K, Form 1120S, Line 12c(1).

**Line 39(b)** — Enter the amount reported on federal Schedule K, Form 1120S, Line 12c(2).

**Line 40**—Enter the total amount of interest income of the S corporation from U.S. government bonds and securities and obligations of Kentucky and its political subdivisions.

**Line 41**—Enter the total amount of any other type of income of the S corporation on which the shareholder is exempt from Kentucky income tax.

Line 42—Enter the total amount of nondeductible expenses paid or incurred by the S corporation including, but not limited to, state taxes measured by gross/net income, expenses related to tax-exempt income, etc. Do not include a deduction reported elsewhere on Schedule K, Form 720S, capital expenditures or items the deductions for which are deferred to a later year.

Line 43—Enter the amount reported on federal Schedule K, Form 1120S, Line 16d adjusted to reflect any differences in Kentucky and federal income tax laws, such as depreciation.

Line 44—Attach schedules to report the S corporation's total income, expenses and other information applicable to items not included on Lines 1 through 11 and lines 39 through 43 including, but not limited to, any recapture of Section 179 deduction, gross income and other information relating to oil and gas well properties enabling the shareholders to figure the allowable depletion deduction, and any other information the shareholders need to prepare their Kentucky income tax returns. See federal instructions for Schedule K, Form 1120S, Line 12d.

Domestic Production Activities Deduction (DPAD)—A pass—through entity does not complete Form 8903–K, but attaches information to each partner's, member's or shareholder's Kentucky Schedule K–1 that will be needed to compute their DPAD. A pass—through entity shall attach the following information to each Kentucky Schedule K–1 to be used by the partner, member or shareholder to compute their DPAD for Kentucky income tax purposes:

If the partner, member or shareholder is an individual (includes estates and trusts), attach the following: (i) Domestic Production Gross Receipts (DPGR); (ii) Kentucky Domestic Production Gross Receipts (KDPGR); and (iii) Kentucky W–2 wages allocable to DPGR.

If the partner or member is a corporation or pass–through entity, and the partnership filing Form 765 or 765–GP was eligible and chose to figure Qualified Production Activities Income (QPAI) at the entity level, attach the following (i) QPAI, adjusted to reflect differences in Kentucky and federal income tax laws; and (ii) Kentucky W–2 wages allocable to DPGR.

If the partner or member is a corporation or pass–through entity, and the partnership filing Form 765 or 765–GP was not eligible or chose not to figure QPAI at the entity level, attach the following (i) DPGR (ii) Cost of goods sold allocable to DPGR, adjusted to reflect differences in Kentucky and federal income tax laws; (iii) Expenses allocable to DPGR, adjusted to reflect differences in Kentucky and federal income tax laws; and (iv) Kentucky W–2 wages allocable to DPGR.

See the instructions to Form 8903–K for definitions of: (i) Domestic Production Gross Receipts (DPGR); (ii) Kentucky Domestic Production Gross Receipts (KDPGR); and (iii) Qualified Production Activities Income (QPAI).

**Line 45**—Enter the amount reported on federal Schedule K, Form 1120S, Line 17c adjusted to reflect any differences in Kentucky and federal income tax laws, such as depreciation.

#### Section II—LLET Pass-through Items

Lines 1 through 8 of this section do not need to be completed unless the S corporation has a shareholder that is a single member individually owned limited liability company disregarded for federal tax purposes. In order to enter correct amounts on lines 1 through 8, Schedule A (Form 41A720A) must be completed and attached to the return.

 $\mbox{\bf Line 1--} Enter the S corporation's Kentucky sales from Schedule A, Section I, Line 1.$ 

**Line 2**—Enter the S corporation's total sales from Schedule A, Section I, Line 2.

**Line 3**—Enter the S corporation's Kentucky property from Schedule A, Section I, Line 5.

**Line 4**—Enter the S corporation's total property from Schedule A, Section I, Line 6.

**Line 5**—Enter the S corporation's Kentucky payroll from Schedule A, Section I, Line 8.

**Line 6**—Enter the S corporation's total payroll from Schedule A, Section I, Line 9.

**Line 7**—Enter the S corporation's Kentucky gross profits from Schedule LLET, Section A, Column A, Line 5.

**Line 8**—Enter the S corporation's total gross profits from Schedule LLET, Section A, Column B, Line 5.

Line 9—Enter the limited liability entity tax (LLET) nonrefundable credit from page 1, Part II, the total of Lines 4 and 6, less \$175.

## **Tax Payment Summary**

The payment due with Form 720S must be itemized. Enter the amount of LLET payment due from Part II, Line 13 and/or corporation income tax payment due from Part III, Line 9 on the applicable tax payment lines in addition to the respective amounts of penalties and interest. Subtotal each and enter the total payment due on the Total Payment line.

Signature—Form 720S must be signed by an authorized corporate officer. Failure by corporate officers to sign the return, to complete all applicable lines on any required Kentucky form, to attach all applicable schedules including copies of federal forms, or to complete all information on the questionnaire will delay the processing of tax returns and may result in the assessment of penalties.

SCHEDULE K-1 (FORM 720S)—KENTUCKY SHAREHOLDER'S SHARE OF INCOME, CREDITS, DEDUCTIONS, ETC.

## **General Instructions**

Schedule K–1 (Form 720S) shows each shareholder's pro rata share of the S corporation's income, deductions, credits, etc. On each Schedule K–1 (Form 720S) enter the names, addresses and identifying numbers of the shareholder and S corporation, and complete items A, B, C, D and E. All shareholders' names, Social Security or identifying numbers and other shareholder information must be complete and legible. Schedule K–1 (Form 720S) must be completed and given to each shareholder with instructions on or before the day on which Form 720S is filed with the Department of Revenue.

A copy of each shareholder's K–1 (Form 720S) must be attached to Form 720S filed with the Department of Revenue, and a copy kept as part of the S corporation's records.

Photocopies of Schedule K–1 (Form 720S) may be used in lieu of the official schedule printed by the Department of Revenue, provided the photocopies are on bond paper of at least 16 pounds and are of good quality.

## **Specific Instructions**

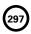

Federal instructions for Schedule K–1 (Form 1120S) explain the rules for allocating items of income (loss), deductions, credits, etc., to each shareholder. The total share items reported on all Schedules K–1, Column (b), Lines 1 through 45 must equal the amounts reported on Schedule K, Lines 1 through 45. The total share items reported on all Schedules K–1, Column (b), Lines 46 through 54 must equal the amounts reported on the comparable lines of Schedule K, Section II, Lines 1 through 9. Schedule K–1, Column (b), Lines 55 through 57 do not correspond with Schedule K.

Multiple Activities—If items of income, loss or deduction from more than one activity are reported on Lines 1, 2 or 3 of Schedule K–1 (Form 720S), the S corporation must provide information for each activity to its shareholders. See Passive Activity Reporting Requirements in the instructions for Schedule K–1 (Form 1120S) for details on the information to be provided on an attachment to Schedule K–1 (Form 720S) for each activity.

At-Risk Activities—If the S corporation is involved in one or more at-risk activities for which a loss is reported on Schedule K-1 (Form 720S), the S corporation must report information separately for each at-risk activity. See Special Reporting Requirements for At-Risk Activities in the federal instructions for Schedule K-1 (Form 1120S) for details on the information to be provided on an attachment to Schedule K-1 (Form 720S) for each at-risk activity.

Lines 1 through 54—Enter the shareholder's total pro rata share of each item listed on Schedule K, Form 720S. Do not multiply these amounts by the percentage entered on Item B(2). Attach schedules showing separately the required information for each IRC Section 469 passive activity and each Section 465 at—risk activity. Other schedules are to be attached for line items where requested on Schedule K–1 (Form 720S).

Enter on attached schedules the supplemental information required to be reported separately to each shareholder for Lines 1 through 54 and any other information or items and amounts not included on Schedule K–1 (Form 720S) for which the shareholder needs to prepare a Kentucky income tax return including, but not limited to, any recapture of Section 179 deduction, gross income and other information relating to oil and gas well properties enabling the shareholder to figure the allowable depletion deduction, etc. See instructions for federal Schedule K–1 (Form 1120S), Line 17.

**Lines 55 through 57**—The amounts in Column (b) are to be entered by the shareholder, not the S corporation.

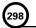

#### Instructions for Excess Net Passive Income Tax Worksheet:

- Enter the gross receipts for the tax year. Also see Section 1362(d)(3)(B) of the Internal Revenue Code. Income on Line 1 is from total operations for the year and includes income from Form 720S, Part I as well as income reported separately on Schedule K.
- Enter the passive investment income as defined in Section 1362(d)(3)(C) of the Internal Revenue Code. Deductions on Line 2 are from total operations for the year and include deductions from Form 720S, Part I as well as those reported separately on Schedule K. See Section 1375(b)(4) of the Internal Revenue Code for an exception regarding this line.
- 3. Enter 25% of the amount on Line 1 (If Line 2 is less than Line 3, stop here. You are not liable for this tax.)
- 4. Enter the amount of Line 2 less Line 3.
- 5. Enter deductions directly connected with the production of income on Line 2 (See Section 1375(b)(2) of the Internal Revenue Code). Deductions on Line 5 are from total operations for the year and include deductions from Form 720S, Part I as well as those reported separately on Schedule K. See Section 1375(b) (4) of the Internal Revenue Code for an exception regarding this line.
- Enter the amount of Line 2 less Line 5. This is your Net Passive Income.
- 7. Enter the amount of Line 4 divided by the amount on Line 2.
- Enter the amount of Line 6 multiplied by Line 7. This is your Excess Net Passive Income.
- 9. Enter taxable income as defined in Section 1.1374-1A(d) of the Treasury Regulations. Figure this income by completing Form 720, Part III, lines 1 through 18. Include the Form 720 computation with the worksheet computation you attach to Form 720S. You do not have to attach the schedules, etc., called for on Form 720. However, you may want to complete certain Form 720 schedules, such as Kentucky converted Schedule D, if you have capital gains or losses.
- 10. Enter the lesser of the amount from Line 8 or Line 9.
- Enter 100% or if taxable in Kentucky and taxable in another state, the apportionment factor from Schedule A, Section I, Line 12.
- Enter the amount on Line 10 multiplied by the percentage on Line 11.
- Excess net passive income tax—enter 6% of Line 12. Enter here and on Form 720S, Part III, Line 1.

## Excess Net Passive Income Tax Worksheet (Attach this Worksheet to Form 720S)

- 5. Enter deduction directly connected with the production of income on line 2 (see instructions)......

1. Enter gross income receipts for

- 7. Line 4 divided by the amount on line 2 ......
- 9. Enter taxable income (see instructions).....
- 10. Enter the lesser of the amount on line 8 or line 9.....
- Enter 100% or the apportionment factor from Schedule A,
   Section I, line 12.......
- 12. Multiply the amount on Line 10 by the percentage on line 11......
- 13. Enter 6% of line 12 on this line and on Form 720S, Part III, line 1.....

## Instructions for Built-in Gains Tax Worksheet:

- Enter the amount that would be the taxable income of the corporation for the tax year if only recognized built-in gains (including any carryover of gain under Section 1374(d)(2)(B) of the Internal Revenue Code) and recognized built-in losses were taken into account.
- Figure taxable income by completing Form 720, Part III, Lines 1 through 18. Follow the instructions for Form 720. Enter the amount from Form 720, Part III, Line 18 on Line 2 of the Built-in Gains Tax Worksheet.
- Enter the lesser of the amount from Line 1 or Line 2. If for any year the amount on Line 1 exceeds the taxable amount on Line 2, the excess is treated as a recognized built-in gain in the succeeding tax year.
- 4. Enter the IRC Section 1374(b)(2) deduction. Generally, this is any net operating loss carryforward (to the extent of net capital gain included in recognized built-in-gain for the tax year) arising in tax years for which the corporation was a C corporation. See Section 1374(b)(2) of the Internal Revenue Code and Section 1.1374-5 of the Treasury Regulations.
- 5. Enter the amount of Line 3 less Line 4. If zero or less, enter zero here and on Line 8.
- Enter 100% or the apportionment factor from the last C corporation return, Schedule A, Section I, Line 12.
- Enter the amount on Line 5 multiplied by the percentage on Line 6.
- Multiply the amount on Line 7 by 6% and enter the amount on this line and on Form 720S, Part III, Line 2, and attach computation to Form 720S.

## Built-in Gains Tax Worksheet (Attach this Worksheet to Form 720S)

- Excess of recognized built-in gains
   over recognized built-in losses
   (see instructions).......
- Taxable income (see instructions).....\_

Section 1374(b)(2) deduction ..... \_

- 5. Enter Line 3 less Line 4. If zero
- or less enter zero here and on Line 8 .....
- 7. Multiply the amount on Line 5 by the percentage on Line 6, and enter the amount......
- 8. Enter 6% of Line 7 on this line and on Form 720S, Part III,
  Line 2.....

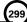

## Tax Credit Summary Schedule—Schedule TCS

Schedule TCS is used by corporations and limited liability pass-through entities to apply tax credits for entities subject to the corporation income tax imposed by KRS 141.040 and/or the limited liability entity tax (LLET) imposed by KRS 141.0401. The amount of tax credit against each tax can be different. *Taxpayer* as used in this section refers to corporations and limited liability pass-through entities.

Economic Development Tax Credits – This section is completed only if a limited liability pass-through entity has been approved for one of more of the credits authorized by the: (i) Metropolitan College Consortium Tax Credit (MCC – KRS 141.381); (ii) Kentucky Small Business Investment Credit Program (KSBIC – KRS 141.384); or (iii) Skills Training Investment Credit Act (STICA – KRS 154.12).

A limited liability pass-through entity shall not enter income or LLET tax credits on Schedule TCS from: (i) Kentucky Rural Economic Development Act (KREDA – KRS 154.22); (ii) Kentucky Industrial Development Act (KIDA – KRS 154.28); (iii) Kentucky Economic Opportunity Zone Act (KEOZ – KRS 154.23); (iv) Kentucky Jobs Retention Agreement (KJRA – KRS 154.25); (v) Kentucky Industrial Revitalization Act (KIRA – KRS 154.26); (vi) Kentucky Jobs Development Act (KJDA – KRS 154.24); (vii) Kentucky Business Investment Program (KBI – KRS 154.32); (viii) Kentucky Reinvestment Act (KRA – KRS 154.34); (ix) Incentives for Energy Independence Act (IEIA – KRS 154.27) or (x) Farming Operation Networking Project (FON– KRS 141.412).

A limited liability pass-through entity shall file Schedule KREDA-SP, Schedule KIDA-SP, Schedule KEOZ-SP, Schedule KJRA-SP, Schedule KJRA-SP, Schedule KJRA-SP, Schedule KBI-SP, Schedule KRA-SP, Schedule IEIA-SP or Schedule FON-SP to compute the tax credits for these programs.

To claim the STICA or MCC credit, a copy of the tax credit certification(s) received from Bluegrass State Skills Corporation reflecting the amount of credit awarded shall be attached to the tax return. The credit for either the STICA or MCC shall be claimed on the tax return filed for the taxable year during which the final authorizing resolution is adopted by Bluegrass State Skills Corporation. The STICA credit not used during the year in which the final authorizing resolution is adopted by Bluegrass State Skills Corporation may be carried forward three successive years; the MCC credit not used during the year in which the final authorizing resolution is adopted by Bluegrass State Skills Corporation may be carried forward to tax years ending before April 15, 2017. If a STICA or MCC credit is being carried forward from a prior year, attach a schedule reflecting the original credit available, the amount of the credit used each year and the balance of the credit.

To claim the KSBIC credit, a copy of the tax credit notification received from Kentucky Economic Development Finance Authority (KEDFA) reflecting the amount of credit awarded shall be attached to the tax return. The credit for the KSBIC shall be claimed on the tax return for the taxable year during which the credit was approved by KEDFA. The tax credit not used during the year of approval by KEDFA may be carried forward up to five years. If a KSBIC credit is being carried forward from a prior year, attach a schedule reflecting the original credit available, the amount of the credit used each year and the balance of the credit.

Economic development tax credits are allowed against the taxes imposed by KRS 141.020 or KRS 141.040 and KRS 141.0401.

Information regarding the approval process for these credits may be obtained from the Cabinet for Economic Development, Department for Financial Incentives (telephone: 502-564-4554) or Bluegrass State Skills Corporation (telephone: 502-564-2021)

Certified Rehabilitation Tax Credit—This credit is allowed only

if the taxpayer has been approved for the credit by the Kentucky Heritage Council. Credit is allowed against the taxes imposed by KRS 141.020, KRS 141.040, KRS 141.0401 and KRS 136.505 for qualified rehabilitation expenses on certified historic structures. Information regarding this credit is available at www.heritage. ky.gov. KRS 171.397

Unemployment Tax Credit—If a taxpayer has hired a Kentucky resident classified as unemployed for at least 60 days and the resident remains in the employ of the taxpayer for 180 consecutive days during the tax year (a qualified person), the taxpayer may be entitled to the unemployment tax credit against the taxes imposed by KRS 141.020, KRS 141.040 and KRS 141.0401. For each qualified person, a one-time nonrefundable credit of \$100 may be claimed. The period of unemployment must be certified by the Education and Workforce Development Cabinet, Department of Workforce Investment, Office of Employment and Training, Frankfort, KY, and a copy of the certification must be maintained by the taxpayer. For certification questions, call (502) 564-7456. Schedule UTC must be attached to the return claiming this credit. KRS 141.065

Recycling/Composting Tax Credit—A taxpayer, which purchases recycling and/or composting equipment to be used exclusively in Kentucky for recycling or composting post-consumer waste materials, may be entitled to a nonrefundable credit against the taxes imposed by KRS 141.020, KRS 141.040 and KRS 141.0401 in an amount equal to 50 percent of the installed cost of the equipment. Application for this credit must be made on Schedule RC, and a copy of the schedule reflecting the amount of credit approved by the Department of Revenue must be attached to the tax return on which the credit is claimed. The amount of this credit claimed for the tax year may not exceed 25 percent of the tax liability and cannot exceed 10 percent of the credit approved in the first year of eligibility.

For taxable years beginning after December 31, 2004, a taxpayer which purchases recycling and/or composting equipment to be used exclusively in Kentucky for recycling or composting post-consumer waste material that qualifies as a Major Recycling Project is entitled to a nonrefundable credit against the taxes imposed by KRS 141.020, KRS 141.040 and KRS 141.0401. The credit is an amount equal to 50 percent of the installed cost of the recycling or composting equipment limited to: 50 percent of the excess of the total of each tax liability over the baseline tax liability of the taxpayer or \$2,500,000. To qualify, the taxpayer must: (1) invest more than \$10,000,000 in recycling or composting equipment to be used exclusively in this state; (2) have more than 750 full-time employees with an average hourly wage of more than 300 percent of the federal minimum wage; and (3) have plant and equipment with a total cost of more than \$500,000,000. Application for this credit must be made on Schedule RC, and a copy of the schedule reflecting the amount of credit approved by the Department of Revenue must be attached to the tax return on which the credit is claimed. The credit is limited to a period of 10 years commencing with the approval of the recycling credit application.

A taxpayer is entitled to claim the recycling credits in KRS 141.390(2)(a) and (b), but cannot claim both for the same recycling and/or composting equipment. **KRS 141.390** 

Coal Conversion Tax Credit—A corporation which converts boilers from other fuels to Kentucky coal or which substitutes Kentucky coal for other fuels in a boiler capable of burning coal and other fuels to produce energy for specific purposes may be entitled to a credit against the taxes imposed by KRS

141.040 and KRS 141.0401 equal to 4.5 percent of expenditures for Kentucky coal (less transportation costs). Unused portions of this credit may not be carried forward or back. Schedule CC must be attached to the tax return claiming this credit. KRS 141.041

Kentucky Investment Fund Tax Credit—A taxpayer which makes a cash contribution to an investment fund approved by KEDFA in accordance with KRS 154.20–250 to 154.20–284 is entitled to a nonrefundable credit equal to 40 percent of the investor's proportional ownership share of all qualified investments made by the investment fund and verified by the authority. The credit may be applied against the taxes imposed by KRS 141.020, KRS 141.040, KRS 141.0401, KRS 136.320, KRS 136.300, KRS 136.310, KRS 136.505 and KRS 304.3–270. A copy of the notification from KEDFA reflecting the amount of credit granted and the year in which the credit may first be claimed must be attached to the tax return claiming this credit.

The tax credit amount that may be claimed by an investor in any tax year shall not exceed 50 percent of the initial aggregate credit amount approved by the authority for the investment fund which is proportionally available to the investor. **Example:** An investor with a 10 percent investment in a fund which has been approved for a total credit to all investors of \$400,000 is limited to \$20,000 maximum credit in any given year (\$400,000 x  $10\% \times 50\%$ ).

If the amount of credit that may be claimed in any tax year exceeds the tax liabilities, the excess credit may be carried forward, but the carryforward of any excess tax credit shall not increase the limitation that may be claimed in any tax year. Any credit not used in 15 years, including the year in which the credit may first be claimed, shall be lost.

Information regarding the approval process for these credits may be obtained from the Cabinet for Economic Development, Department of Financial Incentives at (502) 564–4554. **KRS** 141.068

Coal Incentive Tax Credit—Effective for tax returns filed after July 15, 2001, an electric power company or a company that owns and operates a coal-fired electric generating plant may be entitled to a coal incentive tax credit first against the taxes imposed by KRS 141.020, KRS 141.040 and KRS 141.0401 and then against tax imposed by KRS 136.120. Application for this credit is made on Schedule Cl, Application for Coal Incentive Tax Credit, and a copy of the credit certificate issued by the Kentucky Department of Revenue must be attached to the tax return on which the credit is claimed. KRS 141.0405

Qualified Research Facility Tax Credit—A taxpayer is entitled to a credit against the taxes imposed by KRS 141.020, KRS 141.040 and KRS 141.0401 of 5 percent of the qualified costs of construction, remodeling, expanding and equipping facilities in Kentucky for "qualified research." Any unused credit may be carried forward 10 years. Schedule QR, Qualified Research Facility Tax Credit, must be attached to the tax return on which this credit is claimed. Federal Form 6765, Credit for Increasing Research Activities, must also be attached if applicable. See instructions for Schedule QR for more information regarding this credit. KRS 141.395

**GED Incentive Tax Credit**—A taxpayer is entitled to a credit against the taxes imposed by KRS 141.020, KRS 141.040 and KRS 141.0401. The credit reflected on this line must equal the sum of the credits reflected on the attached GED–Incentive Program Final Reports. This credit may be claimed only in the year during which the learning contract was completed and unused portions of the credit may not be carried forward or back. For information regarding the program, contact the Education and Workforce Development Cabinet, Kentucky Adult Education, Council on Postsecondary Education. The GED–Incentive Program Final Report (DAEL–31) for each employee that completed a learning

contract during the tax year must be attached to the tax return claiming the credit. **KRS 151B.127** 

Voluntary Environmental Remediation Tax Credit—The taxpayer must have an agreed order and be approved by the Energy and Environment Cabinet under the provisions of KRS 224.01–518. Maximum tax credit allowed to be claimed per taxable year is 25 percent of the approved credit. This credit may be claimed against the taxes imposed by KRS 141.020, KRS 141.040 and KRS 141.0401. For more information regarding credit for voluntary environmental remediation property, contact the Energy and Environment Cabinet at (502) 564–3350. Schedule VERB must be attached to the tax return claiming this credit. KRS 141.418

Biodiesel Tax Credit—Producers and blenders of biodiesel and producers of renewable diesel are entitled to a tax credit against the taxes imposed by KRS 141.020, KRS 141.040 and KRS 141.0401. The taxpayer must file a claim for biodiesel credit with the Department of Revenue by January 15 each year for biodiesel produced or blended and the renewable diesel produced in the previous calendar year. The department shall issue a credit certification (Schedule BIO) to the taxpayer by April 15. The credit certification must be attached to the tax return claiming this credit. KRS 141.423 and 103 KAR 15:140

Kentucky Environmental Stewardship Tax Credit—For tax years beginning on or after January 1, 2006, an approved company may be entitled to a credit against the taxes imposed by KRS 141.020, KRS 141.040 or KRS 141.0401 on the income and the LLET of the approved company generated by or arising out of a project as determined under KRS 154.48-020. An "environmental stewardship product" means any new manufactured product or substantially improved existing manufactured product that has a lesser or reduced adverse effect on human health and the environment or provides for improvement to human health and the environment when compared with existing products or competing products that serve the same purpose. A company must have eligible costs of at least \$5 million and within six months after the activation date, the approved company compensates a minimum of 90 percent of its full-time employees whose jobs were created or retained with base hourly wages equal to either: (1) 75 percent of the average hourly wage for the commonwealth; or (2) 75 percent of the average hourly wage for the county in which the project is to be undertaken. The maximum amount of negotiated inducement that can be claimed by a company for any single tax year may be up to 25 percent of the authorized inducement. The agreement shall expire on the earlier of the date the approved company has received inducements equal to the approved costs of its project, or 10 years from the activation date. For more information, contact the Cabinet for Economic Development, Department of Financial Incentives at (502) 564-4554.

KRS 141.430 was amended to provide that for tax years beginning on or after June 4, 2010, the base tax year is reduced by 50 percent. The base tax year is the combined income tax and LLET for the first taxable year after December 31, 2005, that ends immediately prior to the activation date. If the base tax year is for a taxable year beginning before January 1, 2007, the LLET will not apply. **KRS 141.430** 

**Caution:** An approved company under the Environmental Stewardship Act shall not be entitled to the recycling credit provided under the provisions of KRS 141.390 for equipment used in the production of an environmental stewardship project.

Clean Coal Incentive Tax Credit—Effective for tax years ending on or after December 31, 2006, a nonrefundable, nontransferable credit against taxes imposed by KRS 136.120, KRS 141.020, KRS 141.040 or KRS 141.0401 shall be allowed for a clean coal facility. As provided by KRS 141.428, a clean coal facility means an electric generation facility beginning commercial operation on

(301)

or after January 1, 2005, at a cost greater than \$150 million that is located in the Commonwealth of Kentucky and is certified by the Energy and Environment Cabinet as reducing emissions of pollutants released during generation of electricity through the use of clean coal equipment and technologies. The amount of the credit shall be \$2 per ton of eligible coal purchased that is used to generate electric power at a certified clean coal facility, except that no credit shall be allowed if the eligible coal has been used to generate a credit under KRS 141.0405 for the taxpayer, parent or subsidiary. **KRS 141.428** 

Ethanol Tax Credit—Producers of ethanol are entitled to a tax credit against the taxes imposed by KRS 141.020, KRS 141.040 and KRS 141.0401. The taxpayer must file a claim for ethanol credit with the Department of Revenue by January 15 each year for ethanol produced in the previous calendar year. The department shall issue a credit certification (Schedule ETH) to the taxpayer by April 15. The credit certification must be attached to the tax return claiming this credit. KRS 141.4242 and 103 KAR 15:110

Cellulosic Ethanol Tax Credit—Producers of cellulosic ethanol are entitled to a tax credit against the taxes imposed by KRS 141.020, KRS 141.040 and KRS 141.0401. The taxpayer must file a claim for ethanol credit with the Department of Revenue by January 15 each year for cellulosic ethanol produced in the previous calendar year. The department shall issue a credit certification (Schedule CELL) to the taxpayer by April 15. The credit certification must be attached to the tax return claiming this credit. KRS 141.4244 and 103 KAR 15:120

Energy Efficiency Products Tax Credit—A nonrefundable tax credit against the tax imposed under KRS 141.020 or 141.040 and KRS 141.0401 is allowed as follows:

- (i) For a taxpayer's residence or single-family or multifamily residential rental unit, 30% of the installed cost of qualified insulation, qualified energy-efficient windows and storm doors, and qualified energy property that meets the performance, quality, and certification standards of and that would have been eligible for the federal credit for residential property expenditures under 26 U.S.C. § 25C, as it existed on December 31, 2007. The total credit is limited to \$500.
- (ii) For a taxpayer's residence or single–family residential rental unit, 30% of the installed cost of an active solar space–heating system, passive solar space–heating system, combined active solar space–heating and water–heating system, solar water–heating system, and wind turbine or wind machine, or \$3 per watt of direct current of a solar photovoltaic system. The total credit is limited to \$500.
- (iii) For a multifamily residential rental unit or commercial property, 30% of the installed cost of an active solar space-heating system, passive solar space-heating system, combined active solar space-heating and water-heating system, solar water-heating system, and wind turbine or wind machine, or \$3 per watt of direct current of a solar photovoltaic system. The total credit is limited to \$1,000.
- (iv) For commercial property, 30% of the installed cost of an energy–efficient interior lighting system that meets the maximum reduction in lighting power density requirements for the federal energy–efficient commercial building deduction under 26 U.S.C. § 179D, as it existed on December 31, 2007. The total credit is limited to \$500.
- (v) For commercial property, 30% of the installed cost of an energy–efficient heating, cooling, ventilation, or hot water system that meets the requirements for the federal energy–efficient commercial building deduction under 26 U.S.C. § 179D, as it existed on December 31, 2007. The total credit is limited to \$500. KRS 141.436

ENERGY STAR Home or ENERGY STAR Manufactured Home Tax Credit—A nonrefundable tax credit against the tax imposed under KRS 141.040, and KRS 141.0401 is allowed if a taxpayer builds a new ENERGY STAR home located in the Commonwealth for use as a principal place of residence, or sells a new ENERGY STAR manufactured home to a buyer who uses that home as a principal place of residence in the Commonwealth. The tax credit shall equal: (a) \$800 if the taxpayer builds an ENERGY STAR home; or (b) \$400 if the taxpayer sells an ENERGY STAR manufactured home. The tax credit shall not apply if the tax credit has been previously taken by another taxpayer on the same ENERGY STAR home or ENERGY STAR manufactured home, or the taxpayer has taken the energy efficiency products tax credit. KRS 141.437

Railroad Maintenance and Improvement Tax Credit—For tax years beginning on or after January 1, 2010, an owner of any Class II railroad or Class III railroad located in Kentucky or any person who transports property using the rail facilities of a Class II railroad or Class III railroad located in Kentucky or furnishes railroad—related property or services to a Class II railroad or Class III railroad located in Kentucky, but only with respect to miles of railroad track assigned to the person by a Class II railroad or Class III railroad, shall be entitled to a nonrefundable credit against taxes imposed by KRS 141.020 or 141.040 and KRS 141.0401 in an amount equal to fifty percent (50%) of the qualified expenditures paid or incurred to maintain or improve railroads located in Kentucky, including roadbeds, bridges, and related structures, that are owned or leased as of January 1, 2008, by a Class II or Class III railroad.

The credit allowed shall not exceed the product of \$3,500 multiplied by the sum of: (i) The number of miles of railroad track in Kentucky owned or leased by the eligible taxpayer as of the close of the taxable year; and (ii) The number of miles of railroad track in Kentucky assigned to the eligible taxpayer by a Class II railroad or Class III railroad which owns or leases the railroad track as of the close of the taxable year. **KRS 141.385** 

Railroad Expansion Tax Credit—For tax years beginning on or after January 1, 2010: (a) a corporation that owns fossil energy resources subject to tax under KRS 143.020 or 143A.020 or biomass resources and transports these resources using rail facilities; or (b) a railway company subject to tax under KRS 136.120 that serves a corporation that owns fossil energy resources subject to tax under KRS 143.020 or 143A.020 or biomass resources shall be entitled to a nonrefundable tax credit against taxes imposed under KRS 141.040 and 141.0401 equal to twenty—five percent (25%) of the expenditures paid or incurred by the corporation or railway company to expand or upgrade railroad track, including roadbeds, bridges, and related track structures, to accommodate the transport of fossil energy resources or biomass resources.

The credit amount approved for a calendar year for all taxpayers under KRS 141.386 shall be limited to \$1 million. If the total amount of approved credit exceeds \$1 million, the department shall determine the amount of credit each corporation and railroad company receives by multiplying \$1 million by a fraction, the numerator of which is the amount of approved credit for a corporation or railway company and the denominator of which is the total approved credit for all corporations and railway companies.

Each corporation or railway company eligible for the credit provided under this section shall file a railroad expansion tax credit claim on forms prescribed by the department by the fifteenth day of the first month following the close of the preceding calendar year. The department shall determine the amount of the approved credit and issue a credit certificate to the corporation or railway company by the fifteenth day of the third month following the close of the calendar year. **KRS 141.386** 

NDOW Kentucky Tax Credit - A taxpayer making an endowment gift to a permanent endowment fund of a qualified community foundation, or county-specific component fund, or affiliate community foundation, which has been certified under KRS 147A.325, is entitled to a tax credit equal to twenty percent (20%) of the endowment gift, not to exceed \$10,000. The nonrefundable tax credit is allowed against the taxes imposed by KRS 141.020 or 141.040 and KRS 141.0401 and if not use in the year the tax credit is awarded may be carried forward for a period not to exceed five years. The department shall issue a credit certification (Schedule ENDOW) to a taxpayer upon receiving proof that the endowment gift was made to the approved community foundation as provided by KRS 141.438(7). Schedule ENDOW must be attached to the taxpayer's tax return each year to claim the credit. A partner, member or shareholder of a pass-through entity shall attach a copy of Schedule K-1, Form 720S, 765 or 765-GP to the partner's, member's or shareholder's tax return each year to claim the tax credit.

New Markets Development Program Tax Credit—KRS 141.432 to 141.434 was created to encourage taxpayer investment in qualified low-income communities. A taxpayer that makes a qualified equity investment as provided by KRS 141.432(7) in a qualified community development entity as provided by KRS 141.432(6) shall be entitled to a nonrefundable tax credit against the taxes imposed by KRS 141.020, 141.040, 141.0401, 136.320, 136.330, 136.340, 136.350, 137.370, 136.390 or 304.3-270. The total amount of tax credits that may be awarded by the department shall be limited to \$5 million. "Qualified lowincome community investment" means any capital or equity investment in, or loan to, any qualified active low-income community business made after June 4, 2010. With respect to any one qualified active low-income community business, the maximum amount of qualified active low-income community investments that may be made in the business, on a collective basis with all of its affiliates, with the proceeds of qualified equity investments that have been certified under KRS 141.433 shall be \$10 million, whether made by one or several qualified community development entities.

The amount of the credit shall be equal to 39% of the purchase price of the qualified equity investment made by the taxpayer. A taxpayer is allowed to claim zero percent (0%) for each of the first two credit allowance dates, seven percent (7%) for the third allowance date, and eight percent (8%) for the next four allowance dates. "Credit allowance date" means with respect to any qualified equity investment: (a) the date on which the investment is initially made; and (b) each of the six anniversary dates of that date thereafter. **KRS 141.434** 

TANGIBLE PERSONAL PROPERTY TAXES—The listing period for tangible personal property is January 1 through May 15 of each year. Each taxpayer is responsible for reporting his tangible personalty subject to ad valorem taxation. The Tangible Personal Property Tax Return, Revenue Form 62A500, and instructions can be obtained from your local county property valuation administrator's office or the Office of Property Valuation. You may also go to www.revenue.ky.gov to download these forms. A separate form must be filed for each location in Kentucky where you have tangible personal property.

## Kentucky Department of Revenue Mission Statement

As part of the Finance and Administration Cabinet, the mission of the Kentucky Department of Revenue is to administer tax laws, collect revenue, and provide services in a fair, courteous, and efficient manner for the benefit of the Commonwealth and its citizens.

\* \* \* \* \* \* \* \* \*

The Kentucky Department of Revenue does not discriminate on the basis of race, color, national origin, sex, age, religion, disability, sexual orientation, gender identity, veteran status, genetic information or ancestry in employment or the provision of services.

## **TAXPAYER ASSISTANCE**

Forms:

Operations and Support Services Branches 501 High Street Frankfort, KY 40601–2103 (502) 564-3658

Website: www.revenue.ky.gov

Email: Financerevenueformsandenvelopes@ky.gov

Information:

Division of Corporation Tax Department of Revenue 501 High Street Frankfort, KY 40601–2103 (502) 564-8139

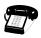

## KENTUCKY TAXPAYER SERVICE CENTERS

Information and forms are available from Kentucky Taxpayer Service Centers in the following cities.

**Ashland**, 134 Sixteenth Street, 41101-7670 (606) 920-2037

**Bowling Green**, 201 West Professional Park Court, 42104-3278 (270) 746-7470

Central Kentucky, 501 High Street, Frankfort, 40601–2103 (502) 564-4581 (Taxpayer Assistance)

**Corbin**, 15100 North US 25E, Suite 2, 40701-6188 (606) 528-3322

**Hopkinsville**, 181 Hammond Drive, 42240-7926 (270) 889-6521

**Louisville**, 600 West Cedar Street, 2<sup>nd</sup> Floor West, 40202-2310 (502) 595-4512

Northern Kentucky, Turfway Ridge Office Park 7310 Turfway Road, Suite 190, Florence, 41042-4871 (859) 371-9049

Owensboro, Corporate Center 401 Frederica Street, Building C, Suite 201, 42301-6295 (270) 687-7301

**Paducah**, Clark Business Complex, Suite G 2928 Park Avenue, 42001-4024 (270) 575-7148

**Pikeville**, Uniplex Center, Suite 203, 126 Trivette Drive, 41501-1275 (606) 433-7675

## SCHEDULE O-PTE

41A720S-O (11-13)
Commonwealth of Kentucky
DEPARTMENT OF REVENUE

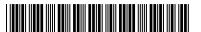

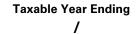

00

# OTHER ADDITIONS AND SUBTRACTIONS TO/FROM FEDERAL ORDINARY INCOME

## ➤ Attach to Form 720S, 765 or 765-GP.

| Name of Pass-through Entity                | Federal Identification Number                                                         | Kentucky Corporation/LLET Account Number | r  |  |
|--------------------------------------------|---------------------------------------------------------------------------------------|------------------------------------------|----|--|
|                                            |                                                                                       |                                          |    |  |
| PART I—ADDITIONS TO FEDERAL ORDINARY       | INCOME (FORM 720S, 765 OR 765-0                                                       | GP, PART I, LINE 5)                      |    |  |
| Loss from Form 4797 found on federa        | I Form 1120S, line 4 or federal Fo                                                    | orm 1065, line 6 1                       | 00 |  |
| 2. Gain from Kentucky Form 4797, line 1    |                                                                                       |                                          | 00 |  |
| 3. Federal allowable depletion from Forr   | n 1120S, line 15 or Form 1065, li                                                     | ne 17 3                                  | 00 |  |
| 4. Enter additions to federal taxable inco | ome from Kentucky Schedule(s) h                                                       | K-1 4                                    | 00 |  |
| 5. Internal Revenue Code amendments r      | made after December 31, 2006                                                          | 5                                        | 00 |  |
| 6. Other additions (attach explanation)    |                                                                                       |                                          | 00 |  |
| 7. Total of lines 1 through 6 (enter on Fo | rm 720S, 765 or 765-GP, Part I, li                                                    | ne 5) 7                                  | 00 |  |
| PART II—SUBTRACTIONS FROM FEDERAL OF       | RDINARY INCOME (FORM 720S, 765                                                        | OR 765-GP, PART I, LINE 9)               |    |  |
| Gain from Form 4797 found on federa        | Il Form 1120S, line 4 or federal F                                                    | orm 1065, line 6 1                       | 00 |  |
|                                            | 2. Loss from Kentucky Form 4797, line 17                                              |                                          |    |  |
| 3. Kentucky allowable depletion            |                                                                                       |                                          | 00 |  |
| 4. Amounts received from Tobacco Mas       | ter Settlement Agreement, Phase                                                       | e II Settlement 4                        | 00 |  |
| 5. Amounts received from funds of the 0    | Commodity Credit Corporation fo                                                       | r the Tobacco                            |    |  |
| Loss Assistance Program                    |                                                                                       | 5                                        | 00 |  |
| 6. Amounts received as a result of a toba  | 6                                                                                     | 00                                       |    |  |
| 7. State Phase II payments received by a   | 7. State Phase II payments received by a producer of tobacco or a tobacco quota owner |                                          |    |  |
| 8. Enter subtractions from federal taxable | 8. Enter subtractions from federal taxable income from Kentucky Schedule(s) K-1       |                                          |    |  |
| 9. Internal Revenue Code amendments r      | 9. Internal Revenue Code amendments made after December 31, 2006                      |                                          |    |  |
| 10. Other subtractions (attach explanation | າ)                                                                                    |                                          | 00 |  |

Schedule O-PTE is used by an S corporation filing Kentucky Form 720S or a partnership filing Kentucky Form 765 or 765-GP to show other additions to and other subtractions from federal ordinary income.

11. Total of lines 1 through 10 (enter on Form 720S, 765 or 765-GP, Part I, line 9).....

## Part I—ADDITIONS TO FEDERAL ORDINARY INCOME

**Line 1**—Enter the federal loss from federal Form 1120S, Line 4 or federal Form 1065, Line 6. If the loss from Form 4797, Line 17 is the same for both federal and Kentucky, do not make an entry on this line.

Line 2—Enter the Kentucky gain from Kentucky Form 4797, Line 17. If the gain from Form 4797, Line 17 is the same for both federal and Kentucky, do not make an entry on this line.

Line 3—Enter federal allowable depletion from federal Form 1120S, Line 15 or federal Form 1065, Line 17. Do not deduct depletion for oil and gas properties as each partner, member or shareholder figures depletion on oil and gas properties. If the depletion is the same for both federal and Kentucky, do not make an entry on this line.

Line 4—Enter the difference of the Kentucky distributive share income amounts from Kentucky Schedule(s) K-1 in excess of federal distributive share amounts from federal Schedule(s) K-1.

Line 5—Kentucky's Internal Revenue Code reference date is December 31, 2006. Enter the addition to federal ordinary income equal to the excess of Kentucky income over federal income resulting from amendments to the Internal Revenue Code (excluding amendments affecting depreciation and the IRC §179 deduction) subsequent to December 31, 2006. Attach a schedule to the tax return showing the detail of the addition, including the related Internal Revenue Code section(s).

**Line 6**—Enter any other additions to federal income not reported on Lines 1 through 5, and attach an explanation to the tax return.

**Line 7**—Enter the total of Lines 1 through 6 (enter on Form 720S, 765 or 765-GP, Part I, Line 5).

# Part II—SUBTRACTIONS FROM FEDERAL ORDINARY INCOME

**Line 1**—Enter the federal gain from federal Form 1120S, Line 4 or federal Form 1065, Line 6. If the gain from Form 4797, Line 17 is the same for both federal and Kentucky, do not make an entry on this line.

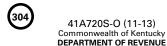

**Line 2**—Enter the Kentucky loss from Kentucky Form 4797, Line 17. If the loss from Form 4797, Line 17 is the same for both federal and Kentucky, do not make an entry on this line.

Line 3—Enter Kentucky allowable depletion using Kentucky taxable income and deductions. If the depletion is the same for both federal and Kentucky, do not make an entry on this line. To determine the allowable depletion deduction for Kentucky purposes, the percentage limitations provided by the IRC must be applied using Kentucky taxable income and deductions.

**Line 4**—Enter amounts received by a producer or a tobacco quota owner from the Tobacco Master Settlement Agreement.

**Line 5**—Enter amounts received from the Commodity Credit Corporation for the Tobacco Loss Assistance Program.

**Line 6**—Enter amounts received by a producer or a tobacco quota owner from the tobacco quota buydown program.

**Line 7**—Enter amounts received by a producer or a tobacco quota owner from state Phase II.

Line 8—Enter the difference of the federal distributive share income amounts from federal Schedule(s) K-1 in excess of Kentucky distributive share amounts from Kentucky Schedule(s) K-1.

Line 9—Kentucky's Internal Revenue Code reference date is December 31, 2006. Enter the subtraction from federal ordinary income equal to the excess of federal income over Kentucky income resulting from amendments to the Internal Revenue Code (excluding amendments affecting depreciation and the IRC §179 deduction) subsequent to December 31, 2006. Attach a schedule to the tax return showing the detail of the subtraction, including the related Internal Revenue Code section(s).

**Line 10**—Enter any other subtractions from federal income not reported on Lines 1 through 9, and attach an explanation to the tax return.

**Line 11**—Enter the total of Lines 1 through 10 (enter on Form 720S, 765 or 765-GP, Part I, Line 9).

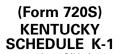

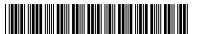

SHAREHOLDER'S SHARE OF

41A720S(K-1) Commonwealth of Kentucky DEPARTMENT OF REVENUE

#### INCOME, CREDITS, DEDUCTIONS, ETC. See instructions. For calendar year 2013 or fiscal year beginning \_\_ \_\_\_\_\_, 2013, and ending \_\_\_ Shareholder's identifying S corporation's FEIN Kentucky Corporation/LLET Account Number ➤ number > Shareholder's name, address and ZIP code S corporation's name, address and ZIP code Check if applicable: Qualified investment pass-through entity A. Shareholder's percentage of stock ownership for tax year ..... B. (1) Resident shareholder's taxable percentage of pro rata share items..... 100% (2) Nonresident shareholder's taxable percentage of pro rata share items (see Schedule A, Section I, line 12) ...............> % What type of entity is this shareholder? ☐ Individual ☐ Estate ☐ Trust ☐ Single Member LLC D. Check the box if nonresident shareholder's income is reported on: ☐ Kentucky Nonresident Income Tax Withholding on Distributive Share Income Report and Composite Income Tax Return (Form 740NP-WH and Form PTE-WH) (2) Amended K-1 E. Check if applicable: (1) Final K-1 IMPORTANT: Refer to Shareholder's Instructions for Schedule K-1 before entering information from Schedule K-1 on your tax return. (a) Pro Rata Share Items (b) Amount Income (Loss) Ordinary income (loss) from trade or business activities..... 2 Net income (loss) from rental real estate activities..... Net income (loss) from other rental activities 3 Portfolio income (loss): (a) Interest ..... 4(a) (b) Dividends...... (b) Royalties..... (c) (c) (d) Net short-term capital gain (loss) ...... (d) Net long-term capital gain (loss) ..... (e) Other portfolio income (loss) (attach schedule)..... (f) Section 1231 net gain (loss) (other than due to casualty or theft) ...... 5 Other income (loss) (attach schedule)..... 6 **Deductions** Charitable contributions (attach schedule) and housing for homeless deduction (attach Schedule HH) ...... IRC Section 179 expense deduction (attach federal Form 4562 and Kentucky Form 4562)...... 8 Deductions related to portfolio income (loss) (attach schedule) ...... 9 Other deductions (attach schedule)..... **Investment Interest** (a) Interest expense on investment debts ..... 11(a) (b) (1) Investment income included on lines 4(a), 4(b), 4(c) and 4(f) above..... (b)(1)(2) Investment expenses included on line 9 above ...... (2) **Tax Credits** 12. Kentucky Small Business Investment Tax Credit ...... 12 13 Skills Training Investment Tax Credit..... Certified Rehabilitation Tax Credit..... 14 14. 15. Kentucky Unemployment Tax Credit...... 15 Recycling/Composting Equipment Tax Credit..... 16. 16

Kentucky Investment Fund Tax Credit......

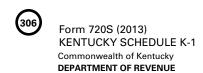

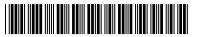

## SHAREHOLDER'S SHARE OF INCOME, CREDITS, DEDUCTIONS, ETC.

|         | (a) Pro Rata Share Items (continued)                                                                       |       | (b) Amount |
|---------|----------------------------------------------------------------------------------------------------|-------|------------|
| Тах     | Credits—continued                                                                                          |       |            |
| 18.     | Coal Incentive Tax Credit                                                                                  | 18    |            |
| 19.     | Qualified Research Facility Tax Credit                                                                     | 19    |            |
| 20.     | GED Incentive Tax Credit                                                                                   | 20    |            |
| 21.     | Voluntary Environmental Remediation Tax Credit                                                             | 21    |            |
| 22.     | Biodiesel Tax Credit                                                                                       | 22    |            |
| 23.     | Environmental Stewardship Tax Credit                                                                       | 23    |            |
| 24.     | Clean Coal Incentive Tax Credit                                                                            | 24    |            |
| 25.     | Ethanol Tax Credit                                                                                         | 25    |            |
| 26.     | Cellulosic Ethanol Tax Credit                                                                              | 26    |            |
| Form    | s 5695-K Pass-through Amounts                                                                              |       |            |
| 27.     | Energy Efficiency Products Tax Credit (Enter on Form 5695-K, line 3)                                       | 27    |            |
| 28.     | Energy Efficiency Products Tax Credit (Enter on Form 5695-K, line 9)                                       | 28    |            |
| 29.     | Energy Efficiency Products Tax Credit (Enter on Form 5695-K, line 15)                                      | 29    |            |
| 30.     | Energy Efficiency Products Tax Credit (Enter on Form 5695-K, line 29)                                      | 30    |            |
| 31.     | Energy Efficiency Products Tax Credit (Enter on Form 5695-K, line 32)                                      | 31    |            |
| 32.     | Energy Efficiency Products Tax Credit (Enter on Form 5695-K, line 44)                                      | 32    |            |
| 33.     | Energy Efficiency Products Tax Credit (Enter on Form 5695-K, line 47)                                      | 33    |            |
| 34.     | Energy Efficiency Products Tax Credit (Enter on Form 5695-K, line 54)                                      | 34    |            |
| 35.     | Energy Efficiency Products Tax Credit (Enter on Form 5695-K, line 60)                                      | 35    |            |
| 36.     | Railroad Maintenance and Improvement Tax Credit                                                            | 36    |            |
| 37.     | Endow Kentucky Tax Credit                                                                                  | 37    |            |
| 38.     | New Markets Development Program Tax Credit                                                                 | 38    |            |
| Othe    | r Items                                                                                                    |       |            |
| 39.     | (a) Type of Section 59(e)(2) expenditures ➤                                                                | 39(a) |            |
|         | (b) Amount of Section 59(e)(2) expenditures                                                                | (b)   |            |
| 40.     | Tax-exempt interest income                                                                                 | 40    |            |
| 41.     | Other tax-exempt income                                                                                    | 41    |            |
| 42.     | Nondeductible expenses                                                                                     | 42    |            |
| 43.     | Property distributions (including cash) other than dividend distributions reported to you on Form 1099-DIV | 43    |            |
| 44.     | Supplemental information required to be reported to each shareholder (attach schedule(s))                  | 44    |            |
| 45.     | Total dividend distributions paid from accumulated earnings and profits                                    | 45    |            |
| LLET    | Pass-through Items                                                                                         |       |            |
| 46.     | Shareholder's share of S corporation's Kentucky sales from Schedule K, Section II, line 1                  | 46    |            |
| 47.     | Shareholder's share of S corporation's total sales from Schedule K, Section II, line 2                     | 47    |            |
| 48.     | Shareholder's share of S corporation's Kentucky property from Schedule K, Section II, line 3               | 48    |            |
| 49.     | Shareholder's share of S corporation's total property from Schedule K, Section II, line 4                  | 49    |            |
| 50.     | Shareholder's share of S corporation's Kentucky payroll from Schedule K, Section II, line 5                | 50    |            |
| 51.     | Shareholder's share of S corporation's total payroll from Schedule K, Section II, line 6                   | 51    |            |
| 52.     | Shareholder's share of Kentucky gross profits from Schedule K, Section II, line 7                          | 52    |            |
| 53.     | Shareholder's share of total gross profits from all sources from Schedule K, Section II, line 8            | 53    |            |
| 54.     | Shareholder's share of limited liability entity tax (LLET) nonrefundable credit                            |       |            |
|         | from Schedule K, Section II, line 9                                                                        | 54    |            |
| Resid   | dent Shareholder Adjustment                                                                                |       |            |
| <br>55. | Combination of Kentucky Schedule K-1, lines 1 through 5, 8 and portions of lines 6 and 10.                 |       |            |
|         | Add income amounts and subtract (loss) and deduction amounts (see instructions)                            | 55    |            |
| 56.     | Combination of federal Schedule K-1, lines 1 through 9, 11 and portions of lines 10 and 12.                |       |            |
|         | Add income amounts and subtract (loss) and deduction amounts (see instructions)                            | 56    |            |
|         | Enter the difference of lines 55 and 56 here and on appropriate line on Schedule M                         |       |            |
| 57.     |                                                                                                    |       |            |

#### SHAREHOLDER'S INSTRUCTIONS FOR SCHEDULE K-1 (FORM 720S)

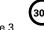

**PURPOSE**—Schedule K-1 (Form 41A720S (K-1)) is used to report to each shareholder the shareholder's pro rata share of income, credits, deductions, etc. A shareholder is liable for Kentucky individual income tax as provided by KRS 141.020 on the shareholder's pro rata share of the S corporation's income, whether distributed or undistributed.

**GENERAL INSTRUCTIONS**—Schedule K-1 (Form 720S) will help when preparing your Kentucky income tax return. Where "(attach schedule)" appears next to a line on Schedule K-1, it means the S corporation will have attached a statement to Schedule K-1 to show information for the line item, if applicable. If you believe the S corporation has made an error on your Schedule K-1 (Form 720S), notify the S corporation and ask for a corrected schedule. Do not change any item on your copy.

Schedule K-1 (Form 720S) does not show the amount of actual dividend distributions the S corporation paid to you. The S corporation must report such amounts to you on Form 1099-DIV. You report actual dividend distributions on federal Schedule B (Form 1040). Refer to the shareholder instructions you received for federal Schedule K-1 (Form 1120S) for information concerning your basis in corporate stock, elections to be made by you separately on your income tax return and not by the S corporation, etc.

Every individual, including estates and trusts, who is a resident of Kentucky and is a shareholder in an S corporation is required to report 100 percent of his or her share of income (loss), credits, deductions, etc. for Kentucky individual income tax purposes. A nonresident shareholder must report the portion of his or her share of income attributable to the S corporation's business in Kentucky. A resident is an individual domiciled within Kentucky or an individual who is not domiciled in Kentucky but maintains a place of abode in Kentucky and spends in the aggregate more than 183 days of the taxable year in Kentucky. A nonresident is any individual not a resident of Kentucky.

At-Risk Limitations—Generally, if you have a loss from any activity carried on as a trade or business or for the production of income by the S corporation and you, the shareholder, have amounts invested in that activity for which you are not at risk, you will be required to complete federal Form 6198, At-Risk Limitations, to figure the allowable loss to report on your Kentucky income tax return. Your deductible loss from each activity for the tax year generally is limited to the amount you are at risk or could actually lose in the activity, whichever is less. To help you complete Form 6198, if required, the S corporation will provide a schedule showing your share of income, expenses, etc., for each at-risk activity.

Passive Activity Limitations—The passive activity limitations in IRC Section 469 are figured at the shareholder level and may apply to any loss reported on Lines 1, 2 or 3 and any other related items of income, loss and deductions reported on Schedule K-1 (Form 720S). Refer to the federal Shareholder's Instructions for Schedule K-1 (Form 1120S) to determine if the passive activity limitations apply to your share of loss(es) reported on Schedule K-1 (Form 720S) and if you must file Form 8582-K, Kentucky Passive Activity Loss Limitations. When applicable, the passive activity limitations on losses are applied after the limitations on losses for a shareholder's at-risk amount.

SPECIFIC INSTRUCTIONS—Kentucky Resident Shareholders (Form 740 Filers)—You, as the shareholder, will need to determine the net difference between your federal Schedule K-1 amounts and your Kentucky Schedule K-1 amounts. This will adjust the items of income, loss and deductions used to compute your federal adjusted gross income to the Kentucky amounts shown in Column (b), Schedule K-1. To determine this difference, complete Lines 55 through 57.

Line 55—Include on this line the Kentucky Schedule K-1 amounts from Lines 1 through 5 and 8. Also include the amounts from Lines 6 and 10 that do not pass through to Schedule A as itemized deductions.

Line 56—Include on this line the federal Schedule K-1 amounts from Lines 1 through 9 and 11. Also include the amounts from Lines 10 and 12 that do not pass through to Schedule A as itemized deductions.

**NOTE**: If Form 8582-K is required, adjust the amounts entered on Lines 55, 56 and 57 to exclude any income, loss, deduction or expense related to a passive activity. Complete the passive activities adjustment worksheet (Form 8582-K, page 2) to determine additions to or subtractions from federal adjusted gross income. **See Form 740 instructions for Schedule M, Line 7 and/or Line 19**.

If amounts on Lines 4(d) and 4(e) are subject to the capital loss limitations, do not include on Lines 55 and 56. Complete federal Schedule D using Kentucky amounts to determine additions to or subtractions from federal adjusted gross income.

Line 57—Enter difference of Lines 55 and 56. If Line 55 is greater than Line 56, enter the difference as an addition to federal adjusted gross income on Schedule M, Line 3. If Line 56 is greater than Line 55, enter the difference as a subtraction on Schedule M, Line 15.

Caution: If the amount on Line 55 is a (loss) and Line 56 is a (loss), the smaller dollar amount of (loss) is the greater amount, and to determine the difference, subtract the smaller dollar amount from the larger dollar amount. If the amount on Line 55 is a (loss) and Line 56 is an income amount, or the amount on Line 55 is an income amount and Line 56 is a (loss), the income amount is the greater amount; therefore, add the two amounts to determine the difference.

Nonresident Shareholders (Form 740-NP Filers) — A nonresident individual who is required to file Form 740-NP, Kentucky Individual Income Tax Return Nonresident or Part-Year Resident, or who elects to file Form 740-NP to take advantage of capital loss and net operating loss carryovers shall enter the amounts from Schedule K-1, Column (b) as follows:

If the percentage in Item B(2) is "100%," the amounts on Lines 1 through 5 and 8, portions of Lines 6 and 10 and the portion of Line 39(b) actually deducted for the current year must be entered on the appropriate lines of Form 740-NP and related schedules.

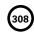

# Form 720S (2013) KENTUCKY SCHEDULE K-1 Commonwealth of Kentucky DEPARTMENT OF REVENUE

If the percentage in Item B(2) is less than 100 percent, the amounts on Lines 1 through 5 and 8, portions of Lines 6 and 10 and the portion of Line 39(b) actually deducted for the current year must be multiplied by this percentage and entered on the appropriate lines of Form 740-NP and related schedules. Amounts on Line 11(a) and the portions of Lines 6 and 10 which pass through to Schedule A (Form 740-NP) should not be multiplied by the percentage in Item B(2) since these amounts will be multiplied by the percentage on Form 740-NP, Section D, Line 36 (Percentage of Kentucky Adjusted Gross Income to Federal Adjusted Gross Income).

Refer to specific instructions below and federal Shareholder's Instructions for Schedule K-1 (Form 1120S).

Lines 1 through 3—Enter on federal Schedule E using Kentucky amounts or on Form 8582-K, if applicable.

Line 4(a)—Enter on Form 740-NP, Section D, Line 3.

Line 4(b) - Enter on Form 740-NP, Section D, Line 4.

Line 4(c)—Enter on federal Schedule E using Kentucky amounts.

Lines 4(d) and (e)—Enter on federal Schedule D using Kentucky amounts or Form 8582-K, if applicable.

Line 4(f)—Enter on applicable lines of your return (see federal Shareholder's Instructions for Schedule K-1 (Form 1120S)).

Line 5—Enter on federal Form 4797.

Line 6—Enter on applicable lines of your return (see federal Shareholder's Instructions for Schedule K-1 (Form 1120S)).

Line 7—Enter on Schedule A, Form 740-NP.

Line 8—Enter on federal Schedule E using Kentucky amounts.

Line 9-Enter on Schedule A, Form 740-NP.

Line 10-Enter on Schedule A, Form 740-NP.

## For All Shareholders

**Lines 11 and 39 through 45**—See federal Shareholder's Instructions for Lines 12, 16 and 17, Schedule K-1 (Form 1120S).

Individual Partners—Enter the net distributive share income from Kentucky Schedule K-1 (Form 720S), Lines 1 through 5, 8 and portions of Lines 6 and 10 (multiplied by the percentage in Item B(2) for nonresident individual partners) on Line 2 of the Kentucky Limited Liability Entity Tax Credit Worksheet (located in Form 740, Form 740-NP or Form 741 instructions under Business Incentives and Other Tax Credits). If net distributive share income includes losses subject to passive activity or capital loss limitations, net distributive share income must be adjusted to include only amounts allowed to be deducted on the applicable Kentucky tax return.

Enter the amount from Line 54 on Line 7 of the Kentucky Limited Liability Entity Tax Credit Worksheet.

**Estates and Trusts (Form 741 Filers)**—Estates or trusts report the amounts shown in Column (b) on Form 741, Kentucky Fiduciary Income Tax Return, and related schedules. See federal Shareholder's Instructions for Schedule K-1 (Form 1120S).

Department of Revenue

➤ See instructions.
Taxable period beginning \_

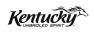

, 201 \_

, 201 \_\_\_\_, and ending \_

A \_\_\_\_\_\_

Kentucky Corporation/LLET Account Number

## KENTUCKY SINGLE MEMBER LLC INDIVIDUALLY OWNED LLET RETURN

2013

| B Check applicable box(es):  LLET                         | C Federal Identification Number                                               |         |                     |        |                                     | Taxable         | Year End                 | ing _                            | Mo. Yr.                                          |      |
|-----------------------------------------------------------|-------------------------------------------------------------------------------|---------|---------------------|--------|-------------------------------------|-----------------|--------------------------|----------------------------------|--------------------------------------------------|------|
| Receipts Method Gross Receipts Gross Profits  Name of LLC |                                                                               |         |                     |        | 1                                   | 1               | Kentucky S<br>Organizati | Secretary of State on Number     |                                                  |      |
| \$175 minimum                                             | Name of Owner                                                                 |         |                     |        |                                     |                 |                          | Ptata !                          | Data of O                                        |      |
|                                                           | Number and Street                                                             |         |                     |        |                                     |                 |                          | State and                        | Date of Organizati                               | on   |
| Nonfiling Status<br>Code                                  | City                                                                          |         | State               | ZIP (  | Code                                | Telephone Numb  | per F                    | Principal E                      | Business Activity in                             | ı KY |
| Enter Code                                                | D Check if applicable: □ Q □ Final return (Complete □ Short-period return (Co | Part IV | ) $\square$ Amended | return | (Complete Part V)                   | Change of name  | (                        | Relating t                       | de Number<br>o Kentucky Activit<br>r.census.gov) | .;y) |
|                                                           | E Check applicable box:  ☐ Composite return (at                               | tach Sc | chedule CP)         | Е      | Single return                       |                 |                          |                                  |                                                  |      |
| PART I—KENT                                               | UCKY NET DISTRIBU                                                             | JTAE    | BLE INCOM           | IE     | F                                   | PART II—LLE     | T COMF                   | PUTAT                            | ION                                              |      |
| · · · · · · · · · · · · · · · · · · ·                     | ne (loss)<br>ss) from rental real                                             | 1       |                     | 00     | 1. Schedule l<br>2. Recycling/o     |                 |                          |                                  |                                                  | 00   |
|                                                           | 3                                                                             | 2       |                     | 00     |                                     | recapture       |                          |                                  |                                                  | 00   |
| 3. Net income (lo                                         |                                                                               |         |                     |        | 3. Total (add                       |                 |                          |                                  |                                                  | 00   |
|                                                           |                                                                               | 3       |                     | 00     | 4. Nonrefund                        |                 |                          |                                  |                                                  | 00   |
|                                                           | e<br>ne                                                                       | 5       |                     | 00     | 5. Nonrefund                        | Schedule(s) I   |                          |                                  |                                                  | 100  |
|                                                           | e                                                                             | 6       |                     | 00     |                                     | TCS)            |                          |                                  |                                                  | 00   |
| 7. Net short-term                                         |                                                                               |         |                     |        | 6. LLET liabili                     |                 |                          |                                  |                                                  | 1    |
|                                                           | ss). If net (loss),                                                           |         |                     |        |                                     | 5 or \$175 mi   |                          | _                                |                                                  | 00   |
| do not include more than                                  |                                                                               |         |                     |        | 7. Estimated                        |                 |                          |                                  |                                                  | 00   |
|                                                           |                                                                               | 7       |                     | 00     | 8. Certified re                     | ehabilitation   | tax credi                |                                  |                                                  | 00   |
|                                                           | or gam (1000)                                                                 | 8       |                     | 00     | 9. Film indus                       |                 |                          |                                  |                                                  | 00   |
|                                                           | attach schedule)                                                              | 9       |                     | 00     | 10. Extension                       |                 |                          |                                  |                                                  | 00   |
|                                                           | ns (attach schedule)                                                          | 10      |                     | 00     | 11. Prior year'                     |                 |                          |                                  |                                                  | 00   |
| 11. Total net distri                                      | h 9 less line 10)                                                             | 11      |                     | 00     | 12. LLET due (lir<br>13. LLET over) |                 |                          | 11) 12                           |                                                  | 100  |
|                                                           | the apportionment                                                             |         |                     |        |                                     | l less line 6). |                          | 13                               |                                                  | 00   |
|                                                           | Schedule A, Section                                                           |         |                     |        | 14. Credited to                     |                 |                          |                                  |                                                  | 00   |
|                                                           | h schedule)                                                                   | 12      |                     | %      | 15. Amount to                       |                 |                          |                                  |                                                  | 00   |
|                                                           |                                                                               |         |                     |        | PAR                                 | T III—LLET (    | CREDIT F                 | OR MI                            | EMBER                                            |      |
| ➤ Federal So                                              | chedules C, E and F, a                                                        | nd a    | ny other            |        | 1. LLET liabili                     | -               |                          | 4                                |                                                  |      |
|                                                           | g federal forms and s                                                         |         | -                   |        |                                     | 6)              |                          |                                  | 175                                              | 00   |
| be attache                                                | ed.                                                                           |         |                     |        | 2. Minimum t                        |                 |                          | 4                                | 175                                              | 00   |
|                                                           |                                                                               |         |                     |        | 3. Member's                         | line 2)         |                          | 3                                |                                                  |      |
|                                                           | TAX PAYMENT SUMMA                                                             | \RV     |                     |        | OFFICIAL US                         |                 |                          | 3                                |                                                  | 00   |
| (Round to nearest dollar)                                 |                                                                               |         |                     |        | P                                   | SE CIVLY        | Mak                      | e check                          | payable to:                                      |      |
| LLET                                                      |                                                                               |         |                     |        | w                                   |                 |                          |                                  | ate Treasurer                                    |      |
| 1. LLET due (Part II, line 12) \$                         |                                                                               |         |                     |        | 0                                   |                 |                          |                                  |                                                  |      |
| 2. Penalty \$                                             |                                                                               |         |                     | 4      |                                     |                 |                          | with payment                     |                                                  |      |
| 3. Interest \$                                            |                                                                               |         |                     | V      |                                     |                 |                          | ept. of Revenue<br>entucky 40620 | <b>;</b>                                         |      |
| 4. Total Payment \$                                       |                                                                               |         |                     |        | #                                   |                 |                          |                                  | -                                                |      |

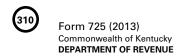

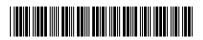

| PART IV—EXPLANATION OF FINAL RI                                                                                                    | ETURN AND/OR SHORT-PERIOD RETURN                        | ı                         |
|----------------------------------------------------------------------------------------------------|---------------------------------------------------------|---------------------------|
| <ul> <li>□ Ceased operations in Kentucky</li> <li>□ Change of ownership</li> <li>□ Successor to previous business</li> </ul>                     | ☐ Change in filing status ☐ Merger ☐ Other              |                           |
| PART V—EXPLANATION OF                                                                                                    | AMENDED RETURN CHANGES                                  |                           |
|                                                                                                    |                                                         |                           |
|                                                                                                    |                                                         |                           |
| I, the undersigned, declare under the penalties of perjury, that I have exand to the best of my knowledge and belief, it is true, correct and co |                                                         | schedules and statements, |
| <b>L</b> 1                                                                                                    |                                                         |                           |
| Signature of member (owner)                                                                                                    | SSN or FEIN                                             | Date                      |
| Name of person or firm preparing return                                                                                                    | SSN, PTIN or FEIN                                       | Date                      |
|                                                                                                    | May the DOR discuss this return with the pre ☐ Yes ☐ No | parer?                    |
|                                                                                                    | Email Address:                                          |                           |
| www.revenue.ky.gov                                                                                                    | Telephone No.:                                          |                           |

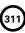

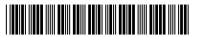

## SCHEDULE Q-SINGLE MEMBER LIMITED LIABILITY COMPANY QUESTIONNAIRE

IMPORTANT: Questions 1—10 must be completed by the limited liability company doing business in Kentucky other than through its interest held in a pass-through entity doing business in Kentucky? ☐ Yes ☐ No

|    | Single member's (owner) name, address and Social Security number or federal I.D. number                                                                                                    | 7. Is the entity filing this Kentucky tax return organized statutory trust or a series statutory trust as provided by Chapter 386A? ☐ Yes ☐ No  If yes, is the entity filing this Kentucky tax return a swithin a statutory trust? ☐ Yes ☐ No                                                                                                    | KRS                                       |
|----|----------------------------------------------------------------------------------------------------|----------------------------------------------------------------------------------------------------|-------------------------------------------|
|    | Sales and Use Tax Permit Consumer Use Tax Unemployment Insurance Coal Severance and/or Processing Tax                                                                                                    | If yes, enter the name, address and federal I.D. numb the statutory trust registered with the Kentucky Secret of State:  8. Was this return prepared on: (a) □ cash basis, (b) □ acc                                                                                                    | etary<br>——<br>crual                      |
| 3. | If a foreign limited liability company, enter the date qualified to do business in Kentucky.                                                                                                    | basis, (c) □ other                                                                                                    |                                           |
| 4. | The limited liability company's books are in care of: (name and address)                                                                                                    | <ol> <li>Did the limited liability company file a Kentucky tangersonal property tax return for January 1, 20</li> <li>☐ Yes</li> </ol>                                                                                                    | 014?                                      |
|    |                                                                                                    | If yes, list the name and federal I.D. number of entity filing return(s):                                                                                                    |                                           |
| 5. | Are disregarded entities included in this return?  ☐ Yes ☐ No                                                                                                    |                                                                                                    |                                           |
|    | If yes, list name, address and federal I.D. number of the entity(ies).                                                                                                    |                                                                                                    |                                           |
|    |                                                                                                    | 10. Is the single member limited liability company currently u audit by the Internal Revenue Service? ☐ Yes ☐ No If yes, enter years under audit                                                                                                    |                                           |
| 6. | Was the limited liability company a partner in a pass-through entity doing business in Kentucky for the tax year being reported? ☐ Yes ☐ No  If yes, list name and federal I.D. of the pass-through entity(ies). | If the Internal Revenue Service has made final unappealable adjustments to the limited liab company's taxable income which have not been report to this department, check here □ and file Form 740X for years 2005 through 2013 or Form 740-XP for 2004 and tax years, whichever is applicable, and file an amer Form 725 for each year adjusted. Attach a copy of the determination to each amended return. | oility<br>orted<br>ortax<br>prior<br>nded |

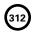

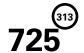

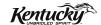

## **INSTRUCTIONS**

# 2013 KENTUCKY SINGLE MEMBER LLC INDIVIDUALLY OWNED LLET RETURN

## **PURPOSE OF INSTRUCTIONS**

These instructions have been designed for a single member limited liability company (single member LLC) whose single member is an individual, estate, trust or general partnership. A single member LLC is an entity that affords its member, through function of the laws of this state or laws recognized by this state, protection from general liability for actions of the entity. A single member LLC is required by law to file a Kentucky Single Member LLC Individually Owned LLET Return (Form 725).

Refer to the chart on page 2 to determine what tax form your business needs to file.

## HOW TO OBTAIN ADDITIONAL FORMS

Forms and instructions are available at all Kentucky Taxpayer Service Centers (see page 14). They may also be obtained by writing FORMS, Department of Revenue, Frankfort, KY 40620, or by calling (502) 564–3658. Forms can be downloaded from www.revenue.ky.gov.

## Filing Tips and Checkpoints

The following list of filing tips is provided for your convenience to help ensure that returns are processed accurately and promptly. To avoid processing problems, please note the following:

- If the company is computing its LLET based on gross profits, the new Schedule COGS, Limited Liability Entity Tax Cost of Goods Sold, must be attached to Form 725. Failure to include this schedule may result in a tax adjustment and assessment.
- Once an account is established, a return is required to be filed for single member LLCs that have Kentucky nexus.
- When ceasing operations and closing an account, there are different requirements for Secretary of State and the Department of Revenue.
- Always ensure the correct Kentucky Corporation/ LLET account number is used on the return being filed.
- Place payments on the front of the return so they are clearly visible when the return is processed.
- Note that Schedule LLET is always used as an attachment to a tax return and should never be submitted in lieu of a return.

- Make estimated payments on a timely basis to avoid penalty and interest.
- Extensions are for filing purposes only; late payment penalties and interest apply to payments made after the original due date.
- Do not check the box on Schedule A, Apportionment and Allocation, indicating the use of an alternative allocation and apportionment formula if the single member LLC has not received written approval from the Department of Revenue. If written approval has been received, a copy of the letter from the Department of Revenue must be attached to the return when filed.
- Additional errors that delay processing returns or create adjustments include:
  - O Incorrect tax exemption code
  - Incomplete information
  - O Missing forms or schedules
  - O Incorrect taxable year end
  - More than one box checked for receipts method
  - Tax Payment Summary Section of return blank or incorrect
  - O Failure to include payment of tax due with the return
  - O mitting Form 41A720-SL when paying with an extension

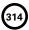

| GUIDE                 |                                                                            |                                                                                                    |  |
|-----------------------|----------------------------------------------------------------------------|----------------------------------------------------------------------------------------------------|--|
| Kentucky Form and Tax |                                                                            |                                                                                                    |  |
| Form<br>Required      | Corporation<br>Income<br>Tax                                               | LLET                                                                                                    |  |
| 720                   | Yes                                                                        | Yes                                                                                                    |  |
| 720                   | Yes                                                                        | Yes                                                                                                    |  |
| 720                   | Yes                                                                        | Yes                                                                                                    |  |
| 720S                  | Yes*                                                                       | Yes                                                                                                    |  |
| 725                   | No                                                                         | Yes                                                                                                    |  |
| 765                   | No                                                                         | Yes                                                                                                    |  |
| 765                   | No                                                                         | Yes                                                                                                    |  |
| 765                   | No                                                                         | Yes                                                                                                    |  |
| 765-GP                | No                                                                         | No                                                                                                    |  |
| 765-GP                | No                                                                         | No                                                                                                    |  |
|                       | Form Required  720  720  720  720  7205  725  765  765  765  765  765  765 | Kentucky Form and T           Corporation Income Required         Corporation Income Tax           720         Yes           720         Yes           720         Yes           720         Yes           720S         Yes*           725         No           765         No           765         No           765         No           765         No           765-GP         No |  |

<sup>\*</sup> If the S corporation has built-in gains, passive investment income or installments of tax on the recapture of LIFO benefits as provided by KRS 141.040(14), corporation income tax is due.

# Tax Treatment of an Individually Owned Single Member Limited Liability Company and the Individual Owner

For taxable years beginning on or after January 1, 2007, a limited liability company that affords its single member, through function of the laws of this state or laws recognized by this state, protection from general liability for actions of the entity is classified as a limited liability pass–through entity as provided by KRS 141.010(28). Also, for taxable years beginning on or after January 1, 2007, an annual limited liability entity tax (LLET) shall be paid by every corporation and every limited liability pass–through entity doing business in Kentucky on all Kentucky gross receipts or Kentucky gross profits as provided by KRS 141.0401(2), unless specifically excluded. See LLET nonfiling status codes on page 6 of these instructions.

A single member LLC whose single member is an individual shall file a Kentucky Single Member LLC Individually Owned LLET Return (Form 725). A single member LLC and any lower–tier single member LLC shall be treated as one entity in determining the limited liability tax. An individual who owns more than one single member LLC can file Schedule CP, Kentucky Single Member LLC Individually Owned Composite Return Schedule, rather than filing multiple forms (Form 725). See instructions on page 8 regarding Schedule CP.

A resident or nonresident individual single member shall be entitled to a nonrefundable LLET credit against income tax imposed by KRS 141.020 (Kentucky individual income tax). The nonrefundable LLET credit allowed a member shall be the LLET for the current year after the subtraction of any credits identified in KRS 141.0205 and reduced by \$175. The credit allowed a member shall be applied to the income tax assessed on income from the single member LLC. Any remaining credit from the single member LLC shall be disallowed. KRS 141.0401(3)

## **GENERAL INFORMATION**

Internal Revenue Code Reference Date—Effective for taxable years beginning after December 31, 2006, Kentucky Revised Statute (KRS) 141.010(3) was amended to define "Internal Revenue Code" (IRC) for Kentucky income tax purposes to mean the IRC in effect on December 31, 2006, exclusive of any amendments made subsequent to that date, other than amendments that extend provisions in effect on December 31, 2006, that would otherwise terminate and as modified by KRS 141.0101, except that for property placed in service after September 10, 2001, only the depreciation and expense deductions allowed under Sections 168 and 179 of the Internal Revenue Code in effect on December 31, 2001, exclusive of any amendments made subsequent to that date. KRS 141.010(3)

Kentucky Tax Registration Application—Prior to doing business in Kentucky, each single member LLC should complete a Kentucky Tax Registration Application, Revenue Form 10A100. The application is available at Kentucky Taxpayer Service Centers (see page 14), from the Taxpayer Registration Section, Department of Revenue, Frankfort, KY 40620, or at www.revenue.ky.gov (click on Business). The application may be faxed to (502) 227–0772.

Who Must File—NOTE: The limitations imposed and protections provided by the United States Constitution or Pub. L. No. 86–272 do not apply to the limited liability entity tax imposed by KRS 141.0401. A Kentucky Single Member LLC Individually Owned LLET Return (Form 725) must be filed by every single member limited liability company (single member LLC) whose single

member is an individual, estate, trust or general partnership that is doing business in this state which includes but is not limited to: (a) being organized under the laws of this state; (b) having a commercial domicile in this state; (c) owning or leasing property in this state; (d) having one or more individuals performing services in this state; (e) maintaining an interest in a pass-through entity doing business in this state; (f) deriving income from or attributable to sources within this state, including deriving income directly or indirectly from a trust doing business in this state, or deriving income directly or indirectly from a single member limited liability company that is doing business in this state and is disregarded as an entity separate from its single member for federal income tax purposes; or (g) directing activities at Kentucky customers for the purpose of selling them goods or services. KRS 141.010(25), KRS 141.0401, KRS 141.200 and KRS 141.206

Disregarded Entities—A single member LLC owned by an individual, estate, trust or general partnership is treated in the same manner as it is treated for federal income tax purposes. Consequently, an individual, estate, trust or general partnership filing a Kentucky tax return will include the activity of any single member LLC when filing the applicable Kentucky return. However, a single member LLC is classified as a limited liability pass—through entity as provided by KRS 141.010(28) and is subject to the limited liability entity tax as provided by KRS 141.0401(2). A single member LLC whose single member is an individual, estate, trust or general partnership must file a Kentucky Single Member LLC Individually Owned LLET Return (Form 725) to report and pay any LLET that is due.

Pass-through Entity—A single member LLC owned by an individual, estate, trust or general partnership that is doing business in Kentucky solely as a partner or member in a pass-through entity will file Form 725 pursuant to the provisions of KRS 141.010, 141.0401 and 141.206. (See Schedule A—Apportionment and Allocations Instructions and Schedule A—C—Apportionment and Allocation—Continuation Sheet).

## Nonresident Withholding (Form 740NP-WH)

#### Withholding

An S corporation or partnership partner, member or shareholder is a pass-through entity not subject to withholding.

KRS 141.206(5) provides that for taxable years beginning on or after January 1, 2007, every pass–through entity required to file a return under KRS 141.206(2), except publicly traded partnerships as defined in KRS 141.0401(6)(r), shall withhold Kentucky income tax on the distributive share, whether distributed or undistributed, of each nonresident individual (includes an estate or trust partner, member or shareholder) partner, member or shareholder, or each C–corporation partner or member that is doing business in Kentucky only through its ownership interest in a pass–through entity. Withholding shall be at the maximum rate as provided in KRS 141.020 or KRS 141.040.

Withholding shall not be required if: (a) the partner, member or shareholder is exempt from withholding as provided by KRS 141.206(7)(a); (b) the partner or member is exempt from Kentucky income tax as provided by KRS 141.040(1); (c) the pass-through entity is a qualified investment partnership as provided by KRS 141.206(15), and the partner, member or shareholder is an individual; or (d) the partner or member is a pass-through entity.

For taxable years beginning on or after January 1, 2012, a passthrough entity required to withhold Kentucky income tax as provided by KRS 141.206(5) shall make estimated tax payments if required by the provisions of KRS 141.206(6). If the passthrough entity is required to make estimated tax payments for taxable years beginning on or after January 1, 2012, use Form

740NP-WH-ES (Kentucky Estimated Tax Vouchers).

The reporting of a nonresident individual's, estate's or trust's net distributive share income and withholding on Form 740NP–WH at the maximum rate of six (6) percent shall satisfy the filing requirements of KRS 141.180 for a nonresident individual, estate or trust partner, member or shareholder whose only Kentucky source income is net distributive share income. The nonresident individual, estate or trust partner, member or shareholder may file a Kentucky Individual Income Tax Return Nonresident or Part–Year Resident (Form 740–NP) or a Kentucky Fiduciary Income Tax Return (Form 741) to take advantage of the graduated tax rates, credits and deductions.

A pass–through entity shall complete Form 740NP–WH and Form PTE–WH for each nonresident individual, estate or trust partner, member or shareholder and each corporate partner or member and mail Form 740NP–WH and Copy A of Form PTE–WH to the Kentucky Department of Revenue with payment by the 15<sup>th</sup> day of the fourth month following the close of the pass–through entity's taxable year. Also, Copy B and C of Form PTE–WH shall be provided to the partners, members or shareholders. Form 740NP–WH and Form PTE–WH are available at www.revenue.ky.gov.

## Composite Return-Nonresidents Only

Do not include a nonresident individual (includes an estate or trust partner, member or shareholder) partner, member or shareholder in a composite return if the partner's, member's or shareholder's distributive share income was subject to withholding and reported on Form 740NP-WH and PTE-WH.

The composite return applies only to nonresident individual (includes an estate or trust partner, member or shareholder) partners, members or shareholders: (i) whose distributive share income was not subject to withholding as provided by KRS 141.206(5); (ii) whose only source of distributive share income within this state is from one or more pass—through entities; and (iii) that elect to be included in a composite return as provided by KRS 141.206(16).

For taxable years beginning on or after January 1, 2007, the Department of Revenue will permit the filing of a "composite return" as provided by KRS 141.206(16) on behalf of electing nonresident individual partners, members or shareholders of a pass-through entity as defined in KRS 141.010(26). Income tax will be computed at the highest marginal rate provided in KRS 141.020 on the partner's, member's or shareholder's pro rata share of the distributive share income from a pass-through entity doing business in, or deriving income from sources within Kentucky. The partners', members' or shareholders' distributive share of income shall include all items of income or deduction used to compute adjusted gross income on the Kentucky return that is passed through to the partner, member or shareholder by the pass-through entity, including but not limited to interest, dividend, capital gains or losses, guaranteed payments and rents (KRS 141.206(16)).

The composite return of a pass-through entity shall be filed with the Department of Revenue on Form 740NP-WH,

Kentucky Nonresident Income Tax Withholding on Distributive Share Income Report and Composite Income Tax Return. The composite return box on the front of Form 740NP–WH must be checked to indicate that it is a composite return, and a Form PTE–WH must be completed for each of the electing nonresident individual partners, members or shareholders. The composite return box on each Form PTE–WH must be checked to indicate that the PTE–WH is a result of a composite return. Form 740NP–WH and Copy A of Form PTE–WH shall be mailed to the Kentucky Department of Revenue with payment of tax due by the 15th day of the fourth month following the close of the pass–through entity's taxable year. Also, Copy B and C of Form PTE–WH shall be provided to the partners, members or shareholders included in the composite return.

For taxable years beginning on or after January 1, 2012, a pass-through entity filing a composite return shall make estimated tax payments if required by the provisions of KRS 141.206(6). If the pass-through entity is required to make estimated tax payments for taxable years beginning on or after January 1, 2012, use Form 740NP-WH-ES (Kentucky Estimated Tax Vouchers).

**Substitute Forms**—Any form to be used in lieu of an official Department of Revenue form must be submitted to the department for prior approval.

Required Forms and Information—A single member LLC must enter all applicable information on Form 725, attach a schedule for each line item or line item instruction which states "attach schedule," and attach the following forms or schedules, if applicable:

## Kentucky Forms and Schedules

- Kentucky Single Member LLC Individually Owned LLET Return (Form 725)
- 2. Kentucky Single Member LLC Individually Owned Composite Return Schedule (Schedule CP)
- 3. Apportionment and Allocation (Schedule A)
- 4. Apportionment and Allocation—Continuation Sheet (Schedule A-C)
- 5. Limited Liability Entity Tax (Schedule LLET)
- Limited Liability Entity Tax—Continuation Sheet (Schedule LLET–C)
- 7. Application for Filing Extension (Form 41A720SL)
- 8. Tax Credit Summary Schedule (Schedule TCS)

#### **Required Federal Form and Schedules**

All single member LLC entities **must** provide a copy of the following federal forms which were submitted to the Internal Revenue Service:

- 1. Form 1040, 1041 or 1065 (all pages)
- 2. Schedule C-Profit or Loss from Business
- 3. Schedule D-Capital Gains and Losses
- 4. Schedule E—Supplemental Income and Loss
- 5. Schedule F-Profit or Loss from Farming
- Form 4562—Depreciation and Amortization (if required to be filed)
- 7. Form 4797—Sales of Business Property
- 8. Form 4835-Farm Rental Income and Expenses

Electronic Funds Transfer (EFT)—The Department of Revenue is accepting electronically filed Corporation Income Tax/Limited Liability Entity Tax estimated tax voucher payments and extension payments for corporation income tax and limited liability entity tax. Before filing by EFT, the single member LLC must have a valid six-digit Kentucky Corporation/LLET Account Number and have registered with the Department of Revenue to file EFT. Using an incorrect account number, such as an account number for withholding or sales and use tax, will result in the payment being credited to another taxpayer's account. For more information contact the Department of Revenue at (800) 839-4137 or (502) 564-6020. The EFT registration form is available at www.revenue.ky.gov. See E-file & E-Payment Options (click on KY E-Tax). The direct link is www.revenue.ky.gov/etax.htm.

Accounting Procedures—Kentucky income tax law requires a taxpayer to report income on the same calendar or fiscal year and to use the same methods of accounting required for federal income tax purposes. Any federally approved change in accounting periods or methods must be reported to the Department of Revenue. Attach a copy of the federal approval to the return when filed. KRS 141.140

Filing/Payment Date—A Kentucky Single Member LLC Individually Owned LLET Return must be filed and payment must be made on or before the 15th day of the fourth month following the close of the taxable year. KRS 141.160, KRS 141.220 and 103 KAR 15:050

If the filing/payment date falls on a Saturday, Sunday or a legal holiday, the filing/payment date is deemed to be on the next business day. KRS 446.030(1)(a)

Mailing/Payment—Mail the return with payment to Kentucky Department of Revenue, Frankfort, KY 40620. Make the check payable to Kentucky State Treasurer.

Extensions—An extension of time to file a Kentucky Single Member LLC Individually Owned LLET Return (Form 725) may be obtained by either making a specific request to the Department of Revenue on Form 41A720SL, Application for Six—Month Extension of Time to File Kentucky Corporation or Limited Liability Pass-through Entity Return, or attaching either a copy of the Kentucky individual extension (Form 40A102) or a copy of the federal individual extension (Form 4868) to the return when filed. A copy of the federal extension submitted after the return is filed does not constitute a valid extension, and late filing penalties will be assessed. If the single member LLC is making a payment with its extension, Form 41A720SL must be used. For further information, see the instructions for Form 41A720SL. 103 KAR 15:050

NOTE: An extension of time to file a return does not extend the date for payment of tax.

## **LLET Estimated Taxes**

The Corporation Income/Limited Liability Entity Tax Estimated Tax Voucher, Form 720-ES, is used to submit estimated tax payments for LLET. See Electronic Funds Transfer (EFT) on this page. If the single member LLC is required to make estimated LLET payments and needs Form 720-ES vouchers, contact the Department of Revenue at (502) 564-3658 or visit the website at www.revenue.ky.gov.

**NOTE**: See www.revenue.ky.gov for information on the 2014 estimated tax payments.

**Estimated Tax Payments**—A single member LLC must make estimated tax installments if its tax liability under KRS 141.0401 can reasonably be expected to exceed \$5,000. Estimated tax installments are required as follows:

If the estimated tax is reasonably expected to exceed \$5,000 before the 2nd day of the 6th month, 50% of the estimated tax must be paid by 15th day of the 6th month, 25% by the 15th day of the 9th month, and 25% by the 15th day the 12th month.

If the estimated tax is reasonably expected to exceed \$5,000 after the 1st day of the 6th month and before the 2nd day of the 9th month, 75% of the estimated tax must be paid by the 15th day of the 9th month, and 25% by the 15th day the 12th month.

If the estimated tax is reasonably expected to exceed \$5,000 after the 1st day of the 9th month, 100% of the estimated tax must be paid by the 15th day the 12th month.

Safe harbor: A single member LLC can satisfy its declaration requirement if its estimated tax payments are equal to the tax liability under KRS 141.0401 for the prior tax year, and its tax liability for the prior tax year was equal to or less than \$25,000. If the estimated tax is based on the single member's tax liability for the prior tax year, 50% of the estimated tax must be paid by 15th day of the 6th month, 25% by the 15th day of the 9th month, and 25% by the 15th day the 12th month.

Interest: Failure to pay estimated tax installments on or before the due date prescribed by KRS 141.042 and 141.044 shall result in an assessment of interest on the late payment or underpayment. The interest due on any late payment or underpayment shall be at the rate provided by KRS 131.183(1). KRS 141.042(4) and KRS 141.985

Penalty: Failure to pay estimated tax installments equal to the amount determined by subtracting \$5,000 from 70% of the combined tax liability due under KRS 141.040 and KRS 141.0401 as computed by the taxpayer on the return filed for the taxable year will result in an underpayment penalty of 10% of the underpayment. The underpayment penalty will not apply if the estimated tax payments are equal to or greater than the combined tax liability due under KRS 141.040 and KRS 141.0401 for the previous taxable year, and the combined tax liability due under KRS 141.040 and KRS 141.0401 for the previous taxable year was equal to or less than \$25,000. KRS 131.180(3) and KRS 141.990(3)

#### Other Information

**Amended Return**—To correct Form 725 as originally filed, file an amended Form 725 and check the appropriate box on page 1.

Records Retention—The Department of Revenue deems acceptable virtually any records retention system which results in an essentially unalterable method of records storage and retrieval, provided: (a) authorized Department of Revenue personnel are granted access, including any specialized equipment; (b) taxpayer maintains adequate back—up; and (c) taxpayer maintains documentation to verify the retention system is accurate and complete.

Internal Revenue Service Audit Adjustments—A Kentucky individually owned single member LLC which has received final adjustments resulting from Internal Revenue Service audits must submit a copy of the "final determination of the federal

audit" within 30 days of the conclusion of the federal audit. Use Form 725 for reporting federal audit adjustments and check the

Interest—Interest at the tax interest rate is applied to the LLET liability not paid by the date prescribed by law for filing the return (determined without regard to extensions thereof). The tax interest rate for 2014 is available online at www.revenue.ky.gov or you may contact the Department of Revenue at (502) 564–8139 to obtain the tax interest rate.

#### **Penalties**

Amended Return box.

Failure to file an LLET return by the filing date including extensions—2 percent of the tax due for each 30 days or fraction thereof that the return is late (maximum 20 percent). The minimum penalty is \$10. KRS 131.180(1)

**Jeopardy Fee**—A \$100 minimum penalty on all nonfiled returns, when the taxpayer fails to file a return or provide information after being requested to do so by the Department of Revenue. **KRS 131.150(2)** 

Failure to pay LLET by the payment date—2 percent of the tax due for each 30 days or fraction thereof that the payment is overdue (maximum 20 percent). The minimum penalty is \$10. KRS 131.180(2)

Late payment or underpayment of estimated tax—10 percent of the late payment or underpayment. The minimum penalty is \$25. KRS 131.180(3)

Failure or refusal to file an LLET return or furnish information requested in writing—5 percent of the tax assessed for each 30 days or fraction thereof that the return is not filed or the information is not submitted (maximum 50 percent). The minimum penalty is \$100. KRS 131.180(4)

Negligence - 10 percent of the tax assessed. KRS 131.180(7)

Fraud-50 percent of the tax assessed. KRS 131.180(8)

## **Cost of Collection Fees**

- (a) 25 percent on all taxes which become due and owing for any reporting period, regardless of when due. These collection fees are in addition to all other penalties provided by law. **KRS 131.440(1)(b)**
- (b) 25 percent on all taxes assessed and collected by the Department of Revenue for taxable periods ending before October 1, 2011. KRS 131.440(1)(b)
- (c) 50 percent of any tax deficiency assessed after the amnesty period for nonfiled returns eligible for amnesty. KRS 131.440(1)(b)

## FORM 725-SPECIFIC INSTRUCTIONS

## **Period Covered**

File the 2013 return for calendar year 2013 and fiscal years that begin in 2013. For a fiscal year, fill in the taxable period beginning and ending at the top of Form 725.

All Kentucky individually owned single member LLCs must enter Taxable Year Ending at the top right of Form 725 and supporting forms and schedules to indicate the ending month and year for which the return is filed.

 A calendar year is a period from January 1 through December 31 each year. This would be entered as:

$$\frac{1}{Mo}$$
  $\frac{2}{Yr}$ 

 A fiscal year is 12 consecutive months ending on the last day of any month except December. A fiscal year ending January 31, 2014, would be entered as:

$$\frac{0}{Mo}$$
 1 1 4

 A 52/53-week year is a fiscal year that varies between 52 and 53 weeks. Example: A 52/53-week year ending the first week of January 2014, would be entered as:

$$\frac{1}{Mo.}$$
 /  $\frac{1}{Yr.}$ 

Failure to properly reflect the Taxable Year Ending may result in delinquency notices or billings for failure to file.

Item A—Enter the six—digit Kentucky Corporation/LLET Account Number on the applicable line at the top of each form and schedule and also on all checks and correspondence. This number was included in correspondence received from the Department of Revenue at the time of registration. If a composite return (Schedule CP) is being filed, leave account number blank.

Using an incorrect account number, such as an account number for withholding or sales and use tax, will result in the payment and/or return being credited to another taxpayer's account.

If the Kentucky Corporation/LLET Account Number is not known, telephone (502) 564–8139.

Item B—Check the box indicating the method used in determining the amount of LLET due on Schedule LLET, Section D, Line 1. If a composite return (Schedule CP) is being filed, do not complete Item B.

## **LLET Nonfiling Status Code–Return not Required**

If the single member LLC is not required to file an LLET return, enter one of the following two-digit codes in the space provided. Failure to include a valid code will delay the processing of the tax return and may result in a tax notice for assessment of taxes and penalties.

| REASON<br>CODE | REASON                                                                                                    |
|----------------|----------------------------------------------------------------------------------------------------|
| 12             | A property or facility which has been certified as a fluidized bed energy production facility as defined in KRS 211.390. |
| 13             | An alcohol production facility as defined in KRS 247.910.                                                                |
| 21             | A qualified investment pass-through entity as defined in KRS 141.206(15).                                                |

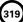

Item C—If Schedule CP is being filed, see Specific Instructions on page 8 of these instructions on what information should be completed on Item C.

If filing a Form 725, Kentucky Single Member LLC Individually Owned LLET Return, enter the following:

**Federal Identification Number**—Enter the federal identification number, if the single member LLC has obtained this number.

**Social Security Number**—Enter the single member individual's Social Security number.

Name and Address—Print or type the name of the single member LLC as set forth in the Articles of Organization. For the address, include the suite, room or other unit number after the street address. If the U.S. Postal Service does not deliver mail to the street address and the single member LLC has a P.O. Box, show the box number instead of the street address.

**Telephone Number**—Enter the business telephone number of the member.

**Kentucky Secretary of State Organization Number**—Enter the single member LLC's Organization Number with the Kentucky Secretary of State. To find the single member LLC's organization number, go to **www.sos.ky.gov** and click on Search Businesses under Online Business Services. This is NOT the same number as the Kentucky Corporation/LLET Account Number in Section A of Form 725.

State and Date of Organization—Enter the entity's state and date of organization.

**Principal Business Activity in KY**—Enter the entity's principal business activity in Kentucky.

North American Industrial Classification System (NAICS)—Enter your six-digit NAICS code. To view a complete listing of NAICS codes, visit the United States Census Bureau at www.census.gov.

**Item D**—Check the applicable boxes:

- (a) Qualified Investment Pass-through Entity—Check this box if the single member LLC is a qualified investment pass-through entity as provided by KRS 141.206(15).
- (b) Initial Return—Check this box if this is the single member LLC's first time filing a single member LLC return in Kentucky.
- (c) Final Return—This is the single member LLC's final Kentucky tax return. Check the appropriate box in Part IV – Explanation of Final Return and/or Short-Period Return.
- (d) Amended Return—This is an amended tax return. Provide an explanation of all changes in Part V – Explanation of Amended Return Changes.
- (e) Change of Name—Check this box if the single member LLC has changed its name.
- (f) Short-period Return—This return is for a period of less than one year and not an initial return or final return. Check the appropriate box in Part IV – Explanation of Final Return and/ or Short-Period Return.
- (g) Change of Address—Check this box if the single member LLC has changed its address.
- (h) Change of Accounting Period—Check this box if the single member LLC has changed its accounting period. Attach a statement to the tax return showing the single member's taxable year end before the change and its new taxable year end. If the single member received written approval from the Internal Revenue Service to change its taxable year, attach a copy of the letter.

**Item E**—Check applicable box to indicate whether the single member is filing a composite return or a single return.

If Schedule CP is being filed, see Specific Instructions on page 8 of these instructions on what information should be completed on Item E.

#### PART I-KENTUCKY NET DISTRIBUTABLE INCOME

Line 1—Enter the ordinary income (loss) adjusted to reflect the differences in federal and Kentucky tax laws from the following schedules or forms: (i) Form 1040 for an individual; (ii) Form 1041 for an estate or trust; (iii) Form 1065 for a general partnership; and (iv) Schedule(s) K-1. Attach Schedule C (Form 1040), Schedule F (Form 1040), Schedule E (Form 1040), Form 1065, Schedule(s) K-1 or other applicable forms or schedules to the return. If any form or schedule contains activity of both the single member LLC and the individual, estate, trust or general partnership, prepare a pro forma form or schedule which contains only the activity of the single member LLC.

Line 2—Enter the net income (loss) from rental real estate adjusted to reflect the differences in federal and Kentucky tax laws from the following schedules or forms: (i) Form 1040 for an individual; (ii) Form 1041 for an estate or trust; (iii) Form 1065 for a general partnership; and (iv) Schedule(s) K-1. Attach Schedule E (Form 1040), Form 4835, Form 1065, Schedule(s) K-1 or other applicable forms or schedules to the return. If any form or schedule contains activity of both the single member LLC and the individual, estate, trust or general partnership, prepare a pro forma form or schedule which contains only the activity of the single member LLC.

Line 3—Enter the net income (loss) from other rental activities adjusted to reflect the differences in federal and Kentucky tax laws from the following schedules or forms: (i) Form 1040 for an individual; (ii) Form 1041 for an estate or trust; (iii) Form 1065 for a general partnership; and (iv) Schedule(s) K-1. Attach Schedule C (Form 1040), Schedule E (Form 1040), Form 1065, Schedule(s) K-1 or other applicable forms or schedules to the return. If any form or schedule contains activity of both the single member LLC and the individual, estate, trust or general partnership, prepare a pro forma form or schedule which contains only the activity of the single member LLC.

**Line 4**—Enter the interest income earned by the single member LLC (attach schedule).

**Line 5**—Enter the dividend income earned by the single member LLC (attach schedule).

Line 6—Enter the royalty income (loss) adjusted to reflect the differences in federal and Kentucky tax laws from the following schedules or forms: (i) Form 1040 for an individual; (ii) Form 1041 for an estate or trust; (iii) Form 1065 for a general partnership; and (iv) Schedule(s) K-1. Attach Schedule C (Form 1040), Schedule E (Form 1040), Form 1065, Schedule(s) K-1 or other applicable forms or schedules to the return. If any form or schedule contains activity of both the single member LLC and the individual, estate, trust or general partnership, prepare a pro forma form or schedule which contains only the activity of the single member LLC.

Line 7—Enter the short-term and long-term capital gains (losses) adjusted to reflect the differences in federal and Kentucky tax laws from the following schedules or forms: (i) Form 1040 for an individual; (ii) Form 1041 for an estate or trust; (iii) Form 1065 for a general partnership; and (iv) Schedule(s) K-1. Attach Schedule D (Form 1040), Schedule D (Form 1041), Schedule D (Form 1065), Schedule(s) K-1 or other applicable forms or

schedules to the return. If any form or schedule contains activity of both the single member LLC and the individual, estate, trust or general partnership, prepare a pro forma form or schedule which contains only the activity of the single member LLC.

Line 8—Enter the Section 1231 gain (loss) adjusted to reflect the differences in federal and Kentucky tax laws from the following schedules or forms: (i) Form 1040 for an individual; (ii) Form 1041 for an estate or trust; (iii) Form 1065 for a general partnership; and (iv) Schedule(s) K-1. Attach Schedule 4797, Schedule(s) K-1 or other applicable forms or schedules to the return. If any form or schedule contains activity of both the single member LLC and the individual, estate, trust or general partnership, prepare a pro forma form or schedule which contains only the activity of the single member LLC.

Line 9—Enter the total of any other income (attach schedule).

Line 10—Enter the total of deductions not included on Lines 1 through 9, if any (attach schedule).

Line 11—Enter the total of Lines 1 through 9 less Line 10.

Line 12—Enter 100 percent if the single member limited liability company is doing business only in Kentucky or the percentage from Schedule A (Form 41A720A), Section I, Line 12 if the single member limited liability company is doing business within and without Kentucky. Attach Schedule A to Form 725 filed with the department.

For purposes of determining the income to enter on Line 2 of the Kentucky Limited Liability Entity Tax Credit Worksheet included in the instructions for Forms 740, 740–NP or 741, multiply Line 11 by the percentage on Line 12.

**Note:** If Form 8582–K is required, adjust the amount entered on Line 11 to exclude any income, loss, deduction or expense related to a passive activity. If the amount on Line 7 (Net short–term and long–term capital loss) is subject to a capital loss limitation, adjust the amount entered on Line 11 to exclude the loss not allowed.

## PART II—LLET COMPUTATION

Line 1—Enter the amount from Schedule LLET, Section D, Line 1. A single member LLC must use Schedule LLET(K), Limited Liability Entity Tax (For a Limited Liability Pass—through Entity with Economic Development Project(s)), if the single member LLC has one or more projects under the Kentucky Rural Economic Development Act (KREDA), Kentucky Industrial Development Act (KIDA), Kentucky Economic Opportunity Zone Act (KEOZ), Kentucky Jobs Retention Agreement (KJRA), Kentucky Industrial Revitalization Act (KIRA), Kentucky Jobs Development Act (KJDA), Kentucky Business Investment Program (KBI), Kentucky Reinvestment Act (KRA), Incentives for Energy Independence Act (IEIA) or Farming Operation Networking Project (FON).

Line 2—Enter the recycling/composting equipment LLET credit recapture amount from Schedule RC-R, Line 12. Attach Schedule RC-R, Recycling or Composting Equipment Tax Credit Recapture.

Line 3—Enter the total of Lines 1 and 2.

Line 4—Enter nonrefundable LLET credit from Schedule(s) Kentucky K-1. Copies of Kentucky Schedule(s) K-1 must be attached to the tax return in order to claim the credit.

Line 5—Enter the total tax credits from Schedule TCS, Part III, Column E, Line 1.

Line 6—Enter the greater of Line 3 less Lines 4 and 5, or \$175.

**Line 7**—Enter the total estimated LLET payments made for the taxable year. Do not include the amount credited from the prior year.

**Line 8**—Enter the refundable Certified Rehabilitation Tax Credit (attach the Kentucky Heritage Council certification(s) or Kentucky Schedule(s) K-1 (Form 765-GP)).

Line 9—Enter the refundable Film Industry Tax Credit (attach the Kentucky Film Office certification(s) or Kentucky Schedule(s) K-1 (Form 765-GP)).

**Line 10**—Enter the amount of LLET paid with Form 41A720SL, Application for Six–Month Extension of Time to File Kentucky Corporation or Limited Liability Pass–Through Entity Return.

**Line 11**—Enter the amount credited to 2013 from Form 725, Part II, Line 14 of the 2012 tax return.

Line 12—If Line 6 is greater than the total of Lines 7 through 11, enter the difference on this line and enter the amount in the Tax Payment Summary.

Line 13—If Line 6 is less than the total of Lines 7 through 11, enter the difference on this line.

**Line 14**—Enter the portion of Line 13 to be credited to 2014 LLET.

Line 15—Enter the portion of Line 13 to be refunded (Line 13 less Line 14).

#### PART III-LLET CREDIT FOR MEMBER

Line 1—Enter the LLET paid from Part II, the total of Lines 4 and 6

Line 2—Minimum tax \$175.

Line 3—Enter Line 1 less Line 2.

**Tax Payment Summary**—The payment due with Form 725 must be itemized. Enter the amount of the tax payment due from Part II, Line 12, on the LLET due line, the amount of penalty due on the Penalty line, the amount of interest due on the Interest line, and the total payment due on the Total Payment line.

## SCHEDULE CP-SPECIFIC INSTRUCTIONS

Schedule(s) CP must be attached to a Form 725 that has been signed by the owner (member). Failure to attach Schedule(s) CP to a signed Form 725 will delay processing and may result in the assessment of penalties.

The Kentucky Single Member LLC Individually Owned Composite Return Schedule (Schedule CP) is designed for a single member individual that owns multiple single member limited liability companies. Schedule CP can be used in lieu of filing multiple Kentucky Single Member LLC Individually Owned LLET Return(s) (Form 725). Schedule CP (and if needed, additional Schedule(s) CP) should be attached to Form 725. If Schedule CP is being filed, complete only the following items on Form 725:

**Item C**—Enter the single member individual's Social Security number, name, address and telephone number in applicable box.

**Item E**—Check the box to indicate that a composite return (Schedule CP) is being filed.

After completing Items C and E and Schedule(s) CP, the signature block on the bottom of Form 725, page 2 must be completed and signed by the member (owner).

# After completing the applicable information on Form 725, Schedule CP should be completed as follows:

In the first column of Schedule CP, enter the owner's name and Social Security number in the applicable blocks.

Schedule CP has four columns, one column for each single member LLC owned. If you have more than four single member LLC entities, attach additional Schedule(s) CP as needed. Enter the following information in each column:

Item A—Enter the six—digit Kentucky Corporation/LLET Account Number on the applicable line at the top of each column and schedule and also on all checks and correspondence.

If the account number is not known, telephone (502) 564–8139.

**Item B**—Check the box indicating the method used in determining the amount of LLET due on the Schedule LLET, Section D, Line 1.

## LLET Nonfiling Status Code—Return Not Required

If the single member LLC is not required to file an LLET return, enter one of the following two-digit codes in the space provided. Failure to include a valid code will delay the processing of the tax return and may result in a tax notice for assessment of taxes and penalties.

| REASON<br>CODE | REASON                                                                                                    |
|----------------|----------------------------------------------------------------------------------------------------|
| 12             | A property or facility which has been certified as a fluidized bed energy production facility as defined in KRS 211.390. |
| 13             | An alcohol production facility as defined in KRS 247.910.                                                                |
| 21             | A qualified investment pass-through entity as defined in KRS 141.206(15).                                                |

Item C—Enter the name and federal identification number of the single member LLC.

**Item D**—Check the applicable boxes to indicate that the single member LLC is a qualified investment pass–through entity as provided by KRS 141.206(15), filing an initial return or filing a final return.

**Item E**—Check the box to indicate whether disregarded single member LLC(s) are included in the return and attach a schedule of these disregarded entities.

For each Kentucky single member LLC listed, complete applicable lines of Part I through Part III using the instructions for Form 725, Part I through Part III on pages 7 and 8 of these instructions.

## Tax Payment Summary - Schedule(s) CP

Complete the Tax Payment Summary for each Kentucky single member LLC listed. One payment can be submitted with Schedule(s) CP for all taxes, interest and penalty due. Each entity is a separate entity and a refund from one entity cannot be used to reduce the liability of another entity. Do not enter tax payment information on Form 725.

Signature—Form 725 must be signed by an owner (member). Failure by an owner (member) to sign the return, to complete all applicable lines on any required Kentucky form, to attach all applicable schedules including

copies of federal forms, or to complete all information on the questionnaire will delay the processing of tax returns and may result in the assessment of penalties.

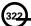

## Tax Credit Summary Schedule - Schedule TCS

Schedule TCS is used by corporations and limited liability pass–through entities to apply tax credits for entities subject to the corporation income tax imposed by KRS 141.040 and/or the limited liability entity tax (LLET) imposed by KRS 141.0401. The amount of tax credit against each tax can be different. *Taxpayer* as used in this section refers to corporations and limited liability pass–through entities.

Economic Development Tax Credits—This section is completed only if a limited liability pass-through entity has been approved for one of more of the credits authorized by the: (i) Metropolitan College Consortium Tax Credit (MCC – KRS 141.381); (ii) Kentucky Small Business Investment Credit Program (KSBIC – KRS 141.384); or (iii) Skills Training Investment Credit Act (STICA – KRS 154.12).

A limited liability pass-through entity shall not enter income or LLET tax credits on Schedule TCS from: (i) Kentucky Rural Economic Development Act (KREDA – KRS 154.22); (ii) Kentucky Industrial Development Act (KIDA – KRS 154.28); (iii) Kentucky Economic Opportunity Zone Act (KEOZ – KRS 154.23); (iv) Kentucky Jobs Retention Agreement (KJRA – KRS 154.25); (v) Kentucky Industrial Revitalization Act (KIRA – KRS 154.26); (vi) Kentucky Jobs Development Act (KJDA – KRS 154.24); (vii) Kentucky Business Investment Program (KBI – KRS 154.32); (viii) Kentucky Reinvestment Act (KRA – KRS 154.34); (ix) Incentives for Energy Independence Act (IEIA – KRS 154.27) or (x) Farming Operation Networking Project (FON – KRS 141.412).

A limited liability pass-through entity shall file Schedule KREDA-SP, Schedule KIDA-SP, Schedule KEOZ-SP, Schedule KJRA-SP, Schedule KJRA-SP, Schedule KJRA-SP, Schedule KBI-SP, Schedule KRA-SP, Schedule IEIA-SP or Schedule FON-SP to compute the tax credits for these programs.

To claim the STICA or MCC credit, a copy of the tax credit certification(s) received from Bluegrass State Skills Corporation reflecting the amount of credit awarded shall be attached to the tax return. The credit for either the STICA or MCC shall be claimed on the tax return filed for the taxable year during which the final authorizing resolution is adopted by Bluegrass State Skills Corporation. The STICA credit not used during the year in which the final authorizing resolution is adopted by Bluegrass State Skills Corporation may be carried forward three successive years; the MCC credit not used during the year in which the final authorizing resolution is adopted by Bluegrass State Skills Corporation may be carried forward to tax years ending before April 15, 2017. If a STICA or MCC credit is being carried forward from a prior year, attach a schedule reflecting the original credit available, the amount of the credit used each year and the balance of the credit.

To claim the KSBIC credit, a copy of the tax credit notification received from Kentucky Economic Development Finance Authority (KEDFA) reflecting the amount of credit awarded shall be attached to the tax return. The credit for the KSBIC shall be claimed on the tax return for the taxable year during which the credit was approved by KEDFA. The tax credit not used during the year of approval by KEDFA may be carried forward up to five years. If a KSBIC credit is being carried forward from a prior year, attach a schedule reflecting the original credit available, the amount of the credit used each year and the balance of the credit.

Economic development tax credits are allowed against the taxes imposed by KRS 141.020 or KRS 141.040 and KRS 141.0401.

Information regarding the approval process for these credits may be obtained from the Cabinet for Economic Development, Department for Financial Incentives (telephone: 502-564-4554)

or Bluegrass State Skills Corporation (telephone: 502-564-2021).

Certified Rehabilitation Tax Credit—This credit is allowed only if the taxpayer has been approved for the credit by the Kentucky Heritage Council. Credit is allowed against the taxes imposed by KRS 141.020, KRS 141.040, KRS 141.0401 and KRS 136.505 for qualified rehabilitation expenses on certified historic structures. Information regarding this credit is available at www.heritage.ky.gov. KRS 171.397

Unemployment Tax Credit—If a taxpayer has hired a Kentucky resident classified as unemployed for at least 60 days and the resident remains in the employ of the taxpayer for 180 consecutive days during the tax year (a qualified person), the taxpayer may be entitled to the unemployment tax credit against the taxes imposed by KRS 141.020, KRS 141.040 and KRS 141.0401. For each qualified person, a one—time nonrefundable credit of \$100 may be claimed. The period of unemployment must be certified by the Education and Workforce Development Cabinet, Department of Workforce Investment, Office of Employment and Training, Frankfort, KY, and a copy of the certification must be maintained by the taxpayer. For certification questions, call (502) 564–7456. Schedule UTC must be attached to the return claiming this credit. KRS 141.065

Recycling/Composting Tax Credit—A taxpayer, which purchases recycling and/or composting equipment to be used exclusively in Kentucky for recycling or composting post—consumer waste materials, may be entitled to a nonrefundable credit against the taxes imposed by KRS 141.020, KRS 141.040 and KRS 141.0401 in an amount equal to 50 percent of the installed cost of the equipment. Application for this credit must be made on Schedule RC, and a copy of the schedule reflecting the amount of credit approved by the Department of Revenue must be attached to the tax return on which the credit is claimed. The amount of this credit claimed for the tax year may not exceed 25 percent of the tax liability and cannot exceed 10 percent of the credit approved in the first year of eligibility.

For taxable years beginning after December 31, 2004, a taxpayer which purchases recycling and/or composting equipment to be used exclusively in Kentucky for recycling or composting post-consumer waste material that qualifies as a Major Recycling Project is entitled to a nonrefundable credit against the taxes imposed by KRS 141.020, KRS 141.040 and KRS 141.0401. The credit is an amount equal to 50 percent of the installed cost of the recycling or composting equipment limited to: 50 percent of the excess of the total of each tax liability over the baseline tax liability of the taxpayer or \$2,500,000. To qualify, the taxpayer must: (1) invest more than \$10,000,000 in recycling or composting equipment to be used exclusively in this state; (2) have more than 750 full-time employees with an average hourly wage of more than 300 percent of the federal minimum wage; and (3) have plant and equipment with a total cost of more than \$500,000,000. Application for this credit must be made on Schedule RC, and a copy of the schedule reflecting the amount of credit approved by the Department of Revenue must be attached to the tax return on which the credit is claimed. The credit is limited to a period of 10 years commencing with the approval of the recycling credit application.

323

A taxpayer is entitled to claim the recycling credits in KRS 141.390(2)(a) and (b), but cannot claim both for the same recycling and/or composting equipment. **KRS 141.390** 

Coal Conversion Tax Credit—A corporation which converts boilers from other fuels to Kentucky coal or which substitutes Kentucky coal for other fuels in a boiler capable of burning coal and other fuels to produce energy for specific purposes may be entitled to a credit against the taxes imposed by KRS 141.040 and KRS 141.0401 equal to 4.5 percent of expenditures for Kentucky coal (less transportation costs). Unused portions of this credit may not be carried forward or back. Schedule CC must be attached to the tax return claiming this credit. KRS 141.041

Kentucky Investment Fund Tax Credit—A taxpayer which makes a cash contribution to an investment fund approved by KEDFA in accordance with KRS 154.20–250 to 154.20–284 is entitled to a nonrefundable credit equal to 40 percent of the investor's proportional ownership share of all qualified investments made by the investment fund and verified by the authority. The credit may be applied against the taxes imposed by KRS 141.020, KRS 141.040, KRS 141.0401, KRS 136.320, KRS 136.300, KRS 136.310, KRS 136.505 and KRS 304.3–270. A copy of the notification from KEDFA reflecting the amount of credit granted and the year in which the credit may first be claimed must be attached to the tax return claiming this credit.

The tax credit amount that may be claimed by an investor in any tax year shall not exceed 50 percent of the initial aggregate credit amount approved by the authority for the investment fund which is proportionally available to the investor. *Example:* An investor with a 10 percent investment in a fund which has been approved for a total credit to all investors of \$400,000 is limited to \$20,000 maximum credit in any given year (\$400,000 x  $10\% \times 50\%$ ).

If the amount of credit that may be claimed in any tax year exceeds the tax liabilities, the excess credit may be carried forward, but the carryforward of any excess tax credit shall not increase the limitation that may be claimed in any tax year. Any credit not used in 15 years, including the year in which the credit may first be claimed, shall be lost.

Information regarding the approval process for these credits may be obtained from the Cabinet for Economic Development, Department of Financial Incentives at (502) 564–4554. **KRS** 141.068

Coal Incentive Tax Credit—Effective for tax returns filed after July 15, 2001, an electric power company or a company that owns and operates a coal-fired electric generating plant may be entitled to a coal incentive tax credit first against the taxes imposed by KRS 141.020, KRS 141.040 and KRS 141.0401 and then against tax imposed by KRS 136.120. Application for this credit is made on Schedule CI, Application for Coal Incentive Tax Credit, and a copy of the credit certificate issued by the Kentucky Department of Revenue must be attached to the tax return on which the credit is claimed. KRS 141.0405

Qualified Research Facility Tax Credit—A taxpayer is entitled to a credit against the taxes imposed by KRS 141.020, KRS 141.040 and KRS 141.0401 of 5 percent of the qualified costs of construction, remodeling, expanding and equipping facilities in Kentucky for "qualified research." Any unused credit may be carried forward 10 years. Schedule QR, Qualified Research Facility Tax Credit, must be attached to the tax return on which this credit is claimed. Federal Form 6765, Credit for Increasing Research Activities, must also be attached if applicable. See instructions for Schedule QR for more information regarding this credit. KRS 141.395

**GED Incentive Tax Credit**—A taxpayer is entitled to a credit against the taxes imposed by KRS 141.020, KRS 141.040 and KRS

141.0401. The credit reflected on this line must equal the sum of the credits reflected on the attached GED–Incentive Program Final Reports. This credit may be claimed only in the year during which the learning contract was completed and unused portions of the credit may not be carried forward or back. For information regarding the program, contact the Education and Workforce Development Cabinet, Kentucky Adult Education, Council on Postsecondary Education. The GED–Incentive Program Final Report (DAEL–31) for each employee that completed a learning contract during the tax year must be attached to the tax return claiming the credit. **KRS 151B.127** 

Voluntary Environmental Remediation Tax Credit—The taxpayer must have an agreed order and be approved by the Energy and Environment Cabinet under the provisions of KRS 224.01–518. Maximum tax credit allowed to be claimed per taxable year is 25 percent of the approved credit. This credit may be claimed against the taxes imposed by KRS 141.020, KRS 141.040 and KRS 141.0401. For more information regarding credit for voluntary environmental remediation property, contact the Energy and Environment Cabinet at (502) 564–3350. Schedule VERB must be attached to the tax return claiming this credit. KRS 141.418

Biodiesel Tax Credit—Producers and blenders of biodiesel and producers of renewable diesel are entitled to a tax credit against the taxes imposed by KRS 141.020, KRS 141.040 and KRS 141.0401. The taxpayer must file a claim for biodiesel credit with the Department of Revenue by January 15 each year for biodiesel produced or blended and the renewable diesel produced in the previous calendar year. The department shall issue a credit certification (Schedule BIO) to the taxpayer by April 15. The credit certification must be attached to the tax return claiming this credit. KRS 141.423 and 103 KAR 15:140

Kentucky Environmental Stewardship Tax Credit—For tax vears beginning on or after January 1, 2006, an approved company may be entitled to a credit against the taxes imposed by KRS 141.020, KRS 141.040 or KRS 141.0401 on the income and the LLET of the approved company generated by or arising out of a project as determined under KRS 154.48-020. An "environmental stewardship product" means any new manufactured product or substantially improved existing manufactured product that has a lesser or reduced adverse effect on human health and the environment or provides for improvement to human health and the environment when compared with existing products or competing products that serve the same purpose. A company must have eligible costs of at least \$5 million and within six months after the activation date, the approved company compensates a minimum of 90 percent of its full-time employees whose jobs were created or retained with base hourly wages equal to either: (1) 75 percent of the average hourly wage for the commonwealth; or (2) 75 percent of the average hourly wage for the county in which the project is to be undertaken. The maximum amount of negotiated inducement that can be claimed by a company for any single tax year may be up to 25 percent of the authorized inducement. The agreement shall expire on the earlier of the date the approved company has received inducements equal to the approved costs of its project, or 10 years from the activation date. For more information, contact the Cabinet for Economic Development, Department of Financial Incentives at (502) 564-4554.

KRS 141.430 was amended to provide that for tax years beginning on or after June 4, 2010, the base tax year is reduced by 50 percent. The base tax year is the combined income tax and LLET for the first taxable year after December 31, 2005, that ends immediately prior to the activation date. If the base tax year is for a taxable year beginning before January 1, 2007, the LLET will not apply. **KRS 141.430** 

**Caution:** An approved company under the Environmental Stewardship Act shall not be entitled to the recycling credit provided under the provisions of KRS 141.390 for equipment used in the production of an environmental stewardship project.

Clean Coal Incentive Tax Credit-Effective for tax years ending on or after December 31, 2006, a nonrefundable, nontransferable credit against taxes imposed by KRS 136.120, KRS 141.020, KRS 141.040 or KRS 141.0401 shall be allowed for a clean coal facility. As provided by KRS 141.428, a clean coal facility means an electric generation facility beginning commercial operation on or after January 1, 2005, at a cost greater than \$150 million that is located in the Commonwealth of Kentucky and is certified by the Energy and Environment Cabinet as reducing emissions of pollutants released during generation of electricity through the use of clean coal equipment and technologies. The amount of the credit shall be \$2 per ton of eligible coal purchased that is used to generate electric power at a certified clean coal facility, except that no credit shall be allowed if the eligible coal has been used to generate a credit under KRS 141.0405 for the taxpayer, parent or subsidiary. KRS 141.428

Ethanol Tax Credit—Producers of ethanol are entitled to a tax credit against the taxes imposed by KRS 141.020, KRS 141.040 and KRS 141.0401. The taxpayer must file a claim for ethanol credit with the Department of Revenue by January 15 each year for ethanol produced in the previous calendar year. The department shall issue a credit certification (Schedule ETH) to the taxpayer by April 15. The credit certification must be attached to the tax return claiming this credit. KRS 141.4242 and 103 KAR 15:110

Cellulosic Ethanol Tax Credit—Producers of cellulosic ethanol are entitled to a tax credit against the taxes imposed by KRS 141.020, KRS 141.040 and KRS 141.0401. The taxpayer must file a claim for ethanol credit with the Department of Revenue by January 15 each year for cellulosic ethanol produced in the previous calendar year. The department shall issue a credit certification (Schedule CELL) to the taxpayer by April 15. The credit certification must be attached to the tax return claiming this credit. KRS 141.4244 and 103 KAR 15:120

Energy Efficiency Products Tax Credit—A nonrefundable tax credit against the tax imposed under KRS 141.020 or 141.040 and KRS 141.0401 is allowed as follows:

- (i) For a taxpayer's residence or single–family or multifamily residential rental unit, 30% of the installed cost of qualified insulation, qualified energy–efficient windows and storm doors, and qualified energy property that meets the performance, quality, and certification standards of and that would have been eligible for the federal credit for residential property expenditures under 26 U.S.C. § 25C, as it existed on December 31, 2007. The total credit is limited to \$500.
- (ii) For a taxpayer's residence or single–family residential rental unit, 30% of the installed cost of an active solar space–heating system, passive solar space–heating system, combined active solar space–heating and water–heating system, solar water–heating system, and wind turbine or wind machine, or \$3 per watt of direct current of a solar photovoltaic system. The total credit is limited to \$500.
- (iii) For a multifamily residential rental unit or commercial property, 30% of the installed cost of an active solar space-heating system, passive solar space-heating system, combined active solar space-heating and water-heating system, solar water-heating system, and wind turbine or wind machine, or \$3 per watt of direct current of a solar photovoltaic system. The total credit is limited to \$1,000.
- (iv) For commercial property, 30% of the installed cost of

an energy-efficient interior lighting system that meets the maximum reduction in lighting power density requirements for the federal energy-efficient commercial building deduction under 26 U.S.C. § 179D, as it existed on December 31, 2007. The total credit is limited to \$500.

(v) For commercial property, 30% of the installed cost of an energy-efficient heating, cooling, ventilation, or hot water system that meets the requirements for the federal energy-efficient commercial building deduction under 26 U.S.C. § 179D, as it existed on December 31, 2007. The total credit is limited to \$500. KRS 141.436

ENERGY STAR Home or ENERGY STAR Manufactured Home Tax Credit—A nonrefundable tax credit against the tax imposed under KRS 141.040, and KRS 141.0401 is allowed if a taxpayer builds a new ENERGY STAR home located in the Commonwealth for use as a principal place of residence, or sells a new ENERGY STAR manufactured home to a buyer who uses that home as a principal place of residence in the Commonwealth. The tax credit shall equal: (a) \$800 if the taxpayer builds an ENERGY STAR home; or (b) \$400 if the taxpayer sells an ENERGY STAR manufactured home. The tax credit shall not apply if the tax credit has been previously taken by another taxpayer on the same ENERGY STAR home or ENERGY STAR manufactured home, or the taxpayer has taken the energy efficiency products tax credit. KRS 141.437

Railroad Maintenance and Improvement Tax Credit—For tax years beginning on or after January 1, 2010, an owner of any Class II railroad or Class III railroad located in Kentucky or any person who transports property using the rail facilities of a Class II railroad or Class III railroad located in Kentucky or furnishes railroad—related property or services to a Class II railroad or Class III railroad located in Kentucky, but only with respect to miles of railroad track assigned to the person by a Class II railroad or Class III railroad, shall be entitled to a nonrefundable credit against taxes imposed by KRS 141.020 or 141.040 and KRS 141.0401 in an amount equal to fifty percent of the qualified expenditures paid or incurred to maintain or improve railroads located in Kentucky, including roadbeds, bridges, and related structures, that are owned or leased as of January 1, 2008, by a Class II or Class III railroad.

The credit allowed shall not exceed the product of \$3,500 multiplied by the sum of: (i) The number of miles of railroad track in Kentucky owned or leased by the eligible taxpayer as of the close of the taxable year; and (ii) The number of miles of railroad track in Kentucky assigned to the eligible taxpayer by a Class II railroad or Class III railroad which owns or leases the railroad track as of the close of the taxable year. **KRS 141.385** 

Railroad Expansion Tax Credit—For tax years beginning on or after January 1, 2010: (a) a corporation that owns fossil energy resources subject to tax under KRS 143.020 or 143A.020 or biomass resources and transports these resources using rail facilities; or (b) a railway company subject to tax under KRS 136.120 that serves a corporation that owns fossil energy resources subject to tax under KRS 143.020 or 143A.020 or biomass resources shall be entitled to a nonrefundable tax credit against taxes imposed under KRS 141.040 and 141.0401 equal to twenty—five percent of the expenditures paid or incurred by the corporation or railway company to expand or upgrade railroad track, including roadbeds, bridges, and related track structures, to accommodate the transport of fossil energy resources or biomass resources.

The credit amount approved for a calendar year for all taxpayers under KRS 141.386 shall be limited to \$1 million. If the total amount of approved credit exceeds \$1 million, the department shall determine the amount of credit each corporation and railroad company receives by multiplying \$1 million by a fraction, the numerator of which is the amount of approved credit for a corporation or railway company and

325

the denominator of which is the total approved credit for all corporations and railway companies.

Each corporation or railway company eligible for the credit provided under this section shall file a railroad expansion tax credit claim on forms prescribed by the department by the fifteenth day of the first month following the close of the preceding calendar year. The department shall determine the amount of the approved credit and issue a credit certificate to the corporation or railway company by the fifteenth day of the third month following the close of the calendar year. **KRS 141.386** 

ENDOW Kentucky Tax Credit-A taxpayer making an endowment gift to a permanent endowment fund of a qualified community foundation, or county-specific component fund, or affiliate community foundation, which has been certified under KRS 147A.325, is entitled to a tax credit equal to twenty percent (20%) of the endowment gift, not to exceed \$10,000. The nonrefundable tax credit is allowed against the taxes imposed by KRS 141.020 or 141.040 and KRS 141.0401 and if not use in the year the tax credit is awarded may be carried forward for a period not to exceed five years. The department shall issue a credit certification (Schedule ENDOW) to a taxpayer upon receiving proof that the endowment gift was made to the approved community foundation as provided by KRS 141,438(7). Schedule ENDOW must be attached to the taxpayer's tax return each year to claim the credit. A partner, member or shareholder of a pass-through entity shall attach a copy of Schedule K-1, Form 720S, 765 or 765-GP to the partner's, member's or shareholder's tax return each year to claim the tax credit.

New Markets Development Program Tax Credit—KRS 141.43 to 141.434 was created to encourage taxpayer investment in qualified low-income communities. A taxpayer that makes a qualified equity investment as provided by KRS 141.432(7) in a qualified community development entity as provided by KRS 141.432(6) shall be entitled to a nonrefundable tax credit against the taxes imposed by KRS 141.020, 141.040, 141.0401, 136.320, 136.330, 136.340, 136.350, 137.370, 136.390 or 304.3-270. The total amount of tax credits that may be awarded by the department shall be limited to \$5 million. "Qualified lowincome community investment" means any capital or equity investment in, or loan to, any qualified active low-income community business made after June 4, 2010. With respect to any one qualified active low-income community business, the maximum amount of qualified active low-income community investments that may be made in the business, on a collective basis with all of its affiliates, with the proceeds of qualified equity investments that have been certified under KRS 141.433 shall be \$10 million, whether made by one or several qualified community development entities.

The amount of the credit shall be equal to 39% of the purchase price of the qualified equity investment made by the taxpayer. A taxpayer is allowed to claim zero percent (0%) for each of the first two credit allowance dates, seven percent (7%) for the third allowance date, and eight percent (8%) for the next four allowance dates. "Credit allowance date" means with respect to any qualified equity investment: (a) the date on which the investment is initially made; and (b) each of the six anniversary dates of that date thereafter. **KRS 141.434** 

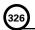

TANGIBLE PERSONAL PROPERTY TAXES—The listing period for tangible personal property is January 1 through May 15 of each year. Each taxpayer is responsible for reporting his tangible personal ty subject to ad valorem taxation. The Tangible Personal Property Tax Return, Revenue Form 62A500, and instructions can be obtained from your local county property valuation administrator's office or the Office of Property Valuation. You may also go to www.revenue.ky.gov to download these forms. A separate form must be filed for each location in Kentucky where you have tangible personal property.

#### **TAXPAYER ASSISTANCE**

#### Forms:

Operations and Support Services Branches 501 High Street Frankfort, KY 40601-2103 (502) 564-3658

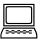

Website: www.revenue.ky.gov

Email: Financerevenueformsandenvelopes@ky.gov

#### Information:

Division of Corporation Tax Department of Revenue 501 High Street Frankfort, KY 40601-2103 (502) 564-8139

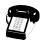

#### Kentucky Department of Revenue Mission Statement

As part of the Finance and Administration Cabinet, the mission of the Kentucky Department of Revenue is to administer tax laws, collect revenue, and provide services in a fair, courteous, and efficient manner for the benefit of the Commonwealth and its citizens.

\* \* \* \* \* \* \* \* \* \* \* \* \*

The Kentucky Department of Revenue does not discriminate on the basis of race, color, national origin, sex, age, religion, disability, sexual orientation, gender identity, veteran status, genetic information or ancestry in employment or the provision of services.

#### KENTUCKY TAXPAYER SERVICE CENTERS

Information and forms are available from Kentucky Taxpayer Service Centers in the following cities.

**Ashland**, 134 Sixteenth Street, 41101-7670 (606) 920-2037

**Bowling Green**, 201 West Professional Park Court, 42104-3278 (270) 746-7470

Central Kentucky, 501 High Street, Frankfort, 40601-2103 (502) 564-4581 (Taxpayer Assistance)

**Corbin**, 15100 North US 25E, Suite 2, 40701-6188 (606) 528-3322

**Hopkinsville**, 181 Hammond Drive, 42240-7926 (270) 889-6521

Louisville, 600 West Cedar Street 2<sup>nd</sup> Floor West, 40202-2310 (502) 595-4512

Northern Kentucky, Turfway Ridge Office Park 7310 Turfway Road, Suite 190 Florence, 41042-4871 (859) 371-9049

Owensboro, Corporate Center 401 Frederica Street, Building C, Suite 201, 42301-6295 (270) 687-7301

**Paducah**, Clark Business Complex, Suite G 2928 Park Avenue, 42001-4024 (270) 575-7148

**Pikeville**, Uniplex Center, Suite 203 126 Trivette Drive, 41501-1275 (606) 433-7675

#### **SCHEDULE CP**

Form 725 (2013)

41A725CP

Commonwealth of Kentucky **DEPARTMENT OF REVENUE** 

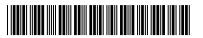

2013

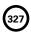

**Taxable Year Ending** 

| /   | <b>'</b> |
|-----|----------|
| Mo. | Yr.      |

| Taxable period beginning                                                                                         |           | , 201, and ending                                                       |    |         | , 201                                                                                |    | V         | ENITHOUS CINICIE                                                      | N / I F | - 6.41       | DED LLC                                                                         |      |
|----------------------------------------------------------------------------------------------------|-----------|-------------------------------------------------------------------------|----|---------|--------------------------------------------------------------------------------------|----|-----------|-----------------------------------------------------------------------|---------|--------------|---------------------------------------------------------------------------------|------|
| ➤ Attach to Form 725.                                                                                            |           |                                                                         |    |         | INDIVIE                                                                              | )U |           | ENTUCKY SINGLE<br>Y OWNED COMPO                                       |         |              |                                                                                 | JLE  |
| Name of Owner                                                                                                    | Α         | KY Corp/LLET Acct No.                                                   |    | Δ       | A KY Corp/LLET Acct No.                                                              |    | Α         | KY Corp/LLET Acct No.                                                 |         | А            | KY Corp/LLET Acct No.                                                           |      |
|                                                                                                    | В         | Check applicable box(es):                                               | :  | В       | Check applicable box(es):                                                            | :  | В         | Check applicable box(es)                                              | :       | В            | Check applicable box(6                                                          | es): |
|                                                                                                    |           | Receipts Method Gross Receipts Gross Profits Status Code  Enter code    |    |         | LLET Receipts Method Gross Receipts Gross Profits S175 minimum Nonfiling Status Code |    |           | Receipts Method Gross Receipts Gross Profits Status Code  Enter code  |         |              | Receipts Method Gross Receipts Gross Profits S175 minimum Nonfiling Status Code |      |
| Social Security Number                                                                                           | С         |                                                                         |    | G       | ;                                                                                    |    | С         |                                                                       |         | С            |                                                                                 |      |
|                                                                                                    | Na        | ame                                                                     |    | N       | lame                                                                                 |    | Na        | me                                                                    |         | Na           | ame                                                                             |      |
|                                                                                                    | FE        | IN                                                                      |    | F       | EIN                                                                                  |    | FEI       | N                                                                     |         | FE           | IN                                                                              |      |
| Check box if:                                                                                                    | pa<br>Ini | ualified investment<br>ass-through entity<br>itial Return<br>nal Return |    | p<br>Ir | D<br>Qualified investment<br>pass-through entity<br>nitial Return<br>Final Return    |    | pa<br>Ini | ualified investment<br>ss-through entity<br>tial Return<br>nal Return |         | D<br>Q<br>pa | ualified investment<br>ass-through entity<br>itial Return<br>nal Return         |      |
| Check box if:                                                                                                    | E         |                                                                         |    | E       | •                                                                                    |    | Ε         |                                                                       |         | E            |                                                                                 |      |
| Disregarded entities included (attach schedule)                                                                  | L         |                                                                         |    | L       |                                                                                      |    | L         |                                                                       |         | L            |                                                                                 |      |
| Part I Kentucky Net Distributable Income                                                                         |           |                                                                         |    |         |                                                                                      |    |           |                                                                       |         |              |                                                                                 |      |
| 1. Ordinary income (loss)                                                                                        | 1         |                                                                         | 00 | 1       |                                                                                      | 00 | 1         |                                                                       | 00      | 1            |                                                                                 | 00   |
| 2. Net income (loss) from                                                                                        |           |                                                                         |    |         |                                                                                      |    |           |                                                                       |         |              |                                                                                 |      |
| rental real estate activities                                                                                    | 2         |                                                                         | 00 | 2       |                                                                                      | 00 | 2         |                                                                       | 00      | 2            |                                                                                 | 00   |
| 3. Net income (loss) from                                                                                        |           |                                                                         |    |         |                                                                                      |    |           |                                                                       |         |              |                                                                                 |      |
| other rental activities                                                                                          | 3         |                                                                         | 00 | 3       |                                                                                      | 00 | 3         |                                                                       | 00      | 3            |                                                                                 | 00   |
| 4. Interest income                                                                                               | 4         |                                                                         | 00 |         |                                                                                      | 00 | 4         |                                                                       | 00      | 4            |                                                                                 | 00   |
| 5. Dividend income                                                                                               | 5         |                                                                         | 00 | 5       |                                                                                      | 00 |           |                                                                       | 00      | 5            |                                                                                 | 00   |
| 6. Royalty income                                                                                                | 6         |                                                                         | 00 | 6       |                                                                                      | 00 | 6         |                                                                       | 00      | 6            |                                                                                 | 00   |
| 7. Net short-term and long-<br>term capital gain (loss). If<br>net (loss), do not include<br>more than (\$3,000) | 7         |                                                                         | 00 | 7       |                                                                                      | 00 | 7         |                                                                       | 00      | 7            |                                                                                 | 00   |
| 8. Section 1231 net gain                                                                                         |           |                                                                         |    |         |                                                                                      |    |           |                                                                       |         |              |                                                                                 |      |
| (loss)                                                                                                    | 8         |                                                                         | 00 | 8       |                                                                                      | 00 | 8         |                                                                       | 00      | 8            |                                                                                 | 00   |
| 9. Other income (attach                                                                                          |           |                                                                         |    |         |                                                                                      |    |           |                                                                       |         |              |                                                                                 |      |
| schedule)                                                                                                    | 9         |                                                                         | 00 | 9       |                                                                                      | 00 | 9         |                                                                       | 00      | 9            |                                                                                 | 00   |
| 10. Other deductions (attach                                                                                     |           |                                                                         |    |         |                                                                                      |    |           |                                                                       |         |              |                                                                                 |      |
| schedule)                                                                                                    | 10        |                                                                         | 00 | 10      | )                                                                                    | 00 | 10        |                                                                       | 00      | 10           |                                                                                 | 00   |
| 11. Total net distributable                                                                                      |           |                                                                         |    |         |                                                                                      |    |           |                                                                       |         |              |                                                                                 |      |
| income (lines 1 through 9                                                                                        |           |                                                                         |    |         |                                                                                      |    |           |                                                                       |         |              |                                                                                 |      |
| less line 10)                                                                                                    | 11        |                                                                         | 00 | 11      |                                                                                      | 00 | 11        |                                                                       | 00      | 11           |                                                                                 | 00   |
| 12. Enter 100% or the apportion-<br>ment fraction from Schedule                                                  |           |                                                                         |    |         |                                                                                      |    |           |                                                                       |         |              |                                                                                 |      |
| A, Section I, line 12                                                                                            | 12        |                                                                         | %  | 12      | 2                                                                                    | %  | 12        |                                                                       | %       | 12           |                                                                                 | %    |
| , ,, ,,,,,,,,,,,,,,,,,,,,,,,,,,,,,,,,,                                                                           |           |                                                                         |    |         |                                                                                      |    |           |                                                                       |         |              |                                                                                 |      |

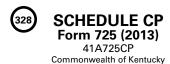

**DEPARTMENT OF REVENUE** Name of Owner A KY Corp/LLET Acct No. A KY Corp/LLET Acct No. A KY Corp/LLET Acct No. A KY Corp/LLET Acct No. Social Security Number В В Name Name\_ Name FEIN \_ FEIN Part II—LLET Computation 1. Schedule LLET, Section D, 00 00 00 00 line 1..... 2. Recycling/composting equipment tax credit 00 00 00 00 recapture..... 00 3. Total (add lines 1 and 2) ..... 3 00 3 3 00 3 00 4. Nonrefundable LLET credit from Kentucky Schedule(s) 00 00 K-1..... 00 00 5. Nonrefundable tax credits 00 ool 5 ool 5 00 (attach Schedule TCS)...... 5 6. **LLET liability** (greater of line 3 less lines 4 and 5 or \$175 minimum)..... 00 00 00 00 00 7. Estimated tax payments ..... 00 7 7 ool 00 8. Certified rehabilitation tax credit..... 00 00 00 00 9. Film industry tax credit ...... 9 00 9 00 9 00 9 00 10. Extension payment ..... 10 00 10 00 10 00 10 00 11. Prior year's tax credit..... 11 00 11 00 11 00 11 00 12. LLET due (line 6 less lines 7 through 11)..... 12 00 12 00 12 00 12 00 13. LLET overpayment (lines 7 through 11 less line 6)...... 00 13 00 13 00 13 00 13 14. Credited to 2014 LLET ...... 00 14 00 14 00 14 00 14 15. Amount to be refunded ..... 15 00 15 00 15 00 15 00 Part III - LLET Credit 1. LLET liability (Part II, the total of lines 4 and 6)..... 00 00 00 00 2 175 00 2 00 00 2. Minimum tax ..... 175 175 175 00 3. Member's LLET credit 00 00 ool 00 (line 1 less line 2)..... **Tax Payment Summary Tax Payment Summary Tax Payment Summary Tax Payment Summary** 1. LLET due (Part II, line 12) \$ 00 \$ 00 1 \$ 00 1 \$ 00 2. Penalty \$ 00 \$ 00 ool 00 \$ 00 00 3 \$ 00 3. Interest 3 3 \$ 00 3 \$ 4. Total Payment \$ 00 00 00

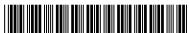

Kentucky Corporation/LLET Account Number

Frankfort, Kentucky 40620

2013

#### >

|                     |                        | 20                          |
|---------------------|------------------------|-----------------------------|
| ➤ See instructions. |                        | 20                          |
| Taxable period      |                        | KENTUCKY PARTNERSHIP INCOME |
| beginning           | , 201, and ending, 201 | AND LLET RETURN             |
| В                   | D Federal              | Taxable Year Ending         |

| Circle specified bestered   Circle   Colors   Name of Pertnership   State   Circle   Colors Profite   Circle   Colors Profite   Circle   Colors Profite   Circle   Colors Profite   Circle   Circle   Colors Profite   Circle   Colors Profite   Circle   Colors Profite   Circle   Colors Profite   Circle   Colors Profite   Circle   Colors Profite   Circle   Colors   Circle   Circle   Circle   Colors   Circle   Circle   Circle   Colors   Circle   Circle  | Check applicable box(es):   Identification Number                                                                                                    | ΚΥ |  |
|----------------------------------------------------------------------------------------------------|----------------------------------------------------------------------------------------------------|----|--|
| Recorpts Method   Gross Recolpts   Gross Profits   Gross Profits   Gross Profits   Gross Profits   State and Date of Organization Number   Organization Number   Organization Number   Organization Number   Organization   Organization   Organizat | Receipts Method Gross Profits Gross Profits Gross Profits State Code City State City State City Complete City State City Complete City State City Complete City State City Complete City Complete Complete City Complete City Complete City Complete City Complete City Complete City Complete City Complete City Complete City Complete City Complete City Complete City Complete City Complete | ΚΥ |  |
| State and Date of Organization   State   State   Sta | State and Date of Organization   Number and Street   State   ZIP Code   Telephone Number                                                                                                    | ΚΥ |  |
| Nonfiling Status Code   City   State   ZiP Code   Telephone Number   Principal Business Activity in KY                                                                                                    | Nonfiling Status Code Enter Code City                                                                                                    | ΚΥ |  |
| Enter Code                                                                                                    | C   C   C   C   C   C   C   C   C   C                                                                                                    |    |  |
| LET   LLET due (Part II)   LLET   Qualified investment pass-through entity   Initial return   Complete Part III)   Change of Name   Change of Address   Short-period return (Complete Part III)   Change of Accounting Period   Short-period return (Complete Part III)   Change of Accounting Period   Short-period return (Complete Part IV)   Four-period return (Complete Part IV)   Change of Accounting Period   Short-period return (Complete Part IV)   Four-period return (Complete Part IV)   PART II—LLET COMPUTATION    1. Federal ordinary income (loss) (see instructions)                                                                                                    | Income Return   Nonfiling Status Code   Care   Care   Ca   |    |  |
| Number of Partiners (Attach K-1s)   PART II—COMPUTATION                                                                                                    | PART I - ORDINARY INCOME (LOSS) COMPUTATION                                                                                                    |    |  |
| 1. Federal ordinary income (loss) (see instructions)                                                                                                    | 1. Federal ordinary income (loss) (see instructions)                                                                                                    |    |  |
| ADDITIONS                                                                                                    | 1                                                                                                    |    |  |
| tax credit recapture                                                                                                    | ADDITIONS       tax credit recapture       2         3. Total (add lines 1 and 2)       3         4. Nonrefundable LLET credit from Kentucky Schedule(s) K-1       4         5. Nonrefundable tax credits (attach Schedule TCS)       5         6. LLET liability (greater of line 3 less lines 4 and 5 or \$175 minimum)       6         7. Estimated tax payments       7         8. Certified rehabilitation tax credit       8         9. Film industry tax credit       9         10. Extension payment       10         11. Prior year's tax credit       11                                                                                                    | 00 |  |
| ADDITIONS  2. State taxes based on net/gross income                                                                                                    | 2. State taxes based on net/gross income       2       00       3. Total (add lines 1 and 2)       3         3. Federal depreciation (do not include Section 179 expense deduction)       3       5. Nonrefundable tax credits       5         4. Related party expenses (attach Schedule RPC)       4       6. LLET liability (greater of line 3 less lines 4 and 5 or \$175 minimum)       6         5. Other (attach Schedule O-PTE)       5       00       7. Estimated tax payments       7         6. Total (add lines 1 through 5)       6       00       8. Certified rehabilitation tax credit       8         SUBTRACTIONS       10. Extension payment       10                                                                                                    |    |  |
| 2. State taxes based on net/gross income                                                                                                    | 2. State taxes based on net/gross income       2       3. Total (add lines 1 and 2)       3         3. Federal depreciation (do not include Section 179 expense deduction)       3       4. Nonrefundable LLET credit from Kentucky Schedule(s) K-1       4         4. Related party expenses deduction)       3       3       5. Nonrefundable tax credits (attach Schedule TCS)       5         5. Other (attach Schedule RPC)       4       00       6. LLET liability (greater of line 3 less lines 4 and 5 or \$175 minimum)       6         6. Total (add lines 1 through 5)       5       00       7. Estimated tax payments       7         8. Certified rehabilitation tax credit       8       9       9         9. Film industry tax credit       9       10         10. Extension payment       10         11. Prior year's tax credit       11                                                                                                    |    |  |
| 2                                                                                                    | 2 00 Kentucky Schedule(s) K-1                                                                                                    | 00 |  |
| 3. Federal depreciation (do not include Section 179 expense deduction)                                                                                                    | 3. Federal depreciation (do not include Section 179 expense deduction) 3 00 5. Nonrefundable tax credits (attach Schedule TCS)                                                                                                    |    |  |
| 3. Federal depreciation (do not include Section 179 expense deduction)                                                                                                    | 3. Federal depreciation (do not include Section 179 expense deduction)                                                                                                    | 00 |  |
| 4. Related party expenses (attach Schedule RPC)                                                                                                    | 4. Related party expenses (attach Schedule RPC)                                                                                                    |    |  |
| Schedule RPC    4                                                                                                    | 4                                                                                                    | 00 |  |
| Schedule RPC    4                                                                                                    | 5. Other (attach Schedule O-PTE)   5   00     7. Estimated tax payments                                                                                                    |    |  |
| 5. Other (attach Schedule O-PTE)                                                                                                    | 5. Other (attach Schedule O-PTE)  6. Total (add lines 1 through 5)                                                                                                    |    |  |
| 6. Total (add lines 1 through 5)                                                                                                    | 6. Total (add lines 1 through 5)                                                                                                    |    |  |
| 10. Extension payment   10   00                                                                                                    | SUBTRACTIONS         10. Extension payment                                                                                                    |    |  |
| 7. Federal work opportunity credit 7 00 12. LLET due (line 6 less lines 7 through 11)                                                                                                    | 11. Prior year's tax credit                                                                                                    |    |  |
| 7. Federal work opportunity credit 7 00 12. LLET due (line 6 less lines 7 through 11)                                                                                                    |                                                                                                    |    |  |
| 8. Kentucky depreciation (do not include Section 179 expense deduction)                                                                                                    | 7 Federal work opportunity credit   7     00   10   10   10   10   11   11                                                                                                    | 00 |  |
| Section 179 expense deduction)                                                                                                    | 2. Ventually depositation (deposit include                                                                                                    | •  |  |
| 9. Other (attach Schedule O-PTE)                                                                                                    | O vi 470                                                                                                    | 00 |  |
| 10. Kentucky ordinary income (loss) (line 6 less lines 7 through 9)                                                                                                    | O Other (attack Calcadula O DTE)                                                                                                    | 00 |  |
| (line 6 less lines 7 through 9)                                                                                                    | tillough i less lile of                                                                                                    |    |  |
| TAX PAYMENT SUMMARY (Round to nearest dollar)  LLET  1. LLET due (Part II, line 12)  TAX PAYMENT SUMMARY (Round to nearest dollar)  P W 2 A Make check payable to:                                                                                                    | (line Close lines 7 through 0)                                                                                                    |    |  |
| (Round to nearest dollar)  LLET  1. LLET due (Part II, line 12)  Make check payable to:                                                                                                    | To. Amount to be retained                                                                                                    |    |  |
| 1. LLET due (Part II, line 12) \$ Make check payable to:                                                                                                    | (Round to nearest dollar)  P  any supporting schedules mu                                                                                                    |    |  |
| 4                                                                                                    | 1 / FT dea (Part II fire 40)                                                                                                    |    |  |
| 2. Penalty \$ Kentucky State Treasurer                                                                                                    | 4                                                                                                    |    |  |
| 3. Interest \$ Mail return with payment to:                                                                                                    | IVI I                                                                                                    |    |  |
| L Kentucky Dept. of Revenue                                                                                                    |                                                                                                    | -  |  |

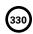

Form 765 (2013)
Commonwealth of Kentucky
DEPARTMENT OF REVENUE

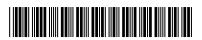

| PART III — EXPLANATION OF FINAL RETURN AND/OR SHORT-PERIOD RETURN                                                                                  |                                                                              |                           |
|----------------------------------------------------------------------------------------------------|------------------------------------------------------------------------------|---------------------------|
|                                                                                                    | <ul><li>□ Change in filing status</li><li>□ Merger</li><li>□ Other</li></ul> |                           |
|                                                                                                    |                                                                              |                           |
| PART IV—EXPLANATION OF                                                                                                    | AMENDED RETURN CHANGES                                                       |                           |
|                                                                                                    |                                                                              |                           |
|                                                                                                    |                                                                              |                           |
|                                                                                                    |                                                                              |                           |
|                                                                                                    |                                                                              |                           |
|                                                                                                    |                                                                              |                           |
|                                                                                                    |                                                                              |                           |
|                                                                                                    |                                                                              |                           |
|                                                                                                    |                                                                              |                           |
|                                                                                                    |                                                                              |                           |
|                                                                                                    |                                                                              |                           |
|                                                                                                    |                                                                              |                           |
|                                                                                                    |                                                                              |                           |
|                                                                                                    |                                                                              |                           |
|                                                                                                    |                                                                              |                           |
|                                                                                                    |                                                                              |                           |
|                                                                                                    |                                                                              |                           |
|                                                                                                    |                                                                              |                           |
|                                                                                                    |                                                                              |                           |
|                                                                                                    |                                                                              |                           |
|                                                                                                    |                                                                              |                           |
| I, the undersigned, declare under the penalties of perjury, that I have ex and to the best of my knowledge and belief, it is true, correct and con |                                                                              | schedules and statements, |
| <b>€</b> D                                                                                                    |                                                                              |                           |
| Signature of partner or member                                                                                                    | SSN or FEIN                                                                  | Date                      |
| Name of person or firm preparing return                                                                                                    | SSN, PTIN or FEIN                                                            | Date                      |
|                                                                                                    | May the DOR discuss this return with the pre                                 | parer?                    |
|                                                                                                    | Email Address:                                                               |                           |
| www.revenue.ky.gov                                                                                                    | Telephone No.:                                                               |                           |

(4) □ other\_

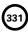

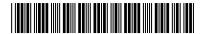

#### SCHEDULE Q-KENTUCKY PARTN

7.

8.

9.

IMPORTANT: Questions 4-12 must be completed by all partnerships. If this is the partnership's initial return or if the partnership did not file a return under the same name and same federal I.D. number for the preceding year, questions 1, 2 and 3 must be answered. Failure to do so may result in a request for a delinquent return.

1. Indicate whether: (a) □ new business; (b) □ successor to previously existing business which was organized as: (1) ☐ corporation; (2) ☐ partnership; (3) ☐ sole proprietorship; or

| a | f successor to previously existing business, give name, address and federal I.D. number of the previous business organization. |
|---|----------------------------------------------------------------------------------------------------|
|   | List the following <i>Kentucky</i> account numbers. Enter N/A for any number not applicable.                                   |
| ( | Employer Withholding                                                                                                    |
|   | f a foreign partnership, enter the date qualified to do business n Kentucky /                                                  |
|   | The partnership's books are in care of: (name and address)                                                                     |
| I | Are disregarded entities included in this return?  Yes  No. If yes, list name, address and federal I.D. number of each entity. |
|   | For the taxable period being reported, was the partnership a partner in a pass-through entity doing business in                |
| I | Kentucky?  Yes  No If yes, list name and federal I.D. number of the pass-through entity(ies).                                  |
|   |                                                                                                    |

| NEI        | RSHIP QUESTIONNAIRE                                                                                                    |
|------------|----------------------------------------------------------------------------------------------------|
|            | For the taxable period being reported, was the partnership doing business in Kentucky other than through its interest held in a pass-through entity doing business in Kentucky?   Yes  No                                                                                                    |
| <b>'</b> . | Are related party costs as defined in KRS 141.205(1)(I included in this return? ☐ Yes ☐ No. If yes, attack Schedule RPC, Related Party Costs Disclosure Statement and enter any related party cost additions on Part I, Line 4                                                                                                    |
| 3.         | Is the entity filing this Kentucky tax return organized as a limited cooperative association as provided by KRS Chapte 272A? ☐ Yes ☐ No                                                                                                    |
| ).         | Is the entity filing this Kentucky tax return organized as a statutory trust or a series statutory trust as provided by KRS Chapter 386A? ☐ Yes ☐ No. If yes, is the entity filing this Kentucky tax return a series within a statutory trust? ☐ Yes ☐ No. If yes, enter the name, address and federal I.D. number of the statutory trust registered with the Kentucky Secretary of State: |
|            |                                                                                                    |
|            |                                                                                                    |
|            |                                                                                                    |
| 10.        | Was this return prepared on: (a) □ cash basis, (b) □ accrua basis, (c) □ other                                                                                                    |
| 11.        | Did the partnership file a Kentucky tangible persona property tax return for January 1, 2014? ☐ Yes ☐ No                                                                                                    |
|            | If yes, list name and federal I.D. number of entity(ies) filing return(s):                                                                                                    |
|            |                                                                                                    |
|            |                                                                                                    |
|            |                                                                                                    |
|            |                                                                                                    |
|            |                                                                                                    |
|            |                                                                                                    |
|            |                                                                                                    |

| 12. | Is the partnership currently under Revenue Service? ☐ Yes ☐ No | audit | by the | Internal |
|-----|----------------------------------------------------------------|-------|--------|----------|
|     | If yes, enter years under audit                                |       |        |          |
|     |                                                                |       |        |          |

If the Internal Revenue Service has made final and unappealable adjustments to the partnership's taxable income which have not been reported to the department, check here □ and file an amended Form 765 for each year adjusted. Attach a copy of the final determination to each amended return.

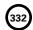

Form 765 (2013) Schedule K Commonwealth of Kentucky DEPARTMENT OF REVENUE

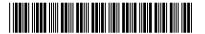

#### SCHEDULE K-PARTNERS' SHARES OF INCOME, CREDITS, DEDUCTIONS, ETC.

| SECTIO   | SECTION I (a) Distributive Share Items (b) Total Amount                         |        |    |  |  |
|----------|---------------------------------------------------------------------------------|--------|----|--|--|
| Income   | (Loss) and Deductions                                                           |        |    |  |  |
| 1. Ker   | ntucky ordinary income (loss) from trade or business activities                 |        |    |  |  |
| (pa      | ge 1, Part I, line 10)                                                          | 1      | 00 |  |  |
| 2. Net   | income (loss) from rental real estate activities (attach federal Form 8825)     | 2      | 00 |  |  |
| 3. (a)   | Gross income from other rental activities                                       | 00     |    |  |  |
| (b)      | Less expenses from other rental activities (attach schedule) (b)                | 00     |    |  |  |
| (c)      | Net income (loss) from other rental activities (line 3a less line 3b)           | 3(c)   | 00 |  |  |
| 4. Por   | tfolio income (loss):                                                           |        |    |  |  |
| (a)      | Interest income                                                                 | 4(a)   | 00 |  |  |
| (b)      | Dividend income                                                                 | (b)    | 00 |  |  |
| (c)      | Royalty income                                                                  | (c)    | 00 |  |  |
| (d)      | Net short-term capital gain (loss) (attach federal Schedule D and Kentucky      |        |    |  |  |
|          | Schedule D, if applicable)                                                      | (d)    | 00 |  |  |
| (e)      | Net long-term capital gain (loss) (attach federal Schedule D and Kentucky       |        |    |  |  |
|          | Schedule D, if applicable)                                                      | (e)    | 00 |  |  |
| (f)      | Other portfolio income (loss) (attach schedule)                                 | (f)    | 00 |  |  |
| 5. Gua   | aranteed payments to partners                                                   | 5      | 00 |  |  |
| 6. Sec   | ction 1231 net gain (loss) (other than due to casualty or theft)(attach federal |        |    |  |  |
| For      | m 4797 and Kentucky Form 4797)                                                  | 6      | 00 |  |  |
| 7. Oth   | er income (loss) (attach schedule)                                              | 7      | 00 |  |  |
| 8. Cha   | aritable contributions (attach schedule) and housing for homeless deduction     |        |    |  |  |
| (att     | ach Schedule HH)                                                                | 8      | 00 |  |  |
| 9. IRC   | Section 179 expense deduction (attach federal Form 4562 and Kentucky            |        |    |  |  |
| For      | m 4562)                                                                         | 9      | 00 |  |  |
| 10. Dec  | ductions related to portfolio income (loss) (attach schedule)                   | 10     | 00 |  |  |
| 11. Oth  | er deductions (attach schedule)                                                 | 11     | 00 |  |  |
| Investn  | nent Interest                                                                   |        |    |  |  |
| 12. (a)  | Interest expense on investment debts                                            | 12(a)  | 00 |  |  |
| (b)      | (1) Investment income included on lines 4(a), 4(b), 4(c) and 4(f) above         | (b)(1) | 00 |  |  |
|          | (2) Investment expenses included on line 10 above                               | (2)    | 00 |  |  |
| Tax Cre  |                                                                                 |        |    |  |  |
|          | ntucky Small Business Investment Tax Credit (attach KEDFA notification)         | 13     | 00 |  |  |
|          | Ils Training Investment Tax Credit (attach copy of certification(s))            | 14     | 00 |  |  |
| 15. Cer  | tified Rehabilitation Tax Credit (attach copy of certification(s))              | 15     | 00 |  |  |
|          | ntucky Unemployment Tax Credit (attach Schedule UTC)                            | 16     | 00 |  |  |
| 17. Red  | cycling/Composting Equipment Tax Credit (attach Schedule RC)                    | 17     | 00 |  |  |
| 18. Ker  | ntucky Investment Fund Tax Credit (attach KEDFA notification)                   | 18     | 00 |  |  |
| 19. Coa  | al Incentive Tax Credit (attach Schedule CI)                                    | 19     | 00 |  |  |
| 20. Qua  | alified Research Facility Tax Credit (attach Schedule QR)                       | 20     | 00 |  |  |
|          | D Incentive Tax Credit (attach Form DAEL-31)                                    | 21     | 00 |  |  |
| 22. Vol  | untary Environmental Remediation Tax Credit (attach Schedule VERB)              | 22     | 00 |  |  |
| 23. Bio  | diesel Tax Credit (attach Schedule BIO)                                         | 23     | 00 |  |  |
| 24. Env  | vironmental Stewardship Tax Credit (attach Schedule KESA)                       | 24     | 00 |  |  |
| 25. Cle  | an Coal Incentive Tax Credit (attach Schedule CCI)                              | 25     | 00 |  |  |
| 26. Etha | anol Tax Credit (attach Schedule ETH)                                           | 26     | 00 |  |  |
| 27. Cell | ulosic Ethanol Tax Credit (attach Schedule CELL)                                | 27     | 00 |  |  |

Form 765 (2013) Schedule K Commonwealth of Kentucky DEPARTMENT OF REVENUE

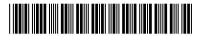

#### SCHEDULE K-PARTNERS' SHARES OF INCOME, CREDITS, DEDUCTIONS, ETC.

| SECTION I—continued                            | (a) Distributive Share Items                                                  | (     | b) Total Amount |
|------------------------------------------------|-------------------------------------------------------------------------------|-------|-----------------|
| Form 5695-K Pass-through                       | gh Amounts (attach Form 5695-K)                                               |       |                 |
| 28. Energy Efficiency Pro                      | oducts Tax Credit from Form 5695-K, line 6                                    |       | 00              |
|                                                | oducts Tax Credit from Form 5695-K, line 12                                   |       | 00              |
| · .                                            | oducts Tax Credit from Form 5695-K, line 18                                   |       | 00              |
| 0.                                             | oducts Tax Credit from Form 5695-K, line 36                                   |       | 00              |
| · .                                            | oducts Tax Credit from Form 5695-K, line 36                                   |       | 00              |
| 0.                                             | oducts Tax Credit from Form 5695-K, line 51                                   |       | 00              |
| 0.                                             | oducts Tax Credit from Form 5695-K, line 51                                   |       | 00              |
|                                                | oducts Tax Credit from Form 5695-K, line 57                                   |       | 00              |
|                                                | oducts Tax Credit from Form 5695-K, line 63e or ENERGY STAR Manufactured Home | 36    | 00              |
|                                                | rm 8908-K)                                                                    | 37    | 00              |
|                                                | e and Improvement Tax Credit (attach                                          | 37    | 00              |
|                                                | e and improvement rax credit (attach                                          | 38    | 00              |
|                                                | Гах Credit (attach Schedule RR-E)                                             |       | 00              |
|                                                | c Credit (attach Schedule ENDOW)                                              |       | 00              |
|                                                | pment Program Tax Credit (attach Form 8874(K)-A)                              |       | 00              |
| Other Items                                    | p                                                                             |       | 00              |
|                                                | 59(e)(2) expenditures >                                                       | 42(a) |                 |
| (b) Amount of Section                          | on 59(e)(2) expenditures                                                      | (b)   | 00              |
|                                                | income                                                                        |       | 00              |
|                                                | come                                                                          |       | 00              |
| 45. Nondeductible exper                        | nses                                                                          | 45    | 00              |
| 46. Total property distrib                     | outions (including cash)                                                      | 46    | 00              |
| 47. Other items and amo                        | ounts required to be reported separately to partners                          |       |                 |
| (attach schedule)                              |                                                                               | 47    |                 |
| SECTION II — Pass-through It                   | tems                                                                          |       |                 |
| 1. Partnership's Kentuc                        | cky sales from Schedule A, Section I, line 1                                  | 1     | 00              |
| 2. Partnership's total sa                      | ales from Schedule A, Section I, line 2                                       | 2     | 00              |
| 3. Partnership's Kentuc                        | cky property from Schedule A, Section I, line 5                               | 3     | 00              |
| ·                                              | roperty from Schedule A, Section I, line 6                                    |       | 00              |
|                                                | cky payroll from Schedule A, Section I, line 8                                |       | 00              |
| <u>.                                      </u> | • • •                                                                         |       |                 |
|                                                | ayroll from Schedule A, Section I, line 9                                     |       | 00              |
|                                                | cky gross profits from Schedule LLET, Section A, Column A                     |       |                 |
|                                                |                                                                               | 7     | 00              |
|                                                | ross profits from all sources from Schedule LLET, Section                     |       |                 |
| A, Column B, line 5.                           |                                                                               | 8     | 00              |
| 9. Limited liability entit                     | ry tax (LLET) nonrefundable credit from page 1, Part II, the                  |       |                 |
| total of lines 4 and 6                         | s, less \$175                                                                 | 9     | 00              |

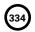

Commonwealth of Kentuckv **DEPARTMENT OF REVENUE** 

## Kentucky

### INSTRUCTIONS

## **2013 KENTUCKY PARTNERSHIP** INCOME AND LLET RETURN

#### **PURPOSE OF INSTRUCTIONS**

These instructions have been designed for Kentucky partnerships that afford their partners or members, through function of the laws of this state or laws recognized by this state, protection from general liability for actions of the entity. These partnerships are required by law to file a Kentucky Partnership Income and LLET Return (Form 765).

Refer to the chart on page 2 to determine what tax form your business needs to file.

#### **HOW TO OBTAIN ADDITIONAL FORMS**

Forms and instructions are available at all Kentucky Taxpayer Service Centers (see page 16). They may also be obtained by writing FORMS, Department of Revenue, 501 High Street, Frankfort, KY 40601-2103, or by calling (502) 564-3658. Forms can be downloaded from www.revenue.ky.gov.

#### Filing Tips and Checkpoints

The following list of filing tips is provided for your convenience to help ensure that returns are processed accurately and promptly. To avoid processing problems, please note the following:

- If the company is computing its LLET based on gross profits, the new Schedule COGS, Limited Liability Entity Tax Cost of Goods Sold, must be attached to Form 765. Failure to include this schedule may result in a tax adjustment and assessment.
- Once an account is established, a return is required to be filed for partnerships that have Kentucky nexus.
- When ceasing operations and closing an account, there are different requirements for Secretary of State and the Department of Revenue.
- Always ensure the correct Kentucky Corporation/ LLET account number is used on the return being filed.
- Place payments on the front of the return so they are clearly visible when the return is processed.
- Note that Schedule LLET is always used as an attachment to a tax return and should never be submitted in lieu of a return.
- Make estimated payments on a timely basis to avoid penalty and interest.

- Extensions are for filing purposes only; late payment penalties and interest apply to payments made after the original due date.
- Adjustments to LLET or distributive share require that corrected Kentucky K-1's are sent to all partners, members or shareholders for proper compliance by taxpayers.
- Do not check the box on Schedule A, Apportionment and Allocation, indicating the use of an alternative allocation and apportionment formula if the partnership has not received written approval from the Department of Revenue. If written approval has been received, a copy of the letter from the Department of Revenue must be attached to the return when filed.
- Additional errors that delay processing returns or create adjustments include:
  - O Incorrect tax exemption code
  - O Incomplete information
  - Missing forms or schedules
  - Incorrect taxable year end
  - More than one box checked for receipts
  - O Tax Payment Summary Section of return blank or incorrect
  - O Failure to include payment of tax due with the
  - Omitting Form 41A720-SL when paying with an extension

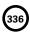

| <b>Ke</b><br>Form | ntucky Form and T                                     | ах                                                                                   |
|-------------------|-------------------------------------------------------|--------------------------------------------------------------------------------------|
| Form              | 0                                                     |                                                                                      |
| Required          | Corporation<br>Income<br>Tax                          | LLET                                                                                 |
| 720               | Yes                                                   | Yes                                                                                  |
| 720               | Yes                                                   | Yes                                                                                  |
| 720               | Yes                                                   | Yes                                                                                  |
| 720S              | Yes*                                                  | Yes                                                                                  |
| 725               | No                                                    | Yes                                                                                  |
| 765               | No                                                    | Yes                                                                                  |
| 765               | No                                                    | Yes                                                                                  |
| 765               | No                                                    | Yes                                                                                  |
| 765-GP            | No                                                    | No                                                                                   |
| 765-GP            | No                                                    | No                                                                                   |
|                   | 720<br>720<br>720S<br>725<br>765<br>765<br>765<br>765 | 720 Yes  720 Yes  720 Yes  720S Yes*  725 No  765 No  765 No  765 No  765 No  765 No |

<sup>\*</sup> If the S corporation has built-in gains, passive investment income or installments of tax on the recapture of LIFO benefits as provided by KRS 141.040(14), corporation income tax is due.

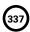

#### **IMPORTANT**

#### Partnerships must create a Kentucky Form 4562, Schedule D and Form 4797 by converting federal forms.

Depreciation, Section 179 Deduction and Gains/Losses From Disposition of Assets—For taxable years beginning after December 31, 2001, Kentucky depreciation and Section 179 deduction are determined in accordance with the Internal Revenue Code in effect on December 31, 2001. For calendar year 2013 returns and fiscal year returns that begin in 2013, any partnership that for federal purposes elects in the current taxable year or has elected in past taxable years any of the following will have a different depreciation and Section 179 expense deduction for Kentucky:

- MACRS bonus depreciation; or
- Section 179 expense deduction in excess of \$25,000.

If a partnership has taken MACRS bonus depreciation or Section 179 expense deduction in excess of \$25,000 for any year, federal and Kentucky differences will exist, and the differences will continue through the life of the assets.

Important: If a partnership has not taken MACRS bonus depreciation or the Section 179 expense deduction in excess of \$25,000 for any taxable year, then no adjustment will be needed for Kentucky income tax purposes. If federal Form 4562 is required to be filed for federal income tax purposes, a copy must be submitted with Form 765 to substantiate that no adjustment is required.

Determining and Reporting Depreciation and Section 179 Deduction Differences—Federal/Kentucky depreciation or Section 179 deduction differences shall be reported as follows:

- The depreciation from federal Form 1065, Line 16(a) must be included on Form 765, Part I, Line 3. If federal Form 4562 is required to be filed for federal income tax purposes, a copy must be attached to Form 765.
- 2. Convert federal Form 4562 to a Kentucky form by entering Kentucky at the top center of the form above Depreciation and Amortization. Compute Kentucky depreciation and Section 179 deduction in accordance with IRC in effect on December 31, 2001, by ignoring the lines and instructions regarding the special depreciation allowance and the additional Section 179 deduction. NOTE: For Kentucky purposes, the maximum Section 179 deduction amount on Line 1 is \$25,000 and the threshold cost of Section 179 property on Line 3 is \$200,000. The \$25,000 maximum allowable Section 179 deduction for Kentucky purposes is reduced dollar-for-dollar by the amount by which the cost of qualifying Section 179 property placed in service during

the year exceeds \$200,000. In determining the Section 179 deduction for Kentucky, the income limitation on Line 11 should be determined by using Kentucky net income before the Section 179 deduction instead of federal taxable income.

3. The partnership must attach the Kentucky Form 4562 to Form 765, and the amount from Kentucky Form 4562, Line 22 less the Section 179 deduction on Line 12 must be included on Form 765, Part I, Line 8. The Section 179 deduction from the converted Form 4562, Line 12 must be included on Form 765, Schedule K, Section I, Line 9. A Kentucky Form 4562 must be filed for each year even though a federal Form 4562 may not be required.

Determining and Reporting Differences in Gain or Loss From Disposition of Assets—If during the year the partnership disposes of assets on which it has taken the special depreciation allowance or the additional Section 179 deduction for federal income tax purposes, the partnership will need to determine and report the difference in the amount of gain or loss on such assets as follows:

- 1. Convert federal Schedule D (Form 1065) and other applicable federal forms to Kentucky forms by entering Kentucky at the top center of the form, and compute the Kentucky capital gain or (loss) from the disposal of assets using Kentucky basis. Enter the amount from Kentucky Schedule D, Line 7 on Form 765, Schedule K, Section I, Line 4(d) or 7. Enter the amount from Kentucky Schedule D, Line 15 on Form 765, Schedule K, Section I, Line 4(e) or 7. Federal Schedule D (Form 1065) filed with the federal return and the Kentucky Schedule D must be attached to Form 765.
- 2. If the amount reported on federal Form 1065, Line 6 (from Form 4797, Line 17) is a gain, enter this amount on Schedule O-PTE, Part II, Line 1. If the amount reported on federal Form 1065, Line 6 (from Form 4797, Line 17) is a loss, enter this amount on Schedule O-PTE, Part I, Line 1. Convert federal Form 4797 and other applicable federal forms to Kentucky forms by entering Kentucky at the top center of the form, and compute the Kentucky gain or (loss) from the sale of business property listing Kentucky basis. If the amount on Kentucky Form 4797, Line 17 is a gain, enter this amount on Schedule O-PTE, Part I, Line 2. If the amount on Kentucky Form 4797, Line 17 is a loss, enter this amount on Schedule O-PTE, Part II, Line 2. Federal Form 4797 filed with the federal return and the Kentucky Form 4797 must be attached to Form 765.

## Tax Treatment of a Partnership (Afforded Limited Liability Protection) and Partners or Members

For taxable years beginning on or after January 1, 2007, a partnership that affords any of its partners or members, through function of the laws of this state or laws recognized by this state, protection from general liability for actions of the entity is classified as limited liability pass—through entity as provided by KRS 141.010(28). For taxable years beginning on after January 1, 2007, an annual limited liability entity tax (LLET) shall be paid by every corporation and every limited liability pass—through entity doing business in Kentucky on all Kentucky gross receipts or Kentucky gross profits as provided by KRS 141.0401(2), unless specifically excluded. See LLET Nonfiling Status Codes on page 7 of these instructions.

In determining tax as provided by KRS Chapter 141, a resident individual, estate or trust that is a partner or member of a partnership classified as a limited liability pass–through entity shall take into account the partner's or member's total distributive share of the partnership's items of income, loss and deduction. In determining tax as provided by KRS Chapter 141, a nonresident individual, estate or trust that is a partner or member of a partnership shall take into account: (1) if the partnership is doing business only in this state, the partner's or member's total distributive share of the partnership's items of income, loss and deduction; or (2) if the partnership is doing business both within and without this state, the partner's or member's total distributive share of the partnership's items of income, loss and deduction multiplied by the apportionment fraction as provided by KRS 141.206(12). KRS 141.206(8) and (9)

In determining tax as provided by KRS Chapter 141, a corporation that is a partner or member of a partnership shall take into account its total distributive share of the partnership's items of income, loss and deduction. **KRS 141.206(10)** 

A corporation that owns an interest in a partnership classified as a limited liability pass—through entity or that owns an interest in a general partnership organized or formed as a general partnership after January 1, 2006, shall include the proportionate share of the sales, property and payroll of the partnership classified as a limited liability pass—through entity or general partnership in computing its own apportionment factor. **KRS 141.206(10)** 

If a pass-through entity is doing business both within and without this state and is a partner or member in another pass-through entity, the pass-through entity shall include its pro rata share of the sales, property and payroll of the other pass-through entity in computing its own apportionment factor. **KRS 141.206(11)** 

The LLET credit allowed partners or members of a partnership classified as a limited liability pass—through entity shall be the partners' or members' proportionate share of the LLET for the current year after the subtraction of any credits identified in KRS 141.0205 and reduced by \$175. The credit allowed partners or members shall be applied to the income tax assessed on income from the partnership. Any remaining credit from the partnership shall be disallowed. **KRS 141.0401(3)** 

#### **GENERAL INFORMATION**

Internal Revenue Code Reference Date—Effective for taxable years beginning after December 31, 2006, Kentucky Revised Statute (KRS) 141.010(3) was amended to define "Internal Revenue Code" (IRC) for Kentucky income tax purposes to mean the IRC in effect on December 31, 2006, exclusive of any amendments made subsequent to that date, other than amendments that extend provisions in effect on December 31, 2006, that would otherwise terminate and as modified by KRS 141.0101. For property placed in service after September 10, 2001, only the depreciation and expense deductions allowed under Sections 168 and 179 of the Internal Revenue Code in

effect on December 31, 2001, exclusive of any amendments made subsequent to that date shall apply. **KRS 141.010(3)** 

Kentucky Tax Registration Application—Prior to doing business in Kentucky, each partnership should complete a Kentucky Tax Registration Application, Revenue Form 10A100, to register for a Kentucky Corporation/LLET Account Number. This account number will be used for remitting the corporation income tax as required by KRS 141.040 and the LLET as required by KRS 141.0401. The application is available at Kentucky Taxpayer Service Centers (see page 16) or from the Department of Revenue, Taxpayer Registration Section, Frankfort, KY 40620 or at www.revenue.ky.gov (click on Business). The application may be faxed to (502) 227–0772.

Who Must File - NOTE: The limitations imposed and protections provided by the United States Constitution or Pub. L. No. 86-272 do not apply to the limited liability entity tax imposed by KRS 141.0401. A Kentucky Partnership Income and LLET Return, Form 765, must be filed by every partnership: (a) being organized under the laws of this state; (b) having a commercial domicile in this state; (c) owning or leasing property in this state; (d) having one or more individuals performing services in this state; (e) maintaining an interest in a pass-through entity doing business in this state; (f) deriving income from or attributable to sources within this state, including deriving income directly or indirectly from a trust doing business in this state, or deriving income directly or indirectly from a single member limited liability company that is doing business in this state and is disregarded as an entity separate from its single member for federal income tax purposes or (g) directing activities at Kentucky customers for the purpose of selling them goods or services. KRS 141.010(25), KRS 141.040, KRS 141.0401 and KRS 141.206

**Disregarded Entities**—A limited liability company (LLC) is treated for Kentucky income tax purposes in the same manner as it is treated for federal income tax purposes. Therefore, a single member LLC that is disregarded for federal income tax purposes shall be included in the return filed by its single member (owner). **KRS 141.010(25) and 103 KAR 16:300** 

Pass-through Entities—A pass–through entity doing business in Kentucky solely as a partner or member in a pass–through entity will file Form 765 pursuant to the provisions of KRS 141.010, 141.120 and 141.206. (See Schedule A—Apportionment and Allocation Instructions and Schedule A—C—Apportionment and Allocation-Continuation Sheet).

#### Nonresident Withholding (Form 740NP-WH)

#### Withholding

A partner or member that is an S corporation or partnership is not subject to withholding. S corporations and partnerships are pass-through entities as provided by KRS 141.010(26).

KRS 141.206(5) provides that for taxable years beginning on or after January 1, 2007, every pass—through entity required to file a return under KRS 141.206(2), except publicly traded partnerships as defined in KRS 141.0401(6)(r), shall withhold Kentucky income tax on the distributive share, whether distributed or undistributed, of each nonresident individual (includes an estate or trust partner, member or shareholder) partner, member or shareholder, or each C—corporation partner or member that is doing business in Kentucky only through its ownership interest in a pass—through entity. Withholding shall be at the maximum rate as provided in KRS 141.020 or KRS 141.040.

Withholding shall not be required if: (a) the partner, member or shareholder is exempt from withholding as provided by KRS 141.206(7)(a); (b) the partner or member is exempt from Kentucky income tax as provided by KRS 141.040(1); (c) the pass-through entity is a qualified investment partnership as provided by KRS 141.206(15), and the partner, member or shareholder is an individual; or (d) the partner or member is a pass-through entity.

For taxable years beginning on or after January 1, 2012, a pass-through entity required to withhold Kentucky income tax as provided by KRS 141.206(5) shall make estimated tax payments if required by KRS 141.206(6). If the pass-through entity is required to make estimated tax payments for taxable years beginning on or after January 1, 2012, use Form 740NP-WH-ES (Kentucky Estimated Tax Vouchers).

The reporting of a nonresident individual's, estate's or trust's net distributive share income and withholding on Form 740NP–WH at the maximum rate of six (6) percent shall satisfy the filing requirements of KRS 141.180 for a nonresident individual, estate, or trust partner, member or shareholder whose only Kentucky source income is net distributive share income. The nonresident individual, estate or trust partner, member or shareholder may file a Kentucky Individual Income Tax Return Nonresident or Part–Year Resident (Form 740–NP) or a Kentucky Fiduciary Income Tax Return (Form 741) to take advantage of the graduated tax rates, credits and deductions.

A pass–through entity shall complete Form 740NP–WH and Form PTE–WH for each nonresident individual, estate or trust partner, member or shareholder and each corporate partner or member and mail Form 740NP–WH and Copy A of Form PTE–WH to the Kentucky Department of Revenue with payment of any tax due by the 15<sup>th</sup> day of the fourth month following the close of the pass-through entity's taxable year. Also, Copy B and C of Form PTE–WH shall be provided to the partners, members or shareholders. Form 740NP–WH and Form PTE–WH are available at www.revenue.ky.gov.

#### Composite Return-Nonresidents Only

Do not include a nonresident individual (includes an estate or trust partner, member or shareholder) partner, member or shareholder in a composite return if the partner's, member's or shareholder's distributive share income was subject to withholding and reported on Form 740NP-WH and PTE-WH.

The composite return applies only to nonresident individual (includes an estate or trust partner, member or shareholder) partners, members or shareholders: (i) whose distributive share income was not subject to withholding as provided by KRS 141.206(5); (ii) whose only source of income within this state is distributive share income from one or more pass—through entities; and (iii) that elect to be included in a composite return as provided by KRS 141.206(16).

For taxable years beginning on or after January 1, 2007, the Department of Revenue will permit the filing of a "composite return" as provided by KRS 141.206(16) on behalf of electing nonresident individual partners, members or shareholders of a pass-through entity as defined in KRS 141.010(26). Income tax will be computed at the highest marginal rate provided in KRS 141.020 on the partner's, member's or shareholder's pro rata share of the distributive share income from a pass-through entity doing business in, or deriving income from sources within Kentucky. The partners', members' or shareholders' distributive share of income shall include all items of income or deduction used to compute adjusted gross income on the Kentucky return that is passed through to the partner, member or shareholder by the pass-through entity, including but not limited to interest, dividend, capital gains or losses, guaranteed payments and rents (KRS 141.206(16)).

The composite return of a pass-through entity shall be filed with the Department of Revenue on Form 740NP-WH,

Kentucky Nonresident Income Tax Withholding on Distributive Share Income Report and Composite Income Tax Return. The composite return box on the front of the Form 740NP–WH form must be checked to indicate that this is a composite return, and a Form PTE–WH must be completed for each of the electing nonresident individual partners, members or shareholders. The composite return box on each Form PTE–WH must be checked to indicate that it is part of a composite return. The tax due for the electing partners, members or shareholders shall be remitted with the composite return.

For taxable years beginning on or after January 1, 2012, a pass-through entity filing a composite return shall make estimated tax payments if required by KRS 141.206(6). If the pass-through entity is required to make estimated tax payments for taxable years beginning on or after January 1, 2012, use Form 740NP-WH-ES (Kentucky Estimated Tax Vouchers).

**Substitute Forms**—Any form to be used in lieu of an official Department of Revenue form must be submitted to the department for prior approval.

**Required Forms and Information**—A partnership must enter all applicable information on Form 765, attach a schedule for each line item or line item instruction which states "attach schedule," and attach the following forms or schedules, if applicable:

#### **Kentucky Forms and Schedules**

- 1. Kentucky Partnership Income and LLET Return (Form 765)
- 2. Kentucky Partner's Share of Income, Credits, Deductions, Etc.—Schedule K-1 (Form 765)
- 3. Apportionment and Allocation (Schedule A)
- Apportionment and Allocation Continuation Sheet (Schedule A–C)
- 5. Limited Liability Entity Tax (Schedule LLET)
- Limited Liability Entity Tax—Continuation Sheet (Schedule LLET—C)
- 7. Application for Filing Extension (Form 41A720SL)
- 8. Tax Credit Summary Schedule (Schedule TCS)
- Other Additions And Subtractions To/From Federal Ordinary Income (Schedule O-PTE)

#### **Required Federal Forms and Schedules**

All partnerships **must** provide a copy of the following federal forms submitted to the Internal Revenue Service:

- 1. Form 1065, all pages.
- 2. Form 1125-A-Cost of Goods Sold
- 3. Form 4797—Sales of Business Property
- 4. Schedule D—Capital Gains and Losses
- 5. Form 5884—Work Opportunity Credit
- Schedules for items on Form 1065, Schedule L, which state, "attach schedule."
- 7. Form 4562—Depreciation and Amortization
- 8. Form 8825—Rental Real Estate Income and Expenses of a Partnership or an S Corporation

Electronic Funds Transfer (EFT)—The Department of Revenue is accepting electronically filed Corporation Income Tax/Limited Liability Entity Tax estimated tax voucher payments and extension payments for corporation income tax and limited liability entity tax. Before filing by EFT, the partnership must have a valid six-digit Kentucky Corporation/LLET Account Number and have registered with the Department of Revenue to file EFT. Using an incorrect account number, such as an account

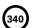

number for withholding or sales and use tax, will result in the payment being credited to another taxpayer's account. For more information contact the Department of Revenue at (800) 839-4137 or (502) 564-6020. The EFT registration form is available at www.revenue.ky.gov. See E-file & E-Payment Options (click on KY E-Tax). The direct link is www.revenue.ky.gov/etax.htm.

Accounting Procedures—Kentucky income tax law requires a partnership to report income on the same calendar or fiscal year and to use the same methods of accounting required for federal income tax purposes. Any federally approved change in accounting periods or methods must be reported to the Department of Revenue. Attach a copy of the federal approval to the return when filed. KRS 141.140

Filing/Payment Date—A partnership return must be filed and payment must be made on or before the 15th day of the fourth month following the close of the taxable year. KRS 141.160, KRS 141.220 and 103 KAR 15:050

If the filing/payment date falls on a Saturday, Sunday or a legal holiday, the filing/payment date is deemed to be on the next business day. KRS 446.030(1)(a)

Mailing/Payment—Mail the return with the partnership's LLET payment to Kentucky Department of Revenue, Frankfort, KY 40620. Make the check payable to Kentucky State Treasurer.

Extensions—An extension of time to file a partnership income and LLET return may be obtained by either making a specific request to the Department of Revenue or attaching a copy of the federal extension to the return when filed. A copy of the federal extension submitted after the return is filed does not constitute a valid extension, and late filing penalties will be assessed. If the partnership is making a payment with its extension, Kentucky Form 41A720SL must be used. For further information, see the instructions for Form 41A720SL. 103 KAR 15:050

NOTE: An extension of time to file a return does not extend the date for payment of tax.

#### **LLET Estimated Taxes**

The Corporation Income/Limited Liability Entity Tax Estimated Tax Voucher, Form 720-ES, is used to submit estimated tax payments for LLET. See Electronic Funds Transfer (EFT) on Page 5. If the partnership is required to make estimated LLET payments and needs Form 720-ES vouchers, contact the Department of Revenue at (502) 564-3658 or visit the website at www.revenue.ky.gov.

**NOTE**: See www.revenue.ky.gov for information on the 2014 estimated tax payments.

Estimated Tax Payments—A partnership must make estimated tax installments if its tax liability under KRS 141.0401 can reasonably be expected to exceed \$5,000. Estimated tax installments are required as follows:

If the estimated tax is reasonably expected to exceed \$5,000 before the 2nd day of the 6th month, 50% of the estimated tax must be paid by 15th day of the 6th month, 25% by the 15th day of the 9th month, and 25% by the 15th day the 12th month.

If the estimated tax is reasonably expected to exceed \$5,000 after the 1st day of the 6th month and before the 2nd day of the 9th month, 75% of the estimated tax must be paid by the 15th day of the 9th month, and 25% by the 15th day the 12th month.

If the estimated tax is reasonably expected to exceed \$5,000

after the 1st day of the 9th month, 100% of the estimated tax must be paid by the 15th day the 12th month.

Safe harbor: A partnership can satisfy its declaration requirement if its estimated tax payments are equal to the tax liability under KRS 141.0401 for the prior tax year, and its tax liability for the prior tax year was equal to or less than \$25,000. If the estimated tax is based on the partnership's tax liability for the prior tax year, 50% of the estimated tax must be paid by 15th day of the 6th month, 25% by the 15th day of the 9th month, and 25% by the 15th day the 12th month.

Interest: Failure to pay estimated tax installments on or before the due date prescribed by KRS 141.042 and 141.044 shall result in an assessment of interest on the late payment or underpayment. The interest due on any late payment or underpayment shall be at the rate provided by KRS 131.183(1). KRS 141.042(4) and KRS 141.985

Penalty: Failure to pay estimated tax installments equal to the amount determined by subtracting \$5,000 from 70% of the combined tax liability due under KRS 141.040 and KRS 141.0401 as computed by the taxpayer on the return filed for the taxable year will result in an underpayment penalty of 10% of the underpayment. The underpayment penalty will not apply if the estimated tax payments are equal to or greater than the combined tax liability due under KRS 141.040 and KRS 141.0401 for the previous taxable year, and the combined tax liability due under KRS 141.040 and KRS 141.0401 for the previous taxable year was equal to or less than \$25,000. KRS 131.180(3) and KRS 141.990(3)

#### Other Information

Amended Return—To correct Form 765 as originally filed, file an amended Form 765 and check the appropriate box on page 1. If the amended return results in a change in income or a change in the distribution of any income or other information provided to partners, an amended Schedule K-1 (Form 765) must also be filed with the amended Form 765 and given to each partner. Check the Amended K-1 box on each Schedule K-1 to indicate that it is an amended Schedule K-1.

Records Retention—The Department of Revenue deems acceptable virtually any records retention system which results in an essentially unalterable method of records storage and retrieval, provided: (a) authorized Department of Revenue personnel are granted access, including any specialized equipment; (b) taxpayer maintains adequate back-up; and (c) taxpayer maintains documentation to verify the retention system is accurate and complete.

Internal Revenue Service Audit Adjustments—A partnership which has received final adjustments resulting from Internal Revenue Service audits must submit a copy of the "final determination of the federal audit" within 30 days of the conclusion of the federal audit. Use Form 765 for reporting federal audit adjustments and check the Amended Return box.

Interest—Interest at the tax interest rate is applied to LLET liability not paid by the date prescribed by law for filing the return (determined without regard to extensions thereof). The tax interest rate for 2014 is available online at www.revenue. ky.gov, or you may contact the Department of Revenue at (502) 564-8139 to obtain it.

#### **Penalties**

Failure to file a Kentucky Income and LLET Return by the filing date including extensions—2 percent of the LLET due for each 30 days or fraction thereof that the return is late (maximum 20 percent). The minimum penalty is \$10. KRS 131.180(1)

**Jeopardy Fee**—A \$100 minimum penalty on all nonfiled returns, when the taxpayer fails to file a return or provide information after being requested to do so by the Department of Revenue. **KRS 131.150(2)** 

Failure to pay LLET by the payment date—2 percent of the LLET due for each 30 days or fraction thereof that the payment is overdue (maximum 20 percent). The minimum penalty is \$10. KRS 131.180(2)

Late payment or underpayment of estimated tax—10 percent of the late payment or underpayment. The minimum penalty is \$25. KRS 131.180(3)

Failure or refusal to file a Kentucky Income and LLET Return or furnish information requested in writing—5 percent of the tax assessed for each 30 days or fraction thereof that the return is not filed or the information is not submitted (maximum 50 percent). The minimum penalty is \$100. KRS 131.180(4)

Negligence - 10 percent of the tax assessed. KRS 131.180(7)

Fraud-50 percent of the tax assessed. KRS 131.180(8)

#### **Cost of Collection Fees**

- (a) 25 percent on all taxes which become due and owing for any reporting period, regardless of when due. These collection fees are in addition to all other penalties provided by law. KRS 131.440(1)(b)
- (b) 25 percent on all taxes assessed and collected by the Department of Revenue for taxable periods ending before October 1, 2011. KRS 131.440(1)(b)
- (c) 50 percent of any tax deficiency assessed after the amnesty period for nonfiled returns eligible for amnesty. KRS 131.440(1)(b)

#### FORM 765-SPECIFIC INSTRUCTIONS

#### **Period Covered**

File the 2013 return for calendar year 2013 and fiscal years that begin in 2013. For a fiscal year, fill in the taxable period beginning and ending at the top of Form 765.

All partnerships must enter Taxable Year Ending at the top right of Form 765 and supporting forms and schedules to indicate the ending month and year for which the return is filed.

 A calendar year is a period from January 1 through December 31 each year. This would be entered as:

$$\frac{1}{Mo}$$
  $\frac{2}{Yr}$ 

 A fiscal year is 12 consecutive months ending on the last day of any month except December. A fiscal year ending January 31, 2014, would be entered as:

$$\frac{0}{Mo}$$
 1 /  $\frac{1}{Yr}$ 

 A 52/53-week year is a fiscal year that varies between 52 and 53 weeks. Example: A 52/53-week year ending the first week of January 2014, would be entered as:

$$\frac{1}{Mo}$$
,  $\frac{2}{Yr}$ ,  $\frac{3}{Yr}$ 

Failure to properly reflect the **Taxable Year Ending** may result in delinquency notices or billings for failure to file.

**Item A**—Enter the six-digit Kentucky Corporation/LLET Account Number on the applicable line at the top of each form and schedule and on all checks and correspondence. This number was included in correspondence received from the Department of Revenue at the time of registration.

Using an incorrect account number, such as an account number for withholding or sales and use tax, will result in the payment and/or return being credited to another taxpayer's account.

If the Kentucky Corporation/LLET Account Number is not known, telephone (502) 564-8139.

Item B—Check the box indicating the method used in determining the amount of LLET due on the Schedule LLET, Section D, Line 1.

#### LLET Nonfiling Status Code—Return Not Required

If the partnership is not required to file an LLET return, enter one of the following two-digit codes in the space provided. Failure to include a valid code will delay the processing of the tax return and may result in a tax notice for assessment of taxes and penalties.

| REASON<br>CODE | REASON                                                                                                    |
|----------------|----------------------------------------------------------------------------------------------------|
| 12             | A property or facility which has been certified as a fluidized bed energy production facility as defined in KRS 211.390. |
| 13             | An alcohol production facility as defined in KRS 247.910.                                                                |
| 21             | A qualified investment pass-through entity as defined in KRS 141.206(15).                                                |

## Item C-Income Return Nonfiling Status Code-Return Not Required

If the partnership is not required to file a Kentucky partnership income return, enter the following two-digit code in the space provided. Failure to include a valid code will delay the processing of the tax return and may result in a tax notice for assessment of taxes and penalties.

| REASON<br>CODE | REASON                                                                                                    |
|----------------|----------------------------------------------------------------------------------------------------|
| 22             | This return contains only the LLET as the partnership is exempt from filing a Kentucky income return as provided by Public Law 86-272. |

**Item D**—Enter the partnership's federal identification number. See federal Publication 583 if the partnership has not obtained this number.

Name and Address—Print or type the name of the partnership as set forth in the Articles of Organization. For the address, include the suite, room or other unit number after the street address. If the U.S. Postal Service does not deliver mail to the street address and the partnership has a P.O. Box, show the box number instead of the street address.

**Telephone Number**—Enter the business telephone number of the partner or member signing the return.

**Kentucky Secretary of State Organization Number**—Enter the partnership's Organization Number with the Kentucky Secretary of State. To find the partnership's organization number, go to **www.sos.ky.gov** and click on Search Businesses under Online Business Services. This is NOT the same number as the Kentucky Corporation/LLET Account Number in Section A of Form 765.

State and Date of Organization—Enter the entity's state and date of organization.

**Principal Business Activity in Kentucky**—Enter the entity's principal business activity in Kentucky.

North American Industrial Classification System (NAICS)—Enter your six-digit NAICS code. To view a complete listing of NAICS codes, visit the United States Census Bureau at www.census.gov.

**Item E**—Check the applicable boxes:

- (a) LLC—Check this box if the partnership is organized as a limited liability company (LLC).
- (b) LP—Check this box if the partnership is organized as a limited partnership (LP).
- (c) LLP—Check this box if the partnership is organized as a limited liability partnership (LLP).
- (d) Qualified Investment Pass-through Entity—Check this box if the partnership is a qualified investment pass–through entity as provided by KRS 141.206(15)(a).
- (e) Initial Return—Check this box if this is the partnership's first time filing a partnership return in Kentucky. Complete questions 1, 2 and 3 on Schedule Q–Kentucky Partnership Questionnaire.
- (f) Final Return—This is the partnership's final Kentucky tax return. Check the appropriate box in Part III – Explanation of Final Return and/or Short-Period Return.
- (g) Change of Name—Check this box if the partnership has changed its name.
- (h) Change of Address—Check this box if the partnership has changed its address.
- (i) Short-period Return—This return is for a period of less than one year and not an initial return or final return. Check the appropriate box in Part III – Explanation of Final Return and/ or Short-Period Return.
- (j) Change of Accounting Period—Check this box if the partnership has changed its accounting period. Attach a statement to the tax return showing the partnership's taxable year end before the change and its new taxable year end. If the partnership received written approval from the Internal Revenue Service to change its taxable year, attach a copy of the letter.
- (k) Amended Return—This is an amended tax return. Provide an explanation of all changes in Part IV – Explanation of Amended Return Changes.

**Item F**—Enter the number of partners (Attach K-1s).

#### PART I—ORDINARY INCOME (LOSS) COMPUTATION

Line 1—Enter the amount from federal Form 1065, Line 22, ordinary business income (loss) from trade or business activities. Attach Form 1065, all pages.

Additions to Federal Ordinary Income—Lines 2 through 5 itemize additional income or unallowed deductions which are differences between federal ordinary income and Kentucky ordinary income.

Line 2—Enter state taxes measured in whole or in part by gross or net income. "State" means any state of the United States, the District of Columbia, the Commonwealth of Puerto Rico, any territory or possession of the United States or any foreign country or political subdivision thereof. Attach a schedule reflecting the total taxes deducted on Form 1065. KRS 141.010(11)(d)

Line 3—See instructions on page 3 regarding depreciation and Section 179 deduction differences, and if applicable, include the depreciation amount from Line 16a of Form 1065 (do not include the Section 179 deduction). If federal Form 4562 is required to be filed for federal income tax purposes, a copy must be attached.

Line 4—Enter related party cost additions from Schedule RPC, Part II, Section B, Line 1.

Line 5—Enter the amount from Schedule O-PTE, Part I, Line 7.

**Line 6**—Enter the total of Lines 1 through 5.

Subtractions from Federal Ordinary Income—Lines 7 through 9 itemize additional deductions allowed which are differences between federal ordinary income and Kentucky ordinary income.

Line 7—Enter the amount of the work opportunity credit reflected on federal Form 5884. For Kentucky purposes, the partnership may deduct the total amount of salaries and wages paid or incurred for the taxable year. This adjustment does not apply for other federal tax credits.

Line 8—Enter Kentucky depreciation (do not include Section 179 deduction). See instructions on page 3 regarding depreciation and Section 179 deduction differences, and if applicable, Kentucky converted Form 4562 must be attached.

**Line 9**—Enter the amount from Schedule O-PTE, Part II, Line 11.

Line 10—Subtract Lines 7, 8 and 9 from Line 6.

#### PART II—LLET COMPUTATION

Line 1—Enter the amount from Schedule LLET, Section D, Line 1. A partnership must use Schedule LLET(K), Limited Liability Entity Tax (For a Limited Liability Pass-through Entity with Economic Development Project(s)), if the partnership has one or more projects under the Kentucky Rural Economic Development Act (KREDA), Kentucky Industrial Development Act (KIDA), Kentucky Economic Opportunity Zone Act (KEOZ), Kentucky Jobs Retention Agreement (KJRA), Kentucky Industrial Revitalization Act (KIRA), Kentucky Jobs Development Act (KJDA), Kentucky Business Investment Program (KBI), Kentucky Reinvestment Act (KRA), Incentives for Energy Independence Act (IEIA) or Farming Operation Networking Project (FON).

Line 2—Enter the recycling/composting equipment LLET credit recapture amount from Schedule RC-R, Line 12. Attach Schedule RC-R, Recycling or Composting Equipment Tax Credit Recapture.

Line 3—Enter the total of Lines 1 and 2.

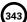

Line 4—Enter the nonrefundable LLET credit from Kentucky Schedule(s) K-1. Copies of Kentucky Schedule(s) K-1 must be attached to the tax return in order to claim the credit.

Line 5—Enter the total tax credits from Schedule TCS, Part III, Column E, Line 1.

Line 6—Enter the greater of Line 3 less Lines 4 and 5, or \$175.

**Line 7**—Enter the total estimated LLET payments made for the taxable year. Do not include the amount credited from the prior year.

**Line 8**—Enter the refundable Certified Rehabilitation Tax Credit (attach the Kentucky Heritage Council certification(s) or Kentucky Schedule(s) K–1 (Form 765–GP)).

**Line 9**—Enter the refundable Film Industry Tax Credit (attach the Kentucky Film Office certification(s) or Kentucky Schedule(s) K–1 (Form 765–GP)).

Line 10—Enter the amount of LLET paid with Form 41A720SL, Application for Six–Month Extension of Time to File Kentucky Corporation or Limited Liability Pass–Through Entity Return.

**Line 11**—Enter the amount credited to 2013 from Form 765, Part II, Line 14 of the 2012 tax return.

Line 12—If Line 6 is greater than the total of Lines 7 through 11, enter the difference on this line and enter the amount in the Tax Payment Summary.

Line 13—If Line 6 is less than the total of Lines 7 through 11, enter the difference on this line.

Line 14—Enter the portion of Line 13 to be credited to 2014 LLET.

**Line 15**—Enter the portion of Line 13 to be refunded (Line 13 less Line 14).

#### **SCHEDULE K (FORM 765)**

**General Instructions**—Complete all applicable lines entering the total pro rata share amount for each item listed. Federal instructions for Form 1065 and federal Schedule K provide additional information which will assist the partnership in completing Schedule K, Form 765.

A partnership must use Form 765(K), Kentucky Schedule K For Partnerships With Economic Development Project(s), if the partnership has one or more projects under the Kentucky Rural Economic Development Act (KREDA), Kentucky Industrial Development Act (KIDA), Kentucky Economic Opportunity Zone Act (KEOZ), Kentucky Jobs Retention Agreement (KJRA), Kentucky Industrial Revitalization Act (KIRA), Kentucky Jobs Development Act (KJDA), Kentucky Business Investment Program (KBI), Kentucky Reinvestment Act (KRA), Incentives for Energy Independence Act (IEIA) or Farming Operation Networking Project (FON).

#### Section I—Income (Loss) and Deductions

Line 1—Enter Kentucky ordinary income (loss) from trade or business activities reported on Form 765, Part I, Line 10.

Line 2—Enter net income (loss) from rental real estate activities reported on federal Schedule K, Form 1065, adjusted to reflect any differences in Kentucky and federal income tax laws.

**Line 3(a)**—Enter the gross income from other rental activities reported on federal Schedule K, Form 1065.

Line 3(b)—Enter the expenses from other rental activities reported on federal Schedule K, Form 1065, adjusted to reflect any differences in Kentucky and federal income tax laws.

Line 3(c)—Enter the difference of Line 3(a) and Line 3(b).

Line 4(a) - Enter interest income from federal Schedule K, Form

1065, adjusted to exclude tax-exempt U.S. government interest, if any, and to include interest income from obligations of states other than Kentucky and their political subdivisions.

**Lines 4(b) and 4(c)**—Enter the amount of dividend and royalty income reported on federal Schedule K, Form 1065.

Line 4(d)—See page 3 of the 2013 Form 765 instructions regarding differences in gain or loss from disposition of assets, and if applicable, enter the amount from Line 7 of the Kentucky Schedule D that is portfolio income. Report any gain or loss that is not portfolio income on Line 7, Schedule K, Form 765. Kentucky Schedule D must be attached to Form 765. Otherwise, enter the amount from Line 7 of the federal Schedule D (Form 1065) that is portfolio income.

Line 4(e)—See page 3 of the 2013 Form 765 instructions regarding differences in gain or loss from disposition of assets, and if applicable, enter the amount from Line 15 of the Kentucky Schedule D that is portfolio income. Report any gain or loss that is not portfolio income on Line 7, Schedule K, Form 765. Kentucky Schedule D must be attached to Form 765. Otherwise, enter the amount from Line 15 of the federal Schedule D (Form 1065) that is portfolio income.

Line 4(f)—Enter any other portfolio income not reported on Lines 4(a) through 4(e), Schedule K, Form 765.

Line 5—Enter guaranteed payments to partners from federal Schedule K, Form 1065.

Line 6—See page 3 of the 2013 Form 765 instructions regarding differences in gain or loss from disposition of assets. If applicable, enter the amount from Line 7 of the Kentucky Form 4797, and Kentucky Form 4797 must be attached to Form 765. Otherwise, enter net gain (loss) under Section 1231 from federal Form 4797. Do not include net gains (losses) from involuntary conversions due to casualties or thefts on this line. Instead, report them on Line 7.

**Line 7**—Enter all other items of income (loss) of the partnership not included on Lines 1 through 6. See federal instructions for Schedule K, Form 1065.

Line 8—Enter total contributions paid by the partnership during its taxable year and attach a schedule showing separately the contributions subject to the 50 percent, 30 percent and 20 percent limitations. These percentage limitations must be applied to the Kentucky amounts rather than the federal amounts.

Also, enter amount of deduction allowable from Schedule HH for the value of leasehold interest of property donated for living quarters for a homeless family. The ordinary charitable contribution deduction must be reduced by any amount attributable to property on which this deduction is taken.

**Line 9**—See page 3 of the 2013 Form 765 instructions regarding **depreciation and Section 179 deduction differences**, and if applicable, include the amount from Line 12 of the Kentucky Form 4562. *Kentucky Form 4562 must be attached*. Otherwise, enter Section 179 deduction from federal Form 4562.

**Line 10**—Enter the expenses related to portfolio income reported on federal Schedule K, Form 1065, adjusted to exclude expenses related to tax–exempt interest income and other exempt income.

Line 11—Enter any other deductions of the partnership not included on Lines 8, 9 and 10. See federal instructions for Schedule K, Form 1065.

Line 12(a)—Enter the partnership's deductible interest expense allocable to debt on property held for investment purposes. Property held for investment purposes includes property that produces investment income (interest, dividends, annuities, royalties, etc.). The total amount entered should equal the amount of interest expense reported on federal Schedule K,

344

Form 1065, adjusted to exclude any interest expense on debts incurred to purchase or carry investment property producing, or held for the production of, U.S. government interest income.

Lines 12(b)(1) and (b)(2)—Enter only the investment income included on Lines 4(a), 4(b), 4(c) and 4(f), Schedule K, Form 765, and only the investment expenses related thereto included on Line 10, Schedule K, Form 765. See federal instructions for Schedule K, Form 1065.

Line 13 – Enter the Kentucky Small Business Investment Credit Program (KSBIC) tax credit as provided by KRS 141.384 and attach a copy of the Kentucky Economic Development Finance Authority notification.

Line 14—Enter the Skills Training Investment Credit Act (STICA) tax credit as provided by KRS 141.405 and attach the Bluegrass State Skills Corporation certification(s).

**Line 15**—Enter the Certified Rehabilitation Tax Credit as provided by KRS 171.397 and attach the Kentucky Heritage Council certification(s).

**Line 16**—Enter the Kentucky Unemployment Tax Credit as provided by KRS 141.065 and attach Kentucky Schedule UTC (Form 42A740-UTC).

Line 17—Enter the Recycling/Composting Equipment Tax Credit as provided by KRS 141.390 and attach Kentucky Schedule RC (Form 41A720RC).

Line 18—Enter the Kentucky Investment Fund Tax Credit as provided by KRS 154.20–258 and attach a copy of the notification from Kentucky Economic Development Finance Authority (KEDFA) reflecting the amount of credit granted and the year in which the credit may first be claimed.

Line 19—Enter the Coal Incentive Tax Credit for electric power generation as provided by KRS 141.0405 and attach Kentucky Schedule CI (Form 41A720-CI).

Line 20—Enter the Qualified Research Facility Tax Credit as provided by KRS 141.395 and attach Kentucky Schedule QR (Form 41A720QR).

Line 21—Enter the GED Incentive Tax Credit as provided by KRS 151B.127 and attach GED-Incentive Program Final Report (Form DAEL-31) for each employee that completed a learning contract during the year.

**Line 22**—Enter the Voluntary Environmental Remediation Tax Credit as provided by KRS 141.418 and attach Kentucky Schedule VERB (Form 41A720VERB).

Line 23—Enter the Biodiesel Tax Credit as provided by KRS 141.424 and attach Kentucky Schedule BIO (41A720BIO).

**Line 24**—Enter the Environmental Stewardship Tax Credit as provided by KRS 141.430 and attach Kentucky Schedule KESA (41A720KESA).

Line 25—Enter the Clean Coal Incentive Tax Credit as provided by KRS 141.428 and attach Kentucky Schedule CCI (41A720–CCI)

**Line 26**—Enter the Ethanol Tax Credit as provided by KRS 141.4242 and attach Kentucky Schedule ETH (Form 41A720ETH).

Line 27—Enter the Cellulosic Ethanol Tax Credit as provided by KRS 141.4244 and attach Kentucky Schedule CELL (Form 41A720CELL).

Line 28—Enter the Energy Efficiency Products Tax Credit from Form 5695–K, Line 6 and attach Form 5695–K.

Line 29—Enter the Energy Efficiency Products Tax Credit from Form 5695–K, Line 12 and attach Form 5695–K.

Line 30—Enter the Energy Efficiency Products Tax Credit from Form 5695–K, Line 18 and attach Form 5695–K.

Line 31—Enter the Energy Efficiency Products Tax Credit from Form 5695–K, Line 36 and attach Form 5695–K.

Line 32—Enter the Energy Efficiency Products Tax Credit from Form 5695–K, Line 36 and attach Form 5695–K.

Line 33—Enter the Energy Efficiency Products Tax Credit from Form 5695–K, Line 51 and attach Form 5695–K.

Line 34—Enter the Energy Efficiency Products Tax Credit from Form 5695–K, Line 51 and attach Form 5695–K.

Line 35—Enter the Energy Efficiency Products Tax Credit from Form 5695–K, Line 57 and attach Form 5695–K.

**Line 36**—Enter the Energy Efficiency Products Tax Credit from Form 5695–K, Line 63 and attach Form 5695–K.

Line 37—Enter the ENERGY STAR Home or ENERGY STAR Manufactured Home Tax Credit as provided by KRS 141.437 and attach Kentucky Form 8908-K (Form 41A720-S11).

Line 38—Enter the Railroad Maintenance and Improvement Tax Credit as provided by KRS 141.385 and attach Kentucky Schedule RR-I (Form 41A720RR-I).

Line 39—Enter the Railroad Expansion Tax Credit as provided by KRS 141.386 and attach Kentucky Schedule RR-E (Form 41A720RR-E).

Line 40—Enter the ENDOW Kentucky Tax Credit as provided by KRS 141.438 and attach a copy of Kentucky Schedule ENDOW (Form 41A720-S86).

Line 41—Enter the New Markets Program Tax Credit as provided by KRS 141.434 and attach Kentucky Form 8874(K)-A (Form 41A720-S81).

Line 42(a) — Enter the information provided on federal Schedule K, Form 1065, Line 13c(1).

Line 42(b)—Enter the amount reported on federal Schedule K, Form 1065, Line 13c(2).

Line 43—Enter the total amount of interest income of the partnership from U.S. government bonds and securities and obligations of Kentucky and its political subdivisions.

**Line 44**—Enter the total amount of any other type of income of the partnership on which the partner is exempt from Kentucky income tax.

Line 45—Enter the total amount of nondeductible expenses paid or incurred by the partnership including, but not limited to, state taxes measured by gross/net income, expenses related to tax–exempt income, etc. Do not include a deduction reported elsewhere on Schedule K, Form 765, capital expenditures or items the deductions for which are deferred to a later year.

**Line 46**—Enter the amount reported on federal Schedule K, Form 1065, Line 19a and 19b.

Line 47—Attach schedules to report the partnership's total income, expenses and other information applicable to items not included on Lines 1 through 45 including, but not limited to, any recapture of Section 179 deduction, gross income and other information relating to oil and gas well properties enabling the partnership to figure the allowable depletion deduction, and any other information the partners need to prepare their Kentucky income tax returns. See federal instructions for Schedule K, Form 1065, Line 13d.

Domestic Production Activities Deduction (DPAD)—A pass—through entity does not complete Form 8903–K, but attaches information to each partner's, member's or shareholder's Kentucky Schedule K–1 that will be needed to compute their DPAD. A pass—through entity shall attach the following information to each Kentucky Schedule K–1 to be used by the

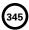

partner, member or shareholder to compute their DPAD for Kentucky income tax purposes:

If the partner, member or shareholder is an individual (includes estates and trusts), attach the following: (i) Domestic Production Gross Receipts (DPGR); (ii) Kentucky Domestic Production Gross Receipts (KDPGR); and (iii) Kentucky W–2 wages allocable to DPGR.

If the partner or member is a corporation or pass-through entity, and the partnership filing Form 765 or Form 765–GP was eligible and chose to figure Qualified Production Activities Income (QPAI) at the entity level, attach the following (i) QPAI, adjusted to reflect differences in Kentucky and federal income tax laws; and (ii) Kentucky W–2 wages allocable to DPGR.

If the partner or member is a corporation or pass–through entity, and the partnership filing Form 765 or Form 765–GP was not eligible or chose not to figure QPAI at the entity level, attach the following (i) DPGR (ii) Cost of goods sold allocable to DPGR, adjusted to reflect differences in Kentucky and federal income tax laws; (iii) Expenses allocable to DPGR, adjusted to reflect differences in Kentucky and federal income tax laws; and (iv) Kentucky W–2 wages allocable to DPGR.

See the instructions to Form 8903-K for definitions of: (i) Domestic Production Gross Receipts (DPGR); (ii) Kentucky Domestic Production Gross Receipts (KDPGR); and (iii) Qualified Production Activities Income (QPAI).

#### Section II—LLET Pass-through Items

Lines 1 through 8 of this section do not need to be completed if all the partners or members are individuals, estates or trusts. In order to enter the correct amounts on lines 1 through 8 of this section, Schedule A (Form 41A720A) must be completed and attached to the tax return.

**Line 1**—Enter the partnership's Kentucky sales from Schedule A, Section I, Line 1.

**Line 2**—Enter the partnership's total sales from Schedule A, Section I, Line 2.

**Line 3**—Enter the partnership's Kentucky property from Schedule A, Section I, Line 5.

**Line 4**—Enter the partnership's total property from Schedule A, Section I, Line 6.

**Line 5**—Enter the partnership's Kentucky payroll from Schedule A, Section I, Line 8.

**Line 6**—Enter the partnership's total payroll from Schedule A, Section I, Line 9.

Line 7—Enter the partnership's Kentucky gross profits from Schedule LLET, Section A, Column A, Line 5.

**Line 8**—Enter the partnership's total gross profits from Schedule LLET, Section A, Column B, Line 5.

Line 9—Enter the limited liability entity tax (LLET) nonrefundable credit from page 1, Part II, the total of Lines 4 and 6, less \$175.

#### Tax Payment Summary

The payment due with Form 765 must be itemized. Enter the LLET payment due from page 1, Part II, Line 12 on the applicable tax payment line in addition to the respective amount of penalty and interest. Enter the total payment due on the Total Payment line

Signature—Form 765 must be signed by a partner or member. Failure by a partner or member to sign the return, to complete all applicable lines on any required Kentucky form, to attach all applicable schedules including copies of federal forms or to complete all information on the questionnaire will delay the processing of tax returns and may result in the assessment of penalties.

## SCHEDULE K-1 (FORM 765)—KENTUCKY PARTNER'S SHARE OF INCOME, CREDITS, DEDUCTIONS, ETC.

#### **General Instructions**

Schedule K–1 (Form 765) shows each partner's pro rata share of the partnership's income, deductions, credits, etc. On each Schedule K–1 (Form 765) enter the names, addresses and identifying numbers of the partner and partnership and complete items A, B, C, D, E and F. All partners' names, Social Security or identifying numbers and other partner information must be complete and legible. Schedule K–1 (Form 765) must be completed and given to each partner with instructions on or before the day on which Form 765 is filed with the Department of Revenue.

A copy of each partner's K-1 (Form 765) must be attached to Form 765 filed with the Department of Revenue, and a copy kept as part of the partnership's records.

Photocopies of Schedule K-1 (Form 765) may be used in lieu of the official schedule printed by the Department of Revenue, provided the photocopies are on bond paper of at least 16 pounds and are of good quality.

#### **Specific Instructions**

Federal instructions for Schedule K–1 (Form 1065) explain the rules for allocating items of income (loss), deductions, credits, etc., to each partner. The distributive share items reported on all Schedules K-1, Column (b), Lines 1 through 47 must equal the amounts reported on Schedule K, Lines 1 through 47. The distributive share items reported on all Schedules K–1, Column (b), Lines 48 through 56 must equal the amounts reported on comparable lines of Schedule K, Section II, Lines 1 through 9. Schedule K–1, Column (b), Lines 57 through 59 do not correspond with Schedule K.

Multiple Activities—If items of income, loss or deduction from more than one activity are reported on Lines 1, 2 or 3 of Schedule K–1 (Form 765), the partnership must provide information for each activity to its partners. See Passive Activity Reporting Requirements in the instructions for Schedule K–1 (Form 1065) for details on the information to be provided on an attachment to Schedule K–1 (Form 765) for each activity.

At-Risk Activities—If the partnership is involved in one or more at-risk activities for which a loss is reported on Schedule K-1 (Form 765), the partnership must report information separately for each at-risk activity. See Special Reporting Requirements for At-Risk Activities in the federal instructions for Schedule K-1 (Form 1065) for details on the information to be provided on an attachment to Schedule K-1 (Form 765) for each at-risk activity.

Lines 1 through 56—Enter the partner's total pro rata share of each item listed on Schedule K, Form 765. Do not multiply these amounts by the percentage entered on Item D(2). Attach schedules showing separately the required information for each IRC Section 469 passive activity and each Section 465 at-risk activity. Other schedules are to be attached for line items where requested on Schedule K–1 (Form 765).

Enter on attached schedules the supplemental information required to be reported separately to each partner for Lines 1 through 56 and any other information or items and amounts not included on Schedule K–1 (Form 765) for which the partner needs to prepare a Kentucky income tax return including, but not limited to, any recapture of Section 179 deduction, gross income and other information relating to oil and gas well properties enabling the partner to figure the allowable depletion deduction, etc. See instructions for federal Schedule K–1 (Form 1065), Line 20.

**Lines 57 through 59**—The amounts in Column (b) are to be entered by the partner, not the partnership.

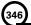

#### Tax Credit Summary Schedule—Schedule TCS

Schedule TCS is used by corporations and limited liability pass-through entities to apply tax credits for entities subject to the corporation income tax imposed by KRS 141.040 and/or the limited liability entity tax (LLET) imposed by KRS 141.0401. The amount of tax credit against each tax can be different. *Taxpayer* as used in this section refers to corporations and limited liability pass-through entities.

Economic Development Tax Credits—This section is completed only if a limited liability pass-through entity has been approved for one of more of the credits authorized by the: (i) Metropolitan College Consortium Tax Credit (MCC – KRS 141.381); (ii) Kentucky Small Business Investment Credit Program (KSBIC – KRS 141.384); or (iii) Skills Training Investment Credit Act (STICA – KRS 154.12).

A limited liability pass-through entity shall not enter income or LLET tax credits on Schedule TCS from: (i) Kentucky Rural Economic Development Act (KREDA – KRS 154.22); (ii) Kentucky Industrial Development Act (KIDA – KRS 154.28); (iii) Kentucky Economic Opportunity Zone Act (KEOZ – KRS 154.23); (iv) Kentucky Jobs Retention Agreement (KJRA – KRS 154.25); (v) Kentucky Industrial Revitalization Act (KIRA – KRS 154.26); (vi) Kentucky Jobs Development Act (KJDA – KRS 154.24); (viii) Kentucky Business Investment Program (KBI – KRS 154.32); (viii) Kentucky Reinvestment Act (KRA – KRS 154.34); (ix) Incentives for Energy Independence Act (IEIA – KRS 154.27) or (x) Farming Operation Networking Project (FON – KRS 141.412).

A limited liability pass-through entity shall file Schedule KREDA-SP, Schedule KIDA-SP, Schedule KEOZ-SP, Schedule KJRA-SP, Schedule KJRA-SP, Schedule KJRA-SP, Schedule KBI-SP, Schedule KRA-SP, Schedule IEIA-SP or Schedule FON-SP to compute the tax credits for these programs.

To claim the STICA or MCC credit, a copy of the tax credit certification(s) received from Bluegrass State Skills Corporation reflecting the amount of credit awarded shall be attached to the tax return. The credit for either the STICA or MCC shall be claimed on the tax return filed for the taxable year during which the final authorizing resolution is adopted by Bluegrass State Skills Corporation. The STICA credit not used during the year in which the final authorizing resolution is adopted by Bluegrass State Skills Corporation may be carried forward three successive years; the MCC credit not used during the year in which the final authorizing resolution is adopted by Bluegrass State Skills Corporation may be carried forward to tax years ending before April 15, 2017. If a STICA or MCC credit is being carried forward from a prior year, attach a schedule reflecting the original credit available, the amount of the credit used each year and the balance of the credit.

To claim the KSBIC credit, a copy of the tax credit notification received from Kentucky Economic Development Finance Authority (KEDFA) reflecting the amount of credit awarded shall be attached to the tax return. The credit for the KSBIC shall be claimed on the tax return for the taxable year during which the credit was approved by KEDFA. The tax credit not used during the year of approval by KEDFA may be carried forward up to five years. If a KSBIC credit is being carried forward from a prior year, attach a schedule reflecting the original credit available, the amount of the credit used each year and the balance of the credit.

Economic development tax credits are allowed against the taxes imposed by KRS 141.020 or KRS 141.040 and KRS 141.0401.

Information regarding the approval process for these credits may be obtained from the Cabinet for Economic Development, Department for Financial Incentives (telephone: 502-564-4554) or Bluegrass State Skills Corporation (telephone: 502-564-2021).

Certified Rehabilitation Tax Credit—This credit is allowed only if the taxpayer has been approved for the credit by the Kentucky Heritage Council. Credit is allowed against the taxes imposed by KRS 141.020, KRS 141.040, KRS 141.0401 and KRS 136.505 for qualified rehabilitation expenses on certified historic structures. Information regarding this credit is available at www.heritage.ky.gov. KRS 171.397

Unemployment Tax Credit—If a taxpayer has hired a Kentucky resident classified as unemployed for at least 60 days and the resident remains in the employ of the taxpayer for 180 consecutive days during the tax year (a qualified person), the taxpayer may be entitled to the unemployment tax credit against the taxes imposed by KRS 141.020, KRS 141.040 and KRS 141.0401. For each qualified person, a one–time nonrefundable credit of \$100 may be claimed. The period of unemployment must be certified by the Education and Workforce Development Cabinet, Department of Workforce Investment, Office of Employment and Training, Frankfort, KY, and a copy of the certification must be maintained by the taxpayer. For certification questions, call (502) 564–7456. Schedule UTC must be attached to the return claiming this credit. KRS 141.065

Recycling/Composting Tax Credit—A taxpayer, which purchases recycling and/or composting equipment to be used exclusively in Kentucky for recycling or composting post-consumer waste materials, may be entitled to a nonrefundable credit against the taxes imposed by KRS 141.020, KRS 141.040 and KRS 141.0401 in an amount equal to 50 percent of the installed cost of the equipment. Application for this credit must be made on Schedule RC, and a copy of the schedule reflecting the amount of credit approved by the Department of Revenue must be attached to the tax return on which the credit is claimed. The amount of this credit claimed for the tax year may not exceed 25 percent of the tax liability and cannot exceed 10 percent of the credit approved in the first year of eligibility.

For taxable years beginning after December 31, 2004, a taxpayer which purchases recycling and/or composting equipment to be used exclusively in Kentucky for recycling or composting post-consumer waste material that qualifies as a Major Recycling Project is entitled to a nonrefundable credit against the taxes imposed by KRS 141.020, KRS 141.040 and KRS 141.0401. The credit is an amount equal to 50 percent of the installed cost of the recycling or composting equipment limited to: 50 percent of the excess of the total of each tax liability over the baseline tax liability of the taxpayer or \$2,500,000. To qualify, the taxpayer must: (1) invest more than \$10,000,000 in recycling or composting equipment to be used exclusively in this state; (2) have more than 750 full-time employees with an average hourly wage of more than 300 percent of the federal minimum wage; and (3) have plant and equipment with a total cost of more than \$500,000,000. Application for this credit must be made on Schedule RC, and a copy of the schedule reflecting the amount of credit approved by the Department of Revenue must be attached to the tax return on which the credit is claimed. The credit is limited to a period of 10 years commencing with the approval of the recycling credit application.

A taxpayer is entitled to claim the recycling credits in KRS 141.390(2)(a) and (b), but cannot claim both for the same recycling and/or composting equipment. **KRS 141.390** 

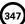

Coal Conversion Tax Credit—A corporation which converts boilers from other fuels to Kentucky coal or which substitutes Kentucky coal for other fuels in a boiler capable of burning coal and other fuels to produce energy for specific purposes may be entitled to a credit against the taxes imposed by KRS 141.040 and KRS 141.0401 equal to 4.5 percent of expenditures for Kentucky coal (less transportation costs). Unused portions of this credit may not be carried forward or back. Schedule CC must be attached to the tax return claiming this credit. KRS 141.041

Kentucky Investment Fund Tax Credit—A taxpayer which makes a cash contribution to an investment fund approved by KEDFA in accordance with KRS 154.20–250 to 154.20–284 is entitled to a nonrefundable credit equal to 40 percent of the investor's proportional ownership share of all qualified investments made by the investment fund and verified by the authority. The credit may be applied against the taxes imposed by KRS 141.020, KRS 141.040, KRS 141.0401, KRS 136.320, KRS 136.300, KRS 136.310, KRS 136.505 and KRS 304.3–270. A copy of the notification from KEDFA reflecting the amount of credit granted and the year in which the credit may first be claimed must be attached to the tax return claiming this credit.

The tax credit amount that may be claimed by an investor in any tax year shall not exceed 50 percent of the initial aggregate credit amount approved by the authority for the investment fund which is proportionally available to the investor. *Example:* An investor with a 10 percent investment in a fund which has been approved for a total credit to all investors of \$400,000 is limited to \$20,000 maximum credit in any given year (\$400,000 x 10% x 50%).

If the amount of credit that may be claimed in any tax year exceeds the tax liabilities, the excess credit may be carried forward, but the carryforward of any excess tax credit shall not increase the limitation that may be claimed in any tax year. Any credit not used in 15 years, including the year in which the credit may first be claimed, shall be lost.

Information regarding the approval process for these credits may be obtained from the Cabinet for Economic Development, Department of Financial Incentives at (502) 564–4554. **KRS** 141.068

Coal Incentive Tax Credit—Effective for tax returns filed after July 15, 2001, an electric power company or a company that owns and operates a coal-fired electric generating plant may be entitled to a coal incentive tax credit first against the taxes imposed by KRS 141.020, KRS 141.040 and KRS 141.0401 and then against tax imposed by KRS 136.120. Application for this credit is made on Schedule CI, Application for Coal Incentive Tax Credit, and a copy of the credit certificate issued by the Kentucky Department of Revenue must be attached to the tax return on which the credit is claimed. KRS 141.0405

Qualified Research Facility Tax Credit—A taxpayer is entitled to a credit against the taxes imposed by KRS 141.020, KRS 141.040 and KRS 141.0401 of 5 percent of the qualified costs of construction, remodeling, expanding and equipping facilities in Kentucky for "qualified research." Any unused credit may be carried forward 10 years. Schedule QR, Qualified Research Facility Tax Credit, must be attached to the tax return on which this credit is claimed. Federal Form 6765, Credit for Increasing Research Activities, must also be attached if applicable. See instructions for Schedule QR for more information regarding this credit. KRS 141.395

**GED Incentive Tax Credit**—A taxpayer is entitled to a credit against the taxes imposed by KRS 141.020, KRS 141.040 and KRS 141.0401. The credit reflected on this line must equal the sum of the credits reflected on the attached GED-Incentive Program Final Reports. This credit may be claimed only in the year during which the learning contract was completed

and unused portions of the credit may not be carried forward or back. For information regarding the program, contact the Education and Workforce Development Cabinet, Kentucky Adult Education, Council on Postsecondary Education. The GED-Incentive Program Final Report (DAEL-31) for each employee that completed a learning contract during the tax year must be attached to the tax return claiming the credit. KRS 151B.127

Voluntary Environmental Remediation Tax Credit—The taxpayer must have an agreed order and be approved by the Energy and Environment Cabinet under the provisions of KRS 224.01-518. Maximum tax credit allowed to be claimed per taxable year is 25 percent of the approved credit. This credit may be claimed against the taxes imposed by KRS 141.020, KRS 141.040 and KRS 141.0401. For more information regarding credit for voluntary environmental remediation property, contact the Energy and Environment Cabinet at (502) 564-3350. Schedule VERB must be attached to the tax return claiming this credit. KRS 141.418

Biodiesel Tax Credit—Producers and blenders of biodiesel and producers of renewable diesel are entitled to a tax credit against the taxes imposed by KRS 141.020, KRS 141.040 and KRS 141.0401. The taxpayer must file a claim for biodiesel credit with the Department of Revenue by January 15 each year for biodiesel produced or blended and the renewable diesel produced in the previous calendar year. The department shall issue a credit certification (Schedule BIO) to the taxpayer by April 15. The credit certification must be attached to the tax return claiming this credit. KRS 141.423 and 103 KAR 15:140

Kentucky Environmental Stewardship Tax Credit—For tax years beginning on or after January 1, 2006, an approved company may be entitled to a credit against the taxes imposed by KRS 141.020, KRS 141.040 or KRS 141.0401 on the income and the LLET of the approved company generated by or arising out of a project as determined under KRS 154.48-020. An "environmental stewardship product" means any new manufactured product or substantially improved existing manufactured product that has a lesser or reduced adverse effect on human health and the environment or provides for improvement to human health and the environment when compared with existing products or competing products that serve the same purpose. A company must have eligible costs of at least \$5 million and within six months after the activation date, the approved company compensates a minimum of 90 percent of its full-time employees whose jobs were created or retained with base hourly wages equal to either: (1) 75 percent of the average hourly wage for the commonwealth; or (2) 75 percent of the average hourly wage for the county in which the project is to be undertaken. The maximum amount of negotiated inducement that can be claimed by a company for any single tax year may be up to 25 percent of the authorized inducement. The agreement shall expire on the earlier of the date the approved company has received inducements equal to the approved costs of its project, or 10 years from the activation date. For more information, contact the Cabinet for Economic Development, Department of Financial Incentives at (502) 564-4554.

KRS 141.430 was amended to provide that for tax years beginning on or after June 4, 2010, the base tax year is reduced by 50 percent. The base tax year is the combined income tax and LLET for the first taxable year after December 31, 2005, that ends immediately prior to the activation date. If the base tax year is for a taxable year beginning before January 1, 2007, the LLET will not apply. **KRS 141.430** 

**Caution:** An approved company under the Environmental Stewardship Act shall not be entitled to the recycling credit provided under the provisions of KRS 141.390 for equipment used in the production of an environmental stewardship project.

Clean Coal Incentive Tax Credit—Effective for tax years ending on or after December 31, 2006, a nonrefundable, nontransferable credit against the taxes imposed by KRS 136.120, KRS 141.020, KRS 141.040 or KRS 141.0401 shall be allowed for a clean coal facility. As provided by KRS 141.428, a clean coal facility means an electric generation facility beginning commercial operation on or after January 1, 2005, at a cost greater than \$150 million that is located in the Commonwealth of Kentucky and is certified by the Energy and Environment Cabinet as reducing emissions of pollutants released during generation of electricity through the use of clean coal equipment and technologies. The amount of the credit shall be \$2 per ton of eligible coal purchased that is used to generate electric power at a certified clean coal facility, except that no credit shall be allowed if the eligible coal has been used to generate a credit under KRS 141.0405 for the taxpayer, parent or subsidiary. KRS 141.428

Ethanol Tax Credit—Producers of ethanol are entitled to a tax credit against the taxes imposed by KRS 141.020, KRS 141.040 and KRS 141.0401. The taxpayer must file a claim for ethanol credit with the Department of Revenue by January 15 each year for ethanol produced in the previous calendar year. The department shall issue a credit certification (Schedule ETH) to the taxpayer by April 15. The credit certification must be attached to the tax return claiming this credit. KRS 141.4242 and 103 KAR 15:110

Cellulosic Ethanol Tax Credit—Producers of cellulosic ethanol are entitled to a tax credit against the taxes imposed by KRS 141.020, KRS 141.040 and KRS 141.0401. The taxpayer must file a claim for ethanol credit with the Department of Revenue by January 15 each year for cellulosic ethanol produced in the previous calendar year. The department shall issue a credit certification (Schedule CELL) to the taxpayer by April 15. The credit certification must be attached to the tax return claiming this credit. KRS 141.4244 and 103 KAR 15:120

Energy Efficiency Products Tax Credit—A nonrefundable tax credit against the tax imposed under KRS 141.020 or 141.040 and KRS 141.0401 is allowed as follows:

- (i) For a taxpayer's residence or single–family or multifamily residential rental unit, 30% of the installed cost of qualified insulation, qualified energy–efficient windows and storm doors, and qualified energy property that meets the performance, quality, and certification standards of and that would have been eligible for the federal credit for residential property expenditures under 26 U.S.C. § 25C, as it existed on December 31, 2007. The total credit is limited to \$500.
- (ii) For a taxpayer's residence or single-family residential rental unit, 30% of the installed cost of an active solar space—heating system, passive solar space—heating system, combined active solar space—heating and water—heating system, solar water—heating system, and wind turbine or wind machine, or \$3 per watt of direct current of a solar photovoltaic system. The total credit is limited to \$500.
- (iii) For a multifamily residential rental unit or commercial property, 30% of the installed cost of an active solar space—heating system, passive solar space—heating system, combined active solar space—heating and water—heating system, solar water—heating system, and wind turbine or wind machine, or \$3 per watt of direct current of a solar photovoltaic system. The total credit is limited to \$1,000.
- (iv) For commercial property, 30% of the installed cost of an energy-efficient interior lighting system that meets the maximum reduction in lighting power density requirements for the federal energy-efficient commercial building deduction under 26 U.S.C. § 179D, as it existed on December 31, 2007. The total credit is limited to \$500.

(v) For commercial property, 30% of the installed cost of an energy–efficient heating, cooling, ventilation, or hot water system that meets the requirements for the federal energy–efficient commercial building deduction under 26 U.S.C. § 179D, as it existed on December 31, 2007. The total credit is limited to \$500. KRS 141.436

ENERGY STAR Home or ENERGY STAR Manufactured Home Tax Credit—A nonrefundable tax credit against the tax imposed under KRS 141.040, and KRS 141.0401 is allowed if a taxpayer builds a new ENERGY STAR home located in the Commonwealth for use as a principal place of residence, or sells a new ENERGY STAR manufactured home to a buyer who uses that home as a principal place of residence in the Commonwealth. The tax credit shall equal: (a) \$800 if the taxpayer builds an ENERGY STAR home; or (b) \$400 if the taxpayer sells an ENERGY STAR manufactured home. The tax credit shall not apply if the tax credit has been previously taken by another taxpayer on the same ENERGY STAR home or ENERGY STAR manufactured home, or the taxpayer has taken the energy efficiency products tax credit. KRS 141.437

Railroad Maintenance and Improvement Tax Credit—For tax years beginning on or after January 1, 2010, an owner of any Class II railroad or Class III railroad located in Kentucky or any person who transports property using the rail facilities of a Class II railroad or Class III railroad located in Kentucky or furnishes railroad-related property or services to a Class II railroad or Class III railroad located in Kentucky, but only with respect to miles of railroad track assigned to the person by a Class II railroad or Class III railroad, shall be entitled to a nonrefundable credit against taxes imposed by KRS 141.020 or 141.040 and KRS 141.0401 in an amount equal to fifty percent (50%) of the qualified expenditures paid or incurred to maintain or improve railroads located in Kentucky, including roadbeds, bridges, and related structures, that are owned or leased as of January 1, 2008, by a Class II or Class III railroad.

The credit allowed shall not exceed the product of \$3,500 multiplied by the sum of: (i) The number of miles of railroad track in Kentucky owned or leased by the eligible taxpayer as of the close of the taxable year; and (ii) The number of miles of railroad track in Kentucky assigned to the eligible taxpayer by a Class II railroad or Class III railroad which owns or leases the railroad track as of the close of the taxable year. KRS 141.385

Railroad Expansion Tax Credit—For tax years beginning on or after January 1, 2010: (a) a corporation that owns fossil energy resources subject to tax under KRS 143.020 or 143A.020 or biomass resources and transports these resources using rail facilities; or (b) a railway company subject to tax under KRS 136.120 that serves a corporation that owns fossil energy resources subject to tax under KRS 143.020 or 143A.020 or biomass resources shall be entitled to a nonrefundable tax credit against taxes imposed under KRS 141.040 and 141.0401 equal to twenty-five percent (25%) of the expenditures paid or incurred by the corporation or railway company to expand or upgrade railroad track, including roadbeds, bridges, and related track structures, to accommodate the transport of fossil energy resources or biomass resources.

The credit amount approved for a calendar year for all taxpayers under KRS 141.386 shall be limited to \$1 million. If the total amount of approved credit exceeds \$1 million, the department shall determine the amount of credit each corporation and railroad company receives by multiplying \$1 million by a fraction, the numerator of which is the amount of approved credit for a corporation or railway company and the denominator of which is the total approved credit for all corporations and railway companies.

Each corporation or railway company eligible for the credit provided under this section shall file a railroad expansion tax credit claim on forms prescribed by the department by

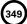

the fifteenth day of the first month following the close of the preceding calendar year. The department shall determine the amount of the approved credit and issue a credit certificate to the corporation or railway company by the fifteenth day of the third month following the close of the calendar year. **KRS 141.386** 

ENDOW Kentucky Tax Credit—A taxpayer making an endowment gift to a permanent endowment fund of a qualified community foundation, or county-specific component fund, or affiliate community foundation, which has been certified under KRS 147A.325, is entitled to a tax credit equal to twenty percent (20%) of the endowment gift, not to exceed \$10,000. The nonrefundable tax credit is allowed against the taxes imposed by KRS 141.020 or 141.040 and KRS 141.0401 and if not use in the year the tax credit is awarded may be carried forward for a period not to exceed five years. The department shall issue a credit certification (Schedule ENDOW) to a taxpayer upon receiving proof that the endowment gift was made to the approved community foundation as provided by KRS 141.438(7). Schedule ENDOW must be attached to the taxpayer's tax return each year to claim the credit. A partner, member or shareholder of a pass-through entity shall attach a copy of Schedule K-1, Form 720S, 765 or 765-GP to the partner's, member's or shareholder's tax return each year to claim the tax credit.

New Markets Development Program Tax Credit - KRS 141.432 to 141.434 was created to encourage taxpayer investment in qualified low-income communities. A taxpayer that makes a qualified equity investment as provided by KRS 141.432(7) in a qualified community development entity as provided by KRS 141.432(6) shall be entitled to a nonrefundable tax credit against the taxes imposed by KRS 141.020, 141.040, 141.0401, 136.320, 136.330, 136.340, 136.350, 137.370, 136.390 or 304.3-270. The total amount of tax credits that may be awarded by the department shall be limited to \$5 million. "Qualified lowincome community investment" means any capital or equity investment in, or loan to, any qualified active low-income community business made after June 4, 2010. With respect to any one qualified active low-income community business, the maximum amount of qualified active low-income community investments that may be made in the business, on a collective basis with all of its affiliates, with the proceeds of qualified equity investments that have been certified under KRS 141.433 shall be \$10 million, whether made by one or several qualified community development entities.

The amount of the credit shall be equal to 39% of the purchase price of the qualified equity investment made by the taxpayer. A taxpayer is allowed to claim zero percent (0%) for each of the first two credit allowance dates, seven percent (7%) for the third allowance date, and eight percent (8%) for the next four allowance dates. "Credit allowance date" means with respect to any qualified equity investment: (a) the date on which the investment is initially made; and (b) each of the six anniversary dates of that date thereafter. **KRS 141.434** 

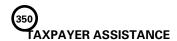

#### Forms:

Operations and Support Services Branches 501 High Street Frankfort, KY 40601–2103 (502) 564-3658

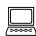

Website: www.revenue.ky.gov

Email: Financerevenueformsandenvelopes@ky.gov

#### Information:

Division of Corporation Tax Department of Revenue 501 High Street Frankfort, KY 40601–2103 (502) 564-8139

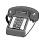

#### Kentucky Department of Revenue Mission Statement

TANGIBLE PERSONAL PROPERTY TAXES—The listing

period for tangible personal property is January 1 through

May 15 of each year. Each taxpayer is responsible for report-

ing his tangible personalty subject to ad valorem taxation.

The Tangible Personal Property Tax Return, Revenue Form

62A500, and instructions can be obtained from your local county property valuation administrator's office or the

Office of Property Valuation. You may also go to www.

**revenue.ky.gov** to download these forms. A separate form must be filed for each location in Kentucky where you have

tangible personal property.

As part of the Finance and Administration Cabinet, the mission of the Kentucky Department of Revenue is to administer tax laws, collect revenue, and provide services in a fair, courteous, and efficient manner for the benefit of the Commonwealth and its citizens.

\* \* \* \* \* \* \* \* \* \* \* \* \*

The Kentucky Department of Revenue does not discriminate on the basis of race, color, national origin, sex, age, religion, disability, sexual orientation, gender identity, veteran status, genetic information or ancestry in employment or the provision of services.

#### KENTUCKY TAXPAYER SERVICE CENTERS

Information and forms are available from Kentucky Taxpayer Service Centers in the following cities.

**Ashland**, 134 Sixteenth Street, 41101-7670 (606) 920-2037

**Bowling Green**, 201 West Professional Park Court, 42104-3278 (270) 746-7470

Central Kentucky, 501 High Street, Frankfort, 40601–2103 (502) 564-4581 (Taxpayer Assistance)

**Corbin**, 15100 North US 25E, Suite 2, 40701-6188 (606) 528-3322

Hopkinsville, 181 Hammond Drive, 42240-7926 (270) 889-6521

**Louisville**, 600 West Cedar Street 2<sup>nd</sup> Floor West, 40202-2310 (502) 595-4512

Northern Kentucky, Turfway Ridge Office Park 7310 Turfway Road, Suite 190 Florence, 41042-4871 (859) 371-9049

Owensboro, Corporate Center 401 Frederica Street, Building C, Suite 201, 42301-6295 (270) 687-7301

**Paducah**, Clark Business Complex, Suite G 2928 Park Avenue, 42001-4024 (270) 575-7148

**Pikeville**, Uniplex Center, Suite 203 126 Trivette Drive, 41501-1275 (606) 433-7675

#### (FORM 765) KENTUCKY SCHEDULE K-1

41A765 (K-1)
DEPARTMENT OF REVENUE

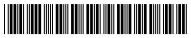

2013

351

|            | See instructions. calendar year 2013 or fiscal year beginning                                                                                       |                         |                                                                        |                                            | IARE OF INCOME,<br>DUCTIONS, ETC. |  |  |
|------------|----------------------------------------------------------------------------------------------------|-------------------------|------------------------------------------------------------------------|--------------------------------------------|-----------------------------------|--|--|
| Par        | rtner's identifying<br>mber ➤                                                                                                    | Partnership's<br>FEIN ➤ |                                                                        | Kentucky Corporation/LLET Account Number ➤ |                                   |  |  |
| Pai        | rtner's name, address and ZIP code                                                                                                    |                         | Partnership's name, address and a Check if applicable: Qualified inves |                                            | entity                            |  |  |
| <br>А<br>В | This partner is a general partner limited liability company member Partner's share of liabilities:  Nonrecourse                                     | limited partner         | F Enter partner's percentage of: Profit sharing                        |                                            | n year                            |  |  |
|            | Qualified nonrecourse financing \$ Other \$                                                                                                    |                         | Ownership of capital                                                   |                                            | <u>%</u> %                        |  |  |
| С          | What type of entity is this partner?  Individual General Partnership Trust                                                                          |                         | rporation                                                              | S Corporation                              |                                   |  |  |
| D          | Partner's taxable percentage of partnership (1) Resident partner(2) Nonresident partner (see Schedule A, S                                          |                         | 100                                                                    | <u>%</u><br><u>%</u>                       |                                   |  |  |
| E          | Check box if nonresident partner's income  Kentucky Nonresident Income Tax With Report and Composite Income Tax Ret (Form 740NP-WH and Form PTE-WH) | nholding on Distributiv | e Share Income                                                         |                                            | al K-1<br>nended K-1              |  |  |
|            | (a) Di                                                                                                    | stributive Share Item   | ns                                                                     | <u>'</u>                                   | (b) Amount                        |  |  |
| Inco       | ome (Loss)                                                                                                    |                         |                                                                        | •                                          |                                   |  |  |
| 1.         | Ordinary income (loss) from trade or busine                                                                                                    | ss activities           |                                                                        | 1                                          | 00                                |  |  |
| 2.         | Net income (loss) from rental real estate act                                                                                                    | ivities                 |                                                                        | 2                                          | 00                                |  |  |
| 3.         | Net income (loss) from other rental activities                                                                                                    | s                       |                                                                        | 3                                          | 00                                |  |  |
| 4.         | Portfolio income (loss):                                                                                                    |                         |                                                                        |                                            |                                   |  |  |
|            | (a) Interest                                                                                                    |                         |                                                                        |                                            | 00                                |  |  |
|            | (b) Dividends                                                                                                    |                         |                                                                        |                                            | 00                                |  |  |
|            | (c) Royalties(d) Net short-term capital gain (loss)                                                                                                 |                         |                                                                        |                                            | 00                                |  |  |
|            | (e) Net long-term capital gain (loss)                                                                                                    |                         |                                                                        |                                            | 00                                |  |  |
|            | (f) Other portfolio income (loss) (attach sc                                                                                                    | hedule)                 |                                                                        |                                            | 00                                |  |  |
| 5.         | Guaranteed payments to partners                                                                                                    |                         |                                                                        | 5                                          | 00                                |  |  |
| 6.         | Section 1231 net gain (loss)(other than due                                                                                                    | •                       |                                                                        |                                            | 00                                |  |  |
| 7.         | Other income (loss) (attach schedule)                                                                                                    |                         |                                                                        | 7                                          | 00                                |  |  |
| Ded        | ductions                                                                                                    |                         |                                                                        |                                            |                                   |  |  |
| 8.         | Charitable contributions (attach schedule) at (attach Schedule HH)                                                                                  | · ·                     |                                                                        | 8                                          | 00                                |  |  |
| 9.         | IRC Section 179 expense deduction (attach f                                                                                                    |                         | •                                                                      |                                            | 00                                |  |  |
| 10.        | Deductions related to portfolio income (loss                                                                                                    |                         |                                                                        |                                            | 00                                |  |  |
| 11.        | Other deductions (attach schedule)                                                                                                    |                         |                                                                        | 11                                         | [00]                              |  |  |
| Inve       | estment Interest                                                                                                    |                         |                                                                        |                                            |                                   |  |  |
| 12.        | (a) Interest expense on investment debts                                                                                                    |                         |                                                                        | 12(a)                                      | 00                                |  |  |
|            | (b) (1) Investment income included on line                                                                                                    |                         |                                                                        |                                            | 00                                |  |  |
|            | <ol><li>Investment expenses included on li</li></ol>                                                                                                | ne 10 above             |                                                                        | (2)                                        | 00                                |  |  |

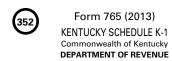

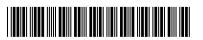

#### PARTNER'S SHARE OF INCOME, CREDITS, DEDUCTIONS, ETC.

|      | (a) Distributive Share Items—continued                                                                          |       | (b) Amount |
|------|----------------------------------------------------------------------------------------------------|-------|------------|
| Tax  | Credits                                                                                                    |       |            |
| 13.  | Kentucky Small Business Investment Tax Credit                                                                   | 13    | 00         |
| 14.  | Skills Training Investment Tax Credit                                                                           | 14    | 00         |
| 15.  | Certified Rehabilitation Tax Credit                                                                             | 15    | 00         |
| 16.  | Kentucky Unemployment Tax Credit                                                                                | 16    | 00         |
| 17.  | Recycling/Composting Equipment Tax Credit                                                                       | 17    | 00         |
| 18.  | Kentucky Investment Fund Tax Credit                                                                             | 18    | 00         |
| 19.  | Coal Incentive Tax Credit                                                                                       | 19    | 00         |
| 20.  | Qualified Research Facility Tax Credit                                                                          | 20    | 00         |
| 21.  | GED Incentive Tax Credit                                                                                        | 21    | 00         |
| 22.  | Voluntary Environmental Remediation Tax Credit                                                                  | 22    | 00         |
| 23.  | Biodiesel Tax Credit                                                                                            | 23    | 00         |
| 24.  | Environmental Stewardship Tax Credit                                                                            | 24    | 00         |
| 25.  | Clean Coal Incentive Tax Credit                                                                                 | 25    | 00         |
| 26.  | Ethanol Tax Credit                                                                                              | 26    | 00         |
| 27.  | Cellulosic Ethanol Tax Credit                                                                                   | 27    | 00         |
| Forr | n 5695-K Pass-through Amounts                                                                                   |       | '          |
| 28.  | Energy Efficiency Products Tax Credit (Enter on Form 5695-K, line 3)                                            | 28    | 00         |
| 29.  | Energy Efficiency Products Tax Credit (Enter on Form 5695-K, line 9)                                            | 29    | 00         |
| 30.  | Energy Efficiency Products Tax Credit (Enter on Form 5695-K, line 15)                                           | 30    | 00         |
| 31.  | Energy Efficiency Products Tax Credit (Enter on Form 5695-K, line 29)                                           | 31    | 00         |
| 32.  | Energy Efficiency Products Tax Credit (Enter on Form 5695-K, line 32)                                           | 32    | 00         |
| 33.  | Energy Efficiency Products Tax Credit (Enter on Form 5695-K, line 44)                                           | 33    | 00         |
| 34.  | Energy Efficiency Products Tax Credit (Enter on Form 5695-K, line 47)                                           | 34    | 00         |
| 35.  | Energy Efficiency Products Tax Credit (Enter on Form 5695-K, line 54)                                           | 35    | 00         |
| 36.  | Energy Efficiency Products Tax Credit (Enter on Form 5695-K, line 60)                                           | 36    | 00         |
| 37.  | ENERGY STAR Home or ENERGY STAR Manufactured Home Tax Credit                                                    | 37    | 00         |
| 38.  | Railroad Maintenance and Improvement Tax Credit                                                                 | 38    | 00         |
| 39.  | Railroad Expansion Tax Credit                                                                                   | 39    | 00         |
| 40.  | Endow Kentucky Tax Credit                                                                                       | 40    | 00         |
| 41.  | New Markets Development Program Tax Credit                                                                      | 41    | 00         |
| Oth  | er Items                                                                                                    |       |            |
| 42.  | (a) Type of Section 59(e)(2) expenditures ➤                                                                     | 42(a) |            |
|      | (b) Amount of Section 59(e)(2) expenditures                                                                     | (b)   | 00         |
| 43.  | Tax-exempt interest income                                                                                      | 43    | 00         |
| 44.  | Other tax-exempt income                                                                                         | 44    | 00         |
| 45.  | Nondeductible expenses                                                                                          | 45    | 00         |
| 46.  | Property distributions (including cash)                                                                         | 46    | 00         |
| 47.  | Supplemental information required to be reported to each partner (attach schedule(s))                           | 47    |            |
| LLE  | F Pass-through Items                                                                                            |       |            |
| 48.  | Partner's share of partnership's Kentucky sales from Schedule K, Section II, line 1                             | 48    | 00         |
| 49.  | Partner's share of partnership's total sales from Schedule K, Section II, line 2                                | 49    | 00         |
| 50.  | Partner's share of partnership's Kentucky property from Schedule K, Section II, line 3                          | 50    | 00         |
| 51.  | Partner's share of partnership's total property from Schedule K, Section II, line 4                             | 51    | 00         |
| 52.  | Partner's share of partnership's Kentucky payroll from Schedule K, Section II, line 5                           | 52    | 00         |
| 53.  | Partner's share of partnership's total payroll from Schedule K, Section II, line 6                              | 53    | 00         |
| 54.  | Partner's share of Kentucky gross profits from Schedule K, Section II, line 7                                   | 54    | 00         |
| 55.  | Partner's share of total gross profits from all sources from Schedule K, Section II, line 8                     | 55    | 00         |
| 56.  | Partner's share of limited liability entity tax (LLET) nonrefundable credit from Schedule K, Section II, line 9 | 56    | 00         |

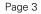

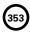

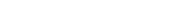

#### PARTNER'S SHARE OF INCOME, CREDITS, DEDUCTIONS, ETC.

|      | (a) Distributive Share Items—continued                                                            |    |    |  |  |
|------|---------------------------------------------------------------------------------------------------|----|----|--|--|
| Resi |                                                                                                   |    |    |  |  |
| 57.  | Combination of Kentucky Schedule K-1, lines 1 through 6, 9 and portions of lines 7 and 11.        |    |    |  |  |
|      | Add income amounts and subtract (loss) and deduction amounts (see instructions)                   | 57 | 00 |  |  |
| 58.  | Combination of federal Schedule K-1, lines 1 through 10, 12 and portions of lines 11 and 13.      |    |    |  |  |
|      | Add income amounts and subtract (loss) and deduction amounts (see instructions)                   | 58 | 00 |  |  |
| 59.  | Enter difference of lines 57 and 58 here and on appropriate line on Schedule M (see instructions) | 59 | 00 |  |  |

#### PARTNER'S INSTRUCTIONS FOR SCHEDULE K-1 (FORM 765)

Who Must File—The partners or members are liable for tax on their share of the partnership income, whether or not distributed, and must include their share on the individual income tax return.

If you were a Kentucky resident for the entire year, your filing requirement depends upon your family size, modified gross income, Kentucky adjusted gross income and income from self-employment.

Any person with gross receipts from self-employment exceeding the threshold amount determined under KRS 141.066 must file a Form 740 regardless of the amount of adjusted gross income or the number of tax credits claimed. Generally, all income of Kentucky residents, regardless of where it was earned, is subject to Kentucky income tax. See Form 740 Instructions.

Nonresidents with income from Kentucky sources and part-year residents receiving income while a Kentucky resident or from Kentucky sources while a nonresident must file a Kentucky return. Partnership income is not exempted by reciprocal agreements between Kentucky and any other state. Form 740-NP must be filed by an individual with income from Kentucky sources and a combined gross income from all sources exceeding the threshold amount determined under KRS 141.066. Full-year nonresidents must report all income from Kentucky sources and from property located in Kentucky. Persons moving into Kentucky must report income received from Kentucky sources prior to becoming residents and income received from all sources after becoming Kentucky residents. Residents moving out of Kentucky during the year must report income from all sources while a resident and from Kentucky sources while a nonresident.

When to Report—Include your share of the partnership's income or (loss), credits, deductions, etc., as shown by your Schedule K-1 (Form 765) on your Kentucky income tax return for the year in which the tax year of the partnership ends. For example, if you, the partner, are on a calendar year, and the partnership's tax year ends January 31, 2013, you must take the items listed on Schedule K-1 (Form 765) into account on your tax return for calendar year 2013.

At-Risk Limitations—Generally, if you have a loss from any activity carried on as a trade or business or for the production of income by the partnership and you, the partner, have amounts invested in that activity for which you are not at risk, you will be required to complete federal Form 6198, At-Risk Limitations, to figure the allowable loss to report on your Kentucky income tax return. Your deductible loss from each activity for the tax year generally is limited to the amount you are at risk for the activity at the end of the partnership's tax year or the amount of the loss, whichever is less. To help you complete Form 6198, if required, the partnership will provide a schedule showing your share of income, expenses, etc., for each at-risk activity.

**NOTE**: Form 740 filers see Form 740 instructions for Schedule M, Line 7 and/or Line 19.

Passive Activity Limitations—The passive activity limitations in IRC Section 469 are figured at the partner level and may apply to any loss reported on Lines 1, 2 or 3 and any other related items of income, loss and deductions reported on Schedule K-1 (Form 765). Refer to the federal Partner's Instructions for Schedule K-1 (Form 1065) to determine if the passive activity limitations apply to your share of loss(es) reported on Schedule K-1 (Form 765) and if you must file Form 8582-K, Kentucky Passive Activity Loss Limitations.

#### **SPECIFIC INSTRUCTIONS**

Kentucky Resident Partners (Form 740 Filers)—To determine the net difference between the federal Schedule K-1 amounts and the Kentucky Schedule K-1 amounts, complete Lines 57, 58 and 59. This will adjust the items of income, loss and deductions used to compute your federal adjusted gross income to the Kentucky amounts shown in Column (b), Schedule K-1.

**Line 57**—Include on this line the Kentucky Schedule K-1 amounts from Lines 1 through 6 and 9. Also include the amounts from Lines 7 and 11 that do not pass through to Schedule A as itemized deductions.

Line 58—Include on this line the federal Schedule K-1 amounts from Lines 1 through 10 and 12. Also include the amounts from Lines 11 and 13 that do not pass through to Schedule A as itemized deductions.

**NOTE**: If Form 8582-K is required, adjust the amounts entered on Lines 57 and 58 to exclude any income, loss, deduction or expense related to a passive activity. Complete the passive activities adjustment worksheet (Form 8582-K, page 2) to determine additions to or subtractions from federal adjusted gross income. **See Form 740 instructions for Schedule M, Line 7 and/or Line 19**.

If amounts on Lines 4(d) and 4(e) are subject to the capital loss limitations, do not include on Lines 57 and 58. Complete federal Schedule D using Kentucky amounts to determine additions to or subtractions from federal adjusted gross income.

**Line 59**—Enter difference of Lines 57 and 58. If Line 57 is greater than Line 58, enter the difference as an addition to federal adjusted gross income on Schedule M, Line 3. If Line 58 is greater than Line 57, enter the difference as a subtraction on Schedule M, Line 15.

**Caution:** If the amount on Line 57 is a (loss) and Line 58 is a (loss), the smaller amount of the (loss) is the greater amount, and to determine the difference, subtract the smaller dollar amount from the larger dollar amount. If the amount on Line 57 is an income amount and Line 58 is

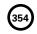

## Form 765 (2013) KENTUCKY SCHEDULE K-1 Commonwealth of Kentucky DEPARTMENT OF REVENUE

a (loss), or if Line 58 is an income amount and the amount on Line 57 is a (loss), the income amount is the greater amount; therefore, add the two amounts to determine the difference.

Nonresident Individual Partners (Form 740-NP Filers)—A nonresident individual who is required to file Form 740-NP, Kentucky Individual Income Tax Return Nonresident or Part-Year Resident, or who elects to file Form 740-NP to take advantage of capital loss and net operating loss carryovers shall enter the amounts from Schedule K-1, Column (b) as follows:

If the percentage in Item D(2) is "100%," the amounts on Lines 1 through 6 and 9, portions of Lines 7 and 11 and the portion of Line 42(b) actually deducted for the current year must be entered on the appropriate lines of Form 740-NP and related schedules.

If the percentage in Item D(2) is less than 100 percent, the amounts on Lines 1 through 6 and 9, portions of Lines 7 and 11 and the portion of Line 42(b) actually deducted for the current year must be multiplied by this percentage and entered on the appropriate lines of Form 740-NP and related schedules. Amounts on Line 12(a) and the portions of Lines 7 and 11 which pass through to Schedule A (Form 740-NP) should not be multiplied by the percentage in Item D(2) since these amounts will be multiplied by the percentage on Form 740-NP, Section D, Line 36 (Percentage of Kentucky Adjusted Gross Income to Federal Adjusted Gross Income).

**Lines 1 through 3**—Enter on federal Schedule E using Kentucky amounts or Form 8582-K, if applicable.

Line 4(a) - Enter on Form 740-NP, Section D, Line 3.

Line 4(b) - Enter on Form 740-NP, Section D, Line 4

Line 4(c) — Enter on federal Schedule E using Kentucky amounts.

Lines 4(d) and (e)—Enter on federal Schedule D using Kentucky amounts or Form 8582-K, if applicable.

**Line 4(f)**—Enter on applicable lines of your return (see federal Partner's Instructions for Schedule K-1 (Form 1065)).

**Line 5**—Enter on applicable line of your tax return (see federal Partner's Instructions for Schedule K-1 (Form 1065)).

Line 6—Enter on federal Form 4797.

**Line 7**—Enter on applicable lines of your return (see federal Partner's Instructions for Schedule K-1 (Form 1065)).

Line 8—Enter on Schedule A, Form 740-NP.

Line 9—Enter on federal Schedule E using Kentucky amounts.

Line 10-Enter on Schedule A, Form 740-NP.

Line 11—Enter on applicable form or schedule (see federal Partner's Instructions for Schedule K-1 (Form 1065)).

#### For All Partners

**Lines 12 and 42 through 47**—See federal partner's instructions for Lines 13, 19 and 20, Schedule K-1 (Form 1065).

Individual and Corporate Partners—Enter the net distributive share income from the Kentucky Schedule K-1 (Form 765), Lines 1 through 6, 9 and portions of Lines 7 and 11 (multiplied by the percentage in Item D(2) if a nonresident individual partner or the apportionment fraction from Schedule A, Section I, Line 12 if a corporate partner that is taxable in Kentucky and taxable in another state) on Line 2 of the Kentucky Limited Liability Entity Tax Credit Worksheet (located in Form 740, Form 740-NP or Form 741 instructions under Business Incentives and Other Tax Credits) for Forms 740, 740-NP or 741; or Line 2 of the Corporation LLET Credit Worksheet (located in Form 720 instructions under Part II—Income Tax Computation) for Form 720. If net distributive share income includes losses subject to passive activity or capital loss limitations, net distributive share income must be adjusted to include only amounts allowed to be deducted on the applicable Kentucky tax return.

Enter the amount from Line 56 on Line 7 of the Kentucky Limited Liability Entity Tax Credit Worksheet or Line 7 of the Corporation LLET Credit Worksheet.

Estates and Trusts (Form 741 Filers)—Estates or trusts report the amounts shown in Column (b) on Form 741, Kentucky Fiduciary Income Tax Return, and related schedules. See federal Partner's Instructions for Schedule K-1 (Form 1065).

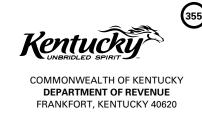

10A100(P) (7-13)

# Kentucky Tax Registration Application and Instructions

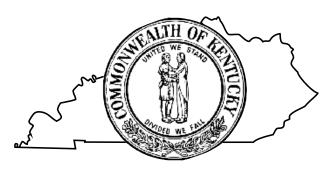

www.revenue.ky.gov

Employer's Withholding Tax Account
Sales and Use Tax Account/Permit
Transient Room Tax Account
Motor Vehicle Tire Fee Account
Telecommunications Tax Account
Utility Gross Receipts License Tax Account
Consumer's Use Tax Account
Coal Severance and Processing Tax Account
Coal Seller/Purchaser Certificate ID Number
Corporation Income Tax Account
Limited Liability Entity Tax Account

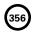

| 10A100(P)(7-13)          |
|--------------------------|
| Commonwealth of Kentucky |
| DEPARTMENT OF REVENUE    |

#### **KENTUCKY TAX REGISTRATION APPLICATION**

NOTE: For your convenience, application may be filed online at <a href="http://onestop.ky.gov">http://onestop.ky.gov</a>

- Incomplete or illegible applications will delay processing and will be returned.
- Print or type the application using blue or black ink only.
- Please see instructions for questions regarding completion of the application.
- Need Help? Call (502) 564-3306 or visit www.revenue.ky.gov

| FOR OFFICE USE ONLY |                 |       |        |             |       |  |  |
|---------------------|-----------------|-------|--------|-------------|-------|--|--|
| □ WH I              | □ SU            | ☐ TEL | □ CU   | □ СР        | □ СТ  |  |  |
|                     | □ TR            | ☐ UTL |        | ☐ LL        | ☐ CID |  |  |
| 1                   | ☐ TF            |       |        |             |       |  |  |
| CRIS #              | CRIS#           |       |        |             |       |  |  |
|                     |                 |       |        |             |       |  |  |
| CTS CASE #          | CTS CASE #      |       |        | t           |       |  |  |
| CTS Person ID #     | CTS Person ID # |       |        | Date Coded  |       |  |  |
| RCS Flag            |                 |       | Data I | Data Entry  |       |  |  |
| NAICS SIC           |                 |       | Date D | ata Entered |       |  |  |

| SECTION A REASON FOR COMPLETING TO                                                                                                    | HIS APPLICATION (Must Be Completed)                                                                                                    |  |  |  |  |  |
|----------------------------------------------------------------------------------------------------|----------------------------------------------------------------------------------------------------|--|--|--|--|--|
| 1. Effective Date/ / /                                                                                                    | 2. Previous Account Numbers (If Applicable)                                                                                                    |  |  |  |  |  |
| ☐ Opened new business/Began activity in Kentucky                                                                                                    | Kentucky Employer's Withholding Tax                                                                                                    |  |  |  |  |  |
| ☐ Resumption of business                                                                                                    | Kentucky Sales and Use Tax                                                                                                    |  |  |  |  |  |
| ☐ Hired employees working outside KY who have a KY residence                                                                                                    | Kentucky Telecommunications Tax                                                                                                    |  |  |  |  |  |
| ☐ Applying for other accounts/Began a new taxable activity                                                                                                    | Kentucky Utilities Gross Receipts License Tax                                                                                                    |  |  |  |  |  |
| ☐ Bidding for State Government Contract (State Vendor or Affiliate                                                                                                    | ·                                                                                                    |  |  |  |  |  |
| <ul> <li>□ Purchased an existing business (See <i>Instructions</i>)</li> <li>□ Ownership/Entity type change or conversion</li> </ul>                                     | Kentucky Corporation Income Tax and/or Limited Liability Entity Tax                                                                                                    |  |  |  |  |  |
| (Specify previous type; See Instructions)                                                                                                    | Kentucky Coal Severance & Processing Tax                                                                                                    |  |  |  |  |  |
|                                                                                                    | Federal ID Number (FEIN)                                                                                                    |  |  |  |  |  |
| ☐ Change in Federal Identification Number (FEIN) or Kentucky Secretary of State Organization Number                                                                      | Kentucky Secretary of State Organization Number                                                                                                    |  |  |  |  |  |
| □ Other (Specify)                                                                                                    | To update information for your existing account(s) or report opening a new location of your current business, use Form 10A104, <i>Update or Cancellation of Kentucky Tax Account(s)</i> . |  |  |  |  |  |
| SECTION B BUSINESS / RESPONSIBLE PARTY                                                                                                    | / CONTACT INFORMATION (Must Be Completed)                                                                                                    |  |  |  |  |  |
| 3. Legal Business Name                                                                                                    |                                                                                                    |  |  |  |  |  |
| 4. Doing Business As (See Instructions)                                                                                                    |                                                                                                    |  |  |  |  |  |
| <ul> <li>5. Federal Employer Identification Number (FEIN) (Required, complete prior to submitting)</li> <li>6. Secretary of State Information (if applicable)</li> </ul> |                                                                                                    |  |  |  |  |  |
| Kentucky Secretary of State Organization Number                                                                                                    |                                                                                                    |  |  |  |  |  |
|                                                                                                    |                                                                                                    |  |  |  |  |  |
| Date of Incorporation/Organization State of Incorporati                                                                                                    | on/Organization If an Out-of-state Entity, Date of Qualification with the Kentucky Secretary of State's Office                                                                            |  |  |  |  |  |
| //                                                                                                    | //                                                                                                    |  |  |  |  |  |
| 7. Primary Business Location                                                                                                    | 8. Accounting Period                                                                                                    |  |  |  |  |  |
| Street Address ( <u>DO NOT</u> List a PO Box)                                                                                                    | ☐ Calendar Year: Year Ending December 31st                                                                                                    |  |  |  |  |  |
|                                                                                                    | ☐ Fiscal Year: Year Ending/ (mm/dd)                                                                                                    |  |  |  |  |  |
|                                                                                                    | □ 52/53 Week Calendar Year: December(Day of Week that year ends)                                                                                                    |  |  |  |  |  |
|                                                                                                    | ☐ 52/53 Week Fiscal Year:                                                                                                    |  |  |  |  |  |
| City State Zip Code                                                                                                    | (Month & Day of Week that year ends)                                                                                                    |  |  |  |  |  |
| Telephone Number County (if in Kentucky)                                                                                                    | 9. Accounting Method                                                                                                    |  |  |  |  |  |

☐ Cash ☐ Accrual

| n - |   | _ | _ |
|-----|---|---|---|
| Pа  | a | e | ~ |

| 10. Ownership Type                                                                                                    |           |                                                                                                    |                                                                                                    |      |                                                                              |                                                                                              |                                          |              |                 |      |
|----------------------------------------------------------------------------------------------------|-----------|----------------------------------------------------------------------------------------------------|----------------------------------------------------------------------------------------------------|------|------------------------------------------------------------------------------|----------------------------------------------------------------------------------------------|------------------------------------------|--------------|-----------------|------|
| □ Limited Liability Company (LLC or PLLC) □ Series of a Limited Liability Company □ Corporation □ Professional Service Corporation (PSC) □ Association □ Cooperative □ Limited Cooperative Association □ Partnership □ Corporation □ S-Corporation □ Non-Profit □ Homeowner's Association |           | LLLP or PLLLP; Series of a Partn Federal Purp Cooperative Iteal Estate Invest Iteal Estate Mort Conduit (REMIC) | tory) hip (LP or PLP) Partnership Limited Partnership hership hoses? (Sole Propertiestment Trust (REIT) ment Company (RIC) gage Investment | orie | ☐ Single Memb Check below ☐ Individual S ☐ General Pa ☐ Estate ☐ Trust (non- | rofit  vice  Estates, and Cer Disregarded In the Member Sole Proprietorsh artnership/Joint V | Governme Entity will be taxed in penture | nts SKIP (   | II Compan       |      |
| 12–13. OWNERSHIP D                                                                                                    | ISCLOS    | SURE-RESPO                                                                                                    | ONSIBLE PARTIE                                                                                                    | S (  | REQUIRED FOR AL                                                              | L OWNERSHIF                                                                                  | P TYPES)                                 |              |                 |      |
| Full Legal Name (Last, First, Mi                                                                                                    | ddle)     |                                                                                                    |                                                                                                    |      | Full Legal Name (Last                                                        | , First, Middle)                                                                             |                                          |              |                 |      |
| Social Security Number (REQU                                                                                                    | IRED)     | KY Driver's Licer                                                                                               | nse Number (if applicable)                                                                                                    | )    | Social Security Number                                                       | er (REQUIRED)                                                                                | KY Driver's                              | License Numb | er (if applicab | ole) |
| Business Title                                                                                                    |           | Effective Date of                                                                                               | Title                                                                                                    |      | Business Title Effective Date of Title                                       |                                                                                              |                                          | ate of Title |                 |      |
| Residence Address                                                                                                    |           |                                                                                                    |                                                                                                    |      | Residence Address                                                            |                                                                                              | l——'                                     |              |                 |      |
| City                                                                                                    |           | State                                                                                                    | 7in Code                                                                                                    |      | City                                                                         |                                                                                              | State                                    | 7:- Cad      |                 |      |
| City                                                                                                    |           | State                                                                                                    | Zip Code                                                                                                    |      | City                                                                         |                                                                                              | State                                    | Zip Code     | ,               |      |
| Telephone Number ( ) -                                                                                                    |           | County (if in Ken                                                                                               | itucky)                                                                                                    |      | Telephone Number                                                             | _                                                                                            | County (if ir                            | n Kentucky)  |                 |      |
| 14. Person to contact a                                                                                                    | hout th   | is annlication                                                                                                  | ·                                                                                                    |      | _                                                                            |                                                                                              |                                          |              |                 |      |
| Name (Last, First, Middle)                                                                                                    | ibout til | із арріісацої                                                                                                   | Title                                                                                                    |      |                                                                              | Daytime Telephon                                                                             | e<br>-                                   |              | Extension       |      |
| E-mail: (By supplying your e-ma<br>of Revenue permission to conta                                                                                                    |           |                                                                                                    | rtment                                                                                                    |      |                                                                              |                                                                                              |                                          |              |                 |      |
|                                                                                                    |           | ,                                                                                                    | T VOLID BLIGING                                                                                                    | 20   |                                                                              | I /Mount Do One                                                                              |                                          |              |                 |      |
| B. If you make sales                                                                                                    | ure of yo | ur business ac                                                                                                  | tivity in Kentucky,                                                                                                    | inc  | OR ORGANIZATION luding any services pr y, including any services             | ovided.                                                                                      | приесец                                  |              | -               |      |
| •                                                                                                    |           | •                                                                                                    |                                                                                                    |      | Based □ Office/Sto                                                           |                                                                                              |                                          |              | Yes             | No   |
| 16. Do you have or will yo (An employee is anyon                                                                                                    |           |                                                                                                    |                                                                                                    |      |                                                                              |                                                                                              |                                          |              | 🗆               |      |
| 17. Do you wish to volun                                                                                                    |           |                                                                                                    |                                                                                                    |      | -                                                                            | •                                                                                            |                                          |              | 🗆               | □ '  |
| 18. Do you wish to volun                                                                                                    | -         |                                                                                                    | -                                                                                                    |      | _                                                                            |                                                                                              |                                          |              |                 |      |
| 19. If your business is ch<br>other than dividends?                                                                                                    | •         |                                                                                                    | •                                                                                                    |      | •                                                                            | •                                                                                            |                                          | •            | 🗆               |      |

| 10A | A100(P)(7-13)                                                                                                    | ige 3 | (359)    |  |  |
|-----|----------------------------------------------------------------------------------------------------|-------|----------|--|--|
|     |                                                                                                    | Yes   | No       |  |  |
| 20. | Will you make retail and/or wholesale sales of tangible personal property or digital property in Kentucky?<br>(Examples: prepared food, internet sales, downloaded music and books, see Instructions for more.)                                                                                                    |       |          |  |  |
| 21. | 21. Will you install replacement parts for the repair or recondition of tangible personal property?(Examples: automotive repairs, computer or electronics repair, furniture repair, see Instructions for more.)                                                                                                    |       |          |  |  |
| 22. | 22. Will you produce, fabricate, process, print or imprint tangible personal property?(Examples: sign making, window tinting, embroidery, screen printing, engraving, see Instructions for more.)                                                                                                    |       |          |  |  |
| 23. | 23. Will you rent or lease tangible personal property or digital property to others, including related companies?                                                                                                    |       |          |  |  |
| 24. | 24. Will you charge taxable admissions?                                                                                                    |       |          |  |  |
| 25. | Will you rent temporary lodging to others?                                                                                                    |       |          |  |  |
| 26. | Will you sell for or are you a manufacturer's agent soliciting orders for a nonresident seller not registered in Kentucky?                                                                                                    |       |          |  |  |
| 27. | Will you receive receipts from the breeding of a stallion to a mare in Kentucky?                                                                                                    |       |          |  |  |
| 28. | Will you make sales of motor vehicles to residents of AZ, CA, FL, IN, MA, MI, SC, or WA?                                                                                                    |       |          |  |  |
| 29. | Will you make sales of aviation jet fuel?                                                                                                    |       |          |  |  |
| 30. | Are you a manufacturing fee processor or a contract miner located in Kentucky?                                                                                                    |       |          |  |  |
| 31. | Are you bidding on a contract with Kentucky state government to be a state vendor?                                                                                                    |       |          |  |  |
| 32. | Are you an affiliate of a company that has been awarded a Kentucky state government contract and is a state vendor?                                                                                                    |       |          |  |  |
| 33. | Will you sell any of the following?                                                                                                    |       |          |  |  |
|     | Yes No □ □ A. Coal or other minerals □ □ E. Sewer services                                                                                                    |       |          |  |  |
|     | □ □ B. Water utilities □ □ F. Communication services                                                                                                    |       |          |  |  |
|     | □ □ C. Natural, artifical, or mixed gas utilities □ □ G. Multichannel video programming services                                                                                                    |       |          |  |  |
|     | □ □ D. Electricity *(see Instructions)                                                                                                    |       |          |  |  |
|     | If you answered "YES" to ANY of questions 20 through 33 (except 33 G).                                                                                                    |       |          |  |  |
|     | you must complete SECTION E and you may SKIP questions 34-35.                                                                                                    |       |          |  |  |
|     | If you answered "YES" to ANY of questions 33 B through 33 G, you must ALSO complete SECTION F.                                                                                                    |       | 1        |  |  |
|     |                                                                                                    | Yes   | No       |  |  |
| 34. | Are you a construction company/contractor that will bring into this state construction materials or supplies on which                                                                                                    | _     |          |  |  |
|     | no Kentucky sales tax or equivalent has been paid?                                                                                                    |       | □ ▼      |  |  |
| 35. | Will you make purchases from out-of-state vendors and not pay Kentucky sales or use tax to the seller on those purchases?                                                                                                    |       | _ '      |  |  |
|     | (If you are a PROFESSIONAL SERVICE business or if your business will make a one-time purchase only, please see Instructions for important additional details.)                                                                                                    | _     | _        |  |  |
|     | If you answered "YES" to EITHER of questions 34 or 35, you must complete SECTION G.                                                                                                    | Yes   | No       |  |  |
| 36. | Will you mine coal that you own or possess the mineral rights to, either by deed, lease, consent, etc.?                                                                                                    |       | □ ↓      |  |  |
| 37. | Does your company perform one or more of the following activities:  A. Purchase coal for the purpose of processing and resale?                                                                                                    |       | '        |  |  |
|     | B. Process refuse coal?                                                                                                    |       |          |  |  |
|     | (Processing means cleaning, breaking, sizing, dust allaying, treating to prevent freezing, or loading or unloading for any purpose.)                                                                                                    |       |          |  |  |
|     | C. Purchase and sell coal as a coal broker?                                                                                                    |       |          |  |  |
|     | If you answered "YES" to ANY of questions 36 or 37, you must complete SECTION H and SECTION E.                                                                                                    | Yes   | No ]     |  |  |
| 38. | Is your business/organization a corporation, S corporation, professional service corporation (PSC), association, homeowner's association, cooperative, limited cooperative association, statutory trust, series of a statutory trust, limited partnership (LP or PLP), limited liability partnership (LLP or PLLP), limited liability limited partnership (LLP or PLLLP), series of a partnership, limited liability company (LLC or PLLC), series of a limited liability company, real estate investment trust (REIT), regulated investment company (RIC), real estate mortgage investment conduit (REMIC), protected cell company (PCC), cell of a protected cell company, or similar entity created with limited liability for the partners, members or shareholders? |       | <b> </b> |  |  |
|     | If you answered "YES" to question 38, you must answer questions 39 through 49.                                                                                                    |       |          |  |  |
|     | Sole Proprietorships, HHCSRs, and General Partnerships should SKIP questions 39 through 49.                                                                                                    |       | 1        |  |  |
|     |                                                                                                    |       | 1        |  |  |
|     |                                                                                                    | Yes   | No       |  |  |
| 39. | Is your corporation incorporated or your limited liability entity organized under the laws of Kentucky with the Kentucky Secretary of State's Office?                                                                                                    |       | □        |  |  |
| 40. | Will your corporation/limited liability entity have its commercial domicile in Kentucky?                                                                                                    |       |          |  |  |
| 41. |                                                                                                    |       |          |  |  |
| 42. |                                                                                                    |       |          |  |  |
|     | Will your corporation/limited liability entity maintain an interest in a pass-through entity doing business in Kentucky?                                                                                                    |       |          |  |  |
|     | , , , , , , , , , , , , , , , , , , ,                                                                                                    | -     | -        |  |  |

| (36         | 10A100(P)(7-13)                                                                                                    |        | Page 4 |  |
|-------------|----------------------------------------------------------------------------------------------------|--------|--------|--|
| 44.         | Will your corporation/limited liability entity derive income from, or attributable to, sources within Kentucky?                                                                                                    |        |        |  |
| <b>45</b> . | Will your corporation/limited liability entity derive income directly or indirectly from a trust doing business in Kentucky?                                                                                                    |        |        |  |
| 46.         | . Will your corporation/limited liability entity derive income directly or indirectly from a single-member limited liability company that is doing business in Kentucky and is disregarded as an entity separate from its single member for federal income tax |        |        |  |
|             | purposes?                                                                                                    |        |        |  |
|             | Will your corporation/limited liability entity direct activities at Kentucky customers for the purpose of selling them goods?                                                                                                    |        |        |  |
|             | Will your corporation/limited liability entity direct activities at Kentucky customers for the purpose of selling them services?  Will your corporation/limited liability entity own/lease any intangible property or receive payments from a related member   |        |        |  |
| 43.         | as defined in KRS 141.205(1)(g) or an unrelated party for the use of intangible property in Kentucky such as royalties, franchise agreements, patents, trademarks, etc.?                                                                                       |        | 0      |  |
|             | If you answered "YES" to ANY of questions 39 through 49, you must complete SECTION I.                                                                                                    |        |        |  |
|             | SECTION D EMPLOYER'S WITHHOLDING TAX ACCOUNT                                                                                                    |        |        |  |
|             | Must be completed if you answered "YES" to ANY of the questions 16 through 19.                                                                                                    |        |        |  |
|             | For Office Use Only: WH #                                                                                                    |        |        |  |
|             |                                                                                                    |        |        |  |
| 50.         | A. Has a Kentucky Employer's Withholding Tax Account already been assigned to this business?   No                                                                                                    |        |        |  |
|             | B. If yes, list the Employer's Withholding Tax Account Number                                                                                                    |        |        |  |
| 51.         | Number of Kentucky employees 54. Employer's Withholding Tax returns should be mailed to:                                                                                                    |        |        |  |
| 52.         | Date wages/pensions first paid or will be paid (REQUIRED)  □ Use the same address as listed on Page 1, Section B,                                                                                                    | , ,    |        |  |
|             | c/o or Attn.                                                                                                    |        | 1      |  |
|             |                                                                                                    |        |        |  |
| -0          | Address                                                                                                    |        |        |  |
| 53.         | Estimated total annual tax withheld in Kentucky:                                                                                                    |        |        |  |
|             | □ \$0.00~\$399.99 □ \$2,000.00~\$49,999.99 □ \$2,000.00                                                                                                    |        |        |  |
|             | City State Zip Code                                                                                                    |        |        |  |
|             | □ \$400.00-\$1,999.99 □ \$50,000.00 or more   Mailing Telephone Number   County (if in Kentucky)                                                                                                    |        |        |  |
|             | ( ) –                                                                                                    |        |        |  |
|             | SECTION E  SALES AND USE TAX ACCOUNT  TRANSIENT ROOM TAX ACCOUNT AND MOTOR VEHICLE TIRE FEE ACCOUNT  Must be completed if you answered "YES" to ANY of the questions 20 through 33 (except 33 G) or question 36 or 3                                           | 7.     |        |  |
|             | For Office Use Only: SU / TR / TF #                                                                                                    |        |        |  |
|             |                                                                                                    |        |        |  |
| 55.         | A. Has a Kentucky Sales and Use Tax Account already been assigned to this business?   Yes  No                                                                                                    |        |        |  |
|             | B. If yes, list the Sales and Use Tax Account Number                                                                                                    |        |        |  |
| 56.         | Date sales began or will begin (REQUIRED)  61. Sales and Use Tax returns should be mailed to:                                                                                                    |        |        |  |
|             | ☐ Use the same address as listed on Page 1, Section B, Q                                                                                                    | uestic | on 7   |  |
|             | /                                                                                                    |        |        |  |
| 57.         | Do you rent temporary lodging to others?                                                                                                    |        |        |  |
| 58.         | Do you sell new tires for motor vehicles? ☐ Yes ☐ No Address                                                                                                    |        |        |  |
| 59.         | Estimated gross monthly sales tax collected in Kentucky:                                                                                                    |        |        |  |
|             | □ \$0.00-\$1,199.99 □ \$1,200.00 or more City State Zip Code                                                                                                    |        |        |  |
| 60.         | A. Does this business have additional locations in Kentucky other  Mailing Telephone Number  County (if in Kentucky)                                                                                                    |        |        |  |
|             | than the one listed on Page 1, Section B, Question 7?                                                                                                    |        |        |  |

B. If yes, attach a listing of all additional Kentucky locations. For each location, the attachment should include: doing business as (DBA) name, physical location address, phone number, date location was opened, and a description of the location's business activity.

# 10A100(P)(7-13) Page 5 SECTION F TELECOMMUNICATIONS TAX ACCOUNT AND/OR UTILITY GROSS RECEIPTS LICENSE TAX ACCOUNT Must be completed if you answered "YES" to ANY of the questions 33B through 33G. For Office Use Only: UTI# 62. A. Has a Kentucky Telecommunications and/or Utility Gross Receipts License Tax Account already been assigned to this business? Yes □ No If yes, list the Telecommunications Tax Account Number If yes, list the Utility Gross Receipts License Tax Account Number 63. Date sales of communications or utilities began or will begin Once the account for Telecommunications Tax is assigned, use the following (REQUIRED) website to set up account for online filing of returns. http://revenue.ky.gov/business/Telecom.htm 64. Telephone Number Once the account for Utility Gross Receipts License Tax is assigned, use the following website to set up account for online filing of returns. http://revenue.ky.gov/business/utilschool.htm **SECTION G CONSUMER'S USE TAX ACCOUNT** Must be completed if you answered "YES" to EITHER question 34 or 35. For Office Use Only: 65. A. Has a Consumer's Use Tax Account already been assigned to this business? Yes □ No If yes, list the Consumer's Use Tax Account Number 67. Consumer's Use Tax returns should be mailed to: Date purchases began or will begin (REQUIRED) ☐ Use the same address as listed on Page 1, Section B, Question 7 c/o or Attn. Address State Zip Code County (if in Kentucky) Mailing Telephone Number SECTION H COAL SEVERANCE/PROCESSING TAX ACCOUNT and/or COAL SELLER/PURCHASER CERTIFICATE ID # Must be completed if you answered "YES" to EITHER question 36 or 37. For Office Use Only: CID# Has a Coal Severance Tax Account and/or a Coal Seller/Purchaser Certificate ID # already been assigned to this business? Yes □ No If yes, list the Coal Severance Tax Account Number If yes, list the Coal Seller/Purchaser Certificate ID Number 70. Coal Severance & Processing Tax returns should be mailed to: 69. Date mining/processing or coal brokering operations began or will begin (REQUIRED) ☐ Use the same address as listed on Page 1, Section B, Question 7 / /

| Address |       |          |
|---------|-------|----------|
|         |       |          |
|         |       |          |
| City    | State | Zip Code |

|     | •    |
|-----|------|
| _   | 7    |
| 136 | i2 I |
| K.  | 7    |

|             | SEC  | TION I CORPORATION INCOME AND/OR LII  Must be completed if you answered "YI                                                                                                    |          |                                                                                                    |                                      |                                                              |
|-------------|------|----------------------------------------------------------------------------------------------------|----------|----------------------------------------------------------------------------------------------------|--------------------------------------|--------------------------------------------------------------|
|             |      |                                                                                                    |          | For Office Use Only:                                                                                                    | CP/LL#                               |                                                              |
| '1.         | A.   | Has a Corporation Income and/or Limited Liability Entity Tax Account                                                                                                    |          |                                                                                                    | is? 🗆 <b>Yes</b> [                   | □ No                                                         |
|             | B.   | If yes, list the Corporation Income or Limited Liability Entity Tax Accounts                                                                                                    | unt Nu   | mber                                                                                                    |                                      |                                                              |
| '2.         | A.   | Is your entity exempt from Corporation Income Tax and/or Limited Lia                                                                                                    | bility I | Entity Tax under Kentucky law?                                                                                                  | □ Yes [                              | □ No                                                         |
|             | B.   | If yes, select the exemption type below:                                                                                                    |          |                                                                                                    |                                      |                                                              |
|             |      | ☐ Financial institution, as defined in KRS 136.500, except banker's banks organized under KRS 287.135 or KRS 286.3-135                                                                                                    |          | Real estate investment trust (RE Revenue Code                                                                                   | IT) as defined in                    | n Section 856 of the Interna                                 |
|             |      | ☐ Savings and loan association organized under the laws of this state and under the laws of the United States and making loans to members only                                                                                                    |          | Regulated investment compan<br>Internal Revenue Code                                                                            | y (RIC) as defi                      | ned in Section 851 of the                                    |
|             |      | ☐ Bank for cooperatives                                                                                                    |          | Real estate mortgage investme<br>860D of the Internal Revenue C                                                                 |                                      | VIC) as defined in Section                                   |
|             |      | □ Production credit association                                                                                                    |          | Personal service corporation as Revenue Code                                                                                    | defined in Section                   | on 269A(b)(1) of the Interna                                 |
|             |      | ☐ Insurance company, including farmers or other mutual hail, cyclone, windstorm, or fire insurance companies, insurers, and reciprocal underwriters (does not include insurance agencies)                                                                                                    |          | Publicly traded partnership as a Revenue Code that is treated under Section 7704(c) of the Inte                                 | as a partnershi                      | p for federal tax purpose                                    |
|             |      | □ Corporation or other entity exempt under Section 501 of the Internal Revenue Code                                                                                                    |          |                                                                                                    | traded partners<br>limited partnersh | ship affiliates shall includ<br>hip for which at least eight |
|             |      | ☐ Religious, educational, charitable, or like corporation not organized or conducted for pecuniary profit                                                                                                    |          | partner interests are owned di<br>partnership.)                                                                                 | rectly or indired                    | ctly by the publicly trade                                   |
|             |      | ☐ Corporation whose only owned or leased property located in this state is located at the premises of a printer with which it has contracted for printing, provided that: 1. The property consists of the final printed product, or copy from which the printed product is produced; and 2. The corporation has no individuals receiving                                                                                                    |          | Qualified investment partnershi<br>&(b)  Statutory trust or series of a sta                                                     |                                      | ned in KRS 141.206(15)(a                                     |
|             |      | compensation in this state as provided in KRS 141.120(8)(b)  □ Public service corporation subject to tax under KRS 136.120                                                                                                    |          | Cooperative described in Section Code (Select category below)  Farmers' agricultural and other category.                        |                                      |                                                              |
|             |      | ☐ Open-end registered investment company organized under the laws of this state and registered under the Investment Company Act of 1940                                                                                                    |          | under KRS Chapter 272  Advertising cooperatives  Purchasing cooperatives  Homeowner's associations in the Internal Revenue Code |                                      |                                                              |
|             |      | ☐ Any property or facility which has been certified as a fluidized bed energy production facility as defined in KRS 211.390                                                                                                    |          | <ul><li>□ Political organizations as def<br/>Code</li><li>□ Rural electric and rural telep</li></ul>                            |                                      |                                                              |
|             |      | $\hfill \square$ An alcohol production facility as defined in KRS 247.910                                                                                                    |          |                                                                                                    |                                      |                                                              |
|             | C.   | If Political Organization selected above, are you required to file Federal                                                                                                    | eral F   | orm 1120-POL?   Yes                                                                                                    | No                                   |                                                              |
| <b>7</b> 3. | A.   | Is this entity treated Federally as a division of a parent company and not separately taxed as its own entity?   Yes  No                                                                                                    | 76       | <ol> <li>Corporation Income and/or Li<br/>should be mailed to:</li> </ol>                                                       |                                      |                                                              |
|             | B.   | If yes, select the division type below:                                                                                                    |          | ☐ Use the same address as listed on Page 1, Section B, Question                                                                 |                                      |                                                              |
|             |      | <ul><li>☐ Qualified Subchapter S-corporation Subsidiary (QSUB)</li><li>☐ Qualified Real Estate Investment Trust Subsidiary (QRS)</li></ul>                                                                                                    | c/o      | or Attn.                                                                                                    |                                      |                                                              |
|             | 16 - | Market and the state of the state of the sta | Add      | Iress                                                                                                    |                                      |                                                              |
| 4.          | soli | n out-of-state entity, is your Kentucky activity limited to the mere citation of the sale of tangible personal property and exempt from poration Income tax due to Public Law 86-272?   Yes  No                                                                                                    |          |                                                                                                    |                                      |                                                              |
| <b>7</b> 5. |      | n out-of-state entity, date that activity or receipt of pass through income                                                                                                    | City     | 1                                                                                                    | State                                | Zip Code                                                     |
|             |      | an or will begin in Kentucky                                                                                                    | NA-      | ling Tolophone Number                                                                                                    | County (if in 14-                    | otuglas)                                                     |
|             |      |                                                                                                    | ivia     | ling Telephone Number                                                                                                    | County (if in Ker                    | nucky)                                                       |

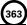

# IMPORTANT: THIS APPLICATION MUST BE SIGNED BELOW:

The statements contained in this application and any accompanying schedules are hereby certified to be correct to the best knowledge and belief of the undersigned who is duly authorized to sign this application.

| Signed:       |             | Signed:        |          |             |
|---------------|-------------|----------------|----------|-------------|
| Phone Number: |             | Phone Number:  |          |             |
| Title:        | Date:/(mm/d | d/yyyy) Title: | Date:/(n | nm/dd/yyyy) |

For assistance in completing the application, please call the <u>Taxpayer Registration Section</u> at **(502)** 564–3306, Monday through Friday between the hours of 8:00 a.m. and 5:00 p.m., Eastern Time, or you may contact one of the Kentucky Taxpayer Service Centers or use the Telecommunications Device for the Deaf. Each office is open Monday through Friday, 8:00 a.m. to 5:00 p.m., local time. For a list of Taxpayer Service Centers and phone numbers, see the Instructions.

MAIL completed application to: KENTUCKY DEPARTMENT OF REVENUE or FAX to: 502-227-0772

P.O. BOX 299, STATION 20

FRANKFORT, KENTUCKY 40602-0299

If you are applying for a withholding account and/or a sales and use tax account and would like to register for Electronic Funds Transfer (EFT), visit the Kentucky Department of Revenue website at <a href="https://www.revenue.ky.gov">www.revenue.ky.gov</a>.

To register for cigarette tax, minerals or natural gas severance tax, motor fuels tax, or any other miscellaneous taxes or fees administered by the Department of Revenue, visit the Department's website at <a href="https://www.revenue.ky.gov">www.revenue.ky.gov</a>.

This form does not include registration with the Secretary of State, Unemployment Insurance, or Workers' Compensation Insurance. For assistance, please contact those offices at the numbers below.

Secretary of State (502) 564–3490 Unemployment Insurance (502) 564–2272 Workers' Compensation (502) 564–5550

IRS—FEIN (800) 829-4933

For assistance with other questions about starting a business in Kentucky, including special licensing and permitting requirements, business structure registration, employer responsibilities, and business development resources, call the Business Information Clearinghouse at 1–800–626–2250 or visit the Kentucky Business One Stop website at <a href="http://onestop.ky.gov">http://onestop.ky.gov</a>.

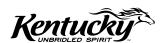

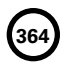

# INSTRUCTIONS KENTUCKY TAX REGISTRATION APPLICATION

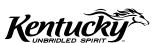

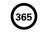

#### WHAT IS THE PURPOSE OF THE KENTUCKY TAX REGISTRATION APPLICATION?

This application is used to apply for any of the following: Employer's Withholding Tax Account, Sales and Use Tax Account/Permit, Transient Room Tax Account, Motor Vehicle Tire Fee Account, Telecommunications Tax Account, Utility Gross Receipts License Tax Account, Consumer's Use Tax Account, Coal Severance and Processing Tax Account, Coal Seller/Purchaser Certificate ID Number, Corporation Income Tax Account, or Limited Liability Entity Tax Account.

#### DO I HAVE ANY OTHER STATE TAX REGISTRATION REQUIREMENTS?

Depending on the product or service your business provides, there may be other state taxes that apply to your business. Most of these require that you file a special application/registration. Refer to Page 7 of the application for information about other applicable registrations.

# I ALREADY HAVE TAX ACCOUNTS, HOW DO I UPDATE MY ACCOUNT INFORMATION?

You must complete <u>FORM 10A104, UPDATE OR CANCELLATION OF KENTUCKY TAX ACCOUNT(S)</u>, to update information such as business name, location or mailing addresses, phone numbers, accounting period, responsible party information, and to report a taxing election change with the IRS or to request cancellation of your accounts.

#### WHO CAN I CALL WITH QUESTIONS ABOUT REGISTRATION?

For help completing the application, please call the Taxpayer Registration Section at (502) 564-3306, Monday through Friday between the hours of 8:00 a.m. and 5:00 p.m., Eastern Time.

You may also contact one of the following Kentucky Taxpayer Service Centers or the Telecommunications Device for the Deaf. Each office is open Monday through Friday, 8:00 a.m. to 5:00 p.m., local time.

| Ashland          | (606) 920-2037 | Hopkinsville      | (270) 889-6521 | Paducah                  | (270) 575-7148 |
|------------------|----------------|-------------------|----------------|--------------------------|----------------|
| Bowling Green    | (270) 746-7470 | Louisville        | (502) 595-4512 | Pikeville                | (606) 433-7675 |
| Central Kentucky | (502) 564-5930 | Northern Kentucky | (859) 371-9049 | Telecommunication Device | (502) 564-3058 |
| Corbin           | (606) 528-3322 | Owensboro         | (270) 687-7301 | for the Deaf             |                |

The Department of Revenue has an Ombudsman to serve as your advocate and is available to make sure your rights are protected. You may contact the Ombudsman at (502) 564-7822.

#### WHEN SHOULD I FILE MY APPLICATION?

You are required to complete the application and file it with the Kentucky Department of Revenue, at least 30 days before engaging in an activity that requires the establishment of the following:

- Employer's Withholding Tax Account (KRS 141.310)
- Sales and Use Tax Account (KRS 139.200, 139.240)
- Transient Room Tax Account (KRS 142.400)
- Motor Vehicle Tire Fee Account (KRS 224.50-868)
- Consumer's Use Tax Account (KRS 139.310)

- Utility Gross Receipts License Tax Account (KRS 160.613)
- Telecommunications Tax Account (KRS 136.604 and 136.616)
- Coal Severance and Processing Tax Account (KRS 143.020)
- Coal Seller/Purchaser Certificate ID Number (KRS 143.037)

Corporations and Limited Liability Entities must complete the application to establish a Corporation Income Tax Account and/or a Limited Liability Entity Tax Account (KRS 141.040, 141.0401):

| If you are                                                                                                    | Then your application should be filed                                                                                                    |
|----------------------------------------------------------------------------------------------------|----------------------------------------------------------------------------------------------------|
| Kentucky formed,                                                                                                    | Within 30 days of formation with the Kentucky Secretary of State's Office.                                                                 |
| Formed out-of-state and you have obtained a Certificate of Authority to transact business in Kentucky from the Kentucky Secretary of State,     | Within 30 days of obtaining a certificate of authority, provided that you are treated as doing business in Kentucky under KRS Chapter 141. |
| Formed out-of-state and you have NOT obtained a Certificate of Authority to transact business in Kentucky from the Kentucky Secretary of State, | Within 30 days of first engaging in activities that result in you being treated as doing business in Kentucky under KRS Chapter 141.       |

## IS MY APPLICATION COMPLETE?

Your application will not be considered complete unless it includes all required information specified on the Form. This includes, but is not limited to, a Federal Employer Identification Number and accurate Social Security Number(s), as appropriate.

# WHAT PENALTIES APPLY?

Failure to complete and file the required application in the specified time frames listed above shall subject you to penalties under KRS 131.180.

# HOW LONG WILL IT TAKE FOR MY ACCOUNT NUMBERS TO BE ASSIGNED?

Fully completed paper applications will be processed, barring seasonal workload increases, within 5 to 10 business days. Applications with missing or unclear information, requiring additional research, may take longer. Those with extensive amounts of missing information will be returned by mail for further completion.

#### SECTION A—REASON FOR COMPLETING THIS APPLICATION

- 1. **Effective Date**—Enter the effective date of the reason you are completing this application. Check the box which corresponds to why the application is being completed.
  - Opened New Business, Began activity in Kentucky, Resumption of Business, Hired employees working outside Kentucky who have a Kentucky residence—Complete Sections A, B, and C, to determine the accounts for which you are required to apply. For *Resumption of Business*, list your previous account numbers in Section A, question 2.
  - Applying for Other Accounts, Began a new Taxable Activity—If you require an account type that is not currently assigned to your business, complete Sections B and C to determine the additional accounts for which you are required to apply. If the questions in Section C lead you to complete a Section for an account type you already have, write your current account number in the field provided within the Section.
  - Bidding for State Government Contract (State Vendor or Affiliates)—Any vendor who contracts to sell, install, or provide services to the Commonwealth of Kentucky or one of its agencies, or any affiliate of a company who contracts to sell, install, or provide services to the Commonwealth, is required to register for Kentucky sales and use tax per KRS Chapter 45A, and collect and remit the sales and use tax imposed by KRS Chapter 139. Complete Sections A, B, and C to determine the accounts for which you are required to apply.
  - Purchased an Existing Business—(This will include a business previously owned by a family member)

| If the business you purchased was a                                                                                                    | Then                                                                                                    |
|----------------------------------------------------------------------------------------------------|----------------------------------------------------------------------------------------------------|
| <ul> <li>Sole Proprietorship</li> <li>Joint Venture</li> <li>General Partnership</li> <li>Series of a Statutory Trust</li> <li>Limited Partnership (LP or PLP)</li> <li>Limited Liability Partnership (LLP or PLLP)</li> <li>Limited Liability Limited Partnership (LLLP or PLLLP)</li> <li>Series of a Partnership</li> <li>Series of a Limited Liability Company (LLC or PLLC)</li> <li>Protected Cell Company (PCC)</li> </ul> | You will need to apply for new accounts. List the previous owner's accounts in Section A, question 2, and complete Sections B and C to determine the account for which you are required to re-apply.                                                                                                    |
| <ul> <li>Non-Profit</li> <li>Professional Service Corporation</li> <li>Corporation</li> <li>Association</li> <li>Cooperative</li> <li>Limited Cooperative Association</li> <li>Statutory Trust</li> <li>Trust (non-statutory)</li> <li>Limited Liability Company (LLC or PLLC)</li> </ul>                                                                                                    | If:  -you are converting the purchased business to a new ownership/entity type, or  -the Federal Identification Number (FEIN) has changed, or  -the Secretary of State Organization Number has changed,  Then you will need to apply for new accounts. List the previous owner's accounts in Section A, question 2, and complete Sections B and C to determine the account for which you are required to re-apply.  If the business' ownership/entity type, Federal Identification Number (FEIN) and Secretary of State Organization Number will all stay the same, DO NOT use the Kentucky Tax Registration Application. You must use Form 10A104, Update or Cancellation of Kentucky Tax Account(s), to provide the updated business and responsible party information. |

**Note to persons buying a business:** Any person buying a business may incur a sales tax liability on the purchase of the business assets or become personally liable for the prior sales tax liability of the seller. It may be necessary for the purchaser to withhold a part of the sales price until verification has been furnished by the seller that tax liabilities have been paid or do not exist. Therefore, it is important that anyone purchasing a business obtain a copy of Kentucky Revised Statutes 139.670 and 139.680 to determine the tax consequences and potential liability in such transactions. Copies are available at <a href="https://www.revenue.ky.gov">www.revenue.ky.gov</a>, by writing the Office of Sales and Excise Taxes, Department of Revenue, P. O. Box 1274, Frankfort, Kentucky 40602-1274, by calling (502) 564-5170, or by contacting any Kentucky Taxpayer Service Center listed on page 1 of these instructions.

 Ownership/Entity Type Change or Conversion, Change in Federal Identification Number (FEIN) or Kentucky Secretary of State Organization Number—The only ownership/entity type changes that do not require a business to apply for new accounts are those related to mere taxing election changes with the Internal Revenue Service (IRS).

If a Corporation elects or rescinds S-Corporation status or a Limited Liability Company (LLC) changes its taxing election, provided the Federal Identification Number (FEIN) and Kentucky Secretary of State Organization Number stay the same, you must use Form 10A104, Update or Cancellation of Kentucky Tax Account(s), to provide the updated business and responsible party information.

For all other ownership/entity type changes or conversions, for receiving a new Federal Identification Number (FEIN), or for receiving a new Kentucky Secretary of State Organization Number, **you must apply for new Kentucky tax account numbers**. List your old account numbers in Section A, question 2, and complete Sections B and C to determine the accounts for which you are required to re-apply.

Examples of conversions requiring a business apply for new accounts are:

- A Sole Proprietorship converting to a General Partnership and vice versa.
- A Limited Liability Company (LLC or PLLC) converting to a Statutory Trust and vice versa, or
- Any ownership type converting to a Limited Liability Company (LLC or PLLC) and vice versa.
- 2. Previous Kentucky Account Numbers—If you have purchased an existing business, list the previous owner's accounts, if available. If your current business has changed ownership/entity types, received a new Federal Identification Number (FEIN) or a new Kentucky Secretary of State Organization Number and your company must apply for new accounts or you have resumed an old business, list your old accounts. A request in writing from the previous owner is required to cancel previous accounts.

# 367

# SECTION B—BUSINESS / RESPONSIBLE PARTY / CONTACT INFORMATION

- 3. Legal Business Name—Enter the complete legal business name for your business or organization.
  - **Note:** If the business is a Home Health Care Service Recipient (HHCSR), the name of the business should be the first, middle and last name of the disabled or elderly individual with the acronym "HHCSR" added to the end of the name.
- 4. Doing Business As (DBA)—If your business or organization has a "doing business as" name, enter the name.
- 5. Federal Employer Identification Number (FEIN)—Enter the FEIN assigned to your business or organization by the Internal Revenue Service. If you are a disregarded entity that is operating under your parent's FEIN, DO NOT list your parent's/member's FEIN.
  - Apply for an FEIN online at <u>www.irs.gov</u> or contact the IRS at (800) 829-4933. Sole Proprietorships and Disregarded Entities that do not have employees or file certain federal excise tax returns may not be required to hold an FEIN for Federal purposes. However, all businesses applying for Kentucky tax accounts are encouraged to obtain an FEIN. An FEIN helps distinguish a business from others with similar names and for certain documents may be an alternative to using a personal Social Security Number.
- 6. Secretary of State Information—(Sole Proprietorships, HHCSRs, Estates, Governments, Unincorporated Non-Profits, and Non-statutory Trusts are not required to register with the Kentucky Secretary of State. General Partnerships or Joint Ventures who do not operate using a DBA or Assumed Name are not required to register with the Kentucky Secretary of State.)
  - For all remaining entities, enter the Organization Number assigned to your entity by the Kentucky Secretary of State's Office. Enter your date of incorporation/ organization and list the State in which you incorporated/organized. If an out-of-state entity, list the date you qualified with the Kentucky Secretary of State's Office to do business in Kentucky.
- 7. Primary Business Location—List the street address, city, state and ZIP Code for the location for which you are requesting registration. Do not list a P.O. Box for a business location address. For out-of-state businesses that do not have a Kentucky location, use the principal location address in your home state. If your location is in Kentucky, enter county name. If out-of-state, leave county blank. Enter the telephone number for the listed location; include the area code.
- 8. Accounting Period—Check the box that corresponds to when your business or organization's accounting period ends. If you choose the fiscal year filing box, enter the month and day when your year ends. If you choose the 52/53 week calendar year box, enter the day of the week your year ends in December. If you choose the 52/53 week fiscal year box, enter the month and day of the week your year ends.
  - Note: Most businesses operate under a calendar year basis (year end December 31).
- 9. Accounting Method—Check the box corresponding to the accounting method your company uses.
  - Cash Basis—The business elects to report receipts in the accounting period that payment is actually or constructively received from the customer, even though the customer may take possession of the product before actually paying for it.
  - Accrual Basis—The business elects to report receipts in the accounting period that the sale actually occurs, regardless of when the customer makes payment for such purchases.
- 10. Ownership Type—Check the box for the organizational structure type you have selected for your business. If "Other" selected, enter the structure type on the blank provided.

| Ownership Type                                                                | Basic Definition                                                                                                    |
|-------------------------------------------------------------------------------|----------------------------------------------------------------------------------------------------|
| Limited Liability Company (LLC or PLLC) Series of a Limited Liability Company | An organization of individuals chartered by law and operating under the direction of members or managers. For US federal taxation purposes an LLC can be taxed as a single member disregarded entity, partnership, non-profit, or a corporation.  Some state's Secretary of State's Offices allow for the formation of Series underneath a main or master LLC.   |
|                                                                               | Each LLC which has a Series should register each of its separate Series which do business in Kentucky with the Kentucky Secretary of State's Office as an assumed name.                                                                                                    |
|                                                                               | For Kentucky Department of Revenue purposes, each Series within an LLC must register for its own separate Corporation Income Tax and/or Limited Liability Entity Tax account, unless it has chosen a disregarded status.                                                                                                    |
| Corporation                                                                   | An organization chartered by law and recognized as having a legal existence as an entity separate from its owners. It operates under the direction of duly elected officers.                                                                                                    |
| Professional Service Corporation (PSC)                                        | A PSC is a special type of corporation formed to engage in specific types of licensed professional services such as law, medicine, architecture, accounting, engineering, etc.                                                                                                    |
| Association                                                                   | An unincorporated group joined together for a common purpose. However, associations are treated as corporations for Department of Revenue purposes.                                                                                                    |
| Cooperative Limited Cooperative Association                                   | A group of individuals known as patrons who have supplied their own capital at their own risk, who democratically direct and manage the enterprise, and who themselves receive the fruits of their cooperative endeavors, through the allocation of the excess among themselves. In general, Cooperatives are treated as corporations for Kentucky tax purposes. |
|                                                                               | Limited Cooperative Associations must register as such with the Kentucky Secretary of State's Office This ownership type allows for investor members in addition to patron members. For Kentucky purposes Limited Cooperative Associations are also subject to the Limited Liability Entity Tax.                                                                 |

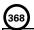

| Ownership Type                                                               | Basic Definition                                                                                                    |
|------------------------------------------------------------------------------|----------------------------------------------------------------------------------------------------|
| Trust (Non-statutory) Statutory Trust Series of a Statutory Trust            | A legal entity that acts as fiduciary, agent or trustee on behalf of a person or business entity for the purpose of administration, management and the eventual transfer of assets to a beneficial party.  A Statutory Trust must register as such with the Kentucky Secretary of State's Office.  A Series of a Statutory Trust is a Series that has been created underneath a Statutory Trust. Each Statutory Trust should register each of its separate Series with the Kentucky Secretary of State's Office as an assumed name.  For Kentucky purposes, Statutory Trusts and Series of Statutory Trusts are subject to the Limited Liability Entity Tax.  For Kentucky Department of Revenue purposes, each Series within a Statutory Trust must register for its own separate Limited Liability Entity Tax account, unless it has chosen a disregarded status. |
| Limited Partnership (LP and PLP) Limited Liability Partnership (LLP or PLLP) | A partnership formed by two or more persons having one or more general partners and one or more limited partners. The limited partner(s) have restricted liability for the business debts, while the general partner(s) are fully liable. Those with limited liability must form through the Secretary of State's office and not merely by a partnership agreement.                                                                                                    |
| Limited Liability Limited Partnership (LLLP or PLLLP)                        | Some state's Secretary of State's Offices allow for the formation of Series underneath the main or master Partnership.                                                                                                    |
| Series of a Partnership                                                      | Each Partnership which has a Series should register each of its separate Series which do business in Kentucky with the Kentucky Secretary of State's Office as an assumed name.  For Kentucky Department of Revenue purposes, each Series within a Partnership must register for its own separate Limited Liability Entity Tax account, unless it has chosen a disregarded status.                                                                                                    |
| General Partnership                                                          | Two or more individuals owning and/or operating a business. All partners jointly share profits and losses and are individually responsible for debts incurred.                                                                                                    |
| Joint Venture                                                                | A business entity that is short lived, generally common to construction related activities, where two or more individuals or businesses come together temporarily to participate in a profit making activity. Usually, each venturer specializes in a specific field of expertise or has resources not available to the other venturer(s).                                                                                                    |
| Estate                                                                       | The total property, real and personal, that was owned by an individual, now deceased, before distribution through a trust or will.                                                                                                    |
| Government                                                                   | City, county, state and federal agencies.                                                                                                    |
| Unincorporated Non-Profit                                                    | An unincorporated informal group of individuals who come together to perform some social good not conducted for pecuniary profit. These can include unincorporated religious, educational, or charitable organizations.                                                                                                    |
| Sole Proprietorship                                                          | One single person owning and/or operating a business, solely responsible for all debts and liabilities incurred by the business.                                                                                                    |
| Home Health Care Service<br>Recipient (HHCSR)                                | A disabled or elderly individual participating in an in-home domestic services program administered by a state or local agency and all or part of the services received are paid for with funds supplied by the Federal, state or local government.  A federal identification number (FEIN) is issued in the name of the disabled or elderly individual (Service Recipient) as the employer. The Service Recipient or their family designates an agent to report, file, and pay employment taxes on the Service Recipient's behalf.                                                                                                    |

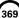

| Ownership Type                                                 | Basic Definition                                                                                                    |
|----------------------------------------------------------------|----------------------------------------------------------------------------------------------------|
| Protected Cell Company (PCC)  Cell of a Protected Cell Company | Also called a Segregated Cell Company, Segregated Account Company, or a Segregated Portfolio Company. Some state's Secretary of State Offices allow for the formation of a type of company which separates its business into protected cells in which assets and liabilities of different classes are separated from the main company.  For Kentucky Department of Revenue purposes, each Cell within a Protected Cell Company, must register for its own separate Corporation Income Tax and/or Limited Liability Entity Tax account, unless it has chosen a disregarded status. |
| Other                                                          | Any ownership not elsewhere classified.                                                                                                    |

- 11. How Will You be Taxed for Federal Purposes? Indicate how this business will be treated for Federal purposes. If "Single Member Disregarded Entity, Other" is selected, list what type of entity the single member is and how it is taxed.
- 12-13. Ownership Disclosure—Responsible Parties— Enter the full legal name, Social Security Number, Kentucky Driver's License Number, residence address, city, state, ZIP Code, telephone number, county (if in Kentucky), business title and the date for when the title became effective for the information that corresponds to your business ownership type. Note: Social Security Numbers for responsible parties are required (KRS 131.180(4)).

| If your Ownership Type is                                                                                                    | Then the required Ownership/Responsible Party disclosure is                                                                                                    |
|----------------------------------------------------------------------------------------------------|----------------------------------------------------------------------------------------------------|
| <ul> <li>Sole Proprietorship</li> <li>Limited Liability Company (LLC or PLLC) for Federal Purposes Taxed as an Individual Sole Proprietorship</li> </ul>                                                                                                    | Enter owner's individual information, including Social Security Number, in question 12.  Do not use name abbreviations or nicknames.  Note: For Kentucky purposes, a husband and wife who jointly own a business must register as a General Partnership and not a Sole Proprietorship.                                                                                                    |
| ■ Limited Liability Company (LLC or PLLC) for Federal Purposes Taxed as a Single Member Disregarded Entity                                                                                                    | Enter the single member's company information, including FEIN, in question 12.  If the LLC has managers, their full individual information can be entered in question 13. Attach a separate sheet for more LLC managers.                                                                                                    |
| <ul> <li>Corporation</li> <li>Professional Service Corporation (PSC)</li> <li>Association</li> <li>Cooperative</li> <li>Limited Cooperative Association</li> <li>Non-profit</li> <li>Government</li> </ul>                                                                                                    | Enter the officers' information, including Social Security Numbers in questions 12 and 13. If more than two officers; attach a separate sheet.  Note: Information for the President is required. The information for a President must be for an individual and not another business.                                                                                                    |
| <ul> <li>Statutory Trust</li> <li>Series of a Statutory Trust</li> <li>Trust (non-statutory)</li> </ul>                                                                                                    | Enter the trustee information in questions 12 and 13. If trustees are individuals, provide their Social Security Numbers. If trustees are other businesses, provide their FEINs. If more than two trustees; attach a separate sheet.  For a Series of a Statutory Trust, if it will be treated as a disregarded entity, also provide the information for the master Statutory Trust under which it was formed, including the FEIN for the master Statutory Trust. |
| <ul> <li>Joint Venture</li> <li>General Partnership</li> <li>Limited Partnership (LP or PLP)</li> <li>Limited Liability Partnership (LLP or PLLP)</li> <li>Limited Liability Limited Partnership (LLLP or PLLLP)</li> <li>Limited Liability Company (LLC or PLLC) for Federal Purposes Taxed as Other Than Disregarded</li> </ul> | Enter the partners'/members' information in questions 12 and 13. If partners/ members are individuals, provide their Social Security Numbers. If partners/ members are other businesses, provide their FEINs.  If more than two partners/members; attach a separate sheet.  Note: For any entity taxed as a partnership at least two partners/members must be listed.                                                                                             |

|      | • |
|------|---|
| (370 | 1 |
| 6.   | Z |

| If your Ownership Type is                                         | Then the required Ownership/Responsible Party disclosure is                                                                                                    |  |
|-------------------------------------------------------------------|----------------------------------------------------------------------------------------------------|--|
| ■ Series of a Partnership ■ Series of a Limited Liability Company | Enter the information for the master Partnership or master Limited Liability Company, including FEIN, in question 12.  If the Series of the LLC has managers, their full individual information can be entered in question 13. Attach a separate sheet for more LLC managers of the Series.                                                                                                    |  |
| ■ Estate                                                          | Enter the information for the estate administrator, including Social Security Number, in question 12.                                                                                                    |  |
| ■ Home Health Care Service Recipient (HHCSR)                      | Enter the information, including FEIN, for the agent that has been designated to report, file, and pay employment taxes on the Service Recipient's behalf in question 12. The Business Title for the Agent should be listed as "HHCSR Agent".  HHCSR Agents are not liable for debts of the HHCSR business and are processing agents only.                                                                                                    |  |
| ■ Protected Cell Company ■ Cell of a Protected Cell Company       | Enter the officers' information, including Social Security Numbers in questions 12 and 13. If more than two officers; attach a separate sheet.  *Note: Information for the President is required. The information for a President must be for an individual and not another business.  For a Cell of a Protected Cell Company, if it will be treated as a disregarded entity, also provide the information for the Protected Cell Company under which the cell was formed, including the FEIN for the Protected Cell Company. |  |

14. Person to contact about this application— Enter the name, title, daytime telephone number, extension, fax number and e-mail address for the person to contact with questions about this application.

# SECTION C—TELL US ABOUT YOUR BUSINESS OR ORGANIZATION—Answer questions 15 through 49 to determine accounts for which your business or organization is required to apply.

- 15. Business Activity Description—
  - A. Kentucky Activity—Give a description of the nature of your Kentucky business activity including a description of any services provided.
  - B. List Products Sold—If you make sales, list the type(s) of products that you sell in Kentucky.
  - C. **Primary Activity Outside Kentucky**—Give a description of the nature of your primary business activity outside the state of Kentucky, including a description of any services provided.
  - D. Business Operations are Primarily—Check the box for the location where your business is primarily operated.
- 16. An employee is anyone to whom you pay wages, including part-time help and family members (See KRS 141.010, 103 KAR 18:010 and 103 KAR 18:070).
- 17. Kentucky withholding is not required from wages of Kentucky residents that work entirely outside the state, but your business may choose to voluntarily register to withhold.
- 18. Kentucky withholding is not required from payments of pensions/retirements, but your business may choose to voluntarily register to withhold.
- 19. Kentucky officers who receive compensation, other than dividends, are legally considered employees for withholding purposes (see KRS 141.010).
- 20. All businesses or organizations making regular and continuous sales of Tangible Personal Property or Digital Property within Kentucky, including those via internet and at flea markets or antique malls, are required to register for a Sales and Use Tax Account.

Tangible Personal Property (KRS 139.010(33)) "means personal property which may be seen, weighed, measured, felt or touched, or which is in any way or manner perceptible to the senses, regardless of the method of delivery, and includes natural, artificial, and mixed gas, electricity, water, steam, and prewritten computer software." Digital Property (KRS 139.010(9)) "means any of the following which is transferred electronically: digital audio work, digital books, finished artwork, digital photographs, periodicals, newspapers, magazines, video greeting cards, audio greeting cards, video games, electronic games, or any digital code related to this property. Digital Property does not include audio-visual works or satellite radio programming.

- 21. A repairer or reconditioner of tangible personal property is a retailer of parts and materials furnished in connection with repair work and as such must collect sales and use tax (see 103 KAR 27:150).
- 22. Charges, including labor charges, for producing, fabricating, processing, printing, or imprinting tangible personal property are subject to sales and use tax (see 103 KAR 27:130 and 103 KAR 28:030).
- 23. Rental of tangible personal property or digital property is a taxable activity. Additionally, if you have formed a separate business to hold title to equipment, machinery, or other tangible personal property or digital property for lease back to another business you own, you will be required to charge sales tax on those transactions (see 103 KAR 28:051).

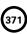

- 24. In general, spectator admissions (for example: theaters, concerts, amusement parks, fairgrounds, baseball parks) are subject to sales tax. Non-spectator admissions (for example: swimming pools, skating rinks, pay lakes) are not subject to sales tax (see 103 KAR 28:010).
- 25. Temporary rental of rooms, lodgings or accommodations by any hotel, motel, inn or tourist camp are subject to sales tax (see KRS 139.200).
- 26. You as the agent are required to hold a Kentucky Sales and Use Tax Permit, if the manufacturer for whom you sell does not hold a valid Kentucky Sales and Use Tax Permit (see KRS 139.010(27)(b)).
- 27. All receipts collected from the sales and use tax on the fees paid for breeding a stallion to a mare will be deposited into a fund, which will be administered by the Kentucky Horse Racing Commission to enhance the equine breeding industry in the state. Taxpayers who report sales tax on equine breeding fees are required to complete the Sales and Use Tax Equine Breeders Supplementary Schedule (Form 51A132) with their sales and use tax returns per 103 KAR 27:240.

**Note:** Copies of this supplemental schedule are available at <u>www.revenue.ky.gov</u> or for more information contact the Division of Sales and Use Tax, Department of Revenue, P.O. Box 181, Station 53, Frankfort, Kentucky 40602, or call (502) 564-5170.

28. Kentucky motor vehicle dealers who make sales of vehicles to residents of Arizona, California, Florida, Indiana, Massachusetts, Michigan, South Carolina or Washington must collect Kentucky sales tax on the selling price of the vehicle, less the trade-in allowance for like-kind exchanges. These receipts are to be reported and paid with the filing of the dealer's regular sales and use tax return. Taxpayers who report such sales are required to complete and file a Kentucky Sales Tax Motor Vehicle Sales Supplementary Schedule (Form 51A135) which provides a breakdown for the portion of total sales that relates specifically to sales of motor vehicles to those nonresident customers. The supplementary schedule is due on the same date as the sales and use tax return and may be filed online at <a href="https://www.revenue.ky.gov">www.revenue.ky.gov</a>.

Note: For more information contact the Division of Sales and Use Tax, Department of Revenue, P.O. Box 181, Station 53, Frankfort, Kentucky 40602, or call (502) 564-5170.

29. All receipts collected from the sales and use tax for aviation jet fuel will be deposited into the Kentucky Aviation Economic Development Fund which is administered by the Kentucky Transportation Cabinet to enhance the aviation industry in the state. Taxpayers who report sales tax on aviation jet fuel sales are required to complete the Sales and Use Tax Monthly Aviation Fuel Dealer Supplementary Schedule (Form 51A131) with their sales and use tax returns.

**Note:** Copies of this supplemental schedule are available at <u>www.revenue.ky.gov</u> or for more information, contact the Division of Sales and Use Tax, Department of Revenue, P.O. Box 181, Station 53, Frankfort, Kentucky 40602, or call (502) 564-5170.

- **30.** A contract miner or a fee processor is an independent party to whom a manufacturer/industrial processor pays a fee to perform a step or series of steps in the manufacturing or mining process. Contract miners and fee processors may issue resale certificates for materials, supplies, and industrial tools used directly in the manufacturing/mining process provided the tools have a useful life of less than one year. Resale certificates cannot be issued for repair, replacement or spare parts.
- 31. Any vendor who contracts to sell, install, or provide services to the Commonwealth of Kentucky or one of its agencies, is required to register for Kentucky sales and use tax per KRS 45A.067, and collect and remit the sales and use tax imposed by KRS Chapter 139. In order to complete the bidding process with the Commonwealth or one of its agencies, an original application applying for a Sales and Use Tax account or a copy of your Sales and Use Tax Permit must be submitted with the bid packet. Failure to obtain the required account and remain in compliance with KRS Chapter 139 during the life of your contract may result in termination of your contract with the Commonwealth (see 200 KAR 5:390).
- **32.** If you make sales into Kentucky and are an affiliate of a company who contracts to sell, install, or provide services to the Commonwealth, you are required to register for Kentucky sales and use tax per KRS 45A.067 and collect and remit the sales and use tax imposed by KRS Chapter 139.
- 33. All businesses engaged in selling coal and natural resources are required to obtain a Sales and Use Tax account.

Sales of water utilities, gas utilities, electricity or sewer services to nonresidential customers are subject to sales and use tax. Communication services are also subject to sales and use tax.

\*While the sale of cable, satellite broadcast and internet protocol television services are not subject to sales tax, cable services, satellite broadcast services, internet protocol television services and communication services are subject to telecommunications tax (see KRS Chapter 136).

Also, cable services, satellite broadcast services, internet protocol television services, communication services and the other utility services listed above are subject to utility gross receipts license tax (see KRS Chapter 160).

Communication services (KRS 136.602 and KRS 160.6131) include, but are not limited to: local and long distance telephone services; telegraph and teletypewriter services; pre-paid calling services and postpaid calling services; private communications services involving a direct channel specifically dedicated to a customer's use between specific points; channel services involving a path of communications between two (2) or more points; data transport services involving the movement of encoded information between points by means of any electronic, radio, or other medium or method; caller ID services, ring tones, voice mail, and other electronic messaging services; mobile wireless telecommunications service and fixed wireless service as defined in KRS 139.195; and voice over internet protocol (VOIP).

**Note:** For more information about telecommunications tax, contact the Division of Sales and Use Tax, Department of Revenue, P.O. Box 181, Station 53, Frankfort, Kentucky 40602, or call (502) 564-5170 (Option 2). For more information about utility gross receipts license tax, contact the Financial Tax Section, Department of Revenue, P. O. Box 181, Station 61, Frankfort, Kentucky 40602, or call (502) 564-4810 (see KRS 136.600-136.660 and KRS 160.613).

- 34. These purchases are subject to Kentucky use tax. See Instruction 35 below.
- 35. Per KRS 139.330, a 6 percent use tax is due if you make out-of-state purchases of tangible personal property or digital property for storage, use, or other consumption in Kentucky and did not pay at least 6 percent state sales tax to the seller at the time of purchase. For example, if you order from catalogs, make purchases through the Internet, or shop outside Kentucky for items such as construction supplies, construction equipment, office furniture, computer equipment, medical equipment, software, office supplies, books, or subscribe to magazines or professional journals, you will owe use tax to Kentucky. This list is not all inclusive. It is important to remember that use tax applies only to items purchased outside Kentucky, including another country, which would have been taxed if purchased in Kentucky.

**Note:** If your business did make or will make a one time only out-of-state purchase or will not regularly make these types of purchases, check this question "No". Do not complete the section to apply for a Consumer's Use Tax Account. You will need to complete Form 51A113(O), Consumer's Use Tax Return, to report and pay the applicable use tax. To obtain Form 51A113(O), call the Division of Sales and Use Tax at (502) 564-5170 or download the form from our Web site at <a href="https://www.revenue.ky.gov">www.revenue.ky.gov</a>.

All professional service providers must apply for a Consumer's Use Tax account.

37B. Every person engaged in severing and/or processing coal, including refuse coal, must file an application to obtain a Certificate of Registration and Coal Seller/Purchaser Certificate ID Number with the Kentucky Department of Revenue **before** severing and/or processing coal in Kentucky (see KRS 143.030).

Processing includes cleaning, breaking, sizing, dust allaying, treating to prevent freezing, or loading or unloading for any purpose. **This is limited to persons who own or have an economic interest in the coal and does not include a contract miner.** Persons who only receive an arm's length royalty are not considered as having an economic interest and are not required to register.

**Note:** Persons required to obtain a Certificate of Registration for coal severance and processing tax must also apply for a sales and use tax permit in Section E of this application.

- 37C. Coal Brokers, while not subject to coal tax, will be issued a Coal Seller/Purchaser Certificate ID Number that must be used in all sales and purchases of coal on Form 55A004.
- 38. These entities must register for a Kentucky Corporation Income Tax and/or a Limited Liability Entity Tax Account, unless otherwise exempt (see KRS 141.040 and KRS 141.0401).
- 39. For assistance, contact the Kentucky Secretary of State's Office at (502) 564-3490 or visit them online at http://sos.ky.gov.
- 40. A Commercial Domicile is the principal place from which the trade or business of the corporation is managed (see 103 KAR 16:240).
- 41. Owning or leasing property in this state means owning or leasing real or tangible personal property in Kentucky, including: maintaining an office or other place of business in Kentucky; maintaining in Kentucky an inventory of merchandise or material for sale, distribution or manufacture, or consigned goods, regardless of whether kept on the taxpayer's premises, in a public or rented warehouse, or otherwise; or owning computer software used in the business of a third party within Kentucky (see 103 KAR 16:240). See definition in Instruction 20 for tangible personal property.
- **42.** Corporations and Limited Liability Entities with individuals performing services in Kentucky are subject to Kentucky corporation income tax and/or limited liability entity tax. The business is considered as performing services in Kentucky whether the services are provided directly by the business or indirectly by directing activity performed by a third party (see 103 KAR 16:240). Services do not include the mere solicitation of the sale of tangible personal property.
- 43. A Pass-Through Entity is any partnership, joint venture, S corporation, limited cooperative association, statutory trust, series of a statutory trust, limited partnership (LP or PLP), limited liability partnership (LLP or PLLP), series of a partnership, limited liability company (LLC or PLLC), series of a limited liability company, or similar entity recognized by the laws of this state that is not taxed for federal purposes at the entity level, but instead passes to each partner, member, shareholder, or owner their proportionate share of income, deductions, gains, losses, credits, and any other similar attributes. You are required to register for a Kentucky Corporation Income Tax Account and/or a Limited Liability Entity Tax Account to report the income generated from a pass-through entity (see KRS 141.010).
- 44.-46. You are required to register for a Kentucky Corporation Income Tax and/or a Limited Liability Entity Tax Account to report the income derived from or attributable to sources in Kentucky.
- **47.** Directing activities at Kentucky customers for the purpose of selling goods is taxable in Kentucky. This includes selling or soliciting orders for real property, intangible personal property, tangible personal property; or delivering merchandise inventory on consignment to its Kentucky distributors or dealers (see 103 KAR 16:240).
- **48.** Directing activities at Kentucky customers for the purpose of selling services is taxable in Kentucky. This includes performing or soliciting orders for services in Kentucky, including those services performed in Kentucky by a third party on behalf of the business (see 103 KAR 16:240).
- 49. Intangible property is subject to Kentucky corporate income tax and/or limited liability entity tax (see 103 KAR 16:240).

For Corporation Income Tax, nothing in questions 39 through 49 shall be interpreted in a manner that goes beyond the limitations imposed and protections provided by the United States Constitution or Public Law No. 86-272. Public Law No. 86-272 does not apply to the Limited Liability Entity Tax.

## SECTION D—EMPLOYER'S WITHHOLDING TAX ACCOUNT

50. Existing Tax Account—If an Employer's Withholding Tax account number has already been assigned to this business, check "Yes" and list the account number in B.

If per Section A of the application your business was required to re-register for new accounts, or an Employer's Withholding Tax Account was never assigned to your business, check "No" and leave B blank.

- 51. Number of Kentucky Employees—Enter the total number of full-time and part-time persons expected to be employed yearly *in Kentucky*; including Kentucky residents that perform work outside the state of Kentucky businesses, who are for federal purposes electing taxation as corporations, include officers who will be receiving compensation.
- 52. Date Wages or Pensions First Paid—Enter the date wages or pensions were or will be paid to employees.
- 53. Estimated Total Annual Tax Withheld—Check the estimated dollar amount of withholding you will be remitting to the Department of Revenue on an annual basis.
- **54. Send Mail Related to This Account to—**If your mailing address is the same as the Business Location Address listed on Page 1, Section B, Question 7, then check the appropriate box.

If you want tax returns and correspondence to be sent somewhere other than the location address listed on Page 1, Section B, Question 7, complete the mailing address, city, state, ZIP Code, county (if in Kentucky), and the telephone number for this address in this section. You may include a P. O. Box here.

# SECTION E—SALES AND USE TAX ACCOUNT (Including Transient Room Tax Account and Motor Vehicle Tire Fee Account)

55. Existing Tax Account—If a Sales and Use Tax account number has already been assigned to this business, check "Yes" and list the account number in B.

If per Section A of the application your business was required to re-register for new accounts, or a Sales and Use Tax Account was never assigned to your business, check "No" and leave B blank.

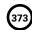

- 56. Date Sales Began or Will Begin—Give the date that sales, repairs, rentals, leases, lodgings, or admissions began or will begin in Kentucky.
- 57. Renting Temporary Lodging—Do you rent temporary lodging to others? Hotels, motels, inns, tourist camps or other businesses that rent temporary lodging or accommodations in Kentucky are subject to the transient room tax. If you are required to register for this tax, mark this question "Yes". The transient room tax adds a 1 percent tax of the rent in addition to the current 6 percent sales tax (see KRS 142.400).

Note: For more information, contact the Excise Tax Section, Department of Revenue, P. O. Box 1303, Station 62, Frankfort, Kentucky 40602-1303, or call (502) 564-6823.

58. Sale of New Tires for Motor Vehicles—Do you make retail sales of new tires for motor vehicles within Kentucky? Retail businesses which sell new tires for motor vehicles are subject to the Motor Vehicle Tire Fee. If you are required to register for this fee, mark this question "Yes".

Note: For more information, contact the Excise Tax Section, Department of Revenue, P. O. Box 1303, Station 62, Frankfort, Kentucky 40602-1303, or call (502) 564-6823.

- 59. Estimated Gross Monthly Sales Tax Collected—Check estimated amount of monthly sales tax collected in Kentucky.
- **60.** Additional Kentucky Locations—If you have additional business locations in Kentucky, check "Yes". Attach a listing for each location of the information found in question 60B.
- 61. Send Mail Related to This Account to—See Instruction 54 in Section D of these Instructions.

#### SECTION F—TELECOMMUNICATIONS TAX ACCOUNT AND/OR UTILITY GROSS RECEIPTS LICENSE TAX ACCOUNT

**Note:** Tax returns for Telecommunications Tax and Utility Gross Receipts License Tax are required to be filed online. See the application for the website addresses to use to register for online filing once your accounts have been assigned.

**62. Existing Tax Account**—If a Telecommunications Tax account number and/or a Utility Gross Receipts License Tax account has already been assigned to this business, check "Yes" and list the account number(s) in B.

If per Section A of the application your business was required to re-register for new accounts, or a Telecommunications Tax Account or a Utility Gross Receipts License Tax Account was never assigned to your business, check "No" and leave B blank.

- 63. Date Sales of Communications or Utilities Began or Will Begin—Give the date sales of communications and/or multichannel video programming services; water utilities; natural, artificial, or mixed gas; electricity; or sewer services began or will begin in Kentucky.
- 64. Telephone Number—List the telephone number for the business.

## SECTION G—CONSUMER'S USE TAX ACCOUNT

65. Existing Tax Account—If a Consumer's Use Tax account number has already been assigned to this business, check "Yes" and list the account number in B

If per Section A of the application your business was required to re-register for new accounts, or a Consumer's Use Tax Account was never assigned to your business, check "No" and leave B blank.

- 66. Date Purchases Began or Will Begin—Give the date that purchases of tangible personal property or digital property began or will begin.
- 67. Send Mail Related to This Account to—See Instruction 54 in Section D of these Instructions.

# SECTION H—COAL SEVERANCE/PROCESSING TAX AND/OR COAL SELLER/PURCHASER CERTIFICATE ID NUMBER

**68.** Existing Tax Account—If a Coal Severance/Processing Tax Account number and/or a Coal Seller/Purchaser Certificate ID number has already been assigned to this business, check "Yes" and list the account number in B.

If per Section A of the application your business was required to re-register for new accounts, or a Coal Severance/Processing Tax Account number or a Coal Seller/Purchaser Certificate ID number was never assigned to your business, check "No" and leave B blank.

- 69. Date Mining/Processing and/or Coal Brokering Began or Will Begin—Give the date mining/mining processing and/or coal brokering began or will begin in Kentucky.
- 70. Send Mail Related to This Account to—See Instruction 54 in Section D of these Instructions.

# SECTION I—CORPORATION INCOME TAX ACCOUNT AND/OR LIMITED LIABILITY ENTITY TAX ACCOUNT

**Note:** All corporations and all limited liability entities should be registered with the Kentucky Secretary of State's Office in order to conduct business within Kentucky. You may contact their office at (502) 564-3490, or visit their Web site at <a href="http://sos.ky.gov">http://sos.ky.gov</a>.

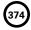

| If your Company is a                                                                                                    | Then in general, the account type you qualify for is                                                                   |
|----------------------------------------------------------------------------------------------------|----------------------------------------------------------------------------------------------------|
| <ul> <li>Corporation</li> <li>S Corporation</li> <li>Association</li> <li>Limited Cooperative Association</li> <li>Protected Cell Company</li> <li>Any other entity that has elected to be taxed as a Corporation or S Corporation for federal income tax purposes</li> </ul>                                                                                                    | Both a Corporation Income Tax Account and a Limited Liability Entity Tax Account  (Unless otherwise exempt by statute) |
| <ul> <li>Cooperative</li> <li>Homeowner's Association</li> <li>Professional Service Corporation (PSC)</li> <li>Real Estate Investment Trust (REIT)</li> <li>Regulated Investment Company (RIC)</li> <li>Real Estate Mortgage Investment Conduit (REMIC)</li> <li>Public Service Corporation</li> <li>Professional Limited Liability Company (PLLC) federally taxed as a Corporation or S Corporation or S Corporation or S Corporation that is not subject to the Limited Liability Entity tax imposed by KRS 141.0401(6)</li> </ul>                                                                                                    | A Corporation Income Tax Account  (Unless otherwise exempt by statute)                                                 |
| <ul> <li>Statutory Trust</li> <li>Series of a Statutory Trust where the Series has not elected to be taxed as a Corporation or S Corporation and has not elected to be disregarded</li> <li>Limited Partnership (LP or PLP)</li> <li>Limited Liability Partnership (LLP or PLLP)</li> <li>Limited Liability Limited Partnership (LLLP or PLLLP)</li> <li>Series of a Partnership where the Series has not elected to be taxed as a Corporation or S Corporation and has not elected to be disregarded</li> <li>Limited Liability Company (LLC or PLLC) federally taxed as a Partnership</li> <li>Limited Liability Company (LLC or PLLC) federally treated as a disregarded entity whose single member is a(n)         <ul> <li>Individual Sole Proprietor</li> <li>General Partnership</li> <li>Joint Venture</li> <li>Estate</li> <li>Trust (non-statutory)</li> </ul> </li> <li>Series of a Limited Liability Company where the Series has not elected to be disregarded</li> <li>Cell of a Protected Cell Company where the Cell has not elected to be taxed as a Corporation or S Corporation and has not elected to be taxed as a Corporation or S Corporation and has not elected to be disregarded</li> <li>Similar entity that affords any of its partners, members, shareholders, or owners, through function of the laws of Kentucky or laws recognized by Kentucky, protection from general liability for actions of the entity and have not elected to be taxed as a Corporation or S Corporation for federal income tax purposes</li> </ul> | A Limited Liability Entity Tax Account (Unless otherwise exempt by statute)                                            |

71. Existing Tax Account—If a Corporation Income Tax and/or a Limited Liability Entity Tax account number has already been assigned to this business, check "Yes" and list the account number in B.

If per Section A of the application your business was required to re-register for new accounts, or a Corporation Income Tax or a Limited Liability Entity Tax Account was never assigned to your business, check "No" and leave B blank.

72. Exempt Organizations—Indicate whether your business or organization is exempt from Corporation Income Tax and/or Limited Liability Entity Tax by Kentucky Statute. If "Yes", select the specific exemption type in item B.

If you select "Political Organization" in B, indicate in item C whether your entity is required to file Federal Form 1120-POL.

**Note to corporations exempt from federal income taxation:** Corporations which are exempt from federal income taxation under Section 501(c)(3) of the Internal Revenue Code, must attach a copy of the determination of exemption letter issued by the IRS.

- 73. Entity Treated as a Division—If your entity is not separately taxed and is instead federally treated as a division of a parent company, check "Yes" and select the Division Type in item B.
- 74. Mere Solicitation—If you are an out-of-state entity, check if your activity in Kentucky is mere solicitation of the sale of tangible personal property which is protected under Public Law 86-272. Public Law 86-272 does not apply to the Limited Liability Entity Tax.
- 75. Date Activity Began for Out-of-State Entities—Enter the date that your business or organization began business activities in Kentucky or began receiving pass-through income from Kentucky sources.
- 76. Send Mail Related to This Account to—See Instruction 54 in Section D of these Instructions.

40A727 (10-13)

# **KENTUCKY INCOME TAX** FORMS REQUISITION

| _ | _ |   |
|---|---|---|
|   |   | 7 |
| 3 | 7 | 5 |
| ľ | • | 7 |
|   |   |   |

Kentucky

Name \_\_\_\_\_ TO: The label at right will be used to mail your forms. Do not detach. Please prepare a duplicate address below for our files. Street \_\_\_\_\_ Name Street City, State City, State and ZIP Code\_\_\_ and ZIP Phone ( Date Ordered Check one: ☐ Individual ☐ Attorney ☐ CPA ☐ Tax Practitioner ☐ Other \_\_\_\_\_

| FORMS                                                                          | ISSUANCE NO.    | QUANTITY |
|--------------------------------------------------------------------------------|-----------------|----------|
| 740/740-EZ—Kentucky Individual Income Tax Packet (Maximum 10)                  | 42A740          |          |
| 740-NP—Nonresident or Part-Year Resident Income Tax Packet (Maximum 10)        | 42A740-NP       |          |
| 740-ES—2014 Estimated Tax Voucher                                              | 42A740-ES       |          |
| 740-ES—Instructions                                                            | 42A740-S4       |          |
| Kentucky Individual Income Tax Installment Agreement Request                   | 12A200          |          |
| 765-GP—Kentucky General Partnership Income Return                              | 42A765-GP       |          |
| 765-GP(I)—Instructions                                                         | 42A765-GP(I)    |          |
| Schedule K-1 (765-GP)—Partner's Share of Income, Credits, Deductions, etc.     | 42A765-GP (K-1) |          |
| 720—Kentucky Corporation Income Tax and LLET Return                            | 41A720          |          |
| 720(I)—Instructions                                                            | 41A720(I)       |          |
| 720S—Kentucky S Corporation Income Tax and LLET Return                         | 41A720S         |          |
| 720S(I)—Instructions                                                           | 41A720S(I)      |          |
| Schedule K-1 (720S) — Shareholder's Share of Income, Credits, Deductions, etc. | 41A720S (K-1)   |          |
| 725—Kentucky Single Member LLC Individually Owned LLET Return                  | 41A725          |          |
| 725(I)—Instructions                                                            | 41A725(I)       |          |
| 725CP—Kentucky Single Member LLC Individually Owned Composite Return Schedule  | 41A725CP        |          |
| 765—Kentucky Partnership Income and LLET Return                                | 41A765          |          |
| 765(I)—Instructions                                                            | 41A765(I)       |          |
| Schedule K-1 (765)—Partner's Share of Income, Credits, Deductions, etc.        | 41A765 (K-1)    |          |
|                                                                                |                 |          |
|                                                                                |                 |          |
|                                                                                |                 |          |
|                                                                                |                 | _        |
|                                                                                |                 |          |

| ENVELOPES (Available in groups of 100 only)                   | NO. OF GROUPS |
|---------------------------------------------------------------|---------------|
| Refund 6" x 9" Blue—Enter number of groups here▶              |               |
| Payment 6" x 9" Yellow—Enter number of groups here            |               |
| 740-V Electronic return payments—Enter number of groups here▶ |               |
| Total number of groups of envelopes➤                          |               |

Mail order form to: Kentucky Department of Revenue

> **FORMS** P.O. Box 518

Frankfort, Kentucky 40602-0518

Total Forms .....

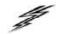

All income tax and limited liability entity tax (LLET) forms are available at www.revenue.ky.gov (click on Tax Forms) or by calling (502) 564-3658.

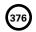

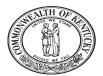

# YOUR RIGHTS

# AS A KENTUCKY TAXPAYER

As part of the Finance and Administration Cabinet, the mission of the Kentucky Department of Revenue (DOR) is to administer tax laws, collect revenue, and provide services in a fair, courteous, and efficient manner for the benefit of the Commonwealth and its citizens.

As a Kentucky taxpayer, you have the right to expect the DOR to honor its mission and uphold your rights every time you contact or are contacted by the DOR.

Some Kentucky taxpayer rights are very specific, such as when and how to protest an assessment or the denial of a refund or credit. Others are more general.

The following is a summary of your rights and the DOR's responsibilities to you as a Kentucky taxpayer.

# **RIGHTS OF TAXPAYER**

#### Privacy

You have the right to privacy with regard to information you provide pertaining to returns, reports, or the affairs of your business.

## Assistance

You have the right to advice and assistance from the DOR in complying with state tax laws.

# Explanation

You have the right to a clear and concise explanation of:

- basis of assessment of additional taxes, interest and penalties, or the denial or reduction of any refund or credit claim;
- procedure for protest and appeal of a determination of the DOR;
- tax laws and changes in tax laws so that you can comply with the law.

## Protest and Appeal

You have the right to protest and appeal a determination of the DOR if you disagree with an assessment of tax or penalty, reduction or a denial of a refund, a revocation of a license or permit, or other determination made by the DOR. (See reverse for procedure to file a protest.)

## Conference

You have the right to a conference to discuss a tax matter.

# Representation

You have the right to representation by your authorized agent (attorney, accountant or other person) in any hearing or conference with the DOR. You have the right to be informed of this right prior to the conference or hearing. If you intend for your representative to attend the conference or hearing in your place, you may be required to give your representative a power of attorney before the DOR can discuss tax matters with your authorized agent.

# Recordings

You have the right to make an audio recording of any meeting, conference, or hearing with the DOR. The DOR has the right to make an audio recording, if you are notified in writing in advance or if you make a recording. You have the right to receive a copy of the recording.

#### Consideration

You have the right to consideration of:

- waiver of penalties or collection fees if "reasonable cause" for reduction or waiver is given ("reasonable cause" is defined in KRS 131.010(9) as: "an event, happening, or circumstance entirely beyond the knowledge or control of a taxpayer who has exercised due care and prudence in the filing of a return or report or the payment of monies due the department pursuant to law or administrative regulation");
- installment payments of delinquent taxes, interest and
- waiver of interest and penalties, but not taxes, resulting from incorrect written advice from the DOR if all facts were given and the law did not change or the courts did not issue a ruling to the contrary;
- extension of time for filing reports or returns; and
- payment of charges incurred resulting from an erroneous filing of a lien or levy by the DOR.

# Guarantee

You have the right to a guarantee that DOR employees are not paid, evaluated or promoted based on taxes assessed or collected, or a tax assessment or collection quota or goal imposed or suggested.

# Damages

You have the right to file a claim for actual and direct monetary damages with the Kentucky Board of Claims if a DOR employee willfully, recklessly and intentionally disregards your rights as a Kentucky taxpayer.

# Interest

You may have the right to receive interest on an overpayment of

# **DEPARTMENT OF REVENUE RESPONSIBILITIES**

The DOR has the responsibility to:

- perform audits, conduct conferences and hearings with you at reasonable times and places;
- authorize, require or conduct an investigation or surveillance of you only if it relates to a tax matter;
- make a written request for payment of delinquent taxes which are due and payable at least 30 days prior to seizure and sale of
- conduct educational and informational programs to help you understand and comply with the laws;
- publish clear and simple statements to explain tax procedures, remedies, your rights and obligations, and the rights and obligations of the DOR;

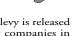

- notify you in writing when an erroneous lien or levy is released and, if requested, notify major credit reporting companies in counties where lien was filed;
- advise you of procedures, remedies and your rights and obligations with an original notice of audit or when an original notice of tax due is issued, a refund or credit is denied or reduced, or whenever a license or permit is denied, revoked or canceled;

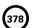

- notify you in writing prior to termination or modification of a payment agreement;
- ✓ furnish copies of the agent's audit workpapers and a written narrative explaining the reason(s) for the assessment;

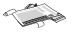

- resolve tax controversies on a fair and equitable basis at the administrative level whenever possible;
- notify you in writing at your last known address at least 60 days prior to publishing your name on a list of delinquent taxpayers for which a tax or judgment lien has been filed; and
- ✓ notify you by certified mail 20 days prior to submitting name to the relevant agency for the revocation or denial of professional license, driver's license or motor vehicle registration.

# PROTEST AND APPEAL PROCEDURE

#### Protest

If you receive a notice of assessment, a Notice of Tax Due for tax or penalty or if the DOR notifies you that a tax refund or credit has been reduced or denied, a license or permit revoked or denied, or other determination made by the DOR, you have the right to protest. To do so:

- ✓ submit a written protest within 45 days of the original Notice
  of Tax Due, notice of refund reduction or denial, revocation or
  denial of a license or permit, or other DOR determination;
- identify the type of tax involved and give the account number, Social Security number or other identification number and attach a copy of the DOR notice of determination to support that protest is timely;
- ✓ explain why you disagree;
- ✓ attach any proof or documentation available to support your protest or request additional time to support your protest;
- ✓ sign your statement, include your daytime telephone number and mailing address; and
- ✓ mail to the Kentucky Department of Revenue, Frankfort, Kentucky 40620.

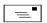

## Conference

You have the right to request a conference to discuss the issue.

## Final Ruling

If you do not want to have a conference or if the conference did not resolve your protest, you have the right to request a final ruling of the DOR so that you can appeal your case further.

# Appeal

If you do not agree with the DOR's final ruling, you can file a written appeal with the Kentucky Board of Tax Appeals. If you do not agree with the decision of the Kentucky Board of Tax Appeals, you have the right to appeal their ruling to the Kentucky courts (first to the circuit court in your home county or in Franklin County, then to the Kentucky Court of Appeals, and finally to the Kentucky Supreme Court).

**NOTE:** The above protest and appeal procedures do not apply for real property which is valued by the local property valuation administrator (PVA). Contact the local PVA for information about how to appeal the valuation of real property.

# **TAXPAYER OMBUDSMAN**

The DOR has a Taxpayer Ombudsman whose job is to serve as an advocate for taxpayers' rights. One of the main functions of the Ombudsman is to ensure that your rights as a Kentucky taxpayer are protected.

Also, an important function of the Taxpayer Ombudsman is to confer with DOR employees when you have a problem or conflict that you have been unable to resolve. However, it is not the role of the Ombudsman to intercede in an audit, handle a protest, waive taxes, penalty or interest, or answer technical tax questions. To file a protest, see PROTEST AND APPEAL PROCEDURE. Please do not mail your protest to the Ombudsman.

The Taxpayer Ombudsman is your advocate and is there to make sure your rights are protected. If you think you are not being treated

fairly or if you have a problem or complaint, please contact the Ombudsman for assistance.

The Taxpayer Ombudsman may be contacted by telephone at (502) 564-7822 (between 8:00 a.m. and 5:00 p.m. weekdays). The mailing address is: Department of Revenue, Taxpayer Ombudsman, P. O. Box 930, Frankfort, Kentucky 40602-0930.

# WHERE TO GET ASSISTANCE

The DOR has offices in Frankfort and taxpayer service centers in nine cities and towns throughout Kentucky. DOR employees in the service centers answer tax questions and provide assistance. You may obtain assistance by contacting any of the following:

Ashland Taxpayer Service Center

134 Sixteenth Street, 41101-7670 (606) 920-2037

**Bowling Green Taxpayer Service Center** 201 West Professional Park Court, 42104-3278 (270) 746-7470

Central Kentucky Taxpayer Service Center

501 High Street Frankfort 40601-2103 (502) 564-4581 (*Taxpayer Assistance*)

**Corbin Taxpayer Service Center** 15100 North US25E, Suite 2, 40701-6188 (606) 528-3322

Hopkinsville Taxpayer Service Center 181 Hammond Drive, 42240-7926 (270) 889-6521

**Louisville Taxpayer Service Center** 600 West Cedar Street, 2nd Floor West, 40202-2310 (502) 595-4512

Northern Kentucky Taxpayer Service Center

Turfway Ridge Office Park 7310 Turfway Road, Suite 190 Florence 41042-4871 (859) 371-9049

Owensboro Taxpayer Service Center

401 Frederica Street, Building C, Suite 201, 42301-6295 (270) 687-7301

Paducah Taxpayer Service Center Clark Business Complex, Suite G

2928 Park Avenue, 42001-4024 (270) 575-7148

Pikeville Taxpayer Service Center

Uniplex Center, 126 Trivette Drive, Suite 203, 41501-1275 (606) 433-7675

The DOR has an online taxpayer service center where you can download forms, publications, and obtain general information about the department. The address is <a href="www.revenue.ky.gov">www.revenue.ky.gov</a>.

\* \* \* \* \* \* \* \* \*

The information in this brochure merely summarizes your rights as a Kentucky taxpayer and the responsibilities of the Department of Revenue. The Kentucky Taxpayers' Bill of Rights may be found in the Kentucky Revised Statutes (KRS) at Chapter 131.041-131.083. Additional rights and responsibilities are provided for in KRS 131.020, 131.110, 131.170, 131.1817, 131.183, 131.190, 131.500, 131.654, 133.120, 133.130, 134.580 and 134.590.

The Kentucky Department of Revenue does not discriminate on the basis of race, color, national origin, sex, age, religion, disability, sexual orientation, gender identity, veteran status, genetic information or ancestry in employment or the provision of services.

Printing costs paid from state funds.

Commonwealth of Kentucky **DEPARTMENT OF REVENUE** 

10F100 (7-13)

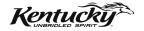

Forms Information

Operations and Support Services Branches 501 High Street Frankfort, KY 40601–2103

(502) 564-3658

E-mail: Financerevenueformsandenvelopes@ky.gov

Refund Inquiries

(502) 564–1600

Forms and Information on the Internet

www.revenue.ky.gov

# KENTUCKY TAXPAYER SERVICE CENTERS

# **Ashland**

134 Sixteenth Street, 41101–7670 (606) 920–2037

# **Bowling Green**

201 West Professional Park Court, 42104–3278 (270) 746–7470

# **Central Kentucky**

501 High Street Frankfort, KY 40601–2103 (502) 564–4581

#### Corbin

15100 North US 25E, Suite 2, 40701–6188 (606) 528–3322

# Hopkinsville

181 Hammond Drive, 42240–7926 (270) 889–6521

# Louisville

600 West Cedar Street, 2nd Floor West, 40202–2310 (502) 595–4512

# **Northern Kentucky**

Turfway Ridge Office Park 7310 Turfway Road, Suite 190 Florence, 41042–4871 (859) 371–9049

# Owensboro

Corporate Center 401 Frederica Street Building C, Suite 201, 42301–6295 (270) 687–7301

# **Paducah**

Clark Business Complex, Suite G 2928 Park Avenue, 42001–4024 (270) 575–7148

# **Pikeville**

Uniplex Center 126 Trivette Drive, Suite 203, 41501–1275 (606) 433–7675

# Kentucky Department of Revenue Mission Statement

As part of the Finance and Administration Cabinet, the mission of the Kentucky Department of Revenue is to administer tax laws, collect revenue, and provide services in a fair, courteous, and efficient manner for the benefit of the Commonwealth and its citizens.

The Kentucky Department of Revenue does not discriminate on the basis of race, color, national origin, sex, age, religion, disability, sexual orientation, gender identity, veteran status, genetic information or ancestry in employment or the provision of services.